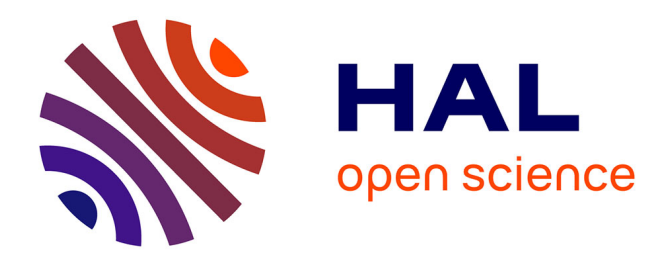

# **L'expérience KerBabel : une aventure dans la "nouvelle" économie de la connaissance**

Philippe Lanceleur

# **To cite this version:**

Philippe Lanceleur. L'expérience KerBabel: une aventure dans la "nouvelle" économie de la connaissance. Economies et finances. Université Paris Saclay (COmUE), 2019. Français. NNT :  $2019\ensuremath{\mathrm{SACL}}\xspace 030$  . tel-03079847

# **HAL Id: tel-03079847 <https://theses.hal.science/tel-03079847>**

Submitted on 17 Dec 2020

**HAL** is a multi-disciplinary open access archive for the deposit and dissemination of scientific research documents, whether they are published or not. The documents may come from teaching and research institutions in France or abroad, or from public or private research centers.

L'archive ouverte pluridisciplinaire **HAL**, est destinée au dépôt et à la diffusion de documents scientifiques de niveau recherche, publiés ou non, émanant des établissements d'enseignement et de recherche français ou étrangers, des laboratoires publics ou privés.

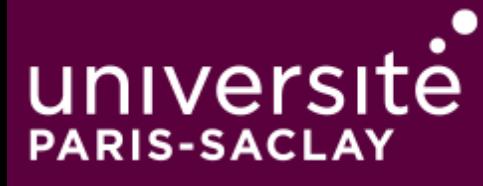

# L'expérience KerBabel : une aventure dans la « nouvelle » économie de la connaissance

Thèse de doctorat de l'Université Paris-Saclay préparée à l'Université de Versailles Saint-Quentin-en-Yvelines

École doctorale n°578 Sciences de l'Homme et de la Société - SHS Spécialité de doctorat : Sciences économiques

Thèse présentée et soutenue à Guyancourt, le 19/9/2019, par

# **Philippe Lanceleur**

Composition du Jury :

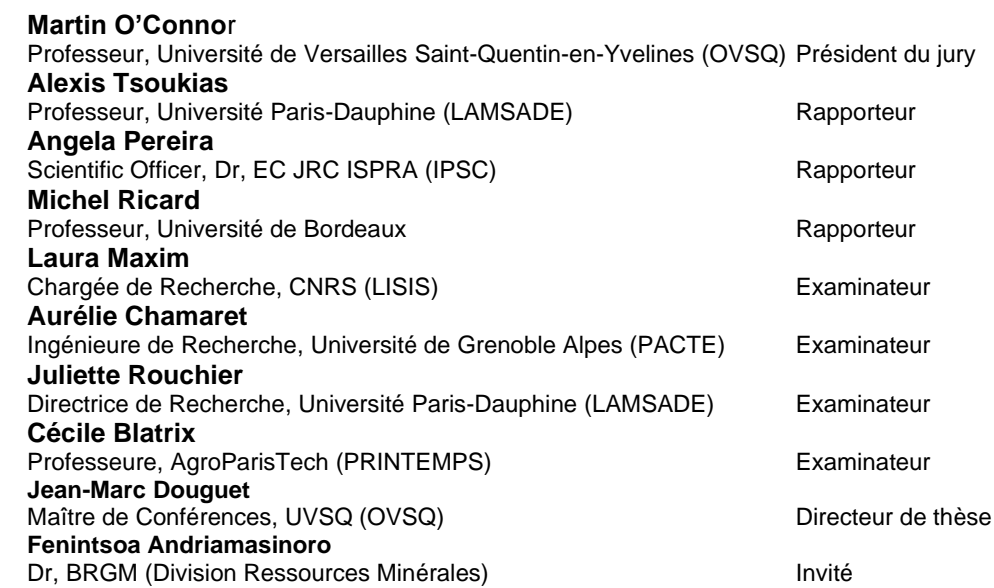

ÉCOLE DOCTORALE universite Sciences de l'homme **PARIS-SACLAY** et de la société (SHS)

**Titre :** L'expérience KerBabel : une aventure dans la « nouvelle » économie de la connaissance

**Mots clés :** kerbabel économie connaissance développement durable soutenable environnement innovation TIC

**Résumé** : Cette thèse retrace les presque vingt années de l'expérience KerBabel menée au sein du C3ED puis de REEDS, à l'université de Versailles-Saint-Quentin-en-Yvelines, de 2000 à nos jours. Nous y abordons le thème de l'économie de la connaissance, à travers le prisme de plusieurs études de cas. Nous questionnons la valeur d'une coconstruction dans une approche transdisciplinaire, entre les problématiques du développement durable et l'apport du numérique. Nous exposons notamment comment un processus de recherche-action a pu engendrer de nombreuses réalisations, produire les livrables requis par de multiples projets internationaux, et d'en capitaliser les résultats afin d'atteindre une architecture technique et numérique globale in fine.

Nous exposons une sélection des différentes expériences où les processus de production, de transfert et d'usage des savoirs ont eu lieu. Le champ opératoire concerne la Recherche et l'Education, et plus particulièrement la médiation de connaissances dans le domaine de l'économie écologique. L'objectif est de faire l'état des lieux des études et projets où le numérique a joué un rôle. En quoi l'alliage connaissance-digital répond aux enjeux de la recherche et de l'éducation, c'est-à-dire comme moyen de la recherche et objet de la recherche, ou comme moyen pour l'éducation et objet pour l'éducation.

Nous montrons de quelle façon la médiation des connaissances et les partenariats ont pu être mobilisés sur des études de cas à des échelles variables.

Nous décrivons les systèmes multimédias d'aide à l'apprentissage et à la délibération (SMMAAD) ainsi que les autres créations des équipes KerBabel. Nous décrivons et interrogeons particulièrement l'aboutissement

de l'intégration des différentes expériences à travers la plateforme online ePLANETe. Un des intérêts de ce travail est de témoigner d'un exercice sur le temps long (à l'échelle du numérique). Ce recul permet de questionner l'apport des innovations du secteur des technologies de l'information et des communications. Peuvent-elles jouer un rôle majeur dans la situation de crise environnementale dans laquelle nous sommes ? Nous questionnons également en quoi la structure de la plateforme ePLANETe globalise les questions environnement, économie, éducation et société, comme une réponse aux problématiques de choix social. Dans un contexte d'urgence climatique, la question de l'importance des partenariats prend un relief nouveau. Il nous semble que l'expérience KerBabel apporte un début de réponse originale qui mériterait d'être adaptée à un moment où les intelligences artificielles provoquent un nouveau stress, pour certains, ou une nouvelle opportunité pour le développement des connaissances et des partenariats, pour d'autres.

La prise en compte de ces variétés d'opinions est au centre des approches multi-acteurs et multicritères de l'outillage de l'expérience KerBabel. Cette thèse propose une immersion dans cette aventure collégiale. Après avoir défini le cadre de l'expérience, nous proposons un « transfert de connaissance » en utilisant la structure même de la plateforme ePLANETe. Nous passerons donc par les 6 portes (ou Doorways) thématiques qui abordent notamment chacune des quatre sphères de la soutenabilité. Nous finirons enfin par l'esquisse d'une auto-évaluation de la qualité de la plateforme par…elle-même. Cette approche nous permet de démontrer les principes de généricité qui lui sont propre et d'apporter une réponse par l'expérience réflexive.

**Title :** The KerBabel experience: an adventure in the "new" knowledge economy

**Keywords :** kerbabel knowledge economy development sustainable environment innovation ICT

**Summary:** This thesis retraces the almost twenty years of the KerBabel experiment conducted within the C3ED and then REEDS, at the University of Versailles-Saint-Quentin-en-Yvelines, from 2000 to the present day. We discuss the theme of the knowledge economy, through the prism of several case studies. We question the value of coconstruction in a transdisciplinary approach, between the issues of sustainable development and the contribution of digital technology. In particular, we describe how an action-research process has generated many achievements, produced the deliverables required by multiple international projects, and capitalized on the results in order to achieve a global technical and digital architecture in fine.

We present a selection of the different experiences where the processes of production, transfer and use of knowledge have taken place. The field of operation concerns Research and Education, and more particularly the mediation of knowledge in the field of ecological economics. The objective is to take stock of studies and projects in which digital technology has played a role. How the knowledgedigital alloy responds to the challenges of research and education, i.e. as a means of research and object of research, or as a means for education and object of education.

We show how knowledge mediation and partnerships have been mobilized on case studies at various scales. We describe the multimedia learning and deliberation support systems (SMMAAD) and other creations of KerBabel teams. We describe and question in particular the successful

integration of the different experiences through the online platform ePLANETe. One of the interests of this work is to testify to an exercise on long time (on a digital scale). This decline allows us to question the contribution of innovations in the information and communication technologies sectorCan they play a major role in the environmental crisis situation in which we find ourselves? We also question how the structure of the ePLANETe platform globalizes environmental, economic, educational and social issues as a response to social choice issues. In a context of climate emergency, the question of the importance of partnerships takes on a new dimension. It seems to us that the KerBabel experience provides the beginning of an original response that deserves to be adapted at a time when artificial intelligence is causing new stress, for some, or a new opportunity for the development of knowledge and partnerships, for others.

Taking these varieties of opinion into account is at the heart of the multi-stakeholder and multi-criteria approaches of the KerBabel experience toolkit. This thesis proposes an immersion in this collegial adventure. After having defined the framework of the experiment, we propose a "knowledge transfer" using the very structure of the ePLANETe platform. We will therefore pass through the 6 thematic doors (or Doorways) that address each of the four spheres of sustainability. Finally, we will end with the outline of a self-assessment of the quality of the platform by...itself. This approach allows us to demonstrate the principles of genericity that are specific to it and to provide an answer through reflective experience.

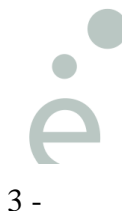

# **Table des matières**

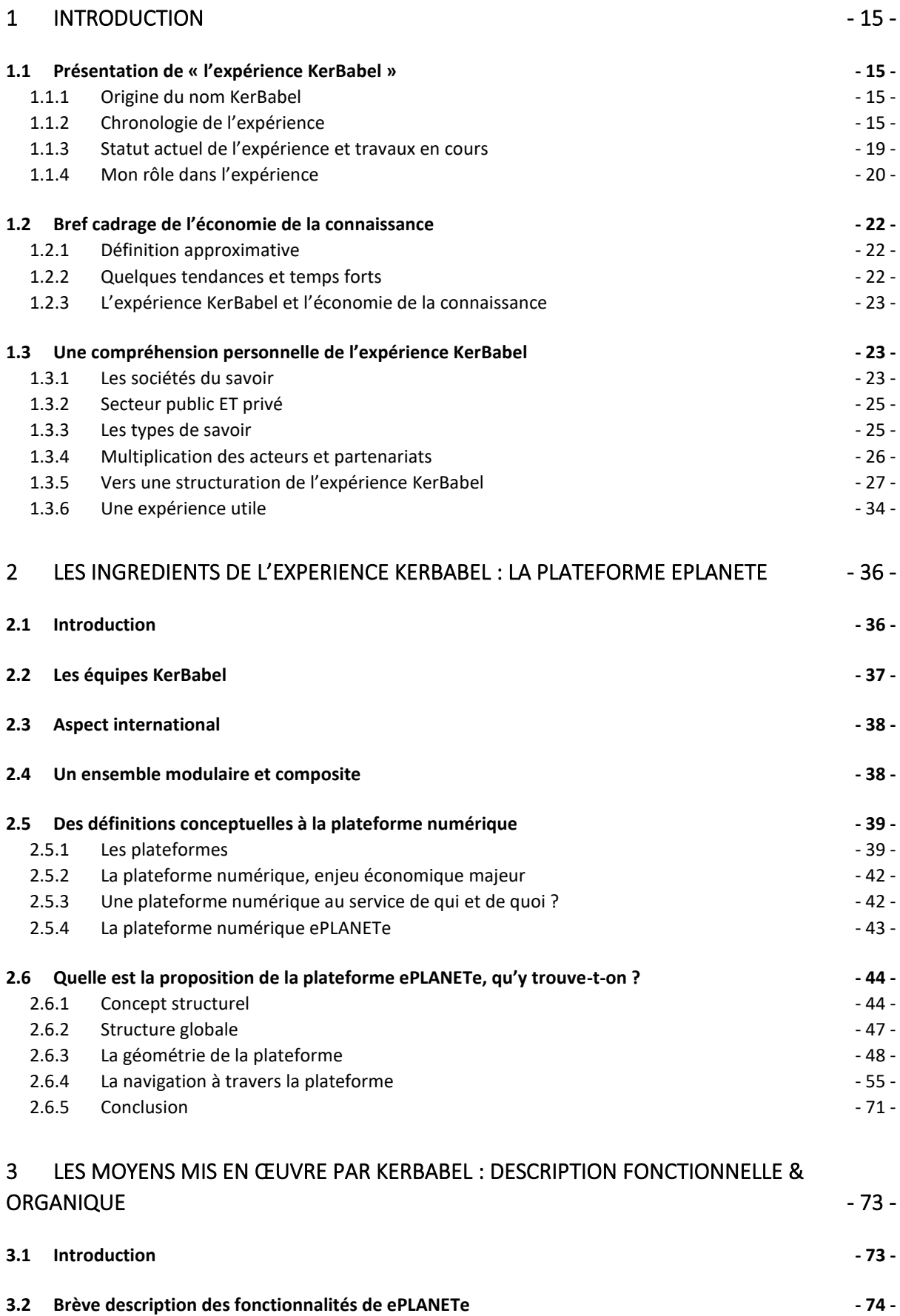

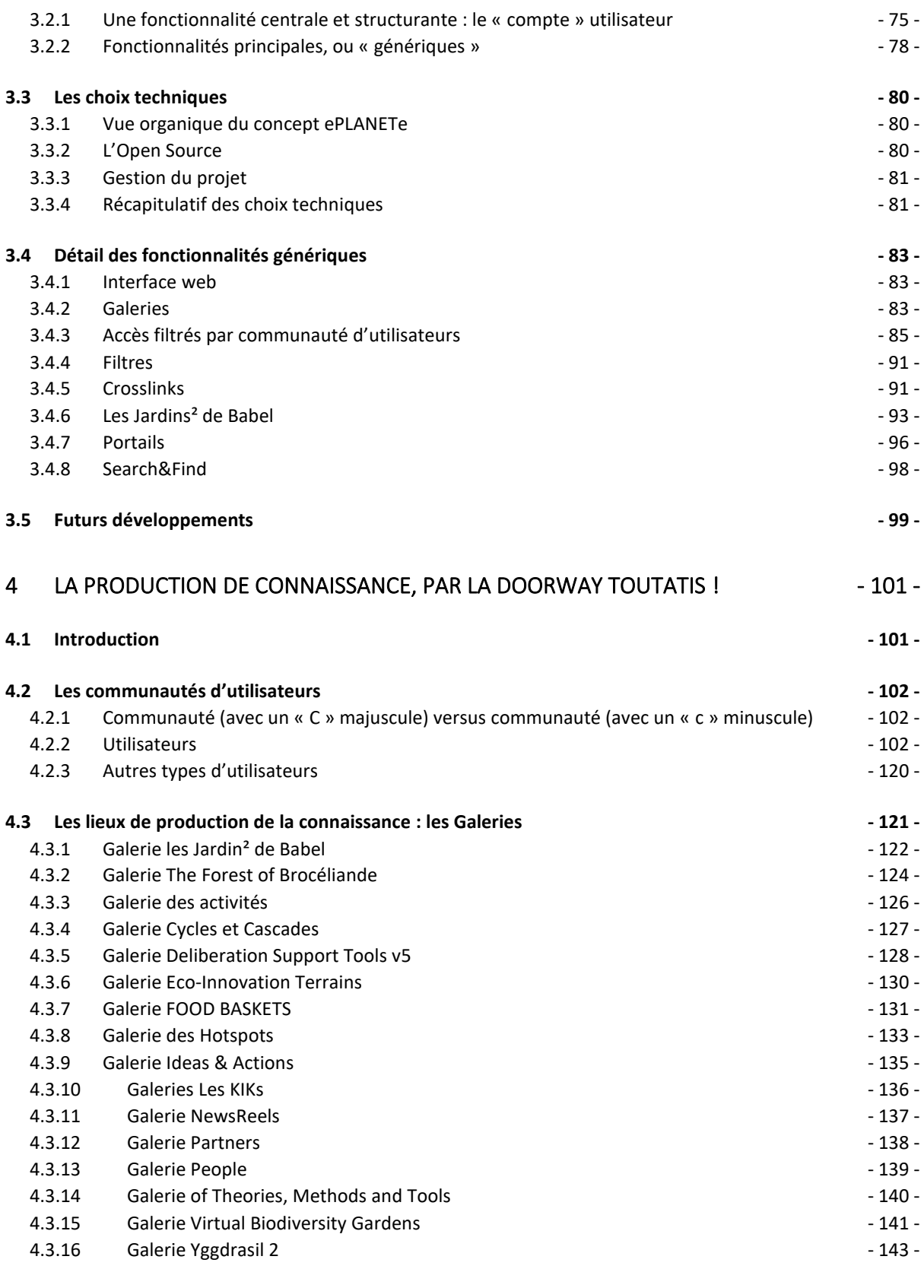

# 5 [DOORWAY CAMELOT : ANALYSE DES CONFLITS DE JUSTICE ENVIRONNEMENTALE \(LE](#page-145-0)  PROJET EUROPEEN EJOLT) And the state of the state of the state of the state of the state of the state of the state of the state of the state of the state of the state of the state of the state of the state of the state of

**5.1 [Remarques préliminaires](#page-145-1) - 145 -**

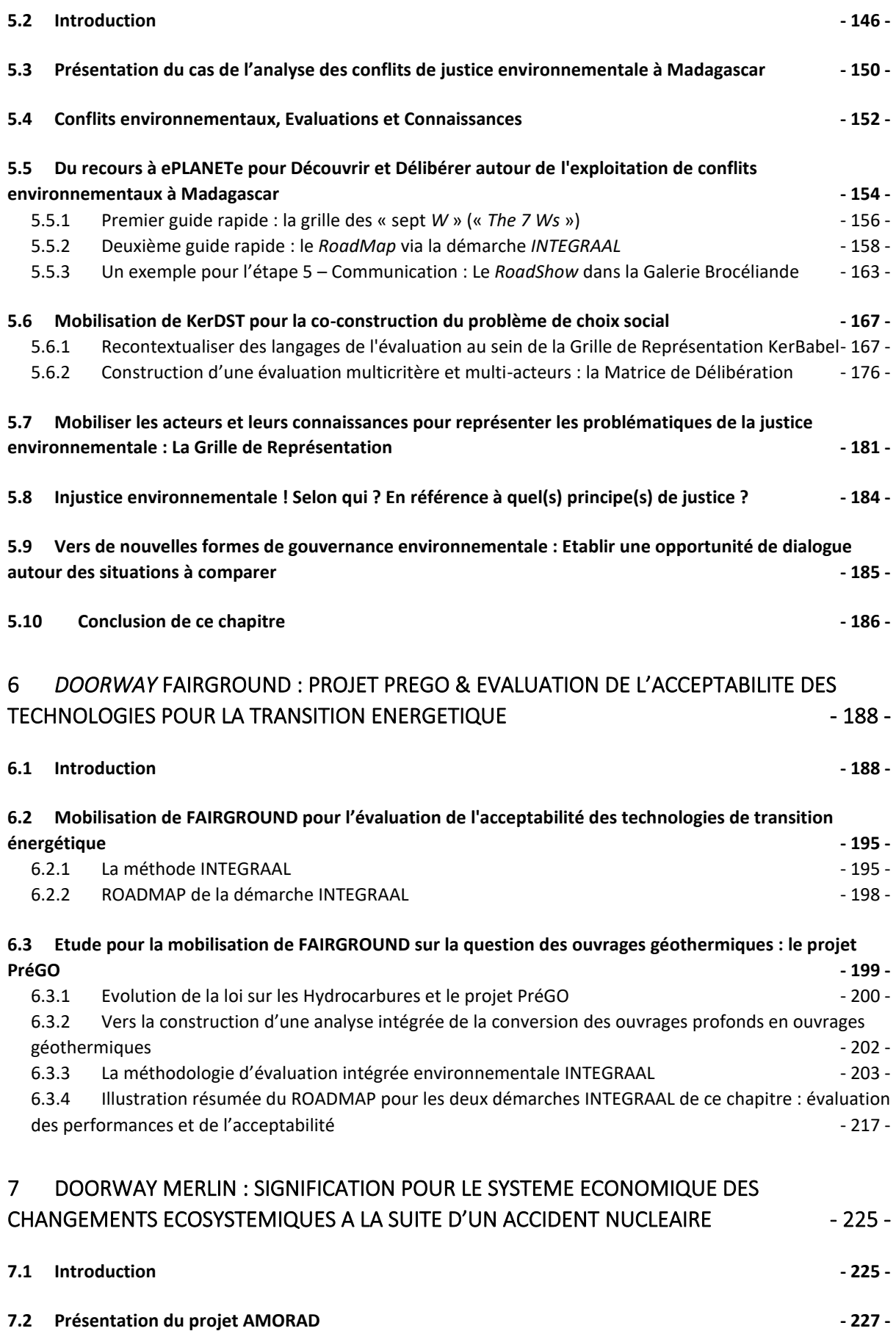

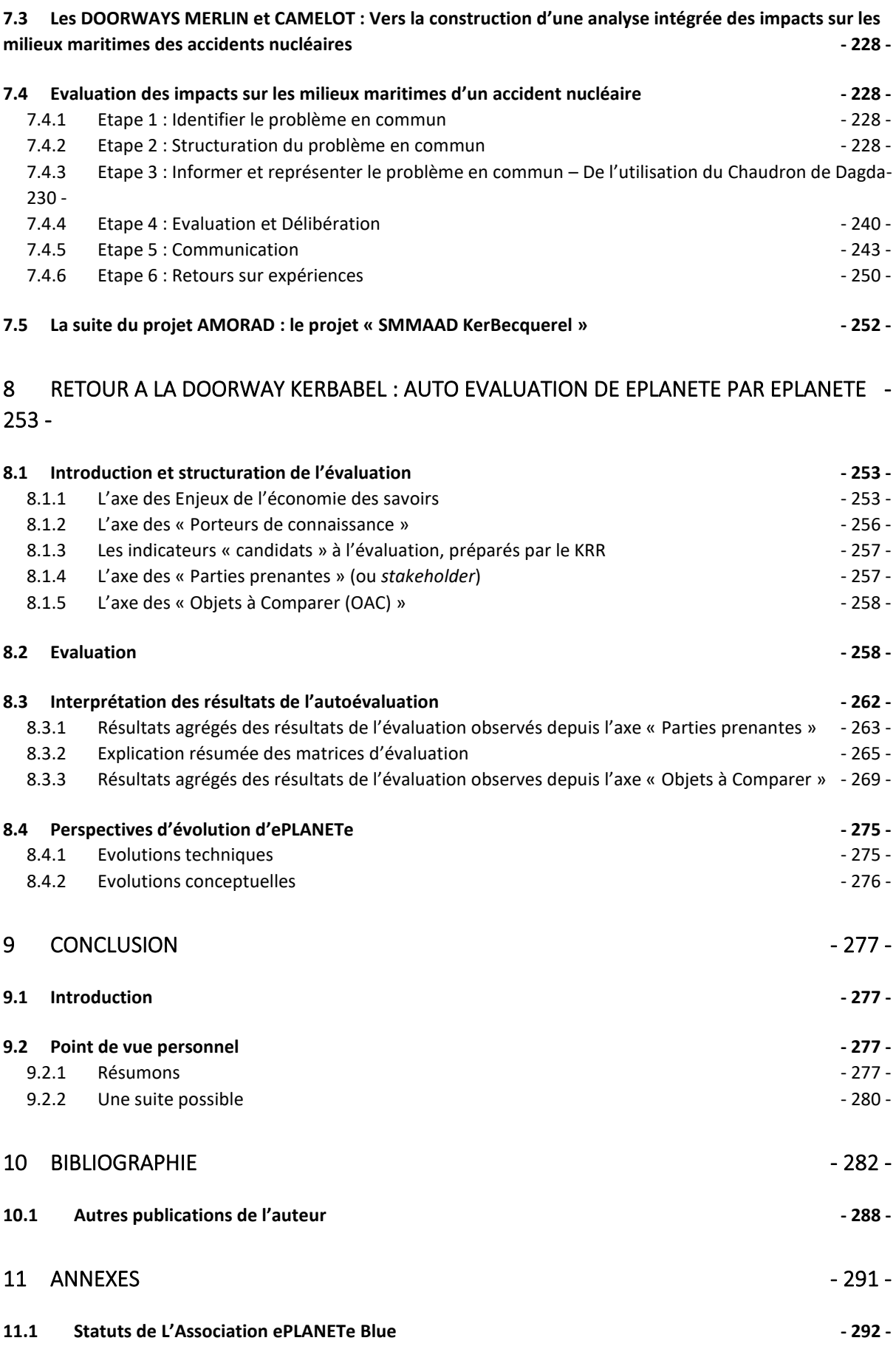

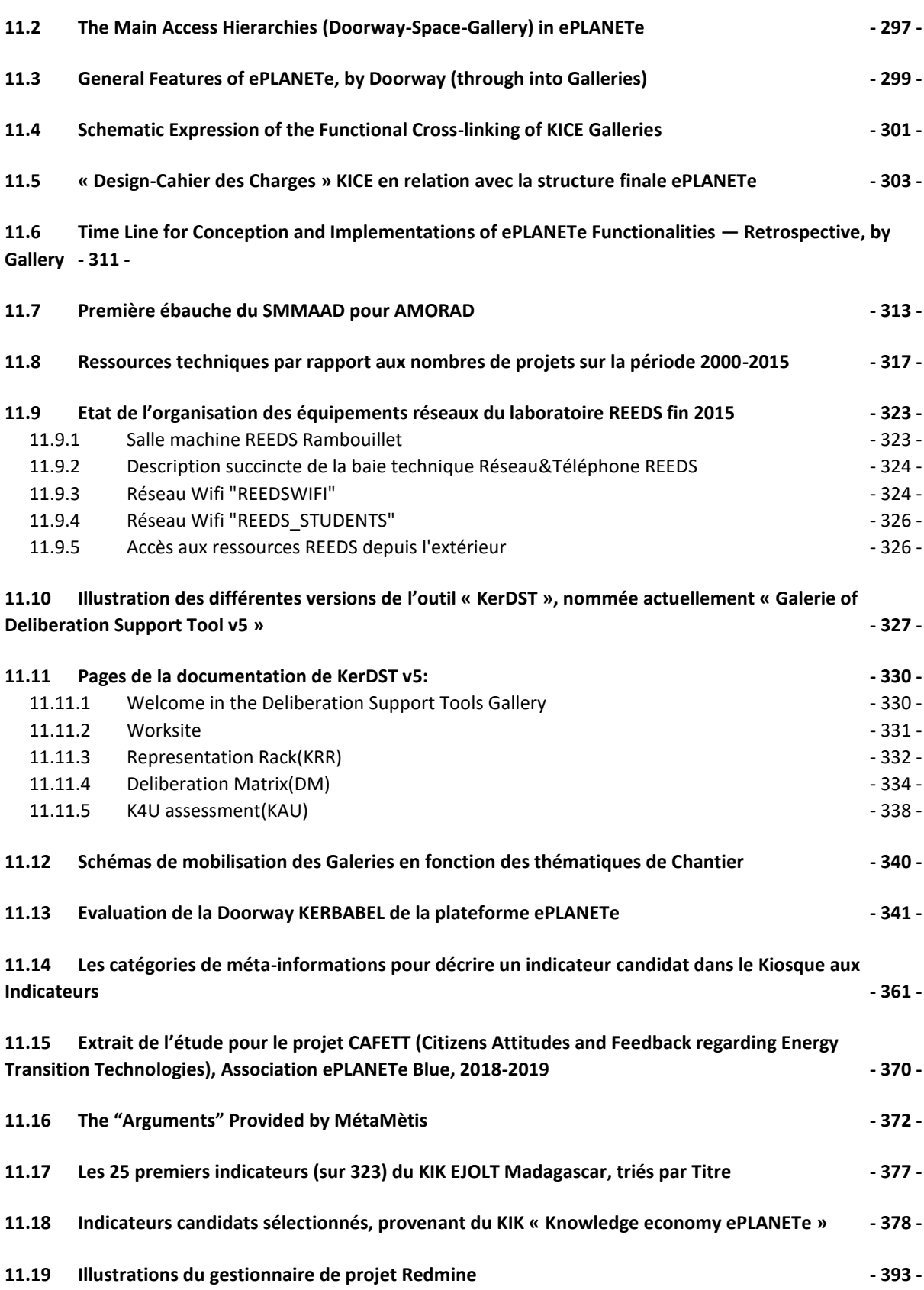

# **Figures**

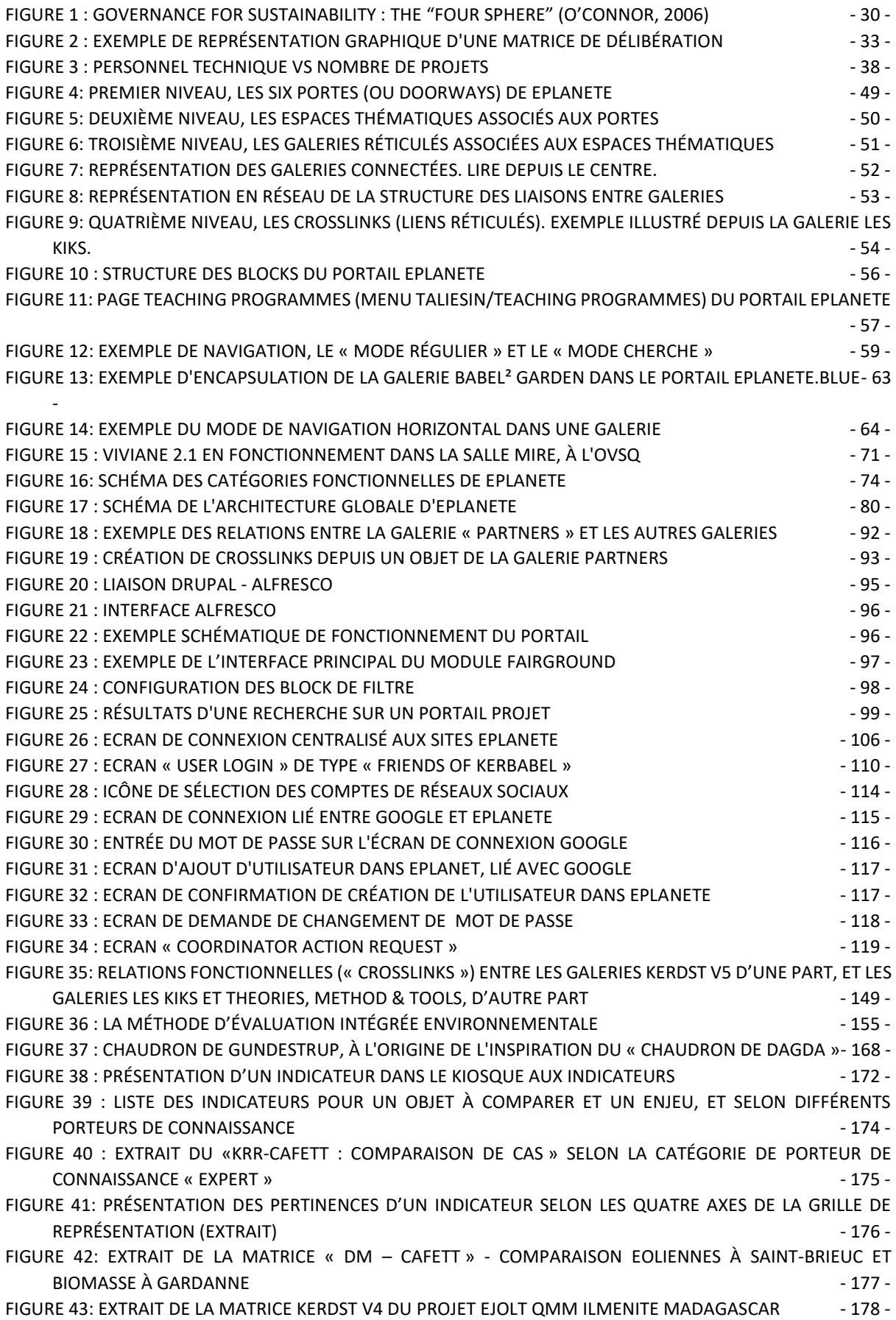

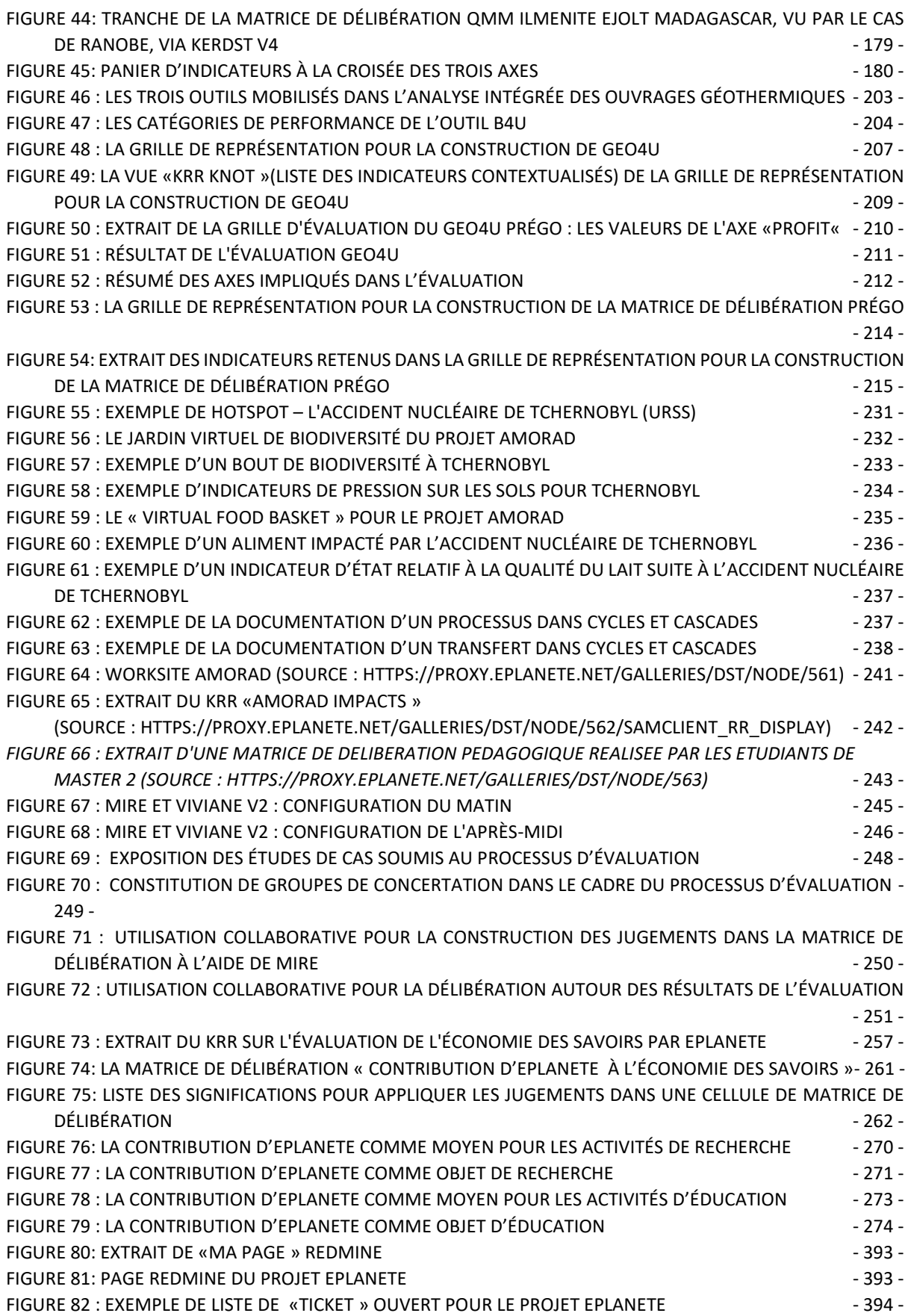

# **Tableaux**

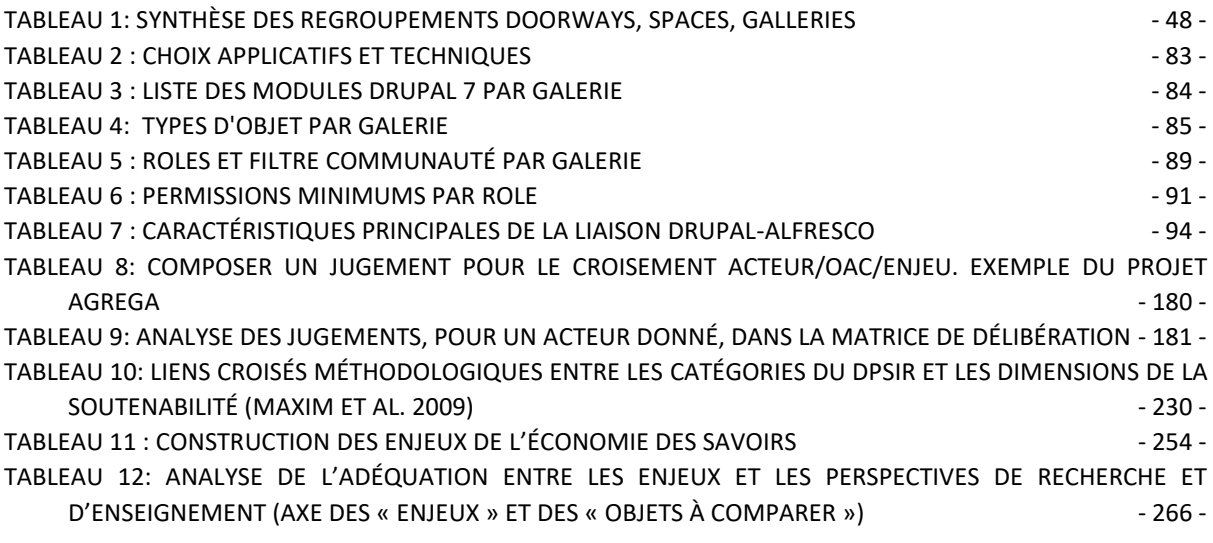

#### **Remerciements**

Ce travail est le récit d'une expérience. Puisque le ton est donné, je souhaitais raconter un peu également le récit à côté du récit. Faire dérouler la trame du temps sur près de 20 ans, permet de revoir beaucoup de monde sur l'écran des souvenirs. Je ne pourrai les citer tous et je m'en excuse. Voilà un petit récit de « mon » expérience pour éclairer les motivations et les rails qui m'ont conduit jusqu'à vous…

Il y a eu d'abord ma part de déclic aux problèmes soulevés par de développement durable. Je n'ai pas commencé à prendre conscience de cette réalité en 1972, lors du premier Sommet de la Terre, j'avais 6 ans. C'est 18 ans plus tard, lors du « bug » de l'an 2000. Une anomalie se manifestait dans mon monde parfait où l'informatique démontrait mois après mois sa puissance incontournable. J'installais des réseaux de PC, des serveurs, et toute la câblerie qui leur permettaient de communiquer. Je croyais relier les ordinateurs, je reliais en fait les gens entre eux. Cette première prise de conscience m'a conduit à retourner à l'université.

Je rejoins le C3ED pour faire un Master en Ecologie Européenne et Politiques du Développement Durable, en 2002. Je croyais devenir cette fois un technicien « utile », maîtrisant les techniques du développement durable, mais je cherchais en réalité quelque chose de plus profond. C'est à Martin O'Connor et à Jean-Marc Douguet que je dois d'avoir pu ancrer une certitude encore floue dans mes réflexions : quelles que soient nos magnifiques inventions, il va falloir s'entendre, nous les humains. C'est là le carrefour évident duquel nous ne devrions jamais nous écarter. C'est ma période de démarrage et je leur dois de m'avoir accepté dans leur formation, poussé et soutenu jusqu'ici. Merci pour cette aventure.

Il y a eu 3 années, où, de contrat en contrat, nous avons pu hisser un laboratoire d'économie au niveau des outils numériques. Une équipe entière a été créée, ce n'était pas rien. Nous avons créé de nombreuses réalisations. Une période pleine, la tête dans le guidon, jour et nuit dans le code. La préoccupation première était toujours là mais les réalisations étaient dévorantes. Pourtant participer à ces projets donnait déjà beaucoup plus de sens à mon action technique.

De mon côté, il a fallu faire des coupes dans le budget familial. Merci à l'Université de Versailles Saint-Quentin-en-Yvelines pour m'avoir offert de bonnes conditions de travail. J'étais cependant assez loin de mon ancien salaire. C'était un choix assumé, uniquement accessible si je n'étais pas seul dans cette aventure. Francine, à mes côtés, a participé à ce saut dans l'inconnu et a toujours assuré la stabilité financière. Plus important encore, elle m'assurait de mon choix. J'ai dû être convainquant mais elle avait également compris le cours du temps. Il faut dire qu'elle venait de donner naissance à des triplés. Cela requestionne. Merci Juliette, Charly, Victor d'être venu nous « réveiller », et d'avoir patiemment suivi le développement de la pensée de votre père. Je vous ai transmis, le moins mal possible, ma connaissance des problèmes d'aujourd'hui, souvent jusqu'à vous « saouler ». J'espère que cela vous aura tout de même donné quelques bonnes cartes pour jouer la partie du Meghalayen...

C'est le moment où ma conscience du développement durable prend un envol instable. Ma prise de décision n'était alors pas encore très claire, mais la confiance de Francine me permettait de comprendre l'importance de cette décision. Il fallait continuer.

Pourtant, toute la famille déménage et je démarre 7 ans d'expatriation. Une autre aventure démarre, dans laquelle je projette de mettre en pratique mon apprentissage au C3ED. Un endroit où les énergies renouvelables sont si abondantes que l'on s'en protège (trop de soleil, trop d'eau, trop de vent…), où la complexité sociale est redoutable, et où la nature est généreuse et menacée. Mille enseignements. Merci à l'île Maurice de m'avoir donné les « baffes » nécessaires pour remettre les pieds sur terre. Je remercie mes amis lointains, et les autres, rentrés en France comme moi, d'avoir contribués au principe de réalité. Tout n'a pas pu se faire mais j'ai au moins compris que le plus important dans une vie c'est bien « l'autre ». Merci Jacky, ses enfants, Florence & Florence, Xavier, Céline, tous les autres, pour leur écoute et encouragements.

De retour en France le laboratoire REEDS, prolongement du C3ED, cherchait son nouveau personnel technique, avec de nouveaux projets. J'étais disponible. L'aventure reprenait. Je retrouvais avec plaisir mes réalisations laissées 7 ans auparavant : certaines étaient toujours en service ! Mais à ce moment, je savais qu'une véritable aventure était en marche et que nous devions aller le plus loin possible pour démontrer les concepts imaginés début 2000.

Un très grand merci donc aux personnels, chercheurs, enseignant-chercheurs, doctorants, postdocs, étudiants, du laboratoire REEDS et leurs collaborateurs, pour avoir contribué à l'avènement de la plateforme ePLANETe. Vous savez à présent que vous m'avez donné l'occasion d'écrire cette thèse. Elle dit des choses sur le fond, sur certains mécanismes peutêtre restés mystérieux pour ceux qui l'utilisent, et sur sa nature pour ceux qui la découvre. Mais pour moi elle est un symbole de partage et c'est beaucoup…

Merci à tous les doctorants du C3ED et du REEDS, merci aux équipes KerBabel : Suncana, Franck, Julien, Damien, Vahinala, Karine, Thomas & Thomas, Ellis, Lisa, Marie-Françoise, Clothilde,… !

Mes parents ne m'ont jamais ni fait renoncer à un quelconque projet, ni jamais découragé de continuer, ils m'ont toujours écouté. Ces parents-là existent, merci Nicole, merci André. Mes frères et sœurs n'ont pas démérité, ils m'ont questionné et ont cherché à comprendre. Merci Christine, Eric, Bruno, Sophie. Les liens spéciaux : Nina, Florian, Ariane, Alexandra, Natacha. Il se reconnaîtront car eux aussi ont été attentifs à ce projet et sont toujours restés présents : merci Neske, Hans, Anne-Marie, Pierre, Barbara, Richard, et leurs enfants…

Il me reste à m'excuser encore de ne pouvoir citer tout le monde, et qui donc, par leur absence sur cette page…se reconnaîtrons forcément :) (humour d'informaticien).

Enfin, un très grand merci au laboratoire LAREQUOI, de l'UVSQ, pour sa bienveillance et sa

patience. Sans ce support, cette thèse n'aurait pu voir le jour.

#### **Conventions d'écriture**

- 1. Les mots en *italique* sont soit des termes anglais, soit des termes propres au vocabulaire particulier utilisé dans les recherches présentées dans ce document.
- 2. Les objets génériques de la structure de la plateforme ePLANETe (par exemple : *Galerie, Espace, Doorway*) sont généralement passés au statut de nom propre et commencent généralement par une Majuscule. Ils ne sont pas en italique, sauf lorsqu'ils sont utilisés en anglais, pour être plus proche des conventions de cette langue (par exemple : *Doorway*). Lorsqu'ils sont composés de plusieurs mots, ils sont généralement placés entre guillemets pour désambiguïser le texte.
- 3. Les texte en bleu sont des remarques ou des citations particulières.

# <span id="page-15-0"></span>1 Introduction

# <span id="page-15-1"></span>1.1 Présentation de « l'expérience KerBabel »

### <span id="page-15-2"></span>1.1.1 Origine du nom KerBabel

Le mot « KerBabel » est une contraction du toponyme appellatif breton « ker », qui désigne un lieu, et « Babel ». L'ensemble évoque un lieu de connaissance. Une « équipe KerBabel » s'est constituée pour nommer les personnels scientifiques et techniques participant à « l' expérience KerBabel ». D'autre part, certains produits ont reçus une appellation « KerBabel » afin de les distinguer d'un éventuel homonyme. Ainsi la « Matrice de Délibération KerBabel », permet de nommer sans ambiguïté une création de l'expérience KerBabel.

De mémoire, le nom « KerBabel » a été créé un jour de fin 2001, lors d'un repas entre Martin O'Connor, Jean-Marc Douguet et moi-même, au restaurant Le Marina, à Montigny-le-Bretonneux (département 78).

La marque KerBabel a été déposée conjointement par le C3ED et l'UVSQ en 2006 puis a été renouvelée en 2012, adossé au laboratoire REEDS, toujours à l'UVSQ.

#### <span id="page-15-3"></span>1.1.2 Chronologie de l'expérience

Depuis 2000 environ, l'équipe KerBabel basée à l'Université de Versailles St-Quentin-en-Yvelines (UVSQ) jusqu'en 2015, et opérant aujourd'hui au sein de L'Association ePLANETe Blue, travaille avec des partenaires du monde entier pour développer des outils expérimentaux, une expertise et des services de soutien pédagogique pour le e-Learning dans le domaine interdisciplinaire de l'économie écologique, l'éco-innovation, la gouvernance environnementale et la durabilité.

Ce programme expérimental, appelé de manière informelle « KerBabel Expérience », trouve son expression technologique mature dans la conception et le développement (courant 2012- 2015) de la plate-forme « ePLANETe », dont la structure et les usages sont décrits dans cette thèse.

Dans les premières années de KerBabel, plusieurs filières d'expérimentation distinctes ont été poursuivies, toujours considérées comme logiquement interdépendantes et synergiques, mais sans que les synergies envisagées soient exprimées (jusqu'à ePLANETe) par une intégration complète des outils numériques correspondants. Les principales facettes de l'expérimentation au cours des années 2000-2008, sont résumées dans le schéma ci-dessous<sup>1</sup>.

<sup>&</sup>lt;sup>1</sup> Cette présentation schématique est tirée d'un document non-publié de Marie-Sophie Clerc, Christelle Hue & Martin O'Connor (2006), « *Présentation des Composantes Principales du système interactif dynamique de Médiation de Connaissances Environnementales de l'Equipe IACA du C3ED »*. L'équipe IACA du C3ED : « Incertitudes, Analyses, Concertations et Aménagements : - Production et Médiations de Connaissances pour le Développement Durable », était une composante du C3ED (Centre d'Economie et d'Ethique pour l'Environnement et le Développement, UMR No.063 IRD & UVSQ) durant la période 2005-2009, s'appuyant sur les perspectives intellectuelles des méthodes et outils des phases précédentes du même C3ED.

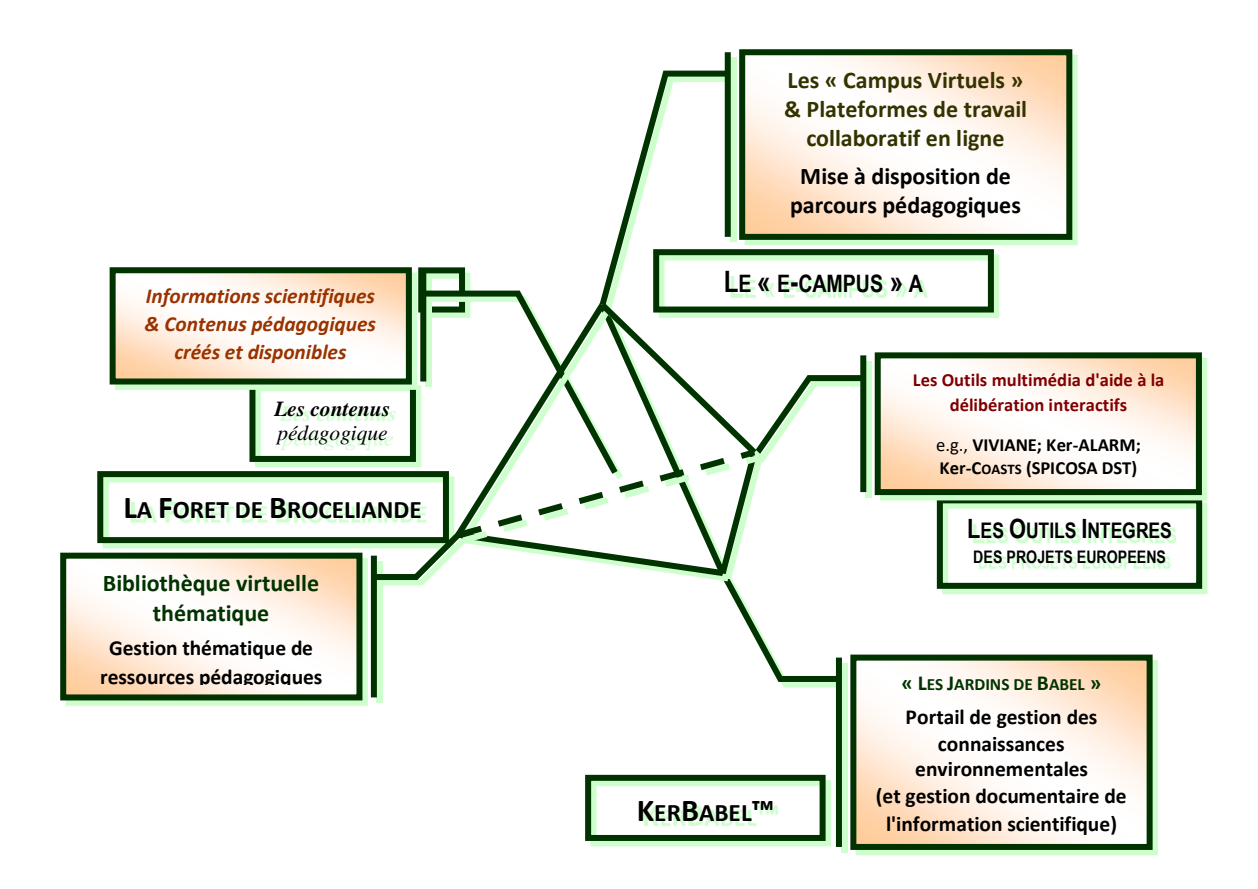

On peut voir l'articulation de quatre composantes principales, ou "moments" d'expérimentation :

- La conception et le développement de prototypes d'outils d'aide à la délibération (en anglais « Deliberation Support Tools ». C'est ce qu'illustrent le "DST de Champigny" (dans le projet GOUVERNe, 2000-2003), PEG@SE (dans le projet PEGASE, 2000- 2003), puis ViViANE (dans le projet VIRTUALIS, 2001-2004) et Ker-ALARM (dans le projet ALARMProject 2005-2008).
- La conception et le développement expérimental de systèmes basés sur Internet pour la création, la gestion et le partage de ressources pédagogiques électroniques. C'est ce qu'incarne le concept de la "Forêt Brocéliande", avec ses différents prototypes de 2001 à nos jours.
- La nécessité d'un système complet de gestion des documents numériques, d'une part pour le catalogage, la gestion et la disponibilité permanente de la gamme croissante de produits électroniques issus de projets de recherche (tels que GOUVERNe, PEGASE, VIRTUALIS et ALARM) et, d'autre part, pour la gestion de la gamme croissante de documents et de matériels multimédia susceptibles de présenter un intérêt comme supports pédagogiques. C'est ce qu'illustre le développement, en 2002, du système de gestion documentaire « Jardins de Babel », utilisé conjointement avec la « Forêt de Brocéliande » jusqu'à l'intégration des deux dans le système multi-galerie ePLANETe en 2012-2013.

• Le déploiement d'Environnements d'Apprentissage Collaboratif Numérique de Travail (ENT) comme composantes opérationnelles de l'ambition « e-Campus », c'est-à-dire les outils et infrastructures matérielles et logicielles permettant l'enseignement universitaire, le partage de documents et l'apprentissage collaboratif via des environnements de travail « virtuels » (ordinateur personnel, écran, email et Internet..., visioconférence, Smartphone, réseaux sociaux...).

*Les nouvelles Technologies de l'Information et de la Communication (TIC) sont retenues dans les démarches de médiation de connaissances de l'Equipe IACA du C3ED comme médium à la fois pour la représentation des systèmes et des processus écologiques-économiques et pour l'organisation de la connaissance à des fins pédagogiques (valorisation de la recherche, éducation environnementale, support informatique dans des processus de concertation et de gouvernance délibérative, etc.). Il s'agit de former divers publics aux enjeux du développement durable dans toute sa complexité, associant les dimensions environnementales, économiques, institutionnelles et sociales.*

*Les formats de médiation de connaissances et les modes d'organisation des ressources pédagogiques en ligne peuvent être très diversifiés en fonction des « usagers » envisagés. Ainsi, a été développée une structure constituée de classes d'objets aux fonctionnalités différentes et complémentaires. C'est la complémentarité entre ces différentes classes d'objets qui constitue la richesse et l'intérêt de ce dispositif.* 

*Notre système multimédia se compose donc de QUATRE CLASSES D'OBJETS aux fonctionnalités complémentaires, réunies avec l'objectif principal de rendre accessible l'information scientifique et pédagogique à un large public.*

Source : Clerc, Hue & O'Connor (2006), « *Présentation des Composantes Principales du système interactif dynamique de Médiation de Connaissances Environnementales de l'Equipe IACA du C3ED* »

Comme mentionné, ces différents fils conducteurs de l'expérimentation ont été, dès le départ, considérés comme logiquement interdépendants et synergiques. Toutefois, tout au long de la période 2002-2010, les synergies envisagées n'ont été que très imparfaitement exprimées. Le système « Forêt Brocéliande » de création et d'exploitation de ressources pédagogiques en ligne, est passé par plusieurs prototypes au cours des années 2001-2006, avec une maîtrise croissante des usages et des opportunités des systèmes de gestion de contenu (CMS Joomla et Drupal, par exemple). Mais son développement en tant qu'outil d'aide à l'apprentissage polyvalent a été entravé par une vision rigide de l'apprentissage en ligne, qui consistait à offrir des « cours en ligne » dans un cadre institutionnel spécifique. Les premières expériences avec les outils de soutien à la délibération sur Internet (Champigny-DST et ViViANE) ont conduit à un outil d'évaluation pleinement opérationnel - le KerDST, en ligne à partir de 2006 - et à une vision mature du système modulaire « SMMAAD » (Système MultiMédia d'Apprentissage et d'Aide à la Délibération) mis en place entre 2005-2008 sous la marque Ker-ALARM. Ces deux domaines d'activité ont utilisé les « Jardins de Babel » comme outil complémentaire pour le catalogage et la gestion de documents. Mais l'intégration de ces fonctionnalités numériques dans les environnements institutionnels d'enseignement et d'apprentissage a été difficile. Au cours des années 2000-2010, les notions de plateformes « e-Campus » sont rarement allées audelà de la possibilité de déposer des documents de manière statique pour l'accès des étudiants sur la base des droits d'accès pour tel ou tel cours. Les techniques de visioconférence pour les « salles de classe virtuelles » ont nécessité des investissements en équipements et en ressources humaines hors de portée des enseignants et des étudiants dans les conditions universitaires françaises.

L'équipe de KerBabel a cherché, au cours des années 2008-2012, à surmonter ces obstacles, en relevant le défi de l'implantation et de la démonstration de technologies de pointe pour une « transformation numérique » dans la gestion et la prestation de l'enseignement universitaire. Cet engagement s'est exprimé selon deux axes principaux :

- D'une part, par le développement et la démonstration d'un système complet en ligne basé sur Internet pour la présentation d'activités de partenariat d'enseignement et de recherche, y compris, mais sans s'y limiter, les programmes d'enseignement universitaire. Cette ambition s'est concrétisée par la création des galeries interconnectées, aujourd'hui composantes de ePLANETe, (1) de « YGGDRASIL » pour les profils des programmes et cours d'enseignement, (2) des « ACTIVITÉS COLLABORATIVES » (incluant les projets de recherche, les thèses de doctorat, les activités en réseau et le développement des ressources pédagogiques...) et (3) des « PARTNERS », associés aux différents projets et programmes.
- D'autre part, par l'engagement, à travers les opportunités (1) du programme EquipEx DIGISCOPE et (2) du programme européen Climate KIC pour les capacités de visioconférence reliant les nœuds à travers l'Europe, d'activités de démonstration démontrant la faisabilité d'exercices d'apprentissage et de soutien aux délibérations reliant étudiants, enseignants universitaires, professionnels et membres des équipes de recherche dans les activités de collaboration, soutenues par les outils interactifs en ligne de soutien aux délibérations dans le domaine des études en économie écologique et durabilité.

Les terrains de partenariat privilégiés pour ces activités expérimentales étaient (1) le programme interdisciplinaire Master SETE de l'OVSQ-UVSQ, (2) le programme Climate KIC Education réunissant un large éventail d'équipes de recherche et d'enseignement supérieur en Europe, et (3) les propres activités de recherche collaborative, de mise en réseau et de participation du centre de recherche REEDS au Greater Western Paris RCE nouvellement créé (un nœud au sein des Centres régionaux de compétences de l'UNU créés en 2012-2014 sur initiative du Professeur Martin O'Connor, pour le PRES UPGO). Depuis 2015 la mention « Gouvernance de Territoires et Développement Local » (Université de Paris-Saclay) utilise ePLANETe.

#### <span id="page-19-0"></span>1.1.3 Statut actuel de l'expérience et travaux en cours

L'expérience KerBabel est toujours en cours. C'est l'association « L'Association ePLANETe Blue » (voir les statuts en annexe [11.1\)](#page-292-0) qui en assure la continuité, depuis la fermeture du laboratoire REEDS fin 2015.

Plusieurs projets participent activement à l'expérience KerBabel :

- Le projet ANR AMORAD (doit se terminer fin 2019)
- La mention « Gouvernance de Territoires et Développement Local » (Université de Paris-Saclay) utilise la plateforme ePLANETe, pour son cursus pédagogique.
- Cinq thèses sont en cours de finalisation pour 2019. Pour chacune d'elle ePLANETe est l'objet de la thèse ou un des moyens utilisés. Les thèses en cours sont présentées au début des chapitres 5, 6 et 7, en fonction de leur thème principal.
- Prototype « Territoire apprenant contributif » (Institut de recherche et d'innovation, IRI, Plaine Commune) : *« La finalité de l'économie contributive est de faire de l'automatisation progressive du travail une opportunité, en permettant aux habitants d'un territoire de se réapproprier le temps gagné par l'automatisation de la production grâce aux automates et de consacrer librement ce temps au développement de leurs capacités et au partage de leurs savoirs, dans le cadre d'activités collectives soutenables (écologiquement, socialement, économiquement) pour les territoires. D'un point de vue macro-économique, l'économie contributive vise donc à compléter la redistribution des gains de productivité, qui s'effectue actuellement par le salaire, par une redistribution fondée sur un travail contributif non salarié mais socialement protégé. Il s'agit de permettre aux habitants de disposer de suffisamment de liquidités pour qu'il leur soit économiquement possible de participer aux activités collectives soutenables et de considérer que cette participation est un travail hors emploi et non salarié, mais valorisé à travers des emplois intermittents dont l'obtention intermittente conditionne une allocation contributive appelée revenu contributif. L'exercice d'un travail au sein d'une activité contributive et délibérative renforce la capacité collective de gestion des effets écologiques et sociaux de l'Anthropocène. Dans une économie contributive, la redistribution n'est donc pas seulement à concevoir sur la base du gain de productivité lié à l'automatisation, mais aussi d'une part par la prise en compte des coûts sociétaux que cette capacité collective permet d'éviter et d'autre part du fait de l'enrichissement des pratiques générées par le développement de savoirs (faire, vivre et conceptualiser) qui constituent toujours des réalités collectives. Cette redistribution – le revenu contributif – peut ainsi aussi être interprétée comme un investissement dans les savoir-conceptualiser, savoir-faire et savoir-vivre qui confèrent aux acteurs d'un territoire ce type de capacité collective. Il ne s'agit pas du revenu d'existence, mais d'un revenu conditionnel alloué sur un modèle d'intermittence et de droits spécifiques.* », Clément Morlat, chercheur en socio-économie, juin 2019.
- Prototype « Habitat contributif » (Pas-de-Calais Habitat) : « *Dans un modèle d'Habitat contributif, tous les acteurs sont concernés (habitants, partenaires, locaux, gardiens, services centraux) et considérés comme « contributeurs » à la mutation de la fonction*

*traditionnelle de consommation des biens et services attachés au logement. C'est la qualité des interactions entre eux, la qualité de leur communication, qui déterminera par exemple le succès du mandatement et l'amélioration des usages et pratiques qui permettront de tirer pleinement parti des ambitions techniques (qualité du logement, production photovoltaïque). Les délibérations plus ou moins formelles qui accompagnent le déroulé et la coordination des activités de chacun permettent de qualifier des « savoirs-habiter », de tomber d'accord sur des critères qui orienteront l'élaboration des offres de services contributifs. Pour synthétiser, trois critères sont caractéristiques du modèle d'économie contributive : producteurs et consommateurs sont assimilés en tant que contributeurs ; la valeur attribuée aux productions n'est pas intégralement monétarisable ; et ceci notamment parce que produire crée du savoir conceptualiser, du savoir-faire et du savoir vivre. Appliquer le modèle d'économie contributif au contexte de l'habitat social implique dès lors de porter un regard nouveau sur l'investissement productif. Il s'agit d'investir (en travail, en nature ou numéraire) dans des activités pratiques de production de savoirs susceptibles d'engendrer des bifurcations coordonnées dans les modes d'habiter et dans les modes de gestion de l'habitat.* », Clément Morlat, chercheur en socio-économie, juin 2019.

• Un livre à paraître : « *La démarche centrale proposée par le portail ePLANETe.Blue s'appuie sur la Matrice Kerbabel de Délibération (MKD). En parcourant cette galerie, les contributeurs peuvent faire évoluer la représentation d'un système (par exemple un SPS) et accompagner la construction de sa signification sociale (par exemple l'expression de jugements de valeurs dans un écosystème fonctionnel).* », Morlat, C. (2019). Système productif soutenable, de l'écodéveloppement au web contributif. ISTE éditions.

L'ensemble des serveurs qui supportent les applications sont hébergés par le fournisseur Google Cloud.

Les services techniques sont maintenus à minima par moi-même, comme membre de l'association. Serveurs et logiciels ont besoin d'une maintenance importante. De nouveaux partenariats doivent se créer sur l'année 2020 au plus tard, pour assurer la pérennité de la plateforme ePLANETe.

#### <span id="page-20-0"></span>1.1.4 Mon rôle dans l'expérience

Les fondamentaux théoriques de l'expérience KerBabel ont débutés début 2000. Mais le nom « KerBabel » a démarré avec ma collaboration au sein du laboratoire dès 2002, à la suite d'un Master EEESDP (European Ecological Economics in Sustainable Development Policy), dirigé par Martin O'Connor, obtenu au C3ED.

Dès la fin du Master, deux périodes de trois années environ m'ont permis dans un premier temps de lancer l'expérience numérique de KerBabel, et dans un deuxième temps (7 ans après) de créer la plateforme intégrée ePLANETe. Voici la chronologie des deux périodes :

# *1.1.4.1 Première période : UMR C3ED, de 2002 à 2005*

Mon titre et ma fonction était : « Coordinateur Multimédia des projets du laboratoire ». J'ai conçu et créé les premiers SMMAAD (Systèmes MultiMédia d'Aide à l'Apprentissage et à la Délibération). J'ai donc structuré et développé entièrement les produits PEG@SE (deuxième version), Champigny-DST, VIVIANE (première version) ainsi que la structure de KER-ALARM. Tous ces produits étaient accompagnés d'un CD (Compact Disk) d'installation.

Après avoir mis en place les premiers serveurs, l'équipe technique KerBabel a du grossir. J'ai eu la possibilité d'internaliser une équipe technique composée d'un designer, d'un développeur et d'un administrateur système. Nous étions tous sous contrat à durée déterminée. Des soustraitants sont également intervenus dans les projets, principalement pour réaliser les interfaces 3D. Cette ressource était impossible à totalement internaliser pour des raisons budgétaires.

Pour compléter la structure de l'équipe, Martin O'Connor occupait le rôle du directeur scientifique, et Jean-Marc Douguet le rôle du coordinateur entre la direction et l'équipe technique.

Cette période a été particulièrement riche en création de produits et a posé certaines bases techniques. La fin de cette période a été provoquée par un départ à l'expatriation. Les développements ont continué par l'action de Franck Legrand, le développeur de l'équipe, pendant quelques années encore, et par la collaboration d'un développeur sous-contractant Ellis Hettinga.

#### *1.1.4.2 Seconde période : laboratoire REEDS de 2012 à 2015, jusqu'à sa fermeture.*

La continuité de ma collaboration, non prévue à mon départ en 2005, redémarre en septembre 2012.

La deuxième partie des travaux numérique de l'expérience démarre. Les sites applicatifs, tous sous Drupal 4 et 6, vont être intégrés à fréquence régulière dans une structure complète que nous appellerons la « plateforme ePLANETe ». Son adresse web principale sera sous le nom de domaine *eplanete.blue*. Par habitude d'utilisation de la plateforme, certains personnels la nomment **ePLANETe** ou **ePLANETe Blue**. Tous ces noms sont corrects et renvoient à la même application web.

Les projets du laboratoire REEDS, ainsi que le niveau de maturation des techniques du web et de l'internet en 2012, permettent de prendre une orientation technique nouvelle. L'idée de la plateforme ePLANETe est donc mise en chantier. La dimension du projet est internationale et doit cibler prioritairement la Recherche et l'Education. Au-delà des nouvelles créations, il va falloir également intégrer les sites web existants. Certains vont devoir être réécrits car la mise à jour est devenue impossible. C'est le cas de l'application KerDST et de VIVIANE.

Une nouvelle équipe technique est constituée : un administrateur réseau, un stagiaire, un souscontractant à l'étranger, un sous-contractant spécialiste de Drupal, une documentaliste, et Ellis Hettinga forment les ressources techniques ponctuelles. J'agis toujours comme Coordinateur Multimédia des projets du laboratoire. Je définis les fondamentaux de la structure ePLANETe et gère les équipes réseaux et de développement.

Fin 2015, la plateforme ePLANETe est terminée à minima. La fin prématurée du laboratoire REEDS précipite un plan de finalisation des réalisations techniques. Nous souhaitons privilégier un fonctionnement, même partiel, de la structure globale plutôt que de résoudre l'ensemble des problèmes techniques en court.

La plateforme ePLANETe est toujours disponible à l'adresse principale http://eplanete.blue. La page proposée est celle du portail initialement réservé au laboratoire REEDS. C'est à présent le portail principal pour celles et ceux qui voudraient découvrir ePLANETe. Les contenus n'ont pu tous être mis à jour et les interfaces sont maintenant anciennes.

# *1.1.4.3 Troisième période : L'Association ePLANETe Blue, de 2016 à fin 2019*

L'association assure la continuité du projet ePLANETe. Martin O'Connor et Jean-Marc Douguet en assurent toujours la veille conceptuelle et les opérations en cours.

Seule la maintenance et des développement mineurs sont effectués. Je reste le seul à faire la maintenance technique depuis juin 2015.

Les contenus du portail http://eplanete.blue doivent à présent être remis à jour à court terme.

Malgré cela la plateforme est toujours opérationnelle.

# <span id="page-22-0"></span>1.2 Bref cadrage de l'économie de la connaissance

# <span id="page-22-1"></span>1.2.1 Définition approximative

On commence à formaliser l'économie lorsque des facteurs mesurables se détachent des formes d'organisations sociales. Le néolithique bâti un référentiel historique tangible où les modes de vie sédentaires augmentent les effets de stocks et de spécialisation des tâches. Les villes, les structures architecturales, l'agriculture et les transports se développent. Des valeurs d'échange se mettent en place. Des « secteurs » économiques sont discernables. Le formalisme de l'économie de la connaissance apparait par un facteur d'intensité : « *l'économie fondée sur la connaissance correspond essentiellement, dans chaque pays, au secteur d'activités intensives en connaissance.* » (Foray, 2016). Des auteurs comme Simon, et Machlup ouvrent la voie. Les difficultés catégorielles émergent. Le terme « connaissance » pose des problèmes de transversalité et de granularité. Qu'est-ce que l'information (économiquement) dans la connaissance par exemple ?

En plus du problème de frontières sectorielles parfois floues, la connaissance à une propriété non rival de l'usage (Romer, 1993), et pas d'épuisement de la ressource. Au contraire la connaissance croit avec son utilisation (si non censurée). Le caractère de prédation habituel de l'économie n'est donc pas applicable non plus. C'est une forme de bien commun particulier.

Un vocabulaire varié existe : connaissance, immatériel, savoir, souvent regroupé sous le vocable « knowledge economy » en anglais. En français le « savoir » fait référence à une activité ou à une compétence globale, comme un savoir-faire (regroupant implicitement plusieurs connaissances). La production de connaissance créerait donc des savoirs, qui en seraient la mobilisation active et organisée, propres à être véhiculés dans les organisations sociales.

# <span id="page-22-2"></span>1.2.2 Quelques tendances et temps forts

Le secteur innovant des technologies de l'information et des communications (TIC) rebat les cartes de cette nouvelle économie des connaissances. Des investissements massifs tissent une toile sur la planète marchande, produisant un *holdup* de l'internet et du web, tels que prévu par Tim Berners Lee au départ (comme instrument dédié à la recherche et à l'éducation).

La territorialité est modifiée, de nouveaux biens et services apparaissent avec beaucoup de vigueur, sur des échelles d'application de la taille du réseau internet, et à la vitesse de la lumière. La finance de trading passe au niveau de la « haute fréquence », les stocks se gèrent en flux tendus, et de nouvelles formes d'entreprises géantes apparaissent.

Les sociétés de l'OCDE s'interrogent et s'organisent. Dès la fin des années 90 les experts du domaine sont réunis pour établir un premier rapport (OCDE, 2000), pour tenter d'appréhender les nouveaux défis et la façon d'organiser secteur public et privé pour la création, la transmission et l'usage des savoirs. En 2005 l'UNESCO publie « Vers les sociétés du savoir : rapport mondial de l'UNESCO » et va plus loin, en appelant à mettre le cap sur un partenariat mondial pour les partages des savoirs. La connaissance doit circuler et se forger du nord au sud et de l'est à l'ouest pour réduire les inégalités et garantir une éducation de qualité. Les défis sociaux et environnementaux qui attendent l'humanité ne peuvent souffrir de « fractures cognitives » entre et à l'intérieur des pays.

A un niveau plus local, et plus actuel, mais qui donne la couleur du temps. En France, la mission parlementaire Villani (2018) produit un rapport sur les nouveaux défis de l'intelligence artificielle. Cette nouvelle technologie apporte une nouvelle rupture. D'une part, les acteurs leader comme les Etats-Unis ou la Chine attisent la fuite des cerveaux. L'IA requiert des emplois hautement qualifiés et les moyens consacrés dans ces deux pays, ainsi que chez les acteurs émergeant « Israël, Canada, et Royaume-Uni notamment », pour citer le rapport, cherchent activement ces qualifications. D'autre part, il s'agit de garder une certaine autonomie à l'heure où la souveraineté numérique est un enjeu croissant.

# <span id="page-23-0"></span>1.2.3 L'expérience KerBabel et l'économie de la connaissance

« L'objet général de cette discipline est donc l'analyse des institutions, des technologies et des régulations sociales qui vont faciliter la production et la distribution efficiente des savoirs et des connaissances. » résume Dominique Foray (2016).

Cette thèse ne tente pas une analyse plus poussée. Elle s'inscrit dans cette économie comme recherche-action. L'objectif est d'expliciter l'expérience KerBabel comme un apport à cette économie, en tant qu'objet et moyen.

# <span id="page-23-1"></span>1.3 Une compréhension personnelle de l'expérience KerBabel

# <span id="page-23-2"></span>1.3.1 Les sociétés du savoir

Le rapport de l'OCDE « Société du savoir et gestion des connaissances » (2000) pose des bases qui ont peu changé pour expliquer, selon moi, en quoi la structure de la plateforme ePLANETe, produit phare de l'expérience KerBabel, répond d'une certaine manière aux défis posés. C'est en m'appuyant largement sur sa trame que j'expose dans les lignes suivantes pourquoi la metastructure ePLANETe a pu apporter un lieu d'expérimentation utile.

Le rapport pose la question du savoir entre la frontière du public et du privé. Est-ce un bien public ou un bien privé ? Y a-t-il une frontière claire ? Peut-on délimiter ce qui devrait être produit, et par qui en premier lieu ? Et comment le mesurer ? Il s'agit de réels défis. Le savoir, et son corollaire, l'enseignement, représentent un ensemble de mécanismes difficiles à diviser en processus élémentaire, comme le voudrait une approche linéaire et industrielle classique. Parvenir à traduire le qualitatif en quantitatif, en vue de sa codification puis de son exploitation, reste également un défi. Il est observé que la qualité du savoir tient à une complexité accrue dans la mesure où elle dépend des liens tissés entre les individus détenant et produisant le savoir. La reproduction (industrialisée) d'un savoir complexe reste également une gageure. Eric Von Hippel y parle de « viscosité », où certains savoirs peuvent être convertis en capital humain, d'autres, être convertis en objet, d'autres, en idées. Le clivage secteur public/secteur privé est une des clés de la viscosité du savoir. D'après Sidney Winter, le secteur public devrait être une entité organisationnelle plutôt que de fonctionner d'une manière orthodoxe en fabricants des outputs à la chaîne. Cela fonctionne dès lors que secteurs public et privé deviennent les organes d'un écosystème où chacun trouve sa place. Le professeur Lundwall traite de l'économie apprenante par opposition à l'économie du savoir. Il résout de ce fait la tension entre savoir reproductible et non-reproductible, tangible et intangible, entre ce qui se transmet et ce qui se communique.

Le 28 juin 1968, l'OCDE créer le Centre pour la Recherche et l'Innovation dans l'Enseignement. Sa mission est notamment d'améliorer la compréhension des processus de savoir et d'apprentissage dans le contexte du développement économique et de la cohésion sociale. Dès 1997 des ateliers animés par des représentants du secteur privé et universitaires mènent une réflexion pour comprendre les enjeux micro et macro-économiques de la production, du transfert et de l'utilisation du savoir dans les économies des sociétés apprenantes. L'étude concerne les pays membres et non-membres de l'OCDE. L'objectif est notamment d'éviter une désynchronisation de l'appareil éducatif par rapport aux besoins économiques et sociaux des sociétés fondées sur le savoir (OCDE , 2000). La question de l'éducation dans des sociétés fondées sur le savoir est une question essentielle. Il existe une pression qu'il convient de contrôler pour éviter de marginaliser l'éducation. En effet, les autres secteurs de la société représentent également une source majeure de savoir (la santé, l'industrie, les technologies de l'information et des communications, les médias, le spectacle, pour ne citer que certains secteurs d'innovation). Les travaux de l'OCDE les comparent à l'éducation afin d'apporter les outils de mesure et de positionnement de l'éducation dans une société fondée sur le savoir. L'enjeu est de taille : comment appliquer systématiquement ou scientifiquement le savoir à la production du savoir, dans un contexte de développement et de coopération économique. Les sociétés sont confrontées à des problèmes de rythme de production des savoirs, qui s'accélèrent avec ce qu'il est convenu de nommer la quatrième révolution industrielle (Rifkin, 2012), à savoir le nouveau seuil franchit par l'essor d'internet et des technologies de communication : l'automatisation des tâches immatérielles, dévolues aux Intelligence Artificielle fortes<sup>2</sup>. L'homme est entré dans une ère où les modes de vie changent. La carrière est morcelée et irrégulière. Un savoir plus éclectique entre dans la culture du travail et de la qualité de vie. Au même moment une incertitude inédite s'installe. Jusqu'à quel point d'efficacité les IAs peuvent-elles produire et utiliser le savoir, et ce faisant redéfinir la position

<sup>2</sup> Les IA dite « fortes » fonctionnent en mode apprenant, ou « deep learning », par immersion dans un univers de « big data », où l'algorithme est chargé de comprendre sa tâche et de l'exécuter de la manière la plus optimale par rapport aux données dont il dispose, notamment celles qu'il génère lui-même. Les techniques dites « neuronales » ont marqué un tournant dans l'efficacité des IA fortes il y a environ 15 ans. Cette technique marque une rupture avec le mode « supervisé » où l'algorithme évolue dans un espace fini de données, aussi vaste soit-il, et pour exécuter une tâche particulière, dont les critères discriminatoires sont déjà définis.

économique et sociale de l'homme ? L'homme doit-il avoir un emploi ou un travail, la production de richesse étant assuré par les machines (Stiegler, 2015) ?

#### <span id="page-25-0"></span>1.3.2 Secteur public ET privé

L'économie du savoir peine à être précisément définie par manque de délimitation précise des circuits sources-application du savoir. En micro-économie les agents économiques sont censés effectuer des choix rationnels basés sur des informations précises. On s'intéresse donc au processus du flux données->indicateurs->informations. Ces dernières étant propre à fournir les éléments décisifs aux agents économiques. Cependant, en processus de type input-output, le savoir représente un actif. La production du savoir produit soit une compétence (input) soit une innovation (output), toutes deux devenant des produits échangeables dans l'économie de marché. Cette deuxième façon d'aborder l'économie du savoir s'avère plus commode pour les non-experts de l'économie. Outre le fait que l'objetisation du savoir (en tant que produit) devient plus aisée à manipuler, elle fournit un cadre de réflexion qui s'intéresse particulièrement à sa transférabilité, notamment du public vers le privé. Car il s'agit dès lors de départager qui du public ou du privé permettra de créer des produits issus du savoir qui seront économiquement les plus rentables. Voilà de quelle façon il devient politiquement important de situer le rôle de l'Etat et de son appareil éducatif dans les défis de l'économie du savoir. Nelson (1959) et Arrow (1962) ont tranché pour le secteur public. C'est apparemment la logique qui prime encore aujourd'hui et qui explique la place des universités et des brevets comme mécanique de transférabilité. Cependant, le rapport de l'OCDE fait remarquer qu'avant même le problème de transférabilité se pose la question du partage du savoir. Là aussi, quel est le mode de partage le plus rentable ? Il ne semble pas exister de méthode économique bien établie pour définir où mettre les curseurs des frontières de la production, du partage et du transfert des connaissances.

#### <span id="page-25-1"></span>1.3.3 Les types de savoir

Si l'on considère les quatre types de savoir existants (Lundwall et Jonhson, 1994), le savoirfactuel, le savoir-intellectuel, le savoir-faire et le savoir-relationnel, le constat est que l'efficience passe surtout par le savoir-relationnel, qui intensifie le partage et surtout permet d'accéder à des résolutions de problématiques complexes. Cette catégorisation fait apparaître des clivages qui permettent de comprendre le rôle des acteurs sociaux dans la production de la connaissance. Ainsi le savoir-intellectuel est une production plutôt de type scientifique, largement dévolu aux chercheurs et donc au secteur public. Cependant les entreprises privées peuvent jouer le rôle important de « traduction » de ce savoir fondamental en retombées économiques. Cela justifierait des investissements importants dans la science (dans le secteur public), sans que les retombées gratuites ne soient majoritaires (Cohen et Levinthal, 1990). D'autre part le savoir-faire technologique diffusé largement par l'industrie apparaît souvent capable d'être en avance sur le savoir-faire intellectuel universitaire. « *Le savoir-faire est le type de savoir caractérisé par l'accès au public le plus limité et par la transmission la plus complexe.[...] Il faut en conclure que le savoir-faire n'est jamais un bien totalement public et que les entreprises n'y ont accès que si elles recrutent des experts ou si elles fusionnent avec des entreprises détenant le savoir-faire souhaité* », précise le rapport (OCDE, 2000). Aujourd'hui le savoir-relationnel revêt un caractère très important. Les réussites des acteurs de la Silicon Valley dans l'industrie du numérique et particulièrement celui des plateformes de réseaux sociaux renforce l'idée du capital social. Ce type de savoir et la connaissance qu'elle procure est le carburant de ces entreprises. Ce capital social, public à la base, non mesurable car basé sur la confiance (Arrow, 1971), est capté et privatisé par l'entreprise. Il y a bien transfert du domaine public vers le privé où le savoir-relationnel a bel et bien un prix valorisé sur les plus grandes places boursières (le 19 janvier 2017 la société Facebook, leader des réseaux sociaux, comptabilisant plus d'un milliard d'utilisateur actif par jour, est côté plus de 360 milliards de dollars au NASDAQ. Début 2016 elle dispose de 150 milliards de connexions entre « amis », au sens Facebook du terme)<sup>3</sup>. La notion de transfert du savoir est ici primordiale. Qu'il s'agisse du transfert du public vers le privé ou des informations qualitatives et quantitatives sur les transferts eux-mêmes entre les acteurs, ces informations sont mesurées, analysées et marchandées. Leur valeur économique est tangible et importante.

#### <span id="page-26-0"></span>1.3.4 Multiplication des acteurs et partenariats

Les sanctuaires de savoir (de sphère privée ou d'extimité), difficiles d'accès jusqu'il y a peu, volent en éclat. L'internet des objets (IdO), accentue le volume du savoir-relationnel, ou les équipements des ménages fournissent les informations comportementales en plus du savoirrelationnel entre amis. Le savoir qui découle de la collecte des informations du public est rendu d'une certaine manière. De larges statistiques deviennent publiques. On peut citer par exemple l'initiative de la société Google qui affiche une dynamique philanthropique avec son service Google Flu Trends, ouvert en 2008 (et fermé au public en 2015). C'est un exemple significatif. Epaulé par un article scientifique (Ginsberg, 2008) il s'agit de pouvoir prédire des épidémies de grippe ou de dengue. On peut noter cet effet boomerang du transfert de la connaissance du privé vers le public puis « rendu » au public, en livrant une interprétation de la connaissance recueillie. Cette action, dont les résultats deviennent controversés, a pris fin en 2015. La société remet les résultats aux universités au lieu de livrer ses conclusions directement au public. Le savoir-technologique produit un savoir-prédictif. L'analyse prospective dépend d'un large volume de données qui ne sauraient être strictement publiques ou privées. Ici les types de savoirs conjugués de ce type d'entreprise leur fait bénéficier d'une rente de situation durable mue par l'innovation régulière qu'ils rendent possible. Une des originalités de la société Facebook (FB) est qu'elle est parvenue à codifier de manière très simple le savoir-relationnel, en un sens le capital social. Les fameux « like » apportent un instrument de mesure qui fournit un indicateur économique direct et indirect. Facebook apporte un outil qui quantifie l'accès (like), le transfert (share) et la production (comment) à une connaissance de type public et privé. De manière générale, les plateformes de réseaux sociaux produisent du lien social à l'instar de ce que les journaux télévisés en prime time ont pu déclencher à leur époque (Bastard, 2015). Ce qui par retour d'indicateurs (d'audience, de fan, d'engagement, de « story teller » (Gendreau, 2014), tous disponibles sur les services payant de FB) permet de donner une valeur à un bien commun (le journal tv) et privé (les échanges entre amis). Ceci apporte une pierre au débat sur la codification de la connaissance. « Qu'elle soit tacite ou non (Cowan et al, 1998), le partage de la connaissance passe par une codification » (OCDE, 2000). Je vois dans cette partie du rapport, le problème de l'entente sur les termes et les raisonnements. Le groupe de mots « développement durable » est un exemple de la difficulté à produire une codification simple afin de partager cette connaissance. La notion est discutée. Pourtant, il s'agit d'un défi d'acceptation urgente d'un savoir concernant au minimum les données du problème soulevé ; pour résumer il s'agit de comprendre que l'impact de l'homme a provoqué des changements

<sup>3</sup> http ://www.blogdumoderateur.com/chiffres-facebook/

environnementaux significatifs sur une période géologiquement très courte<sup>4</sup>. La codification, en vue d'un partage efficace, semble un enjeu majeur dans l'appropriation des défis du développement durable. Le transfert des notions non-équivoques de ce qui est entendu par *développement*, *durable*, *développement durable*, correspond à un préliminaire important afin de passer du savoir-tacite (où chacun à une croyance intuitive qui lui permet de savoir de quoi il s'agit) à un savoir plus facilement partageable. Il semble qu'en la matière une certaine production de la connaissance revienne au secteur public. En effet, si l'on prend l'exemple de l'environnement, comme un bien commun, il conviendrait que la constitution du savoir reste un bien commun lui-même. Cependant, la connaissance constituée n'est pas toujours issue du secteur public. On peut citer par exemple, les entreprises privées fournissant une connaissance indispensable par l'appui de leur technologie.

La société Google fournit à titre d'exemple des cartes de la terre<sup>5</sup> à une précision utile à de nombreux chercheurs. Il est souvent reproché à des lobbys de manipuler l'opinion public en produisant des textes de propositions de loi, adoptés avec peu de retouches par les parlementaires. Sous-entendant que le contenu de ces textes ne peut être totalement objectif, ne provenant que d'une source partisane. D'un autre côté, la société forme et fait appel à ses experts, à tous les niveaux de la production du savoir. Ils sont théoriquement les mieux à même de comprendre la nature des problèmes. Si cette assertion semble logique, elle ne permet pas de conclure que ces mêmes experts, apporteurs de connaissance, doivent également et obligatoirement fournir les solutions.

Ma conclusion est que l'on comprend donc que la production, comme la diffusion de la connaissance ne peut être dévolu à un seul secteur de la société. On ne peut trancher facilement pour une codification d'un savoir-tacite. Il n'est pas non-plus aisé de tracer les frontières des secteurs de productions de connaissance. La meilleure efficience économique repose de manière non négligeable sur le savoir-relationnel, et sur l'efficacité du partage. Dans le domaine des choix sociaux, ou précisément du développement durable, on voit aussi qu'il semble vain de vouloir définir seul (uniquement les experts par exemple), les données du problème, voir la définition même du problème. Et il semble également inefficace, à moins de quitter un modèle de société démocratique, de choisir seul les solutions. In fine, la connaissance doit être utilisée d'une manière réconciliable.

#### <span id="page-27-0"></span>1.3.5 Vers une structuration de l'expérience KerBabel

Dès lors on peut définir plusieurs angles pour structurer l'approche des problématiques de réconciliation ou de choix sociaux dans une société fondée sur la connaissance. L'objectif étant d'améliorer l'efficience de l'économie de la connaissance :

- Premièrement, en vue d'améliorer le partage de la connaissance, il faut une communauté d'acteurs capable de produire et aussi de «consommer » la connaissance.
- Deuxièmement, il faut pouvoir réunir la diversité des interprétations de la connaissance (experts et non-experts, société civile, etc. Cette liste varie en fonction de la problématique). Cette variété n'exclut pas de « travailler » sur une base commune

<sup>4</sup> Une nouvelle époque géologique nommée Anthropocène est débattue et voté par 35 des 37 membres, en 2016 du Group on Earth Observations de la Commission Internationale de Stratigraphie de l'Union internationale des sciences géologiques (UISG). Nous sommes actuellement dans l'ère du Meghalayen, commenceé il y a environ 4200 ans.

<sup>5</sup> cf l'application éponyme Google Map

définie par les enjeux poursuivis par la résolution de la problématique (les enjeux du développement durable pour poursuivre le contexte de cette thèse). Ces enjeux reposent eux-mêmes sur une connaissance qui n'est pas forcément parfaitement codifiée, cependant cela ne gêne en rien la structure proposée ici car il est recherché une amélioration des systèmes existant.

- Troisièmement, la recherche de solution engendre généralement une variété de possibilités. Les possibilités cherchées sont alors soumises à une caractéristique dynamique. Il serait donc plus juste de parler de scénarios, ou d'images de futurs envisageables. De manière générique ces images représentent des objets. Ce sont ces objets que les acteurs vont être amenés à comparer en fonction des enjeux.
- Quatrièmement, si le savoir-tacite ne peut être parfaitement codifié, il peut être fragmenté en briques de savoirs plus élémentaires, constituant des unités plus faciles à transmettre. On peut donc avoir une connaissance de la définition d'un concept sans avoir une connaissance parfaite de sa substance. Ce principe de base, applicable à de nombreux concepts, comme le développement durable par exemple, est à la base de notre connaissance collective : Imparfaite et variée, autour d'un même concept, autour de même définitions, d'enjeux ou de scénarios (Frame, 2011). Une certaine codification du savoir-tacite est donc non-seulement rendue possible mais certainement souhaitable. D'autres analogies peuvent permettre d'accepter ce principe. Il est plus facile de transporter une multitude de cailloux en plusieurs voyages, qu'une montagne d'un seul coup. A la fin de ce processus répété, « la totalité est plus grande que la somme des parties », nous dit Aristote. Ce qui, en terme de connaissance, serait plutôt positif.

Comment dès lors caractériser les briques qui doivent devenir des sortes de particules élémentaires du savoir ? Est-ce même possible ? Il semblerait que non. Seule l'interprétation donne un sens à une information (Citton, 2010). A ce niveau, la réductibilité d'un savoir semble être un défi encore plus complexe. Mais on pourrait dire que dans ce cas il y a un préalable à la mobilisation d'une brique qui est son acceptation, traduite par un niveau de pertinence. Ainsi lorsqu'un individu ou un groupe d'individu mobilise un argument, ou un indicateur, dans une discussion, il considère la pertinence de cet argument suffisamment élevée pour la faire intervenir dans le raisonnement.

On voit donc qu'il est possible d'obtenir une certaine codification pour transmettre un savoir complexe en utilisant des fragments de connaissance organisés collectivement. Une information mobilisée collectivement, dont la pertinence provient d'une interprétation documentée, fournissent déjà une structure solide pour la co-construction et la transmission d'un savoir complexe. Le problème du choix social procure le cadre de cette bibliothèque du savoir. Dans une problématique de choix social où une multitude d'opinions, émerge, la confrontation collective produit donc mécaniquement une transmission de savoir, voir une production.

Rassembler les acteurs autour d'un processus collectif de production et de transmission du savoir devrait donc pouvoir assez naturellement tendre à l'utilisation de ce savoir, et par recyclage faire éventuellement émerger un nouveau savoir. On peut donc considérer que cette co-construction est plus productive qu'une transmission individuelle d'un savoir-tacite. Cependant peut-on transmettre une connaissance sans objectif précis ou décontextualisé, articulée autour d'enjeux communs, quelles que soient les motivations des acteurs ?

Pour reprendre l'analogie de la montagne, s'il faut la déplacer, encore faudrait-il en déterminer le « pourquoi ». Nous pouvons donc définir un axe au cadre de la transmission du savoir défini par ces « pourquoi » que nous pouvons traduire par enjeux. Pour la société une problématique se pose dès que plusieurs scénarios sont envisagés par les acteurs du changement. Cet axe apparait de facto avec un problème de choix social. De manière plus générique, les scénarios pourraient être nommées situations à comparer.

Pour résumer les propos précédents, voici les catégories qui pourraient caractériser et structurer la production, la transmission et l'usage du savoir :

- les porteurs de connaissances
- les situations à comparer
- les enjeux
- les indicateurs
- les outils et méthodes de production des indicateurs
- les acteurs

L'énumération dans l'ordre permet d'entrevoir une certaine approche organisationnelle de la mobilisation de la connaissance.

#### *1.3.5.1 Les limites, vitamines de la connaissance*

L'industrie spatiale a un caractère dual. En regardant loin elle fournit des explications et solutions de proximité. Les satellites d'observation et de repérage jouent un rôle croissant dans l'étude du vivant et de ses supports cosmogoniques. Depuis la découverte d'Edwin Hubble dans les années 1920 (voir la loi Hubble-Lemaître sur l'expansion de l'univers), l'homme ne cesse de rapetisser. Il observe que nous occupons une galaxie immensément grande, que la Voie Lactée n'est qu'une galaxie parmi des milliards d'autres (observables). Pour finir d'épaissir le mystère, il constate que l'univers est en expansion, en s'accélérant (Perlmutter, 2011).

D'autre part, au sein de cet univers, la notion de « vie » n'emporte pas l'adhésion unanime des biologistes, jusqu'à sa perte de sens (Heams, 2019). Ces deux domaines (l'espace et le « vivant »), vastes et encore largement inexplorés et incompris, montrent une certaine utilité aux frontières et aux classifications, pour leur effet structurant et méthodiques, jusqu'au moment où elles deviennent des obstacles à la compréhension et à la progression du savoir. Ce moment de porosité des savoirs, dans le but d'aller plus loin ou de changer de paradigme, est favorable à la mixité des sciences. Cette pluridisciplinarité participe à l'émergence de nouveaux savoirs. Cet effet d'hybridation incessant est à rapprocher avec une des hypothèses possibles de l'émergence de la nature, et de l'homme (Heams, 2019). Par analogie, le savoir est constitutif de « respirations » successives, qui par collage, tâtonnement, sélection, résistance, expérience, abouti à des conclusions robustes, reconnues, acceptées, diffusées, qui fournissent de nouvelles classifications le temps d'éduquer le collectif humain, et de les dépasser à nouveau. Il s'agit d'un processus d'évolution permanent « éducation – recherche – éducation – recherche – etc… ». Bien que cette observation soit une méta-analogie elle met l'accent sur l'importance du collectif et de son brassage, comme producteur et vecteur du savoir.

### *1.3.5.2 Organiser la complexité, en s'inspirant de la structure de la soutenabilité*

Ce phénomène d'émergence des savoirs est un des objectifs principaux de la structure « éducation – recherche » de la plateforme ePLANETe, où la résolution des tensions sociétales pourrait être basée sur une logique collective dite de « réconciliation ». La plateforme ePLANETe est donc structurée autour de ces principes. Un vocabulaire particulier supporte les grands ensembles de ce concept. En voici une présentation succincte.

Le concept ePLANETe est construit sur un vocabulaire majoritairement emprunté à la mythologie Celte. On y trouve des passages ou des portes (*Doorway*) vers la connaissance, ou la recherche, qui correspondent aux quatre sphères de la soutenabilité (O'Connor, 2006) :

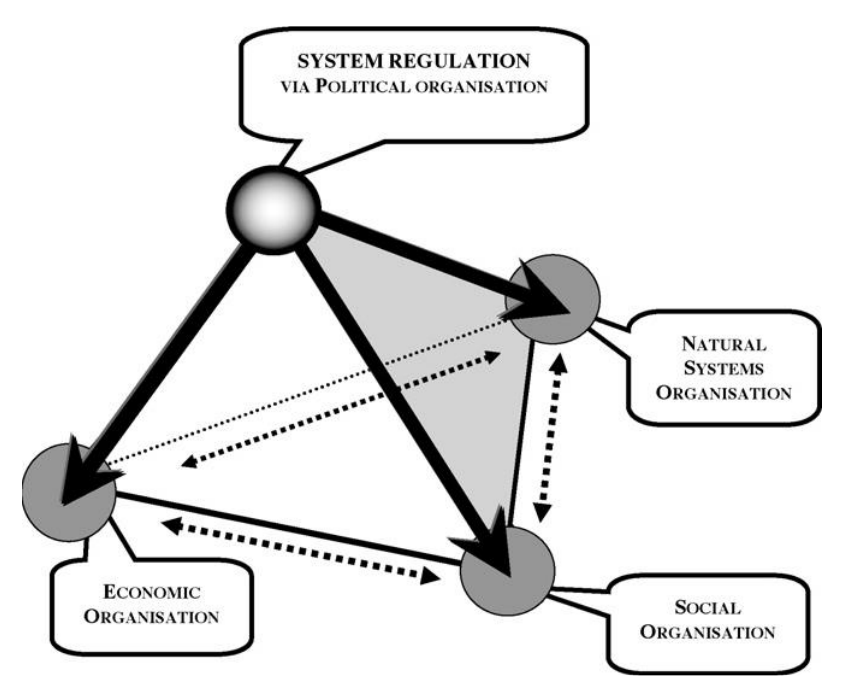

<span id="page-30-0"></span>*Figure 1 : Governance for Sustainability : the "four sphere" (O'Connor, 2006)*

Chaque *Doorway* porte un nom :

- Social & Education : TALIESIN
- Politique : CAMELOT
- Eco-innovation : FAIRGROUND
- Environnement : MERLIN

Deux autres *Doorways* complètent l'ensemble ePLANETe :

- Communautés : TOUTATIS
- Réflexion, conception, design et réalisation : KERBABEL (composé de « Ker », le lieu en breton, et « Babel », évoquant la variété des langues et savoirs de la Tour de Babel).

Il existe donc au total une structure générale de six *Doorways*. Il ne s'agit pas de silos étanches mais d'orientations suggérées qui fournissent une amorce à l'utilisation de la plateforme.

Chaque *Doorway* oriente vers des espaces thématiques dans lesquels on trouve des Galeries d'objets simples, compliqués ou complexes. Le descriptif complet se trouve dans les chapitres  $2$  à 4.

Les deux *Doorway* TOUTATIS et KERBABEL sont pour une part implicites. En effet les utilisateurs sont automatiquement membres d'une communauté, et « empruntent » donc implicitement la *Doorw*ay TOUTATIS pour utiliser ePLANETe, plateforme elle-même issue des réflexions techniques regroupées dans la *Doorway* KERBABEL. L'utilisation de ePLANETe implique donc un passage obligé dans ces deux *Doorways.* Il n'existe pas de hiérarchie particulière, ni imposée. La logique générale se veut inclusive et permissive. Il existe donc de nombreuses façons de passer d'une *Doorway* à l'autre.

# *1.3.5.3 Vers une structure d'Aide à la Délibération*

Outre son ambition à produire et à diffuser de la connaissance, la structure ePLANETe propose un espace thématique d'évaluation (situé dans la *Doorway* CAMELOT). C'est une utilisation de la connaissance au service de sa propre émergence et de la réconciliation des opinions, propres aux problématiques multi-acteurs et multicritères. Les Galeries apportent le matériel minimum utilisable pour l'argumentation de délibérations représentatives. Le fonctionnement ainsi que l'illustration dans le cadre de travaux de recherche est présenté dans les chapitres 5, 6, 7 et 8.

La plateforme ePLANETe a pour objectif de proposer une structure générique où peuvent être étudiées, développées et adressées activement les problématiques de choix sociaux, que nous appelons « chantier » (*Workspace*). L'évaluation d'un chantier peut être effectué par trois outils :

- La Grille de Représentation KerBabel (*KerBabel Representation Rack*, ou « KRR »)
- La Matrice de Délibération (*Deliberation Matrix*)
- Le KerBabel For You ("*K4U*")

Cette structure se situe dans la Galerie complexe « Deliberation Support Tool version 5 » (KerDST v5), membre de l'espace thématique « évaluation », composante de la *Doorway* CAMELOT. L'objectif est d'apporter des outils qui permettent un apprentissage par les parties prenantes, et qui leurs permettent d'exprimer leurs opinions, subjectives par définition, en fournissant une vision agrégée des résultats.

Voici une brève explication qui expose le fonctionnement matriciel d'une « matrice de délibération » (*Deliberation Matrix*), où chaque partie prenante remplit sa grille, ou sa matrice, de jugement. Chaque jugement est représenté in fine par un code couleur résultant. Les parties prenantes expriment ce jugement, que l'on peut nommer également « conclusion », pour chacun des critères permettant d'évaluer un scénario, ou un « objet à comparer » dans son acception générique. Il en résulte donc une structure à trois dimensions, incluant les parties prenantes, les critères, et les objets à comparer. Afin d'augmenter la granularité de l'argumentation, il est possible d'utiliser des indicateurs. Dans ce cas, les cellules sont composites. Chacune d'elle peut contenir un maximum de cinq indicateurs. Chaque indicateur fournit une opinion, associé à une couleur. Celle-ci doit être pondérée de 0% à 100%, soit relativement par rapport aux autres indicateurs choisi pour la cellule, soit pour en exprimer sa valeur singulière. Un commentaire simple ou un fil de discussion collectif peut venir appuyer l'argumentation. Enfin, chacune des cellules de la matrice affichera la couleur résultante de l'agrégation des indicateurs retenus dans cette cellule (indépendamment des commentaires). Un algorithme particulier, prévu pour être variable en fonction de l'orientation voulue pour l'affichage résultant de la matrice, produit le résultat. Par défaut une matrice de délibération fait ressortir les opinions négatives. Cela signifie que l'algorithme par défaut affichera un résultat « défavorable » pour une cellule, lorsqu'il y aura ballotage entre « favorable » et « défavorable ». La sélection d'indicateur(s) au sein d'une cellule s'appelle un « panier d'indicateur » (*Indicator Basket*).

Avec, ou sans indicateur, chaque acteur peut donc qualifier de valeur favorable, défavorable, neutre, non-significative, ou selon une autre échelle de valeur, chaque objet à comparer par rapport aux critères. Les cellules de la matrice de délibération peuvent également être vides, indiquant une absence du jugement. Il devient donc possible au final d'afficher un gain, une perte ou une indifférence subjective, critère par critère, et objet à comparer par objet à comparer.

Le seul préliminaire au remplissage de la matrice de délibération est de définir les valeurs des trois dimensions, ou axes. Une seule valeur sur chaque axe permet de démarrer l'utilisation de la matrice, bien que les valeurs soient normalement définies au préalable lors du parcours méthodologique INTEGRAAL, (détaillé dans le chapitre 5). Cette souplesse permet de coconstruire progressivement à la fois la matrice et les jugements. Les résultats d'un tel outil (la Matrice de Délibération) sont multiples. Ils sont détaillés dans les études de cas des chapitres 5 à 8. En voici les points principaux :

- Opportunité d'approfondir le contexte global, ses enjeux (critères), ainsi que les scénarios possibles (ou objets à comparer),
- Opportunités de mieux comprendre la position de chaque partie prenante, via leurs argumentations,
- Obtention des récurrences de chaque indicateurs (si utilisés),
- Obtention d'une vision d'ensemble.

#### 1.3.5.3.1 Proposition de mise en équation

Cette structure à trois axes, acteurs, scénarios (ou objets à comparer), critères (ou enjeux), peut s'écrire sous la forme d'une équation matricielle générique :

#### $\boldsymbol{0} = \boldsymbol{S}\boldsymbol{on}$

Les termes signifient :

- **O** = RécOnciliation (*RecOnciliation* pour la version anglaise)
- **S** = Acteurs (*Stakeholders* pour la version anglaise)
- **o** = Objets à comparer (*Object to Compare* pour la version anglaise)
- **n** = Enjeux (*challeNges* pour la version anglaise)

Ce qui pourrait se dire la « matrice Osons », simple jeu de mot mnémotechnique.

En voici une représentation sous la forme d'un cube, où chaque cellule doit être remplie.

Il en résulte une évaluation globale des différents scénarios, ou objets à comparer, pour chaque acteur.

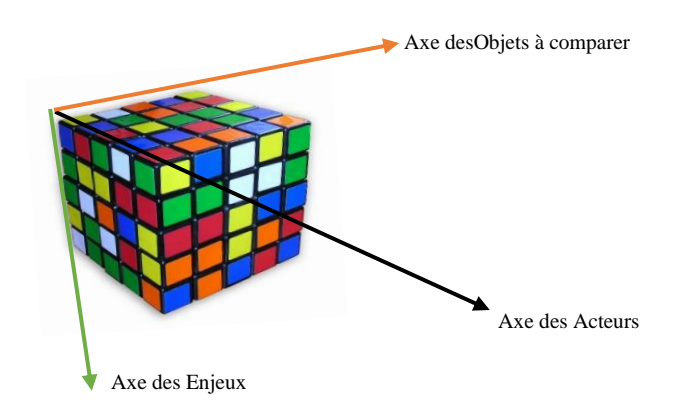

*Figure 2 : Exemple de rep[résentation gr](https://creativecommons.org/licenses/by-sa/3.0/)aphique d'une matrice de délibération*

Cette structure tridimensionnelle, peut évoluer dans le temps, faire l'objet d'une évaluation à des échelles variées et selon des méthodes également variées. Cette programmation n'existe pas encore.

Si la structure expliquée ci-dessus est générique, le contenu est lui variable selon les problématiques à comparer. La connaissance à rassembler est quantitativement et qualitativement variée et d'un volume éventuellement important.

Ces matrices de délibération se retrouvent au centre d'un processus collaboratif, dont les chemins d'accès peuvent être multiples en fonction des motivations de chacun.

# *1.3.5.4 Vers la plateforme ePLANETe*

Cette variété est organisée par une méta-représentation composée des 4 piliers de la soutenabilité. Dans une approche top-down, ces piliers sont des portes (*Doorways* dans la version anglaise) qui donnent accès à des espaces thématiques (*Spaces* dans la version anglaise) à l'intérieur desquels sont regroupées des Galeries (*Galleries* dans la version anglaise). Les Galeries sont les lieux où sont caractérisés des objets de connaissances.

Le terme de « porte » ou *Doorway* est adapté à une structure voulue pour être à la fois un accès ainsi qu'un lieu de production de la connaissance. Il symbolise une fonction bidirectionnelle et ouverte.

Cette méta-structure est complétés de deux portes plus pragmatiques, mais essentielles au fonctionnement de l'ensemble : les portes ou Doorways qui concernent les utilisateurs et celle qui concernent les outils pour la mise en œuvre de la structure d'ensemble.

Nous avons baptisé cet ensemble « **ePLANETe** ». Le préfixe *e* fait référence à la première lettre du mot « électronique » (prononcé « i » à l'anglaise), le suffixe *e* donne à ce néologisme une certaine symétrie, que l'on retrouve régulièrement dans l'approche structurelle générale. Le tout renvoie à la dimension numérique que notre monde a désormais acqui. Le terme ePLANETe est donc à la fois descriptif de l'objet de l'étude ainsi que de lui-même. Cet effet miroir est recherché dans l'approche générale de cette expérience.

ePLANETe est ce qu'il est d'usage d'appeler une « plateforme » dans le monde numérique internet. Il y a un intérêt d'ordre circonstanciel à utiliser ePLANETe. Nous utilisons une technologie qui est entrée en résonnance avec les recherches sur le développement durable. Les études menées sur l'environnement ont gagné en précision grâce aux capacités de calcul apportées par l'essor du numérique. La modélisation, apportant simulation, prévision, prédiction, vulgarisation et la mise à disposition du numérique pour le grand public, ont étendu la surface de connaissance des problématiques environnementales, et économiques. L'histoire, récente, du numérique est un sujet d'étude et de recherche. Il était donc important pour les concepteurs de l'expérience KerBabel, d'allier le numérique, à la fois comme un sujet d'étude et comme l'instrument de l'expérimentation, dans une démarche recherche-action.

#### <span id="page-34-0"></span>1.3.6 Une expérience utile

L'adaptation à l'environnement conditionne la survie des espèces. L'étude des systèmes et des lois qui régissent notre univers, proche ou lointain, nous permet de comprendre la part infime que nous occupons dans un espace dont nous ne pouvons que spéculer les limites. Pour le moment devons-nous ajouter prudemment. Nos vélocités dans l'air, l'eau, la terre et l'espace se sont accrues. L'échelle de cette évolution semble insignifiante par rapport aux distances observables dans notre univers. Cependant nous pouvons la mesurer. Cette nuance nous situe par rapport à un ensemble (le système solaire), lui-même dans un autre ensemble (notre bras spiralé de la voie lactée), lui-même situé dans un autre ensemble (le « Groupe Local »), etc, jusqu'à une limite physique qui se perd dans le conceptuel. Il y a une disproportion incommensurable entre notre connaissance de la taille de l'univers et l'espace que nous sommes capables d'occuper. Cela est une interrogation en soit, qu'aucune croyance ne peut contredire, à moins d'ignorer les faits. Les progrès de l'espèce humaine ont une valeur epsilon à l'échelle géologique, et à une fraction infinitésimale d'epsilon à l'échelle de l'univers. L'accès à l' « espace », la très faible portion qui nous est accessible, semble donc être une pure perte de temps. Pourtant la science de l'univers enseigne que l'absence d'accès à une chose connue stimule la modélisation et la créativité. Regarder loin signifie également se voir de plus près. Notre connaissance systémique de la géologie et du vivant nous échapperait probablement encore sans les satellites d'observation.

Toutefois cette connaissance a apporté la confirmation d'une information alarmante : l'habitat que nous connaissons change à grande vitesse. Cela pose une question relativement simple : l'homme a-t-il une capacité d'adaptation adéquate ? La réponse est probablement oui. L'autre question plus complexe est la suivante : les organisations humaines ont-elles la capacité à s'adapter au changement ? Cette question est déjà largement débattue, en assemblée depuis l'acte de naissance du développement durable, en 1987 (ONU, 1987), préliminaire à la première réunion mondiale sur l'environnement et le climat en 1992. Depuis, chaque année les pays se rencontrent pour mesurer et ajuster les mesures à prendre devant ce qu'il est admis d'appeler l'urgence climatique.

Le constat de faible avancement, de reculade, ou de renoncement face à certains objectifs fixés en commun n'est pas imputable à l'absence de créativité technologique mais au déficit de gouvernance à l'échelle mondiale. Le dérèglement climatique enclenche une vitesse qui se heurte aux limites des systèmes de gouvernance actuels. L'espèce humaine se déplace dans un véhicule lancé à environ 107 000km/h (autour du soleil<sup>6</sup>), pour n'évoquer que cette grandeur physique. Chacun de nous dispose d'un volant, d'un frein et d'un accélérateur. Très peu

<sup>6</sup> Démonstration du calcul disponible ici : [http://curious.astro.cornell.edu/about-us/41-our-solar-system/the](http://curious.astro.cornell.edu/about-us/41-our-solar-system/the-earth/orbit/91-at-what-speed-does-the-earth-move-around-the-sun-beginner)[earth/orbit/91-at-what-speed-does-the-earth-move-around-the-sun-beginner](http://curious.astro.cornell.edu/about-us/41-our-solar-system/the-earth/orbit/91-at-what-speed-does-the-earth-move-around-the-sun-beginner)

aperçoivent la route. Les actions ne sont pas coordonnées, et certaines sont fortement contradictoires. Un certain échauffement menace. Dans cette analogie caricaturale, il apparait nettement une priorité : trouver une gouvernance du véhicule « terre », ou pour paraphraser le titre du rapport Brundland (ONU, 1987), « trouver notre gouvernance à tous ».

De mon point de vue, l'expérience KerBabel participe à cette priorité. Il en résulte des prototypes fonctionnels, et des études de cas concrets. Poursuivre l'objectif de pouvoir construire un lieu collaboratif et organisé qui donne l'ouverture nécessaire à une délibération, appropriation, acceptation, par les différents acteurs des changements à venir, me parait indispensable et prioritaire.

Cette thèse retracent les travaux qui ont été menés dans ce sens, dès l'année 2000 dans les laboratoires C3ED, puis REEDS, à l'université de Versailles-Saint-Quentin-en-Yvelines (UVSQ), jusqu'au dépôt de cette thèse.
# 2 Les ingrédients de l'expérience KerBabel : la plateforme ePLANETe

## 2.1 Introduction

*Thus, the whole lattice system ePLANETe can be considered as a sort of composite multi-function « collaborative learning » platform available online. Our intention is that — as with the Wiki — the ePLANETe system will grow (virtually) through contributions by the various people and partners making up the ePLANETe user-communities. This will happen, if at all, only as a function of self-interest and voluntary participation.*

## Martin O'CONNOR (2013)

ePLANETe est une plateforme numérique originale, disponible sur internet. Nous utiliserons les termes « plateforme ePLANETe » ou plus brièvement « ePLANETe » indifféremment. Son adresse actuelle est *http://eplanete.blue*<sup>7</sup> . Elle propose aux utilisateurs un ensemble de fonctionnalités entièrement disponibles depuis un navigateur internet (un « browser » en anglais). Ce document en explique les concepts et le mécanisme fonctionnel et organique.

Mon travail de coordination consiste à utiliser l'outil numérique pour illustrer les concepts scientifiques du domaine de l'économie écologique, des éco-innovations et du développement soutenable. Le processus de maturation scientifique nécessite de prendre en compte les révisions conceptuelles ainsi que les corrections observées des expériences terrain. D'autre part le niveau d'interfaçage requit, ainsi que les moyens techniques disponibles, doivent apporter l'équilibre permettant d'accompagner les projets en cours et d'anticiper les projets futurs. La plateforme ePLANETe est donc un aboutissement technique très dynamique, ce qui pourrait être un oxymore. En fait, si le fond conceptuel est cerné et relativement stable, les ramifications peuvent subir des mutations importantes ou des coupes franches. De la bonne coordination de ces contraintes va découler l'utilisation de la plateforme ainsi que son évolution progressive, sans perte d'information.

Il existe donc au sein de la plateforme ePLANETe un exercice de soutenabilité. Il s'agit de créer un équilibre dynamique entre les contraintes suivantes :

- Réalisation des concepts scientifiques,
- respect des agendas des livrables (des projets scientifiques),

<sup>&</sup>lt;sup>7</sup> ePLANETe est actuellement soutenue par une association de loi 1901 du nom « L'association ePLANETe Blue » créé en Juillet 2015. Ses modestes ressources peuvent donner lieu à une relaxe du nom de domaine « ePLANETe » pour une certaine période. Durant cette période, ce nom de domaine peut devenir la propriété de quiconque. Il faudrait donc très probablement choisir un autre nom de domaine au moment de la réactivation de la plateforme ePLANETe. Ceci est un scénario possible, c'est la raison pour laquelle l'adresse actuelle « ePLANETe » n'est pas fortement plébiscitée. D'ailleurs il n'échappera pas à l'internaute aguerri qu'une redirection est pratiquée vers l'adresse « eplanete.net ». Effectivement, ce nom de domaine est prévu pour avoir une stabilité beaucoup plus longue, même s'il doit être financé à titre bénévole par les concepteurs.

- maintenance (bugs et mise-à-jours),
- formation (pour l'usage de la plateforme),
- évolutions (des fonctionnalités),
- budgets disponibles.

Mon rôle est d'assurer cette bonne intégration. En fonction de l'état d'avancement des travaux techniques, les utilisateurs peuvent travailler directement sur la plateforme ou doivent travailler en différé. Dans ce cas, certains éléments informationnels vont être produits à posteriori. Pour éviter de provoquer de trop importantes perturbations dans le déroulement des projets scientifiques, ePLANETe a été construit par modules. Ainsi il est possible de s'appuyer sur les modules déjà opérationnels en attendant la mise en fonction des nouveaux. La prise en compte de l'ensemble des contraintes revisitées régulièrement « à 360 ° » à également imposé une gestion particulière des équipes.

## 2.2 Les équipes KerBabel

Le nombre des personnels techniques a été très fluctuant durant toute la période de l'expérience. Au début des années 2000 les dotations en spécialistes du numérique pour les laboratoires SHS d'une manière générale était assez limité, pour ne pas dire inexistant. C'est sous l'impulsion des responsables du laboratoire C3ED (Sylvie Faucheux), puis de REEDS (Martin O'Connor) qu'une équipe hybride interne-externe s'est mise en place. La figure indique notamment une certaine montée en charge structurée par les projets principaux. Cela permet d'obtenir un survol de l'activité de 2000 à 2015.

La figure 3 ci-dessous résume les moyens humains par rapport au nombre de projet. Il résume en un mot une des ambitions de la plateforme : évolutivité (*scalability* en anglais). Au sein d'un laboratoire universitaire, il faut pouvoir maîtriser les découpages budgétaires imposés par les différents projets. Pour couvrir des plannings qui se chevauchent, il faut dès le début prendre en compte cet aspect dans le design technique. Les équipes doivent s'adapter aux découpages budgétaires et être également modulaires. Cela explique l'histogramme en bleue.

Cependant la courbe rouge exprime bien également la capacité évolutive croissante, (ou *scalable* dans le jargon informatique), de ePLANETe pourtant en construction (2012 – 2015). La capacité d'absorption des nouveaux projets pendant la phase de construction de la plateforme était donc un des défis importants.

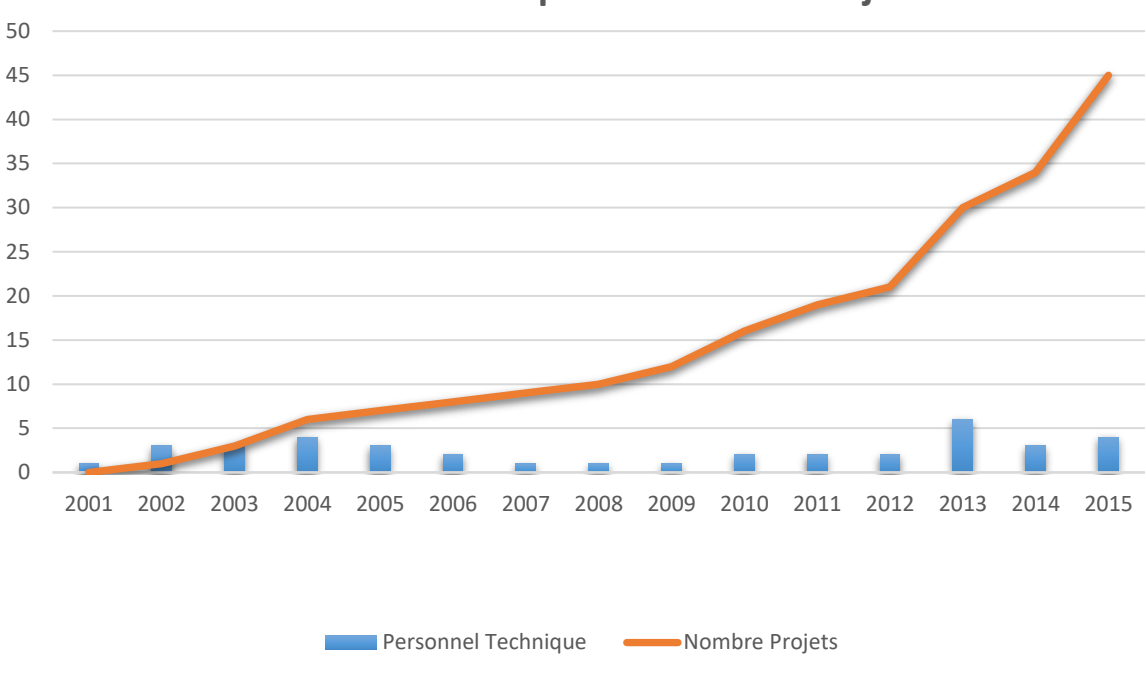

## **Personnel Technique et Nombre Projets**

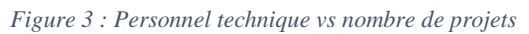

Des chiffres plus détaillés sont fournis en annexe [11.8.](#page-317-0)

#### $2.3$ Aspect international

ePLANETe est multilingue mais utilise l'anglais comme socle. Les différentes strates logicielles constituant la plateforme utilisent donc l'anglais en priorité. Il n'est pas prévu de traduire certaines parties (comme les langages systèmes ou de développement) et d'autres le seront dans un deuxième temps. Les priorités de traduction sont définies en fonction des projets hébergés par ePLANETe, ce qui explique que certaines parties soient aujourd'hui en français uniquement. Le développement de la plateforme ePLANETe s'est construit sur plusieurs années. Le choix a été fait de privilégier les aspects structurels, ce qui explique la présence majoritaire de l'anglais dans les écrans offerts aux utilisateurs. Les illustrations présentées dans cet ouvrage seront donc en anglais majoritairement par soucis de cohérence.

#### 2.4 Un ensemble modulaire et composite

Les éléments qui composent la plateforme ePLANETe constituent un assemblage de technologies largement répandues dans les communautés Open Source (voir Chapitre [3.3\)](#page-80-0).

De nombreux travaux de recherche ont été menés par Martin O'Connor, et Jean-Marc Douguet, pour aboutir à la structure unifiée ePLANETe.

Il s'agit d'un ensemble composite. Il a évolué selon un plan général d'ensemble, mais aussi en fonction des résultats des recherches menées depuis le début des années 2000.

Plan d'ensemble et éléments autonomes se sont mêlés, d'abord en systèmes distincts, puis ont été enfin réunis sous un ensemble unifié et appelé « **ePLANETe** ».

ePLANETe regroupe aujourd'hui une compilation des concepts, illustrés par des catalogues d'objets plus ou moins complexes, crées au fil des projets de recherche et d'éducation étalés de 2012 à ce jour. La plateforme ePLANETe est un instrument de recherche et d'éducation actif au moment où ces lignes sont publiées. Elle est maintenue par les services du Cloud Google et accessible par un portail à l'adresse *http://eplanete.blue*.

Le contenu de ePLANETe est accessible depuis internet. Cependant, seules certaines parties sont publiques. Les autres parties sont uniquement visibles et utilisables par certaines communautés d'utilisateurs. Il s'agit d'un système vivant qui continue de s'enrichir et d'évoluer.

La description exhaustive de ePLANETe sera présentée sous divers aspects : de manière conceptuelle, fonctionnelle et organique.

## 2.5 Des définitions conceptuelles à la plateforme numérique

## 2.5.1 Les plateformes

Avant de plonger dans les fonctions ou organes de ePLANETe, nous définissons ici quelques éléments de langage. Le premier, le plus récurent car le plus englobant de la structure de ePLANETe est la notion de plateforme. ePLANETe est une plateforme numérique. Cette notion est utilisée dans de nombreux contextes. Voici en quoi ePLANETe est une plateforme et pourquoi il s'agit de sa caractéristique ontologique principale.

Une plateforme, en dehors de son aspect géophysique, est un outil qui réunit en un seul endroit toutes les ressources et fonctionnalités propres à une activité spécifique. Les plateformes sont particulièrement optimisées par effet de raccourcissement ou d'annulation des coûts transactionnels. Les distances entre les différents corps de métiers sont également optimisées, toute la chaîne de production est concentrée sur une même zone. On peut penser à titre d'exemple à une plate-forme pétrolière *offshore*, dont l'activité peut s'étendre de l'extraction à la distribution de la ressource fossile transformée, en passant par le stockage et le raffinage. Elle réunit sur une même plate-forme physique, généralement bâtie comme un îlot situé en pleine mer, l'ensemble des compétences propres à la valorisation de la ressource fossile. Il s'agit donc principalement de produire un effet d'économie d'échelle, mais aussi de rendre optimal le process de bout en bout d'une activité particulière, par minimisation des intermédiaires.

Il existe aussi des plateformes de distribution (quelques exemples : achat-vente de marchandise) ou de partage d'information scientifique et technique, des plateformes logistiques, d'échange social (les fameux réseaux sociaux en ligne comme FaceBook ou Twitter). Chaque grand secteur de l'économie dispose de sa plateforme (armement, astronautique, bâtiment, etc.). Les sous-secteurs ont également leur propre plateforme. Par exemple l'industrie du textile comprend des plateformes dédiées au prêt-à-porter, au sport, à la puériculture, etc.

L'autonomie est également un critère important d'une plateforme. A ne pas confondre avec autosuffisance, ou autarcie. Il faut sourcer l'ensemble des compétences réunies au sein de la plateforme.

La dématérialisation de nombreuses activités, (via le numérique), a permis de voir émerger des plateformes d'un genre nouveau. Dans le secteur tertiaire notamment, la dématérialisation et l'économie du logiciel en accès libre, notamment via les travaux de la FSF (*Free Software Foundation*), a contribué à l'essor prolifique de plateformes variées et spécialisées dans les domaines de l'économie des technologies de l'information et des communications (plus communément, « les TICs »). Il s'agit de créer des portails, où point d'accès unifié, qui permettent de rendre disponibles toutes les informations et tous les services dématérialisables, destinés à l'ensemble des acteurs existant entre les deux extrémités d'une chaine d'activité économique (de la production à la consommation). Ce portail offre un attrait de fausse simplicité, à destination de ses membres, (anonymes ou pas), car il n'est que la partie émergée d'un iceberg technique et informatisé. Cependant il s'agit bien d'une porte d'entrée vers une plateforme plus ou moins complète et complexe, réunissant l'ensemble des informations et services dématérialisés d'une certaine activité.

L'effet de mutation « darwinienne » de l'émergence des TICs donne place à présent à ce qu'il est commun de nommer les « *Big Data »*. Les océans de données à présent constitués changent d'échelle économique, où les valorisations boursières des plus grosses entreprises concernées dépassent les 1000 milliards de dollars<sup>8</sup>.

Il est question d'un nouveau mouvement économique composé des NBIC (Nanotechnologies, Biotechnologies, Informatique, science Cognitive), où les entreprises de la Silicon Valley détiennent la quasi-totalité de cette nouvelle matière première : les données. Le corollaire valorisé de cette matière s'appelle l'« information », sous des formes extrêmement variées. L'exploitation des données sous la forme d'information permet notamment la spécialisation de certaines plateformes. On peut citer le domaine musical, pour lequel les gros acteurs du numérique exploitent de manière inédite les sons (données) et leur marchandisation (produits transformés des données). Les gros acteurs du « big data » donnent accès à des plateformes musicales (où la musique n'est pas le seul service disponible, d'où le nom de plateforme ; on trouve par exemple les informations complètes sur l'artiste ainsi qu'un outil d'échange de goût musicaux avec d'autres internautes. Il s'agit ici d'un moyen captif d'entraîner leurs utilisateurs vers une plateforme qui s'ouvre vers d'autres ressources marchandes.

La plateforme devient alors autant un objectif, qu'un moyen. Cette combinaison gagnantgagnant emporte une adhésion massive des internautes. Cela permet de drainer les consommateurs vers une simplicité d'accès aux ressources (ce qui est l'un des objectif d'une plateforme), en augmentant très sensiblement les marges du producteur de la plateforme car il s'agit de réexploiter sous d'autres formes une ressource déjà disponible (les données). A l'instar des matières premières, difficiles à recycler, les données sont très peu couteuses à retransformer. La qualité intrinsèque de la donnée ne souffre d'aucune dégradation qualitative, pourvu qu'elle soit convenablement stockée<sup>9</sup>.

Mieux, les ressources de ce nouveau secteur s'auto-alimentent, de manière exponentielle. Pour prendre un exemple simple, admettons que l'on dispose de 10 données, qui, combinées entre elle fourniraient 10! (« 10 factorielle »), soit 3 628 800 potentielles opportunités de création d'informations. Si l'on n'en retient qu'une seule d'entre elle, ajoutée aux jeu de données initiales, on peut créer à présent 11! combinaisons, soit 39 916 800, environ un facteur de 10 fois plus d'opportunités que précédemment. Si on ne retient, toujours dans l'hypothèse basse d'une seule nouvelle information, nous pouvons à présent déterminer 12! combinaisons soit

<sup>8</sup>Apple dépasse les 1000 milliards de dollars US de cotation le 2 Août 2018, et Amazon le 4 Septembre de la même année, tous deux sur le marché boursier du NASDAQ. Cela représente plus d'un tiers du PIB France.

<sup>9</sup> Notons qu'il ne s'agit pas ici d'évoquer les sujets controversés des droits d'auteur ainsi que de l'utilisation des données personnelles. Seuls les aspects fonctionnels et économiques sont exposés dans cette thèse.

479 001 600. Ce rapide calcul, basé sur une hypothèse basse montre la progression exponentielle de produire des opportunités d'informations, lorsque les données se recombinent. La ressource initiale est transformée en produit final qui devient lui-même ressource. On peut simplifier par cette formule : la ressource devient « valeur d'usage » puis « valeur d'échange » pour redevenir une « ressource augmentée » et dont une fraction est une « valeur de déplacement », captée par les grands infomédiateurs comme les GAFAM<sup>10</sup>.

Pour chaque nouvelle information, une opportunité marchande en résulte également, pour autant que l'on trouve un lien entre cette nouvelle offre et une demande. Cette mise en relation des deux bouts de la chaîne commerciale est la tâche principale d'une plateforme : proposer un contenu à un public demandeur et réceptif. L'accroissement mécanique et exponentiel des opportunités de production d'information provoque une offre naturelle de mise en place de plateforme de service. L'exemple le plus souvent cité est celui du moteur de recherche Google. Le cumul des données disponibles sur internet combiné aux centres d'intérêt des internautes (captés dans les mots clés recherchés ainsi que dans les sites visités) a permis de mettre en place un service publicitaire quasi-naturel. Une des premières offres fortement lucratives de Google est le service Adword. Il permet de faire apparaître des encarts publicitaires ciblés sur la fenêtre de recherche de l'internaute, lui proposant ainsi de préférence les services d'entreprises qui proposent des produits correspondant aux mots clés recherchés. Le plus offrant apparait en haut de cette liste plus souvent que les autres. Il s'agit donc bien d'une plateforme où annonceurs (l'offre) et internautes (la demande) se retrouvent sur certains thèmes découlant de données de base (la demande produite par les mots clés). Par la suite, la récolte de l'ensemble des données annonceurs et internautes a donné lieu à l'émergence d'autres informations et services. On peut citer par exemple l'ensemble des outils d'analyse de données qui découlent de la surveillance d'un site web (où se retrouvent vendeurs et acheteurs : Analytics, Data Studio, Optimize, Surveys, Tag Manager, par exemple). L'ensemble de ces outils sont d'ailleurs réunis sous l'appellation « Google Marketing Platform »<sup>11</sup>.

La pertinence du modèle économique de la holding Alphabet n'est pas développé ici<sup>12</sup>. Cependant pour donner une idée de la trajectoire de l'entreprise, on peut indiquer qu'il s'agit d'une des plus stables du NASDAQ. On peut observer une progression quasi linéaire de sa cotation depuis son entrée au NASDAQ en 2004 (source [www.nasdaq.com,](http://www.nasdaq.com/) symbole « GOOGL »). En 2018, les secteurs visés par les entreprises de la holding Alphabet sont très variés et sont basés essentiellement sur l'exploitation et la production d'information : la santé (avec CALICO), les transports (avec Waymo), la cybersécurité (avec Chronicle Security), l'énergie (avec Dandelion Energy), pour n'en citer que quelques-uns. Le point commun de toutes ces entreprises étant l'utilisation massive des Big Data, pour produire de nouveaux services. Les moyens d'exploitation de ces entreprises ont changé. L'intelligence artificielle devient un des moyens efficaces de produire de nouvelles informations et donc de nouveaux

 $10$  Le terme "infomédiation" est emprunté à Valaskakis. GAFAM est l'acronyme Google, Apple, Facebook, Amazon, Microsoft et désigne les plus grosses entreprises privées américaines dont le modèle économique est largement basé sur la captation de la valeur produite sur internet, comme valeur de déplacement.

<sup>11</sup> D'après les appellations en vigueur le 19 septembre 2018 : https://marketingplatform.google.com

<sup>&</sup>lt;sup>12</sup> Petit (2015) donne une définition plus éthique et détaillée d'une plateforme, ainsi qu'une explication de son modèle économique classiquement basé sur l'addiction.

services (voitures autonomes, efficacité énergétique, recherche d'exoplanètes dans le domaine astronomique, aide au diagnostic médical, etc.)

Quelques soient les nouveaux moyens (évoqués au chapitre [1\)](#page-15-0), on voit le rôle important de la plateforme dans le monde digital.

## 2.5.2 La plateforme numérique, enjeu économique majeur

La structuration d'une plateforme est un enjeu majeur. L'offre doit coller au plus près de la demande, pour optimiser les ventes. Les moteurs de recherche comme celui de Google sont à présent orientés « moteur de réponse ». Les algorithmes des moteurs de réponses fournissent des résultats de type prédictif, permettant d'anticiper une demande éventuelle. Tout internaute est un consommateur potentiel. Celui-ci a un caractère versatile. La plateforme doit le capter de manière pertinente et le plus longtemps possible afin de maximiser la vente. On peut se rapprocher de l'analogie d'un hypermarché, qui en vendant une gamme très variée de produits, retient plus longtemps le consommateur sur place, augmentant l'opportunité de lui vendre plus de produits.

Pour le producteur de données il est également important qu'une partie des données soit largement diffusable, participant ainsi à sa publicité implicite. La ressource « data », transformée en information de type produit fini, et service via une plateforme, permet d'être commercialisée une première fois, avant qu'elle ne resserve potentiellement dans un deuxième temps, à d'autres plateformes, sous une forme recombinée. C'est pour cette raison que les plateformes proposent généralement une partie de leur contenu accessible directement via les serveurs eux-mêmes et non pas uniquement par des utilisateurs finaux. Des protocoles d'échange inter-server sont donc à disposition, via des protocoles particuliers<sup>13</sup>.

## 2.5.3 Une plateforme numérique au service de qui et de quoi ?

Comment donc se mouvoir dans un océan de données sans cesse croissant ? Via des plateformes, qui se chargent de simplifier l'accès aux nombreuses ressources qu'elles proposent. La simplification est donc un aspect également structurant d'une plateforme. On peut évoquer les assistants vocaux comme Alexa (de l'entreprise Amazon), Home (de l'entreprise Google), ou SIRI (de l'entreprise Apple), qui permettent d'interroger des plateformes sans toucher son clavier. Prenons un exemple : en prononçant la phrase « Dis Google, donnes-moi la définition d'une plateforme numérique », à l'attention de l'assistant vocal Google Home, une réponse vocale, plus ou moins pertinente, est formulée en retour. Ce process de dialogue utilise les données des plateformes de définitions (comme le site Wikipédia), notamment. Que les informations soient « aspirées » depuis le contenu des pages web ou que le contenu soit disponible directement par une communication entre les serveurs Google et ceux des serveurs-plateforme de définition, la combinaison peut donc s'effectuer et offrir de nouveaux services (assistance vocale dans ce cas).

<sup>&</sup>lt;sup>13</sup> Voir les protocoles Web Services comme REST. Cela permet aux serveurs d'accéder à de gros volumes de données filtrés et ordonnés, afin de les combiner automatiquement pour les resservir sous une autre forme, sans que les données externes utilisées ne soient stockées sur le serveur de la plateforme utilisée par l'utilisateur. Elles ne font que transiter dans un process d'amélioration et de transformation. On peut prendre pour exemple les moteurs de recherche spécialisés comme kelkoo.com. Cette plateforme de recherche permet de lister l'ensemble des voyages disponibles vendus par l'ensemble des voyagistes regroupés sur une même plateforme mais sous une autre forme, incluant des services personnalisés.

Si l'on considère une information comme une connaissance, l'acquisition de connaissance par le biais des plateformes joue aujourd'hui un rôle important. Le savoir relationnel est le plus efficace (OCDE, 2000 & 2013), dans le processus de la connaissance, à savoir la production (de connaissance), sa transmission, et son utilisation. La mise en relation est dans « l'ADN » des plateformes numérique et contribue donc aux processus du savoir. On peut citer l'exemple des plateformes de réseaux sociaux (comme Instagram ou Facebook par exemple), dont la réussite conceptuelle et commerciale dépend du nombre d'utilisateurs qui se mettent en relation. Un succès d'audience peut se transformer en zone de chalandage. On peut citer également le succès commercial de nombreux « youtubeur » (utilisateur de la plateforme Youtube, propriété de l'entreprise Google) qui vivent et dépendent financièrement du succès d'audience de leurs vidéos. C'est plus particulièrement la mise en relation d'un ensemble de *followers* qui est à la base de ce modèle économique (même les « simples » spectateurs qui n'interagissent pas ou qui ne relaient pas les vidéos participent, généralement à leur insu, contribuent à la réussite de cette activité).

En conclusion, les structures des plateformes de production de connaissances sont fortement adaptées à la cible visée initialement, afin d'en tirer le maximum d'efficacité. Les changements de structure dans le domaine numérique, tout comme dans n'importe quel autre domaine, sont coûteux. Cependant les structures tendent à s'abstraire et se dématérialisent afin d'évoluer plus rapidement. Ils offrent donc une forte adaptabilité. C'est une opportunité importante (Lemoine, 2014). C'est un facteur de croissance - et, comme on l'a vu au début de ce chapitre, un espoir de production de nouvelles connaissances en accélération constante.

Dans le domaine des plateformes de connaissance, le défis de l'adaptabilité structurelle est abordé de manières diverses. Une plateforme peut s'élargir en conservant sa structure de base. C'est le cas de la plateforme encyclopédique Wikipedia par exemple. Le « moteur », ou noyau fonctionnel, reste très stable, laissant le contenu se diversifier et s'élargir. On trouve donc à présent des plateformes sœurs comme WikiSpecies, ou Commons, dont la réputation et l'utilisation est à l'échelle mondiale. Ajouté à la forte audience dont disposent ces sites, cela confirme la pertinence d'une telle plateforme.

Une plateforme de réseaux sociaux aura également tendance à conserver une apparence stable, et ne pas trop créer de confusion. L'ajout des innovations structurelles doit s'effectuer à un rythme soigneusement calculé afin de ne pas faire fuir les utilisateurs historiques de la plateforme. Lorsque l'usage d'une plateforme devient quotidien, une forte dépendance en découle, ainsi qu'une routine comportementale. Tout changement peut stresser les utilisateurs et les rendre versatiles. La valorisation d'une plateforme s'effectue via un indicateur phare qui est le nombre de « comptes actifs » - ce comptage étant souvent effectué par l'entreprise ellemême.

## 2.5.4 La plateforme numérique ePLANETe

Un grand nombre de critères définissent une plateforme, en fonction des objectifs visés. Cette introduction aux plateformes numériques, présentée ci-avant, a pour but d'expliquer les objectifs et donc la structure de la plateforme ePLANETe.

ePLANETe peut se définir comme une plateforme de type « collaborative knowledge gateway co-constructed by and for Research&Education » (O'CONNOR, 2013) que l'on peut traduire par « plateforme d'échange de connaissance coconstruite par et pour la recherche et l'éducation ». Cette passerelle est bidirectionnelle. Les « passants » ne sont pas spécifiquement producteurs ou consommateurs (des données de la plateforme) d'un côté ou de l'autre de la passerelle, mais sont l'un et l'autre.

La cible de ePLANETe est le domaine de l'éducation et de la recherche dans le domaine de du développement durable. Cette cible regroupe des disciplines et profils d'utilisateurs variés. Pour englober l'ensemble des besoins, la structure ePLANETe comporte des éléments structurels génériques, dont l'objectif est de répondre aux besoins à court et moyen termes<sup>14</sup>.

L'ensemble de ces sous-systèmes regroupe les composants ou organes opérationnels (techniques) de la plateforme. L'assemblage global répond aux fonctionnalités attendues et supposées futures de la plateforme. Cette dernière caractéristique est un des défis majeurs des plateformes : la pérennité.

## 2.6 Quelle est la proposition de la plateforme ePLANETe, qu'y trouve-t-on ?

## 2.6.1 Concept structurel

ePLANETe est une plateforme numérique qui propose d'être un lieu de connaissance, fabriqué en premier lieu par et pour l'éducation et la recherche, dans le domaine du développement durable (« Education and Research Knowledge Gateway for Sustainability »).

La plateforme ePLANETe est une « passerelle de connaissances » sur Internet, mise à disposition des membres de l'Association ePLANETe Blue. C'est une passerelle complexe et organisée, avec de nombreuses portes différentes. Les différentes facettes d'ePLANETe en tant que ressource de communication et de renforcement des capacités sont complémentaires par leur conception. Différents angles d'attaque et différentes expériences d'apprentissage peuvent être adoptés, en fonction des objectifs des différentes communautés d'utilisateurs. La plateforme vit et se développe grâce aux différentes finalités recherchées par ses membres.

La conception de ePLANETe s'inspire du *design thinking (Faste et al., 1993) :* définir, rechercher, imaginer, prototyper, sélectionner, implémenter, apprendre; de manière cyclique et récurrente.

Les concepteurs du système (appelé l'équipe KerBabel) proposent six portes distinctes qui se rapportent, d'une manière didactique, aux « quatre sphères » de la durabilité (sociale, naturelle, économique et politique) (O'Connor, 2006) et aux différentes facettes de l'apprentissage et de la compréhension en collaboration.

<sup>&</sup>lt;sup>14</sup> Le court terme répond aux besoins courants au fur et à mesure de la construction de la plateforme. Autrementdit la plateforme doit être opérationnelle et se développer en parallèle. Les nouveaux éléments de la plateforme ne doivent pas remettre en question le fonctionnement de l'existant. Le moyen terme est plus flou à qualifier et dépend généralement d'un arbitrage où de nombreux facteurs entrent en compte. Les 2 principaux sont la sanctuarisation des ressources disponibles durant la durée de vie du projet et les paris effectués sur la pérennité des sous-systèmes choisis pour la co-construction de la plateforme. ePLANETe est une plateforme numérique composée de plusieurs sous-systèmes indépendants. Leur intégration réciproque est un facteur clé des « paris » effectués sur l'avenir. Les liens d'intégrations doivent évoluer aussi bien que les sous-systèmes eux-mêmes. L'absence d'évolution de l'un deux peut bloquer l'évolution de l'ensemble. En gestion de projet en général et en informatique en particulier il est courant de citer Nietzsche : « Le diable se trouve dans le détail » (Der Teufel steckt im Detail). Voilà pourquoi une plateforme est souvent sujette au problème du maillon faible, où le manquement d'une seule fonctionnalité d'un des sous-systèmes peut geler l'évolution technologique de l'ensemble de la plateforme et perturber les plannings de développement, voir faire échouer le projet tout entier.

En entrant par les Portes, les objets trouvés dans ou à travers les différentes galeries d'ePLANETe, peuvent être individuellement de types simples et connus, par exemple des fichiers électroniques tels que des photos ou des documents PDF. Ils peuvent également être plus complexes. Il s'agit souvent de profils de différentes sortes, composés à l'aide de systèmes de gestion de contenu utilisant des technologies Open Source largement supportées (p. ex., le Content Management System, ou simplement CMS, « Drupal »). La plupart sont les créations, ou les résultats émergents liés entre eux, du travail d'apprentissage, de découverte, d'analyse et de documentation des communautés d'utilisateurs. Le résultat global est un réseau évolutif d'objets réticulés - une « modélisation » toujours incomplète de l'activité humaine, à laquelle les utilisateurs contribuent et dans laquelle ils naviguent.

Concrètement, ePLANETe est un assemblage ouvert de plusieurs sites web. Nous avons catégorisé chacun d'eux de la façon suivante :

- Site web Portail
- Site web Galerie (simple, compliqué, complexe)
- Site web Jardin² de Babel (Gestion Documentaire)

Un Portail est relatif à un projet ou à une **c**ommunauté. Il est fabriqué comme un site web classique. En plus de son propre contenu, il contient des données exogènes provenant des Galeries ePLANETe, de métadonnées des Jardins² de Babel, ou de tous autres contenus statiques ou dynamiques pouvant être inclus dans le portail<sup>15</sup>.

Les Galeries contiennent des objets enrichis de fonctionnalités classées comme simples ou complexes. Par convention une Galerie abritant uniquement des objets simples est nommée *Galerie simple*. Une *Galerie compliquée* contient une structure de navigation ou des fonctions plus sophistiquées, en comparaison avec une Galerie simple.

Une Galerie renfermant au moins un objet complexe est nommée *Galerie complexe*. Les objets simples sont définis par un profil et une typologie. Le profil est un descriptif d'informations soit de type métadonnée (en général automatiquement déterminé et non modifiable par l'utilisateur comme la date du document), soit de type libre (comme le nom de l'objet), ou soit de type normatif (comme les typologies). L'ensemble produit le gabarit d'un objet que l'on appelle soit *classes d'objet*, soit *profil*, soit *template*. Le terme *classes d'objet* est plus proche du langage technique informatique et sera utilisé dans la suite de ce document. En jargon technique on dit que le gabarit est constitué de *champs* caractérisés par un ensemble de propriétés : type, taille, casse, répétition, langue, méta-descripteur, etc.

Pour une même *classe d'objet* il peut exister plusieurs instances*.* Par exemple, si deux communautés distinctes d'utilisateurs produisent des objets de classe « Obj », utilisant donc un même gabarit, on dit qu'il existe deux instances de la *classe d'objet* « Obj ».

<sup>&</sup>lt;sup>15</sup> Le CMS Drupal est un gestionnaire de contenus dont les fonctionnalités peuvent être augmentées par de nombreux modules produits par la communauté de développeurs. Il en existe 41 602 en octobre 2018. Certains d'entre eux permettent d'afficher des contenus provenant d'autres sites, comme les derniers Tweet sur un sujet particulier par exemple. Ce genre de contenu est appelé dynamique lorsqu'il est mis à jour à chaque rafraîchissement de la page consultée, ou automatiquement à une certaine fréquence. Surtout, le contenu externe n'est pas stocké localement sur le site qui fait apparaître le contenu (sauf dans un *cache* éphémère, volatile par définition).

Toutes les *classe d'objet* à l'intérieur d'une Galerie sont de nature similaire et peuvent être interdépendantes. Par exemple, dans la Galerie People, on trouve les *classes d'objet communauté* et *people*. Les objets *people* étant naturellement liés à des objets *communautés*.

La fonction principale d'une Galerie simple est de produire des catalogues d'objets.

Un objet complexe est un objet simple enrichi de fonctionnalités qui, éventuellement combiné à d'autres objets d'une Galerie donnée, intervient dans un algorithme particulier. Une Galerie complexe produit des catalogues d'objet ainsi que des programmes spécifiques faisant intervenir ces mêmes objets.

Voici un résumé des relations entre Galeries et objets vue de manière hiérarchique :

- Galerie simple G1
	- o Classe d'objet c0
		- Champs métadonnée
		- Champs libres
		- Champs normatif (proposé sous forme de liste)
	- o Classe d'objet c01
		-
- Galerie complexe G2
	- o Classe d'objet c1
		- Champs métadonnée
		- Champs libres
		- Champs normatif (proposé sous forme de liste)
		- Fonctionnalité c1f1
- Galerie complexe G3
	- o Classe d'objet c2
		- Champs métadonnée
		- Champs libres
		- Champs normatif (proposé sous forme de liste)
		- Fonctionnalité c2f1
	- o Classe d'objet c3
		- Champs métadonnée
		- Champs libres
		- Champs normatif (proposé sous forme de liste)
		- Fonctionnalité c3f1
	- o Programme p1
		- Algorithme
		- Objet c1
		- Objet c2
		- Objet c3

## 2.6.2 Structure globale

Enfin, la structure globale de ePLANETe prévoit de pouvoir utiliser des objets simples ou complexes externes à ePLANETe, provenant de bases de données tierces.

ePLANETe est composée de seize Galeries structurelles. Il n'est pas prévu de modifier ce nombre de Galeries à court terme, chacune de ces Galeries répondant aux objectifs de la plateforme (en ordre alphabétique) :

- Babel<sup>2</sup> Gardens
- Brocéliande
- Collaborative Activities
- Cycles & Cascades
- Deliberation Support Tools
- Eco-Innovation Terrains
- Foodbaskets
- Hotspots
- Ideas & Actions
- Les KIKs
- NewsReeds
- Partners
- People
- Theories, Methods & Tools
- Virual Gardens
- Yggdrasil

Le travail collaboratif au sein de ePLANETe a également produit cinq Portails correspondant à cinq projets particuliers (listés ci-dessous en ordre alphabétique) : AGREGA, D2SOU, EURBANLAB, SCLC, VEPT.

Sur le même principe que la présentation des Galeries, un exemple de Portail va être étudié dans le détail. Les autres Portails sont présentés en annexe. Pour les besoins de l'exposé et des illustrations sur ePLANETe nous utiliserons le Portail de l'Association ePLANETe Blue, qui réunit la majorité des concepts et fonctionnalités.

Comme expliqué en début de chapitre, chaque Galerie est accessible par une porte (ou *Doorway*) spécifique de « connaissance » associée aux quatre sphères de la durabilité :

- Porte Taliesin : sphère éducation
- Porte Fairground : sphère économique
- Porte Merlin : sphère environnementale
- Porte Camelot : sphère politique

A ces quatre portes de la soutenabilité, s'ajoutent les portes propres à ePLANETe :

- Porte Toutatis : sphère **c**ommunauté
- Porte KerBabel : sphère réflexion, conception, design et réalisation

Les portes permettent d'accéder à douze Espaces thématiques, auxquels sont rattachées les Galeries (voir le tableau 1 au chapitre suivant)

Un Espace peut être accessible de plusieurs portes thématiques. C'est le cas du *Dagda's Garden*, accessible des trois Portes *Fairground*, *Merlin*, *Camelot*.

## 2.6.3 La géométrie de la plateforme

La liste des contenus de la plateforme ePLANETe est ordonnée par les quatre sphères de la soutenabilité (auxquelles correspondes les Portes, ou *Doorways, TALIESIN*, *FAIRGROUND*, *MERLIN*, *CAMELOT*), encadrées par les deux Portes plus « techniques » *TOUTATIS* et *KERBABEL*. Ces deux portes donnent accès aux informations concernant les membres participants (Toutatis), ainsi qu'aux informations concernant l'outillage, le design, les réflexions en cours, ce que l'on nomme la « back-room » (KerBabel).

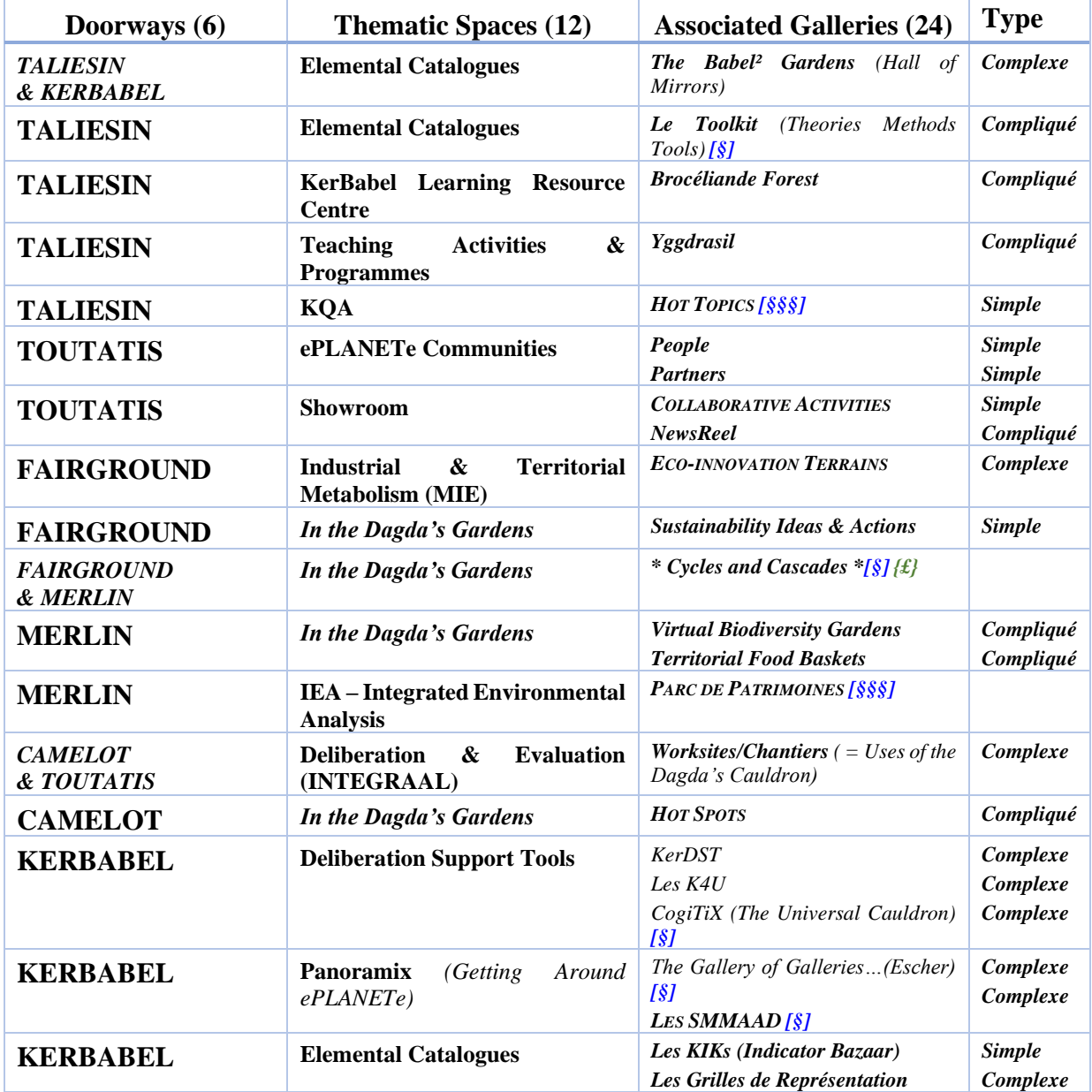

*Tableau 1: Synthèse des regroupements Doorways, Spaces, Galleries*

Le tableau ci-dessus résume la structure associative complète des Portes aux Galeries en passant par les Espaces (voir plus d'explications en annexe [11.2\)](#page-297-0).

Les six portes sont liées par une forme octaédrique régulière (figure de Platon), les accès étant non-exclusifs et communicants.

Une charte graphique existe. Chaque Porte (*Doorway*) dispose d'un symbole graphique, ainsi que les Galeries. Les schémas ci-dessous montrent une vue spatialisée du concept de plateforme ePLANETe. Les trois premiers montrent la structure globale, reprenant le tableau ci-dessus, en montrant les trois couches successives : Portes, Espaces, Galeries.

Les vues stylisées sur les pages suivantes permettent d'obtenir une vue globale et symbolique de la structure de ePLANETe. Cela montre également une partie des liaisons structurelles entre les différents éléments et permet de mieux saisir l'interdépendance des différents organes de ePLANETe, endogènes ou exogènes.

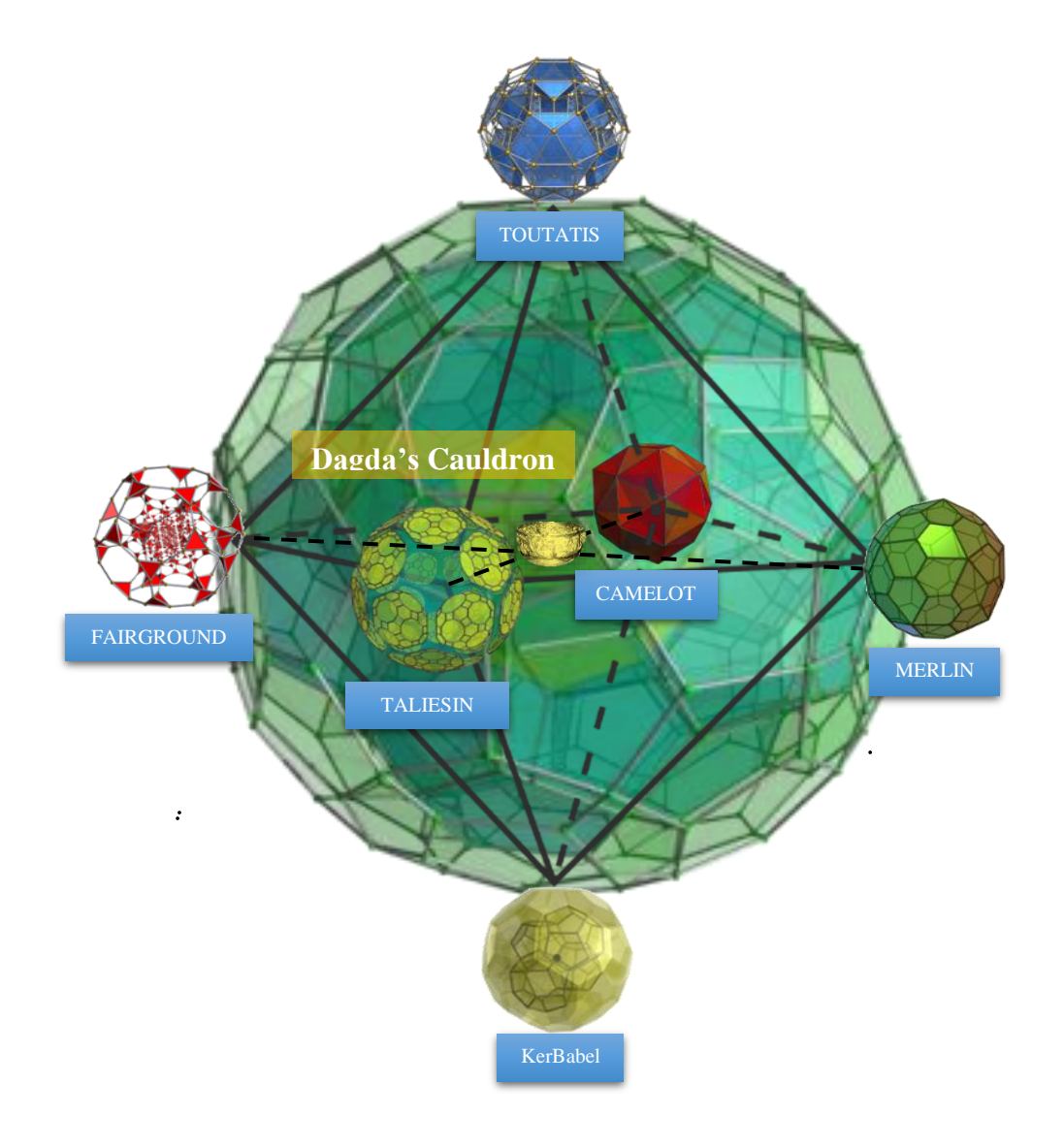

*Figure 4: Premier niveau, les six Portes (ou Doorways) de ePLANETe* 

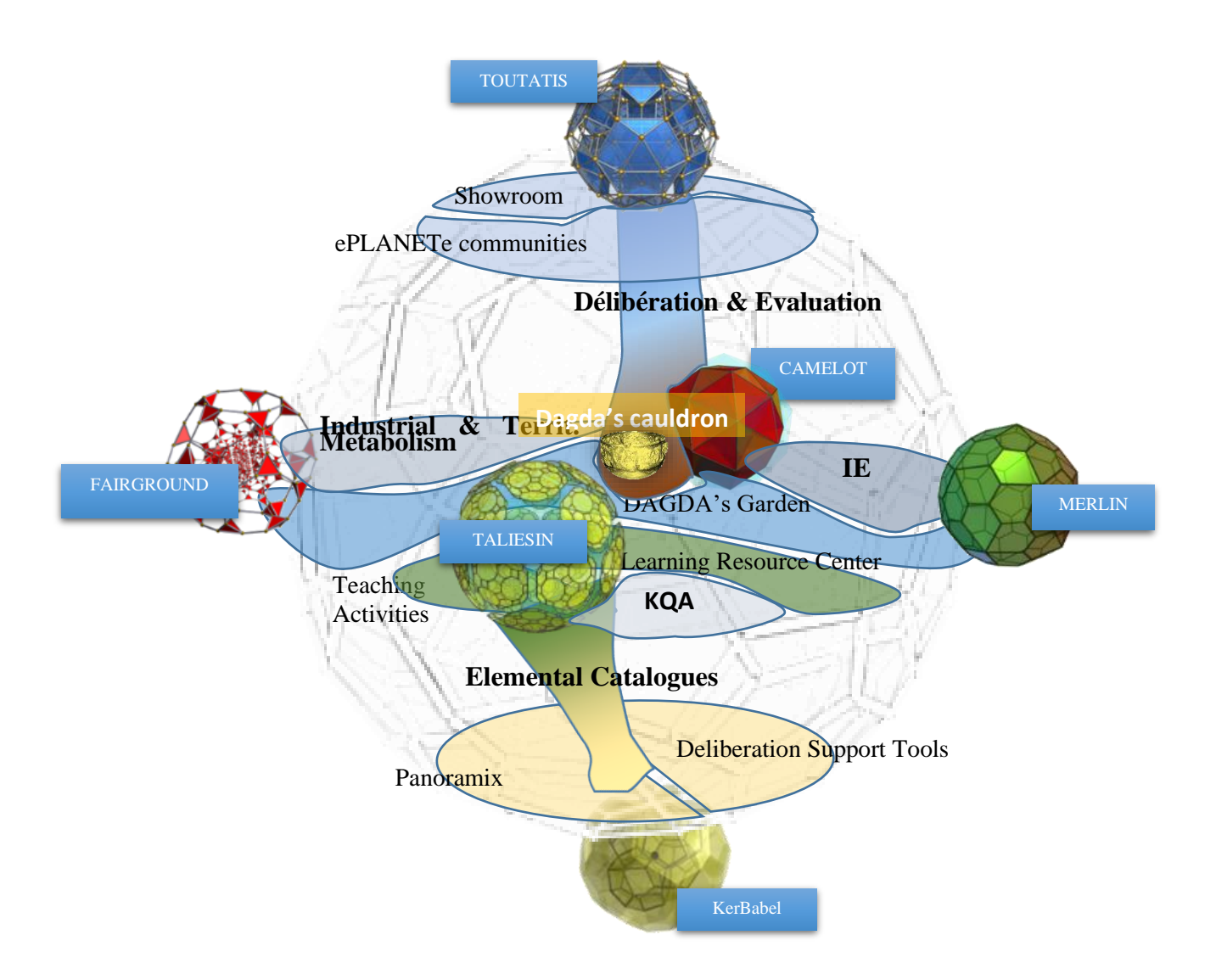

<span id="page-50-0"></span>*Figure 5: Deuxième niveau, les Espaces Thématiques associés aux Portes*

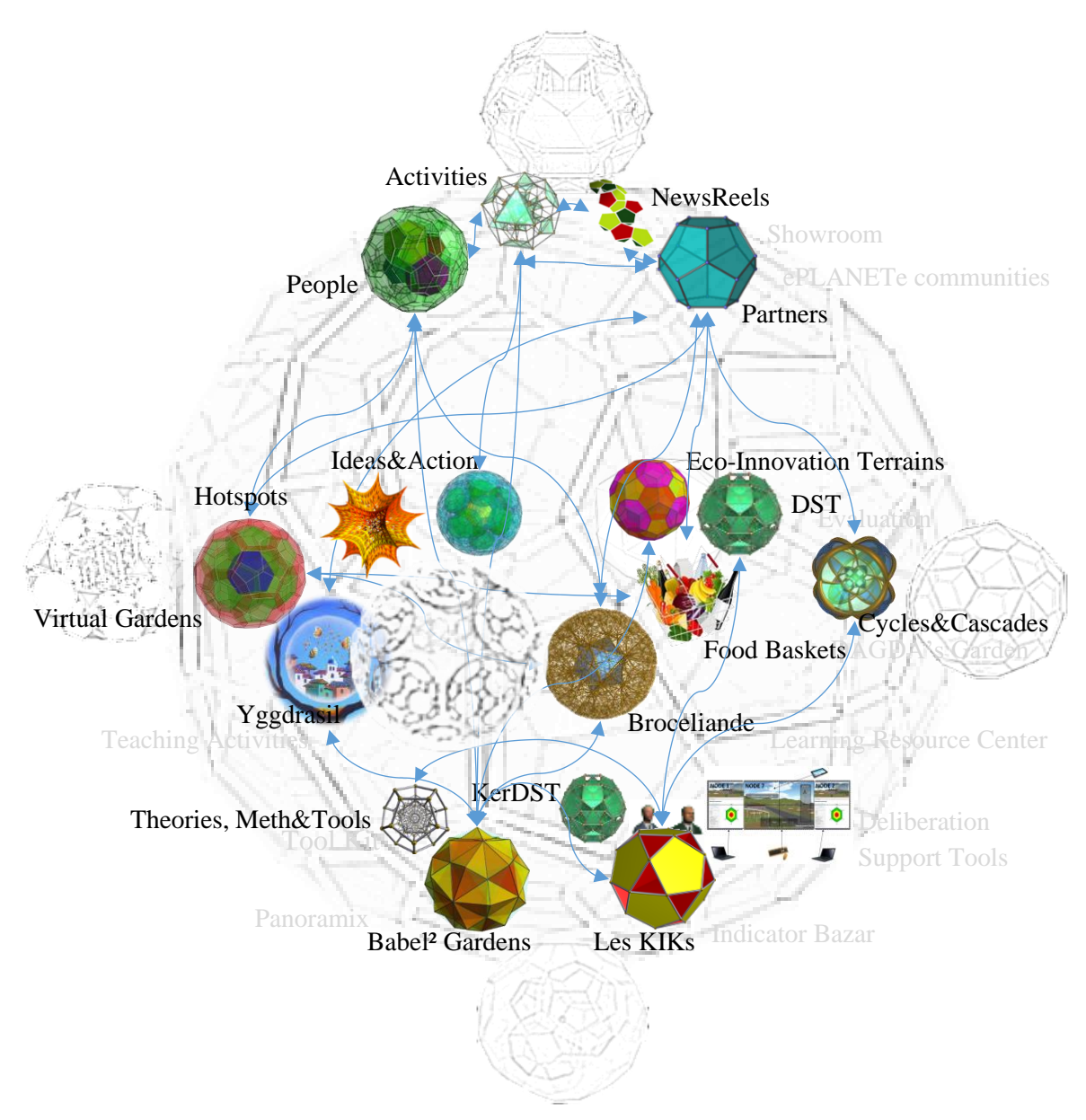

*Figure 6: Troisième niveau, les Galeries réticulés associées aux Espaces thématiques*

Nota :

- Les représentations graphiques des Doorways, Galeries, et du Dagda's Cauldron viennent de la source libre d'usage Wikimedia [\(http://commons.wikimedia.org/wiki/\)](http://commons.wikimedia.org/wiki/).
- Afin de ne pas surcharger la représentation graphique, les espaces contenant chaque Galeries, représentées par des aires colorées dans la Figure [5Figure 5,](#page-50-0) ne sont pas repris dans la Figure 6.

Chaque Galerie dispose de liaisons entre ses objets par design. Ainsi la Galerie Les KIKs peut créer des liaisons entre ses propres objets et ceux des Galeries pour lesquelles il est souhaitable de créer une liaison « motivée ». Ce lien permet au visiteur de passer d'une Galerie à l'autre sans qu'il y ait besoin de repasser par un niveau hiérarchique supérieur.

L'illustration suivante indique les liaisons qui unissent les Galeries. Les règles logiques suivantes s'appliquent :

- Une liaison entre deux Galeries est bijective,
- Une liaison d'une Galerie vers elle-même n'est pas automatique et doit être explicite.
- Bien que chaque Galerie soit associée à un Espace thématique particulier, elle peut être reliée à des Galeries situées dans d'autres Espace. Il n'y a aucun cloisonnement technique.

Le schéma suivant est une représentation exhaustive des liaisons structurelles<sup>16</sup> activées au niveau de chaque Galerie. Les liaisons au niveau des Objets (les C*rosslinks*) contenus dans chaque Galerie sont dépendant de cette structure.

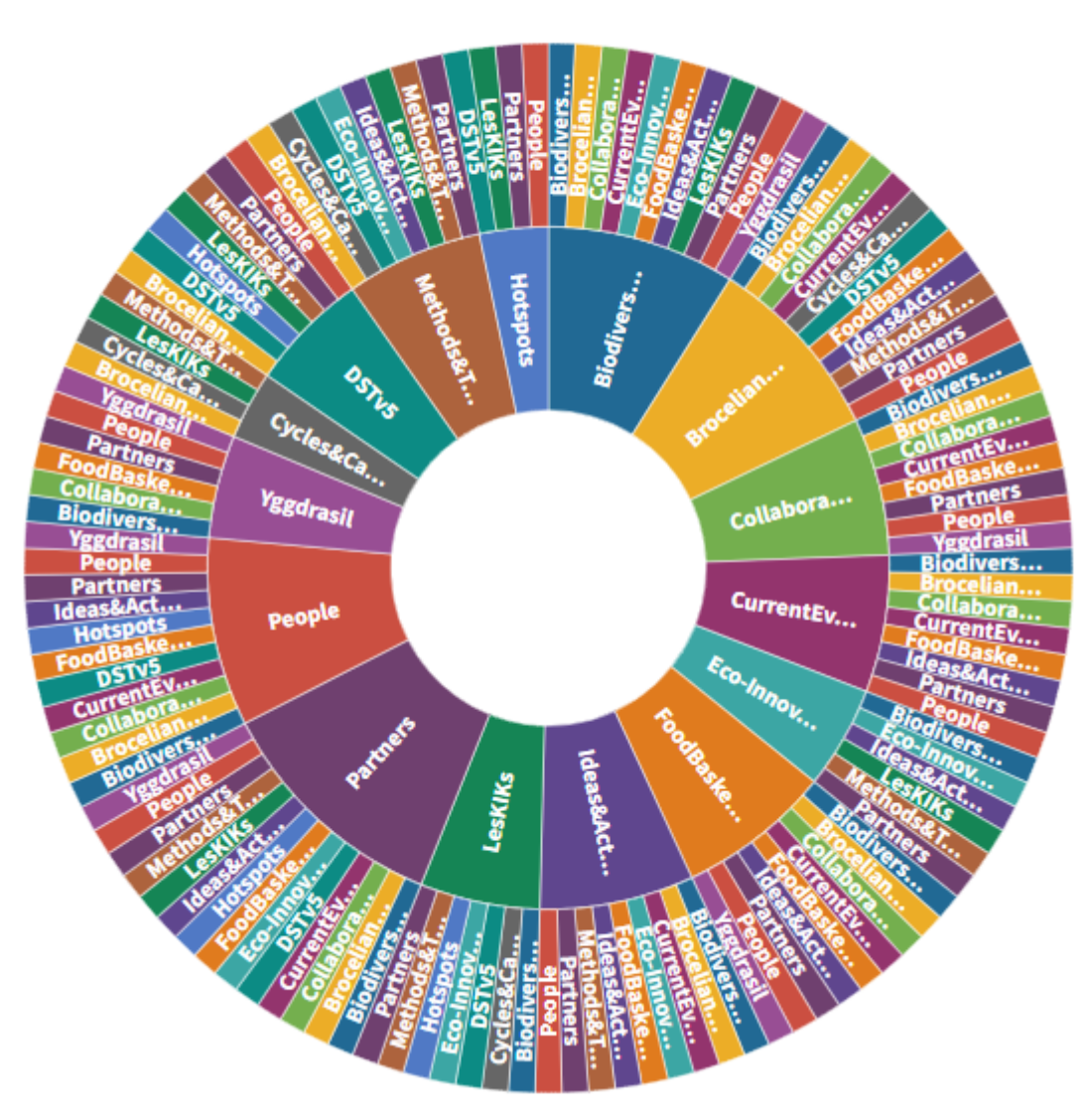

ePLANETe Linked Galleries Map

 $(Oct 2018)$ 

*Figure 7: Représentation des Galeries connectées. Lire depuis le centre.*

Cette représentation montre une dissymétrie (visualisable par la taille des secteurs de la figure ci-dessus) : le nombre de Galerie liées à chacune d'elle peut être différent. Il n'y a donc pas de

<sup>16</sup> La forme tabulaire est en annexe C.

relation systématique entre toutes les Galeries. Ces liaisons sont motivées par leur proximité thématique.

D'autres propriétés émanent également de la distribution des liaisons entre les Galeries. Le schéma ci-dessous en donne une représentation (la forme interactive de ce schéma se trouve sur le portail eplanete.blue) :

- Certaines Galeries (*Foodbaskets*, *Hotspots* et *Cycles & Cascades)* n'ont qu'une seule liaison.
- Certaines connexions ne pourront s'effectuer que de manière transitive, créant ainsi un chemin de liaisons, formant donc de facto un certain chemin de connaissance.
- L'absence d'une liaison structurelle n'implique pas que les Objets contenus dans les Galeries sont inaccessibles.
- L'accès à une Galerie dépend des droits dont dispose la **c**ommunauté. Il est alors possible que certains chemins de liaisons soient rompus.
- Pour la raison précédente, dans certains cas extrêmes, certaines Galeries peuvent être rendues inaccessibles par les chemins de liaison.
- Lorsqu'une liaison n'existe pas, pour raisons structurelle ou de droit d'accès, les liaisons avec les Objets (les *Crosslinks*) contenus dans la Galerie cible sont également invisibles.

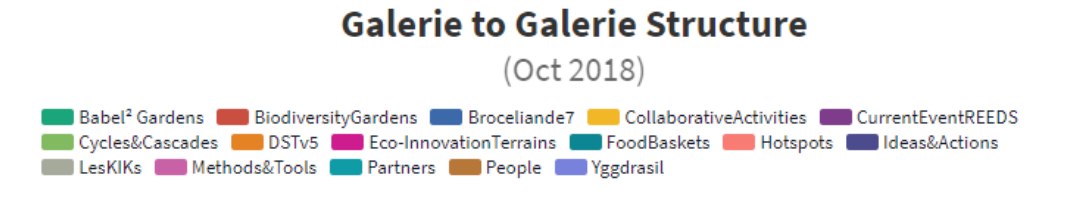

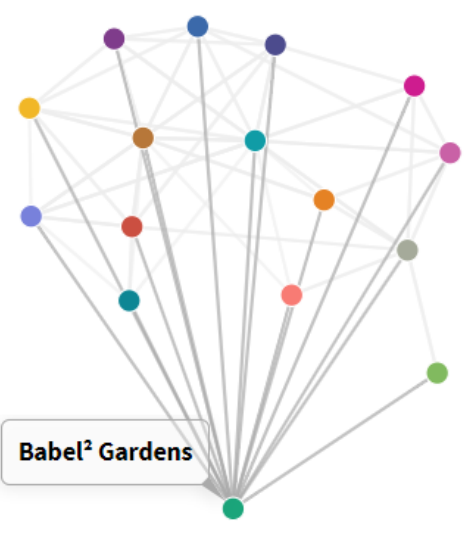

Source: Association ePLANETe Blue

*Figure 8: Représentation en réseau de la structure des liaisons entre Galeries*

On peut remarquer que la Galerie Babel² Garden est la seule à être liée à toutes les autres.

Cela est dû à sa fonction agnostique. Elle contient des références qui peuvent être liées à n'importe quels contenus de ePLANETe, que ce soient des pages ou des Objets.

La figure ci-dessous illustre le cas d'une Galerie de type simple, *Les KIKs*, et présente de manière spatialisée les liens bidirectionnels avec les différentes Galeries accessibles (en flèche bleu entourée d'un halo). Nous ne mettons en évidence que les Espaces thématiques mobilisés par chacune des Galeries, ainsi que les seules Galeries avec lesquelles la Galerie *Les KIKS* peut effectuer des crosslinks. Les encarts sur fond bleu listent l'ensemble des classes d'objet disponibles dans chaque Galerie. Cette liste n'est pas figée et peut évoluer en fonction des besoins. Cependant, les utilisateurs ne verront que les classes d'objets, et par extension leurs instances, auxquelles ils ont accès.

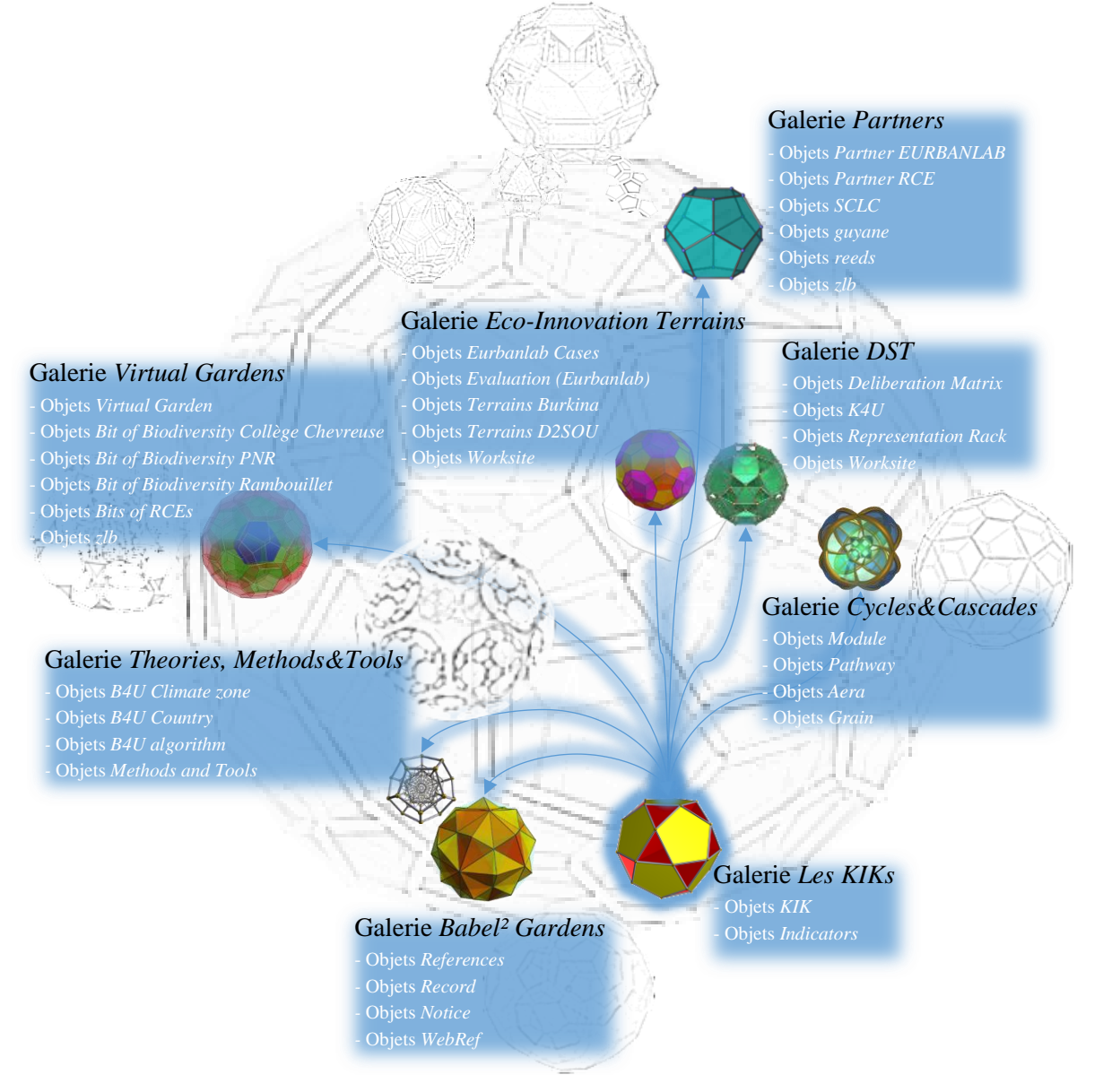

*Figure 9: Quatrième niveau, les crosslinks (liens réticulés). Exemple illustré depuis la Galerie Les KIKs.*

En conclusion, les illustrations ci-dessus montrent l'assemblage structurel de ePLANETe. Elles explicitent également quelques chemins d'accès à la connaissance. En passant du premier

niveau, la Porte, jusqu'aux Objets, ce mode hiérarchique non cloisonné est appelé la navigation en mode *plongée*, ou *diving mode*.

## 2.6.4 La navigation à travers la plateforme

## *2.6.4.1 Ergonomie versus structure*

L'ergonomie est essentielle à l'usage de la plateforme, tout comme l'interfaçage hommemachine. L'ergonomie a un rôle prépondérant dans l'attractivité consciente, mais également dans la pratique. La fluidité de l'interaction permet de gommer, voire d'effacer, toute la mécanique sous-jacente à l'usage de l'outil. Il faut donc réussir à rendre transparent la plateforme au profit de l'usage, jusqu'à un certain point.

En effet, il peut très utile que l'outil rende compte de sa présence en permanence. Cela peut fortement « imprimer » une marque dans l'esprit d'un consommateur par exemple. Le bon dosage entre présence et effacement facilit les habitudes. C'est le travail des ergonomes, et c'est une limite assumée de la plateforme ePLANETe. L'arbitrage des contraintes opérationnelles a mené à privilégier la structure plutôt que l'ergonomie, repoussant son attractivité à un moment où les ressources le permettront.

ePLANETe est donc une plateforme disponible mais qui concerne plus particulièrement les acteurs motivés par ce qu'elle est et par ce qu'elle propose plutôt que par son avantage comparatif en termes d'ergonomie.

En terme structurel, la partie qui nous intéresse dans l'interfaçage avec l'utilisateur est d'offrir les modes de navigation déjà ancrés dans les usages de l'internaute. Le but est d'installer l'utilisateur aux commandes d'un outil qui lui est familier et qui devrait satisfaire à ses réflexes courants, d'une part. Cela doit fournir un cadre fonctionnel qui marque l'intérêt immédiat de la plateforme, d'autre part. Dans cette catégorie, les modes de navigation jouent un rôle essentiel. Il s'agit d'être relativement à l'aise dans l'espace fournit par la plateforme afin d'arriver à l'essentiel.

Enfin, il faut garder à l'esprit que les principes t'interfaçage ont été établis fin 2012, il y aura donc 7 ans fin 2019. C'est une période très longue dans l'univers numérique. La créativité des UX Designer (*User eXperience Designer*) est galopante. Les interfaces gagnent en fluidité et s'adaptent aux nouveaux usages. Par exemple, les interfaces conçues pour les smartphones ou des tablettes, et d'une manière générale les écrans tactiles, ont pris la priorité sur celle des PC (cette notion tendant à être floue, je compare ici avec les autres types d'ordinateurs personnels ou professionnel, qui n'ont pas ces caractéristiques). Même si cela était anticipé dans l'architecture de ePLANETe en 2012, il n'a été possible de suivre qu'à minima les standards UX Design.

## *2.6.4.2 Les modes de navigation*

Huit modes de navigation au total sont recensés et participent à la structure de découverte mise à disposition par ePLANETe :

- *Mode régulier* (*regular mode*),
- *Mode plongée* (*diving mode*),
- *Mode horizontal* (*horizontal mode*),
- *Mode communauté* (*community mode*),
- *Mode bibliothèque* (*library mode*),
- *Mode chercher* (*search mode*).
- *Mode SMMAAD*
- *Mode aléatoire*

## 2.6.4.2.1 Mode régulier ou *regular mode*

Le mode régulier correspond à l'utilisation des menus. Il existe plusieurs formes d'organisation de menu en fonction que l'on soit dans un site Portail, ou dans un site Galerie.

Il faut rappeler que les Portails sont organisés par chaque communauté. L'organisation des menus est libre pour chacune d'elle. Cependant, ePLANETe dispose d'un mécanisme de remontée des données des Galeries afin de les afficher dynamiquement au sein du Portail. Il est alors possible de disposer d'un menu qui liste un ensemble d'Objets préalablement filtrés provenant d'une Galerie. La définition de ce filtre permet d'indiquer quels champs on souhaite récupérer pour chacun des Objets. Une mise en forme par défaut est également proposée pour afficher les différentes rubriques. Cette liste peut apparaître dans le corps principal d'une page web ou dans un block (sous-partie affichable dans les différents emplacements structurels d'un site web, appelés des « régions »).

Voici l'exemple du Portail [http://ePLANETe](http://eplanete.blue/) :

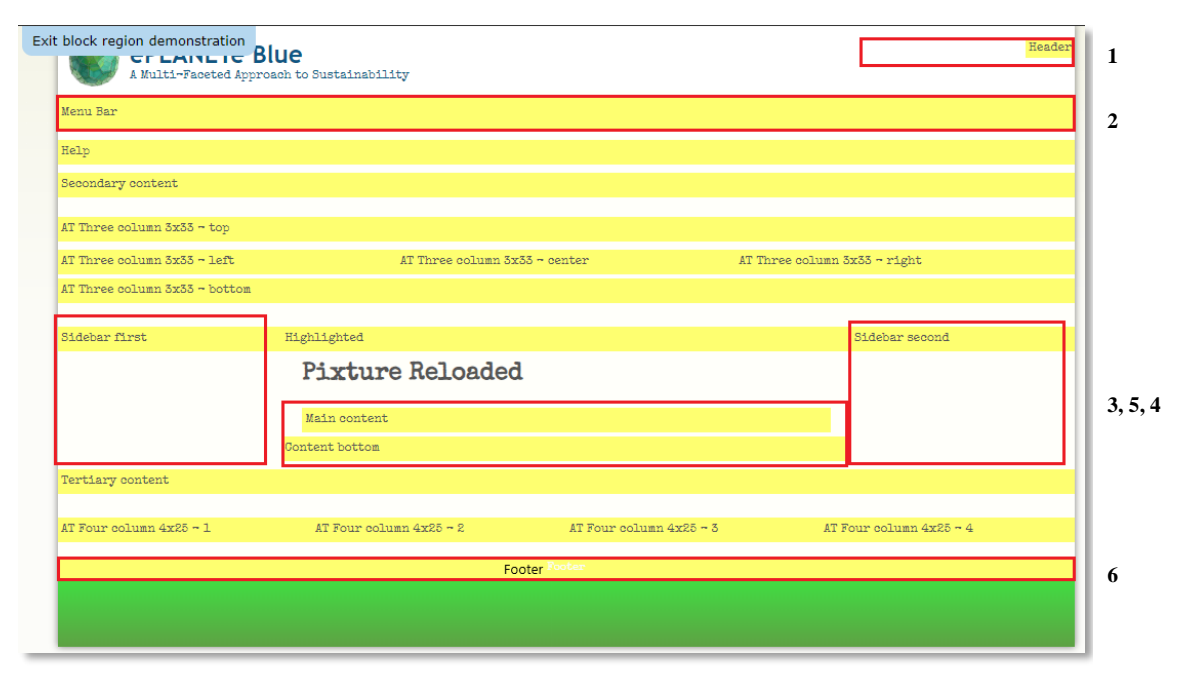

*Figure 10 : Structure des blocks du portail ePLANETe*

Les cadres en jaunes indiquent de manière schématique toutes les « régions » des pages construites au sein du site web Portail où il est possible d'afficher du contenu. Les cadres en rouge indiquent les seules régions exploitées dans le cas de ce Portail particulier.

Ainsi, le menu apparaîtra dans la région **2**. La région **1** est réservée à la recherche par mot clé (*mode cherche*). Les deux régions **3** et **4** correspondent aux colonnes latérales qui seront utilisées pour afficher divers types de blocks de contenus. La région **5** représente le corps principal de la page du site web.

Enfin la région **6** est exploitée pour afficher un message de bas de page.

Une liste filtrée d'Objets provenant d'une Galerie peut apparaître dans les régions 3, 4 ou 5.

La mise en forme<sup>17</sup> des pages du Portail est appliquée sur la structure d'affichage pour donner le résultat désiré, où l'on retrouve toutes les régions précitées dans l'exemple de la page Teaching programmes ci-dessous :

| ePLANETe Blue<br>A Multi-Faceted Approach to Sustainability                                                                                                    |                                                                                                    |                   |                                                                                             |                 | <b>Search</b>     |
|----------------------------------------------------------------------------------------------------|----------------------------------------------------------------------------------------------------|-------------------|---------------------------------------------------------------------------------------------|-----------------|-------------------|
| <b>TOUTATIS</b><br><b>TALIESIN</b>                                                                                                    | CAMELOT                                                                                                    | <b>FAIRGROUND</b> | <b>MERLIN</b>                                                                               | <b>KerBabel</b> | Login             |
| TALIESIN > Teaching programmes                                                                                                    |                                                                                                    |                   |                                                                                             |                 |                   |
| <b>FILITERS</b>                                                                                                    | Teaching programmes                                                                                                    |                   |                                                                                             |                 | LOGIN / SUBSCRIBE |
| OPEN ALL OLOSE ALL RESET AND/OR<br>Theme<br>$\mathbf{v}$                                                                                                    | The programmes include courses that are part of undergraduate programmes provided by partner organisations<br>You will be redirected to the secure<br>which include courses provided by the UVSQ/OVSQ, as well as the Masters programmes which are the heart of<br>CAS login page.<br>Sciences of the Environment, Territory and the Economy.<br>Greate new account<br>Students are invited to address in an integrated way the relationships between the economy, climate, the<br>Request new password<br>physical environment and natural resource use, including questions of long time horizons, social justice and<br>political process in the context of deep uncertainty, irreversibility and system complexity. |                   |                                                                                             |                 |                   |
| Type of activity                                                                                                    |                                                                                                    |                   |                                                                                             |                 |                   |
| Programme level                                                                                                    | We invite you to explore the navigation tabs and use the filters suplied to search for "Garactère", "Disciplines",<br>"Domaine" and "Langue".                                                                                                    |                   |                                                                                             |                 | Log in            |
| <b>Teaching language</b><br>$\rightarrow$<br>Acronyme                                                                                                    | Title                                                                                                    |                   | Nom Du Responsable                                                                          |                 |                   |
|                                                                                                    | Ecological Economics and Environmental Justice                                                                                                    |                   | Joan Martinez Alier                                                                         |                 |                   |
|                                                                                                    | M2 ~ Gouvernance de la transition, Ecologie et<br>Société                                                                                                    |                   | Prof. Bruno Villalba                                                                        |                 |                   |
|                                                                                                    | M2 ~ Innovations, Territoires et Proximité ~ prévu en Jean~Marc Douguet (UVSQ) et Jean~Baptiste<br>2017~2018                                                                                                    |                   | Traversac (INRA)                                                                            |                 |                   |
|                                                                                                    | M2~ Analyse économique et Gouvernance des risques                                                                                                    |                   | Dr Samir ALLAL                                                                              |                 |                   |
|                                                                                                    | M2~ Eco~Gonstruction et Résilience Urbaine ~prévu<br>en 2016                                                                                                    |                   | Kléber Pinto~Silva                                                                          |                 |                   |
|                                                                                                    | M2~ Ecological Economics and Integrated<br>Environmental Assessment ~Expected in 2016                                                                                                    |                   | Martin O'CONNOR                                                                             |                 |                   |
|                                                                                                    | M2~ Management of Eco~innovation                                                                                                    |                   | Patrick Schembri, Julie Bulteau, Sophie<br>Nemoz, Amelie Goulbaut-Lazzarini, Katia<br>Radja |                 |                   |
|                                                                                                    | M2-Médiations des connaissances environnementales :<br>partenariats pour le développement durable~ prévu en Jean~Marc Douguet<br>2016                                                                                                    |                   |                                                                                             |                 |                   |
|                                                                                                    | Master M1 ~ Gouvernance des territoires, des risques<br>et de l'environnement                                                                                                    |                   | Dr. Jean-Marc Douguet (UVSQ) et Prof.<br>Gécile Blatrix (Agroparistech)                     |                 |                   |
|                                                                                                    | Master 1 ~ Innovation, Entreprise et Société                                                                                                    |                   | Ferrand-Nagel Sabine                                                                        |                 |                   |
| $\Rightarrow$ Contact<br>$\Rightarrow$ Site map<br>$\div$ Legal notices<br>$\rightarrow$ Login                                                                                                    |                                                                                                    |                   |                                                                                             |                 |                   |
| This Portal is maintained by the association ePLANETe Blue, founded in 2015, France<br>"Conformément aux articles 59 et suivants de 1a 1oi n' 78-17 du 6 janvier 1978 modifiée en 2004 relative à l'informatique, aux fichiers et aux libertés, toute personne peut obtenir communication et, le cas échéant,<br>rectification ou suppression des informations la concernant". For more information click here. |                                                                                                    |                   |                                                                                             |                 |                   |

*Figure 11: Page Teaching programmes (menu TALIESIN/Teaching Programmes) du Portail ePLANETe*

Les autres fonctionnalités d'un Portail ePLANETe sont précisées plus loin dans le chapitre [3.4.7.](#page-96-0)

Pour une Galerie, le mode régulier s'applique également. Voici un exemple de la Galerie *Les KIKs* :

<sup>&</sup>lt;sup>17</sup>Dans un CMS (Content Management System) comme Drupal, utilisé pour les Portails et Galeries ePLANETe, et comme dans tous les sites web actuels, la structure, le contenu et la mise en forme sont gérés dans des fichiers séparés. La mise en forme est un ensemble de programme JavaScript et CSS. C'est une combinaison de techniques très largement usitées pour l'affichage des contenus sur internet. Cela permet de changer l'habillage d'un site sans avoir à intervenir ni sur son contenu, ni sur sa structure.

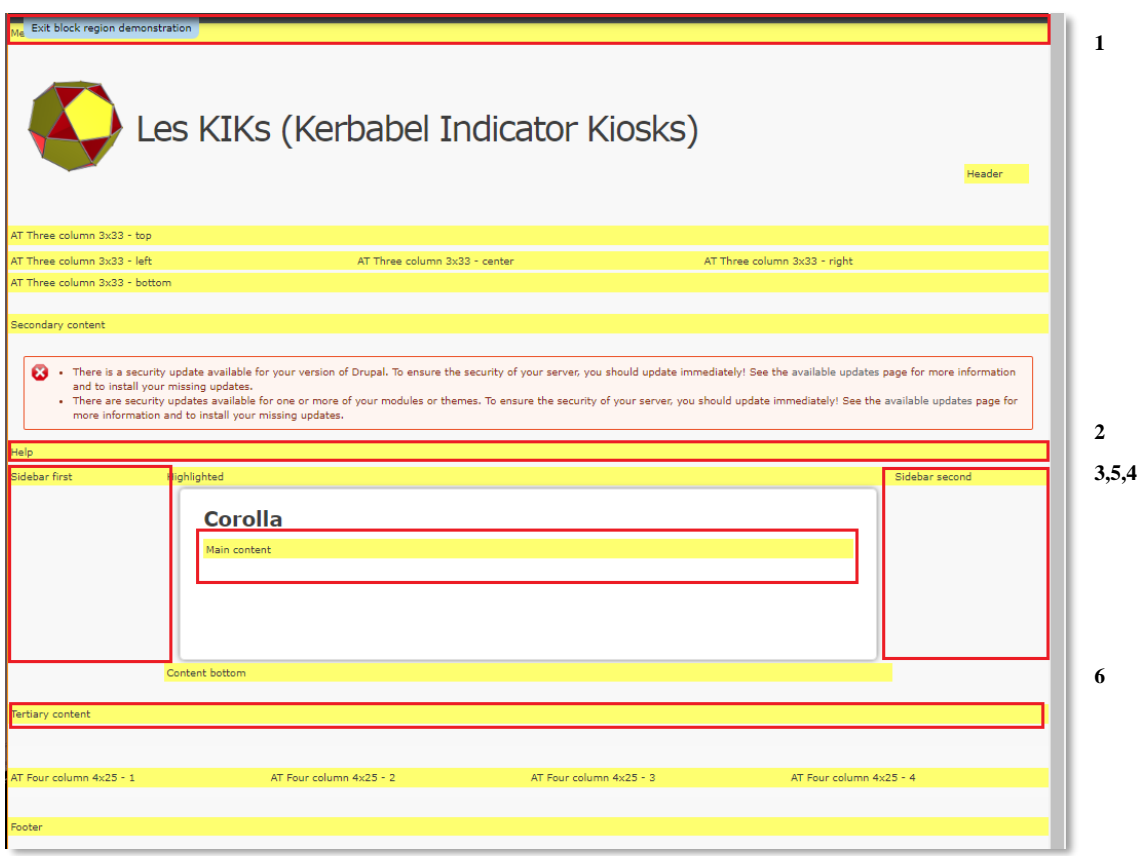

Nous retrouvons une structure identique à celle d'un Portail. La région **1** est utilisée à la fois pour le *mode régulier* permettant d'utiliser le menu mais aussi par le *mode cherche*.

La région **2** est utilisée pour afficher des messages principalement de type système.

Les régions 3 et 4 sont utilisées pour le mode horizontal (ref « mode horizontal »).

La région **5** est le corps de la page du site web. Elle est utilisée pour afficher les listes d'Objets, les Objets détaillés ou des pages d'information.

La région **6** est utilisée pour un message permanent de bas de page.

Le résultat final est de ce type, en conservant l'exemple de la Galerie Les KIKs :

| List of KIK   Les KIKs (Kerbabel Inc. X +                                          | $\Box$<br>$\times$                       |
|------------------------------------------------------------------------------------|------------------------------------------|
| film https://proxy.eplanete.net/galleries/indicators/kikall<br>←<br>C<br>$\hat{r}$ | Q ☆ 蒜 :                                  |
| A Dashboard Content Structure Appearance People Modules Configuration Reports Help | Search<br>0/11                           |
| Indicators by KIK Content<br>Objects of this Gallery                               | User animation@eplanete.blue             |
| List of KIK<br><b>Indicators by Community</b>                                      |                                          |
| <b>Specific KIKs</b>                                                               |                                          |
| Les KIKs (Kerbabel Indicator Kiosks)                                               |                                          |
|                                                                                    |                                          |
|                                                                                    |                                          |
| <b>List of KIK</b>                                                                 |                                          |
| Title -                                                                            | <b>Indicators of this KIK</b>            |
| Afrique EDD                                                                        | Click here to see Indicators of this KIK |
| AGREGA_Scenarios                                                                   | Click here to see Indicators of this KIK |
| Animation MBA RSE (Institut Léonard de Vinci - 25 sept 2017)                       | Click here to see Indicators of this KIK |
| Gestion de l'eau Aveyron- Version simplifiée                                       | Click here to see Indicators of this KIK |
| <b>GETEDELO</b>                                                                    | Click here to see Indicators of this KIK |
| Indicateurs gestion de l'eau Aveyron aval                                          | Click here to see Indicators of this KIK |
| <b>KIK AGREGA</b>                                                                  | Click here to see Indicators of this KIK |
| <b>KIK CAFETT</b>                                                                  | Click here to see Indicators of this KIK |
| KIK EJOLT Madagascar                                                               | Click here to see Indicators of this KIK |
| KIK ePLANETe - Partenariats pour le DD                                             | Click here to see Indicators of this KIK |
| KIK EURBANLAB                                                                      | Click here to see Indicators of this KIK |
| KIK Gestion Eau (Aveyron-Lère)                                                     | Click here to see Indicators of this KIK |
| KIK GTES (2017-2018)                                                               | Click here to see Indicators of this KIK |
| <b>KIK HContributif</b>                                                            | Click here to see Indicators of this KIK |
| KIK PNR-HVC                                                                        | Click here to see Indicators of this KIK |
| <b>KIK Satory Interne</b>                                                          | Click here to see Indicators of this KIK |
| KIK Soliha                                                                         | Click here to see Indicators of this KIK |
| <b>KIK Sustainable Campuses</b>                                                    | Click here to see Indicators of this KIK |
| <b>KIK VeDeCoM</b>                                                                 | Click here to see Indicators of this KIK |
| KIK-Ecuador                                                                        | Click here to see Indicators of this KIK |
| KIK_AGREGA_ParisSaclay                                                             | Click here to see Indicators of this KIK |
| KIK_AMORAD                                                                         | Click here to see Indicators of this KIK |
| KIK_PREGO                                                                          | Click here to see Indicators of this KIK |
| KIK_RenovationEnergetique                                                          | Click here to see Indicators of this KIK |
| https://proxy.eplanete.net/galleries/indicators/                                   | Click here to see Indicators of this KIK |

*Figure 12: Exemple de navigation, le « mode régulier » et le « mode cherche »*

Le menu permet d'atteindre l'ensemble des listes d'Objet disponibles. En conclusion, Portail et Galerie partagent des structures proches. Le *mode régulier* de la navigation est basé sur un système de menu simple, à un, deux, trois, ou quatre niveaux au maximum.

Les menus visibles dépendent de l'appartenance à la communauté. Cette limitation permet d'obtenir un nombre de menus et sous-menus également limité, favorisant la lisibilité et l'utilité du *mode régulier*.

## 2.6.4.2.2 Mode plongée ou diving mode

Ce mode a déjà été illustré schématiquement au sein de la structure globale de ePLANETe. Il est question d'arpenter le contenu disponible depuis le niveau hiérarchique le plus haut, à savoir une Porte, appelée *Doorway* en anglais.

Ensuite l'internaute a la possibilité d'explorer le ou les espaces sous-jacents, puis les Galeries, puis enfin les catalogue d'Objets, les Objets en détail, et enfin les Fruits (références de documents associés aux Objets).

Le point d'entrée le plus haut est le Portail http://eplanete.blue, qui permet de naviguer des Portes aux Espaces. En continuant la « plongée » dans la structure, on arrive dans une Galerie, puis dans ces Objets.

Pour naviguer dans l'autre sens un bandeau permet de se repérer dans l'ensemble de la structure et de revenir à une des strates de la structure.

Voici un exemple de la Galerie *of People and Communities*, avec en bandeau un système d'orientation hiérarchique qui permet de se situer (région encadrée de rouge) :

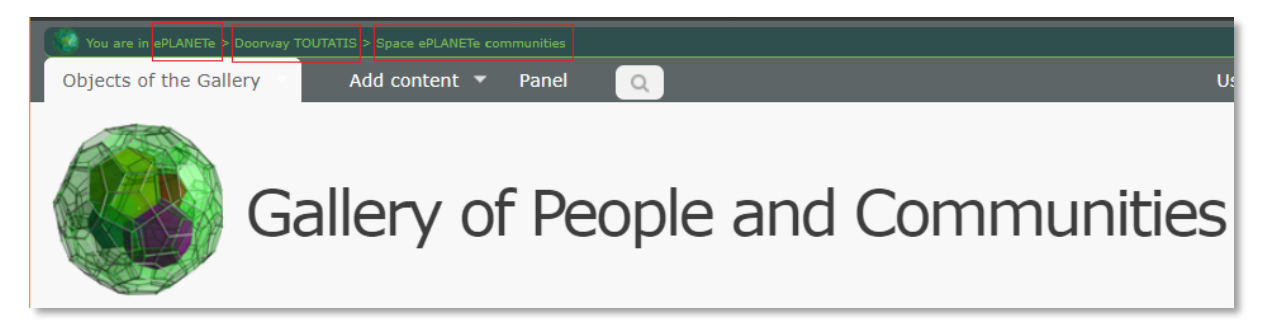

## 2.6.4.2.3 Mode Horizontal ou horizontal mode

Ce mode a déjà été illustré schématiquement au sein de la structure globale de ePLANETe, par l'intermédiaire des liaisons de Galerie à Galerie ou d'Objet à Objet. Il faut donc être au niveau d'une liste d'Objet d'une Galerie ou au niveau de détail d'un Objet pour visualiser les liaisons possibles.

Les liaisons sont visibles dans la colonne de droite des Portails et Galeries.

Le mode horizontal est légèrement différent dans un Portail et dans une Galerie.

Le mode horizontal dans un Portail est interne au Portail. L'internaute ne sort donc pas du Portail, jusqu'à ce qu'il décide de se rendre explicitement dans une Galerie.

## 2.6.4.2.3.1 Mode horizontal dans un Portail

Dans un Portail, le contenu relatif aux Galeries et Objets est répliqué, et mis à jour à fréquence régulière. Ce système permet de créer des Portails de connaissance autonomes, même si la liaison physique est rompue avec les Galeries sources d'où proviennent les informations. Il ne s'agit pas de palier aux défauts de connexion internet. Dans ce cas si l'accès vers les Galeries est impossible, il y a de fortes chances que l'accès au Portail le soit aussi. L'idée est plutôt de profiter du filtrage possible entre les Galeries et le Portail. On peut considérer par exemple qu'il est possible de créer un Portail ne nécessitant aucun droit d'accès particulier. Il est donc considéré comme public. Dans ce cas il suffit de ne transférer vers le Portail que les données dites publiques. Cela peut également alléger le traffic réseau vers les Galeries, l'utilisateur ne « consommant » que les données du Portail.

Cela est utile lorsqu'un groupe de recherche travaille d'abord dans un environnement restreint, puis publie au fur et à mesure des résultats, les informations de type public.

Ainsi le Portail ne risque pas de divulguer des informations sensibles ou qui ne seraient pas encore diffusables. D'autre part, cela peut également réduire la surface d'attaque d'un *cracker<sup>18</sup>* informatique car le Portail ne contient que peu ou aucune information d'identité, si cela n'est pas requis.

Le Portail fonctionne comme une vitrine des informations dont la source est située dans les Galeries. Cette vitrine est rafraîchie à une fréquence régulière (de plusieurs fois par jour à une

<sup>18</sup> Le *cracker* est un *hacker*, (spécialiste connaissant bien la technologie utilisée et capable de la contourner), qui cherche à nuire et compromettre les données du site web ou obtenir des informations à travers le site.

fréquence plus faible, en fonction du volume de données et des besoins de mise à jour des informations du Portail). Cela peut éviter une certaine obsolescence des informations.

Le travail de mise à disposition de la connaissance devient une co-construction mutuellement bénéfique.

Voici un scénario possible, rencontré d'ailleurs systématiquement lors des travaux de recherche avec ePLANETe :

- La création des informations précises s'effectue dans les Galeries, au fur et à mesure, par l'équipe de recherche et l'équipe communicante.
- En parallèle, la structure du Portail se met en place par l'équipe communicante.
- Au fur et à mesure des publications par l'équipe de recherche, les informations diffusables arrivent sur le Portail automatiquement.
- Les brouillons, les données non diffusables, ne sont pas remontées sur le Portail et restent dans l'« atelier » représenté par les Galeries.

Voici un exemple dans le portail ePLANETe. Toutes les liaisons sont dans la colonne de droite. Le même emplacement est utilisé dans les Galeries, pour garder une cohérence d'ensemble et faciliter les réflexes de navigation. Cependant, dans un Portail, il est tout à fait possible de construire une disposition différente de celle qui est suggérée.

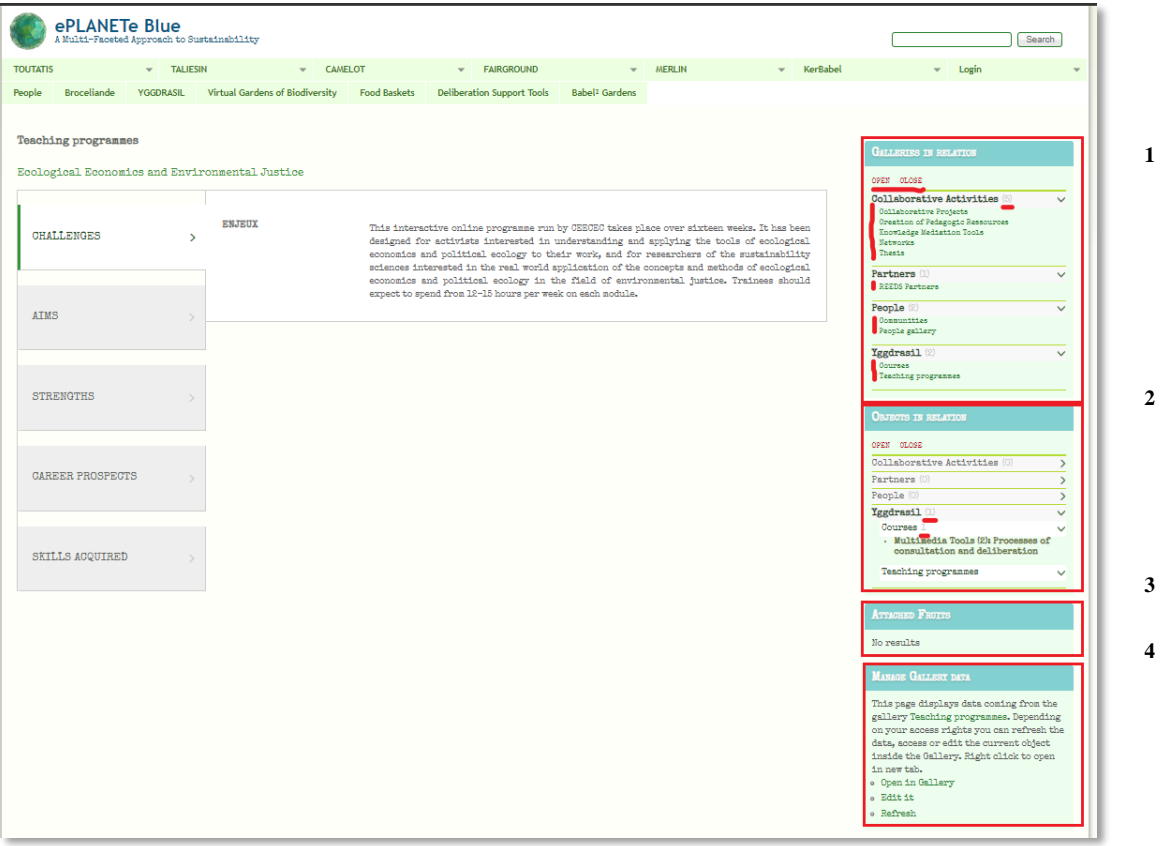

Le block **1** liste les Galeries dont les Objets sont présents dans le Portail. Dans l'exemple cidessus la Galerie Yggdrasil dont est issue l'Objet affiché (« *Ecological Economicss and Environmental Justice* »), est liée structurellement à six Galeries, or seules quatre Galeries sont listées car il n'existe aucune liste d'Objet provenant des Galeries *Virtual Biodiversity Gardens* et *FOOD BASKETS*.

Les boutons « open » et « close » permettent de déployer ou refermer la liste. On peut également cliquer sur chaque nom de Galerie pour en voir la liste individuelle. Le chiffre en bout du nom de Galerie indique combien de catalogues d'Objet (de cette Galerie) sont présents dans le Portail. Il suffit alors de cliquer sur les liens fournis pour naviguer vers ces autres listes, en *mode horizontal*, c'est-à-dire au même niveau de profondeur à l'intérieur de la structure ePLANETe.

Le block **2** fonctionne de la même façon que le block **1**. Il fournit la liste des Objets présents dans le Portail dont une liaison existe avec celui qui est actuellement affiché. Il suffit de suivre les liens pour visiter les Objets liés, tout en restant dans le Portail.

Le block **3**, « Attached Fruits » permet de lister les Objets de la Galerie Babel² Garden, associés à l'Objet actuellement affiché. Babel² Garden a une fonction de gestion documentaire. Les Objets de cette Galerie sont des supports d'information complémentaires aux Objets ou pages des sites Portails ou Galeries. Ils sont de tailles et de nature variés. Ils peuvent être de sources internes ou externes. C'est le niveau le plus profond associé aux données constituées dans ePLANETe. Cette polyvalence et ce statut particulier confèrent donc une place à part à la Galerie Babel² Gardens, dans un block séparé. Le terme « Fruit » est une analogie botanique, où le fruit est le niveau ultime de la production d'un arbre, tout comme les Objets de Babel² Garden par rapport à la structure ePLANETe :

- Porte (*Doorway*)
	- o Espace (*Space*)
		- Galerie (*Gallery*)
			- Objet (*Object*) o Fruit (*Fruit*)

La représentation plus symbolique de ce terme évoque le « Fruit de la connaissance », non pour son mystère divin, mais pour sa complétude. Le fruit est une « production », comme un rapport final, et en même temps une source de nouvelle production, comme les graines contenues dans le fruit.

Le block **4** offre plus ou moins d'options en fonction des droits. Le menu « *Open in Gallery* » permet d'afficher l'Objet dans la Galerie d'où il provient. Le menu « *Edit it* » effectue le même positionnement que précédemment mais en mode édition. L'objectif étant de fournir un accès direct vers la modification de l'objet à sa source si besoin, afin d'assurer une mise à jour par exemple. Cela peut également être une façon de travailler. Pour une **c**ommunauté, l'organisation d'un Portail a parfois plus de sens qu'une liste de Galerie. Le Portail devient donc l'outil principal de navigation, et l'accès aux Galeries devient secondaire en fonction des besoins. Il est d'ailleurs possible pour cette raison d'inclure la totalité d'une Galerie à l'intérieur d'une page du Portail.

Voici un exemple d'encapsulation de la Galerie Babel² Garden à l'intérieur d'une page du Portail ePLANETe :

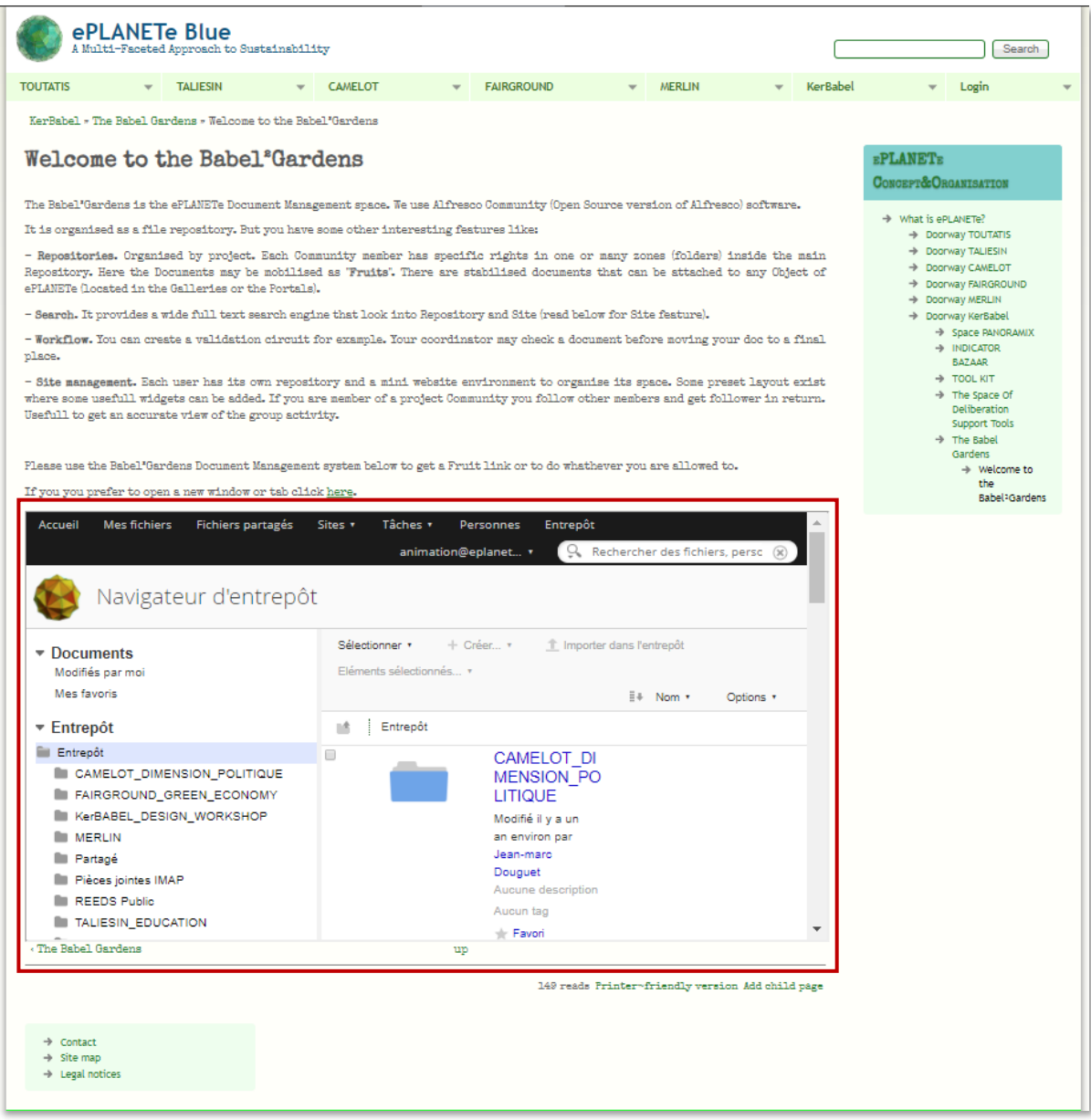

*Figure 13: Exemple d'encapsulation de la Galerie Babel² Garden dans le Portail eplanete.blue*

Pour finir, le menu « *refresh* » du block 4 permet de déclencher une mise à jour immédiate des Objets provenant de la Galerie de l'Objet actuellement affiché. Cela permet de ne pas attendre le prochain cycle automatique de rafraichissement des Objets.

## 2.6.4.2.3.2 Mode horizontal dans une Galerie

Toutes les Galeries, à l'exception de Babel² Gardens, offrent également une navigation horizontale. Cette navigation est d'ailleurs conçue en priorité pour les Galeries.

Voici un exemple pour un Objet de la Galerie :

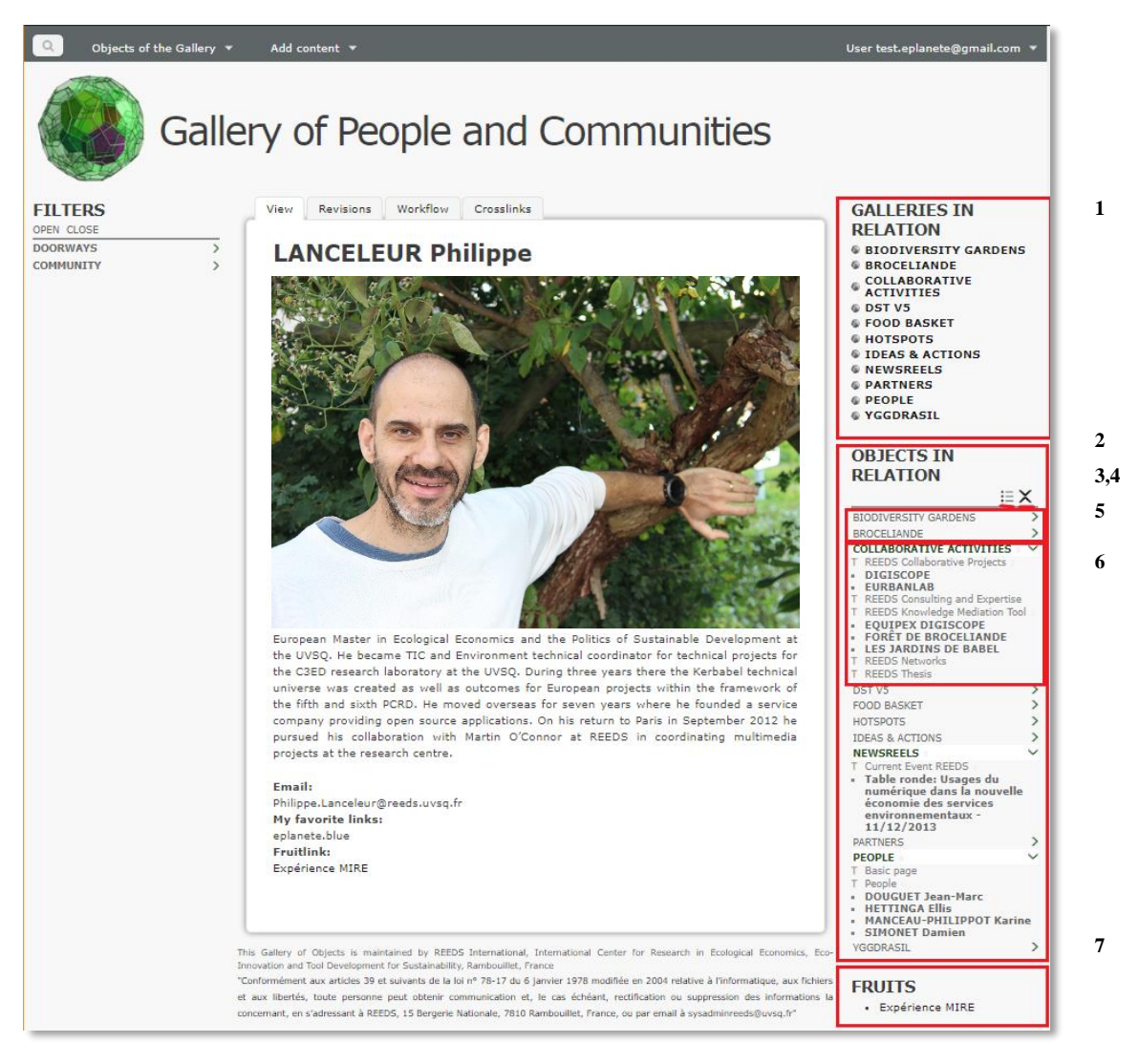

*Figure 14: Exemple du mode de navigation horizontal dans une Galerie*

Le block **1** « GALLERIES IN RELATION » permet de naviguer horizontalement de la Galerie actuelle vers l'une de celles qui lui sont reliées. Il s'agit de la liste des Galeries en liaison directe. L'icône placée à gauche du nom de chaque Galerie liée indique une liaison vers la page d'accueil de la Galerie visée<sup>19</sup>.

Dessous, le block **2** « OBJETS EN RELATIONS », ouvre les niveaux immédiatement inférieurs (en termes de profondeur hiérarchique) des Galeries en relation. L'icône « T » indique les Classes d'Objets. Sous chaque Classe d'Objet, la liste des Objets liés apparaît. Par défaut, à l'affichage de l'Objet principal (dans notre exemple il s'agit de l'Objet « DOUGUET Jean-Marc » de la Galerie *People*), le block « OBJECTS IN RELATION » ne déplie que les Galeries et Classes d'Objets pour lesquelles des Objets liés existent. Ils apparaissent en gras associés à un icône de puce.

Le bouton **3** permet d'accéder à la page de gestion des liaisons (crosslinks), comme illustré cidessous. Le premier écran propose la liste des Galeries visibles de l'utilisateur, avec lesquelles

<sup>&</sup>lt;sup>19</sup> A charge de l'utilisateur d'utiliser le clic droit de sa souris ou de tout autre dispositif de pointage pour ouvrir un nouvel onglet ou une nouvelle fenêtre par exemple. Il n'existe pas de fil d'Ariane permettant de tracer tout l'historique des clicks dans ePLANETe. Cette fonctionnalité est toujours à l'étude.

un crosslink est possible. Le deuxième écran est présenté après avoir choisi la Galerie (Activities dans ce cas). La liste de objets de la Galerie adjacente choisie n'est pas proposée. Pour limiter les temps de chargement, un champ de type « autocompletion » permet de saisir les premières lettres du titre de l'objet recherché, et d'en obtenir une liste juste au-dessous. Le nom de la classe d'objet est indiqué en préfixe. Par exemple, « Collaborative projects : AGREGA » représente l'objet « AGREGA » de la classe d'objets « Collaborative projects ».

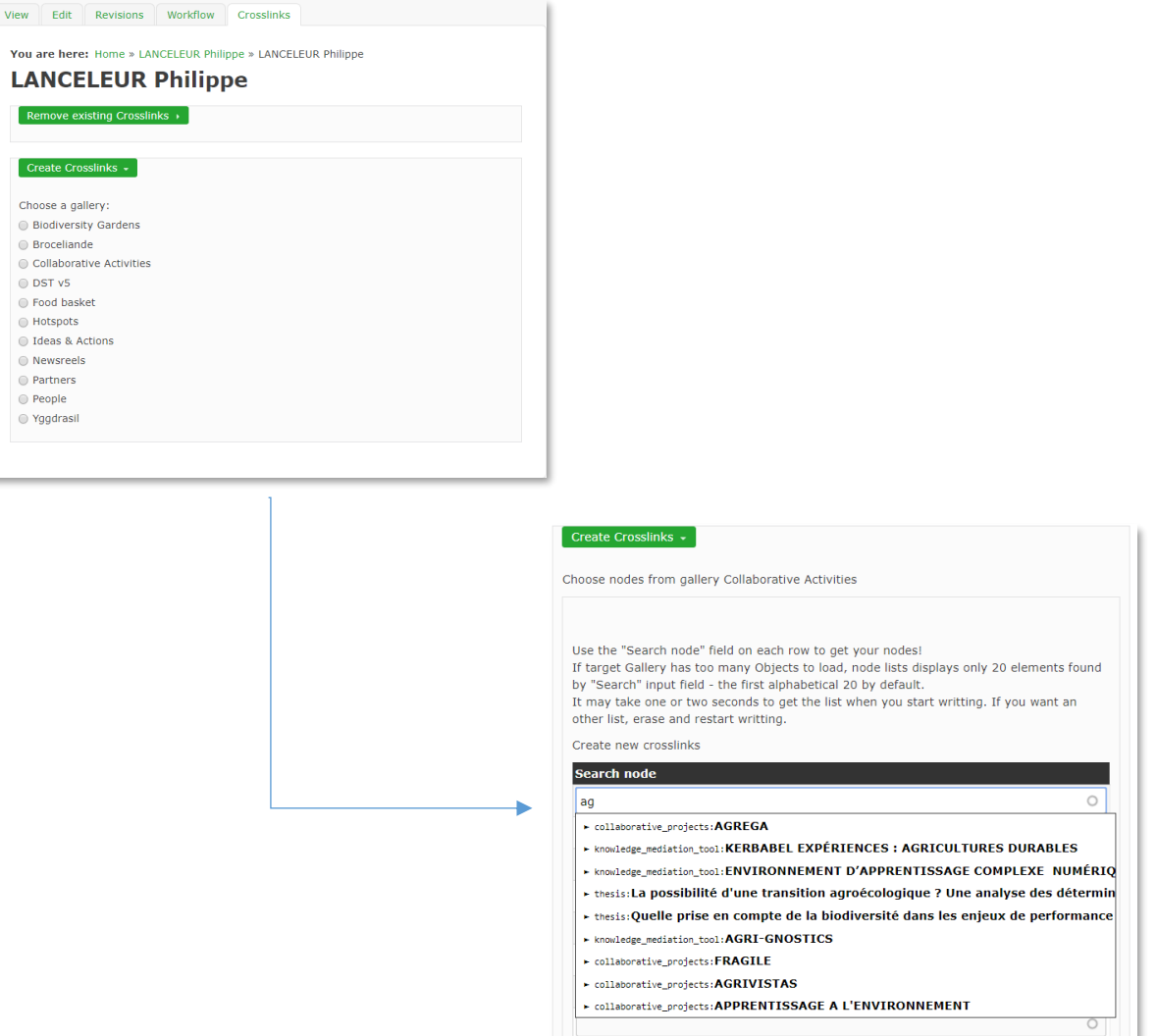

L'objet apparaît dans la colonne de droite. Voici le résultat modifié de la zone **6** :

Le bouton **4**, en forme de «  $X$  » permet d'afficher la liste complète ou tronquée. Par défaut il n'est affiché qu'un nombre restreint de Crosslink par classe d'objet afin que la taille de la colonne ne soit pas trop longue par rapport à la taille de la page de texte central.

A l'inverse, on peut supprimer un crosslink en utilisant l'écran de gestion, en ouvrant l'onglet « Remove existing Crosslinks ». Il n'est toutefois pas possible de modifier un crosslink, dans la version actuelle.

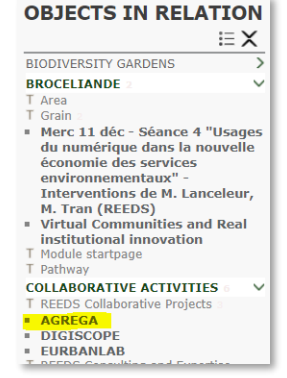

Voici le résumé de la logique hiérarchique des blocks de la colonne de droite explicités cidessus :

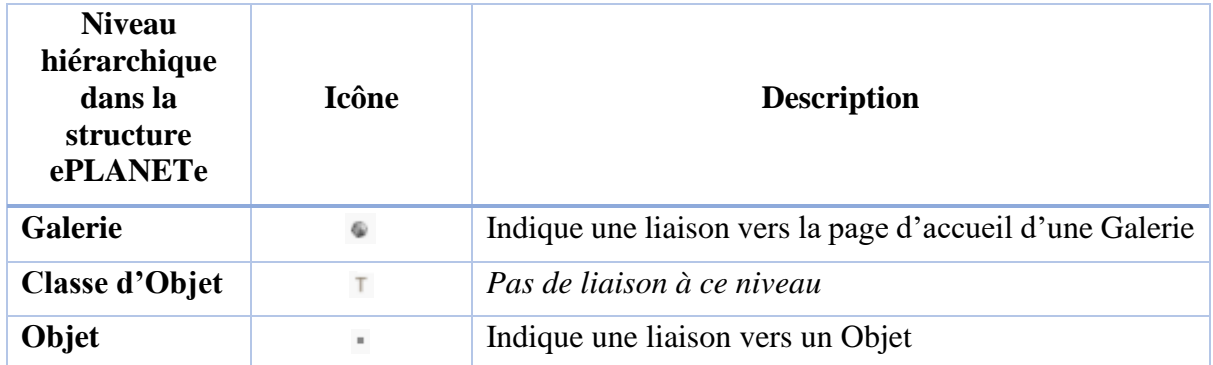

#### 2.6.4.2.4 Mode communauté ou community mode

Ce mode de navigation représente l'ensemble des pages auxquelles peut accéder une communauté d'utilisateurs donnée.

Il n'y a pas d'organisation imposée, mais on peut observer un agencement typique des ressources ePLANETe.

Dans le cas général, une communauté se fédère autour d'une identité de projet ou de thème. Dans ces cas-là, on trouve un Portail (voir la description dans le chapitre « Mode horizontal »). Le « mode communauté » est donc très ressemblant au « mode horizontal » mais dépasse le simple cadre du Portail. Le point de départ du mode de navigation « communauté » n'est pas obligatoirement un Portail. L'exploration peut amener l'utilisateur dans toutes les strates de ePLANETe, en fournissant les possibilités d'accès relatifs à ses droits dans la plateforme. Le Portail à contrario peut n'être que la seule « façade » visible pour les utilisateurs d'une communauté donnée.

## 2.6.4.2.5 Mode bibliothèque

Ce mode correspond à l'exploration des Jardins² de Babel, conçu comme la bibliothèque qui référence l'ensemble des ressources disponibles dans ePLANETe. Chaque élément de ePLANETe y est référencé sous une des trois catégories suivantes :

- **Records** : Objets de Galerie
- **References** : ressource documentaire (en général un fichier, quelle que soit sa nature ; pdf, vidéo, audio, données, etc)
- **Notices** : ressources pédagogiques
- **WebRef** : toute ressource externe à ePLANETe accessible sur internet.

C'est la plateforme Alfresco (alfresco.com) qui supporte ces fonctionnalités de référencement (voir le chapitre sur « la description organique » de ePLANETe pour les précisions du choix de cette plateforme).

Tous les éléments de connaissance d'ePLANETe évoluent au fur et à mesure des participations des communautés d'utilisateurs. La somme des éléments est elle-même une ressource. On retrouve une des caractéristiques de l'ensemble des ressources internet, documentaires et non-

documentaires,<sup>20</sup>. L'ambition des Jardins<sup>2</sup> de Babel est de faire état de l'ensemble des ressources disponibles dans ePLANETe, et mobilisées par ePLANETe, comme une bibliographie permanente globale. C'est l'expérience proposée à l'utilisateur par le mode de navigation « bibliothèque ».

Les Jardins<sup>2</sup> de Babel se présentent sous une forme de répertoire hiérarchisé par projets pédagogiques et de recherche. Chacun des niveaux est accessible en fonction des droits de l'utilisateur.

Enfin, chacune des ressources référencées dans les Jardins² de Babel est mobilisable dans le profil de chaque objet des Galeries. Ces ressources sont appelées « Fruits », dans le jargon de ePLANETe (Voir la zone **7** de l'illustration du « mode horizontal dans une Galerie », un peu plus haut).

L'ambition de ePLANETe est également d'effectuer le référencement de toutes les pages qui accompagnent le contenu des différents site-Galerie ou site-Portail. Le choix de la combinaison des logiciels Drupal-Alfresco est notamment destiné à cette synchronisation. In fine, la fonctionnalité de recherche devient indispensable pour effectuer une recherche dans la bibliothèque de contenu des Jardins² de Babel, ainsi que dans les Galeries. C'est l'objet du dernier mode de navigation, le « mode recherche ».

## 2.6.4.2.6 Mode recherche

## 2.6.4.2.6.1 Recherches locales

Chaque Portail ou Galerie dispose d'un outil de recherche local, c'est-à-dire qui n'explore que son propre contenu. L'accès s'effectue par un bouton classique sous forme de loupe, généralement situé en haut à gauche. Il n'apparait qu'en fonction des droits de l'utilisateur. Un click ouvre un champ où l'on peut saisir :

- Un mot d'un titre d'objet,
- Un mot contenu dans le profil d'un objet,
- Un mot ou les premières lettres d'un nom d'utilisateur,
- Un mot ou les premières lettres d'un titre de commentaire (s'ils sont activés dans la Galerie)

Voici les illustrations des étapes décrites ci-dessus, pour la Galerie People. Le mot « lanceleur » retourne des résultats dans les onglets « Content » qui concernent les objets, et l'onglet « Users » qui concerne les utilisateurs de la Galerie :

<sup>20</sup> Une ressource « non-documentaire » est en général de nature dynamique, comme une base de données dont le contenu évolue sans cesse, et qui constitue pourtant une ressource en soi.

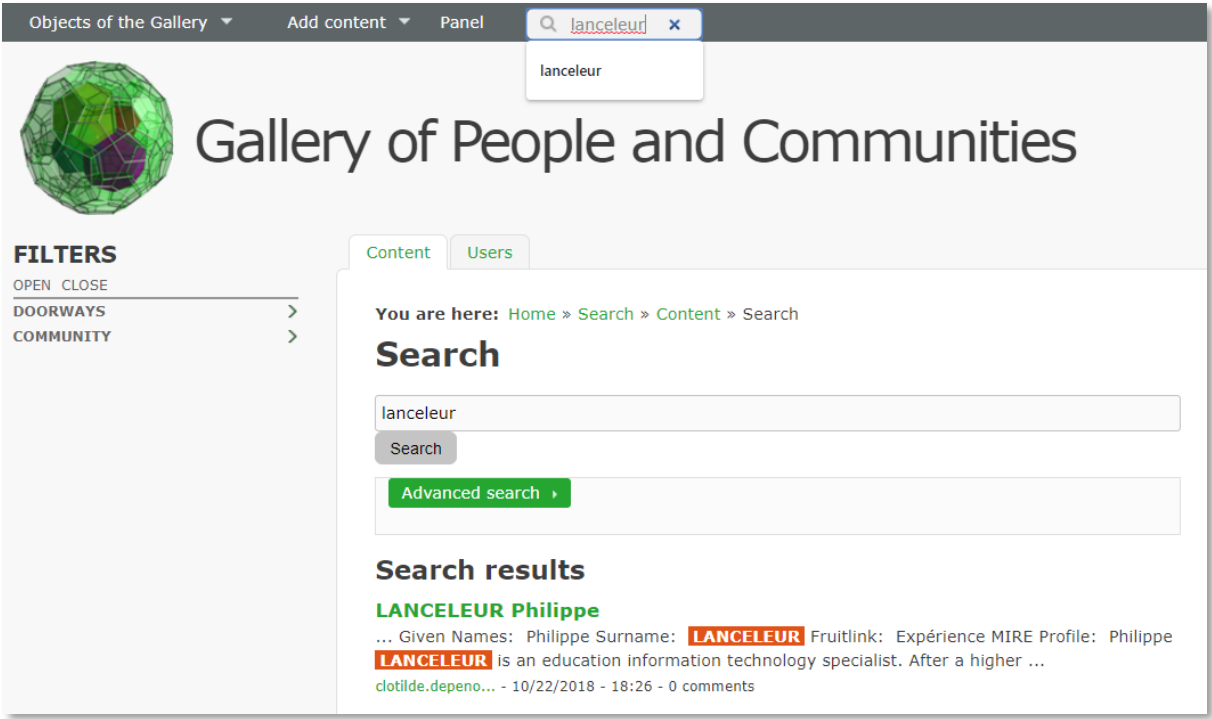

Les Jardins<sup>2</sup> de Babel ont leur propre outil de recherche local également. Il est différent de celui des Galeries. L'explication de cette différence tient aux plateformes techniques qui supportent les Galeries et les Jardins² de Babel, à savoir respectivement Drupal et Alfresco. L'objectif initial de ePLANETe était de fournir un environnement modulaire rapide à mettre en œuvre et à faire évoluer régulièrement. Le compromis de cette contrainte est d'utiliser en grande partie les interfaces et fonctionnalités préexistantes et de développer des fonctionnalités spécifiques à la marge. Il en résulte donc deux interfaces différentes mais néanmoins proches dans leurs principes fonctionnels.

Il faut également évoquer la nature des outils d'indexation des contenus, que l'on appelle littéralement des « moteurs » de recherche. A l'instar des moteurs de recherche les plus connus disponibles sur internet, la rapidité à fournir des résultats pertinents est une des fonctionnalités cruciales. Le moteur de recherche de Drupal inclus de base est largement suffisant pour les besoins actuels de ePLANETe. Il fait appel à une indexation classique des contenus textuels. Celui des Jardins² de Babel est plus sophistiqué. Il indexe les textes et certains formats très répandus comme le PDF ou les formats des suite Office comme celle de Microsoft ou de LibreOffice. Il utilise le moteur Open Source Apache Solr<sup>21</sup>, largement répandu, et utilisable aussi par Drupal dès que la montée en charge l'exigera.

La convergence des technologies utilisées dans ePLANETe est un des axes des choix structuraux. Drupal et Alfresco étant deux plateformes techniques modulaires, leur complémentarité est quasi certaine. Pour éviter de trop développer il faut encore s'assurer de leur proximité technologique. La recherche de contenu est une des fonctionnalités principales demandée à tout gestionnaire de contenu.

Voici pour illustration un des écrans de l'outil recherche de contenu des Jardins² de Babel :

 $^{21}$  https://fr.wikipedia.org/wiki/Apache\_Solr

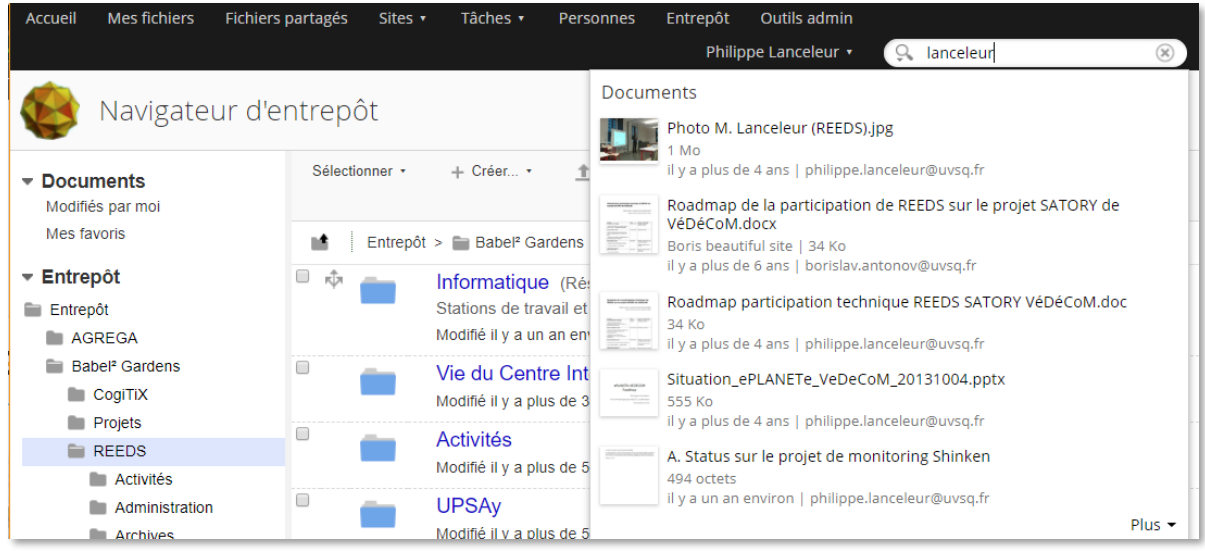

La recherche de contenu est généralement effectuée en mode *full text*. C'est-à-dire que la rubrique dans laquelle on cherche le mot ou les mots indiqués dans le champ de recherche, n'est pas précisée. La recherche de texte se fait alors sur la totalité des contenus (pièces jointes comprises), dans la limite des formats de fichier supportés. Les contenus sont structurés par des fiches, pour indiquer le nom de l'auteur, la date de création, ou autres. Voir en annexe [1.1](#page-326-0) les structures des *Records*, *References*, *Notices*, et *WebRef* qui doivent permettre de classifier les contenus des Jardins² de Babel. Ce(s) mot(s) seront cherchés dans l'ensemble des références et documents stockés dans les Jardins² de Babel.

La recherche Full Text est une façon d'obtenir une réponse globale et rapide, sans pénaliser les performances du système, au contraire. Plus une recherche globale est demandée plus la réponse est rapide. C'est un effet de *cache*, courant dans les systèmes numériques. La première demande va piocher dans l'ensemble de la base de données sous-jacente, à la source. La seconde, et les suivantes, vont d'abord consulter le *cache*, avant de scruter directement la base de données. Le *cache* est une partie optimisée des données sources qui reste en mémoire, et qui est située généralement en amont de la source de données, donc plus proche physiquement de l'utilisateur final. La mémoire est un composant électronique plus rapide qu'un disque dur par exemple, et qui a des propriétés fondamentalement différentes. La mémoire (bien connu sous l'acronyme RAM, pour *Random Access Memory*) est dite volatile. Son contenu est perdu en absence d'énergie. Mais elle est le composant le plus rapide pour manipuler les données. C'est un des composants les plus rapides et le plus onéreux par rapport à sa capacité de stockage<sup>22</sup>. Le disque « dur » est à contrario plus lent mais permet de conserver son contenu même lorsque l'alimentation électrique n'est plus présente. Cette différence de rapidité tend à s'amenuiser avec la technologie des disques SSD (Solid State Drive).

<sup>22</sup> Le prix de 512MBytes DDR4 2133/2400 est d'environ 3\$ en décembre 2018 (source : [http://www.comptoir](http://www.comptoir-hardware.com/actus/ram/37847-prix-de-la-ram-ou-en-est-on-.html)[hardware.com/actus/ram/37847-prix-de-la-ram-ou-en-est-on-.html\)](http://www.comptoir-hardware.com/actus/ram/37847-prix-de-la-ram-ou-en-est-on-.html). Le coût pour un disque dur classique coûte au moins 100 fois moins cher. C'est un secteur industriel qui évolue vite et dont les coûts baissent selon un rythme qui suivait encore il y a peu la « loi de Moore ». De nombreux facteurs entrent en jeux, comme les coûts de R&D, de fabrication, les intempéries (une grande partie est fabriquée en Asie, où les inondations ont un impact non négligeable sur les capacités de production.), et bien-sûr la demande.

La proximité est également un enjeu pour fournir des résultats rapides. L'ensemble des moteurs de recherche internet (comme Google, Qwant, Yandex, Baidu, etc..) utilise la technique du cache. On ne pourrait lancer aujourd'hui une recherche en accédant directement à l'ensemble des sites web existant sur internet, par exemple. Les moteurs de recherche ont donc des centres de calculs (Data Centre), le plus proche possible des utilisateurs afin de livrer des réponses instantanées. C'est ce qui rend par exemple le fonctionnement des assistants vocaux possible. Le langage naturel avec une machine est rendu notamment possible par l'ensemble des techniques de recherche de contenu, dont le *cache*. La capacité de réponse pertinente et quasiinstantanée est l'enjeu du big data. C'est un enjeu économique et environnemental. Les Data Centre sont énergivores mais indispensables au fonctionnement de l'économie des pays de l'OCDE, voir mondiale. En effet, le dérèglement climatique impose un accès à la connaissance pour les pays les plus en retrait. On peut citer la population des Kogis par exemple, (peuple amérindien de Colombie), qui bien qu'ayant une civilisation dépourvue de technologie, ont toutefois des téléphones portables pour échanger des biens à l'occasion. De la même façon, les populations isolées du pacifique doivent surveiller l'évolution du niveau de la mer afin d'affronter les menaces imminentes qui pèsent sur leur habitat. L'observation des données satellites est un outil incontournable dans une pareille situation. Pouvoir anticiper est donc relatif à la possibilité d'accéder à l'information suffisamment rapidement. Un des arguments de vente des très grosses compagnies du numérique est de pouvoir anticiper au mieux les désirs de ses consommateurs. L'accès rapide à la connaissance est donc un avantage comparatif.

Les Jardins<sup>2</sup> de Babel exploitent les progrès en la matière. Il est possible d'utiliser tous les principes techniques de ces technologies sans pour autant disposer d'un contenu aussi vaste que les majors du numérique. C'est également un des avantages de l'Open Source pour autant que l'on puisse y consacrer le temps nécessaire. L'appropriation gratuite des logiciels n'implique pas un coût de développement gratuit. La courbe d'apprentissage peut s'avérer accentuée par le foisonnement de module qui complémentent une solution donnée. De plus les coûts de développement et de mise en place existent toujours. C'est donc une autre façon de procéder sans avoir le blocage initial des coûts de licence.

## 2.6.4.2.6.2 Recherche globale

Nous avons présenté les modes de recherche locaux (localisés au sein d'un Portail, d'une Galerie, ou aux Jardins² de Babel), mais il est également possible de créer une recherche dite « globale ». Dans ce cas l'outil de recherche est capable d'effectuer une recherche *top-down*. Le niveau le plus haut est le Portail, le plus bas les Jardins<sup>2</sup> de Babel, comme présenté dans la structure hiérarchique de ePLANETe.

## 2.6.4.2.7 Mode SMMAAD

Les Système MultiMédia d'Aide à l'Apprentissage et à la Délibération sont des développements autoporteurs. Ils ont leur fonctionnement propre mais sont intégrés, ou intégrables dans la structure ePLANETe. Le seul prérequis technique indispensable impose que le SMMAAD soit développé avec des technologies du web.

L'exemple le plus récent de SMMAAD intégré à ePLANETe est VIVIANE v2.1. Cette deuxième version du logiciel VIVIANE propose une intégration avec le compte de l'utilisateur par exemple (fonctionnalité SSO décrite au chapitre [3.2.1.](#page-75-0) Il peut également être inclus dans une iFrame au sein d'un Portail ou d'une Galerie.

Cette structure permet notamment de rendre très transportable l'application SMMAAD. Dans l'exemple de l'utilisation de VIVIANE 2.1, dans la salle MIRE de l'OVSQ (Saint-Quentin-en-Yvelines), l'application est lancée dans cinq navigateurs Firefox, appartenant à cinq stations Microsoft Windows. Deux stations projettent leurs écrans à gauche, deux stations projettent leur écran à droite, et la cinquième station au centre. Sur les cinq Navigateurs, cinq utilisateurs différents sont connectés sur ePLANETe. La table disposée devant est celle de l'animateur (en l'occurrence l'enseignant).

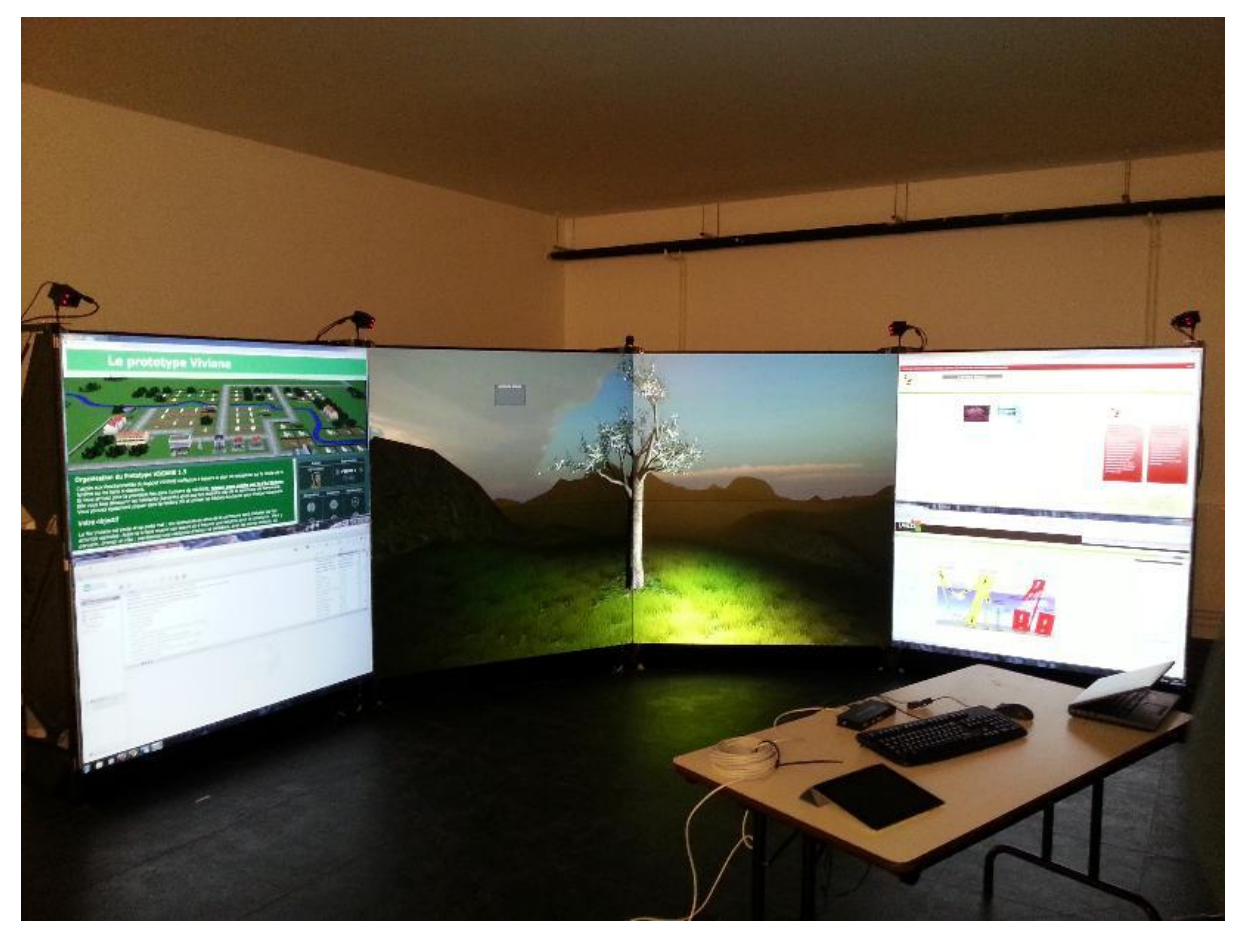

*Figure 15 : VIVIANE 2.1 en fonctionnement dans la salle MIRE, à l'OVSQ*

## 2.6.4.2.8 Mode aléatoire

Ce mode est simplement représenté par l'ensemble des autres modes. Il n'a pas de fonctionnalité propre. Le citer permet néanmoins d'insister sur la liberté offerte à l'apprenant. Il n'existe pas de chemin de découverte séquencée et contrainte au sein de la plateforme, par design.

#### 2.6.5 Conclusion

Le premier pas dans la plateforme doit être le plus intuitif possible. Cependant la structure prime sur l'interface. Les écrans ont donc « vieillis ». C'est l'arbitrage assumé de l'état de ePLANETe aujourd'hui. C'est également un témoin du chemin pour aboutir à une preuve de concept qui réunit la quasi-totalité des fonctionnalités.

Les modes de navigation devraient permettre de ne pas transformer les outils numériques en « nid de rats » (« rat's nest », expression peu élogieuse couramment utilisée par le concepteur Martin O'Connor et qui désigne un type de désordre contre-productif), où les données sont
perdues pour les créateurs, comme pour les potentiels utilisateurs. Cependant cela reste un défi, où l'UX Design peut résoudre une part importe de la conception. Les plateformes numériques sont des icebergs dont l'utilisateur ne voit que la partie immergée. Cet iceberg est fragile car il est à la merci de l'obsolescence et surtout de la marche active de la créativité sur internet et dans le domaine des TIC (Technologies de l'Information et des Communications) plus généralement.

Il est donc important d'avoir une structure pérenne qui sépare au maximum interfaces et contenu. Cela permet d'envisager des chemins de migration vers de nouvelles technologies, pour des coûts supportables. C'est une rente induite par le secteur du numérique : l'avenir d'un produit dépend largement de l'effort consenti dans les mises à jour, permanentes. Créer un objet numérique créer donc une externalité potentielle de facto.

C'est avec cette contrainte que ePLANETe a été pensé. Les techniques employées tentent de créer un terrain d'entente pérenne entre budget et modularité sur le long terme. Le chapitre suivant fournit les éléments de la structure résultante.

# 3 Les moyens mis en œuvre par KERBABEL : description fonctionnelle & organique

# 3.1 Introduction

Cette thèse a pour objet premier de retracer l'expérience KerBabel. L'aspect chronologique est instructif. On peut observer la maturation de la plateforme et les achèvements par rapport aux concepts initiaux.

L'expérience a débuté au début des années 2000, au sein de l'UMR C3ED, puis du centre de recherche international REEDS, tous deux à l'Université de Versailles-Saint-Quentin-en-Yvelines.

Les données présentes dans ce chapitre reflètent l'état du système ePLANETe en septembre 2013. Cette structure a été présentée publiquement lors du Symposium Véolia Eau/REEDS International, « Les grands cycles de la biosphère dans leurs territoires », qui s'est déroulé au Centre International REEDS/UVSQ, du 10 au 12 décembre 2013.

Les informations proposées dans ce chapitre présentent, de mon point de vue, un double intérêt :

- Elles présentent les fondations techniques, qui n'ont pas changé depuis début 2000,
- Elles permettent également de mettre en perspective les ambitions du départ avec la situation fin 2015 (situation confrontée à certains principes de réalité, comme la fermeture du laboratoire REEDS)

Selon Martin O'Connor, responsable scientifique de REEDS et concepteur du projet, ePLANETe peut être résumé de la façon suivante :

*"The ePLANETe on-line collaborative platform as an innovative approach to evolutionary participatory modeling of ecolo-socio-economy and challenges of sustainability.*

- *ePLANETe first of all as a "Knowledge Gateway";*
- *ePLANETe second as an innovative approach to the "integrative" and participatory modeling of ecolo-socio-economic systems; and*
- *ePLANETe third as an experiment for a digital 'social networking' concept that centers on collective deliberation and choice and, in this regard, goes beyond the simple gestures "I like" characteristic of the generation of FaceBook, Linked-in (etc.)."*, Martin O'Connor, August 2013, keynote presentation, Russian Society for Ecological Economics

Il faut également préciser que ma collaboration a connu une interruption entre les années 2005 à 2012, pour raisons d'expatriation. J'ai quitté l'expérience KerBabel au sein de l'UMR C3ED en 2005, dans l'équipe « IACA », et repris les responsabilités du poste de « Coordinateur Technique et Multimédia des projets du Laboratoire » en septembre 2012, sept années plus tard. Ce retour n'était absolument pas prémédité. Cette précision chronologique me permet de signaler que les systèmes installés par mes soins et sous ma direction sept années auparavant étaient pour la plupart toujours opérationnels. Cela a contribué dans les choix de conception de la nouvelle plateforme ePLANETe. En effet, un des paramètres constitutifs des arbitrages technologiques était de capitaliser sur les compétences acquises par le personnel du nouveau laboratoire REEDS. Le choix du CMS (Content Management System) Drupal par exemple, précédemment en vigueur dans toutes les applications onlines du laboratoire, était un prérequis.

#### $3.2$ Brève description des fonctionnalités de ePLANETe

La plateforme ePLANETe regroupe de grandes catégories fonctionnelles que l'on retrouve classiquement sur les plateformes internet. D'autres sont spécifiques à ePLANETe.

Une de ces fonctionnalités incontournables, est appelé communément « l'identification » (numérique). On comprend intuitivement la notion d'avatar associé à ce terme. Il y a cependant d'autres aspects de l'identification qui représentent des enjeux majeurs. De nombreux services critiques sont rattachés à l'identification. Un ou plusieurs comptes bancaires peuvent y être associé, la fiche fiscale, la vie privée, à titre d'exemples. L'économie ainsi que la gouvernance des pays tient compte de la connectivité accrue des consommateurs et des administrés. L' « interaction de réseau » remplace l' « interaction de guichet » (Vitalis, 2004). L'identité numérique devient un enjeu majeur car son empêchement, son détournement, ou son usurpation, est potentiellement destructeur de la personne physique et/ou morale<sup>23</sup>.

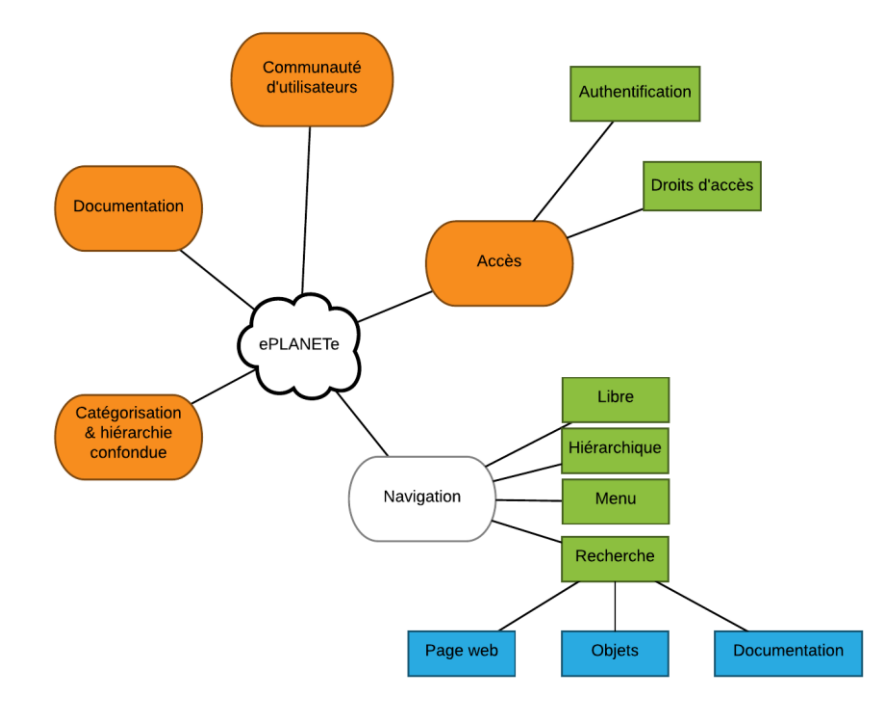

*Figure 16: Schéma des catégories fonctionnelles de ePLANETe*

Voici la liste schématique des grandes catégories fonctionnelles de ePLANETe, expliquées dans les lignes de ce chapitre :

- **Communauté**
- Accès

<sup>&</sup>lt;sup>23</sup> Les exemples sont nombreux. Le cas le plus emblématique est probablement le cyberharcèlement dans la protection de l'enfance. La France s'est dotée d'une loi le 4 aout 2014 (loi 201-873). On peut noter que les possibilités du numérique, dans leur détournement, n'ont plus vraiment de limites, notamment en ce qui concerne l'atteinte à la personne : *Le 25 septembre, le Tribunal Correctionnel de Bruxelles en Belgique, a pour la première fois appliqué une condamnation pour « viol à distance »*, [www.e-enfance.org.](http://www.e-enfance.org/)

- o authentification
- o droits d'accès
- **Catégorisation** 
	- o Espaces
	- o Galeries
		- Classes d'objets
		- Objets
		- Fruits
		- Filtres
		- Crosslinks
- Navigation
	- o Libre
	- o Menu
	- o Hiérarchique
	- o Recherche
		- Pages web
		- **Objets**
		- **Documentation**
- Documentation

#### 3.2.1 Une fonctionnalité centrale et structurante : le « compte » utilisateur

L'Europe est passée à un mode préventif concernant la protection des données individuelles, par la mise en vigueur le 25 mai 2018 du RGPD<sup>24</sup> (Régime Général sur la Protection des Données). Cette loi entérine à la fois un mode de vie des citoyens du XXIème siècle, par un ancrage dans la dimension numérique, et devient également un repère phare sur les dangers qui existent sur internet. Tous les sites internet qui stockent des données concernant l'utilisateur doivent le signaler et lui procurer un recours pour les effacer. En France la CNIL<sup>25</sup>, est chargée de faire respecter ces droits. Avec la Direction Générale de la Concurrence, de la Consommation et de la Répression des Fraudes (DGCCRF), elle resserre<sup>26</sup> leur collaboration pour *« l'adapter aux nouveaux enjeux numériques » <sup>27</sup>*. L'utilisateur-consommateur devient un tout dont la surface d'attaque numérique augmente, laquelle entraine de nouvelles vulnérabilités, qui peuvent être significativement incapacitantes. Le commerce en ligne pour les particuliers représente désormais un marché croissant et difficilement contournable<sup>28</sup>. Sécuriser l'identité numérique, est désormais un enjeu d'intégrité individuelle, économique, politique et d'éducation.<sup>29</sup> Il s'agit d'un enjeu stratégique territorial également.

<sup>&</sup>lt;sup>24</sup> Voir le texte intégral sur le site de la CNIL : https://www.cnil.fr/fr/reglement-europeen-protection-donnees

<sup>&</sup>lt;sup>25</sup> CNIL : Commission Nationale pour l'Informatique et les Libertés, créée en 1978 (institution française).

<sup>&</sup>lt;sup>26</sup> Nouveau protocole d'accord signé le 1<sup>er</sup> janvier 2019

<sup>&</sup>lt;sup>27</sup> [https://www.cnil.fr,](https://www.cnil.fr/) visité le 1<sup>er</sup> août 2019.

<sup>&</sup>lt;sup>28</sup> Chiffre d'affaire de 81,7 milliards en 2018, 14,3% d'augmentation par rapport à 2017, selon les chiffres de la FEVAD [\(https://www.fevad.com/wp-content/uploads/2018/06/Chiffres-Cles-2018.pdf\)](https://www.fevad.com/wp-content/uploads/2018/06/Chiffres-Cles-2018.pdf), visité le 1<sup>er</sup> août 2019.

<sup>29</sup> En 2018, le gouvernement français met en ligne un site de vérification d'infox : [https://primabord.eduscol.education.fr/.](https://primabord.eduscol.education.fr/) Les médias traditionnels (principalement la presse), dont la spécificité est

Le ciblage non consenti a également des répercussions dans la sphère politique. L'opinion publique, et donc l'orientation d'un scrutin, semble fortement manipulable par le biais de la récupération et de l'exploitation abusive des données des utilisateurs<sup>30</sup>. Les pays de l'OCDE luttent désormais pour éviter tout type d'ingérence numérique dans le déroulement des campagnes électorales<sup>31</sup>.

En mettant en vigueur le RGPD, les gouvernements mettent en garde les entreprises délinquantes, mais poussent également les citoyens à agir avec plus de vigilance. C'est à présent l'affaire de tous. Ce règlement général (le RGPD) se veut avant tout « pédagogique », dans sa première phase de mise en place. Les GAFAM et autres entreprises géantes de l'internet, au sein de l'OCDE, réagissent de manières diverses. Les données individuelles représentent la matière première de ses entreprises. L'enjeu économique est important. Le Bureau Européen des Unions de Consommation (BEUC) poursuit une expérience où l'intelligence artificielle<sup>32</sup> vérifie la conformité des Conditions Générales d'Utilisations consenties par les internautes. Les résultats préliminaires indiquent 11% de phrases contenant un « *unclear language »* (formulation ambiguë), 33,9% signalées comme « *potentially unlawfull clause* » (clause potentiellement abusive).

ePLANETe n'exploite aucune donnée utilisateur (voir chapitre « utilisateurs »), mais utilise les mécanismes de sécurisation en vigueur auprès du grand public, afin de proposer un système d'identification qui ne soit pas anachronique avec les habitudes des internautes<sup>33</sup>. L'expérience KerBabel repose sur la notion d'avatar, plutôt que d'individu précisément identifiable. Le facteur réseau social est résolument flou. De même, dans les processus d'évaluation multiacteurs, ce sont des catégories d'acteurs qui formulent des jugements, et non des individus directement. Dans la plateforme ePLANETe, la production de savoir est de nature collective plutôt qu'anonyme ou dûment associée à un individu. Si un objet est marqué d'un nom d'utilisateur, il faut retenir qu'il s'agit d'un avatar, sans que l'on détermine précisément quel individu est derrière. C'est du moins ce que permet le système. A l'autre extrémité du spectre des possibilités offertes par ePLANETe, il est également possible d'associer un compte utilisateur avec son compte de réseau social préféré. C'est d'ailleurs plutôt le comportement sollicité par la plateforme ePLANETe. Cela a des avantages techniques certains. Par exemple

la vérification des faits, voir la recherche des faits dans le journalisme d'investigation, se voient sollicités par les plateformes à large diffusion (les réseaux sociaux principalement) pour livrer la « vérité ». La course à l'autorité de certification des informations semble lancée. Le monde entre dans l'ère du « fact-checking ». Des laboratoires comme ceux du MIT prônent l'utilisation de l'IA pour débusquer le plus vite possible les infox. L'enjeu est de les neutraliser avant leur propagation, évitant ainsi d'important dégâts.

<sup>&</sup>lt;sup>30</sup> Les pays européens se mobilisent. Le sommet du 21-22 mars 2019 concerne la protection des démocraties contre les infox pendant les élections européennes. Les médias privés mettent en ligne un site de vérification : https://factcheckeu.info/fr/

 $31$  En France les lois 2018-1202 et loi organique (qui touche la structure étatique) 2018-1201, permettent d'opposer un référé et d'interdire toute diffusion de fausse information avérée, 3 mois avant des élections générales, par exemple. Il donne également au Conseil supérieur de l'audiovisuel la possibilité de supprimer la diffusion de contenu manifestement et objectivement faux.

<sup>32</sup> « CLAUDETTE meets GDPR », Reggio Emilia, 02/07/2018. Expérience Universitaire menée par les Universités de Bologne et le European University Institute de Florence. Les auteurs préviennent que ces premiers résultats expérimentaux ne sont pas encore 100% sûrs.

<sup>&</sup>lt;sup>33</sup> Rappelons que la plateforme internet a été mise en ligne en 2013 et qu'elle a dû subir un lifting important pour résister à la fermeture du laboratoire REEDS en 2015, qui la finançait. En 2019, d'autres techniques d'identification se sont démocratisées depuis, comme le 2FA ou Two-Factor Authentication. Cette technique oblige à confirmer l'authentification, après avoir entré le mot de passe, via un système tiers (une messagerie, un sms, un capteur biométrique, etc). ePLANETe ne peut poursuivre plus avant les mises à jour sans ressources.

ce mécanisme de déport de l'identification vers un réseau social, permet de ne pas stocker les mots de passe de l'utilisateur dans la base de données ePLANETe. Les attaques seraient donc infructueuses de ce point de vue. D'autre part, cela permet une meilleure « expérience utilisateur ». S'il est déjà connecté sur son réseau social par exemple, il n'aura pas besoin de se connecter à nouveau dans ePLANETe, lorsqu'il est à l'intérieur d'un navigateur internet.

Il peut être intéressant de voir la propension des utilisateurs à utiliser un mode de fonctionnement plutôt qu'un autre, et ce qui les motive. Mais l'étude ne porte pas sur ce sujet. Ce qui importe dans le système ePLANETe est de laisser le choix.

C'est la raison pour laquelle le chapitre qui suit passe en revue de manière exhaustive toutes les catégories fonctionnelles de ePLANETe, des plus évidentes au plus spécifiques. Cela permettra de fournir un éclairage sur les arbitrages techniques effectués pour informatiser les concepts de ePLANETe.

L'identifiant, le « compte utilisateur », est un vecteur non anodin pour la production de connaissance. Sa pluralité structure les architectures réseaux depuis le début de leurs déploiements, que ce soit dans les entreprises, sur internet, ou à cheval sur ces deux mondes (on parle d'architecture « hybride »). La connaissance mise en œuvre dans le monde numérique, traverse un certain nombre de « caissons », dont l'étanchéité est fonction de son accès. Par exemple, les données à caractère privé sont censées rester dans un « caisson » privé, tant que l'utilisateur le souhaite. Lorsque des fuites se produisent, des vagues d'indignation sociale et de remise en question remettent au travail les législateurs. Il faut à présent trouver le meilleur moyen de gérer les contradictions. Le débat semble loin d'être clos et cette question de société est un des grands défis de demain. Certains proposent de lever le total anonymat des utilisateurs afin de simplifier la gouvernance du numérique. Faut-il supprimer totalement l'anonymat des données des utilisateurs pour bénéficier pleinement des possibilités du numérique ? Le concepteur du protocole de communication utilisé sur internet, Vinton Cerf, le suggère : « *privacy may actually be an anomaly »* (FTC Workshop on the internet of things, 2013). La question du cloisonnement des données est un enjeu large, car il touche chacun des individus. L'information, le renseignement, est une ressource tactique, en termes suprémacistes.

La recherche et l'enseignement supérieur sont des cibles. La connaissance, et sa qualité, ainsi que les parcours cognitifs disponibles pour y accéder, sont des enjeux au centre des préoccupations de la sécurisation des données<sup>34</sup>. Il ne s'agit donc pas que de commerce, mais bien de stabilité et de santé des pays et de leurs populations.

Ce concept de cloisonnement est présent dans ePLANETe, comme dans tout système numérique. En voici les différents « caissons » :

Backend. Il s'agit de la partie administration du système. C'est le cœur des données, où tout est accessible par les administrateurs, informaticiens dont la tâche principale est le maintien en conditions opérationnelles.

<sup>34</sup> Le site de l'ANSSI (Agence Nationale de la sécurité des systèmes d'information) publie *« Le 7 mars 2019, l'ANSSI a participé au colloque « sécurité dans l'enseignement supérieur et la recherche » organisé par l'Université Bourgogne Franche-Comté (UBFC) à destination des doctorants et de leurs directeurs de recherche. Trois sujets principaux y ont été abordés : la sécurité économique, numérique et l'espionnage ».* La cybersécurité est l'affaire de tous et l'université, comme sanctuaire du savoir, doit se prémunir de toute falsification de ses données.

- **Galeries**. Il s'agit des endroits où la connaissance est forgée. Comme dans une Galerie souterraine, les Galeries ne sont pas censées être exposées au public, sauf exception. Il existe des couloirs, des veines d'information, par analogie avec une Galerie minière, constitués par différentes communautés d'utilisateurs.
- **Portails**. Il s'agit de site « vitrines » où les données publiques des Galeries sont exposées, ainsi que d'autres contenus, propres au Portail ou venant d'ailleurs sur internet. Les Portails participent donc à un effet de décloisonnement d'une partie de la connaissance.
- Jardin<sup>2</sup> de Babel. Il constitue par destination la Galerie des Galeries. Les utilisateurs peuvent créer leur propre environnement numérique, librement, et y inviter d'autres utilisateurs. Les Jardins² de Babel, contiennent le référencement global des objets ePLANETe ainsi que les réseaux d'intérêts des utilisateurs. C'était en tout cas une volonté de design, qui n'a pu être totalement achevé à ce jour.

Les chapitres suivants détaillent ces quatre « caissons » fonctionnels principaux.

### 3.2.2 Fonctionnalités principales, ou « génériques »

L'accès au système d'information doit être facilement accessible et exploitable par des catégories d'utilisateurs anonymes, internes, externes, permanents ou temporaires.

Pour répondre à ces objectifs, ePLANETe offre quelques fonctionnalités principales, dites « génériques  $\frac{1}{2}$  :

- Une interface web. Toutes les données peuvent être visualisées, créés, modifiées ou supprimées depuis n'importe quel navigateur internet récent.
- Des accès filtrés par Communautés d'utilisateurs
- Le SSO (Single Sign-On), qui permet de s'authentifier une seule fois pour accéder à l'ensemble des interfaces web.
- Des Espaces spécialisés pour l'affichage calibré de chaque type de donnée :
	- o Individus
	- o Partenaires
	- o Programmes d'enseignements
	- o Ressources pédagogiques
	- o Projets
	- o Thèses
	- o Outils de médiation de connaissance
	- o Réseaux
	- o Expertise
	- o Eco-Innovations
	- o Terrains
	- o Indicateurs

<sup>&</sup>lt;sup>35</sup> Les mots soulignés représentent le vocabulaire des concepts majeurs de ePLANETe. Ils sont utilisés dans tout le document avec une capitale majuscule. Certains mots restent volontairement des anglissimes sans traduction, n'ayant rien d'équivalent en Français. Certains encore fonctionnent dans les deux langues, comme « Fruit ».

- o Chantiers
- o Evaluations
- o Espaces spécialisés pour l'utilisation d'outils de type :
	- Events
	- E-Presence
	- E-Café, Tchat
	- Marketplace
	- Shopping
	- **Exercise Serious Games**
- Galeries spécialisées pour le stockage calibré de chaque type d'Objets. Un tableau exhaustif récapitule plus loin l'ensemble des types d'objet de chaque Galerie.
- Un Type d'Objet, décrit par un Template regroupe une collection d'Objets.
- Les Filtres permettent d'affiner les listes d'Objets et sont spécifiques à chaque Type d'Objet.
- Les « Crosslinking », mettent en relation les Galeries entre elles ainsi que les Objets entre eux. Ils sont gérés par un moteur relationnel baptisé SAM (Sustainable Axis Mundi). Il s'agit d'un développement spécifique sous la forme de modules Drupal.
- L'Espace Documentation, est géré par les Jardins² de Babel. Il permet de typer (Metadata), de référencer, de partager, d'archiver (versioning) chaque type de document regroupé sous 4 catégories (dans ePLANETe les objets regroupés dans les Jardins² de Babel sont appelés des Fruits) :
	- o Notice : ressources pédagogiques
	- o Reference : tout type de format de document stocké. Généralement lié à un Objet.
	- o WebRef : toute URL référencée comme ressource connue, validée et réutilisable
	- o Record : description d'un Objet d'une Galerie. Fonctionnalité « miroir » où le contenu de ePLANETe peut se voir par les Jardins² de Babel. *Encore à l'étude.*
- Les Portails sont des sites web projet spécialisés qui permettent de réunir dans une seule interface toutes les fonctionnalités génériques. La fonctionnalité de gestion des Espaces est aussi appelée Fairground (à ne pas confondre avec la « Doorway FAIRGROUND » décrite au chapitre 6).
- Search&Find. Permet une recherche « plein texte » (dans les Metadata et dans le document lui-même) sur les pages des sites web, des Espaces (contenu des Galeries) et des Jardins² de Babel.
- L'utilisation du protocol WebServices RESTful permet d'utiliser des Galeries externes ou de proposer le contenu des Galeries ePLANETe pour d'autres sites-portail. Cette fonctionnalité n'est pas présente dans ePLANETe au moment de la rédaction de cette thèse. L'objectif est de pouvoir intégrer d'autres objets de connaissance, (appartenant à d'autres ensembles externes répondant éventuellement à d'autres logiques organisationnelles), à ePLANETe et de les maintenir à jour.

# 3.3 Les choix techniques

#### 3.3.1 Vue organique du concept ePLANETe

ePLANETe modular architecture - Working Plan Sept 2012 - Sept 2013

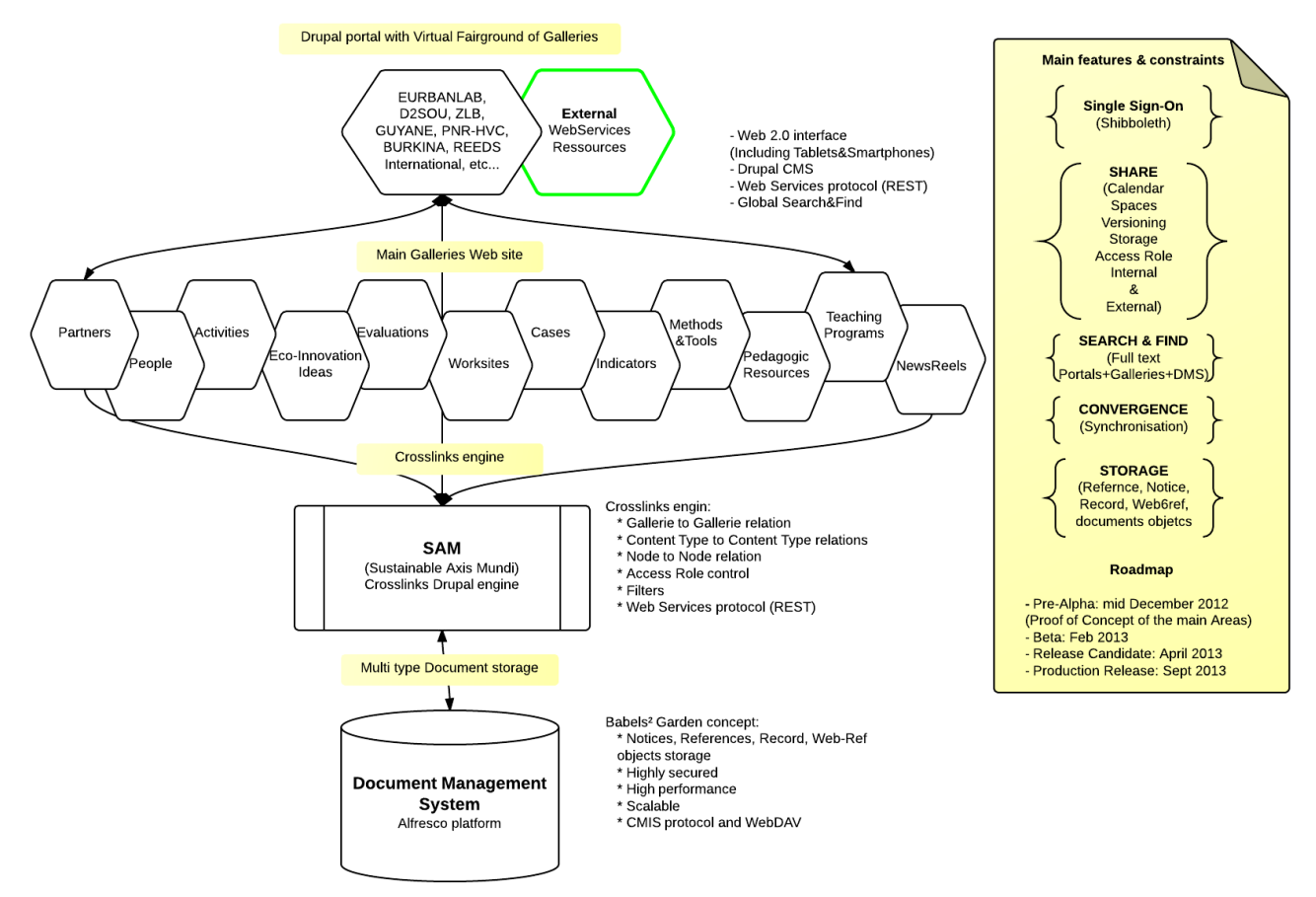

*Figure 17 : Schéma de l'architecture globale d'ePLANETe*

#### 3.3.2 L'Open Source

L'Open Source est le choix de base pour la constitution des composants de ePLANETe.

Les raisons principales sont les suivantes :

- Grande variété de solutions (il est relativement aisé de trouver le produit, le connecteur ou l'interface manquante) ;
- Langage de programmation massivement utilisé par le monde de la Recherche et l'Education ;
- Communauté très importante de développeurs ;
- Appropriation accessible (test, validation et mise en production). L'achat de licences et de services peut intervenir dans un deuxième temps ;
- Robustesse et pérennité, pour les grands « standards » ;
- Evolutif. Cela permet notamment d'offrir des « Proof of Concept » et autres maquettages rapidement.

### 3.3.3 Gestion du projet

L'équipe de développement est constituée des compétences suivantes :

- un développeur chargé de l'architecture générale,
- un développeur en charge des interfaces ou thèmes Drupal et certains composants individuels,
- un graphiste.

Vu les impératifs des livrables, des plannings des chercheurs et de la progression de la constitution des cahiers des charges c'est la méthode AGILE qui a été employée. Cette méthode de travail repose sur des itérations successives de définition des besoins. Le développement évolue de manière incrémentale, par bouts.

Le produit Redmine [\(http://www.redmine.org/\)](http://www.redmine.org/) est utilisé pour la coordination et la gestion du projet, Git [\(https://git-scm.com/\)](https://git-scm.com/) pour la gestion du code source.

#### 3.3.4 Récapitulatif des choix techniques

Les choix applicatifs et techniques pour ePLANETe sont les suivants (en 2013) :

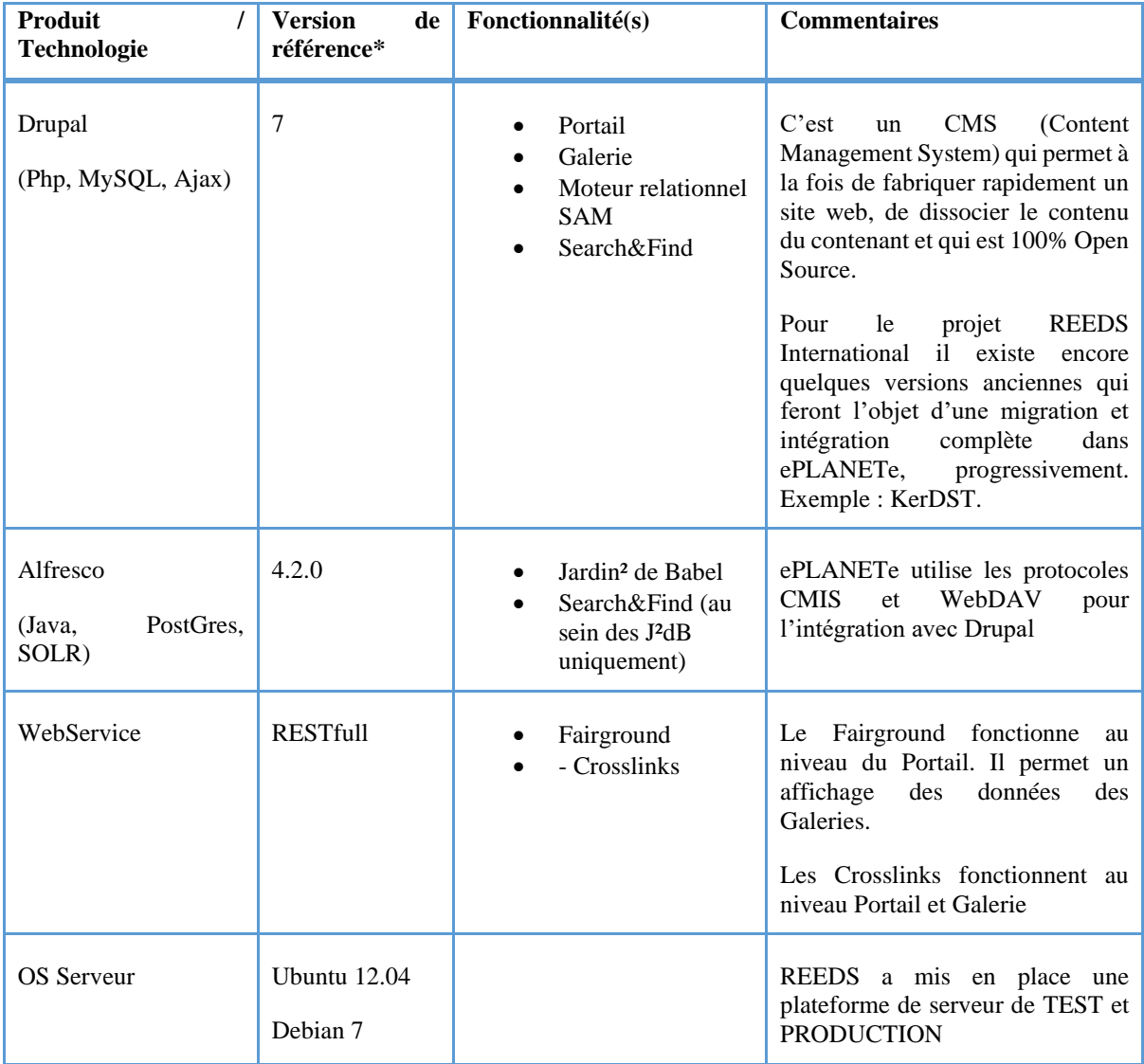

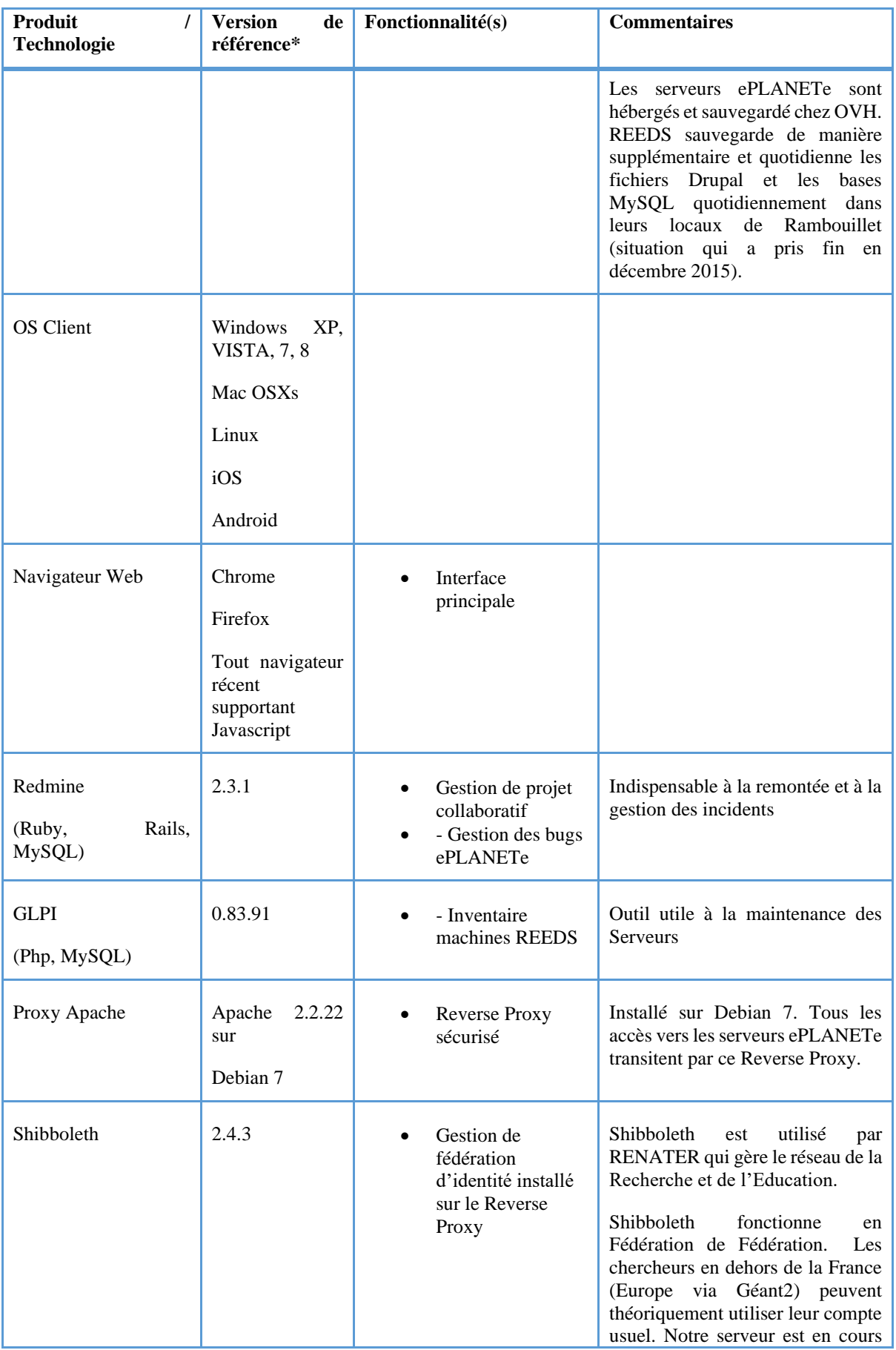

| Produit<br>Technologie | <b>Version</b><br>de<br>référence* | $\textbf{F}$ onctionnalité(s) | <b>Commentaires</b>                                                                                                    |
|------------------------|------------------------------------|-------------------------------|----------------------------------------------------------------------------------------------------|
|                        |                                    |                               | d'enregistrement sur le réseau<br>international GéANT.                                                                                                    |
|                        |                                    |                               | Voir http://www.renater.com                                                                                                    |
|                        |                                    |                               | Addendum 2019:<br><b>Cette</b><br>technologie a été changée pour<br>anticiper la fermeture du<br>laboratoire REEDS. Il a fallu se<br>désarrimer de la structure<br>Renater pour utiliser notre<br>propre server CAS. |

*Tableau 2 : Choix applicatifs et techniques*

\*Les versions du tableau sont celles qui ont été établies en septembre 2013.

# 3.4 Détail des fonctionnalités génériques

#### 3.4.1 Interface web

L'objectif est d'offrir un niveau d'accessibilité maximal. C'est-à-dire banaliser le périphérique utilisable pour accéder à l'ensemble des fonctionnalités ePLANETe. Vu les impératifs budgétaires, cet objectif est doublé d'une contrainte technique : ne pas devoir réécrire les interfaces pour chaque périphérique ou station de travail. Vu la nature du contenu stocké dans ePLANETe, le choix qui s'est imposé est de faire fonctionner l'ensemble à travers un navigateur HTML5.

Cela concerne la majorité des stations de travail récentes, smartphone et tablettes compris, acquis depuis environ 2009.

Tous les navigateurs web actuels, et à jour, supportent bien le HTML5 cependant ePLANETe reste compatible avec la version de HTML précédente. Cela étend la couverture des stations de travail compatibles avec les interfaces ePLANETe à la quasi-totalité des stations de travail existantes.

On peut citer les navigateurs principaux Chrome, Firefox, Internet Explorer, Opera (commun à tous les systèmes d'exploitation) et Safari pour l'environnement spécifique à Apple OSX. Tous supportent les interfaces ePLANETe.

Les interfaces utilisent également AJAX qu'il est difficile de contourner lorsque l'on désire un niveau d'utilisation fluide. Il est rappelé qu'AJAX est une technique Javascript+HTML qui permet notamment d'éviter le rafraîchissement systématique d'une page web dès que l'on clique quelque part.

#### 3.4.2 Galeries

Une Galerie est un site Drupal. Elle contient une collection d'Objets, ou de « node » en termes Drupal.

Les Objets sont regroupés en Type d'Objet. Les objets sont liés à travers des liens croisés appelés « crosslinks », gérés par le module spécifique SAM.

Une Galerie Drupal a les caractéristiques suivantes :

- **Core Drupal** : Drupal est un Content Management System (CMS) qui existe depuis début 2000. La version 8 est prévue pour septembre (pour la communauté des développeur Drupal). ePLANETe fonctionne sur la version 7, stable et enrichie de centaines de modules disponibles.
- **Modules Drupal supplémentaires** : Chaque module a fait l'objet d'un choix basé sur le nombre de développeurs, la maturité et l'inclusion dans le futur de Drupal 8. Voir cidessous la liste des modules initialement prévus comme noyau de base :

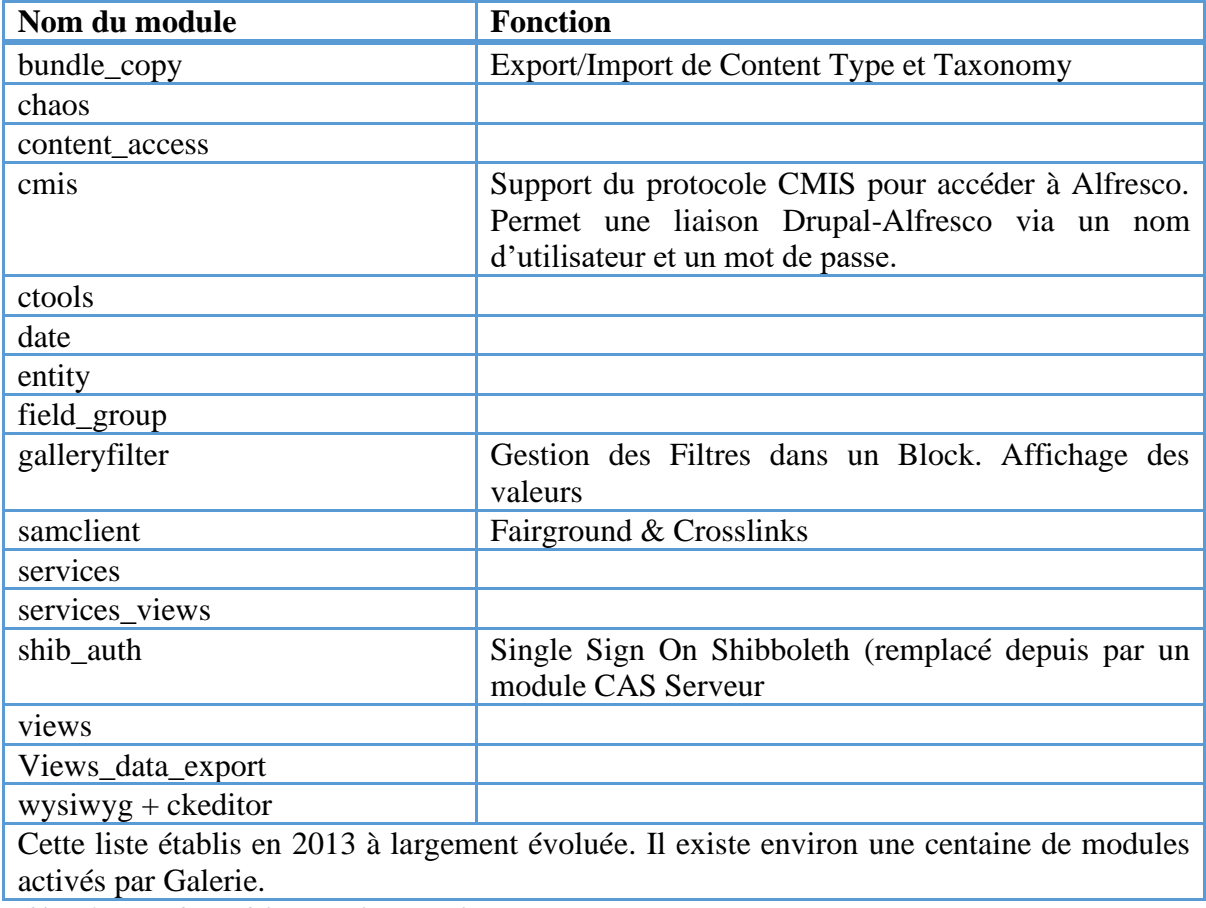

*Tableau 3 : Liste des modules Drupal 7 par Galerie*

Les Galeries contiennent un à plusieurs Types d'Objets, appelés « Content Type » en Drupal.

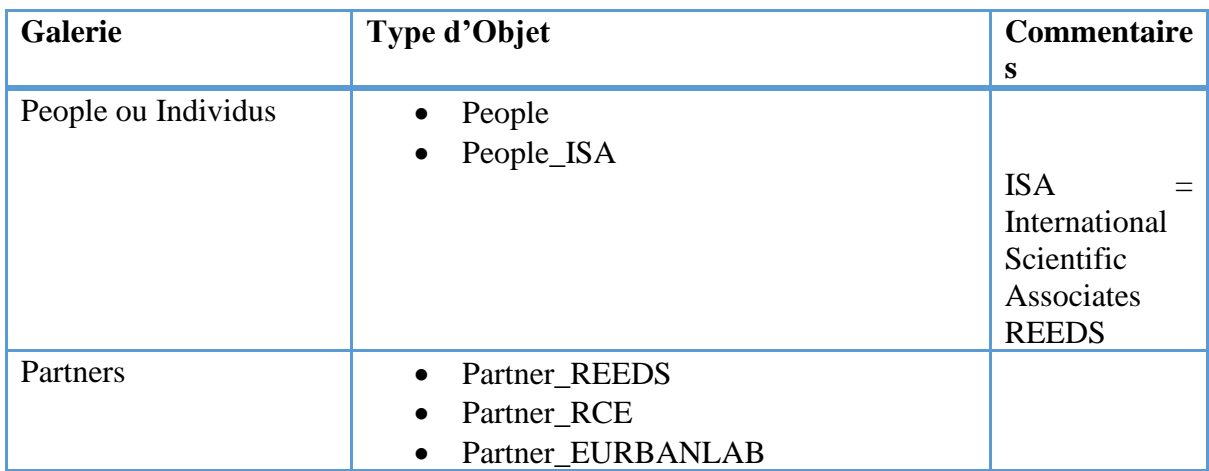

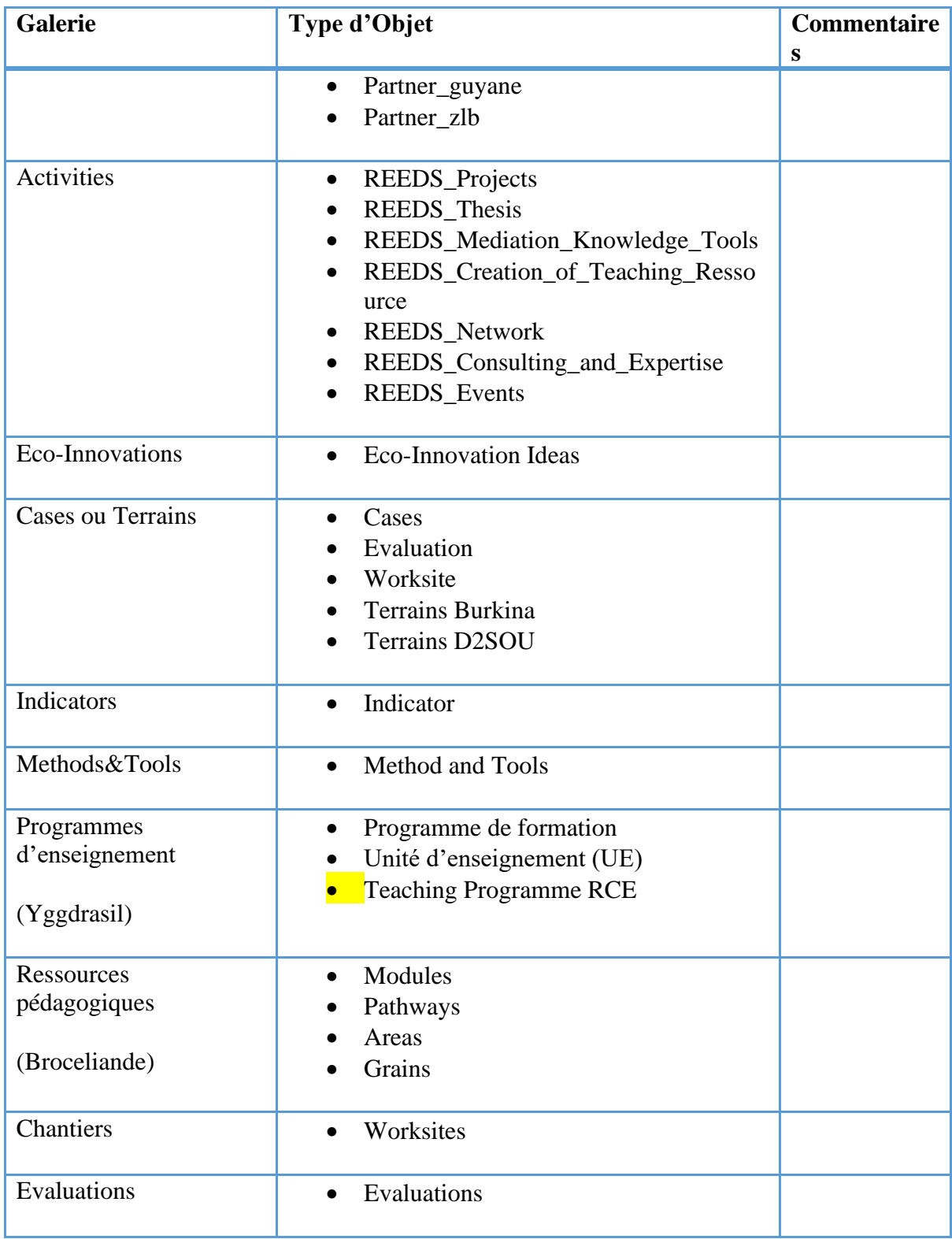

*Tableau 4: Types d'objet par Galerie*

# 3.4.3 Accès filtrés par communauté d'utilisateurs

L'accès aux Types d'Objets et aux Objets est restreint par **c**ommunauté d'utilisateur.

Quatre mécanismes sont employés :

- Les Rôles Drupal. Il existe au moins deux rôles par **c**ommunauté, un rôle pour visualiser uniquement, un rôle pour ajouter, modifier, supprimer les Objets. Par convention de nommage on utilise respectivement les deux suffixes « VIEW » et « PROD ».
- A chaque rôle sont attribués des Permissions Drupal (view, create, modify, delete, etc.). Voir la liste exacte des permissions plus loin.
- Le vocabulaire taxonomique Drupal « Communautés ». Il y a un « term » Drupal par **c**ommunauté d'utilisateur. Pour chaque Objet sélectionné on peut sélectionner la (les) **c**ommunauté.s à laquelle ou auxquelles l'Objet appartient. La liste des communauté est actuellement la suivante :

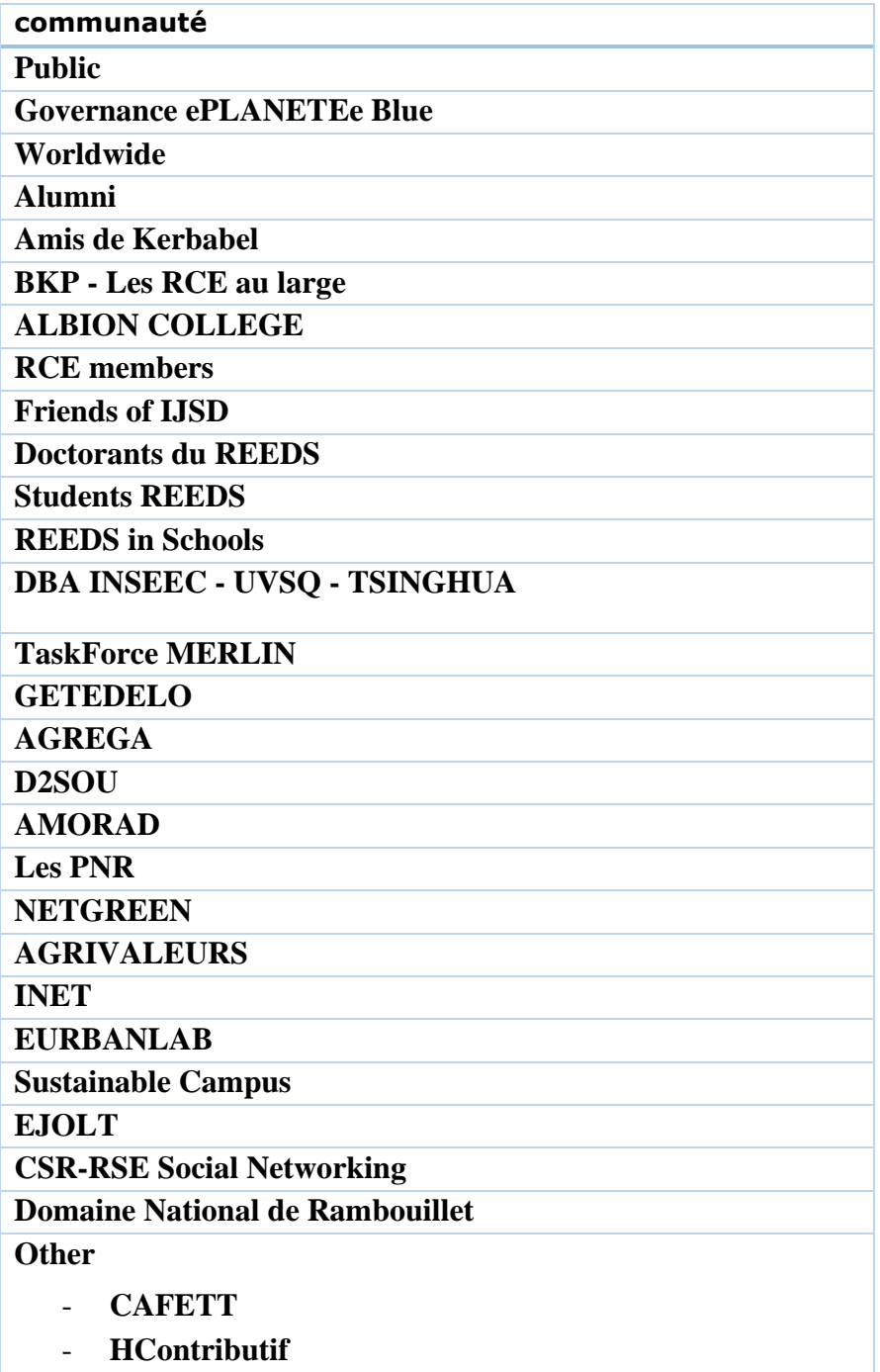

**Remarque** : Le Rôle n'est pas à confondre avec le Filtre **c**ommunauté. Mais on peut considérer qu'il devrait y avoir au moins deux fois plus de Rôles que de Filtres. Ex pour la **c**ommunauté REEDS il y aura deux Rôles (REEDS\_VIEW et REEDS\_PROD) et un seul terme « REEDS » du Vocabulaire/filtre « **c**ommunauté ».

Le tableau ci-dessous montre des exemples d'association de Rôles avec chaque Type d'Objet. La construction ayant été faite au fur et à mesure, les noms ne sont pas encore harmonisés ni systématiques. Cette souplesse permet de ne pas surcharger l'administration des sites.

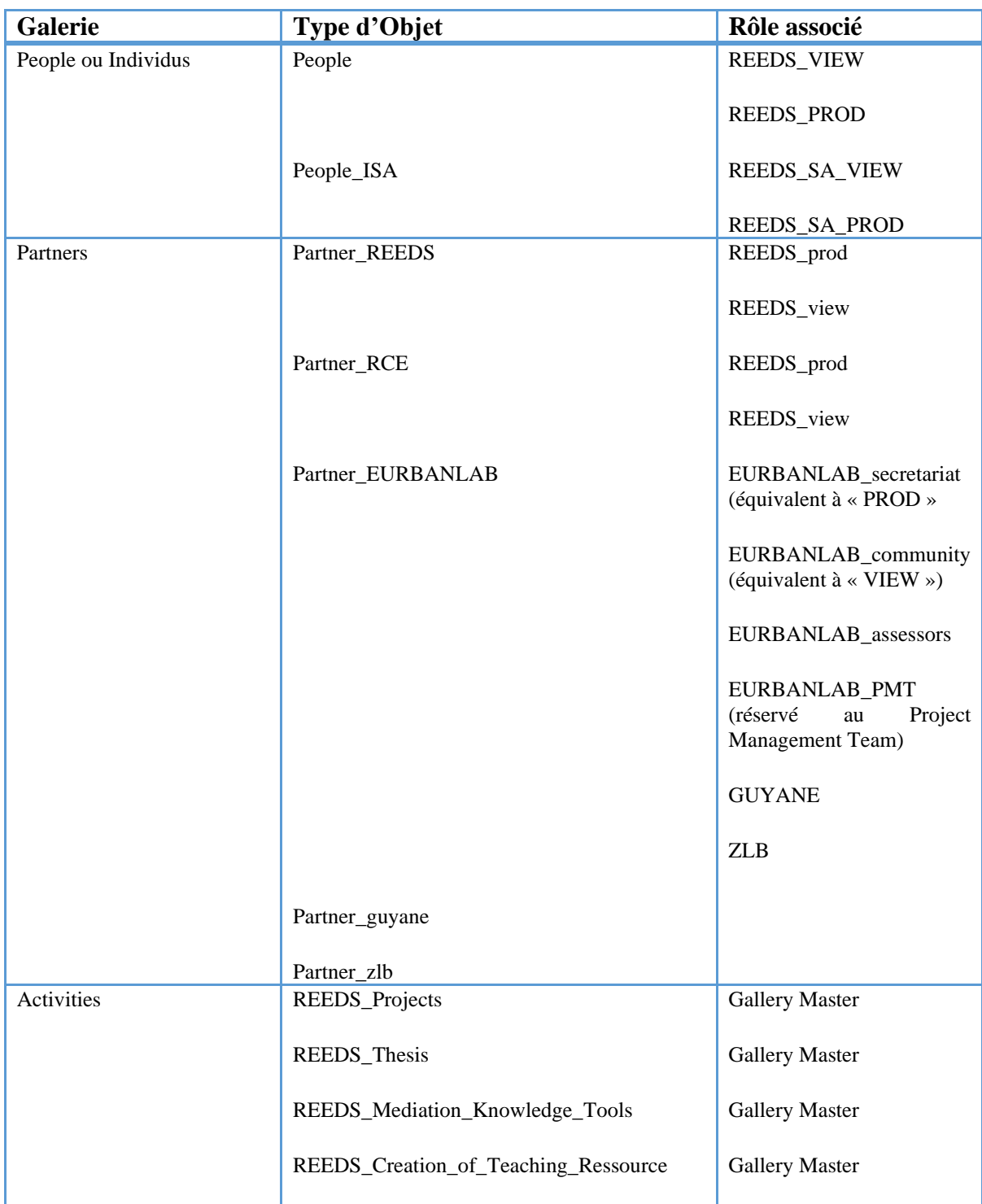

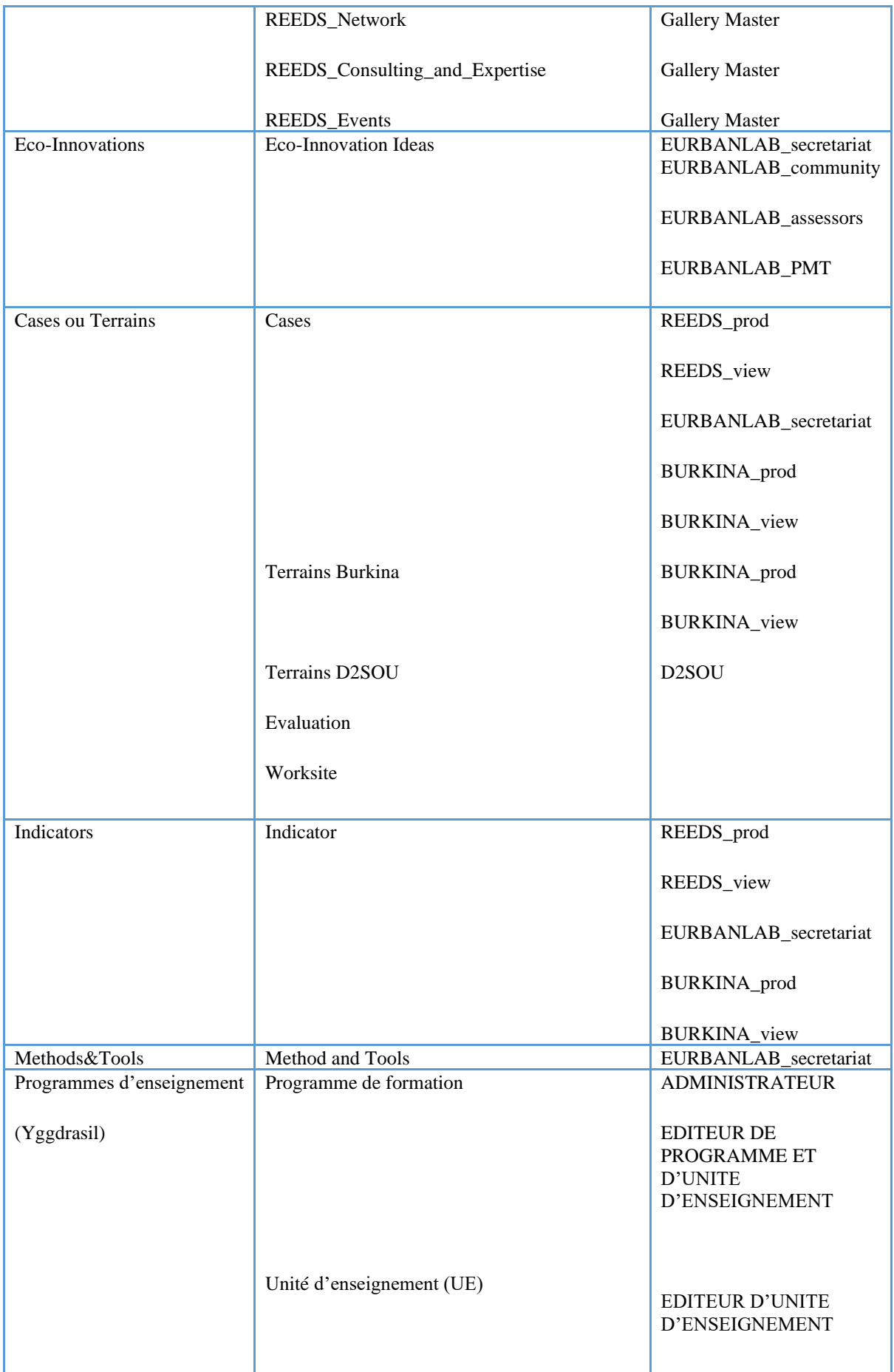

|                         | <b>Teaching Programme RCE</b> |                       |
|-------------------------|-------------------------------|-----------------------|
| Ressources pédagogiques | <b>Book</b>                   | Administrator         |
| (Broceliande)           |                               | Grainmaker            |
|                         |                               | <b>Teacher REEDS</b>  |
|                         | module_page                   | Administrator         |
|                         |                               | <b>Teacher REEDS</b>  |
|                         | page                          | Administrator         |
|                         |                               | <b>Teacher REEDS</b>  |
|                         | webform                       | Administrator         |
|                         |                               | <b>Teacher REEDS</b>  |
|                         | Fruits                        | Administrator         |
|                         |                               | Grainmaker            |
|                         |                               | <b>Teacher REEDS</b>  |
| Chantiers               | Worksites                     | <b>Gallery Master</b> |
| Evaluations             | Evaluations                   | <b>Gallery Master</b> |

*Tableau 5 : Roles et Filtre Communauté par Galerie*

#### **Remarques** :

- Le Rôle particulier « Gallery Master » donne des droits complets sur la totalité des Objets d'une Galerie. Actuellement on utilise ce Rôle pour les projets pour lesquels la **c**ommunauté d'utilisateur est réduite aux personnels de REEDS.
- Lorsqu'il n'y a qu'un seul Rôle (ex : GUYANE) il s'agit d'un équivalent « PROD ».

Un Rôle Drupal est associé à des « Permissions » permettant d'affiner les droits. Le tableau suivant donne une liste des Permissions minimums sachant que le nombre de Rôles évolue avec le nombre de projets au sein d'ePLANETe, et parfois en fonction des modules rajoutés à Drupal.

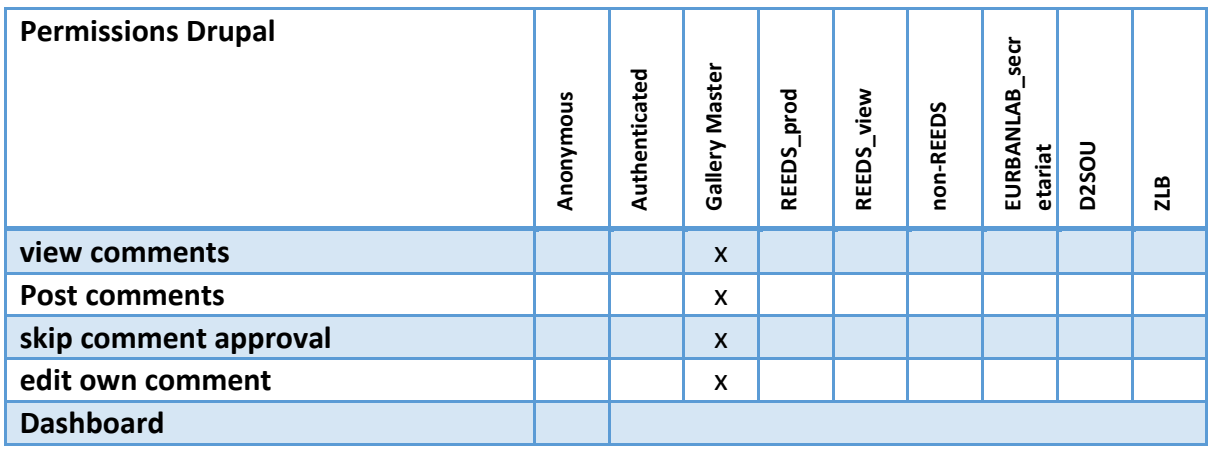

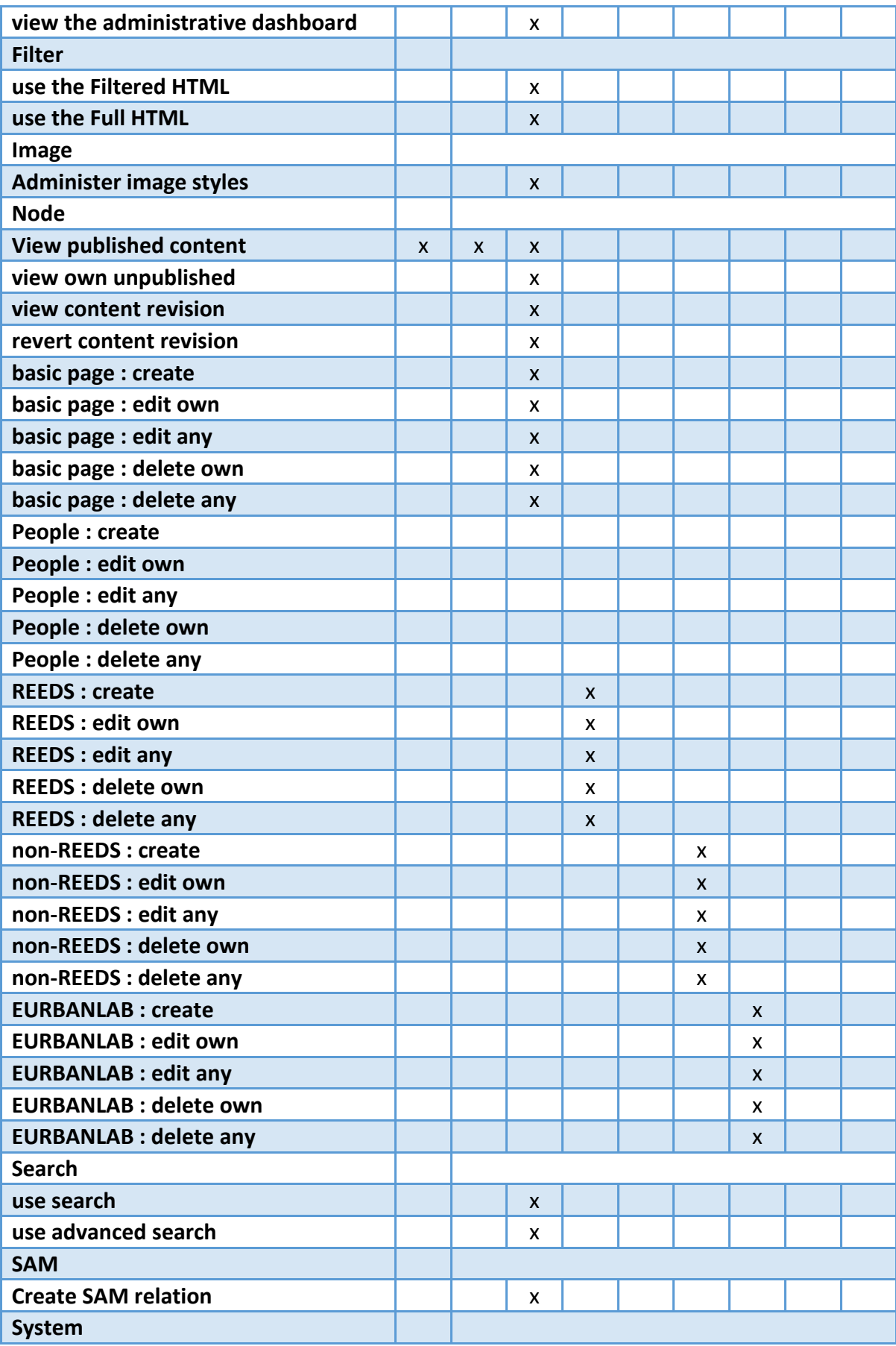

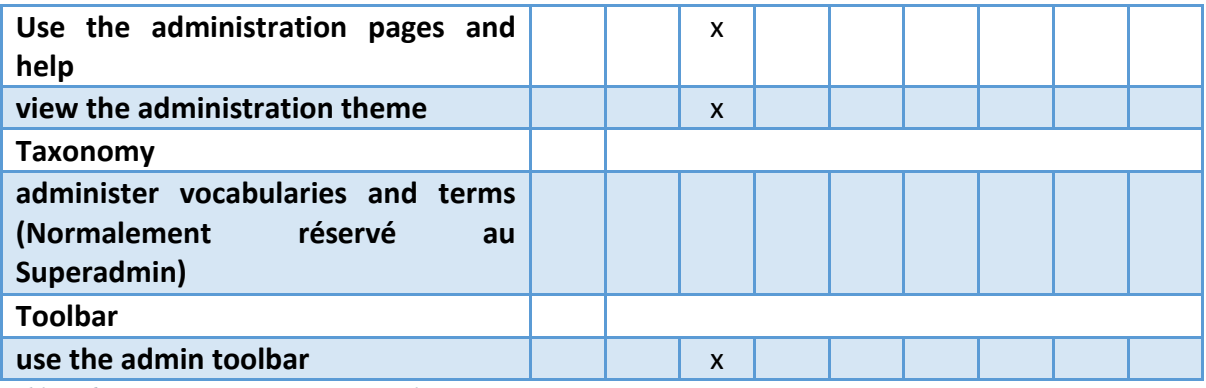

*Tableau 6 : Permissions minimums par Role*

#### 3.4.4 Filtres

Les Filtres permettent de restreindre les listes d'Objets affichés. Ils sont également représentatifs de la typologie des Objets.

Les Filtres sont des Vocabulaires Taxonomique Drupal. Chaque élément d'un Filtre est donc un Term (toujours en dénomination Drupal).

Les Filtres sont conseillés d'exister pour chaque type d'Objet.

Le Filtre particulier « Community » permet de restreindre les Objets d'un même Type à une ou plusieurs Communautés d'utilisateurs.

La liste pour chaque Galerie se trouve en annexe dans le Template de chaque Type d'Objet.

### 3.4.5 Crosslinks

Les Crosslinks sont les relations entre les Galeries et entre les Objets.

Cette fonctionnalité est le cœur technique relationnel de ePLANETe. Le moteur SAM (Sustainable Axis Mundi) est un serveur Drupal dédié à la gestion des Crosslinks. On l'appelle « server SAM » ou « kersam ».

Les Crosslink entre les Galeries sont effectués dans le server SAM, les Crosslinks entre Objet, appelés aussi « Relations SAM », sont effectués dans les Galeries elles-mêmes.

| $\mathbf{C}$             | Edit Sites Partners   SAM X<br>A https://proxy.reeds.uvsq.fr/kersam/node/7470/edit?destination=admin-existing-sites<br>n |                                                                                          | 52                    |  |
|--------------------------|----------------------------------------------------------------------------------------------------|------------------------------------------------------------------------------------------|-----------------------|--|
| Dashboard<br>Reports     | Manuals for admin  TO DO list 2013 SAM + ePLANETe  Content<br>Help                                                       | <b>Hello Superadmin</b><br>Configuration<br>Modules<br>Structure<br>Appearance<br>People | Log out               |  |
|                          | Add content Find content Cron View relations View connected sites View relation types View relations per site            |                                                                                          | <b>Edit shortcuts</b> |  |
|                          | CHOOSE SITES/GALLERIES THIS SITE CAN RELATE WITH                                                                         |                                                                                          |                       |  |
|                          | <b>SITE</b>                                                                                                    | URL                                                                                      |                       |  |
| m                        | <b>Issue Gallery</b>                                                                                                    | https://issues.reeds.uvsq.fr                                                             |                       |  |
| $\overline{\mathsf{v}}$  | Partners                                                                                                    | https://partners.reeds.uvsq.fr                                                           |                       |  |
| $\sqrt{2}$               | People                                                                                                    | https://people.reeds.uvsq.fr                                                             |                       |  |
| $\Box$                   | Yggdrasil                                                                                                    | http://yggdrasil.kerbabel.net                                                            |                       |  |
| $\overline{\mathsf{v}}$  | Activities                                                                                                    | https://activities.reeds.uvsq.fr                                                         |                       |  |
| $\overline{\mathsf{v}}$  | https://innovations.reeds.uvsq.fr<br>Innovations                                                                         |                                                                                          |                       |  |
| $\overline{\mathcal{L}}$ | https://cases.reeds.uvsq.fr<br>Cases                                                                                     |                                                                                          |                       |  |
| $\overline{v}$           | Methods & Tools<br>https://tools.reeds.uvsq.fr                                                                           |                                                                                          |                       |  |
| $\overline{\mathbf{v}}$  | Indicators                                                                                                    | https://indicators.reeds.uvsq.fr                                                         |                       |  |
| F                        | Broceliande                                                                                                    | http://broceliande.kerbabel.net                                                          |                       |  |
| $\overline{\mathsf{v}}$  | Newsreels                                                                                                    | http://newsreels.kerbabel.net                                                            |                       |  |

*Figure 18 : EXEMPLE DES RELATIONS ENTRE LA GALERIE « PARTNERS » ET LES AUTRES GALERIES*

Les Crosslinks sont dépendantes des droits des utilisateurs.

Comme expliqué dans le paragraphe précédent « Accès filtrés par communauté d'utilisateurs », la gestion et la visibilité des Crosslinks dépend de la combinaison des Rôles et du Filtre « **c**ommunauté » appliqué à un Objet.

Le droit de création d'un Crosslink est donné au niveau du Type d'Objet, pas au niveau des Objets individuellement.

#### **Exemple :**

Pour l'utilisateur « philippe.lanceleur@uvsq.fr « dans la Galerie « Partners » :

- L'utilisateur est membre du Rôle « REEDS\_PROD »
- L'utilisateur a les permissions de création de relations SAM (Crosslinks)
- Le Rôle REEDS\_PROD a la permission de création des Types d'Objet « Partner\_REEDS »
- La Galerie ciblée pour créer un(des) Crosslink(s) est Innovations.
- La création du Crosslink ne sera possible que si l'utilisateur existe dans Innovations ET si l'utilisateur est membre du Rôle REEDS\_PROD dans Innovations.

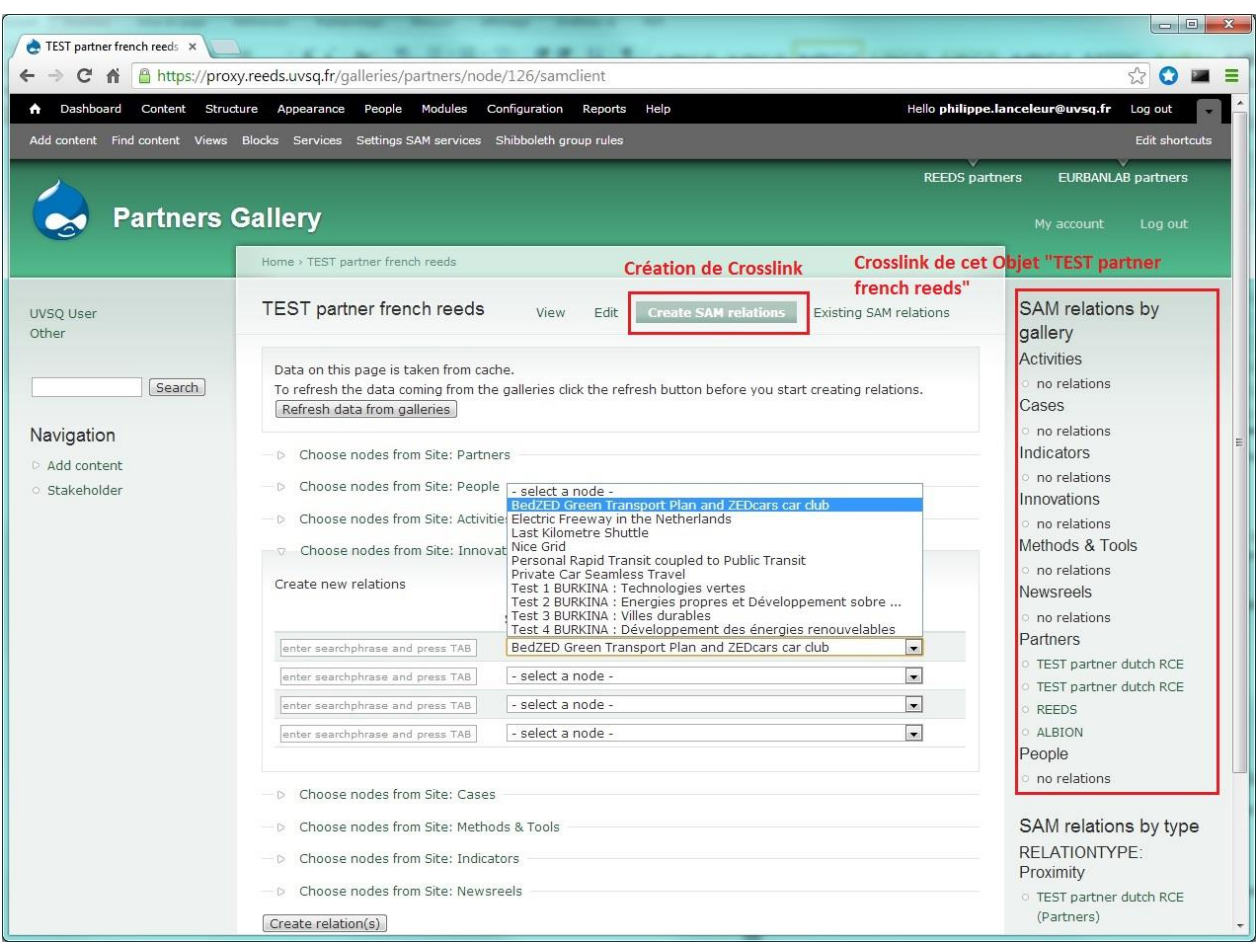

*Figure 19 : Création de Crosslinks depuis un Objet de la Galerie Partners*

#### 3.4.6 Les Jardins² de Babel

A chaque Objet peut être attaché un ou plusieurs « Fruit ». C'est le niveau de granularité le plus bas. Tous documents, URLs, ou références classifiées dans ePLANETe se devraient d'être décrit dans les Jardins² de Babel comme une ressource contrôlée et (ré)utilisable. Ceci est une fonctionnalité inachevée.

La différence entre un Objet et un Fruit est fondamentale.

Un Objet est une information typée, organisée et reliée à d'autres objets. Sa description est brève et formattée.

Le Fruit est de nature à être relié à un Objet.

Un Fruit peut être de nature et de taille divers : une brochure, une thèse, une vidéo, etc.

Les Fruits sont renseignés par des Métadonnées. Il existe quatre Types de Fruits :

- Notice : ressources pédagogiques
- Reference : tout type de format de documents stocké. Généralement lié à un Objet.
- WebRef : toute URL référencée comme ressource connue, validée et réutilisable
- Record : description d'un Objet d'une Galerie. Fonctionnalité « miroir » ou le contenu de ePLANETe peut se voir par les Jardins² de Babel. Encore à l'étude.

La plateforme logicielle des Jardins² de Babel est l'EMS (Entreprise Management System) Alfresco. L'intégration avec Drupal se fait via le protocole CMIS et WebDAV.

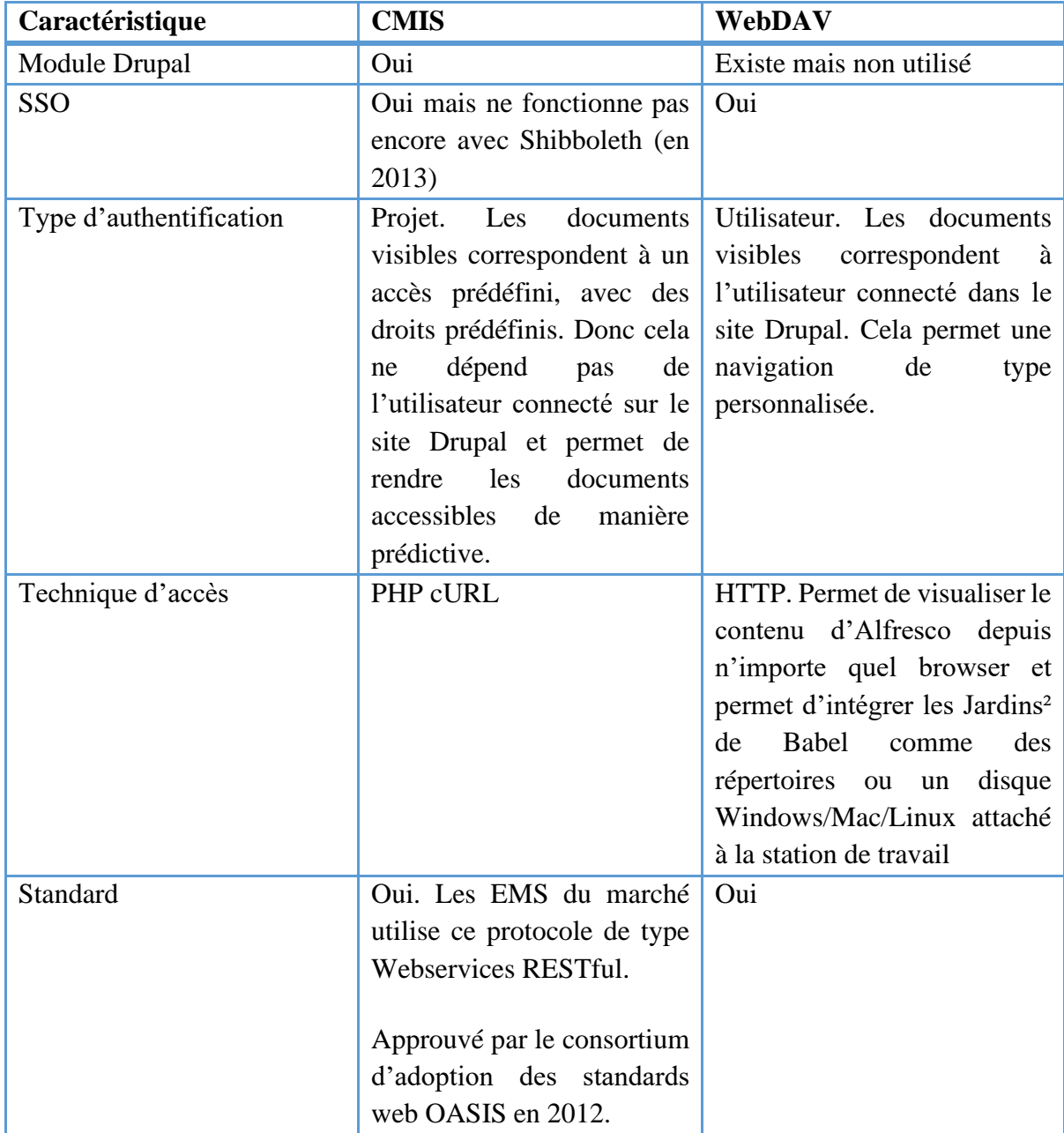

Les deux protocoles offrent des avantages différents.

*Tableau 7 : Caractéristiques principales de la liaison Drupal-Alfresco*

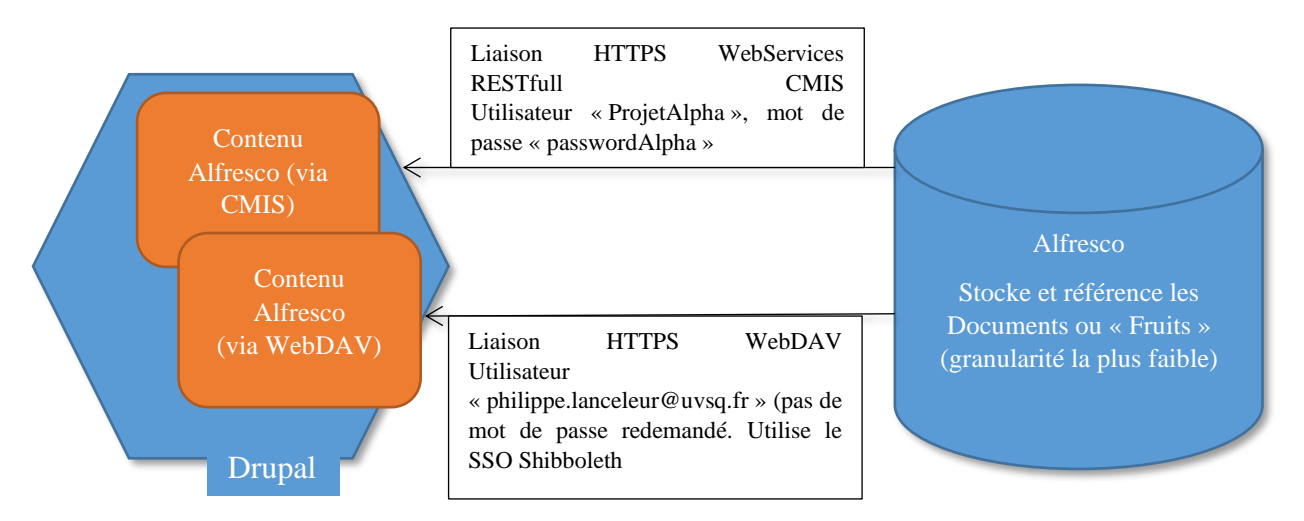

*Figure 20 : Liaison Drupal - Alfresco*

Comme le montre schématiquement la figure ci-dessus, on peut intégrer dans les pages du site Drupal le contenu des Jardins<sup>2</sup> de Babel en utilisant les deux protocoles de manière nonexclusive. Cependant l'authentification utilisée n'est pas la même en CMIS ou en WebDAV.

Pour éviter toute confusion, ePLANETe suit le principe suivant :

- Les Portails projets (décrits plus loin) utilisent une liaison CMIS. Ce qui permet de s'assurer que tous les utilisateurs visualisent le même contenu Alfresco de niveau public pour un projet donné.
- Le contenu visible uniquement de l'utilisateur connecté s'affiche dans l'Espace Documentation, dans sa rubrique personnelle.
- Le contenu Alfresco est géré (création, modification, suppression) via l'interface Alfresco. Voir l'illustration ci-dessous. La création des utilisateurs Alfresco est actuellement gérée uniquement par REEDS. Nous attribuons les droits à la demande des directeurs ou chefs projet ou autre(s) personne(s) habilitée(s) à nous fournir la liste des utilisateurs avec leur niveau d'accès.

Ce système pourra s'assouplir et permettre à des « managers » de gérer leurs propres utilisateurs.

| A https://proxy.reeds.uvsq.fr/alfresco/faces/jsp/browse/browse.jsp<br>$\mathbf{C}$<br>$\rightarrow$<br>作 |                                                                                    |                    |                                                                                                    |                        | 52<br>$\Omega$         |
|----------------------------------------------------------------------------------------------------|------------------------------------------------------------------------------------|--------------------|----------------------------------------------------------------------------------------------------|------------------------|------------------------|
| $\mathbf{A}$<br>Espace racine Mon accueil Espace invité Mon Alfresco                                     |                                                                                    |                    | <b>De de Va (2)</b> Signaler un problème CP Déconnexion (philippe.lanceleur@uvsq.fr)               | $3 = -$                | $\mathbb{Q}$           |
| OpenSearch $\left(\widehat{\mathbf{v}}\right)$                                                           | Espace racine > REEDS                                                              |                    |                                                                                                    |                        |                        |
| $^{\circ}$<br>$\blacktriangledown$ 3 Options<br>Montrer <sup>5</sup><br>éléments par page                | <b>REEDS</b><br>Cette vue permet de parcourir les éléments de<br>l'Espace courant. | <b>SS</b> (0)      | Ajouter un contenu Créer Actions supplémentaires a vue détaillée                                   |                        |                        |
| Rechercher dans:<br>Personnes du serveur Alfresco courant                                                | <b>V</b> Parcourir les Espaces<br>éléments par page 10                             |                    |                                                                                                    |                        |                        |
| V Entrepôt Alfresco courant                                                                              | Nom A                                                                              | <b>Description</b> | Créé @                                                                                             | Modifié @              | <b>Actions</b>         |
|                                                                                                    | Activités <b>(i)</b>                                                               |                    | 25 juin 2013 11:41                                                                                 | 25 juin 2013 11:45     | 人心目前                   |
|                                                                                                    | Administration <b>O</b>                                                            |                    | 25 juin 2013 11:40                                                                                 | 25 juin 2013 12:02     | 人心白血⊙                  |
|                                                                                                    | Archives 1                                                                         |                    | 25 juin 2013 11:55                                                                                 | 25 juin 2013 11:58     | 人心白血◎                  |
|                                                                                                    | Education <b>(i)</b>                                                               |                    | 25 juin 2013 11:46                                                                                 | 25 juin 2013 11:47     | 人心白血◎                  |
|                                                                                                    | Informatique <sup>1</sup>                                                          |                    | 4 septembre 2013 09:33                                                                             | 9 septembre 2013 11:45 | 人心目前⊙                  |
|                                                                                                    | <b>Lovso <i>i</i></b>                                                              |                    | 25 juin 2013 11:40                                                                                 | 25 juin 2013 11:40     | 人心目前⊙                  |
|                                                                                                    | Toutatis (Partenaires-People)                                                      |                    | 25 juin 2013 11:57                                                                                 | 25 juin 2013 13:27     | 人心目前⊙                  |
|                                                                                                    | <b>LUPSA D</b>                                                                     |                    | 25 juin 2013 11:40                                                                                 | 25 juin 2013 11:40     | 人心目前⊙                  |
|                                                                                                    | <b>Quyso i</b>                                                                     |                    | 25 juin 2013 11:39                                                                                 | 25 juin 2013 11:39     | 人心目前                   |
|                                                                                                    | Vie du Centre International REEDS                                                  |                    | 25 juin 2013 11:48                                                                                 | 25 juin 2013 11:49     | 人心白血⊙                  |
|                                                                                                    |                                                                                    | Page 1             | sur 1 $\mathbb{R}$ $\leq$ 1 $\mathbb{R}$ $\geq$ 1                                                  |                        |                        |
|                                                                                                    | V Eléments de contenu                                                              |                    |                                                                                                    |                        | éléments par page 10   |
|                                                                                                    | <b>Description</b><br>Nom A                                                        | Taille @           | Créé @                                                                                             | Modifié @              | <b>Actions</b>         |
|                                                                                                    | Les Jardins2 de Babel                                                              | 526 Ko<br>Page 1   | 11 juillet 2013 23:59<br>sur 1 $\boxed{ \times \boxed{ \times \boxed{ \times \boxed{ \times } } }$ | 29 août 2013 00:06     | $\not$ of $\mathbb{R}$ |

*Figure 21 : Interface Alfresco*

#### 3.4.7 Portails

Un Portail est un site Drupal. Il dispose d'un module spécial appelé « Fairground ». Ce module gère les Espaces de données provenant des Galeries. C'est un développement spécifique écrit en php par un développeur externe.

Pour un Espace, on peut définir la Galerie source et la « View » Drupal associée, les champs à afficher, quel style utiliser pour l'affichage.

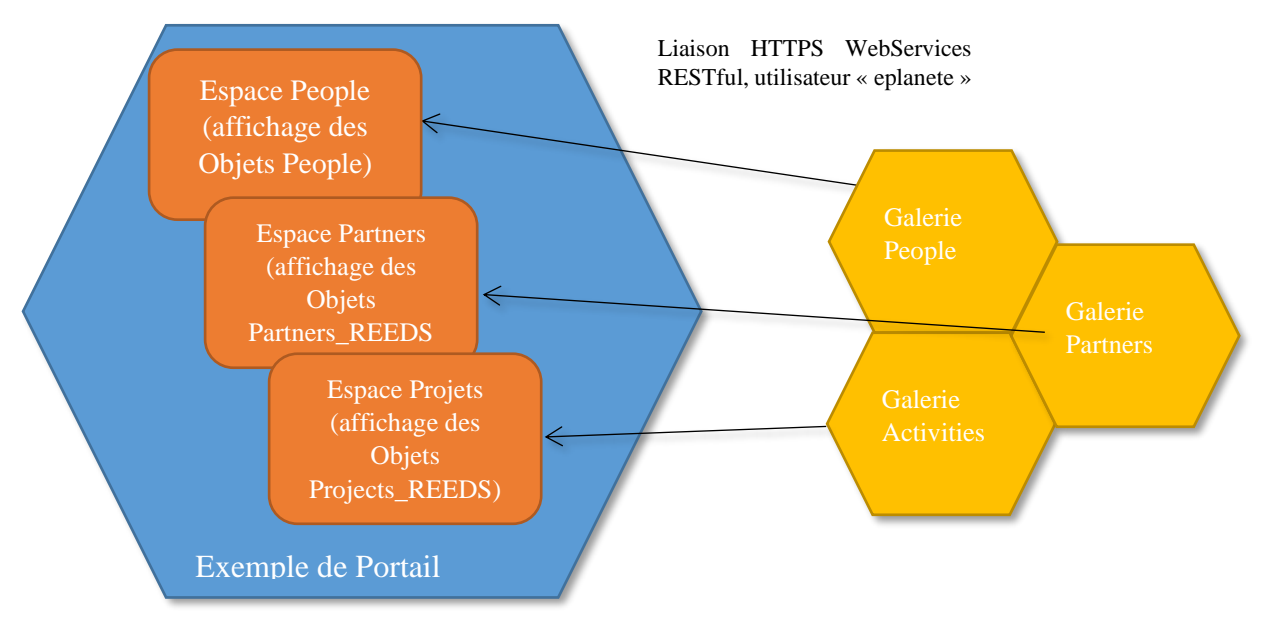

*Figure 22 : Exemple schématique de fonctionnement du portail*

|                    | C n                                                                                                    |                              |                          |                     |                   | https://proxy.reeds.uvsq.fr/p-reeds/admin/config/services/fairground_aggregator |                           |                    |                                  | $Q \leq$     |
|--------------------|----------------------------------------------------------------------------------------------------|------------------------------|--------------------------|---------------------|-------------------|---------------------------------------------------------------------------------|---------------------------|--------------------|----------------------------------|--------------|
|                    | Dashboard Content Structure Appearance People Modules Configuration Reports Help                                                                                                    |                              |                          |                     |                   |                                                                                 |                           |                    | Hello philippe.lanceleur@uvsq.fr | Log out      |
|                    | Home » Administration » Configuration » Web services                                                                                                    |                              |                          |                     |                   |                                                                                 |                           |                    |                                  |              |
|                    | Fairground remote services •                                                                                                    |                              |                          |                     |                   |                                                                                 |                           |                    |                                  |              |
|                    | Here you can administer sites that are connected to this fairground. To connect a site you first have to provide a Web service in the remote system that provides data. The data a service provides can be one of two types: |                              |                          |                     |                   |                                                                                 |                           |                    |                                  |              |
|                    | Nodes or Filters                                                                                                    |                              |                          |                     |                   |                                                                                 |                           |                    |                                  |              |
|                    | For Type "Nodes" the remote service has to serve the following data: nid, title, filters, access, teaser (if any), all other fields will be merged into the body field<br>Current services are listed below.                 |                              |                          |                     |                   |                                                                                 |                           |                    |                                  |              |
|                    |                                                                                                    |                              |                          |                     |                   |                                                                                 |                           |                    |                                  |              |
|                    | + Add remote service + Add remote service for filters                                                                                                    |                              |                          |                     |                   |                                                                                 |                           |                    |                                  |              |
|                    | Remote services overview - nodes                                                                                                    | LINKS                        |                          |                     | LAST UPDATE       | NEXT UPDATE                                                                     |                           |                    |                                  |              |
| ID<br>$\ddot{ }$   | TITLE<br>Broceliande Modules                                                                                                    | list                         | <b>ITEMS</b><br>14 items | ACTIVE              | 2 hours 5 min ago | O sec left                                                                      | <b>OPERATIONS</b><br>edit | mapping            | remove items                     | update items |
| 11                 | Case studies                                                                                                    | list                         | 15 items                 | included            | 33 min 1 sec ago  | 26 min 59 sec left                                                              | edit                      | mapping            | remove items                     | update items |
| $\overline{3}$     | Current Events                                                                                                    | list                         | 143 items                | included            | 2 hours 5 min ago | O sec left                                                                      | edit                      | mapping            | remove items                     | update items |
| 20                 | <b>Educational Ressources</b>                                                                                                    | list / table                 | 9 items                  | included            | 2 hours 5 min ago | O sec left                                                                      | edit                      | mapping            | remove items                     | update items |
| $\overline{9}$     | Innovations                                                                                                    | list                         | 10 items                 | included            | 2 hours 5 min ago | O sec left                                                                      | edit                      | mapping            | remove items                     | update items |
| 22                 | <b>Mediation Knowledge Tools</b>                                                                                                    | list                         | 4 items                  | included            | 2 hours 5 min ago | O sec left                                                                      | edit                      | mapping            | remove items                     | update items |
| 13                 | Methods & Tools                                                                                                    | list                         | 8 items                  | included            | 2 hours 5 min ago | O sec left                                                                      | edit                      | mapping            | remove items                     | update items |
| 25                 | Networks                                                                                                    | list                         | 2 items                  | included            | 2 hours 5 min ago | O sec left                                                                      | edit                      |                    | remove items                     | update items |
| 18                 | Partners EJOLT                                                                                                    | list                         | 0 items                  |                     | 2 hours 5 min ago | O sec left                                                                      | edit                      | mapping<br>mapping | remove items                     | update items |
| 19                 | People EJOLT                                                                                                    | list                         | 0 items                  | included            | 2 hours 5 min ago | O sec left                                                                      | edit                      | mapping            | remove items                     | update items |
| 8                  |                                                                                                    | list / table                 | 83 items                 | included            |                   | O sec left                                                                      | edit                      |                    | remove items                     |              |
| 17                 | People gallery<br>Project EJOLT                                                                                                    | list                         | 1 item                   | included            | 2 hours 5 min ago | O sec left                                                                      | edit                      | mapping            | remove items                     | update items |
| 5                  |                                                                                                    |                              |                          |                     | 2 hours 5 min ago |                                                                                 |                           | mapping            |                                  | update items |
|                    | Projects                                                                                                    | list / table                 | 52 items                 | included            | 32 min 4 sec ago  | 27 min 56 sec left                                                              | edit                      | mapping            | remove items                     | update items |
| $\mathbf{1}$<br>21 | <b>REEDS Partners</b><br>Thesis                                                                                                    | list / table<br>list / table | 34 items<br>9 items      | included            | 2 hours 5 min ago | O sec left<br>O sec left                                                        | edit<br>edit              | mapping            | remove items<br>remove items     | update items |
|                    |                                                                                                    |                              |                          |                     | 2 hours 5 min ago |                                                                                 |                           | mapping            |                                  | update items |
| 15                 | Yggdrasil courses                                                                                                    | list / table                 | 447 items                | included            | 2 hours 5 min ago | O sec left                                                                      | edit                      | mapping            | remove items                     | update items |
| $\mathbf 6$        | Yggdrasil Programmes                                                                                                    | list / table                 | 32 items                 | included            | 2 hours 5 min ago | O sec left                                                                      | edit                      | mapping            | remove items                     | update items |
|                    | Remote services overview - filters                                                                                                    |                              |                          |                     |                   |                                                                                 |                           |                    |                                  |              |
| ID                 | TITLE                                                                                                    |                              |                          | <b>VOCABULARIES</b> | <b>TERMS</b>      | LAST UPDATE                                                                     |                           | NEXT UPDATE        | <b>OPERATIONS</b>                |              |
| 23                 | Filters for Activities - terms                                                                                                    |                              | 7 items                  |                     | 38                | 2 weeks 1 day ago                                                               | never                     |                    | edit                             | update items |
| 12                 | Filters for Cases - terms                                                                                                    |                              | 4 items                  |                     | 36                | 2 weeks 1 day ago                                                               | never                     |                    | edit                             | update items |
| 10                 | Filters for Innovation ideas - terms                                                                                                    |                              | 16 items                 |                     | 113               | 2 weeks 1 day ago                                                               | never                     |                    | edit                             | update items |

*Figure 23 : exemple de l'interface principal du module fairground*

Les filtres sont également gérés comme des WebServices (voir le tableau « Remote services overview – filters » de l'illustration ci-dessus. Chaque filtre obtenu crée un Block Drupal indépendant. Il suffit d'indiquer à quel(s) nœud(s) Drupal le rattacher.

L'illustration suivante montre comment faire apparaître un filtre sur une page du portail.

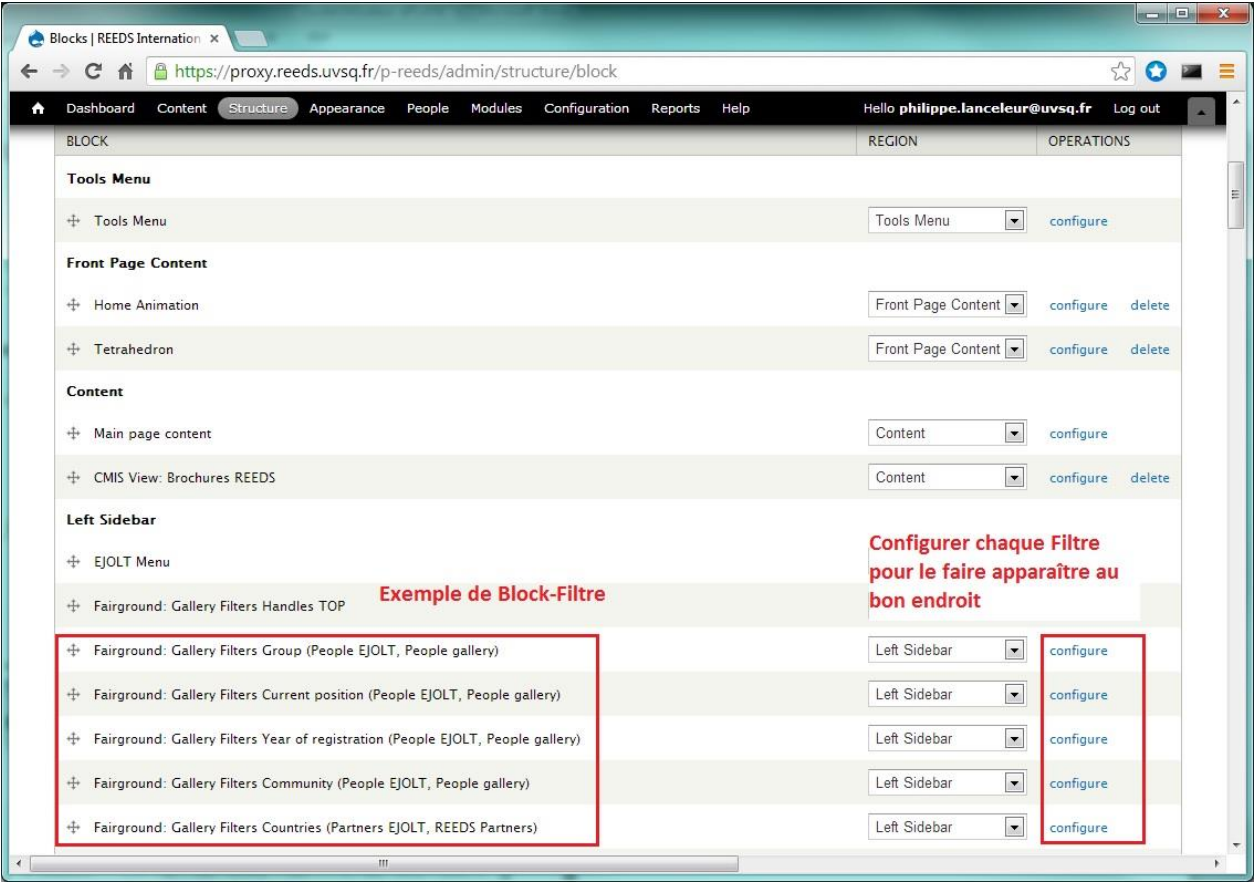

*Figure 24 : Configuration des Block de Filtre*

#### 3.4.8 Search&Find

La richesse de cette fonctionnalité permet depuis un site Portail Drupal de lancer une recherche globale sur l'ensemble du contenu ePLANETe associé à ce Portail, c'est-à-dire synchronisé depuis les Galeries associées.

Prenons l'exemple du projet EURBANLAB. La recherche du mot « innovation » retourne les résultats de la recherche sous trois onglets reflétant les trois types de contenu :

- Résultats obtenus dans les pages du site
- Résultats obtenus dans les Galeries
- Résultats obtenus dans les Documents du projet (les Fruits)

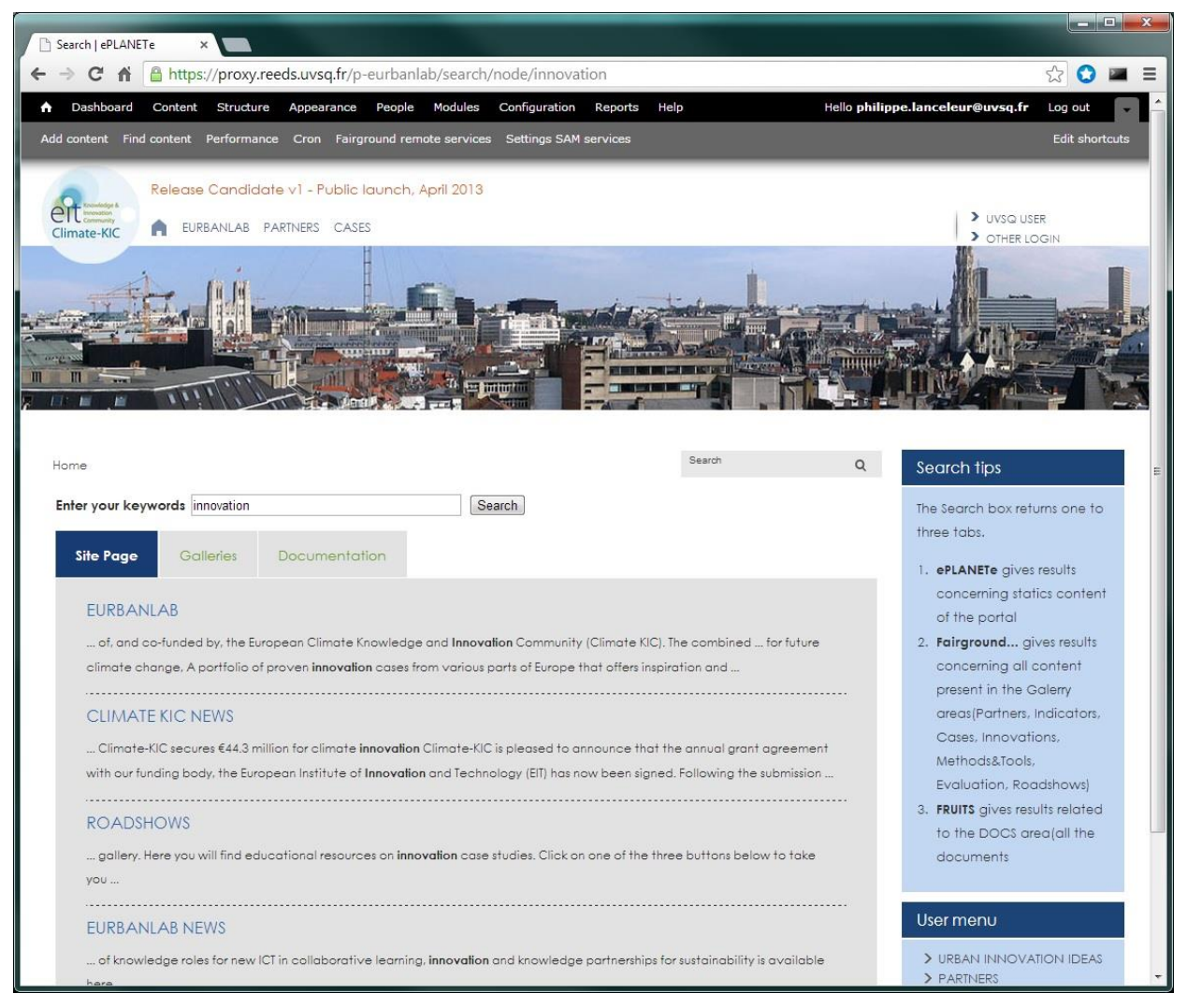

*Figure 25 : résultats d'une recherche sur un portail projet*

#### $35$ Futurs développements

Voici ce que j'écrivais en septembre 2013 : « ePLANETe est un système d'information vivant. Il est conçu pour être pérenne et accompagner les changements structurels, d'interfaçage ou de contenu sans devoir remettre en cause l'ensemble.

Cette approche modulaire indispensable a demandé un travail de support important au niveau des serveurs, des plateformes de développement et de la mise à jour de l'existant.

Fin décembre 2013 devrait voir la première version d'une Matrice de Délibération au sein de ePLANETe, aboutissement numérique du travail d'Evaluation multicritères effectué au sein du Centre de Recherche International REEDS. »

Cet objectif n'a pu être réalisé qu'en 2015. Les raisons de ce décalage sont de natures diverses. On pourrait dénoncer un problème classique de manque de ressources et un certain désordre institutionnel qui a conduit in fine à fermer le laboratoire REEDS fin 2015. Cependant il serait peut-être plus utile de mettre en avant les changements d'arbitrage sur la planification des projets, qui ont conduit à réaliser cette tâche, (« la première version d'une Matrice de Délibération »), dans les dernières semaines de l'existence du laboratoire. Tenir les calendriers, dans le cadre du développement de ePLANETe était un défi complexe dès le départ. Le design de la plateforme est « poly-projet » : chaque nouvel élément vient compléter l'ensemble fonctionnel. Rien n'a été développé de manière indépendante. Pour le devenir et la preuve de concept de la plateforme elle-même, l'agencement de l'exécution des tâches se devait d'être souple, et interchangeable dans une certaine mesure. Cependant, et pour les raisons invoquées d'arrêt de fonctionnement du laboratoire, et donc des ressources associées, la construction de la structure a été encore accélérée aux dépends des interfaces. Cet arbitrage final a donc produit une plateforme complète dans son aspect démonstratif, mais pas aussi intuitif que souhaité.

« L'Association ePLANETe Blue » a pris le relais, avec des ressources techniques minimales. Il y a donc de nombreuses améliorations à effectuer en 2019, quatre ans après l'arrêt des travaux de développement. Plus de détails techniques sont fourni au chapitre [8.4.](#page-275-0)

# 4 La production de connaissance, par la Doorway TOUTATIS !

# 4.1 Introduction

Le contenu construit dans ePLANETe est le résultat d'une production le plus souvent collaborative. Il faut donc s'intéresser à ces groupes d'individus, que l'on nomme « communautés d'utilisateurs ». Cette fabrication de savoir ne va pas de soi. L'arrivée de nouvelles technologies redéfinie régulièrement une certaine « organologie » des systèmes de production et d'utilisation de la connaissance. Plus généralement, l'humanité procède donc à une ingénierie dynamique et continue d'une conservation des connaissances, destinées à leurs utilisations directes ou à leurs recombinaisons pour produire de nouveaux savoirs. La façon dont nous observons ces « systèmes ingénieux » donne donc lieu à de nouvelles interprétations, promesses d'innovations imprévisibles (à l'instar d'internet). La masse de données ainsi devenue malléable par les unités de calcul automatisés, a donné lieu à de nouveaux auxiliaires de la connaissance. Nous parlons ici des des intelligences artificielles (ou IA).

Il semble donc que le sens donné aux connaissances rassemblées change de nature. Leur interprétation devient une collaboration active, où une seule personne ne suffit plus à combiner ou recombiner les connaissances disponibles. De plus, l'obstacle majeur, jusqu'à une époque récente, de ne pouvoir accéder à la connaissance, devient obsolète. Par contre, un autre frein prend sa place : trouver la bonne information disséminée dans les océans de données disponibles.

Le sens profond que nous pouvons ainsi extraire de la connaissance disponible actuellement, largement diffusée, devient un enjeu grandissant. La question de la bonne compréhension de la connaissance disponible se repose dans un contexte de simultanéité et de grande disponibilité.

D'autre part, l'histoire se répète : savoir manipuler une ressource nouvelle, autant que la détenir. Pour bien comprendre ce propos, on pourrait comparer ces nouveaux gisements de savoir à une « bombe à fragmentation numérique » (Bachimont, 2013), dont l'éparpillement créer une perte de sens. Comment savoir l'utiliser, ou pas, une fois que l'on en dispose.

Ainsi les utilisateurs ont la responsabilité de faire les bons choix face aux données disponibles. Il faut donc bien savoir…le savoir numérique. Cette herméneutique du web (Stiegler. 2014), passe par une grande variété de mises à contribution des utilisateurs, acteurs des problématiques sociétales. Nous sommes donc en situation à la fois de méta-objets (les savoirs) et d'une matière atomique (les fragments de connaissance). Ces deux formes de connaissances en apparence irréductible de l'une à l'autre sont pourtant requestionnées par l'opérationnalité du numérique. Pour résumer, je dirais que quelle que soit l'irréductibilité ou l'incommensurabilité des dimensions du savoirs, il faut proposer quelque chose qui « marche » (en termes de systèmes numériques, au risque de se distraire un peu, ou beaucoup, de l'intention première). Ce risque est provoqué par les formes d'agencement des ressources numériques, leurs codages et encodages. Virtualiser l'humain, et de surcroit en société, parait intuitivement impossible, et fortement discutable. Nous sommes pourtant, pour ce moment de notre histoire, dans une phase d'augmentation, ou d'extension, de nos fonctions et sens biologiques. Des communautés imaginent un monde où la fusion avec le numérique permettra un transfert (de notre corps biologique vers un « corps » numérique), pour des objectifs difficiles à cerner. Néanmoins, de notre dépendance actuelle aux services numériques, à une symbiose annoncée, il y a un champ de réflexion et de recherche…important. Pour autant, le monde numérique est installé. Peut-ont donc toutefois être en interaction avec les outils digitaux afin d'en explorer le potentiel, sans en ignorer les problèmes d'irréductibilité qu'il soulève ? C'est la proposition de la structure de la plateforme ePLANETe.

Le chapitre suivant expose comment la plateforme ePLANETe propose une expérience de type « KerBabel » pour la production et l'utilisation du savoir entre les frontières de la recherche et de l'apprentissage. L'utilisateur est le moteur praxique d'une plateforme numérique comme ePLANETe. Voici la raison d'un chapitre 4.2 assez long et consacré aux « communautés d'utilisateurs ».

# 4.2 Les communautés d'utilisateurs

### 4.2.1 Communauté (avec un « C » majuscule) versus communauté (avec un « c » minuscule)

**NOTA** : Dans cet ouvrage, la distinction syntaxique, non habituelle, marquera la première lettre du mot communauté en gras pour éviter toute confusion entre les deux types de communautés.

Les communautés d'utilisateurs auxquels nous nous référons se définissent comme un groupe d'individus partageant un intérêt commun pour un projet, et non de marque ou de développement (Cova, 2006). ePLANETe réunit trois catégories d'utilisateurs :

- la communauté d'utilisateurs appelée « public ». Il s'agit des anonymes, c'est-à-dire les utilisateurs non nommés, qui ne se sont pas enregistrés dans le système, mais qui ont toutefois accès au contenu rendu public.

- les « **C**ommunautés », avec un « C » majuscule. Ce sont des meta-communauté dont les points communs académiques ou privés sont nombreux. Ainsi il sera "naturel" de partager de facto un certain contenu avec tous les utilisateurs de ces grandes communautés.

- les « **c**ommunautés », avec un « c » minuscule. Il s'agit des sous-communautés des **C**ommunautés (avec un « c » majuscule). Certaines **c**ommunautés peuvent être transverses aux Communautés. Il n'y a pas de verrou technique prédéfini comme pourrait provoquer une structure hiérarchique top-down univoque. Cependant, en fonction des projets, les travaux d'une **c**ommunauté peuvent être partagés avec d'autres **C**ommunautés. Ceci permet un partage ciblé, non-systématique, et inter ou extra Communautaire, en fonction des projets. La répartition **C**ommunauté/**c**ommunauté est donc une classification typologique informative plutôt que technique.

Dans ePLANETe, l'objet technique d'une **C**ommunauté est un descriptif, alors qu'une **c**ommunauté est définie par un ou plusieurs rôles. Un rôle est un objet de type rôle de ePLANETe.

Un rôle est attribué à  $\theta$  ou *n* utilisateur. Au niveau opérationnel, le mode de fonctionnement dans ePLANETe va donc dépendre de l'appartenance d'un utilisateur à son(ses) rôle(s).

#### 4.2.2 Utilisateurs

Un utilisateur est un type d'objet de la plateforme ePLANETe. Il est communément appelé « avatar » ou « compte utilisateur ». La distinction entre les deux mérite d'être précisée.

Il y a à mon sens, deux raisons principales à l'appellation « compte » utilisateurs. D'abord, et historiquement, car cet objet va permettre de comptabiliser un certain nombre d'information (les dates de connexion-déconnexion, le nombre de pages lues, etc.). Mais aussi car il existe une analogie grandissante entre un compte bancaire et un compte utilisateur car un compte utilisateur est généralement associé à un mode de paiement préenregistré sur les plateformes numériques marchandes.

Néanmoins, dans ePLANETe, qui ne bénéficie d'aucun système de paiement « en ligne » actuellement, l'objet utilisateur reste abstrait. On parle plus communément d'« avatar », qui ne donne pas particulièrement d'information d'identification, au contraire d'un « compte » qui sous-tend une identification non équivoque avec la personne réelle utilisant cet objet utilisateur.

Par exemple, dans la communauté des plateformes de jeu en ligne, un avatar désigne une entité dont les caractéristiques peuvent être très éloignées de la personne réelle qui l'utilise comme identifiant pour se connecter. De plus il n'est pas rare que l'utilisateur dissimulé derrière l'avatar prenne soin de ne pas donner d'information qui permettrait de découvrir sa véritable identité. Ce n'est évidemment pas une règle. Cependant, chaque communauté d'utilisateur peut mettre en place ses propres codes sociaux. Il est donc utile de s'orienter selon les usages.

On parle donc plus communément d'avatar lorsqu'il y a peu ou pas d'association coercitive ou non-équivoque entre une personne physique, un individu, et un objet utilisateur. Le seul lien associatif obligatoire est une adresse de courriel. Néanmoins, cette association reste également abstraite car une adresse de courriel n'est pas forcément reliée à une personne physique (même si les plateformes actuelles tendent vers une association stricte<sup>36</sup>).

Dans ePLANETe les usages sont de type « recherche » et « éducation ». Les identifications sont donc réparties entre type « avatar » et « compte » (ce dernier signifiant plutôt une identification non équivoque avec une personne). L'avatar va être utilisé généralement pour les simulations ou les « jeux de rôle ». Le "compte" utilisateur sera plutôt celui du chercheur ou de l'apprenant engagé dans un processus projet. Quelle que soit la raison de l'utilisation de ePLANETe, le choix de type d'utilisateur est libre.

Un objet utilisateur peut correspondre à zéro ou plusieurs individus réels (lorsque plusieurs personnes utilisent le même objet ou compte utilisateur par exemple).

Un objet utilisateur peut être associé à un ou plusieurs rôles et donc être associé à une ou plusieurs **c**ommunautés.

Un objet utilisateur est requis pour utiliser ePLANETe. Il existe des objets utilisateurs sans et avec mot de passe.

Les trois types d'utilisateurs :

- Anonymes (c'est le mode par défaut),
- "amis de KerBabel" ("Friends of KerBabel"),
- Utilisateurs de réseaux sociaux

<sup>36</sup> Il est de plus en plus fréquent que les plateformes offrent une authentification à double-facteur, ou plus. Il est alors en général demandé son numéro de téléphone ou une autre adresse courriel, par exemple, pour valider la tentative de connexion. Si cela renforce la sécurité d'accès aux sites sur internet, cela encourage aussi à fournir des informations permettant d'identifier sans équivoque un individu.

Au niveau opérationnel, un utilisateur est défini par un objet de type utilisateur. Cet objet est associé à un ou plusieurs rôles. Le couple utilisateur-rôles défini les accès aux fonctionnalités et contenus de ePLANETe.

## *4.2.2.1 Utilisateurs de type anonyme*

Lorsqu'un utilisateur consulte le contenu public de ePLANETe, sans être connecté à la plateforme, il est automatiquement considéré comme anonyme. Cela a des implications dans le fonctionnement de ePLANETe comme il sera expliqué par la suite.

Les deux types principaux d'utilisateurs anonyme :

- moteur de recherche,
- internaute non connecté à ePLANETe.

Les utilisateurs de type « moteurs de recherche » sont des robots qui aspirent tous les contenus accessibles sur internet ne nécessitant pas de mécanisme de connexion compliqué. Le plus simple des mécanismes étant son absence même. Cela explique l'efficacité des moteurs de recherche (Google, Bing, Qwant, à titre d'exemple, mais est-il encore besoin de les présenter). Un moteur de recherche va donc lire ou « aspirer », selon le jargon internet, et indexer l'ensemble des sites web et bases de données accessibles, afin d'en chercher le contenu en mode quasi-instantané.

Un contenu « public » se réfère généralement à des données ne nécessitant pas de connexion pour les consulter, nonobstant le fait que l'on doit se connecter au préalable au réseau internet lui-même<sup>37</sup>.

Les utilisateurs non identifiés à ePLANETe ne permettent que des consultations de contenus de type « libre » ou « public » . Cet usage peut correspondre à un accès de type donnée. Dans ce cas il s'agit d'un accès de serveur à serveur. C'est un mécanisme différent de l'aspiration des moteurs de recherche car c'est un accès ciblé. Par exemple, le serveur du ministère de l'Education pourrait envoyer une requête au serveur ePLANETe afin d'obtenir la liste des **c**ommunautés, afin de l'afficher sur la page de son site web évoquant ePLANETe.

L'avantage de cette technique est de garantir un contenu toujours à jour. L'affichage de la page est dit « dynamique ». C'est-à-dire qu'au moment où un internaute, par exemple, interroge la page « ePLANETe » du site du ministère de l'Education, l'affichage contiendra la liste des communautés disponibles au même moment sur le site ePLANETe (qui en sera donc la source « dynamique »). Si la liste des communautés est vide sur la page consultée sur le site du ministère de l'Education, cela signifie donc une absence de données de type **c**ommunauté sur ePLANETe, soit que l'accès est impossible à ce moment-là.

<sup>37</sup> Il existe des possibilités d'accès aux réseaux internet de façon anonyme également, mais ceci reste plutôt réservé à des utilisateurs initiés, voir confirmés. Une fois connecté au réseau internet, identifié ou non, il est également possible d'anonymiser son trafic. L'outillage le plus souvent conseillé pour ce type de navigation est le système Tor, composé de navigateur (browser) spécifique et de mode de connexion via des routeurs très difficiles à tracer (par l'utilisation d'un réseau de VPN, ou Virtual Private Network). Voir www.torproject.org

Mon propos n'est pas ici de commenter la controverse sur l'efficacité réelle de ces outils par rapport aux moyens dont disposent certains groupes de hackers, institutionnels ou pas, capables de casser ces mécanismes d'anonymisation.

# *4.2.2.2 Utilisateurs identifiés*

Les deux autres types d'utilisateurs de ePLANETe (« amis de KerBabel » et « réseaux sociaux ») nécessitent une identification.

Pour une création de compte ePLANETe, cinq étapes sont nécessaires :

- Etape 1 : Création d'un compte utilisateur
- Etape 2 : Validation du compte par l'administrateur ePLANETe. L'utilisateur reçoit un accès à ePLANETe associé au rôle « public » par défaut. Cela donne accès aux contenus dont l'accès n'est pas discriminé.
- Etape 3 : L'utilisateur utilise le formulaire de dialogue avec chaque coordinateur de **c**ommunauté à laquelle il souhaite se rattacher.
- Etape 4 : Le coordinateur de la communauté valide les rôles demandés par l'utilisateur, qui reçoit une notification de ses nouveaux rôles.
- Etape 5 : L'utilisateur doit se reconnecter pour obtenir ses nouveaux droits d'accès.

Chacune des étapes doit avoir été effectuée au moins une fois pour que le compte utilisateur dispose de toutes ses fonctionnalités. Les droits d'accès sont octroyés au moment de la connexion. Pour chaque modification de rôles, l'utilisateur doit se reconnecter, c'est-à-dire effectuer le cycle complet déconnexion-connexion. C'est à ce moment précis que les rôles de l'utilisateur sont propagés à l'ensemble des sous-systèmes de ePLANETe.

Voici les illustrations de chaque étape :

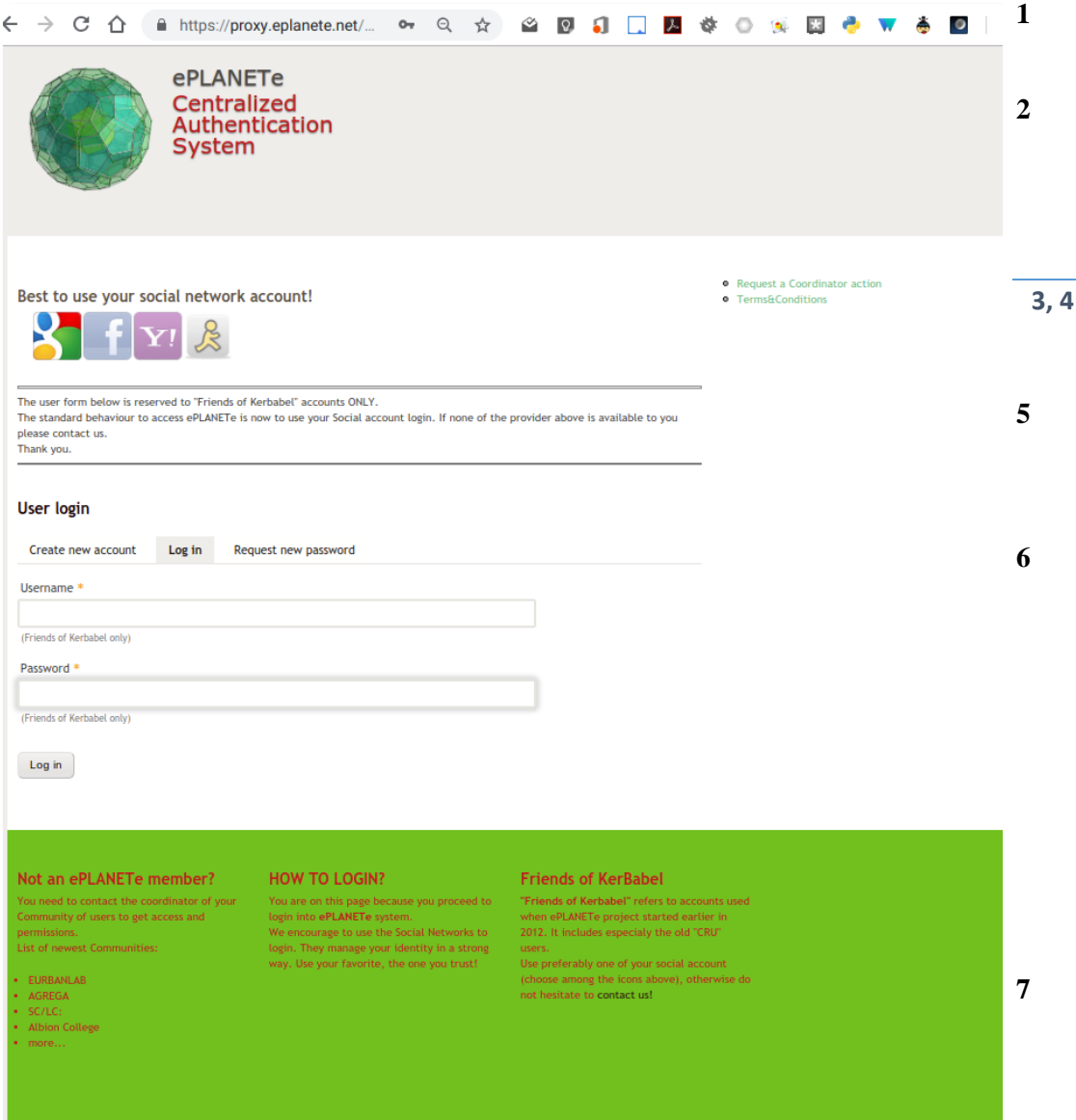

<span id="page-106-0"></span>*Figure 26 : Ecran de connexion centralisé aux sites ePLANETe*

#### *4.2.2.3 Description du formulaire d'enregistrement sur la plateforme ePLANETe*

Explication des blocs numérotés dans la colonne de droite de la [Figure 26](#page-106-0) ci-dessus.

**1** : Les adresses web communiquées dans les médias, pour accéder à ePLANETe, sont des noms explicites et courts, comme « eplanete.blue ». Ces adresses, plus simples à lire et à « marketer », sont toutes redirigées vers un serveur de type « reverse proxy » qui fait le tampon entre le réseau internet public (accessible de tous) et le réseau privé où sont placés les serveurs de la plateforme internet (auxquels personne ne peut accéder directement). C'est une technique classique de firewall. Le préfixe d'adresse<https://proxy.eplanete.net/> visible dans la barre d'adresse des navigateurs est donc normal.

**2** : Chaque demande de connexion à ePLANETe renvoie vers le *Centralized Authentication*  System (CAS)<sup>38</sup>.

**3** : Série d'icônes permettant d'effectuer une connexion via un tiers de confiance (Cf « Utilisateurs de réseaux sociaux »).

**4** : Il s'agit du menu principal, placé dans la colonne de droite. Il fait apparaître plus ou moins d'options en fonction du mode (connecté ou non) et en fonction des rôles. Voici le tableau des éléments du menu :

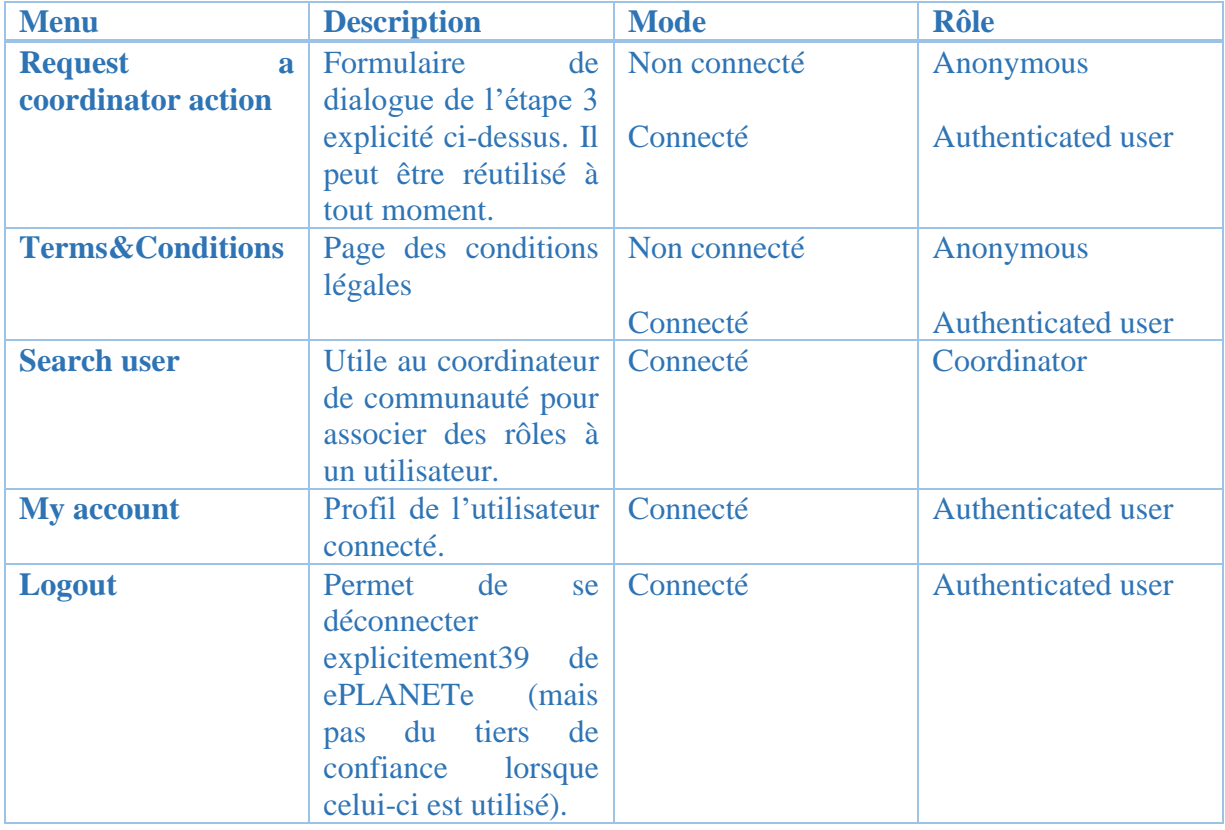

**5** : Ce texte de préambule averti que le formulaire **6** (*User login*) ne concerne que les « Amis de KerBabel » (Friends of KerBabel). Cette catégorie d'utilisateur est en général réservée pour des usages internes à la plateforme ePLANETe (pour l'administration du site par exemple) ou réservée pour des chercheurs, étudiants ou d'autres catégories d'utilisateurs, dans le cadre de projets spécifiques. Cela pourrait être des personnes désireuses de tester ePLANETe par exemple, pour des besoins temporaires.

<sup>&</sup>lt;sup>38</sup> ePLANETe utilise une technique d'authentification centralisée car plusieurs sites web entrent en jeu. Afin de ne pas se reconnecter sans cesse ou de propager les nouveaux droits d'accès à l'ensemble des sites, une synchronisation de l'authentification est effectuée par une technologie appelée CAS (*Centralized Authentication Server*). Il s'agit concrètement d'un serveur web ePLANETe dédié à la gestion des comptes utilisateurs. A chaque fois qu'un utilisateur se connecte pour la première fois à la plateforme il est redirigé vers ce serveur *CAS*.

<sup>39</sup> La déconnexion explicite est requise pour ne plus être du tout connecté à la plateforme ePLANETe. Il faut également penser à se déconnecter du tiers de confiance lorsqu'il est utilisé. Cela est très important lorsque l'on utilise un poste partagé par plusieurs utilisateurs.
Comme il est stipulé, il n'est pas encouragé d'utiliser ce type de compte utilisateur. En voici les raisons :

- Cette création de compte utilisateur nécessite de stocker son mot de passe dans la base de données de ePLANETe. La plateforme est maintenue par une équipe très réduite (une personne au moment de la rédaction de ce document). Dans le monde des plateformes numériques, l'empilement des couches techniques provoque des problèmes de faille de sécurité quotidiens. Une grande vigilance et réactivité sont nécessaires pour y pallier. La meilleure façon de sécuriser la connexion à la plateforme ePLANETe est donc de ne pas stocker les mots de passe localement (sur sa base de données), mais au contraire d'en délocaliser la responsabilité le plus possible à un tiers qui dispose des ressources suffisantes pour en assurer la sécurité. Ainsi aucun mot de passe ne sera conservé dans la base de données de ePLANETe. Pour qu'un utilisateur soit accepté dans la plateforme il aura dû au préalable s'être authentifié auprès de son réseau social. Cela offre la meilleure garantie d'une non-usurpation d'identité de l'utilisateur.
- Cela évite également d'avoir à gérer un mot de passe supplémentaire, dont on sait que la prolifération nuit à sa sécurité<sup>40</sup>. En effet, créer des mots de passe trop fréquemment pousse l'utilisateur à réutiliser toujours le même. Si celui-ci n'est pas suffisamment compliqué pour les techniques de cracking actuelles, cette mauvaise habitude va créer une faille de type « maillon faible ». En effet, il suffit que le mot de passe en question soit récupéré sur un site faiblement sécurisé pour que l'attaquant l'essaye ensuite, avec succès, sur les autres sites fréquentés par ce même utilisateur.
- Pour les raisons de sécurité décrites ci-dessus, les techniques d'authentification via un tiers de confiance se sont développées. Il y a d'autres raisons, non techniques, qui ont fait émerger ce mode de connexion. Savoir avec quel autre site internet un utilisateur se connecte apporte des informations marketing utiles au fournisseur d'authentification (un réseau social notamment par exemple). Néanmoins la simplicité d'usage de cette technique semble également contenter l'utilisateur car ce comportement se répand. Il est donc à la fois plus sécurisé, plus simple et plus attractif d'adopter également cette technique pour la plateforme ePLANETe<sup>41</sup>.

<sup>&</sup>lt;sup>40</sup> Il est à noter que les grands éditeurs, utilisés majoritairement par les internautes, cherchent à trouver des alternatives aux mots de passe, pour le grand public. Voir à titre d'exemple le blog de Microsoft qui explique l'alternative de la reconnaissance biométrique :

[https://cloudblogs.microsoft.com/microsoftsecure/2018/09/24/delivering-security-innovation-that-puts](https://cloudblogs.microsoft.com/microsoftsecure/2018/09/24/delivering-security-innovation-that-puts-microsofts-experience-to-work-for-you/)[microsofts-experience-to-work-for-you/.](https://cloudblogs.microsoft.com/microsoftsecure/2018/09/24/delivering-security-innovation-that-puts-microsofts-experience-to-work-for-you/) Voici une autre technique, via clé physique, développé par Google : [https://cloud.google.com/security-key.](https://cloud.google.com/security-key)

Cette recherche de simplification de l'identification des utilisateurs répond aux défis de sécurisation et d'attractivité. Au XXI siècle, offrir une meilleure protection devient plus intéressant pour l'internaute, que des fonctionnalités avancées, s'il fallait choisir entre les deux.

<sup>41</sup> Il est à noter que l'Association ePLANETe Blue ne fait pas commerce de ce type d'informations. Bien que présentes dans sa base de données, elles sont ignorées. Leur exploitation n'est pas prévue.

• Une fois le compte ePLANETe créé, il est possible de bénéficier du Single Sign On (SSO). Ainsi, lorsqu'un utilisateur est déjà identifié dans son réseau social depuis son navigateur, l'ouverture successive de la plateforme ePLANETe, ne réclamera pas de s'identifier à nouveau. C'est un gain de temps apprécié des internautes qui naviguent sur de nombreux sites internet. L'usage des smartphones et tablettes dont le « saut » d'une application à l'autre est fréquent renforce cet usage.

Malgré la sollicitation mentionnée dans le préambule du formulaire, l'utilisateur peut décider de ne pas adopter cette technique (pour ne pas lier son compte de réseau social avec ePLANETe), ou alors être en incapacité de le faire (s'il n'a aucun compte existant dans les réseaux sociaux proposés). Dans ce cas la procédure devient plus compliquée car il faut au préalable créer un compte dans une des plateformes de réseaux sociaux proposée puis enfin créer son compte ePLANETe. La simplicité de la procédure proposée dans le préambule s'efface donc devant un surcroît de complexité. Cependant cela est évidemment techniquement possible.

Les explications qui suivent insistent sur le processus de création d'un utilisateur car ce formulaire anodin recèle une richesse souvent insoupçonnée et soulève des questions importantes.

La protection des données personnelles est un enjeu qui dépasse les frontières hexagonales bien-sûr. En France, la Loi Informatique et Libertés de 1978, revisitée par une tentative originale entre 2014 et 2016 (Maurel, 2018), est remplacée par le droit européen. Cela donne lieu à l'application du Règlement Général sur la Protection des Données (RGPD ou « General Data Protection Regulation », GDPR), le 25 mai 2018, pour l'ensemble des pays de la communauté européenne. Cela concerne toute entreprise présente sur le territoire européen, ou dont l'activité cible des résidents européens. L'objectif, non répressif dans un premier temps, est de rendre le contrôle des données personnelles aux utilisateurs. Cela implique une meilleure pédagogie préventive de la part de ceux qui captent les données individuelles. Le deuxième axe important de cette loi est de contraindre les entreprises à mettre en place des mécanismes de traçabilité des données à caractère individuel, afin que quiconque puisse en demander la suppression.

Il est important de prendre soin des techniques de gestion des comptes utilisateurs. Cela est essentiel autant pour la crédibilité de la plateforme que pour ses utilisateurs. Cela rejoint notamment les enjeux de e-réputation (Arpagian, 2018). Quelle que soit l'échelle de la plateforme où nous confions des informations personnelles, directement ou indirectement, un détournement de ces informations peut nuire à la personne qui y est, ou sera potentiellement, associée. Tim Berners-Lee, à qui on accorde la paternité technologique du web à la fin des années 1980, présente publiquement, 30 ans après, une solution technique appelée POD (Personal Online Data storage) destinée à résoudre le problème de fuite de données personnelles non-consenties. Son entreprise Inrupt doit favoriser l'essor de cette technologie Open Source qu'il a nommé « Solid ». Il écrit dans un Tweet<sup>42</sup> le 29 septembre 2018 : *I just published "One Small Step for the Web...". I've always believed the web is for everyone. That's why I and others fight fiercely to protect it.* L'écho à la phrase historique prononcé par Neil Armstrong en posant le pied sur la lune en 1969, 50 ans auparavant, se veut comme un pavé

<sup>42</sup> Message du réseau social éponyme.

dans la « mer de la Tranquillité »<sup>43</sup> des gros acteurs du web. Une prophétie dont la mécanique est à observer attentivement venant du créateur du gisement économique Big Data*.*

L'identifiant utilisateur est la pierre angulaire dans le processus de la mise en commun des connaissances produites, transmises et partagées au sein de la plateforme ePLANETe.

Voyons les détails opérationnels sous-jacents aux deux types d'utilisateurs :

- « amis de KerBabel » (Friends of KerBabel),
- Utilisateurs de réseaux sociaux

#### *4.2.2.4 Utilisateurs de type « amis de KerBabel »*

Le formulaire *User login* est entièrement consacré à la gestion de ce type d'utilisateur.

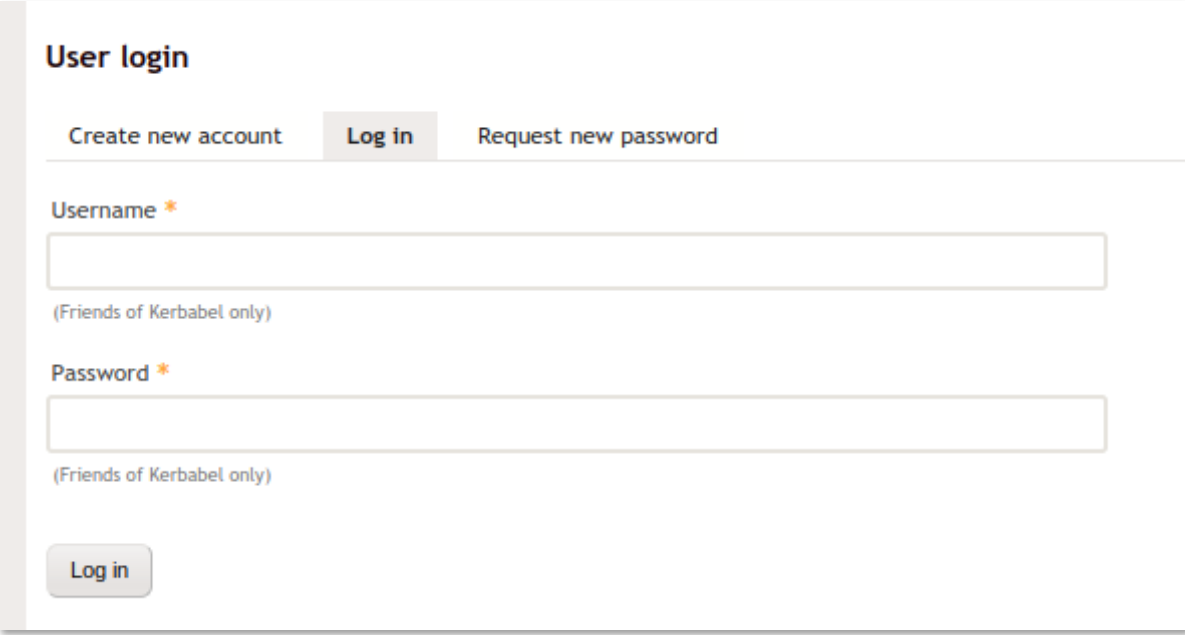

*Figure 27 : Ecran « User login » de type « Friends of KerBabel »*

Le terme « amis de KerBabel » est une expression qui insiste sur la proximité de ce type d'utilisateur avec l'effet expérimental des outils KerBabel. Être un « amis de KerBabel » implique donc un consentement à l'épreuve « prototypaire » de ePLANETe, plateforme toujours en développement et donc soumise aux aléas techniques bien plus que tout autre produit doté de ressources importantes.

Il faut donc avoir créé au préalable un utilisateur : c'est l'étape 1 (Cf « Utilisateurs identifiés » plus haut). Cela s'effectue manuellement (par un internaute). Cliquer sur l'onglet "*Create new account*" :

<sup>43</sup> La mer de la Tranquillité est le Site d'alunissage de la mission Apollo 11 où N. Armstrong, B. Aldrin se sont posés en 1969. Le jeu de mot dans ce contexte me paraît approprié, vu la relative immunité dont jouissent aujourd'hui encore les GAFAM , BATX, YANDEX, et autres gros acteurs du web, à disposer des données individuelles dont ils font un commerce très lucratif.

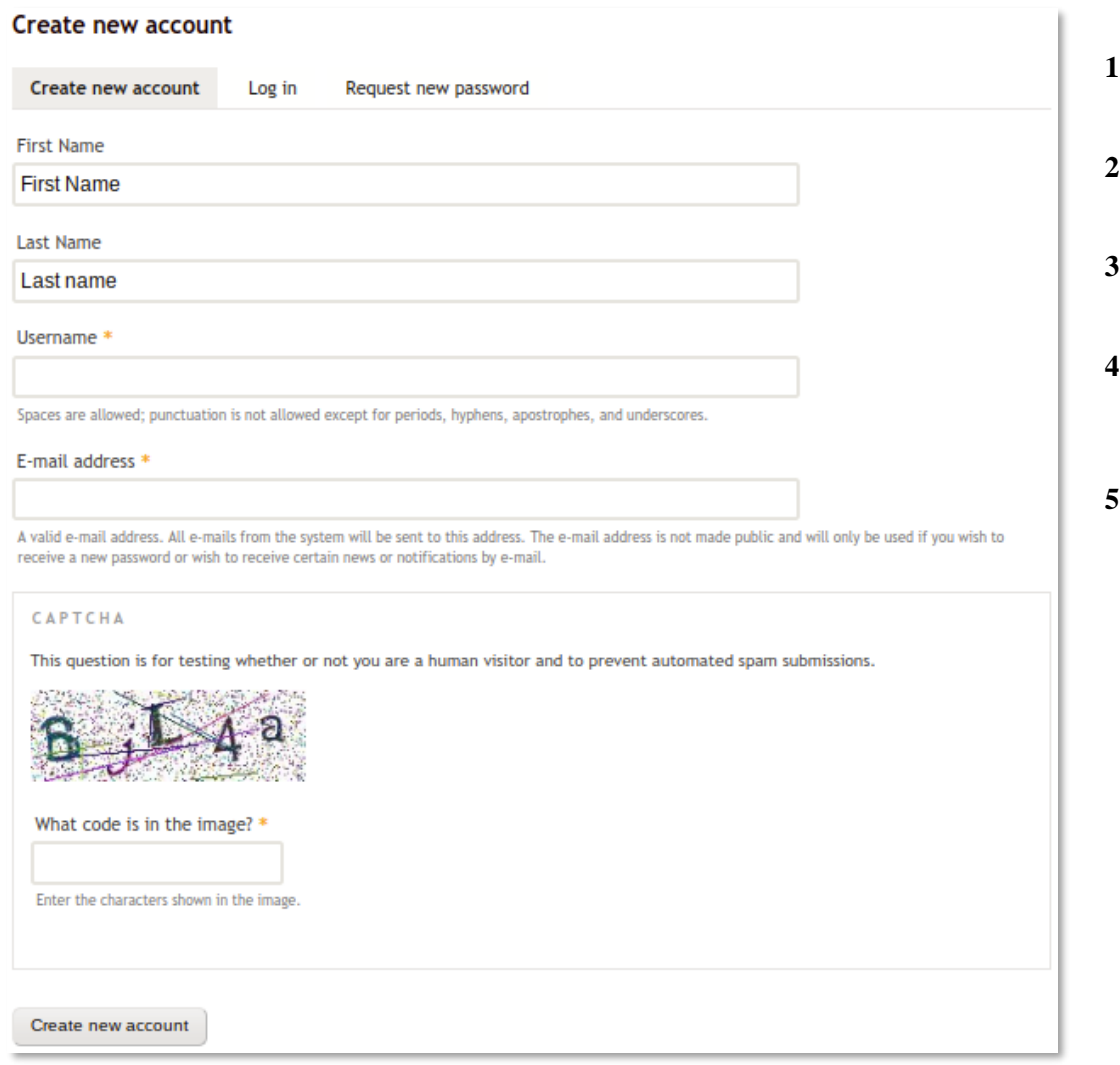

Le formulaire ci-dessus est donc la première opération de captation de données individuelles. Elles vont être par la suite traitées, et stockées en totalité ou en partie dans la base de données ePLANETe. L'ensemble des champs de saisie du formulaire ainsi que leur caractéristiques (longueur, caractères acceptés, etc.) sont réunis dans des « profils » ou « templates ». ePLANETe est constitué de classes d'objets dont les caractéristiques sont décrites par un profil. Ces profils sont en annexe de ce document.

Description des zones numérotées :

#### **2&3** : Champs « First Name », « Last Name »

Ce sont des champs informationnels. C'est leur unique fonction. Ils permettent d'être plus explicites sur l'identité de l'utilisateur mais sont optionnels. Il est donc possible d'avoir une certaine anonymisation du compte utilisateur, ou de l'avatar (terme privilégié dans le vocabulaire ePLANETe).

#### **4** : Champ « Username »

Ce champ, comme le suivant, est prépondérant. Il va permettre d'identifier l'avatar de l'utilisateur.

Ce nom d'avatar est affiché partout dans la plateforme où un signal d'identification doit être explicitement fournit. L'utilisateur doit donc trouver un nom significatif pour lui et pour les autres utilisateurs de sa communauté d'utilisateurs.

Une certaine liberté syntaxique est permise : aucun caractère accentué, mais les espaces, les points, les apostrophes ou les tirets («-", "\_") sont autorisés. Il est théoriquement possible de créer un nom d'avatar de 50 caractères mais il est recommandé d'utiliser un nom assez court afin d'obtenir un affichage complet du nom sur toutes les pages où il apparait. C'est une recommandation générale pour les noms d'utilisateurs sur les sites web.

**5** : Champ « E-mail address »

Ce champ fonctionne de manière couplée avec le « Username ».

Il est nécessaire au processus de validation de la création d'un nouveau compte utilisateur. Au moment de la création du compte, lorsque l'utilisateur a cliqué sur le bouton « Create new account », un courriel est envoyé par ePLANETe à la messagerie indiquée par l'adresse saisie par l'utilisateur. En ajoutant cette contrainte cela permet à l'internaute de confirmer la création du compte en visitant le mail reçu dans sa messagerie. Etant à priori le seul à pouvoir l'ouvrir cela évite qu'une tierce personne créer un « faux » compte au nom de quelqu'un d'autre, évitant une usurpation d'identité. Il est malheureusement courant que certaines plateformes logicielles soient utilisées de manière frauduleuse afin que des individus se cachent sous de fausses identités pour émettre des contenus sur internet. Les auteurs frauduleux utilisent alors les sites web comme des tribunes dont les propos n'ont que peu de rapport avec le contenu original du site « hôte ». On peut citer également un autre type de détournement courant comme le « spam ».

Il est important que ePLANETe ne soit pas la cible de ce genre de pratique et que la plateforme s'en préserve le plus possible. Le mécanisme de création de compte utilisateur en deux temps joue donc ce rôle : remplissage du formulaire, puis confirmation de l'adresse de courriel par l'utilisateur.

Il s'agit in-fine de décourager les attaques standards qui pénètrent les systèmes faiblement ou pas protégés. Les attaques plus sophistiquées sont surveillées de manière plus « manuelle » par le personnel technique de maintenance de ePLANETe. Cette stratégie, adoptée jusqu'au moment où ce document est rédigé, est un bon compromis entre la sécurité, les moyens disponibles et la fréquentation de la plateforme. Pour finir, il n'y a pas à ce jour d'enjeu de maintien en état opérationnel 24/7 de la plateforme (vingt-quatre heures sur vingt-quatre, et sept jours sur sept). Ce jargon technique évoque un système opérationnel en permanence et sans interruption. ePLANETe n'offre pas ce niveau de service, et règle les problèmes techniques en fonction de leurs apparitions. Cependant il est prévu de pouvoir reconstruire la totalité de la plateforme à partir d'une sauvegarde en quelques heures (moins d'une journée). Ce temps est approximatif car une seule personne maintient actuellement la plateforme. Cela dépend donc avant tout de sa disponibilité.

**6** : Champ « CAPTCHA »

Pour citer le site Wikipedia, « Le terme CAPTCHA est une marque commerciale de l'université Carnegie-Mellon désignant une famille de tests de Turing permettant de différencier de manière automatisée un utilisateur humain d'un ordinateur. » 44

Cette technique, utilisée communément sur les formulaires d'authentification, permet de mettre en échec un certain nombre de tentatives de création de compte robotisée. Des machines sur internet n'ont pas d'autres rôle que de référencer les sites et plateformes vulnérables à certaines attaques. Ainsi de véritables catalogues de victimes potentielles sont monnayés en fonction de leur « aptitudes », c'est-à-dire en fonction de leur permissivité à certaines attaques, rendant possible toute une gamme d'utilisations frauduleuses. Malgré cela la surveillance humaine du site reste de mise car les méthodes de contournement des techniques « CAPTCHA » évoluent à très haute vitesse (quotidiennement). Les mises à jour régulières de la plateforme sont donc essentielles pour garder un bon niveau de service et s'assurer que seuls les utilisateurs autorisés ont un compte, ou un avatar, dans ePLANETe.

## *4.2.2.5 Utilisateurs de réseaux sociaux*

Comme expliqué dans le chapitre précédent, ce type d'utilisateur permet d'externaliser une fonction d'identification à la plateforme. Cela permet d'augmenter significativement la sécurité d'accès et simplifie les phases de création et de connexions ultérieures. L'utilisateur est donc orienté vers cette solution en priorité.

Le formulaire de connexion offre une liste limitée de réseaux sociaux. Nous nous intéressons en premier lieu aux dix les plus fréquentés. L'objectif n'est pas de proposer une solution exhaustive, mais plutôt de couvrir une majorité des cas existants. La liste des réseaux sociaux proposés par ePLANETe est également limitée pour des raisons pragmatiques : adéquation avec la cible visée (réseaux sociaux les plus susceptibles d'être utilisés ou utilisables par la cible), faible niveau de partage d'information de facto<sup>45</sup>, coût.

Les politiques commerciales ou de partage de fonctionnalité (dans notre cas, le partage de connexion) peuvent évoluer dans le temps. Une telle éventualité a été prévue : le basculement vers un mot de passe « traditionnel » (stocké dans la base de données ePLANETe) reste possible, sans que les contenus associés à l'utilisateur ne soient perdus. In fine, le choix du réseau social est de la responsabilité de l'utilisateur. Les autorisations requises pour le partage sont clairement listées avant confirmation. De plus, les conditions de partage peuvent évoluer dans le temps. L'utilisateur doit donc rester vigilant lorsqu'un partage de connexion est effectué.

<sup>44</sup> Lien permanent : <https://fr.wikipedia.org/wiki/CAPTCHA>

<sup>45</sup> Dans l'idéal, à la création d'un compte ePLANETe, aucune information non-publique ne doit être récupérée depuis le compte du réseau social choisi par l'utilisateur. Cependant, certains réseaux sociaux ne laissent pas le choix d'une configuration aussi restrictive. Cela peut également justifier d'écarter un tel réseau social de la liste proposée par ePLANETe. L'audience de certains réseaux sociaux pourrait rendre incontournable son choix. On peut citer par exemple Facebook, utilisé très largement en 2018 (environ 2,5 milliards de comptes utilisateurs). Dans le cas de ce réseau, un nombre inutile d'autorisations doivent être accordées par l'utilisateur pour utiliser le service de partage de connexion (comme l'accès aux contacts, dont ePLANETe n'a que faire et ne veut surtout pas connaître). Cela pourrait également être un motif de refoulement de cette plateforme d'identification. Le critère de coût est cependant le meilleur arbitre en la matière : une liaison trop couteuse pour l'Association ePLANETe Blue avec un gestionnaire tiers de connexion peut le disqualifier, ne serait-ce qu'au niveau de la maintenance par exemple.

Ce type de service d'authentification comporte donc des avantages certains, mais aussi des inconvénients éventuels. En matière de cyber sécurisation, la stratégie adoptée par le maître d'œuvre doit être en rapport avec le risque encouru. Pour obtenir une sécurisation de haut niveau, l'engagement de ressources est très important en amont mais aussi durant toute la phase d'exploitation de la plateforme. Sous sa forme actuelle de prototype, ePLANETe n'est pas classifié comme « Opérateur de Service Essentiels » <sup>46</sup>. Son contenu est destiné à être partagé, durant toute la phase de conception et de développement. Le niveau de confidentialité est bas. Confier sa clé d'accès ePLANETe à un tiers de confiance semble donc à l'heure actuelle le meilleur choix.

Si un utilisateur ne dispose pas de compte sur l'un des réseaux sociaux, il est conseillé d'en créer un, ne serait-ce que pour l'accès à ePLANETe.

Voici une illustration de partage de connexion pour un utilisateur de test appelé [test.eplanete@gmail.com.](mailto:test.eplanete@gmail.com) Dans ce cas le choix du réseau social est « Google+ », (dont la société mère Alphabet a annoncé sa fermeture vers la fin de l'été 2019) :

A l'étape une, cliquer sur l'icône « Google+ » à gauche,

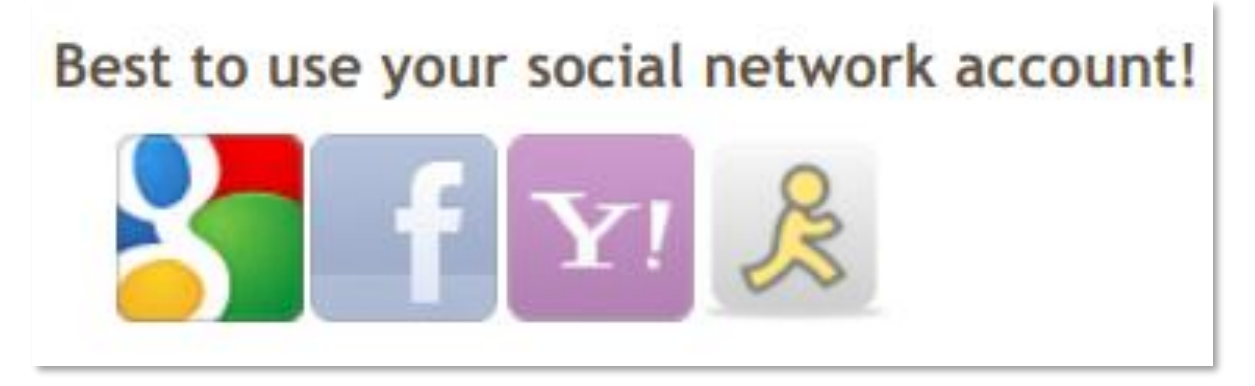

*Figure 28 : Icône de sélection des comptes de réseaux sociaux*

L'étape deux, fait apparaître l'écran de connexion du réseau social sélectionné précédemment, pour « Accéder à l'application eplanete.net ». Cette mention est importante car elle signifie que ePLANETe a bien été identifiée par Google comme une application vérifiée. Techniquement,

<sup>46</sup> Un « Opérateur de Service Essentiels » (OSE) est apparu dans la directive européenne « Network and Information System Security » le 28 septembre 2018. Elle est destinée « à l'émergence d'une Europe forte et de confiance, qui s'appuie sur les capacités nationales des Etats membres en matière de cybersécurité, la mise en place d'une coopération efficace et la protection des activités économiques et sociétales critiques de la Nation, pour faire face collectivement aux cyberattaques. » (Site de l'Agence Nationale de la Sécurité des Systèmes d'Information, [https://www.ssi.gouv.fr/actualite/publication-de-larrete-des-regles-de-securite-sappliquant-aux](https://www.ssi.gouv.fr/actualite/publication-de-larrete-des-regles-de-securite-sappliquant-aux-operateurs-de-services-essentiels-ose/)[operateurs-de-services-essentiels-ose/\)](https://www.ssi.gouv.fr/actualite/publication-de-larrete-des-regles-de-securite-sappliquant-aux-operateurs-de-services-essentiels-ose/). Il s'agit de couvrir tous les aspects gouvernance, protection et défense de la sécurité des réseaux et systèmes d'information (sous-jacents aux plateformes numériques), mais aussi d'assurer la résilience des activités. Le sujet est d'importance, et il faut trouver le juste équilibre. Le président de la confédération des PME dans son « Guide des bonnes pratiques de l'informatique », v1.1.1, septembre 2017, en prend la mesure dans son introduction : « Si les contraintes financières des petites structures restent un frein à la construction d'une cybersécurité optimale, il existe des bonnes pratiques peu couteuses et faciles à mettre en œuvre permettant de limiter une grande partie des risques liés à l'usage de l'informatique ». Retenons qu'il s'agit donc de « limiter » ce problème, tout en sachant qu'il reste inévitable.

cela signifie que le domaine internet « eplanete.net » est bien autorisé pour utiliser les services d'identification de Google :

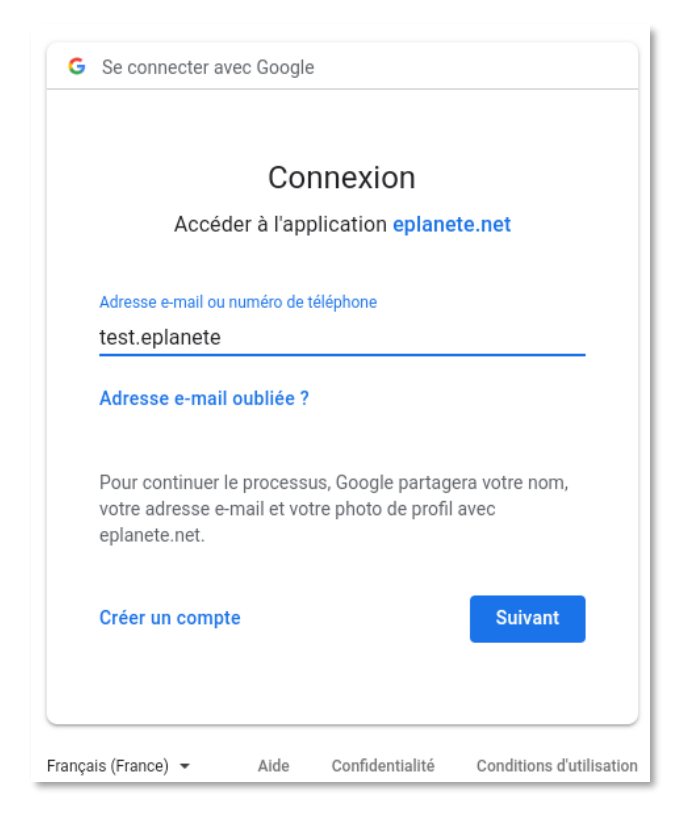

*Figure 29 : Ecran de connexion lié entre Google et ePLANETe*

L'écran précédent est véritablement celui de l'entreprise Google pour la création de compte utilisateur. Ce n'est pas une reprogrammation ePLANETe de l'écran de connexion de Google. Cela doit être la première marque de confiance pour l'utilisateur. Cela signifie qu'il s'agit bien de l'entreprise Google qui propose son service d'identification, à ce moment précis. Il est donc possible de créer un compte Google à ce stade si l'utilisateur n'en dispose pas déjà, ou s'il souhaite en utiliser un autre.

Une fois l'identification effectuée via le formulaire de Google, nous passons à l'étape suivante :

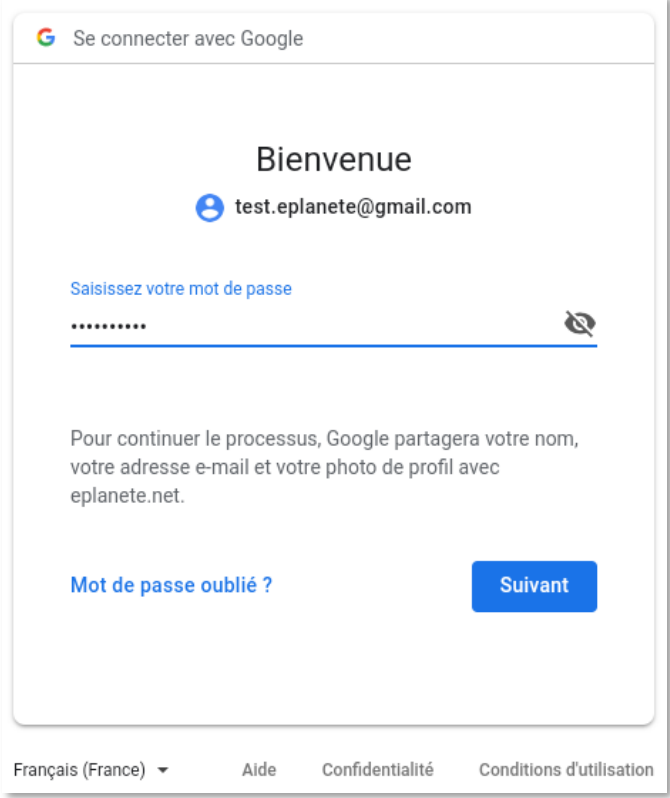

*Figure 30 : Entrée du mot de passe sur l'écran de connexion Google*

Les autorisations de partage d'information du compte utilisateur Google ne sont pas négociables. Le nom, l'adresse e-mail ainsi que la photo du profil (si existant) seront automatiquement transmis à ePLANETe, une fois la procédure terminée. Ceci est le minimum imposé par le service Google APIs chargé de fournir le système d'identification partagé de type OAuth  $2.0^{47}$ . Chaque réseau social détermine lui-même les niveaux de partages d'informations minimum. Pour ePLANETe, seule l'adresse de courriel est nécessaire. Elle est proposée de facto comme nom d'utilisateur mais cela reste au choix de l'utilisateur. Cependant c'est par le champ « e-mail » que dans le cas de Google, cette adresse tiendra lieu de nom d'utilisateur de facto. Le reste des informations du profil de l'utilisateur est optionnel et ne sera rempli par l'utilisateur qu'après coup s'il le souhaite.

Il est à noter que ni le nom d'utilisateur ni le mot de passe ne sera demandé si l'utilisateur est déjà connecté par ailleurs, lors de sa session de navigation internet. C'est-à-dire s'il est déjà connecté à Google dans une autre fenêtre ou onglet (non privé) de son navigateur. S'il navigue uniquement en mode privé, le même mécanisme fonctionne également. Le mode privé fonctionne comme un autre navigateur, ou comme une autre session, du point de vue de l'identification. On peut donc dire que tous les navigateurs offrent de base deux sessions

<sup>47</sup> Le système d'authentification OAuth 2.0 est un standard de l'IETF (Internet Engineering Task Force) et permet donc à quiconque d'en suivre les mécanismes. Il permet à plusieurs applications, suivant ce standard, de partager une identification durant une session de navigation sur internet. Cela ne concerne donc que les services web qui fonctionnent en HTTP, que ce soit sur un ordinateur, un smartphone, ou tout autre périphérique capable de naviguer sur des services web utilisant le protocole HTTP.

simultanées, dont l'une offre les propriétés du mode privé (sur lequel nous ne nous étendrons pas car cela n'apporte aucune fonction particulière à ePLANETe).

Si l'utilisateur ePLANETe est déjà créé, la connexion est alors encore plus directe. Le clic sur l'icône du réseau social permettra de se connecter à ePLANETe sans sollicitation du nom d'utilisateur ou du mot de passe. Ce mode d'identification automatique est communément nommée « Single Sign On » (SSO). On peut émettre des critiques sur ce mode de simplification des accès, car une identification unique peut potentiellement permettre d'accéder à de nombreuses ressources. Cela est un débat plus global sur les préoccupations de cyberattaques, qui ne seront pas développées dans cette thèse.

L'étape trois propose enfin de créer l'utilisateur ePLANETe proprement dit. Ce formulaire ne sera donc rencontré qu'une seule fois, mais le nombre de créations d'utilisateurs n'est pas limité.

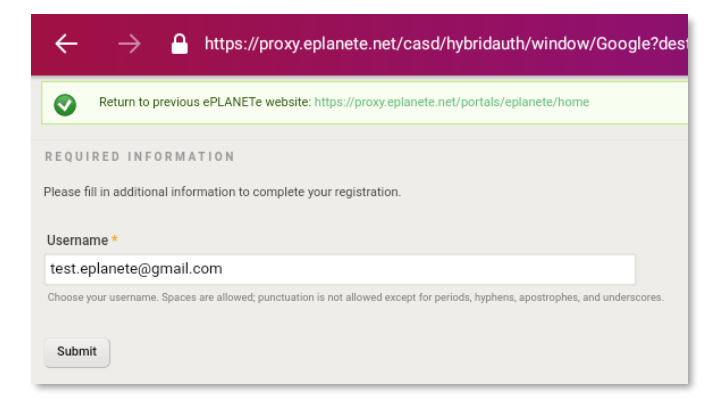

*Figure 31 : Ecran d'ajout d'utilisateur dans ePLANET, lié avec Google*

A la quatrième étape, il en résulte l'écran final suivant :

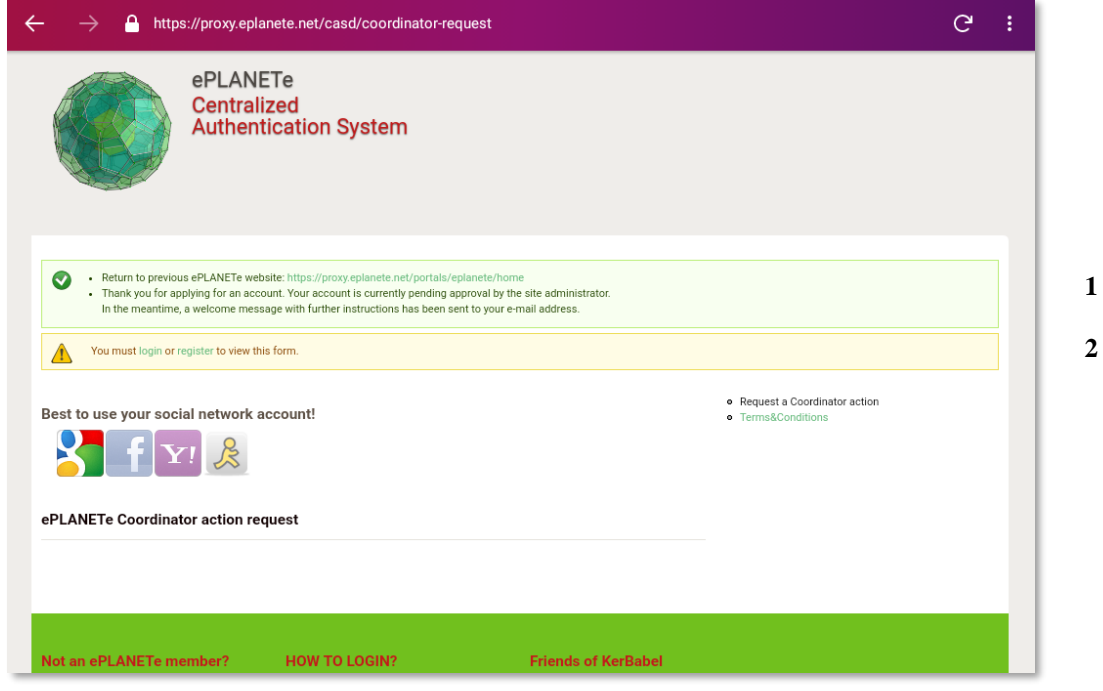

*Figure 32 : Ecran de confirmation de création de l'utilisateur dans ePLANETe*

Un message est envoyé automatiquement à la messagerie de l'utilisateur avec le sujet suivant : *Account details for test.eplanete@gmail.com at ePLANETe (pending admin approval)* (également signalé par un message informationnel ; Cf « **1 »** de l'illustration ci-dessus).

A ce stade l'utilisateur ne peux toujours pas se connecter à ePLANETe (ce qui explique le message d'erreur "*You must login to view this form"; Cf «* **2 »** de l'illustration ci-dessus). Dans le même temps l'équipe d'administrateurs est avertie par courriel de la création d'un nouvel utilisateur.

Cette séquence d'évènements est avant tout pragmatique. En effet, pour garantir au mieux l'intégrité de la plateforme, la création des utilisateurs est programmée en mode « barrage ». Cela permet de ne filtrer que les utilisateurs autorisés et évite une opération de nettoyage régulière des « faux » utilisateurs. Même si le CAPTCHA est activé cela n'évite pas les curieux ou les créations abusives de comptes. Les demandes de création d'utilisateurs sont concentrées en début d'année pour les nouvelles classes de Master. Le volume est d'environ une centaine d'utilisateurs par an depuis 2015.

Le feu vert sera envoyé automatiquement à l'utilisateur par courriel dès lors qu'un administrateur aura activé son accès. L'utilisateur recevra un message de ce type : *Account details for [test.eplanete@gmail.com](mailto:test.eplanete@gmail.com) at ePLANETe (approved).* Ce mail lui permet de confirmer sa demande de création d'utilisateur par la création d'un mot de passe :

```
Reset naccword
This is a one-time login for test.eplanete@gmail.com and will expire on Fri, 05/10/2018 - 19:39.
Click on this button to log in to the site and change your password.
This login can be used only once.
Log in
```
*Figure 33 : Ecran de demande de changement de mot de passe*

Ce qui clôturera l'étape 2 du processus d'identification (Cf « Utilisateurs identifiés » plus haut).

A l'issue de cette étape, l'utilisateur peut se connecter dans la plateforme ePLANETe avec les rôles par défaut. C'est à l'étape 3 que l'utilisateur doit dialoguer avec le coordinateur de la **c**ommunauté afin d'obtenir les droits qui lui sont destinés. Cette communication peut être effectuée par le formulaire "*ePLANETe Coordinator action request*" qui est automatiquement proposé à la suite de l'étape 2 :

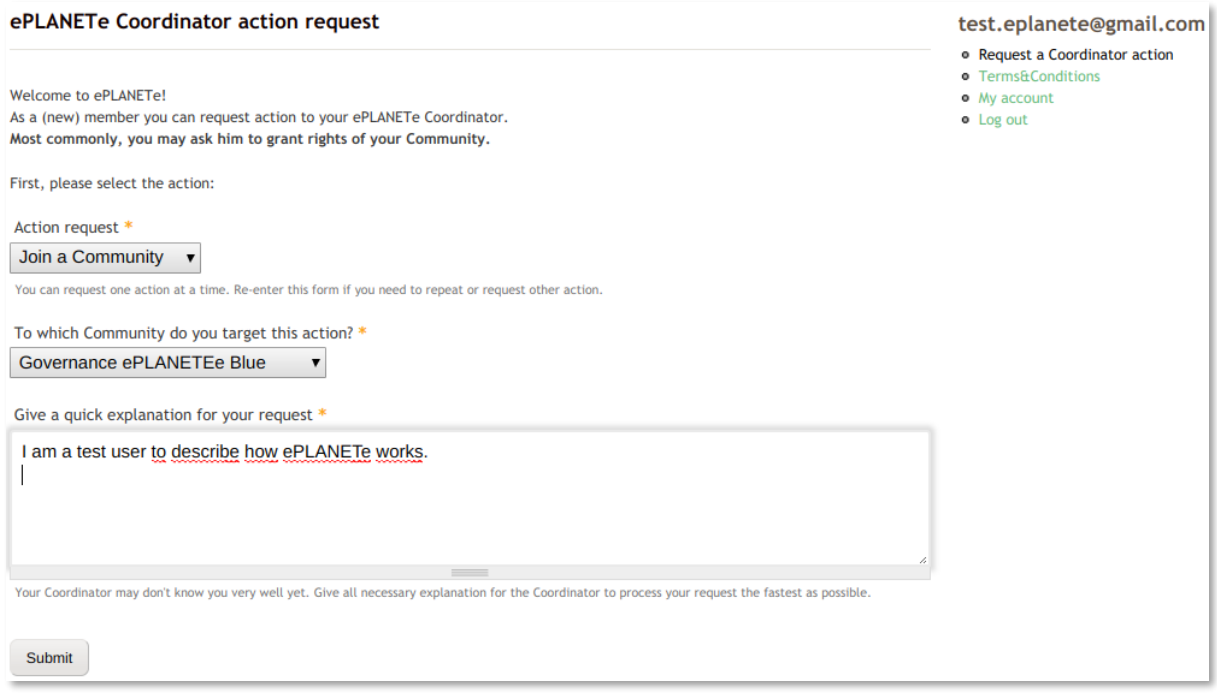

*Figure 34 : Ecran « Coordinator action request »*

Ce formulaire peut être réutilisé à tout instant pour pouvoir :

- joindre une communauté,
- quitter une communauté,
- opposer une demande de désinscription,
- formuler toute autre demande.

Le coordinateur de la communauté recevra un courriel lui précisant la requête formulée par l'utilisateur et lui confirmera librement (par le moyen de communication qui lui convient) les accès qui lui sont donnés. Ceci fini la quatrième étape.

Enfin l'utilisateur doit se connecter à ePLANETe pour en recevoir tous les droits d'accès assignés par le coordinateur.

La 5ème et dernière étape est achevée, le compte utilisateur est à présent opérationnel. Les étapes 4 et 5 peuvent se répéter autant de fois que nécessaire.

On voit que s'identifier à ePLANETe est un processus volontaire et actif. La participation nécessite un processus manuel et un dialogue humain, assisté par la technologie. Ce manque de fluidité apparente doit interpeler l'utilisateur sur tout ce qui peut accélérer ou simplifier les 5 étapes décrites ci-dessus. L'utilisation d'un tiers de confiance pour l'identification en fait partie. De manière générale, cette soif de simplification, ajoutée au désir de sécurisation de l'identification (souhaité par les administrateurs de plateforme), compose une combinaison gagnant-gagnant à priori. Cette habitude comportementale grandi chez les internautes et ne cesse d'être encouragée par les fournisseurs de plateforme. La raison en est simple. Cette simple connexion nourrit de manière efficace les Big Data des gros acteurs du web par déplacement de valeur. Un tiers de confiance sollicité dans l'étape d'identification capte donc au minimum le nom du site sur lequel l'utilisateur s'est connecté (dans notre cas, le site ePLANETe). D'autres données peuvent être captées ou déduites par croisement, en fonction des droits octroyés à la plateforme ePLANETe. Ceci participe au profilage de l'utilisateur<sup>48</sup>.

Ce degré « un » de l'utilisation de ePLANETe est somme toute une première création de richesse, indirecte, même si son utilisation et sa redistribution fait encore largement débat.

Cette entrée en matière, technique et concrète, sur le fonctionnement de la création d'un utilisateur est une façon d'insister sur sa position centrale. C'est une introduction à la chaine d'intermédiaires non triviaux qui vont participer à la constitution du « savoir relationnel ». Parmi les grands types de savoir, il représente aujourd'hui celui qui est le plus efficient (OCDE, 2000 & 2013). D'autre part il ne suffit pas de mettre en place des outils mais aussi d'être conscient que « résoudre la fracture numérique ne suffira pas à résoudre la fracture cognitive » (UNESCO, 2005). Cependant, dans l'univers du numérique, une unique connexion à une plateforme est de facto un facteur de croissance, pour des raisons de profilages mercantiles évidentes, mais aussi pour la connaissance mise à portée de clic de l'individu.

#### 4.2.3 Autres types d'utilisateurs

Sans surprise, il existe aujourd'hui des utilisateurs de type « autres ». Ce que l'on appelle « utilisateur » au sein d'une plateforme numérique est un avatar, lui-même en rapport plus ou moins évident avec l'individu aux manettes de cet avatar. La désambiguation entre l'avatar et la personne est un enjeu économique important. Dans une économie de l'attention (Citton, 2014), relier les avatars aux individus réels permet de capter au plus près les besoins, et d'offrir des biens et services, qui sans être forcément pertinents, sont cependant très ciblés. Pour résumer, un avatar est un consommateur potentiel.

Le décryptage du profil de l'avatar est déjà une économie puissante, c'est le fonds de commerce de toutes les entreprises du numérique dont le modèle économique repose sur la vente de publicité. Il s'agit de puiser dans ce qui est commun d'appeler en France les cerveaux rendus « disponibles » <sup>49</sup> par les médias. La logique industrielle de captation de l'attention donne naissance aux « bots », automates de la conversation « en ligne » (au téléphone, à travers les sites et applications internet). Même si le test de Turing n'est pas encore passé, les disfluences verbales rajoutées aux « bots » conversationnel vocaux apportent une étape décisive : les « bots » deviennent plus « humains », c'est-à-dire moins mécaniquement parfait. La reproduction des imperfections linéaires apporte la proximité qui manquait aux « bots » des débuts de la conversation asymétrique, ou un être humain d'un côté s'exprime vis-à-vis d'un assemblage technologique. La reconnaissance vocale, ou de l'écriture sont les deux exemples déjà disponibles pour le grand public, mais la recherche de l'avatar robotisé le plus humanoïde possible est en cours<sup>50</sup>.

<sup>48</sup> Le profilage consiste à conserver la trace des sites visités, les dates et fréquences des visites notamment, et de croiser ces données avec le profil fourni par l'utilisateur lui-même. Cela permet aux publicitaires un ciblage très précis. Exploitation prédite lors de l'explosion du web par les instigateurs du CERN, dès 1994 (Flückiger, 1994).

<sup>&</sup>lt;sup>49</sup> « Ce que nous vendons à [Coca-Cola](https://fr.wikipedia.org/wiki/Coca-Cola) c'est du temps de cerveau humain disponible », propos prononcés par Patrick Le Lay en 2004, alors PDG de la chaine de télévision française TF1, et rapportés par le journal l'Express du 9 juillet 2004.

<sup>50</sup> Le robot « Sophia » a obtenu notamment une notoriété internationale par son octroi de statut de nationalité saoudienne en octobre 2017. Information relayée notamment par le journal Le Monde : https://www.lemonde.fr/idees/article/2017/11/04/sophia-robot-saoudienne-et-citoyenne\_5210094\_3232.html.

L'homme n'est pas nécessairement le plus véloce avec une interface homme-machine (Inoue et Matsuzawa, 2007).

Derrière les utilisateurs d'un système créé initialement par et pour l'homme, il existe donc variété d'acteurs potentiels, le système lui-même y compris. Par extension, une communauté d'utilisateurs est donc inclusive d'une variété d'utilisateurs non restreinte au genre humain.

Les utilisateurs sont en premier lieu les acteurs de la production d'un savoir structuré. ePLANETe organise les lieux de production des connaissances par regroupement catégoriels. C'est ce que nous décrivons dans le chapitre suivant « les lieux de production de la connaissance : les Galeries ».

#### $4.3$ Les lieux de production de la connaissance : les Galeries

Les Galeries de ePLANETe sont des sites web où des objets plus ou moins complexes sont forgés. Ils sont par la suite réutilisables de plusieurs manières :

- Par référencement (utilisation de l'URL de l'objet dans une page web par exemple),
- Par référence croisée (appelé *Crosslink,* relie deux objets par un lien motivé),
- Par association combiné (utilisation de plusieurs objets formant un nouvel objet dit complexe),
- Par anticipation (une place peut être réservée dans une structure, pour un objet qui n'existe pas encore).

En résumé, un objet est une brique élémentaire, mobilisable plusieurs fois, de manières différentes, sans changer ses propriétés initiales. Ses propriétés ne sont pas prédisposées, c'està-dire que ses caractéristiques ne sont pas différentes selon l'utilisation potentielle que l'on en fera. Il existe cependant une caractéristique d'appartenance pour certains objets, à savoir qu'un objet non associé à un objet de type « conteneur » perd de son sens. Nous allons le voir plus loin dans la description exhaustive des Galeries.

Les Galeries sont des lieux de production primaire. On peut considérer les briques élémentaires qu'elles renferment comme les matières premières de la production d'une connaissance plus complexe, apte à participer de manière organisée aux prises de décisions.

La fabrication des briques de connaissance peut être effectuée depuis la Galerie d'origine ou d'une autre Galerie. Le regroupement des briques reste donc purement catégoriel et ne représente pas de contrainte fonctionnelle.

Une Galerie « complexe » a des particularités qui la différencie d'une Galerie « compliquée », qui a des particularités qui la différencie elle-même d'une Galerie « simple ». Cette classification n'est pas indispensable mais elle aide à appréhender le travail à réaliser lors de la création d'une Galerie, ou sa « profondeur » (fonctionnelle) pour l'utilisateur.

Une Galerie « simple » est une collection d'Objets, éventuellement issus de plusieurs Types similaires. Par exemple, il parait naturel de regrouper les Objets « People » et « Communities » dans une seule et même Galerie (la Galerie « People »).

Une Galerie « compliquée » a des fonctionnalités qui l'éloignent du fonctionnement d'une « simple » Galerie de collection d'Objet.

Une Galerie « complexe » a des fonctionnalités qui l'éloignent également du fonctionnement d'une Galerie « compliquée » avec une caractéristique précise : une Galerie « complexe » utilise des liens fonctionnels et techniques avec d'autres Galeries. C'est le cas de la Galerie DST v5 par exemple, qui est reliée aux Galeries « Les KIKs » et « Theories, Methods & Tools ».

Durant le processus de maturation des concepts, certains ajustements n'ont pas été effectués, pour des raisons pragmatiques. En effet, l'informaticien est parfois rétif à défaire ce qui a été fait, jusqu'au moment où la modification se révèle stable, c'est-à-dire qu'aucun rétropédalage n'est à craindre. Ce réflexe de l'analyste-programmeur est souvent dicté par une économie de moyens. Il est donc souvent « urgent d'attendre » avant de faire certaines modifications. Cela explique les différences existantes entre les classifications conceptuelles et les classifications techniques. Cela signifie en outre que le concept est toujours en avance sur la concrétisation technique.

Ainsi, certaines Galeries nommées dans le concept général sont soit des Types d'Objets existant dans d'autres Galeries existantes, soit encore en gestation (il s'agit là d'une gestation technique, c'est-à-dire que soit la place exacte de la Galerie n'est pas encore déterminée, soit qu'elle est en cours de réalisation).

Les pages suivantes de ce chapitre présentent chaque Galerie, par son titre, sa description, son type (simple, compliquée, complexe), sa catégorie, ses classes d'objets.

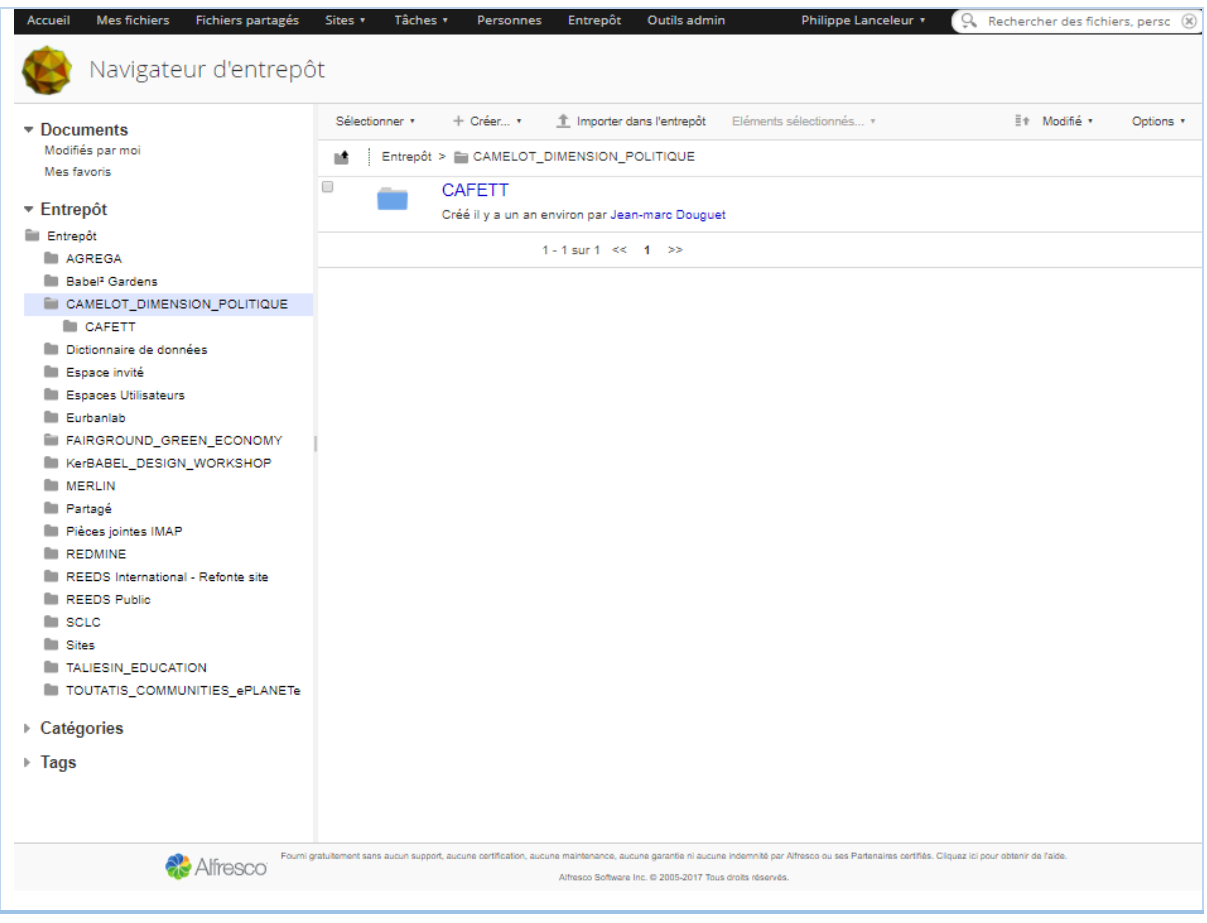

## 4.3.1 Galerie les Jardin² de Babel

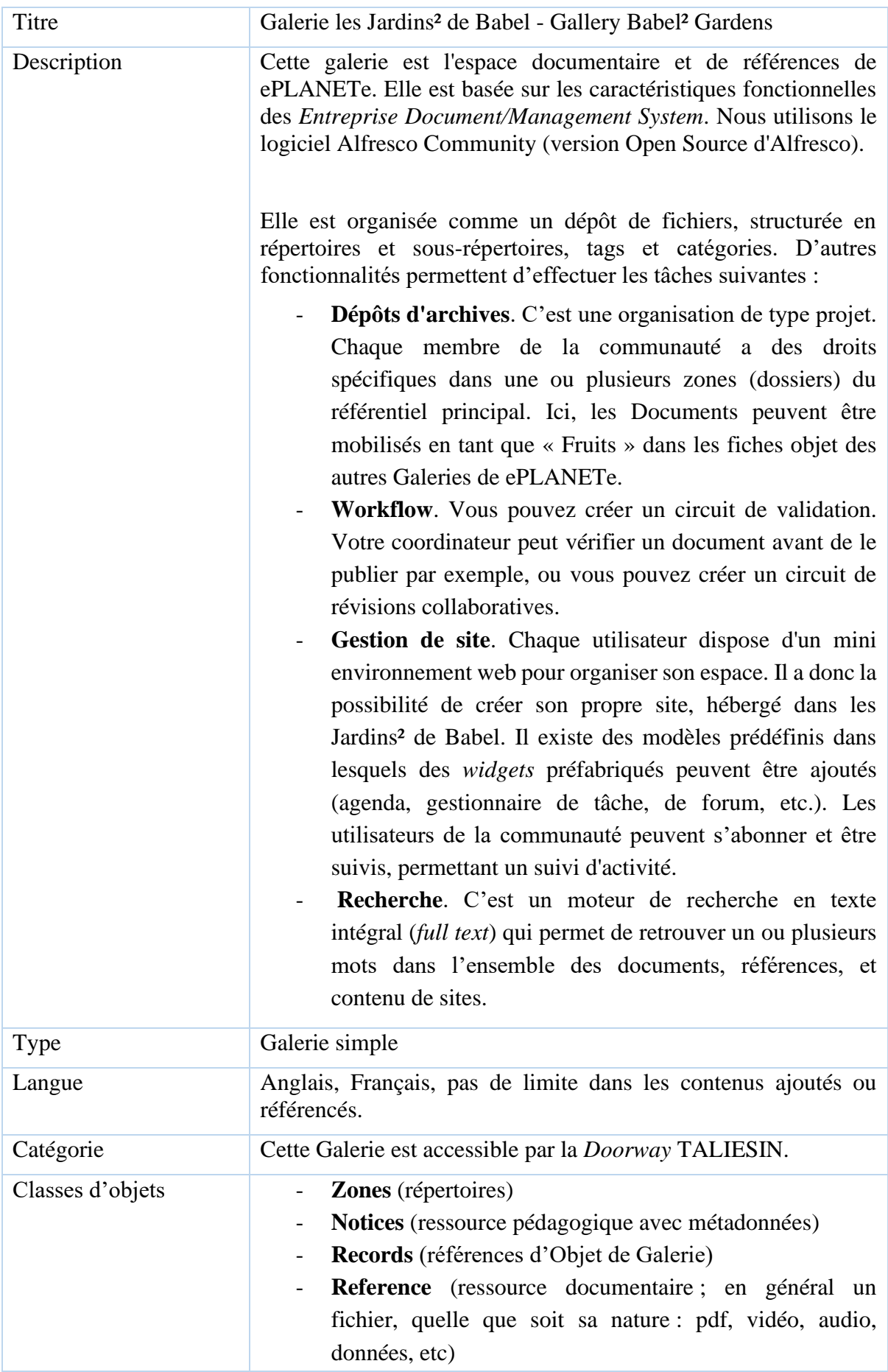

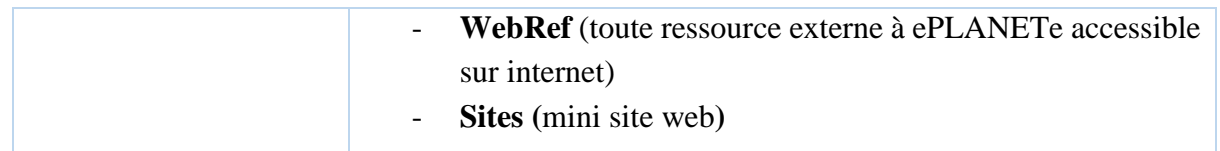

## 4.3.2 Galerie The Forest of Brocéliande

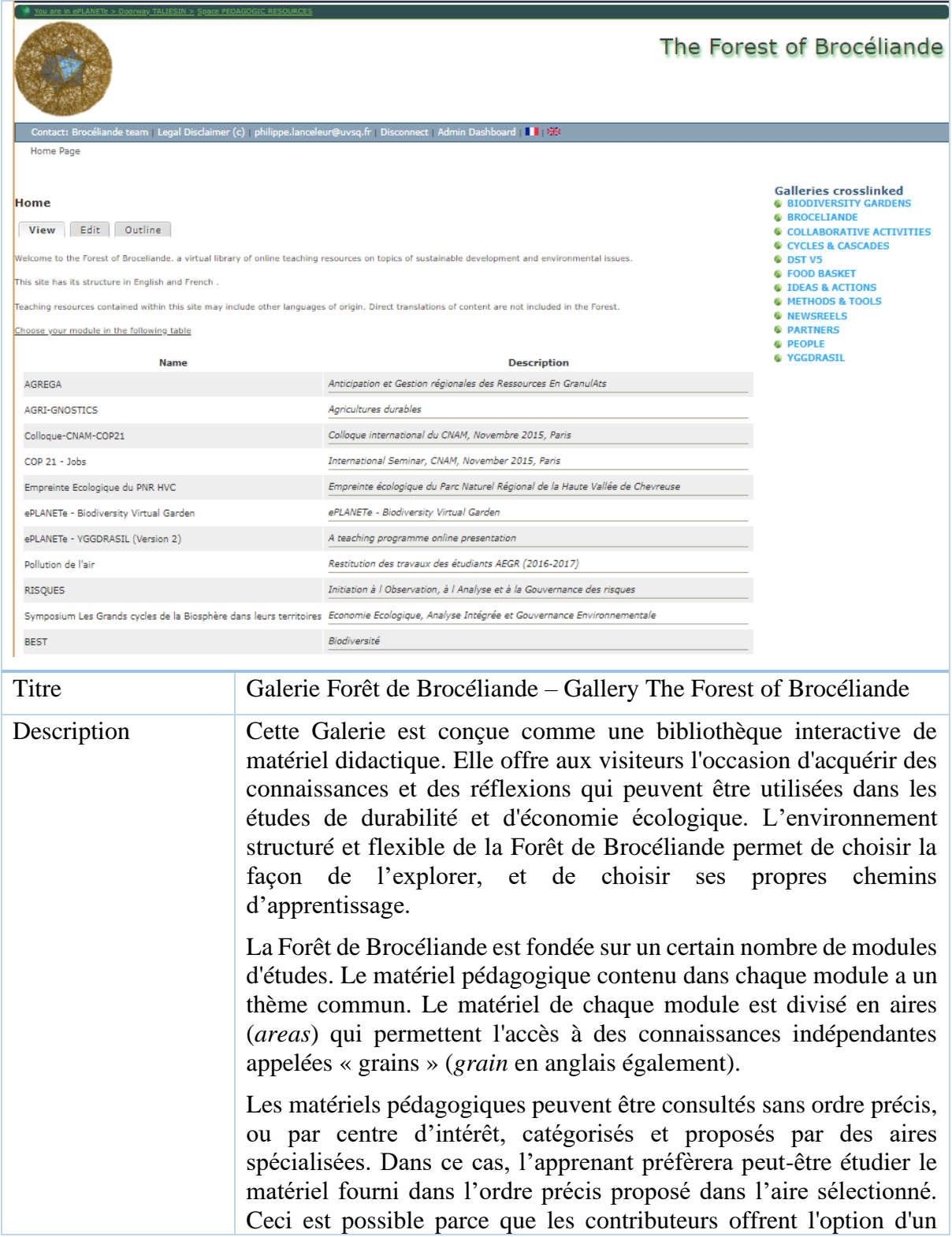

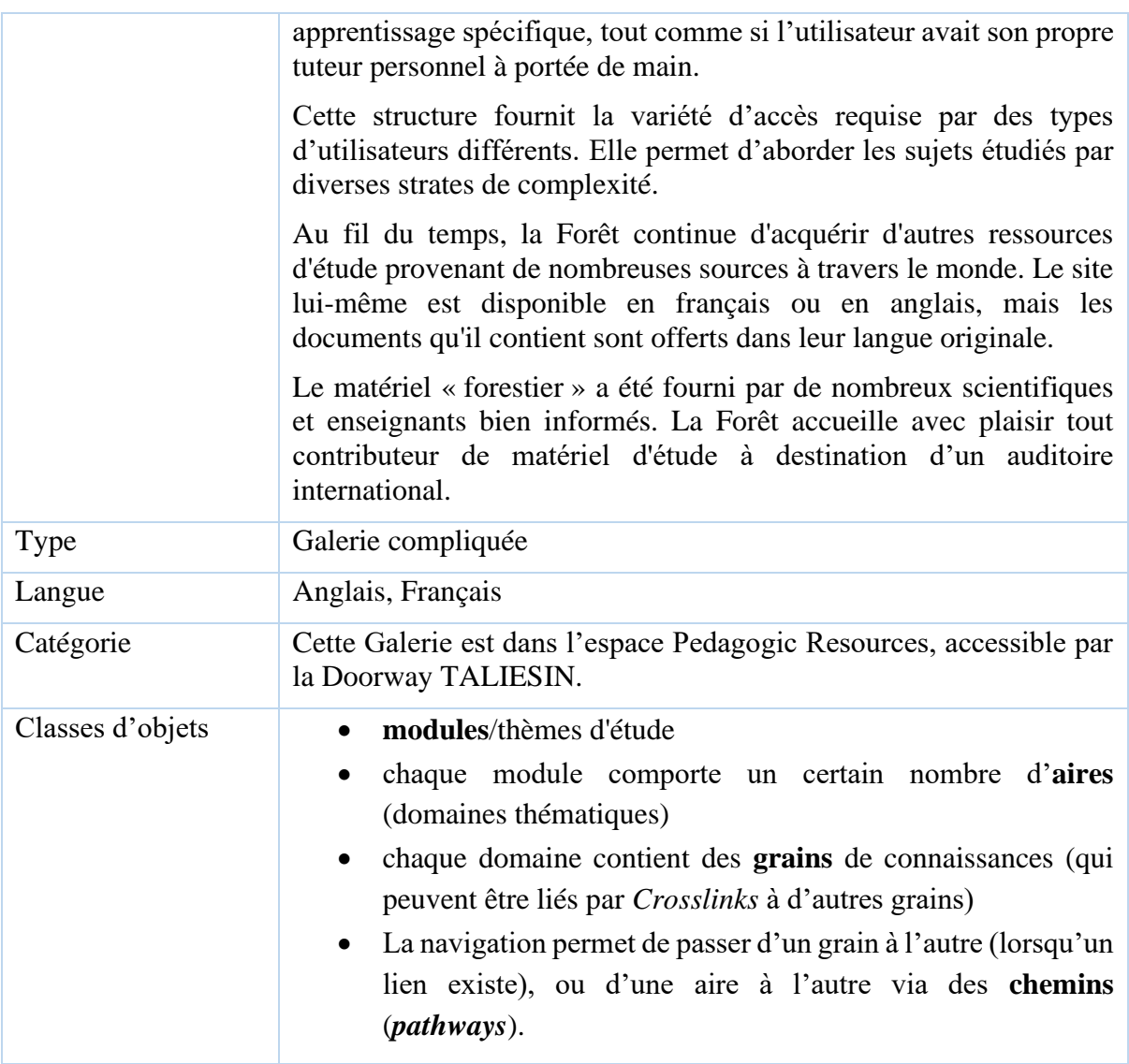

## 4.3.3 Galerie des activités

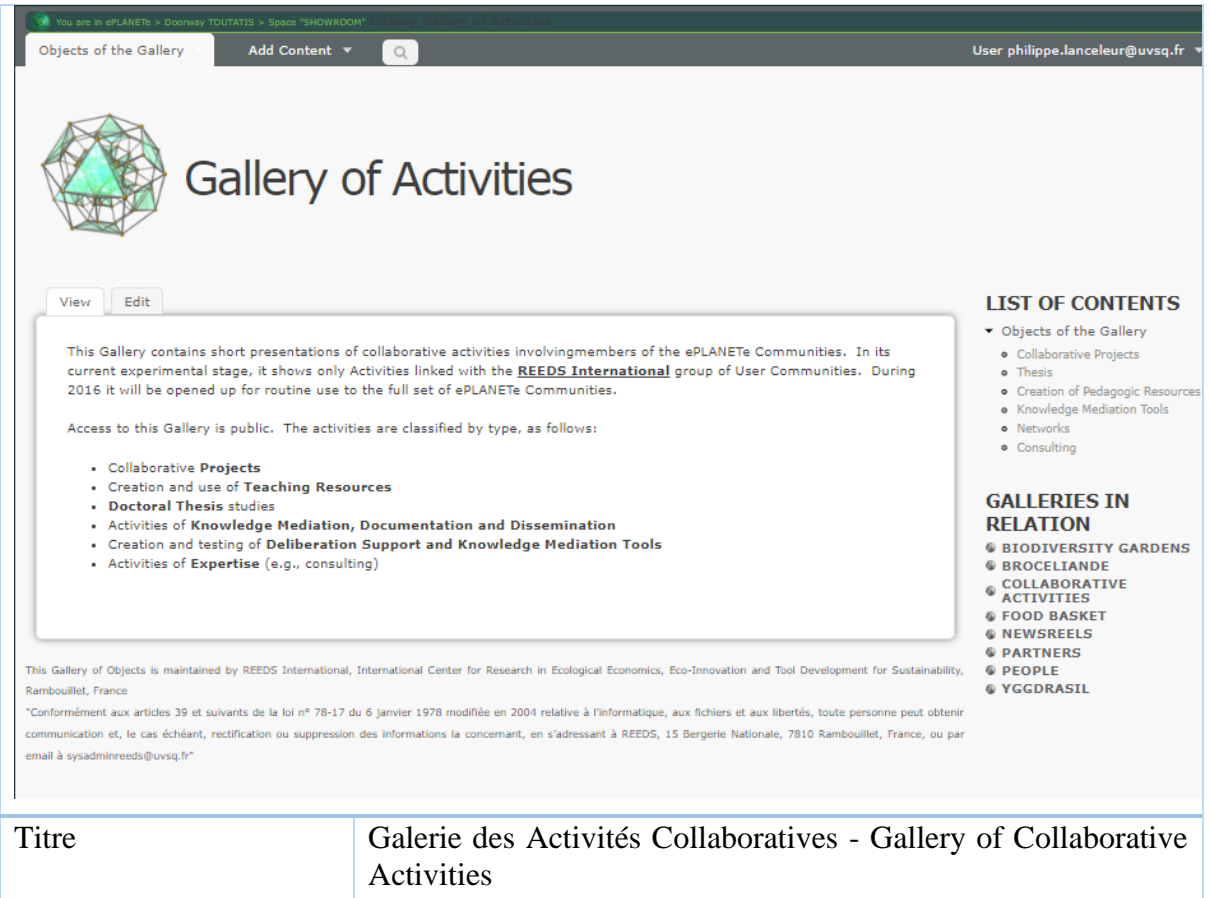

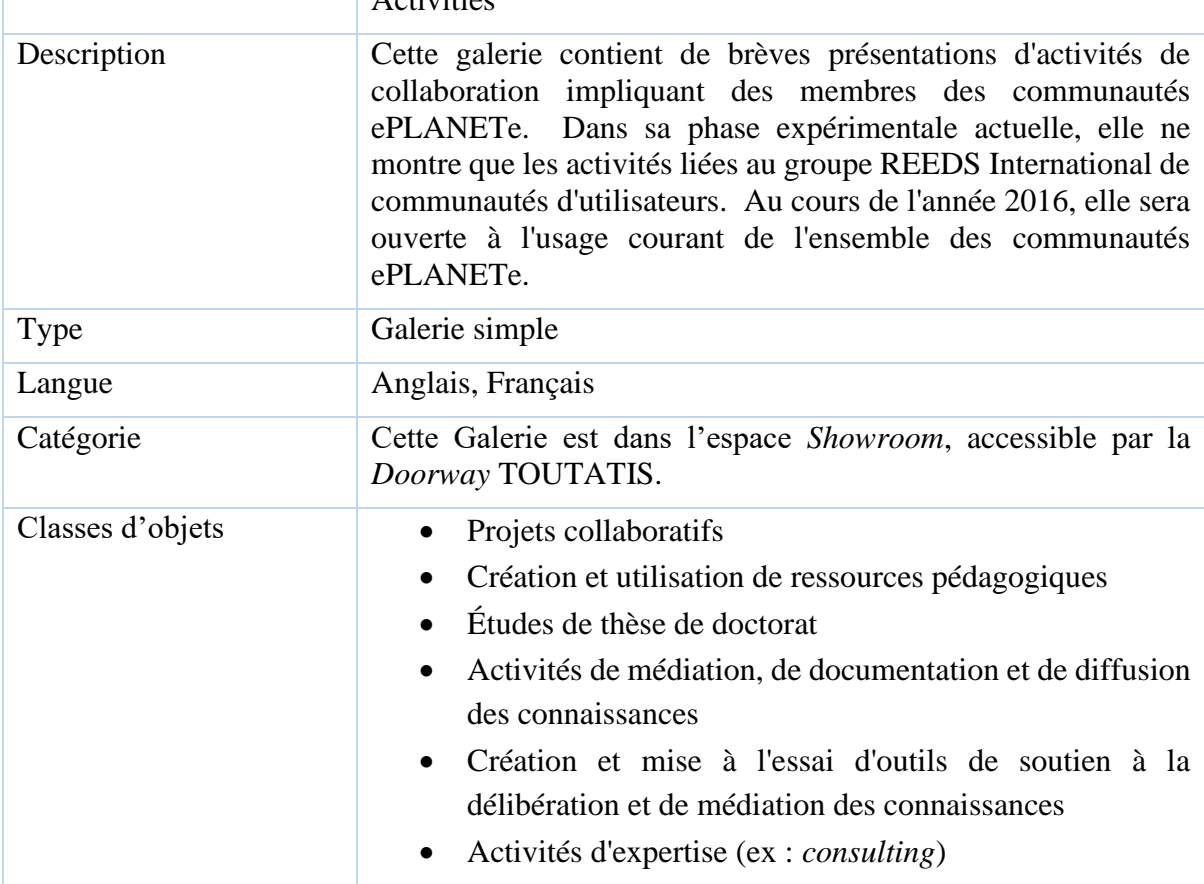

# 4.3.4 Galerie Cycles et Cascades

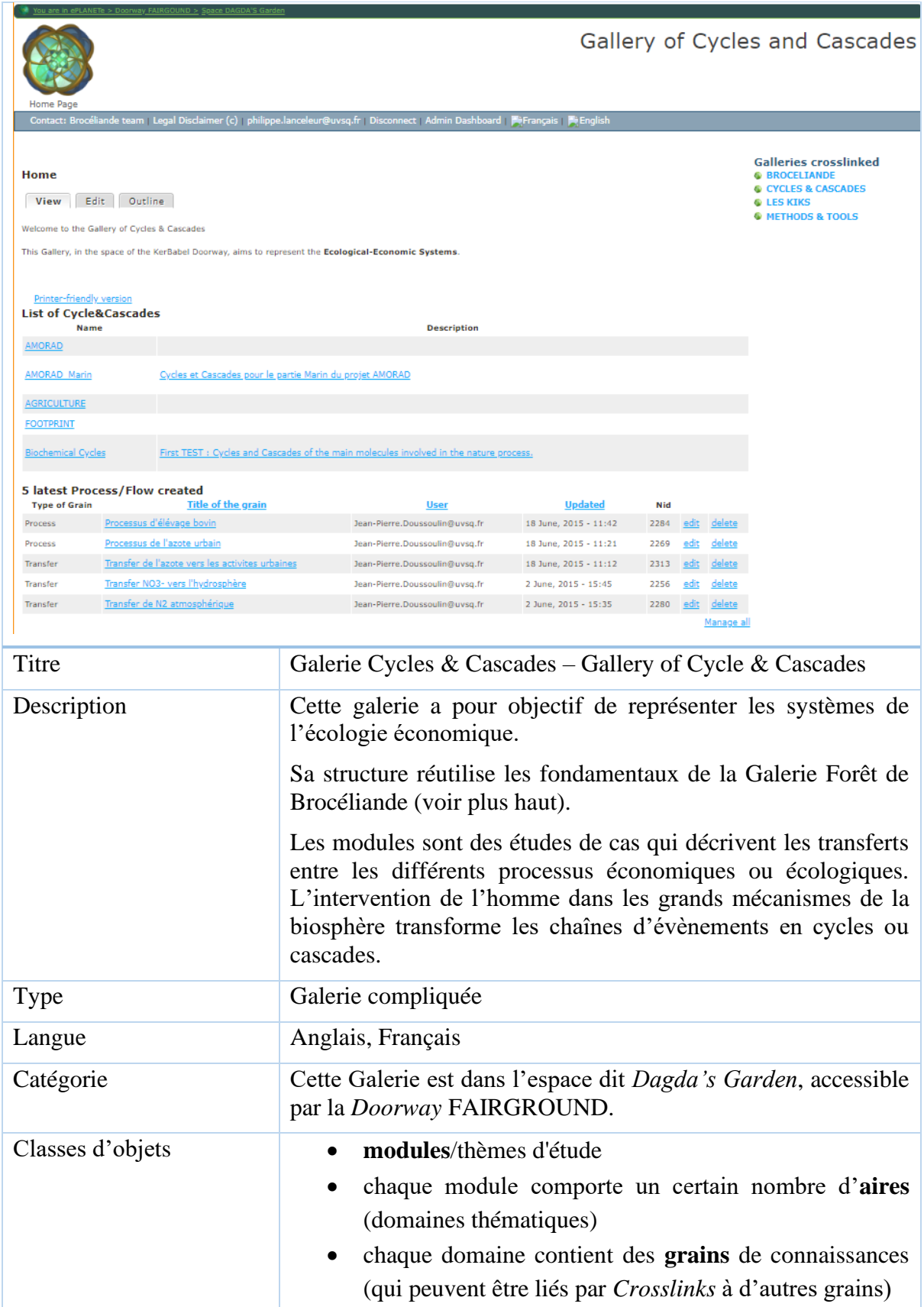

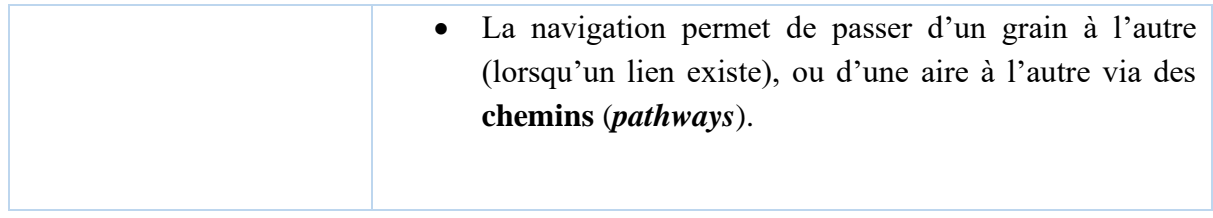

## 4.3.5 Galerie Deliberation Support Tools v5

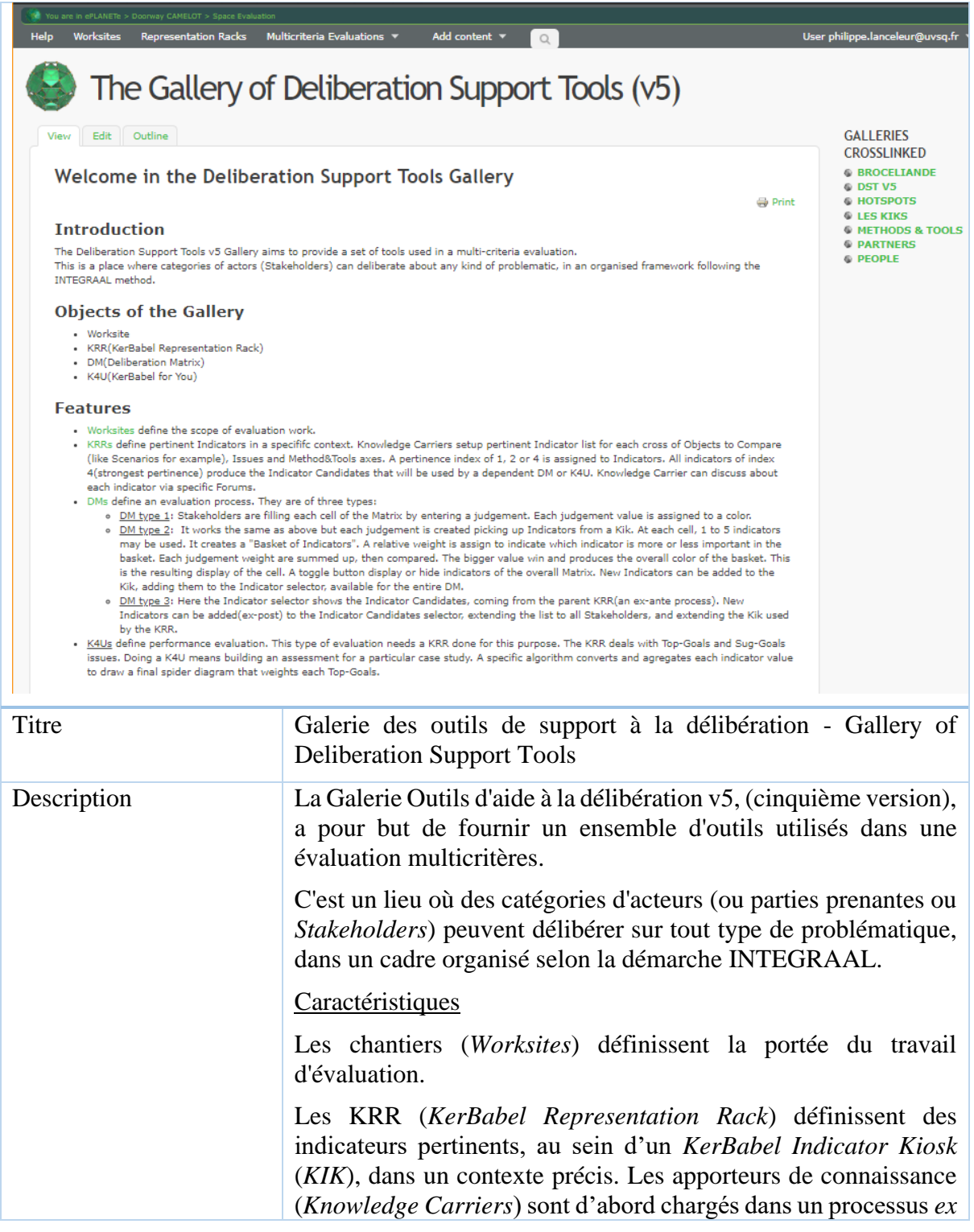

*ante* de constituer les indicateurs dans une matrice tridimensionnelle, où se croisent les axes des « objets à comparer » d'une part (comme les scénarios par exemple) avec les axes des « enjeux » et des « méthodes & outils », d'autre part. Les apporteurs de connaissance peuvent discuter entre eux de chaque indicateur via des forums spécifiques. Un indice de valeur 1, 2 ou 4, de la plus faible à la plus forte pertinence, est attribuée aux indicateurs. Tous les indicateurs avec un indice 4 produisent les « indicateurs candidats » qui seront utilisés par une des deux méthodes d'évaluation suivante : la Matrice de Délibération (en Anglais : *Deliberation Matrix*, ou *DM*), soit par un *KerBabel for You* (*K4U*).

Les *DM* sont de trois types :

- *DM* type 1 : Les parties prenantes remplissent chaque cellule de la matrice en indiquant un jugement. Chaque valeur de jugement est attribuée à une couleur.
- DM type 2 : Fonctionnement identique au type 1 mais chaque jugement est créé en prenant les indicateurs d'un *KerBabel Indicator Kiosk* (*KIK*) associé au chantier. Pour chaque jugement, une sélection de maximum cinq indicateurs va créer un « panier d'indicateurs » (*Indicator Basket*). Un sélecteur d'indicateur permet soit de sélectionner parmi les indicateurs existants (processus *ex ante*), soit d'ajouter un indicateur au *KIK* (processus *ex post*). Dans ce dernier cas les parties prenantes sont également des apporteurs de connaissance. Un poids relatif est attribué à chacun des indicateurs pour indiquer sa prédominance par rapport aux autres. Il n'est pas obligatoire d'arriver à un total de 100%. Chaque poids de jugement est additionné, puis comparé. La plus grande valeur gagne et produit le jugement global du panier, qui colorisera la cellule. Un bouton basculant permet d'afficher ou de masquer les indicateurs des paniers.
- DM type 3 : Le sélecteur d'indicateurs affiche ici les indicateurs candidats (indice 4) issus du *KRR* associé au chantier (processus *ex ante*). De nouveaux indicateurs peuvent être ajoutés (*ex-post*) au *KIK*, et donc au sélecteur d'indicateurs, étendant la liste à toutes les parties prenantes.

Le *K4U* est une méthode d'évaluation des performances. Ce type d'évaluation utilise les indicateurs d'un *KRR* dont la structure est adaptée. Le *KRR* classifie les enjeux en une hiérarchie à deux niveaux : les objectifs prioritaires (Top-Goals) et les objectifs

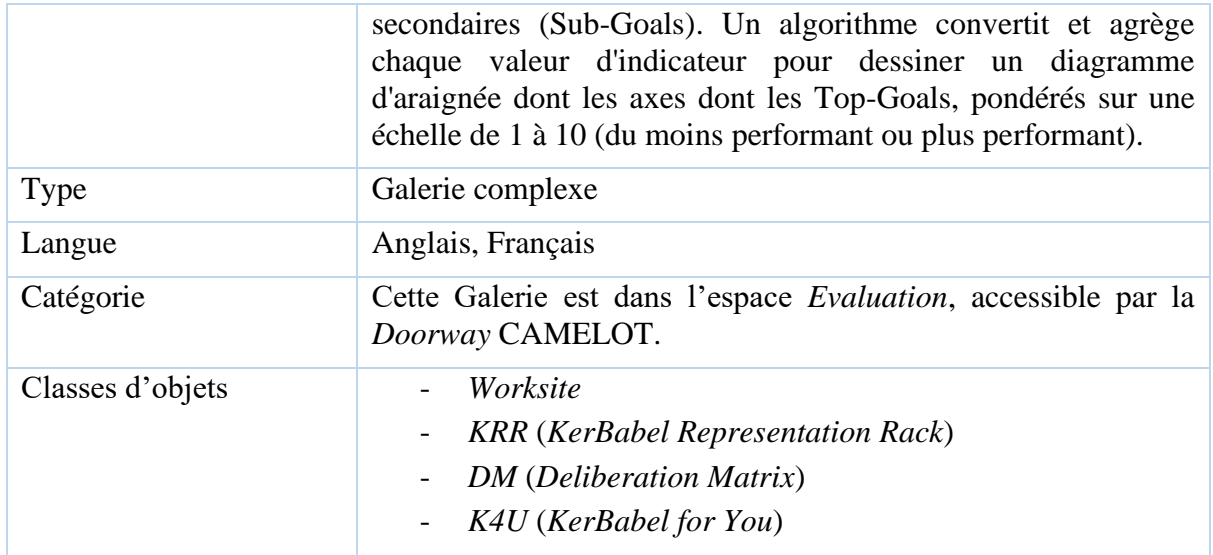

## 4.3.6 Galerie Eco-Innovation Terrains

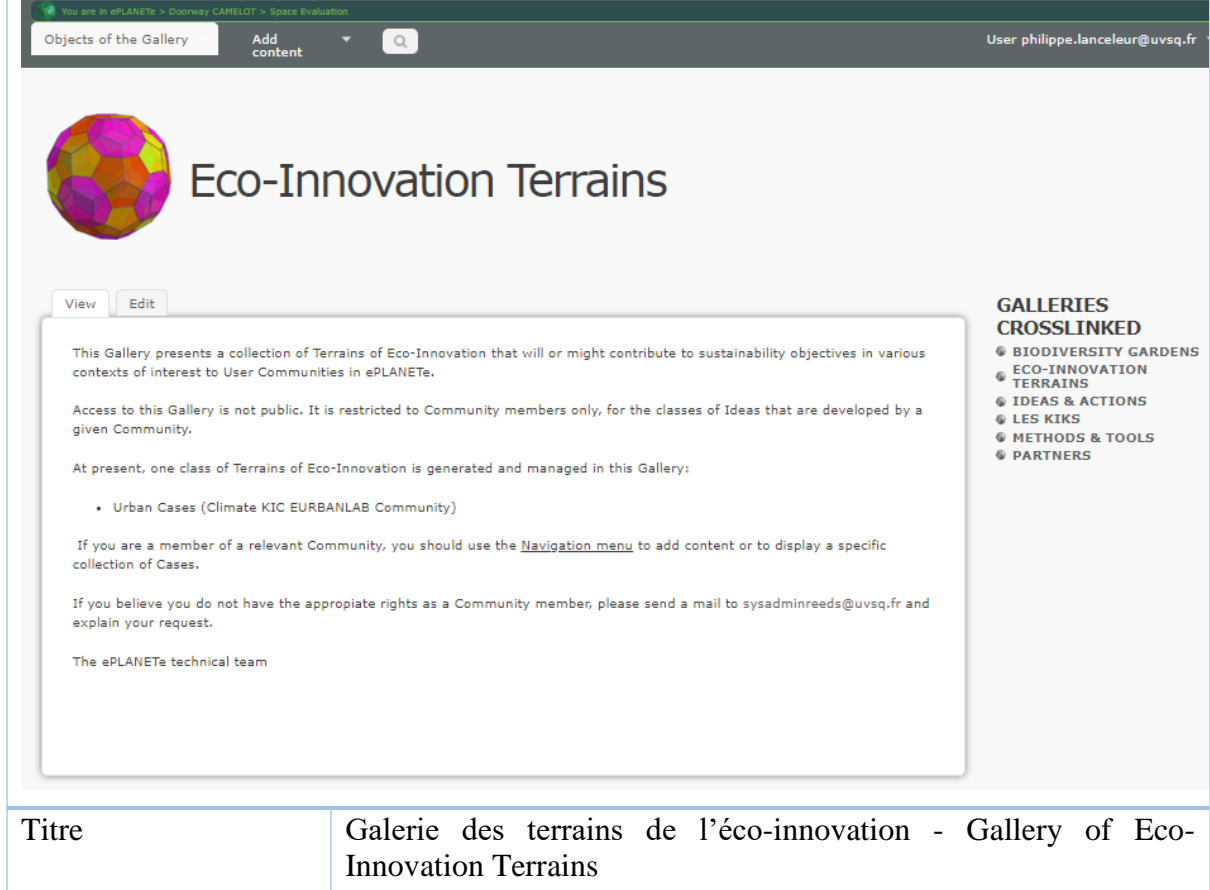

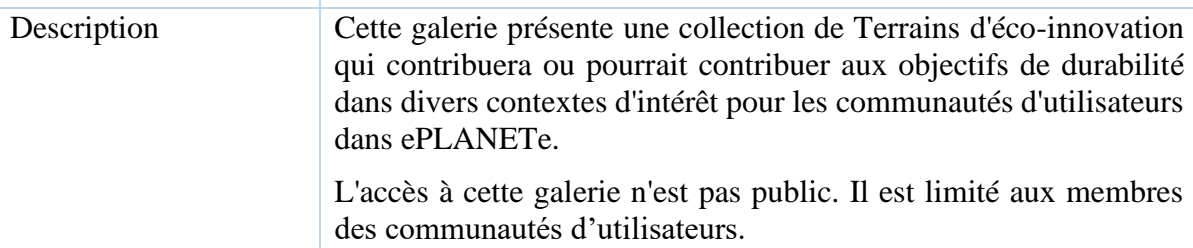

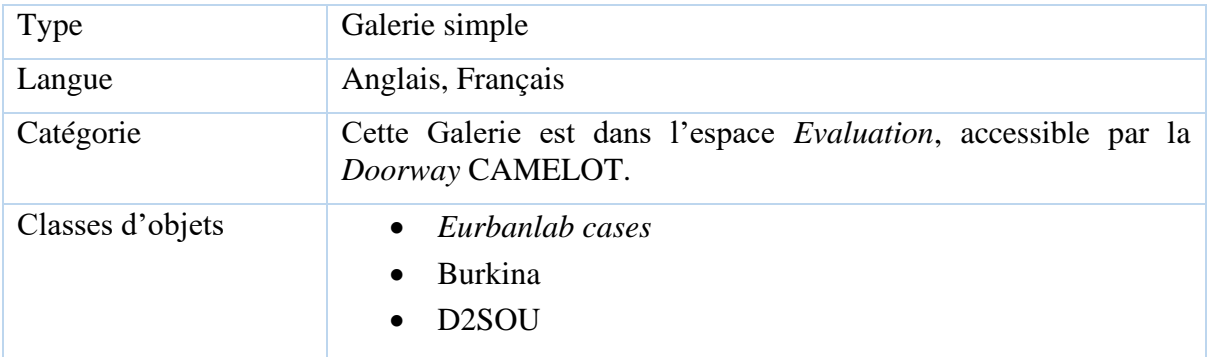

### 4.3.7 Galerie FOOD BASKETS

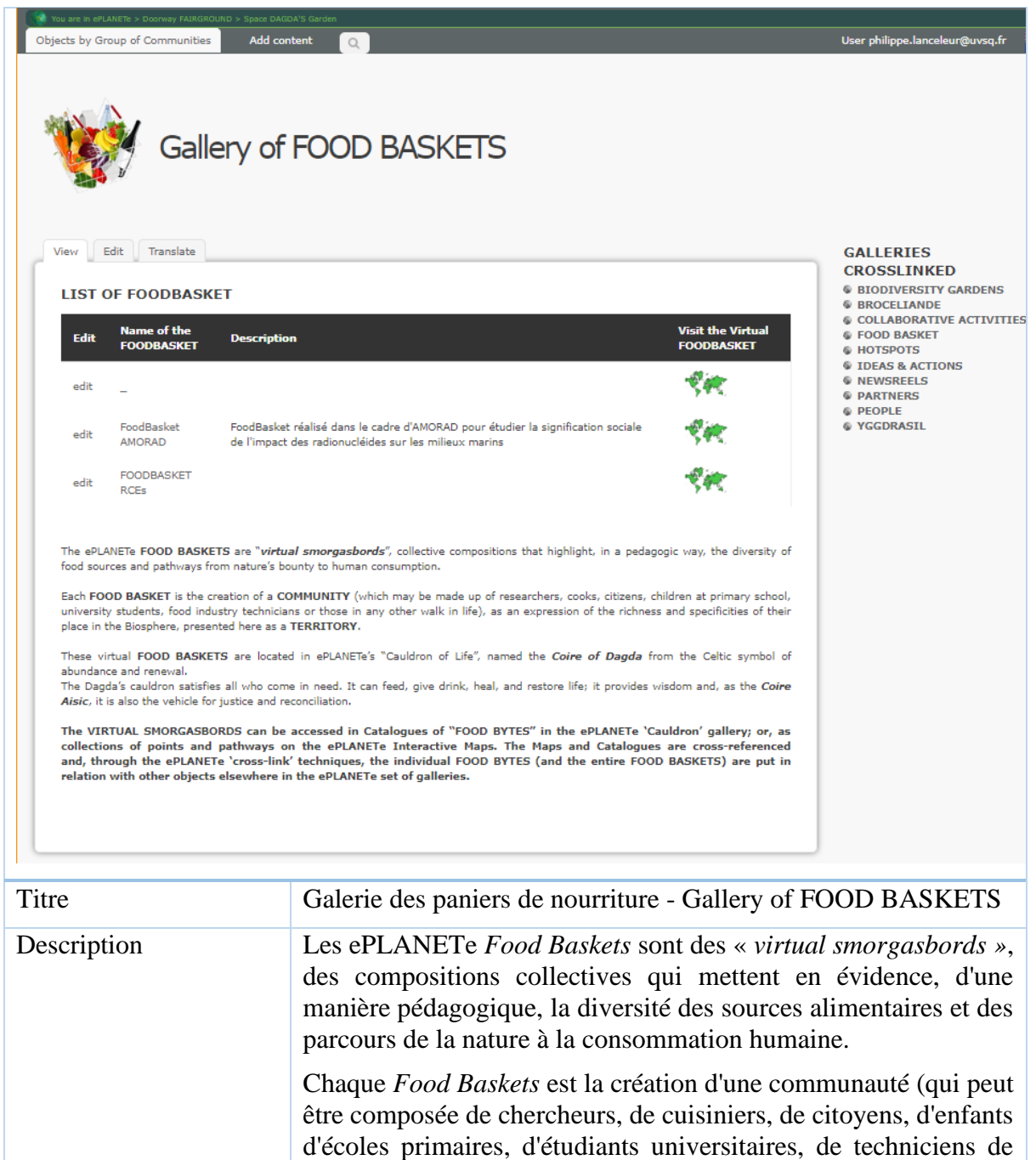

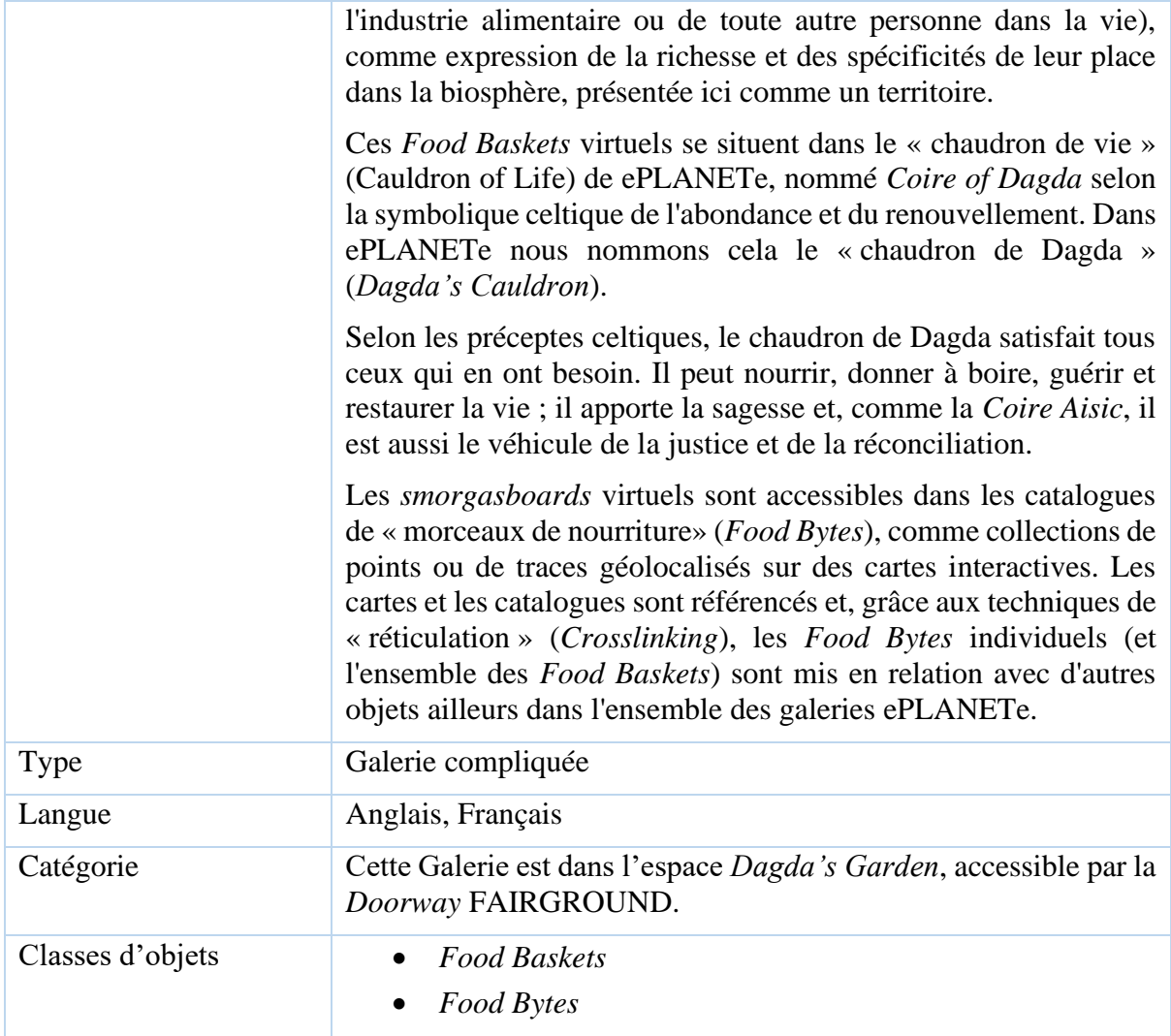

#### 4.3.8 Galerie des Hotspots

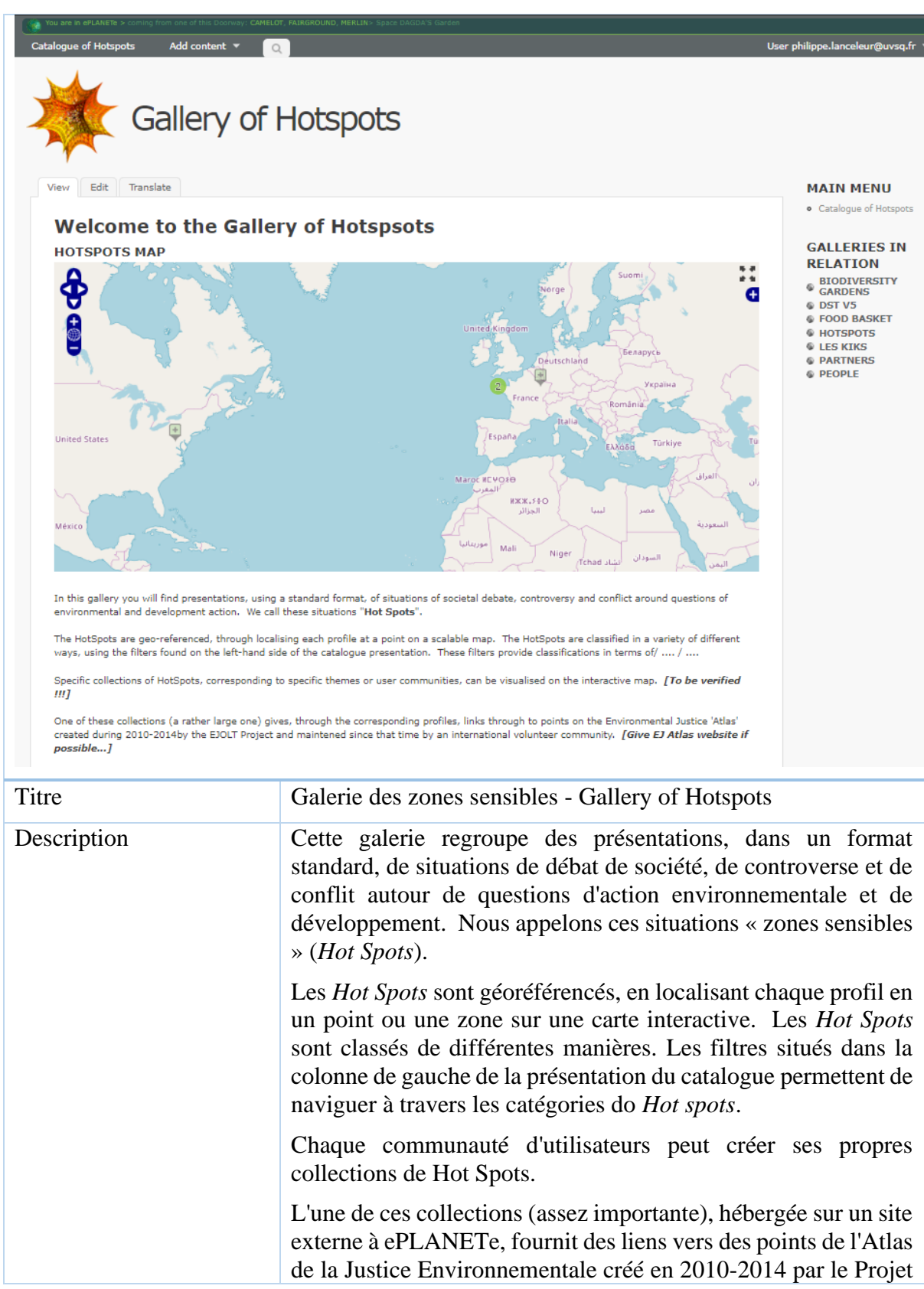

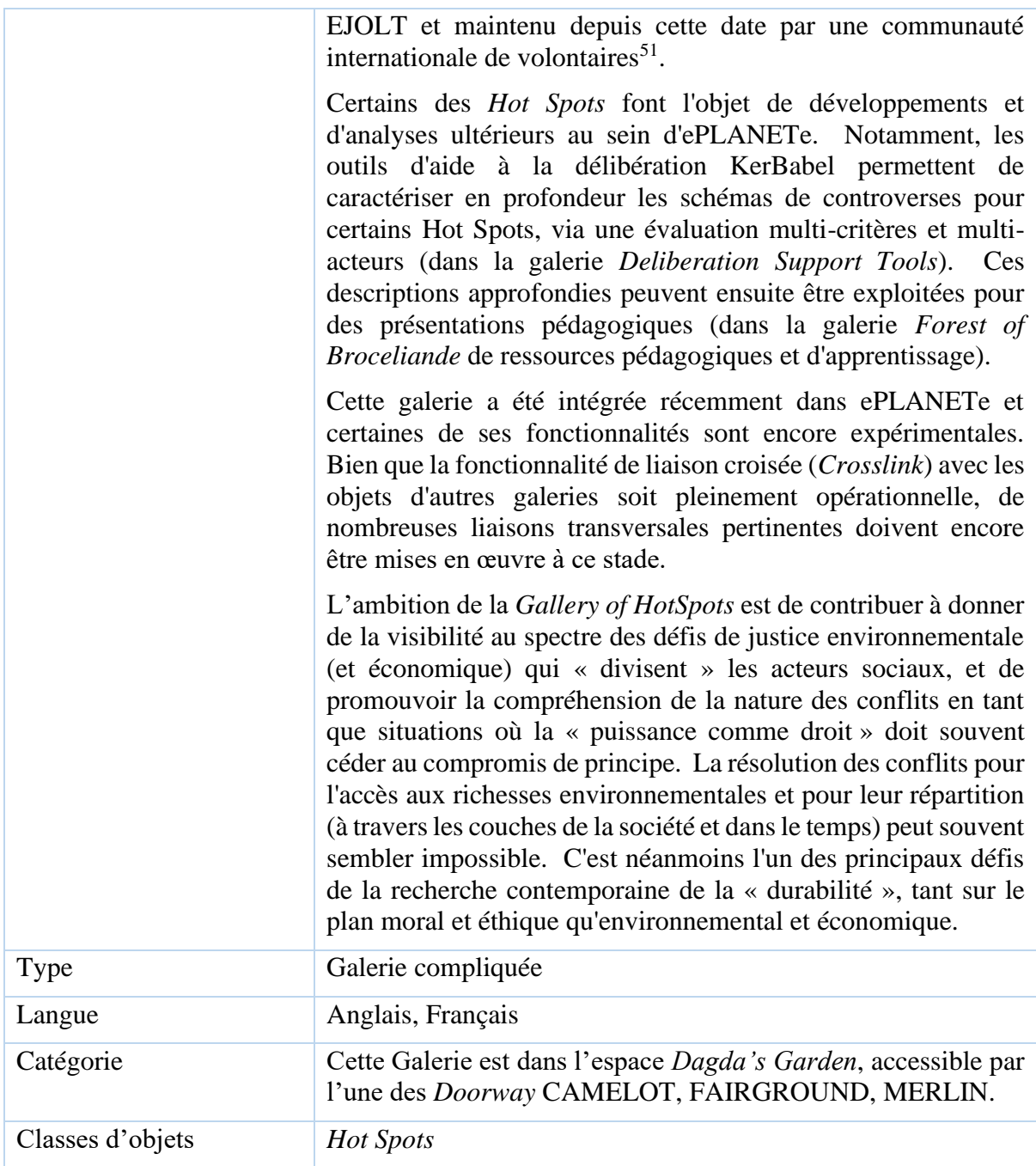

<sup>51</sup> https://ejatlas.org/

## 4.3.9 Galerie Ideas & Actions

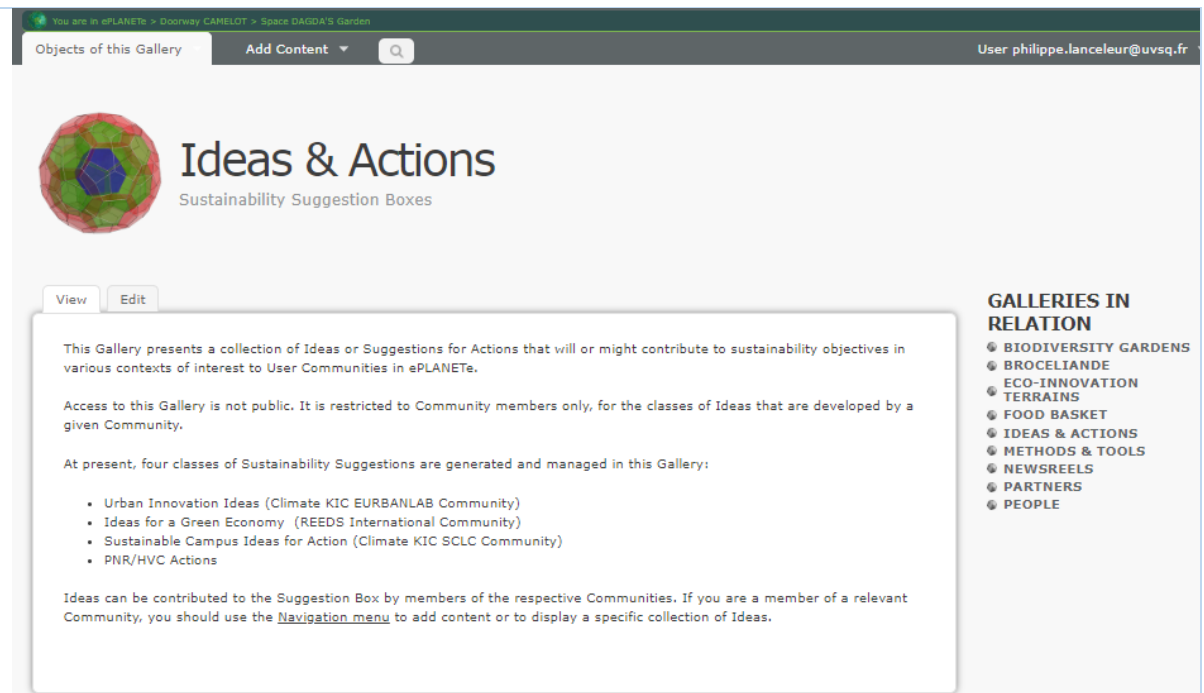

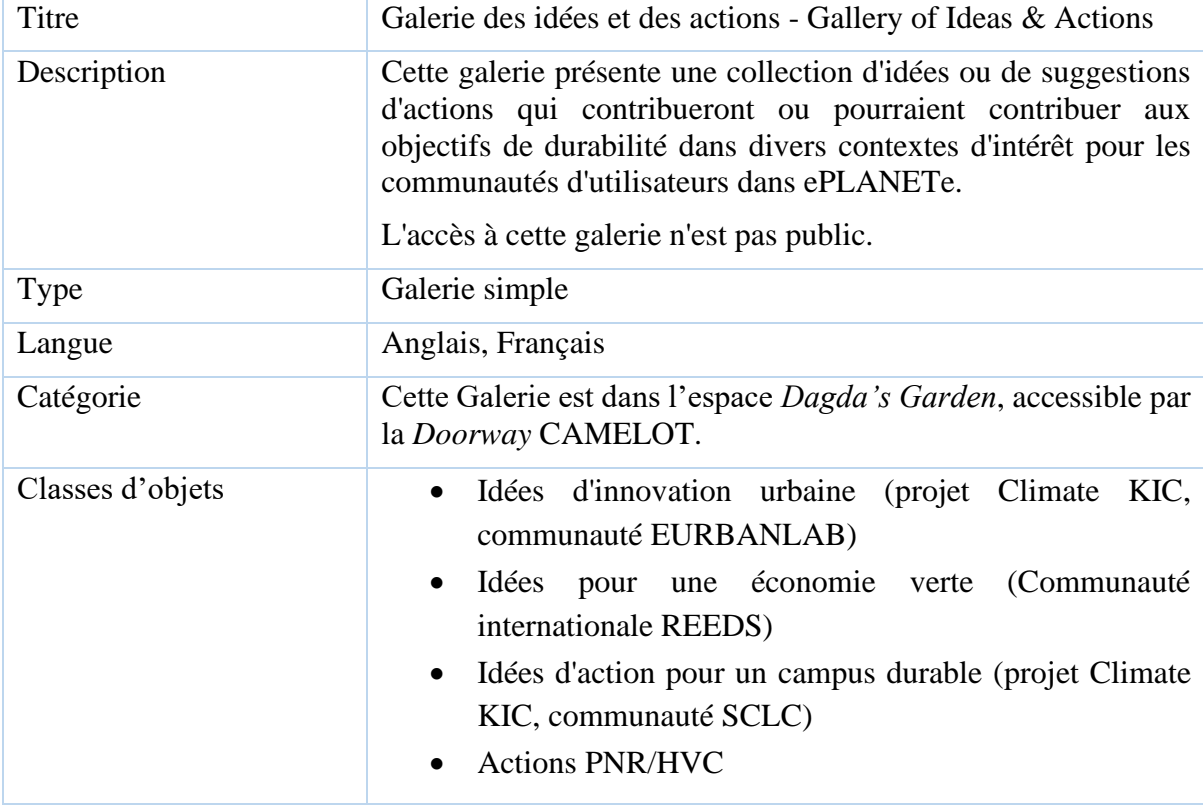

#### 4.3.10 Galeries Les KIKs

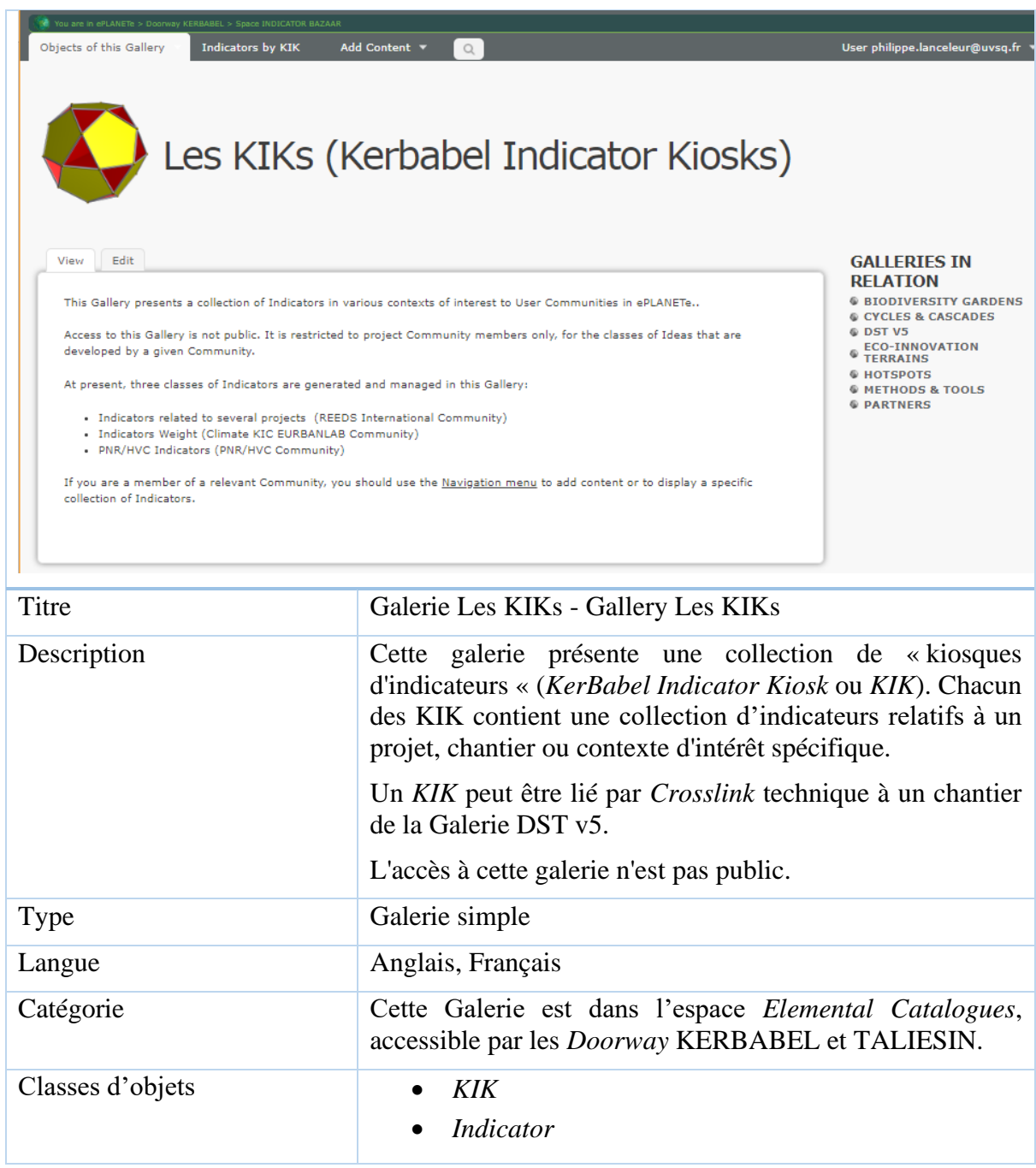

#### 4.3.11 Galerie NewsReels

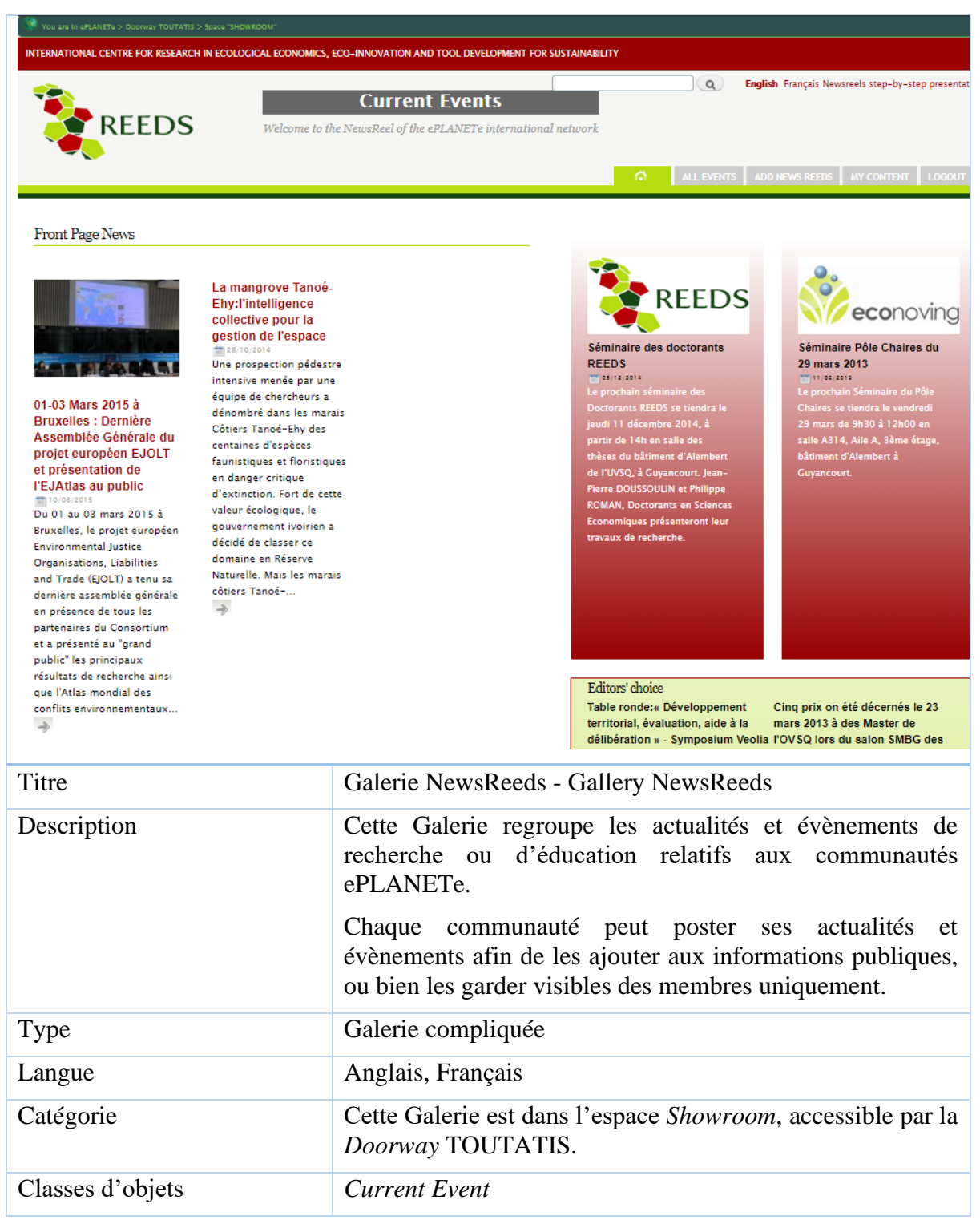

#### 4.3.12 Galerie Partners

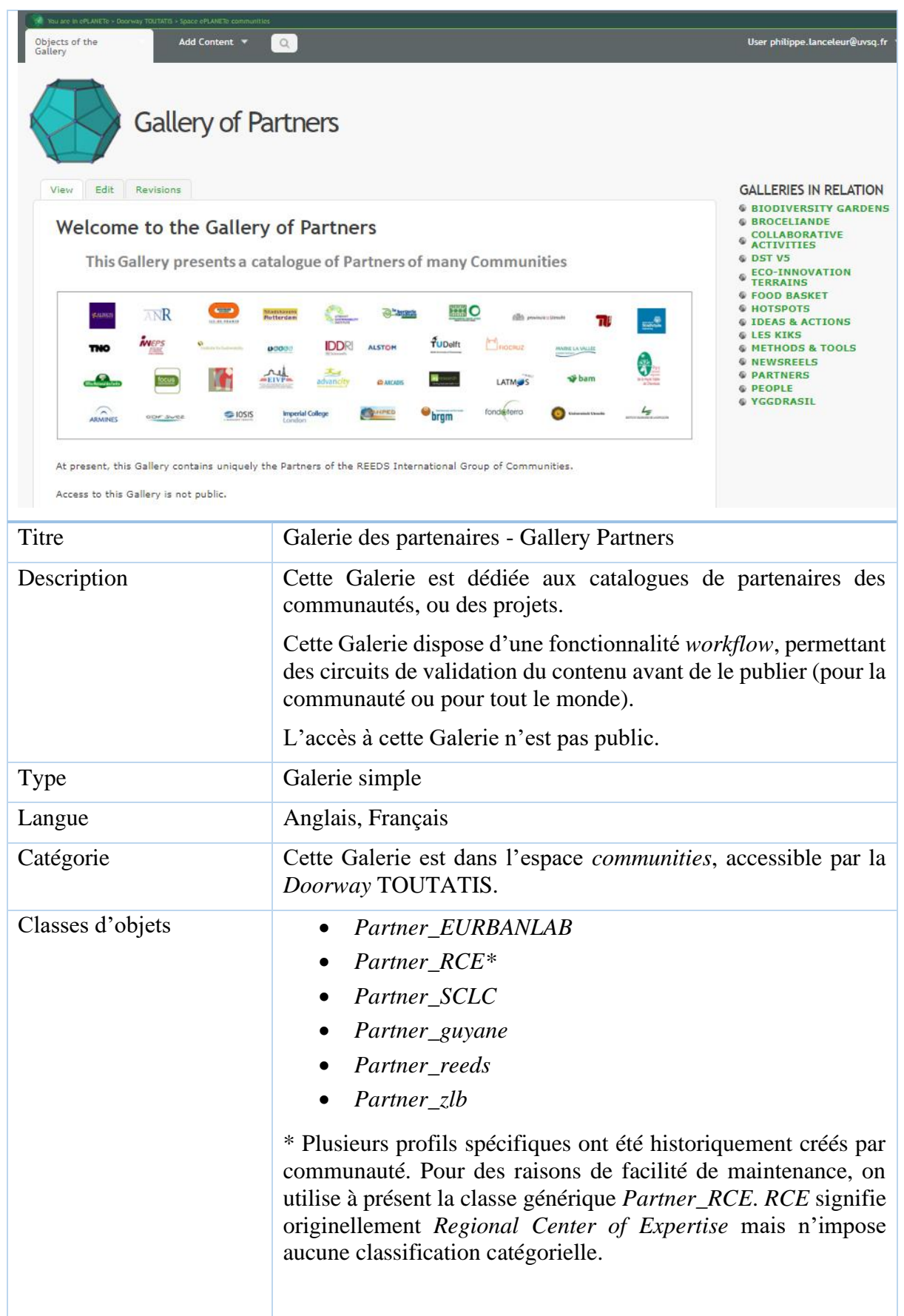

## 4.3.13 Galerie People

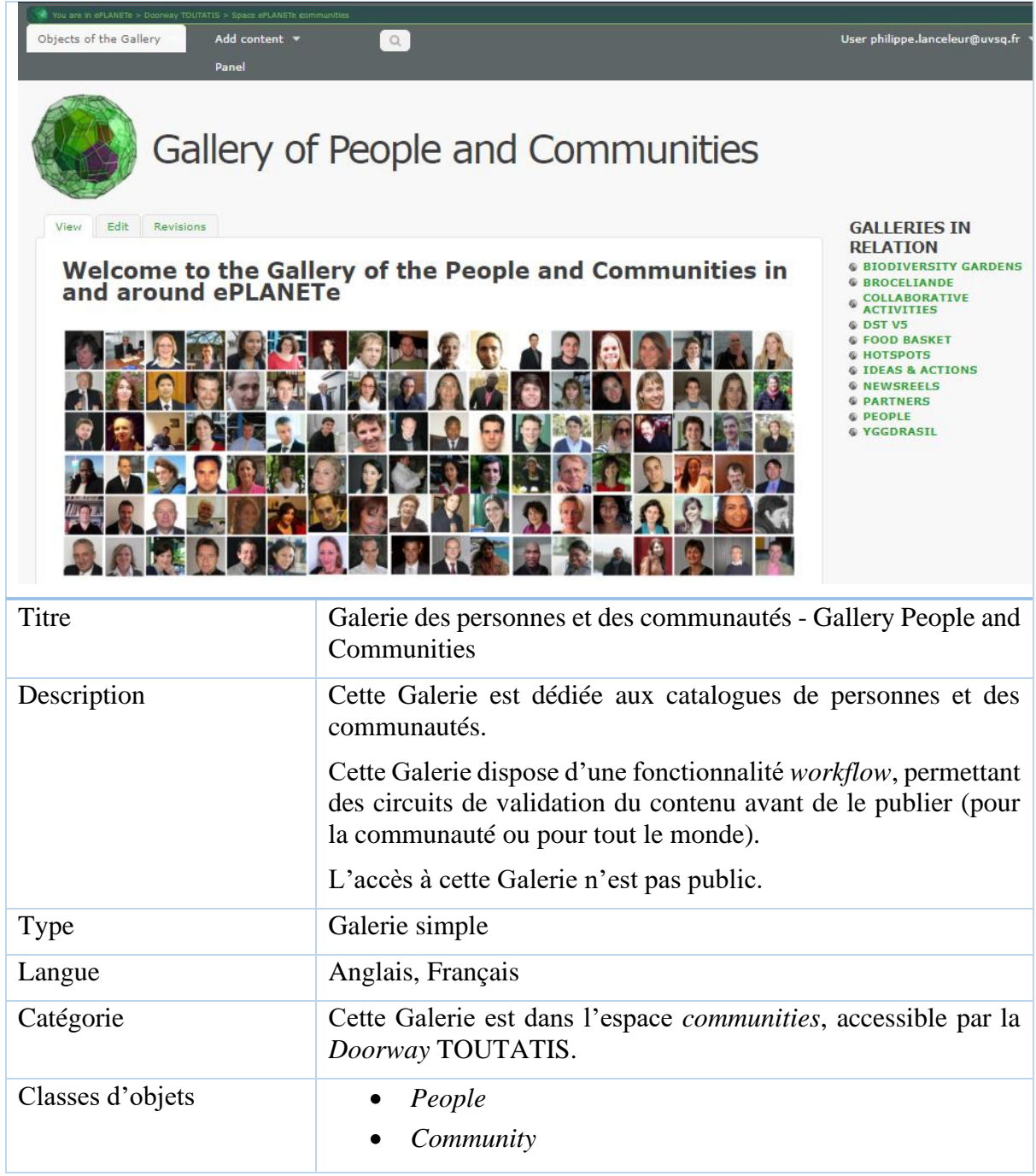

# 4.3.14 Galerie of Theories, Methods and Tools

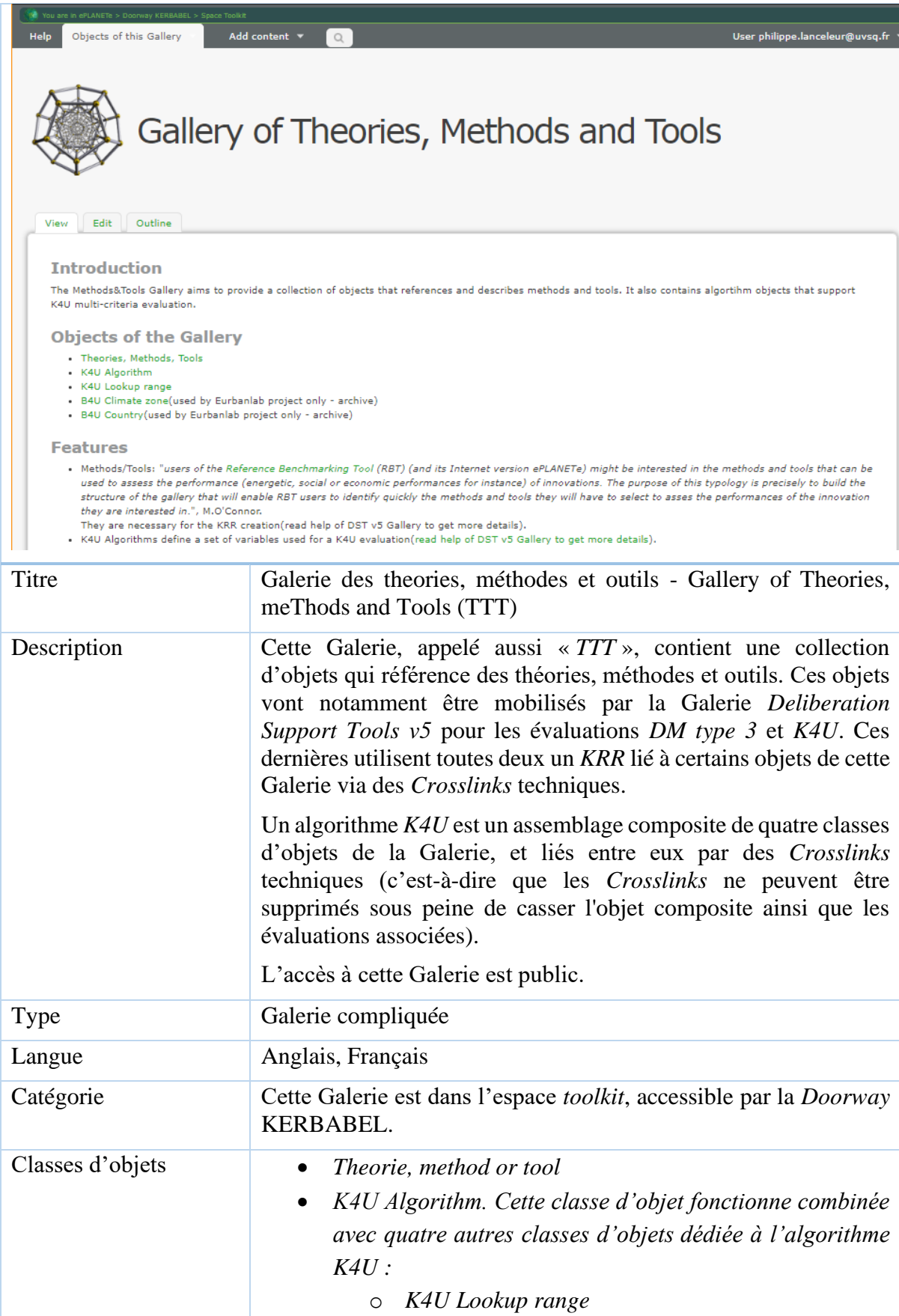

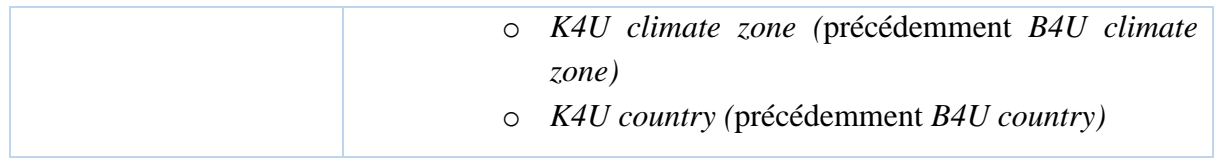

## 4.3.15 Galerie Virtual Biodiversity Gardens

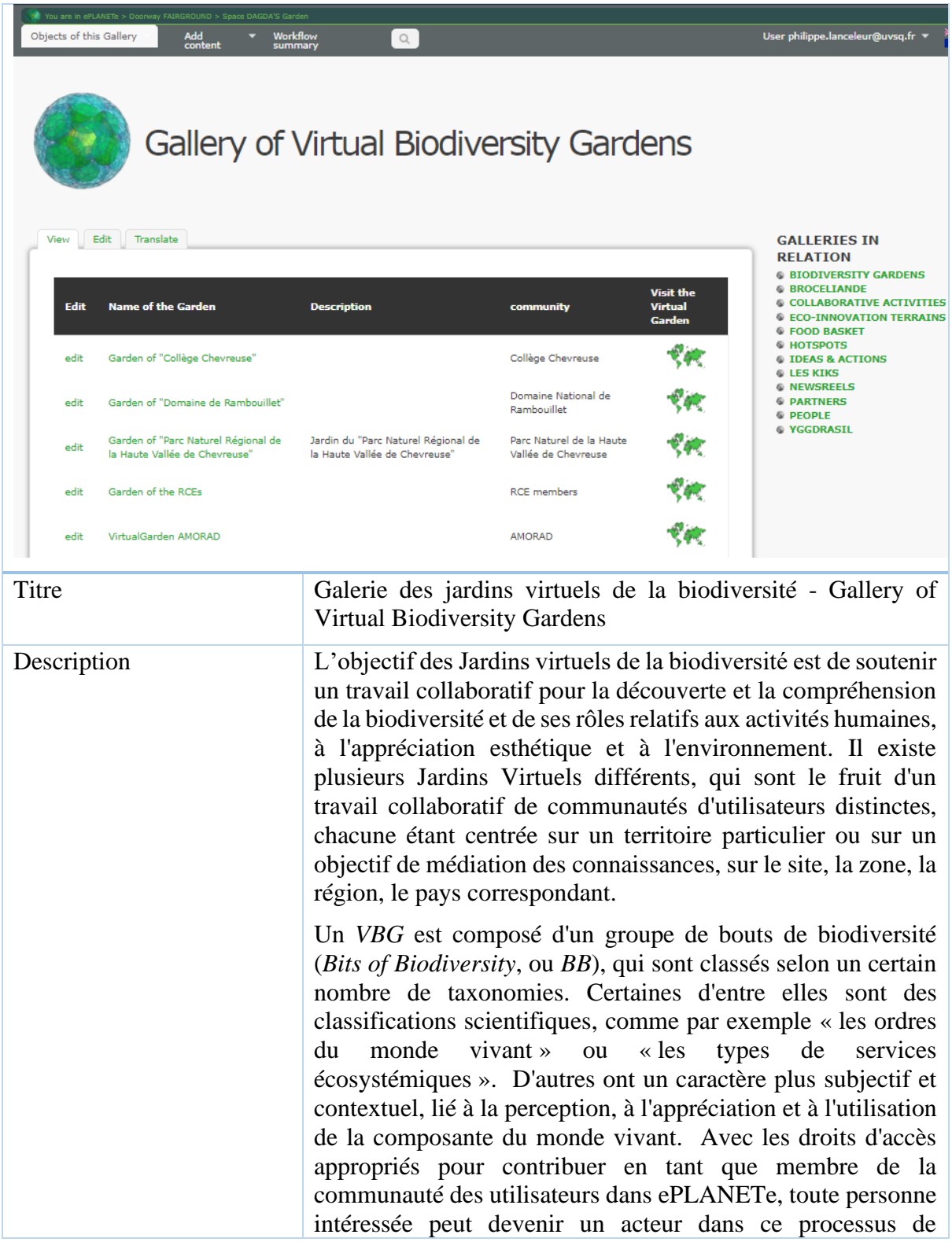

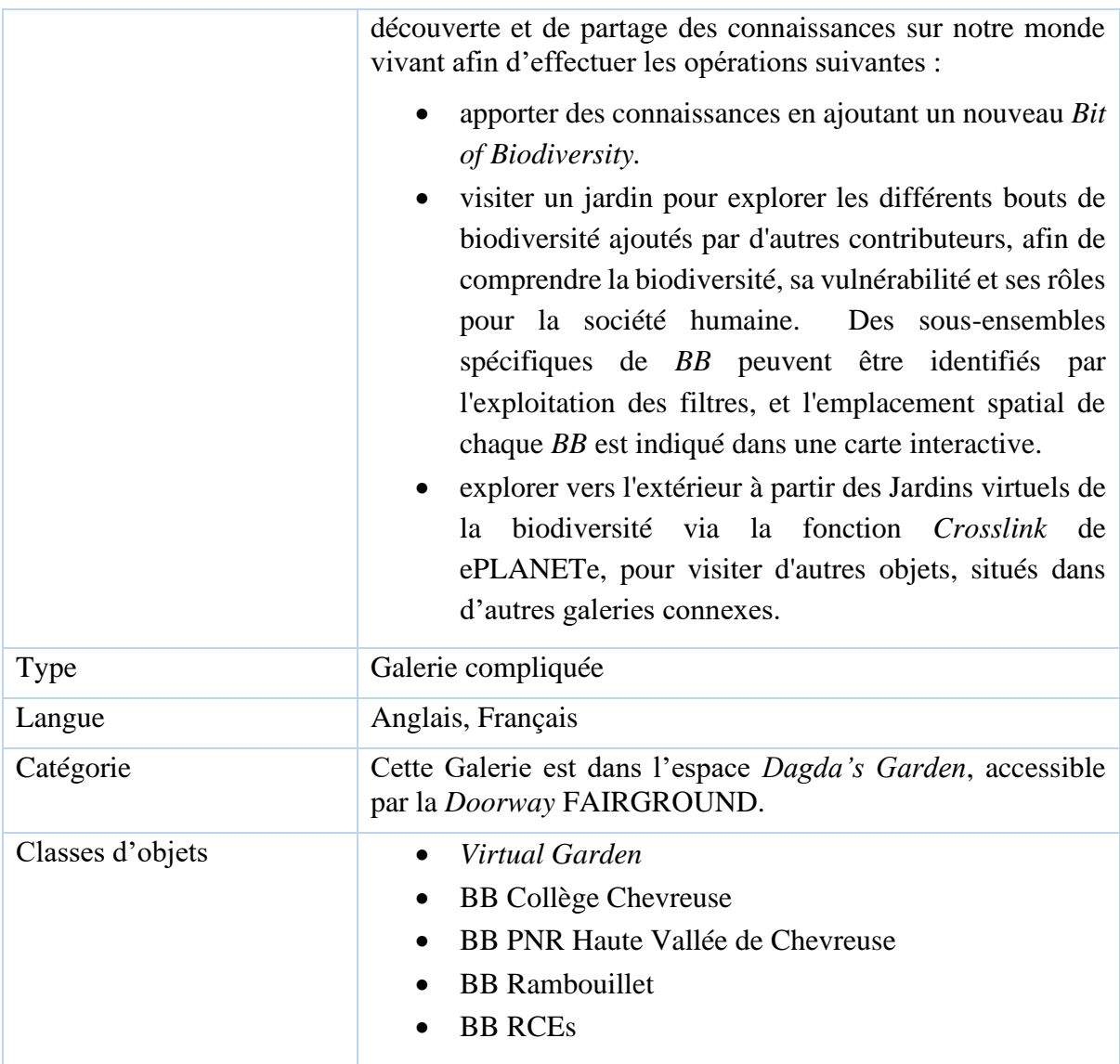

### 4.3.16 Galerie Yggdrasil 2

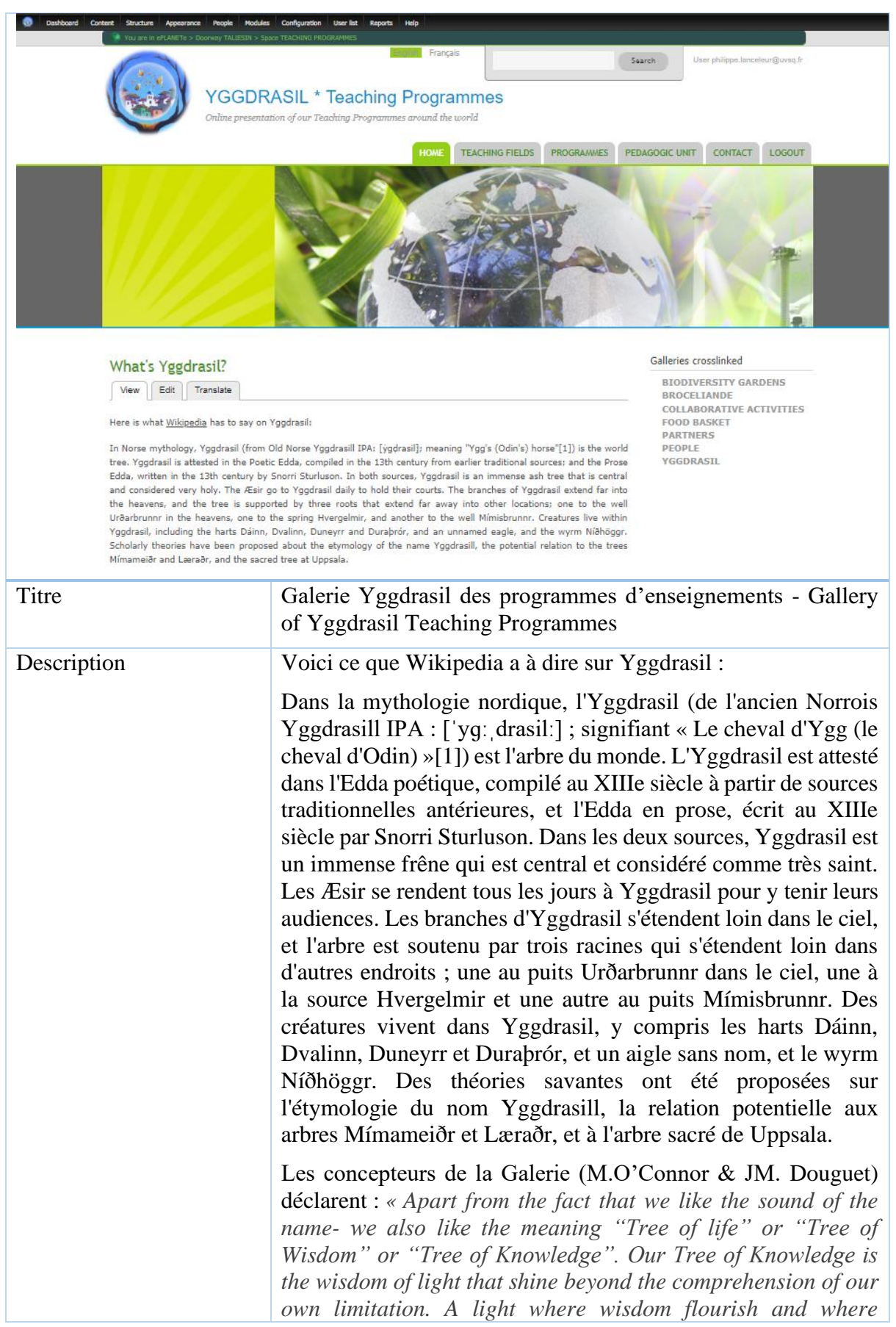
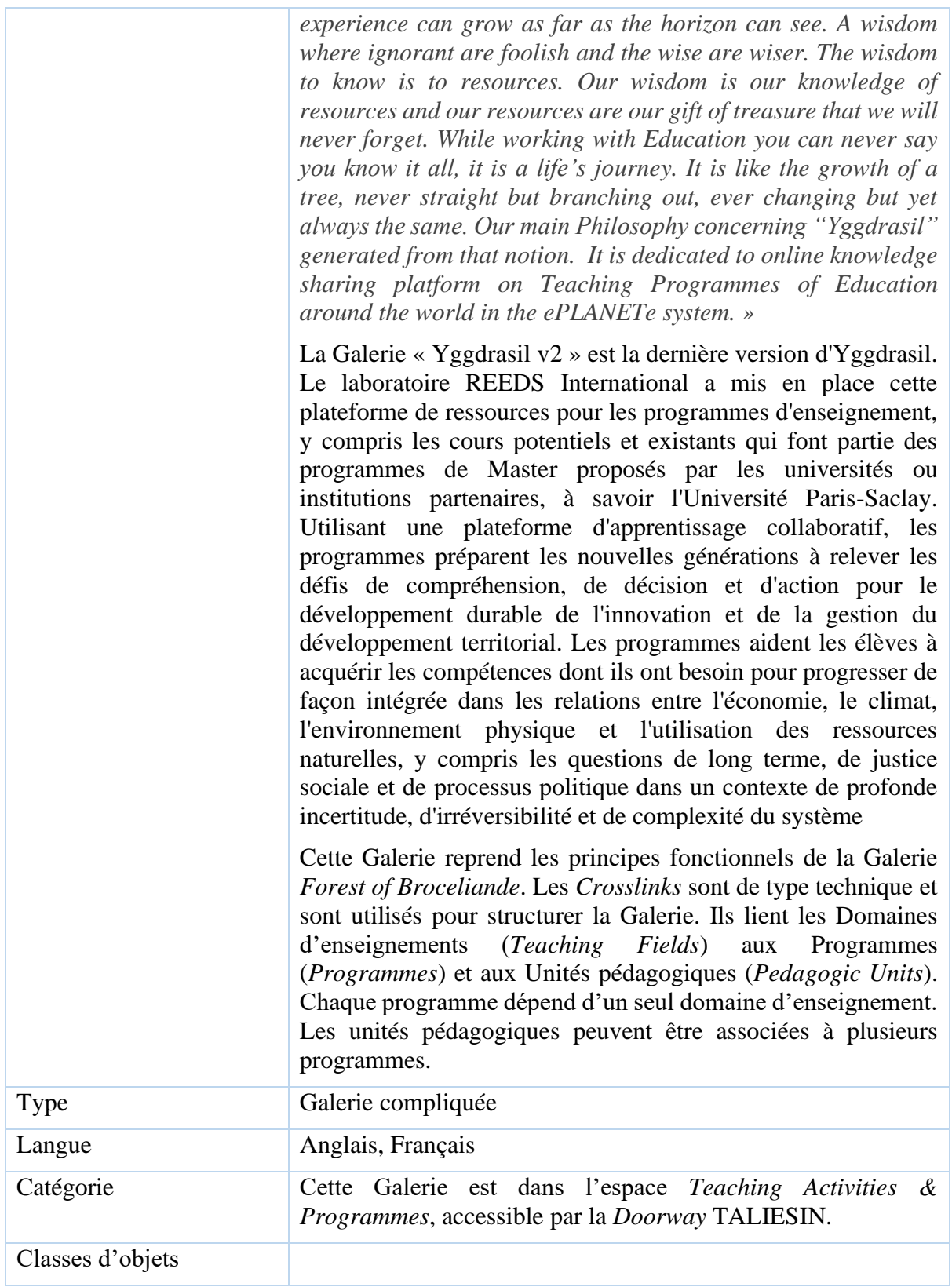

# 5 Doorway CAMELOT : analyse des conflits de justice environnementale (le projet européen EJOLT)

#### 5.1 Remarques préliminaires

Ce chapitre ainsi que les deux suivants présentent plusieurs études de cas.

Chacune d'elle aborde la soutenabilité sous l'angle d'une des quatre sphères principales, reflétées par la structure des *Doorways* CAMELOT (politique), FAIRGROUND (économique), MERLIN (environnementale), TALIESIN (éducation).

L'objectif est de présenter les trois premières, à savoir CAMELOT, FAIRGROUND et MERLIN, à travers la plateforme ePLANETe. TALIESIN fait l'objet d'une thèse entière soutenue également cette année 2019, dont voici les références :

RAHMAN, A. (2019). « Utiliser le portail de connaissances ePLANETe pour définir les stratégies de durabilité au niveau du campus ». Thèse de doctorat en sciences économiques (dir. Dr. Jean-Marc DOUGUET), Laboratoire LAREQUOI. Université Paris-Saclay, France. Soutenance : Guyancourt UVSQ, 17 septembre 2019.

Résumé :

La mobilisation d'ePLANETe Blue est proposée dans cette thèse comme portail de connaissances pour évaluer les pratiques des établissements d'enseignement supérieur et de recherche. Dans cette recherche, un retour sur la construction de la plateforme ePLANETe dans le domaine pédagogique est réalisé, mettant en évidence l'intérêt d'ePLANETe dans les programmes de formations, dans l'évaluation de la qualité des établissements supérieurs d'enseignement et de recherche, dans la construction d'un processus participatif et multi-acteurs.

Cette répartition, disproportionnée en apparence (une thèse entière consacrée à la *Doorway* TALIESIN d'une part, et la présente thèse consacrée aux *Doorways* restantes d'autre part), est justifiée notamment, i) par le partage systématique des tâches dans la co-construction de ePLANETe et de sa documentation, ii) par l'importance transversale majeure occupée par la partie « éducation » (*Doorway* TALIESIN).

Dans les trois chapitres qui suivent, il s'agit d'expliciter le niveau d'adéquation entre la réalisation numérique et les concepts scientifiques. Commencer par la Doorway CAMELOT, objet de ce chapitre, permet d'exposer immédiatement la façon dont ePLANETe propose un ensemble cohérent pour résoudre les problématiques de choix sociaux, cœur de la complexité abordée par l'expérience KerBabel. Le « facilitateur » numérique est donc ici détaillé, puis nous passerons plus vite sur ces aspects, pour présenter comment les autres angles de l'étude du développement soutenable, (FAIRGROUND et MERLIN, respectivement présentés dans les chapitres 6 et 7), trouvent également une place dans la plateforme.

Le fil conducteur de l'étude de cas présentée ici est issu du projet EJOLT<sup>52</sup> à Madagascar. Afin de renforcer l'aspect générique des fonctionnalités de la plateforme ePLANETe, certaines

<sup>52</sup> EJOLT (The Environmental Justice Organisations, Liabilities and Trade) est un projet du 7ème Programme Cadre supporté par la Commission Européenne, et qui s'est déroulé de 2011 à 2015. "EJOLT is a global research

illustrations ou figures sont issues d'autres études. L'objectif n'est pas d'apporter de la confusion mais bien de renforcer la notion « *one-size-fits-all* » des outils réalisés, en choisissant des illustrations provenant de cas divers qui nourrissent ce propos. Deux autres études et projets ont été sélectionnés pour leur rapprochement de type « *Doorway CAMELOT »*. L'enrichissement des points de vue entre par ailleurs dans la méthodologie explicitée dans les lignes de ce chapitre. Par exemple, le KRR n'était pas encore disponible dans la plateforme ePLANETe au moment du bouclage du projet EJOLT. Les illustrations proviendront donc d'autres projets. Voici les exemples retenus :

- Projet CAFETT : Voir « [Extrait de l'étude pour le projet CAFETT](#page-370-0) (Citizens Attitudes [and Feedback regarding Energy Transition Technologies\), Association ePLANETe](#page-370-0)  [Blue, 2018-2019](#page-370-0) ». Dans cette étude il est question d'apporter un cadre méthodologique à l'étude des controverses qui peuvent naître de l'acceptation des technologies de transition énergétique. Il s'agit donc d'un autre exemple d'utilisation de ePLANETe dans le cadre de la Doorway CAMELOT. Cependant, vu le caractère privé de cette étude, seul le résumé est repris en annexe.
- Projet ANR AGREGA (référence ANR-13-ECOT-0008) (https://anr.fr/Projet-ANR-13-ECOT-0008 ), 2014 – 2018.

# 5.2 Introduction

ePLANETe propose une structure disponible en laboratoire, pour des besoins pédagogiques ou de « maquettage » par exemple, ou directement utilisable sur le terrain.

Il est décrit dans le chapitre 2, (« Les parcours cognitifs : les 6 *doorways* »), comment les *doorways* structurent l'ensemble de la proposition de la plateforme ePLANETe. Pour résumer, les *doorways* TOUTATIS et KERBABEL sont systématiquement invoquées, que l'on s'y intéresse ontologiquement ou par utilisation d'une des autres *doorways*. C'est une conséquence inévitable de l'utilisation de la plateforme ePLANETe, du point de vue théorique et pratique. La description détaillée de ces deux *doorways* s'étale du chapitre 2 à 4. Les quatre autres *doorways* représentent chacune une des sphères de la soutenabilité (O'Connor, 2006), et sont présentées dans les chapitres 5 à 8.

Dans ce chapitre, la Doorway CAMELOT est présentée à travers une étude de cas.

Quatre thèses ont déjà fait l'objet des problématiques de choix sociaux par l'utilisation des outils proposés dans la Doorway CAMELOT :

• ANDRIANANJA, H. (2006). « Gouvernance des ressources forestières et aide à la délibération : cas de la station forestière de Manjakatompo », C3ED, Université de Versailles St-Quentin en Yvelines (UVSQ). Thèse de doctorat en sciences économiques (dir. Prof. Martin O'Connor). *Cette thèse porte sur l'idée que la qualité et la légitimité sociale de la gouvernance communautaire ne peuvent être assurées qu'à travers l'intégration de l'expertise scientifique, technique et économique dans un processus de communication permanente entre les parties prenantes pour la gouvernance de la forêt* 

project bringing science and society together to catalogue and analyze ecological distribution conflicts and confront environmental injustice.", http://www.ejolt.org. Le laboratoire REEDS, avec lequel j'ai collaboré de 2012 à 2015 a contribué à ce projet.

*de Manjakatompo (Madagascar). Elle repose sur la mise en place d'un outil d'aide à la délibération.*

- CHAMARET, A. (2007). « Une démarche top-down / bottom-up pour l'évaluation en termes multicritères et multi-acteurs des projets miniers dans l'optique du développement durable. Application sur les mines d'Uranium d'Arlit (Niger) *»*, Thèse de doctorat en sciences économiques, Guyancourt, Université de Versailles Saint-Quentin-en-Yvelines (UVSQ), 366pp. *Le travail de thèse, en partenariat avec le service Ressources Minérales du BRGM et le C3ED, a donc pour vocation de contribuer à cette définition en essayant de s'éloigner d'une seule approche "reporting" ou des initiatives également orientées provenant des ONGs, afin d'évaluer de façon la plus objective possible les impacts, autant positifs que négatifs, d'un projet minier. L'objectif est aussi d'apporter une approche compréhensive de l'activité minière en prenant en compte à la fois le cycle de vie dans sa globalité (de l'exploration à l'après-mine) mais aussi les différentes échelles spatiales (du local au global).*
- AYDIN, C. (2017). "*Cross-scale governance using multi-criteria, multi-stakeholder evaluation methods to mediate environmental conflicts: The case of nuclear power plants in Turkey"*, Thèse de doctorat en sciences économiques (dir. Prof. Martin O'Connor). Soutenance : Guyancourt, 7 décembre 2017, Université Paris Saclay, France. *Cette thèse maintient que les méthodes d'évaluation multicritères délibératives et participatives pourraient ouvrir de nouvelles voies pour les mécanismes de gouvernance environnementale pour les conflits avec des interactions transversales et vise à montrer l'importance d'une perspective multi-échelle dans un cadre multicritères. Dans une tentative d'opérationnaliser cet objectif, elle utilise le cas conflictuel de la production d'énergie nucléaire en Turquie et l'évalue aux échelles nationales et locales dans le contexte national et mondial des mouvements de justice environnementale.*
- VALLEJO, J. (soutenance prévue en juin 2019). « La dette écologique dans l'analyse économique. Le cas du projet Yasuni-ITT en Équateur », thèse co-dirigée par M. O'Connor et J.-M. DOUGUET (Paris Saclay). *L'objectif de cette recherche est d'analyser la portée et faisabilité de l'estimation de la dette écologique, dans le cadre du projet Yasuni en Equateur. Face au non-consensus sur la formalisation d'une définition standard de la dette écologique, il est indispensable d'intégrer des critères et outils complémentaires. Il s'agit alors de construire une dette écologique dans un processus discursif.*

L'ensemble des travaux de thèse précités ont utilisé les composants déjà existants de ePLANETe ou ont permis d'élaborer les premières versions prototypes de composants introduits par la suite. Ils représentent donc des acteurs et témoins actifs de la transformation dynamique de la plateforme. Ils ont ainsi nourri et participé à l'expérience KerBabel. Si, comme nous l'avons mentionné au chapitre introductif 1.2, les partenariats sont un des principes essentiels constituant ePLANETe, la construction même de la plateforme a été basée sur ce principe. Il n'était pas question de produire un cahier des charges exhaustif préliminaire à la fabrication technique de ePLANETe, mais bien de commencer par une structure capable d'accueillir les futurs composants avec le maximum d'efficacité. Il fallait d'abord respecter les délais de livraison, produire les fonctionnalités sans perdre les données, et laisser la place à l'intégration des futures fonctionnalités (dont certaines encore inconnues). Pour appliquer ce processus de fabrication, le développement de la plateforme a suivi les principes de l'« Agilité »<sup>53</sup>.

Dans les trois chapitres suivant nous proposons de décrire trois nouvelles expérimentations, qui concernent respectivement les trois *doorways* CAMELOT, FAIRGROUND et MERLIN.

Cet ordre permet d'exposer directement la mécanique la plus complexe et la plus intégrée de la plateforme ePLANETe. En effet la *doorway* CAMELOT utilise l'éventail de type de galeries le plus large : les Galeries simples, compliquées et complexes.

La *doorway* CAMELOT mène aux espaces thématiques *Dagda's Garden* et *Evaluation*. Le *Dagda's Garden* contient tous les bouts de connaissance, quels que soient leurs formes, qui seront mobilisés pour les évaluations. Le Chantier (Worksite), dans l'Espace *Evaluation*, représente l'étude de cas, et la clé de voute de l'utilisation des éléments des différentes Galeries mobilisées.

Pour effectuer l'évaluation un outillage provient de la Doorway KERBABEL. Il s'agira ici d'utiliser une des Galeries de l'Espace thématique « Deliberation Support Tool », soit la Galerie « KerDST v5 », soit la Galerie « K4U », actuellement les seules disponibles pour une évaluation.

La problématique technique de la mise en place de la Doorway CAMELOT, avec ses Galeries fonctionnelles a résidé dans la phase de migration de la version 4 à la version 5 de KerDST. KerDST v4 fonctionne sur la version 4 du CMS Drupal et la plateforme ePLANETe est développée sur la version 7 du CMS Drupal. Les outils de mise à jour de Drupal ne permettent pas de faire ce passage de la version 4 à la version 7. En effet les versions trop anciennes ne sont généralement plus supportées par les éditeurs de logiciels, fussent-elles développées pas une communauté Open Source. Cette obsolescence programmée des versions de logiciel engendre une contrainte forte dans le développement des plateformes qui intègrent généralement plusieurs logiciels, dont la comptabilité doit rester ascendante. Nous ne sommes pas dans un monde parfait et parfois les intentions des développeurs ne peuvent pas être suivi des faits. Dans la construction d'une plateforme telle que ePLANETe il faut toujours être pret à changer un composant structurant ou un module.

Dans le cas de KerDST, les contraintes budgétaires ont été les plus fortes et il était prioritaire de réaliser KerDST dans ePLANETe plutôt que de récupérer l'ensemble des données existantes dans ePLANETe.

En conclusion, KerDST v4 fonctionne toujours mais n'est disponible qu'à de rares occasions, sur demande et pendant un temps très court (le temps de récupérer quelques données propres à

<sup>53</sup> Il existe de nombreuses méthodes opérationnelles pour suivre les principes de l'Agilité en développement informatique. Un manifeste a été fourni à la communauté des développeurs en 2001 (disponible ici : [http://agilemanifesto.org/iso/fr/manifesto.html\)](http://agilemanifesto.org/iso/fr/manifesto.html). Les principes reposent sur la déclaration suivante : « *Nous découvrons comment mieux développer des logiciels par la pratique et en aidant les autres à le faire. Ces expériences nous ont amenés à valoriser : 1) Les individus et leurs interactions plus que les processus et les outils 2) Des logiciels opérationnels plus qu'une documentation exhaustive, 3) La collaboration avec les clients plus que la négociation contractuelle, 4) L'adaptation au changement plus que le suivi d'un plan. Nous reconnaissons la valeur des seconds éléments, mais privilégions les premiers.* »

l'illustration d'un article par exemple). En effet, son obsolescence rend sa présence dangereuse dans l'ensemble de la plateforme ePLANETe : son ancienneté est une source d'intrusion des spammeurs et autres crackers. KerDST v5 est donc une version qui ne reprend pas les données de KerDST v5. KerDST v5 a été totalement réécrit afin de s'intégrer dans ePLANETe.

Cette intégration permet de rendre cette Galerie « complexe ». Le bénéfice obtenu signifie que cette Galerie utilise les Objets d'autres Galeries, dans un principe de réutilisation. Voici le schéma des relations fonctionnelles de KerDST vis-à-vis des autres Galeries utilisées dans ses fonctionnalités :

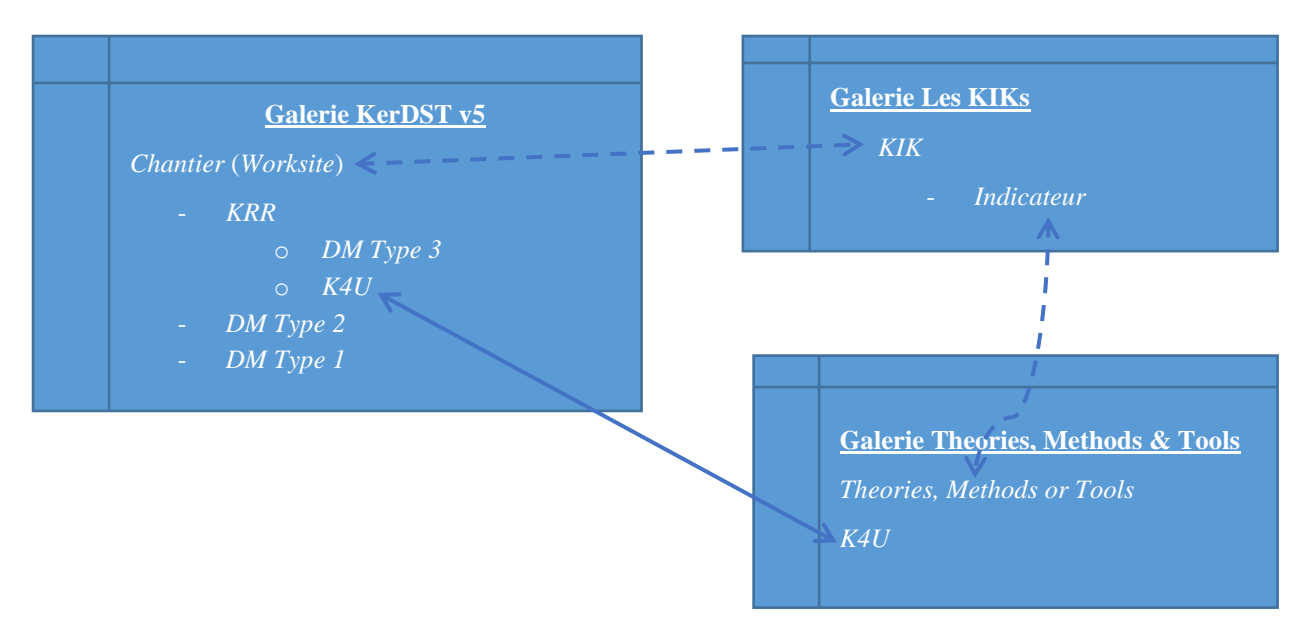

*Figure 35: Relations fonctionnelles (« crosslinks ») entre les Galeries KerDST v5 d'une part, et les Galeries Les KIKs et Theories, Method & Tools, d'autre part*

Les relations en pointillé représentent des liaisons optionnelles. Les règles de fonctionnement relationnelles sont les suivantes :

- Pour créer une Grille de Représentation KerBabel (KRR), le Chantier doit avoir une liaison croisée (« crosslink ») avec un KIK. De plus, seuls les Théories, Méthodes & Outils ayant une liaison croisée (« crosslink ») avec un indicateur seront utilisables. Ceci est une conséquence de la contextualisation recherchée dans le KRR. En effet, un KRR permet d'indiquer la pertinence d'un indicateur en fonction d'une théorie, méthode ou outil donné.
- Une Matrice de Délibération liée à un KRR obtient automatiquement les enjeux et les indicateurs de forte pertinence (indice 4) créés dans le KRR. Il s'agit alors d'une Matrice de Délibération de type 3.
- Pour créer une Matrice de Délibération avec Indicateur (type 2), le Chantier, associé à la Matrice doit avoir une liaison croisée (« crosslink ») avec un KIK. Ce KIK peut être le même que celui utilisé pour le KRR.
- Un K4U lié à un KRR obtient automatiquement les enjeux et les indicateurs de forte pertinence (indice 4) créés dans le KRR.
- Pour créer une évaluation de performance K4U, un lien croisé (« crosslink ») doit exister avec un algorithme K4U, objet de la Galerie Theories, Methods & Tools.

Les « crosslinks » de type technique, c'est-à-dire qui créent des liaisons fonctionnelles entre les objets de plusieurs Galeries sont également transitionnels. Par exemple, c'est via un « crosslink » entre un Chantier et un KIK que les objets enfants du Chantier pourront utiliser les objets enfants du KIK. Un « crosslink » entre un Chantier et un KIK prédispose donc à la possibilité de créer une évaluation avec indicateur. Seule l'évaluation avec une Matrice de Délibération de type 1 (sans indicateur) ne nécessite aucun « crosslink » technique. Bien-sûr cela n'empêche pas d'établir les relations croisées avec n'importe quel objet. Ces liaisons n'auront dans ce cas aucune autre fonction que la navigation d'un objet à l'autre.

Dans les rubriques qui suivent sont explicités comment, à partir de l'étude de cas d'injustice environnementale de l'exploitation de ressources minières à Madagascar, l'utilisation d'ePLANETe permet de construire le support d'aide à la délibération des parties prenantes.

# 5.3 Présentation du cas de l'analyse des conflits de justice environnementale à Madagascar

Madagascar, une île de l'Océan Indien, exceptionnellement riche en biodiversité et en ressources naturelles, est paradoxalement parmi les pays les plus pauvres au monde. Il fait partie des pays les plus convoités par les industries extractives (mines, pétrole, pêche, etc.), par les investisseurs de l'agrobusiness et du secteur touristique, par les nouvelles puissances économiques et les pays émergents à la recherche de ressources énergétiques et de nouvelles zones de cultures. Cette convoitise est principalement liée à l'évolution de la frontière des commodités, poussant Madagascar dans une situation de vulnérabilité écologique et sociale.

De nombreux conflits environnementaux sont apparus, caractérisés par des controverses autour des faits et les risques sont incertains. Les connaissances scientifiques deviennent une partie intégrante des discussions. Les entreprises et les gouvernements ont tendance à privilégier les connaissances scientifiques pour justifier leurs décisions, rejetant, par là même, les arguments avancés par ceux qui sont touchés par la dégradation de l'environnement. De la sorte, les pollueurs renversent la charge de la preuve, laissant aux communautés impactées la nécessité de prouver et démontrer le préjudice. C'est là que la nécessité de recherche fondée sur l'implication des communautés se pose.

Cette situation n'est pas isolée au niveau international. Le projet européen EJOLT (Environmental Justice Organizations, Liabilities and Trade), réunit un consortium d'acteurs internationaux de la recherche, des associations à but non lucratif, des organisations non gouvernementales, pour collaborer et promouvoir l'apprentissage mutuel entre les parties prenantes dans le cadre de recherche-action participative sur les questions de développement soutenable, en particulier sur les aspects de la distribution écologique. Cela passe par un processus participatif de transfert de connaissances dans les deux sens. Il encourage, d'une part, les projets de recherche-action participative et, d'autre part, le transfert de méthodes avec lesquelles les Organisations de Justice Environnementale (*Environmental Justice Organisations* ou *EJOs*), les communautés et les mouvements citoyens peuvent observer et décrire l'état de leur environnement, et documenter sa dégradation. Il s'agit, également, de permettre l'apprentissage à travers l'échange des expériences des uns et des autres, mais aussi, avec la recherche académique afin de développer des stratégies pour réduire les passifs environnementaux ou les dettes écologiques (Muradian et Martinez-Alier, 2001). Ce projet permet également de traduire les résultats de ce processus d'apprentissage mutuel dans les arènes politiques.

L'intégration des communautés dans les démarches scientifiques peut s'effectuer dans le cadre de la recherche participative (Bourassa et al. 2007). Cette dernière s'engage sur une réflexion sur l'échange et le dialogue, pour penser ensemble, pour construire une intelligence collective, pour transformer la réalité voire trouver des solutions innovantes (Freire, 1991).

Cette recherche participative peut prendre la forme de recherche-action, démarche permettant une meilleure compréhension des situations problématiques (Lewin, 1943; Dubost et Lévy, 2003), de recherche collaborative, qui implique une négociation pour définir les actions à mener, associant savoir et actions (Héron et Reason, 1997, Désagné, 2007), de recherche-action collaborative, qui repose sur la conscientisation et l'*empowerment*, visant à une réflexion critique engagée dans un processus de recherche et de changement social (Bourassa et al. 2007). Conde (2014) présente un ensemble d'expériences des processus de mobilisation de la science par les activistes qui amènent les citoyens, les collectivités et organisations locales à collaborer avec des scientifiques pour apprendre les outils et le langage scientifiques dont ils ont besoin pour produire des connaissances nouvelles et alternatives, à partir desquelles ils pourront informer et contester les discours dominants et s'engager dans un activisme pratique (Conde, 2014).

Afin d'éviter de séparer la démarche scientifique de l'implication effective des acteurs de terrain, nous postulons pour le développement d'un nouveau *web*, un *web* « herméneutique », si l'on reprend la terminologie de B. Stiegler, qui « *facilite justement la confrontation entre des gens qui n'ont pas le même point de vue sur une question politique ou environnementale pour leur permettre de travailler ensemble* ». En retenant le cas des conflits environnementaux à Madagascar, l'objectif est d'envisager de quelle manière il est possible d'associer la communauté élargie de pairs, c'est-à-dire l'ensemble des personnes qui portent un enjeu, un intérêt par rapport au problème en question, dans les processus de gestion, notamment en incluant leurs connaissances (Funtowicz et Ravetz, 1994; O'Connor, 2002). La mobilisation des connaissances s'effectue au sein d'un processus politique, les connaissances scientifiques et les systèmes de valeur étant au cœur des négociations (Jasanoff, 2004). La question sousjacente est celle des formes de gouvernance de l'environnement.

Le portail des connaissances ePLANETe propose un cadre de co-production, de mobilisation et de mise en scène de connaissances pour permettre de découvrir et de délibérer autour des problématiques du développement soutenable. Cette plateforme collaborative fournit l'opportunité de construire une démarche scientifique. Elle se rapproche des démarches telles que Street Science (Corburn, 2005), sur la mobilisation d'une diversité de formes de connaissances dans le domaine environnemental, en repositionnant et en contestant les constructions scientifiques dans les représentations de la réalité. Elle met l'accent sur le rôle des connaissances locales dans des processus de coproduction. Elle implique des communautés d'utilisateurs, dans la construction d'un espace de débats politiques et environnementaux dans une perspective délibérative, c'est-à-dire l'échange des points de vue dans un dialogue construit (Habermas 1981; O'Connor, 2002; Dryzek et List, 2004; Douguet et al., 2009; Blondiaux, 2008). L'apprentissage social induit se situe tant au niveau cognitif que métacognitif (Ewing et Douguet, 2007).

Cet article s'articule autour de trois parties. La première est celle de l'analyse des enjeux des démarches d'évaluation et de la mobilisation des connaissances scientifiques et locales dans les conflits environnementaux à Madagascar. La deuxième consiste en la présentation du portail de connaissance ePLANETe. Enfin, la dernière partie présente la mobilisation de ce portail pour découvrir et délibérer sur les formes des conflits environnementaux à Madagascar.

### Conflits environnementaux, Evaluations et Connaissances

La problématique de l'évaluation et de la compensation est au cœur du changement de métabolisme social à l'échelle globale et donc de la convoitise sur les ressources naturelles et l'environnement. Dans la majorité des projets à Madagascar analysés et intégrés dans l'Atlas des conflits environnementaux d'EJOLT<sup>54</sup>, la compensation a été utilisée comme un outil pour atténuer les effets négatifs des projets d'extraction et agraires. Or, il s'avère que la compensation peut renforcer le conflit, ou pire, provoquer de nouveaux conflits.

Durant ces dix dernières années, de nombreux nouveaux projets extractifs et agraires ont été lancés à Madagascar, entraînant une forte progression du niveau des Investissements Directs Etrangers (IDE). Cette évolution s'est accompagnée de scandales de corruptions, de dénonciation d'accaparement des terres et de multiplication des cas d'injustices sociales et environnementales, qui mettent à mal la gouvernance du pays et consolide la rupture de confiance entre les élites et la population locale (Collier, 2010).

Cependant, les conflits environnementaux à Madagascar ne sont pas seulement liés à l'accroissement de la demande mondiale dans des anciennes ou nouvelles commodités. Ils portent aussi sur les incertitudes scientifiques et techniques et des risques associés. Du point de vue de la science post-normale, (Funtowicz et Ravetz, 1994 ; van der Sluijs, Douguet et al., 2008 ; Douguet, O'Connor et al., 2009), les incertitudes dans de tels cas exigent une « évaluation par la communauté de pairs », impliquant la participation des populations concernées au même titre que les scientifiques et les experts.

Par exemple, dans le projet d'extraction d'ilménite par Rio Tinto/QMM à Fort-Dauphin, la compensation, la relocalisation et l'existence de bénéfices sociaux ont été les principaux arguments de la société QMM pour justifier l'obtention des 6 000 ha de terres pour l'extraction d'ilménite<sup>55</sup>. Une partie de ce territoire, 12 %, est dédié à la conservation de l'environnement et 31 275 ha supplémentaires ont été attribués en dehors du site de la mine pour les compensations en termes de biodiversité (Elnaschie, 2013). Or, c'est l'une des régions les plus écologiquement diversifiées de Madagascar, mais aussi l'une des plus pauvres et des plus isolées. Quatre-vingtdeux pour cent des habitants de l'Anosy vivent en dessous du seuil de pauvreté (1 \$ US / jour) et il est prévu que la population régionale vienne à doubler d'ici 2020.

Toutefois, la compensation pour l'acquisition de ces terres a été fortement critiquée à la fois par les bénéficiaires, par les acteurs politiques, par les organisations de la société civile et aussi par le monde académique malgache et international. Pour les chercheurs du Madagascar Environmental Justice Network (MEJN), le niveau de compensation des populations déplacées était ridiculement faible. Selon l'ancien chef de la zone d'Anosy, 400 hectares de terres ont été vendues, en 2006, pour l'exploitation minière de Rio Tinto/QMM. Les parcelles ont été achetées entre 100 et 6 000 ariary malgache par mètre carré (soit entre 0,04 US\$ et 2,41 US\$)

<sup>54</sup> Voir une application de cette démarche au cas de l'exploitation de l'ilménite à Madagascar : [http://broceliande.eplanete.net/EJOLT%20-%20Ilmenite%20Exploitation%20in%20Madagascar.](http://broceliande.eplanete.net/EJOLT%20-%20Ilmenite%20Exploitation%20in%20Madagascar) Présentation détaillée des études de cas à Madagascar via l'atlas EJOLT :<http://ejatlas.org/#=&filter=cntry~116>

<sup>55</sup> Voir une présentation détaillée sur :<http://ejatlas.org/conflict/rio-tinto-qmm-ilmenite-mine-madagascar>

à différents propriétaires. Les premiers vendeurs demandent maintenant au moins 3 000 ariary malgache par mètre carré (Raharinirina, 2013). Plusieurs manifestations ont d'ailleurs eu lieu entre 2009 et 2014 pour revendiquer davantage de compensation et pour plus de recrutement des jeunes de la Région, et elles ont souvent été violemment réprimandées par les autorités locales.

La problématique de l'incompensabilité apparaît aussi très clairement dans les discours des acteurs dans les conflits environnementaux à Madagascar. Dans le projet Rio Tinto /QMM à Taolagnaro, une partie des communautés de Sainte Luce a simplement refusé la compensation financière, quel que soit le niveau, car elles souhaitent rester dans leurs villages et refusent en quelque sorte l'arrivée du projet minier sur leur territoire. Trois éléments expliquent cette aspiration : (1) la frustration des communautés de ne pas avoir été reconnues comme « stakeholders » dès les premières discussions, il y a une dizaine d'années, autour du futur de la Région d'Anosy ; (2) le souhait de l'individu et/ou de la communauté de continuer à vivre en tant que paysans et pêcheurs sur la terre des ancêtres ; et (3) la peur de la forte incertitude qui est associée à l'acceptation de la compensation qui signifie que l'on accepte d'être déplacé et donc de laisser derrière soit de longues années de vie et d'histoire.

Sur la question environnementale, les arguments de Rio Tinto/QMM validés et soutenus par UICN et Conservation International, sont très critiqués par le milieu académique et les organisations de justice environnementales internationales et locales (Seagle, 2012). Ces derniers dénoncent la dialectique de l'évaluation et de la compensation. Actuellement, ce sont près de 1,665 ha d'habitats de la forêt littorale de Mandena, Petriky et Sainte Luce qui devraient être détruits par l'exploitation de l'ilménite : destruction de la biodiversité, déplacement des sols et des banques de graines constitutifs (Raharinirina, 2013). Mais Rio Tinto s'est engagé à atteindre un Impact Net Positif (NPI) sur la biodiversité sur les sites où elle opère. Cependant, les communautés locales et les EJOs dénoncent les éléments constitutifs de ces démarches d'évaluation.

Les analyses sous-jacentes à la compensation sont fondées sur la monétisation de l'environnement et de la rationalité de marché. Les conflits environnementaux montrent l'importance de prendre en compte les informations locales pour pouvoir identifier la faisabilité et l'acceptabilité d'une telle démarche. O'Connor (2006) précise les quatre catégories d'informations irréductibles pour la construction de la représentation d'un problème environnemental : les informations économiques et environnementales caractérisant le système, les informations locales, que ce soient les connaissances et les valeurs de la communauté, et les informations politiques ou institutionnelles.

Le défi du portail ePLANETe est dès lors d'offrir une plateforme permettant une approche intégrative et interdisciplinaire (Gallopin et al., 2001) pour l'expression et la reconnaissance des différentes langues de l'évaluation de l'environnement, que ce soit les concepts et outils issus des sciences de la soutenabilité (métabolisme social, empreinte écologique, analyse coûtbénéfice...) ou les langages de communautés locales relatifs au mode de vie, aux valeurs culturelles et sacrées, à l'environnement. Sous-jacent, c'est la question du développement de nouveaux modèles de gouvernance environnementale pour faire face à l'augmentation des conflits autour de l'exploitation des ressources environnementales et l'exposition aux risques environnementaux.

Martinez-Alier et al. (2014) présentent des processus et des dynamiques de co-production de connaissances et de sciences construites par les militants. Ils reposent sur une compréhension par les EJOs des concepts liés aux injustices environnementales et à la soutenabilité (par exemple, justice environnementale, dette écologique, biopiraterie, écocides...), et, d'autre part, la prise en compte des notions construites par les militants et les demandes dans la recherche universitaire en synergie avec les EJOs (Martinez-Alier et al, 2014)<sup>56</sup>.

Le portail ePLANETe a pour objectif de développer des partenariats de connaissance pour le développement durable en structurant le 'virtuel' en tant que force de changement.

# Du recours à ePLANETe pour Découvrir et Délibérer autour de l'exploitation de conflits environnementaux à Madagascar

Que ce soit à travers leur non-reconnaissance en tant qu'acteur du problème par les pouvoirs, par la non prise en compte de leurs connaissances, de l'iniquité des distributions économiques et écologiques, ou par une réduction de leurs capabilités, l'analyse de l'injustice environnementale pose le problème de la manière dont elle est perçue, exprimée par différents individus. Dès lors, ePLANETe doit proposer une démarche qui permet aux parties prenantes de découvrir les enjeux de l'évaluation, de co-construire leur problématique pour délibérer collectivement autour des choix à effectuer. En le développant sous un format multimédia, l'objectif est de créer un lieu virtuel collaboratif de partage d'expérience, d'apprentissage sur les outils et langages de l'évaluation, mais également, d'autonomisation des utilisateurs pour mener eux-mêmes leurs propres démarches d'évaluation.

La démarche *INTEGRAAL* (Chamaret, O'connor, Reichel, 2010) constitue un cadre d'évaluation intégrée environnementale de la soutenabilité développée au sein du centre international REEDS. Il se compose de six étapes, guidant le processus d'évaluation multicritères et multiacteurs et de délibération. Bien que présenté ici comme une séquence d'étapes, *INTEGRAAL* ne doit ne pas être conçu comme un processus strictement linéaire. Les six étapes forment un processus itératif, qui peuvent être menées dans le cycle (voir Figure 26).

<sup>56</sup> Le projet européen CEECEC (2008-2010), financé par le programme cadre FP7 et coordonné par l'ICTA UAB (www.ceecec.net), a montré comment il était possible d'apprendre et d'enseigner l'économie écologique avec les organisations de la société civile.

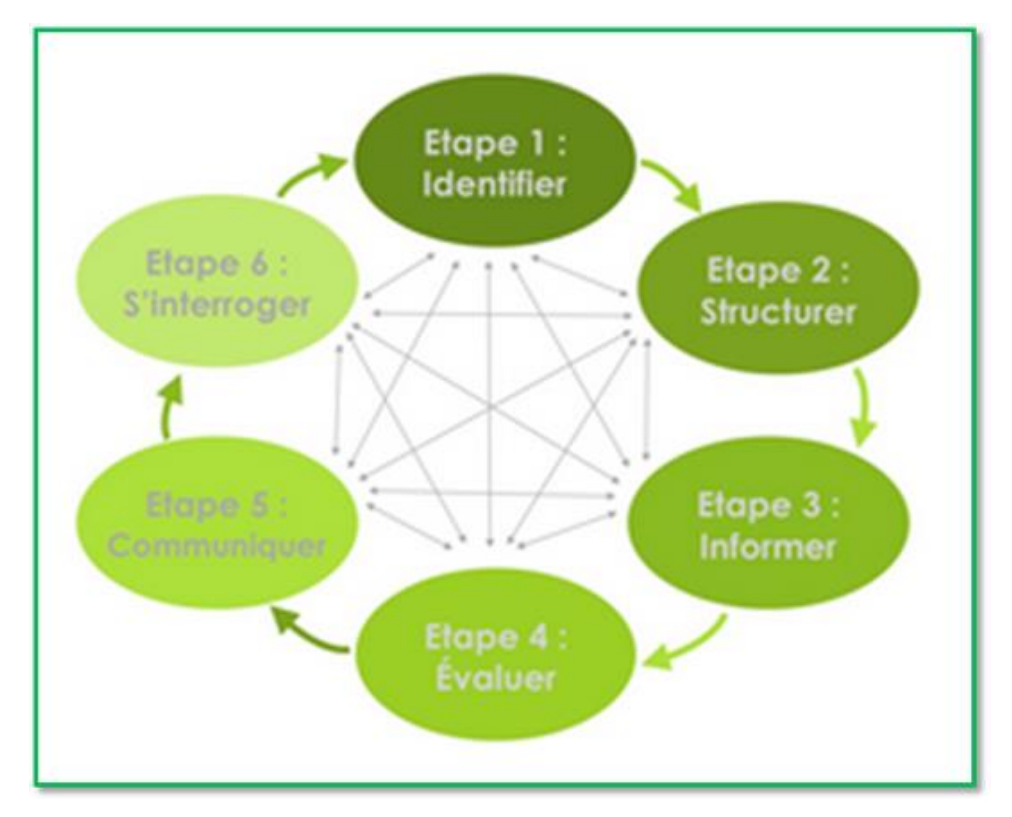

*Figure 36 : La méthode d'évaluation intégrée environnementale*

Le principe d'*INTEGRAAL* est de constituer un « forum de délibération » qui offre des possibilités aux participants de découvrir progressivement, ou en parallèle, différents aspects du problème retenu. Les exercices de délibération peuvent être itératifs, permettant aux participants d'approfondir et d'ajouter ou d'exploiter des informations plus détaillées (par exemple, dans le choix et la mobilisation des différents indicateurs). Il peut être envisagé, qu'au cours de cet apprentissage collectif, de nouvelles stratégies sont envisagées, de nouvelles questions posées, de nouveaux acteurs identifiés, ou le besoin de nouvelles informations ou d'analyses.

En retenant les différentes étapes d'*INTEGRAAL*, la démarche met l'accent, non seulement sur le renforcement des capacités des parties prenantes, mais également sur l'opportunité d'une recherche participative fondée sur les capacités de la société civile pour mener des analyses et créer des évaluations « à partir de zéro ». Le portail ePLANETe, à travers les différents liens entre les galeries, permet à tous, d'accéder et de partager des expériences de découverte et de délibération autour des conflits environnementaux, tant du point de vue cognitif que métacognitif, notamment par la compréhension des enjeux, des méthodes et de l'interprétation des évaluations des situations.

Pour comprendre la structure de la plateforme de ePLANETe, ainsi que la façon de mobiliser ses composants pour une démarche d'évaluation, deux outils peuvent intervenir. Ils ne sont pas indispensables pour qui utilise régulièrement ePLANETe mais ils permettent de saisir l'aspect générique de l'ensemble ePLANETe, vis-à-vis des problématiques de soutenabilité. Nous avons évoqué les *Doorways* multiples qui donnent un sens et une structure d'ensemble à la plateforme. Les deux outils proposés ci-dessous détaillent les principes organisationnels et permettent de ne pas rater une opportunité de fonctionnalité pour qui découvrirait la plateforme.

#### 5.5.1 Premier guide rapide : la grille des « sept *W* » (« *The 7 Ws* »)

Il est à noter que toutes les Galeries de ePLANETe ne sont pas forcément mobilisées systématiquement. Cependant on retrouve des schémas minimums d'utilisation des Galeries en fonction de la thématique, ou des thématiques touchant le *chantier* à traiter. Voici une grille typique de mobilisation des Galeries en fonction de sept questions $57$  qui peuvent circonscrire systématiquement l'approche d'un problème de choix social :

- Quoi (*What*) ?
- Pourquoi (*Why*) ?
- Par qui (*Who*) ?
- Pour qui (*for Whom*) ?
- Où (*Where*) ?
- Quand (*When*) ?

Ce tableau est disponible à l'annexe [1.1.](#page-339-0) Il permet de comprendre quelles Galeries sont typiquement utilisées en fonction des Chantiers.

Voici cependant une réplique pour juxtaposer clairement les deux outils, explicités pour la première fois dans ce chapitre :

 $57$  Les « sept questions » sont également appelées les sept « *W* » en anglais, par commodité. La capitale « W » revient en effet à presque tous les « mots-questions »).

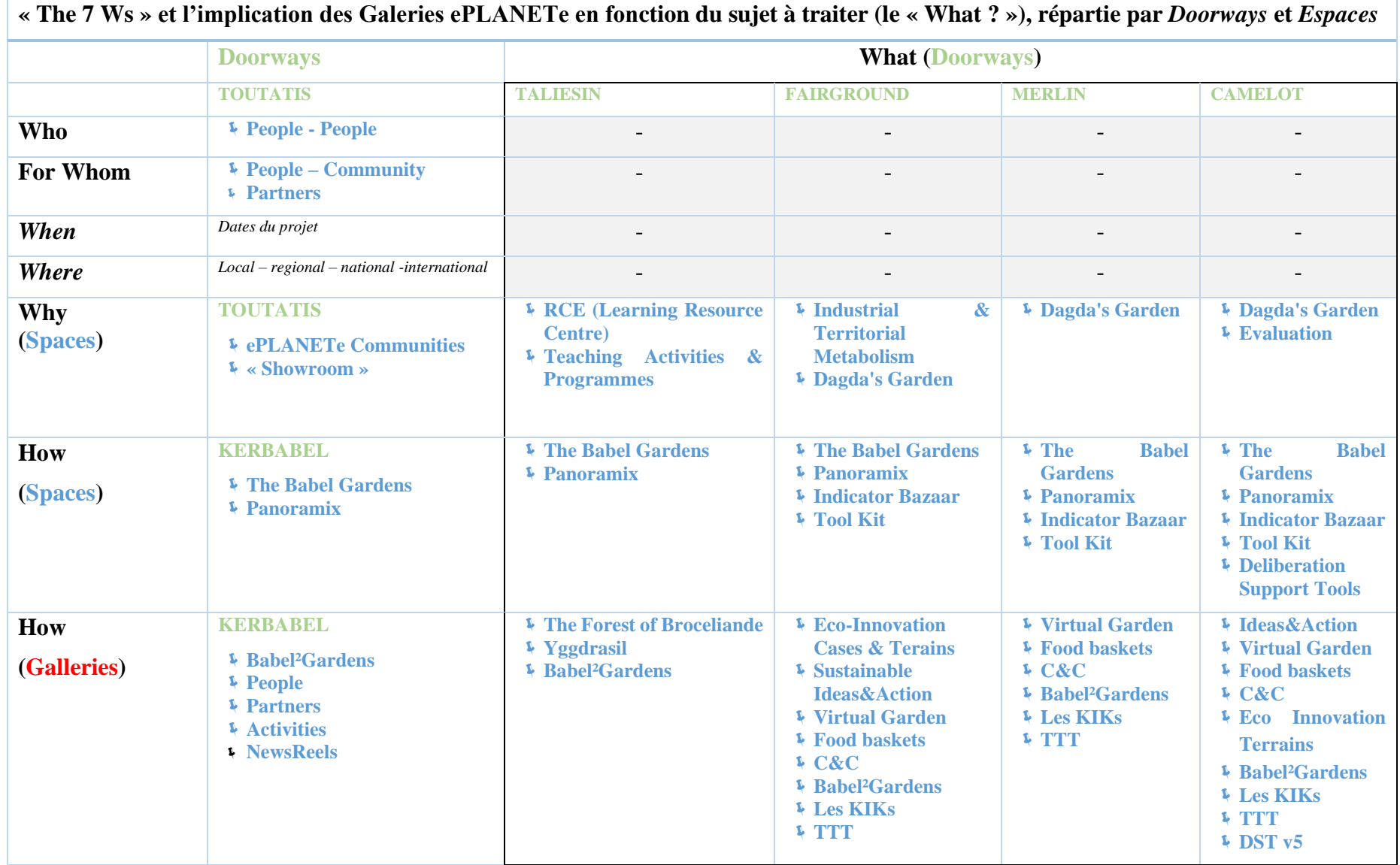

Voici la façon d'interpréter le tableau ci-dessus :

- Les *Doorways* sont notés en vert, les Espaces thématiques en bleu et les Galeries en rouge.
- Les *Doorways* KERBABEL et TOUTATIS sont systématiquement mobilisés et sont implicites à l'utilisation de ePLANETe.
- Ainsi, la *Doorway* TOUTATIS s'adresse directement aux questions *qui* (*Who*) et *pour qui* (*For Whom*) qui impliquent les Galeries People et Partners, quel que soit le sujet à traiter.
- La question du *quoi* (« What ») va permettre de caractériser la *Doorway* de la soutenabilité à emprunter.
- La question du *pourquoi* (*Why*) implique un ou plusieurs Espaces thématiques en fonction de la *Doorway* empruntée. La Doorway TOUTATIS est incluse de facto dans cette question, étant entendu qu'une plateforme comme ePLANETe tend à supporter les problèmes de choix sociaux qui interroge des communautés. La case « Why – TOUTATIS » est donc impliquée systématiquement également, ce qui mobilise au minimum les Espaces « *ePLANETe communities* » et « *Showroom* ».
- La question du *comment* (*How*), en fonction des *Doorways* de la soutenabilité, définit les Espaces thématiques pertinents en première instance (ce qui n'exclut pas les autres).
- On peut noter que l'espace Panoramix est systématiquement mobilisé dans la question du *comment*. Ce n'est pas un hasard puisque cet Espace reprend la structure intégrale de ePLANETe.
- **Chaque Espace réuni une ou plusieurs Galeries. La dernière ligne du tableau liste donc les Galeries résultantes automatiquement désignées en fonction de chaque**  *Doorway***, c'est-à-dire à la jonction du** *quoi* **et de l'union du** *pourquoi* **et du** *comment***.**

# 5.5.2 Deuxième guide rapide : le *RoadMap* via la démarche *INTEGRAAL*

Dans la méthode INTEGRAAL, six étapes sont définies. Nous pouvons également identifier quelles Galeries peut ou peuvent être mobilisées pour chacune d'elles.

En voici le tableau récapitulatif sur la page suivante, détaillé vis-à-vis du projet européen EJOLT s'agissant du cas de Madagascar :

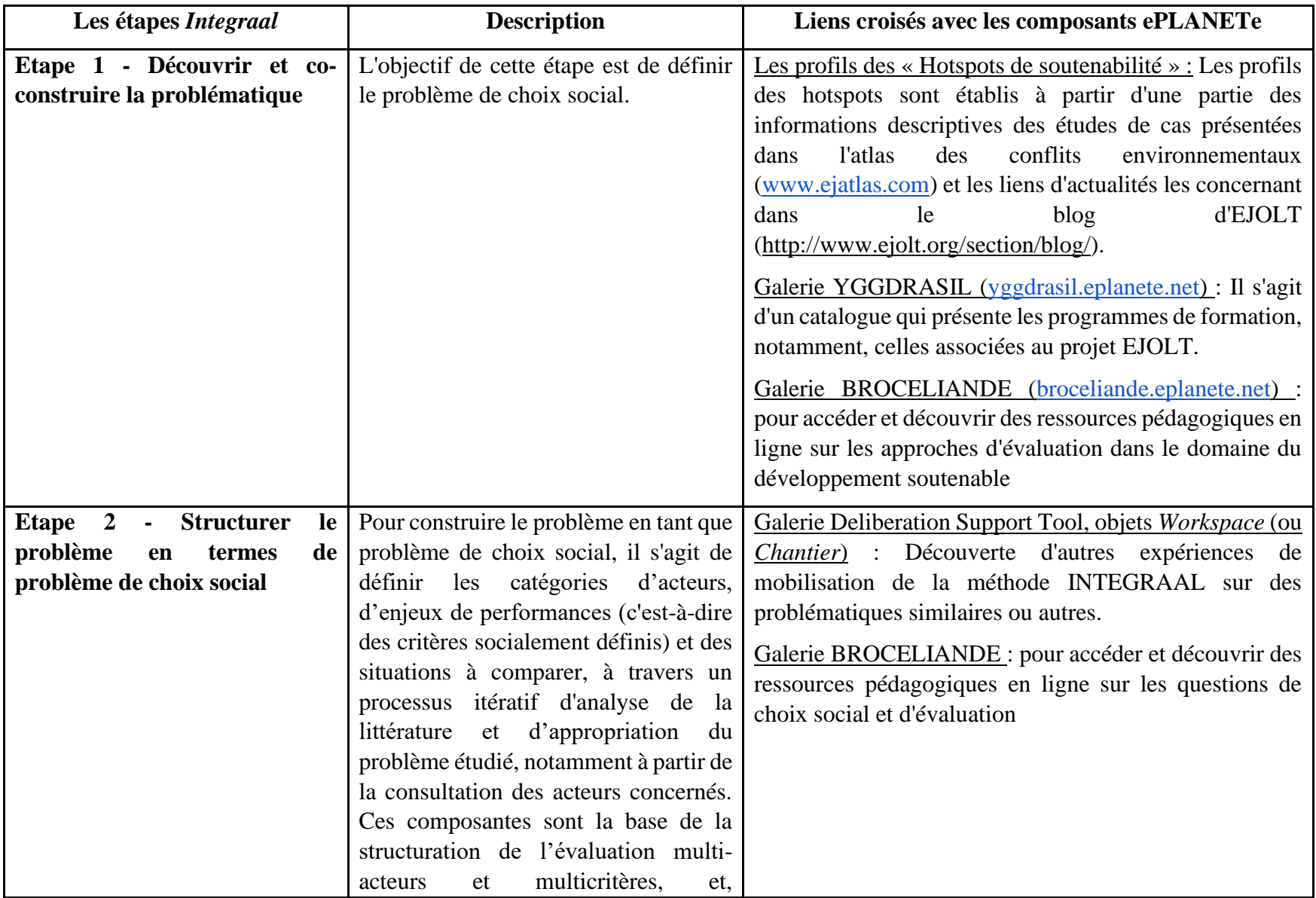

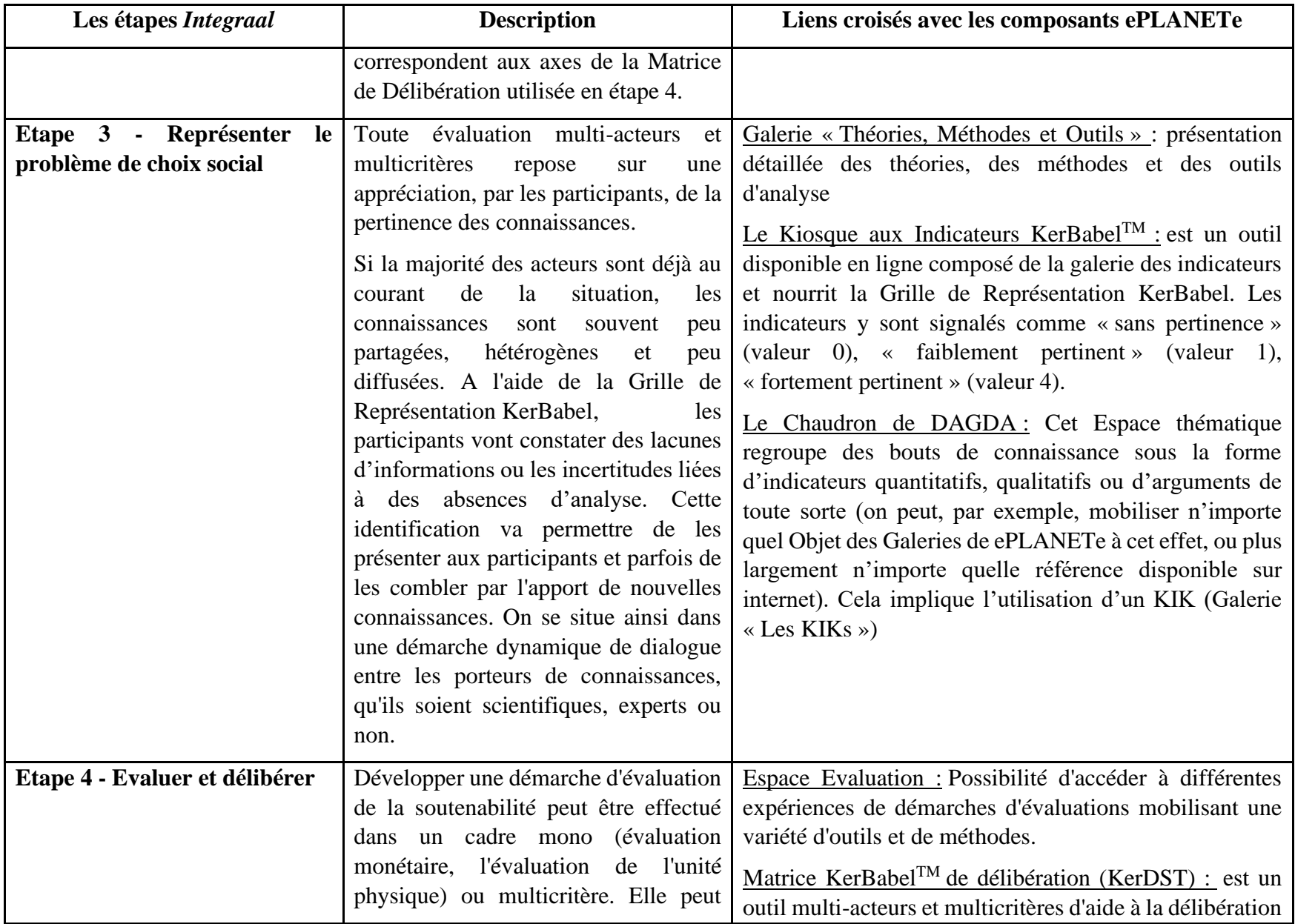

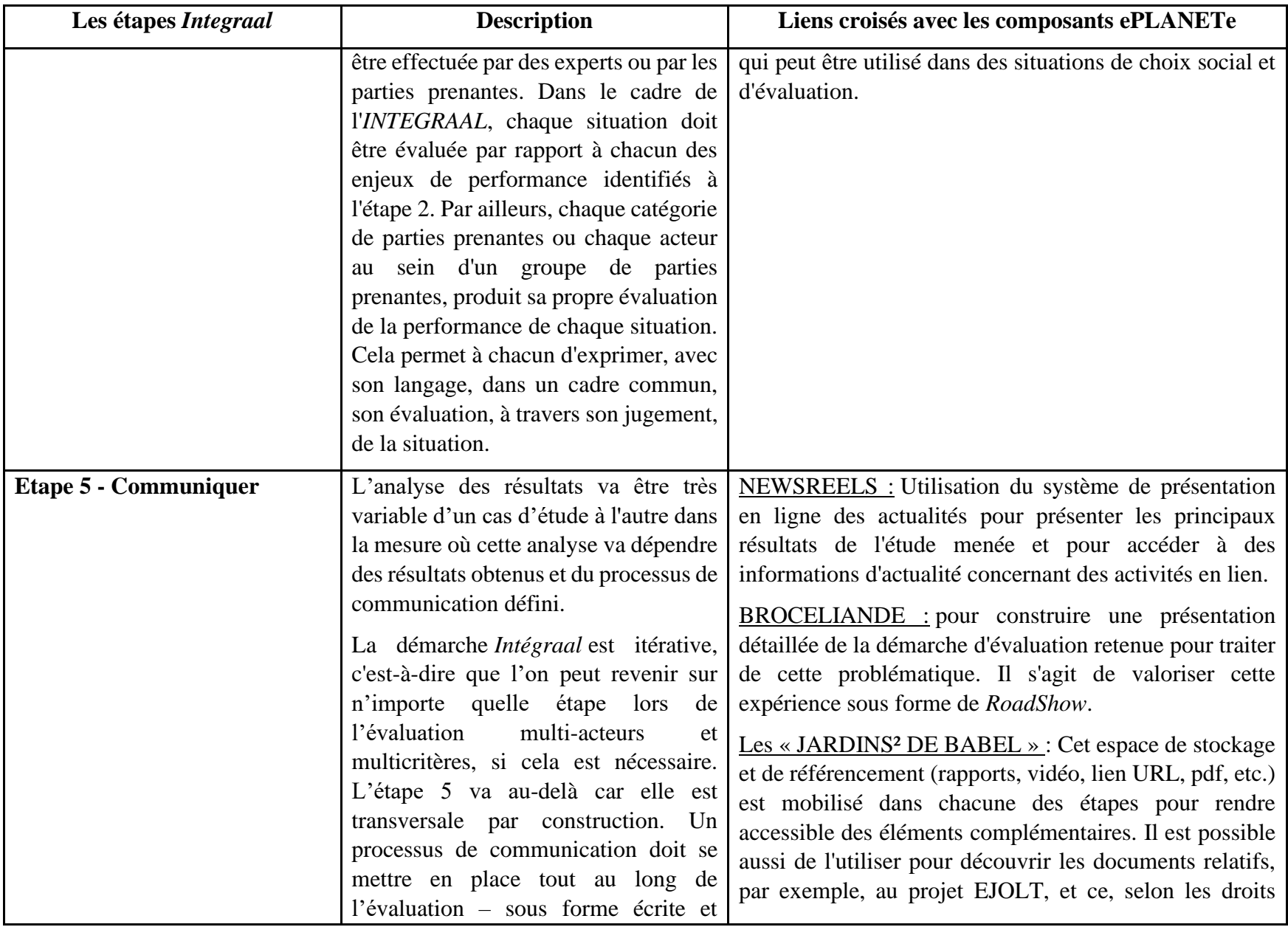

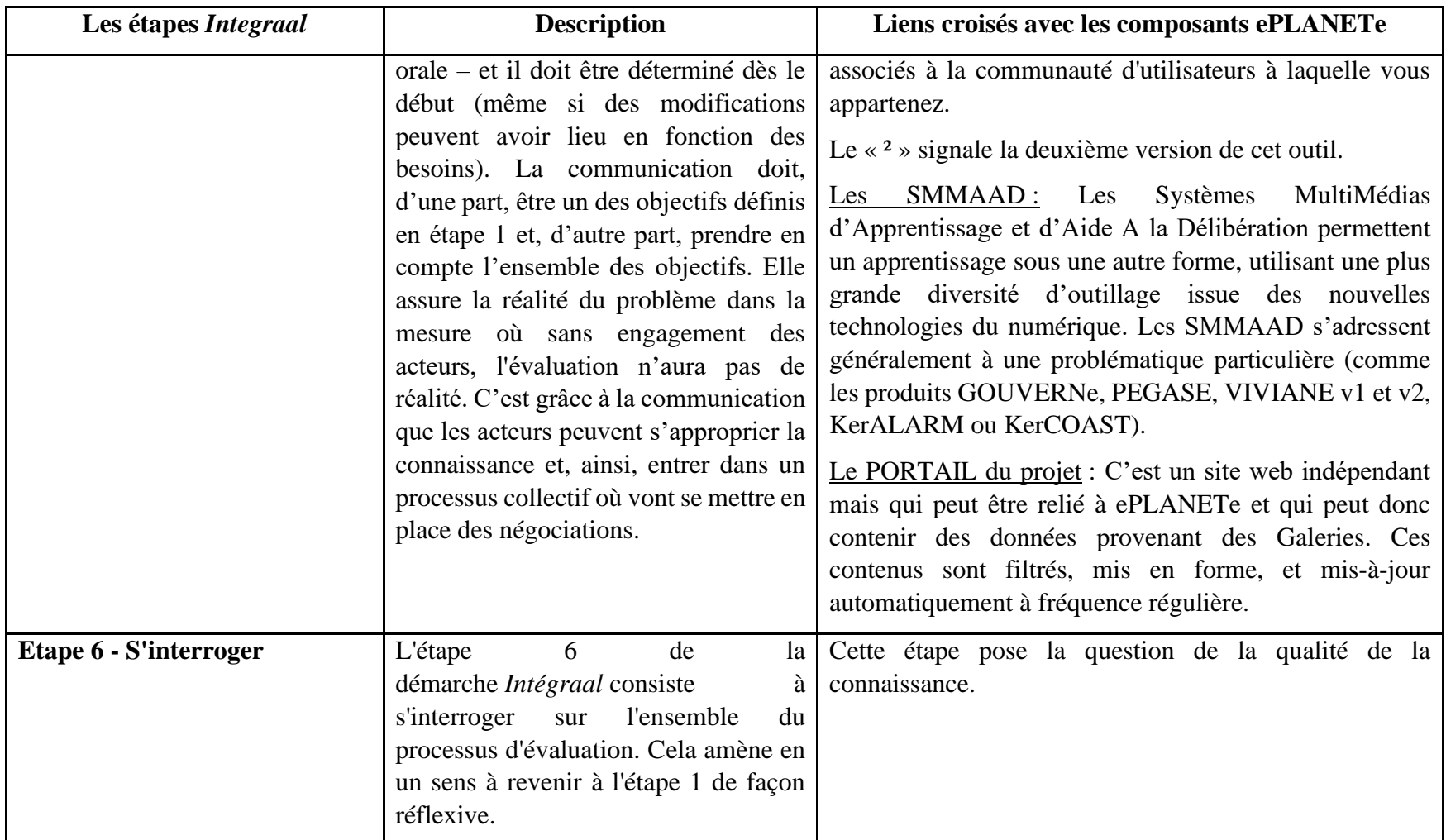

*Table 1: Les liens entre les différentes étapes de INTEGRAAL et les composants de ePLANETe, qui constituent la feuille de route, ou RoadMap, pour l'utilisation de la plateforme*

Par l'utilisation des deux outils dans l'ordre présenté ci-dessus, la grille des « 7 Ws » permet de se situer dans la *Doorway* adéquate et d'identifier les Galeries sous-jacentes qui vont être mobilisées, en tout ou partie. C'est un résumé structurel générique de l'utilisation de la plateforme ePLANETe. Dans le cas de la *Doorway* CAMELOT qui nous intéresse dans ce chapitre, un *RoadMap* est alors opposable à la démarche INTEGRAAL, pour montrer le *chemin* d'utilisation des Galeries ePLANETe tout au long du processus d'évaluation. Ce deuxième outil ne sera donc pas toujours pertinent, en fonction de la *Doorway* empruntée.

En résumé, il existe deux *guides rapides* permettant de structurer une problématique de choix social lorsque l'on utilise ePLANETe : i) le tableau des « 7 Ws » pour visualiser rapidement les Galeries qui seront mobilisées via la Doorway CAMELOT, ii) la méthode INTEGRAAL comme Roadmap, comme plan général et cyclique de la démarche globale, et de l'entrée en jeu de ces Galeries.

# 5.5.3 Un exemple pour l'étape 5 – Communication : Le *RoadShow* dans la Galerie Brocéliande

Comme indiqué dans le *RoadMap* ci-dessus, l'étape 5 est essentielle dans le processus visant à communiquer les tenants et aboutissants du processus d'évaluation. Un effort particulier a été investi dans la cocréation de la structure et des contenus de la Galerie « Forêt de Brocéliande » (*Forest of Broceliande*). Voici une occasion d'apporter quelques illustrations. Le guide détaillé est fourni dans le document suivant : » Visitor Guide to the Forest of Broceliande », Collection « Blue Bottles », Documentation élémentaire de la plateforme « ePLANETe », F. HARRISSON, J-M. DOUGUET, M. O'CONNOR, 2012-2019. Ce document est disponible dans les Jardins² de Babel.

La Galerie « Forêt de Brocéliande », dédiée aux ressources pédagogiques, est un bon exemple visant à « *construire une présentation détaillée de la démarche d'évaluation retenue pour traiter de [cette] problématique. Il s'agit de valoriser cette expérience sous forme de RoadShow* » (Citation de l'étape 5 du tableau ci-dessus). Le terme *RoadShow* s'apparente à une présentation ambulante visitant des publics divers à la nuance près que, dans ePLANETe, c'est le public qui visite le contenu (sur le site web-Galerie « Forêt de Brocéliande ») et non le contenu qui va vers le public. Dans le dictionnaire en ligne du marketing<sup>58</sup> la définition du « *RoadShow* » qui nous intéresse est la suivante :

> *« Dans le domaine commercial et marketing, un roadshow est une tournée promotionnelle avec par exemple spectacles, animations et / ou échantillonnage (démonstration) produit. Un roadshow commercial peut être utilisé par une entreprise pour un lancement produit d'envergure ou pour se rapprocher des consommateurs visés. »*

L'objectif visé n'est pas strictement commercial, (le contenu est actuellement public), mais poursuit la même ambition de se « *rapprocher des consommateurs* [de contenu] *visés* ».

La Galerie « Forêt de Brocéliande » a été conçue pour favoriser le contenu multimédia. Il contient de plus des contenus pédagogiques et une méthode de navigation propre à la découverte personnalisée. Pour chaque *module*, différents *chemins d'apprentissages*, ou *Pathways*, sont composés d'aires de découverte, ou *areas*, composées enfin de grains élémentaires de connaissances (Harrison, F. 2011). Ainsi chaque *RoadShow* est un module de la Galerie « Forêt de Brocéliande » et vient enrichir à la fois les ressources pédagogiques et la connaissance de tout acteur impliqué dans une démarche d'évaluation. Cette volonté de double usage des informations relatives à un sujet traité et à un *Chantier* dans le cas d'une démarche d'évaluation, est créée à dessein. Cela constitue une

<sup>58</sup> <https://www.definitions-marketing.com/definition/roadshow/>

fonctionnalité fondamentale dans la trame de co-construction des contenus de la plateforme ePLANETe. C'est un mécanisme de partage des savoirs vers les publics apprenants. Les contenus sont créés soit dynamiquement soit institués et ne bougeront que très peu.

Voici quelques illustrations du *RoadShow* EJOLT disponible à l'adresse <https://proxy.eplanete.net/galleries/broceliande7/EJOLT> :

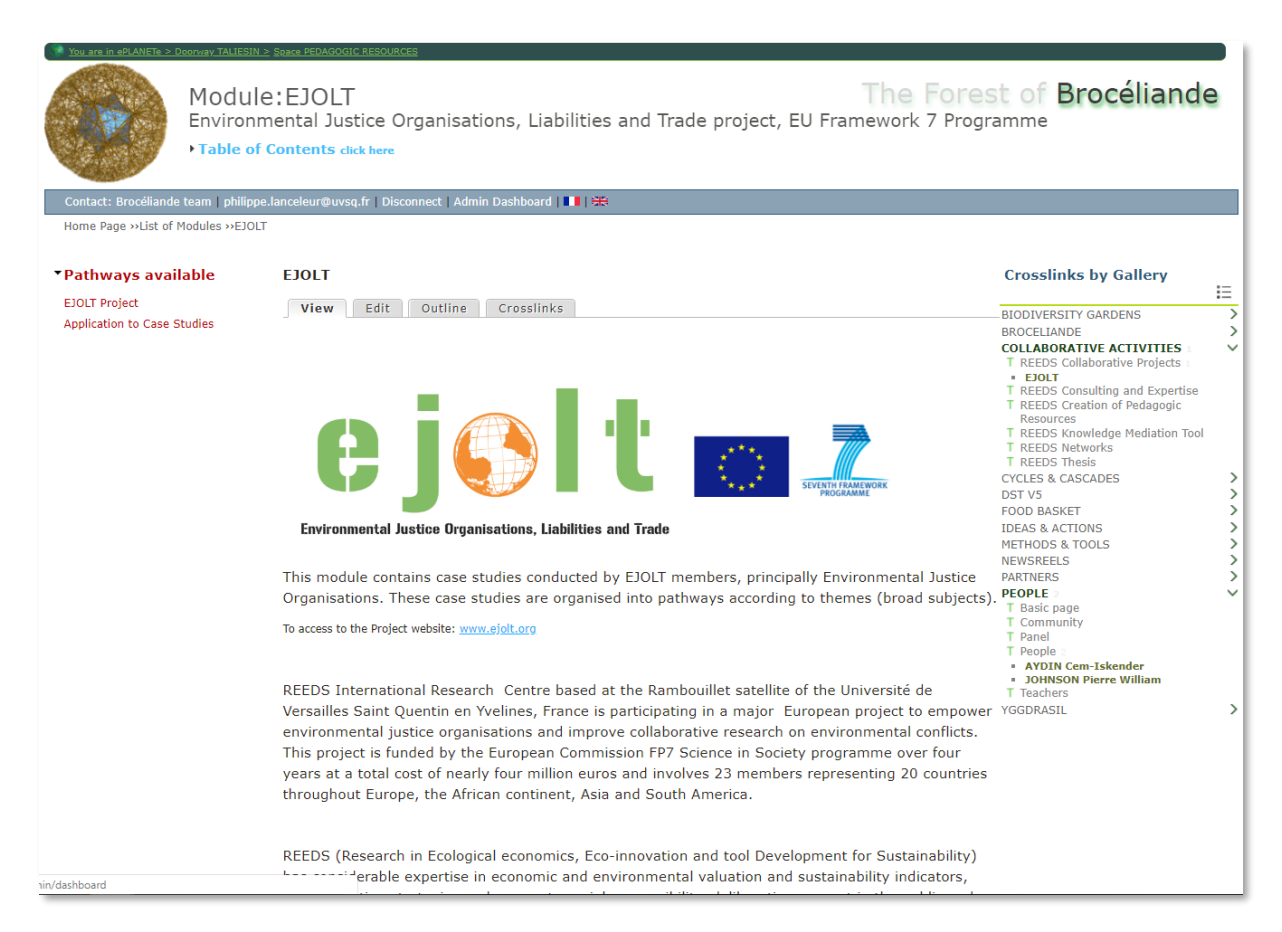

*Table 2 : Page d'accueil du RoadShow EJOLT (module EJOLT de la Galerie «Forêt de Brocéliande »*

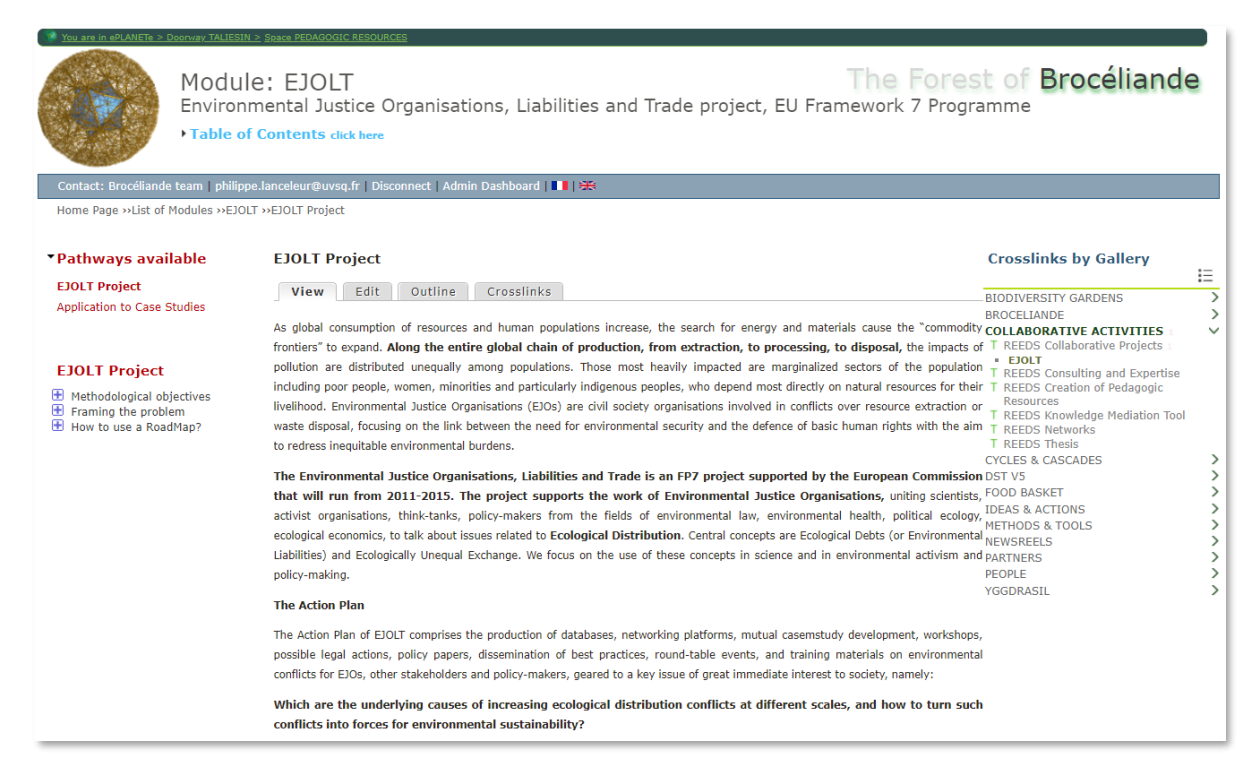

*Table 3 : Pathway «EJOLT Project » et ses Aires*

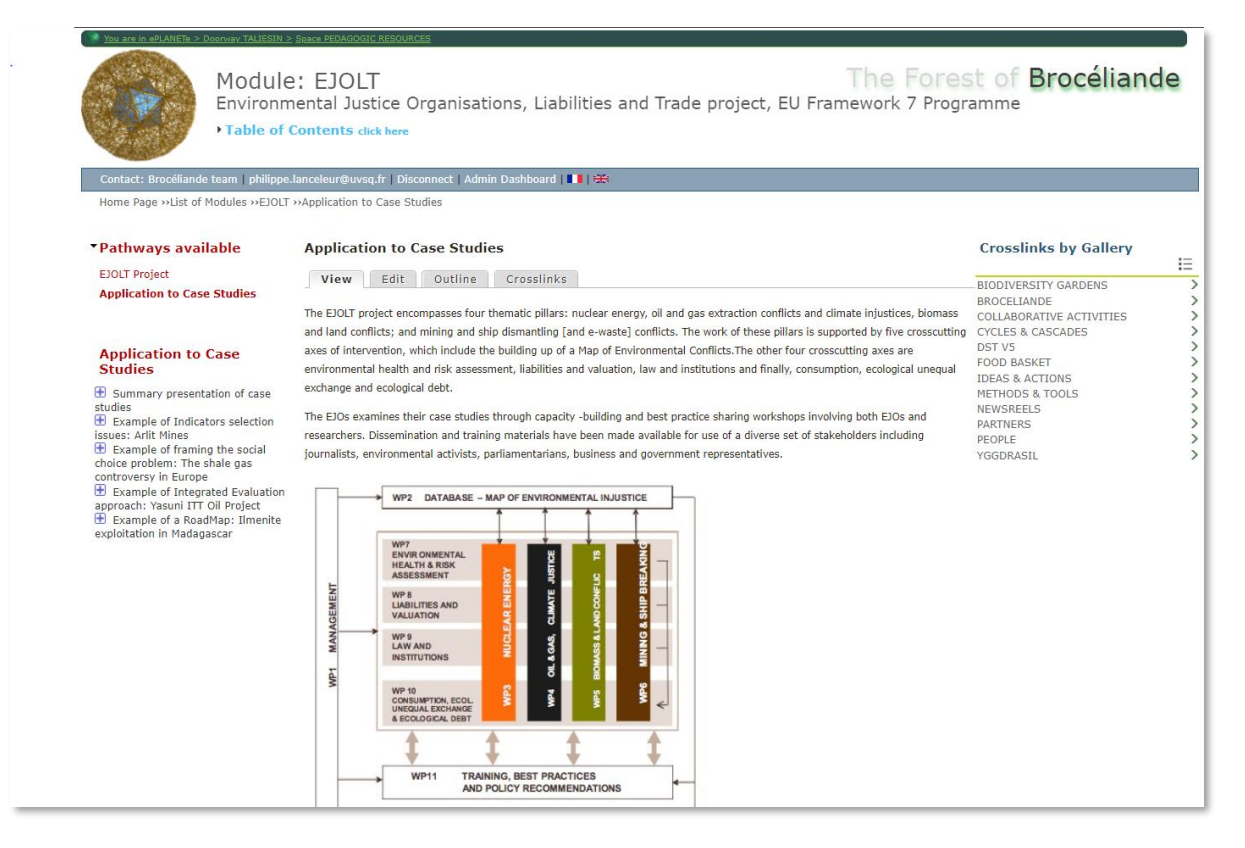

*Table 4 : Pathway «Application to Case Studies»*

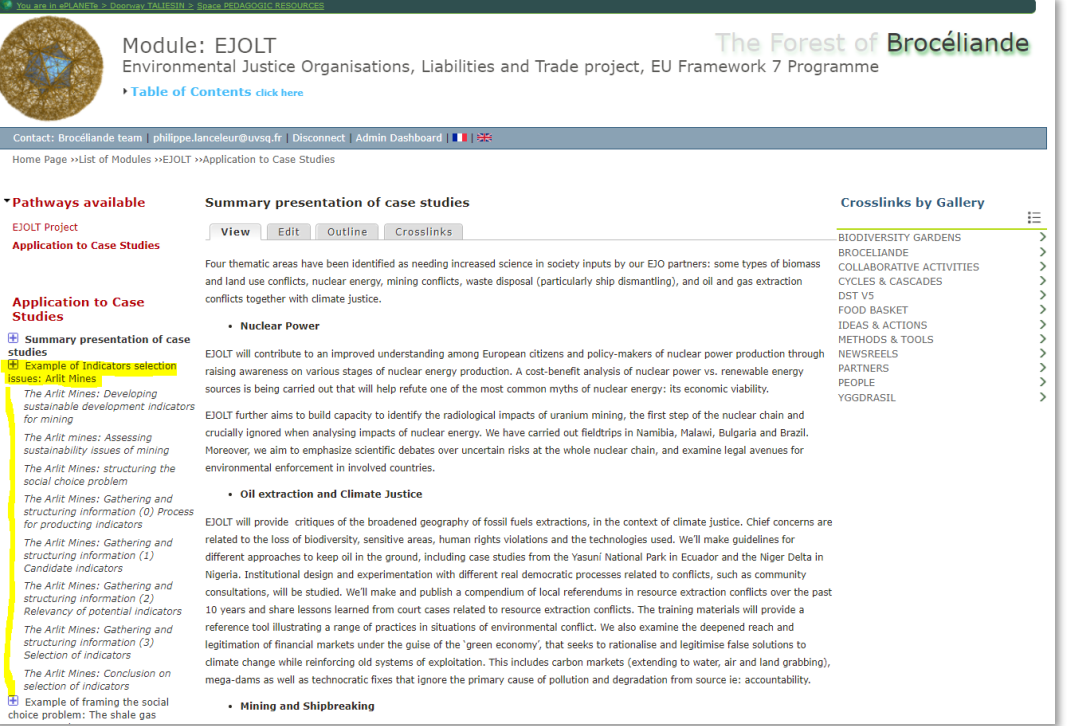

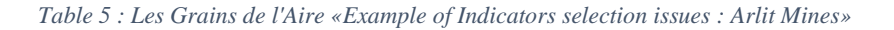

7

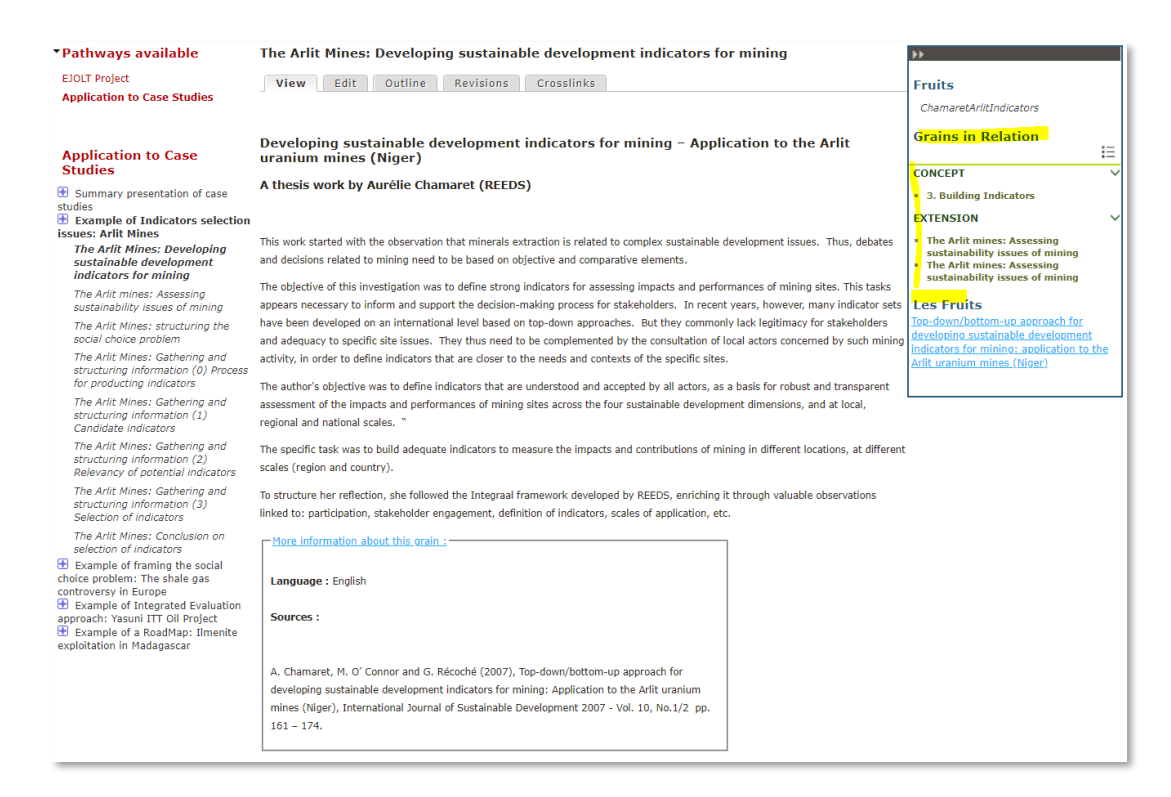

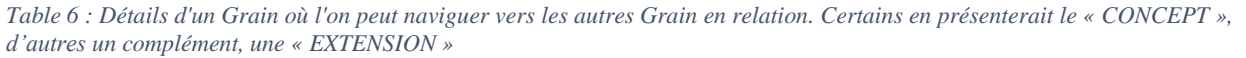

#### $5.6$ Mobilisation de KerDST pour la co-construction du problème de choix social

La co-production des connaissances se réfère à un processus d'identification, de collecte, de structuration et de mobilisation des connaissances scientifiques et locales à travers des interactions sociales. (Jasanoff, 2004). Les étapes 1 et 2 de la méthode *INTEGRAAL* propose un cheminement afin d'établir ce cadre, pour inviter les différentes parties prenantes, de manière collaborative, à la récolte de connaissances, à l'analyse du conflit environnemental. La proposition de structuration est celle de composer le problème comme un problème de choix social (O'Connor, 2002).

La construction de ce problème de choix social rend explicite la question de la soutenabilité de *quoi*, *pourquoi*, qui et *pour qui*. Le caractère expert et scientifique d'une démarche d'évaluation est remplacé par une certaine simplicité intuitive pour organiser le problème. Ceci rend cette démarche d'autant plus appropriable par l'ensemble des acteurs. De manière pragmatique, cela s'effectue par l'articulation de trois axes. Plusieurs méthodes sont possibles pour les définir (voir Raharinirina et O'Connor, 2010) :

- Qui sont les parties prenantes (acteurs) qui sont touchées par le problème ?
- Quelles sont les situations à comparer ?
- Quels sont les enjeux de performances, c'est-à-dire les critères socialement définis qui vont servir pour comparer les situations ?

Dans ePLANETe, ces trois premières étapes favorisent l'exploration, à partir des liens croisés, d'autres expériences avec la découverte d'autres hotspots de soutenabilité, d'approches méthodologiques sous forme de ressources pédagogiques ou de formations.

#### 5.6.1 Recontextualiser des langages de l'évaluation au sein de la Grille de Représentation KerBabel

La Grille de Représentation est plutôt nommée sous son acronyme anglicisé « *KRR* », pour « *KerBabel Representation Rack* ».

La co-production des connaissances nécessite également de traiter de l'adéquation des connaissances, des controverses liées à leur production, à leur interprétation et de l'existence d'incertitudes (van der Sluijs et al., 2008 ; Douguet et al., 2009). De la sorte, l'étape 3 d'*INTEGRAAL* invite les utilisateurs à expliciter la manière dont ces connaissances vont être mobilisées pour découvrir et délibérer autour des conflits environnementaux à Madagascar. L'outil central de cette étape est le Kiosque aux Indicateurs KerBabelTM (*KIK*). Sa construction est collaborative, nécessitant que chacun des porteurs de connaissances déclarent les connaissances qu'il souhaite partager et de justifier ce choix par la déclaration de sa pertinence dans le *KRR*.

Une image tutélaire de la mythologie celte irlandaise est utilisée pour traduire cet effet de regroupement, d'abondance et de savoirs bénéfiques pour tous : le « chaudron de DAGDA », (ou « DAGDA's Cauldron » en anglais).

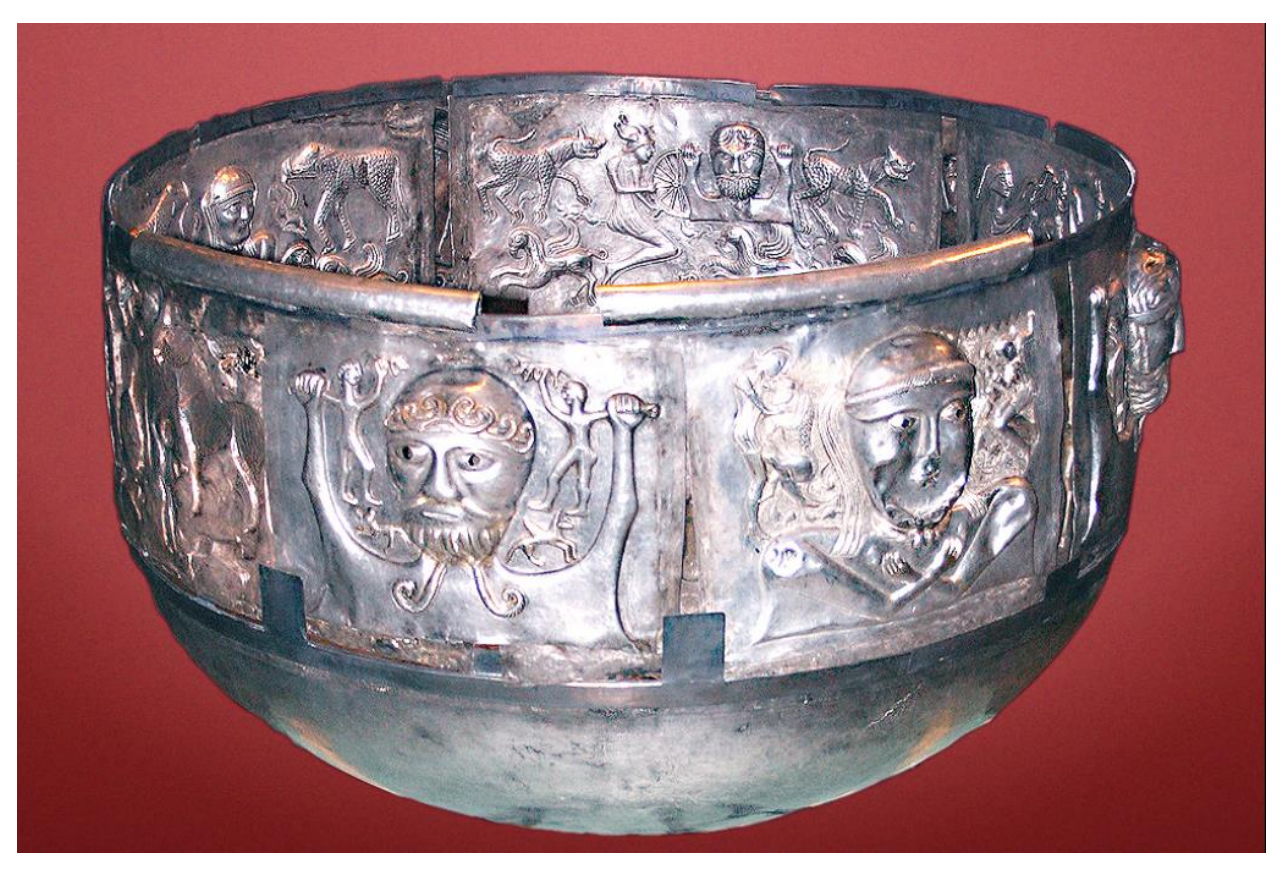

*Figure 37 : Chaudron de Gundestrup, à l'origine de l'inspiration du « Chaudron de DAGDA »*

Wikipedia donne la définition du « Chaudron de Gundestrup », à l'origine de l'inspiration du Chaudron de DAGDA de la manière suivante :

*Le chaudron de Gundestrup est un chaudron datant du I er siècle av. J.-C[.](https://fr.wikipedia.org/wiki/Chaudron_de_Gundestrup#cite_note-1)<sup>1</sup> retrouvé en 1891 dans une tourbière du Jutland au Danemark. Il est constitué de l'assemblage de 13 plaques d'argent, (12 richement décorées par martelage et une circulaire constituant le socle et le fond), et mesure 42 cm. de haut pour un diamètre de 69 cm.*

*Il est conservé au Musée national du Danemark de Copenhague dont il est une des pièces les plus célèbres. On peut voir une reproduction du chaudron au Musée galloromain de Fourvière à Lyon (Lugdunum), une autre est conservée dans les réserves du musée de la civilisation celtique de Bibracte (Saône-et-Loire) et a été exposée au Musée archéologique de Dijon (Côte d'Or) en 2010 lors d'une exposition sur les monnaies, une galvanoplastie est visible au Musée d'archéologie nationale à Saint-Germain-en-Laye.*

Pour expliquer le concept et les racines profondes du Chaudron de DAGDA dans ePLANETe, il convient de citer son concepteur Martin O'Connor<sup>59</sup> :

*Goal of "The KerBabel Deliberation Tool (or: The Dagda's Cauldron)": This work programme addresses the development, demonstration and documentation, since 2002, of the KerBabel on-line "Deliberation Support Tools" (KerDST, for short). The KerBabel Deliberation Matrix has, since the* 

<sup>&</sup>lt;sup>59</sup> Web-référence : « The KerBabel Deliberation Matrix (or: The Dagda's Cauldron) <https://www.researchgate.net/project/The-KerBabel-Deliberation-Matrix-or-The-Dagdas-Cauldron>

*first prototype in 'GOUVERNe' in 2002, evolved through several operational formulations and variations. Since 2012 it occupies the "centre point" of the multi-facetted "ePLANETe" collaborative platform; each of the 6 Doorways of "ePLANETe" provide pathways that lead to the Matrix as the archetypal "Cauldron of Restitution" (see the project's hypothesis). The "restitutio" of a collective problem of action is obtained, one way or another, through collaborative processes of multi-actor multi-criteria evaluation - whose effect in some cases is to transform and even bring reconciliation to the diversity of stakeholders in the problem.*

*Celtic mythology tells of Eochaid Ollathair ("Father of All"), also known as the Dagda, the "Good God". The Dagda's cauldron, one of the four sacred objects brought to Ireland by the Tuatha De Danaan, provided unlimited food and sustenance: "No company ever went from it unthankful".*

*This is not a simple corncopia. The Dagda's Cauldron is a central symbol of reconciliation, at the heart of good governance. In the Irish mythology, it is the Coire Aisic - the Cauldron of Restitution positioned in the middle of the Great Hall in the Rites of Tara and around which everybody must gather when a divisive problem has arisen. All persons who participate in the gathering, contribute what they have to the cauldron, so that it holds every form of sustenance used by the Irish. All those present (including lords and poets, the wealth holders and knowledge holders - the "stakeholders", as it were) must speak to the cauldron, instilling it with the capacities, knowledge and the purposes that they bring. Then each in turn is brought to the cauldron, and receives a fork thrust out of it; and, in this way, through the magical power of the cauldron, the proper portion comes out to each. ...* 

*The Rites of Tara engaged people to renounce their prior claims, to contribute sources of nourishment and understanding into the common pool, so as to permit - somewhat mysteriously - the emergence of a just and respectful solution to the conflict. Our hypothesis then: that the KerBabel deliberation support tools proposed at the centre of the Dagda's Garden spaces of the "ePLANETe" platform, can facilitate analogous processes of gathering together and reconciliation.*

*Can old symbols be useful for orientating current challenges of reconciliation and conflict resolution? This is the hypothesis that we are testing. Here, anyway, is one account of the 'Rites of Tara' as handed down in Irish lore from a thousand years ago:*

*"... The nobles of the men of Erin were requesting Cormac to ordain his proper right to everyone in Tech Midchuarta. This, then, was the solution which Cormac invented, namely, to place on the fire the Five-fist Caldron which was in Tara, - it was a coire aisicain or ansirc - and to put into it swine and beeves, and to sing over it an incantation of lords and poets and wizards.*

*It was a caldron of this kind that used to be of old in every hostel of the royal hostels of Erin. And this is why it was called coire aisic "caldron of restitution", because it used to return and to deliver to every company their suitable food.*

*For however long the food might be therein, until the proper company would come, it would in nowise be spoiled. Moreover, no boiled [meat] was found therein save what would supply the company, and the food proper for each would be taken thereout. It was this kind of caldron that Cormac then had at Tara.*

*Now each in turn was brought up to that caldron, and everyone was given a fork-thrust out of it. So then his proper portion came out to each, to wit, a thigh to a king and to a poet, a chine for a literary*  *sage, a shinbone for young lords, heads for charioteers, a haunch for queens, and every due share besides. Wherefore in that assembly his proper due fell to each...."* 60

Dans la géométrie ePLANETe, voir « Figure 4: [Premier niveau, les six Portes \(ou Doorways](#page-49-0)*)* de [ePLANETe](#page-49-0) » pour visualiser le Chaudron de DAGDA au centre des 6 *Doorways*. Le Chaudron de DAGDA occupe la place centrale où l'ensemble des *Doorways* peuvent converger. Ce point est également référencé comme *coordonnées 0* (« zéro »), dans le schéma représentatif précité. Le Chaudron de DAGDA n'est pas une Galerie mais un lieu et un emplacement symbolique situé « au centre » de tous les acteurs et contenant toutes leurs connaissances utiles pour le problème traité.

Dans la Galerie KerDST, renommée à présent « KerDST v5 »<sup>61</sup>, le Chaudron de DAGDA regroupe notamment différentes formes de connaissances :

- Les indicateurs quantitatifs
- Les indicateurs qualitatifs
- Les *arguments*
- Les références du C3ED et de REEDS

Remarques concernant la liste ci-dessus :

• Dans ePLANETe, les *indicateurs quantitatifs* et *qualitatifs* sont caractérisés par un profil *d'Objet*, catalogués dans la Galerie « *Les KIKs* ». Voir Annexe [11.14.](#page-361-0)

<sup>&</sup>lt;sup>60</sup> Internet sources: This text is an extract from "The Tale of the Ordeals telling the Rites of Tara", Cormac's adventures and much more. See for example: [http://www.maryjones.us/ctexts/cormac4.html,](http://www.maryjones.us/ctexts/cormac4.html) <http://sejh.pagesperso-orange.fr/keltia/version-en/echtraCormacB.html>

<sup>61</sup> L'outil « KerBabel Deliberation Support Tool v5 » (initialement appelé « KerDST ») a subi plusieurs « lifting » important dans le temps, au niveau de l'interface et de l'intégration avec d'autres composants à présent tous regroupés dans ePLANETe. Un aperçu illustré des différentes versions est disponible en annexe [\(0](#page-371-0) »). C'est la version 5, actuellement disponible en ligne qui répond à une intégration maximale avec les différents autres éléments d'ePLANETe comme la Grille de Représentation ou les Galeries Les Kiks et Theories, Methods & Tools, même si la représentation 3D a dû être retirée pour des raisons pragmatiques budgétaire (temps de réalisation, et exploitation).

- [Les catégories de méta-informations pour décrire](#page-360-0) un indicateur candidat dans le Kiosque [aux Indicateurs](#page-360-0) », pour une description complète du profil. Les indicateurs sont regroupés par *KIK* (*KerBabel Indicator Kiosk*) et ne concernent généralement qu'un seul *Chantier* d'évaluation. Ce cloisonnement est méthodologique mais sert également une fonction technique. En effet, lors d'une création d'indicateur *ex post*, il est nécessaire de savoir à quel *Chantier* (*Workspace*) est rattaché un *KIK* afin de l'ajouter automatiquement dans le bon catalogue.
- Les *arguments* sont des « *bout de connaissance* » particuliers, en cours de définition. Le terme *argument* est apparu dans l'étude CAFETT (O'CONNOR, DOUGUET, LANCELEUR, 2019), commandée et dirigée par la Fondation TUCK. Voir « [Extrait de](#page-370-0)  l'étude pour le projet CAFETT [\(Citizens Attitudes and Feedback regarding Energy](#page-370-0)  [Transition Technologies\), Association ePLANETe Blue, 2018-2019](#page-370-0) ». Dans cette étude il est question d'apporter un cadre méthodologique à l'étude des controverses qui peuvent naître de l'acceptation des technologies de transition énergétique. Il s'agit donc d'un autre exemple d'utilisation de ePLANETe. Cependant, vu le caractère privé de cette étude, seul le résumé est repris en annexe.

### *5.6.1.1 Identification et documentation des indicateurs dans le Kiosque aux Indicateurs*

Le « Kiosque aux Indicateurs » est une galerie constitutive d'ePLANETe. Elle présente le Catalogue des Indicateurs des différentes « **c**ommunautés d'utilisateurs ». Un « *KIK* » (*KerBabel Indicator Kiosk*) correspond généralement à un *Chantier* (*Workspace*), c'est-à-dire à une étude de cas. Voir « [25 premiers indicateurs \(sur 323\) du KIK EJOLT Madagascar, triés](#page-377-0)  [par Titre](#page-377-0) » pour un extrait de la liste des indicateurs du KIK « EJOLT Madagascar » (la liste complète des 323 indicateurs est en ligne dans la Galerie).

# *5.6.1.2 Le Kiosque aux Indicateurs KerBabel (« KerBabel Indicator Kiosk » ou « KIK »)*

La navigation au sein d'un KIK est divisée en quatre zones ayant des fonctionnalités et des informations bien distinctes (voir Figure 38 [: Présentation d'un indicateur dans le Kiosque aux](#page-172-0)  [Indicateurs\)](#page-172-0). Cette présentation de site web est identique à toutes les Galeries « simples ».

- Un bandeau haut : fil d'Ariane pour la navigation dans le KIK, création de nouvel indicateur
- Une colonne de gauche : les filtres pour sélectionner les indicateurs pertinents
- Une colonne centrale : présentation courte ou détaillée de l'indicateur
- Une colonne de droite : pour accéder à d'autres éléments du KIK, d'ePLANETe ou sur le web.

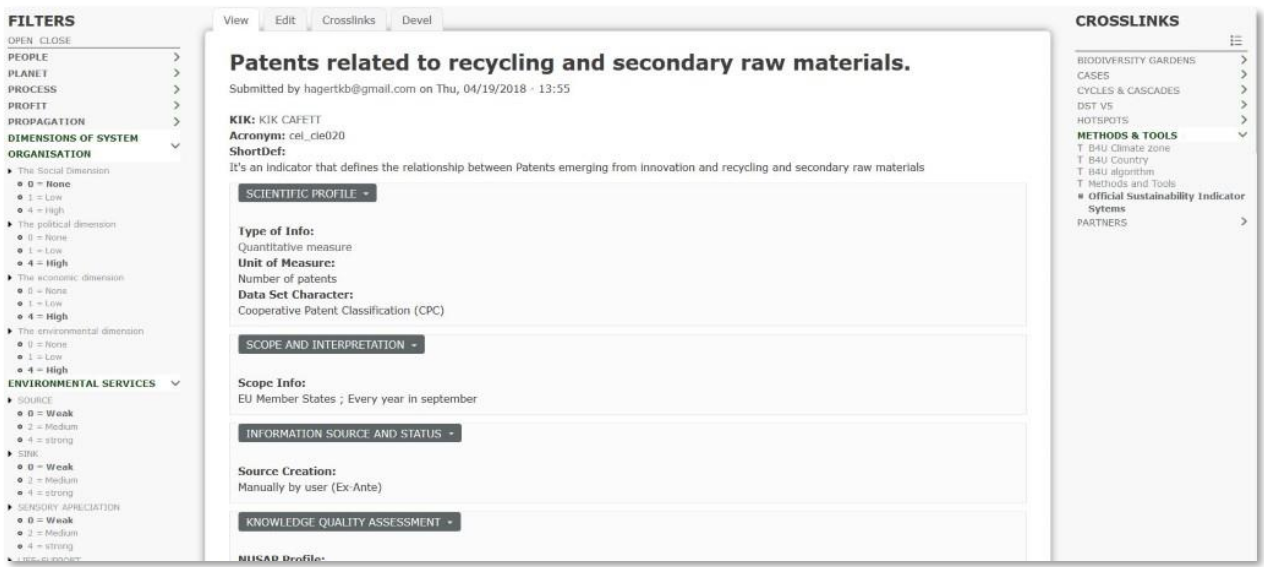

<span id="page-172-0"></span>*Figure 38 : Présentation d'un indicateur dans le Kiosque aux Indicateurs*

La galerie des indicateurs permet de décrire et découvrir le profil de chaque indicateur, concept, idée qui ont du sens pour informer les enjeux de performance et les situations à comparer. Cette description est composée de méta-informations (Nom, acronyme, descriptif, producteur, etc.) et d'éléments pour juger de la qualité et l'adéquation (*fitness for purpose*) de la connaissance, et par là même de l'incertitude (Funtowicz et Ravetz, 1994).

Avant de présenter les résultats, il est nécessaire de revenir sur le caractère des signaux proposées dans le cadre de l'évaluation. Dans le cadre de ce processus d'évaluation, ce sont les concepts de mesure qui sont mobilisés et non les données en elles-mêmes. Plusieurs types de signaux ont été mobilisés dans le cadre de l'évaluation : (1) les indicateurs, généralement quantitatifs, issus d'une démarche analytique, (2) les « arguments » qualitatifs, d'origine discursive (une liste fournie par la société METAMETIS dans le cadre du projet CAFETT se trouve à l'annexe : « [Extrait de l'étude pour le projet CAFETT](#page-370-0) (Citizens Attitudes and [Feedback regarding Energy Transition Technologies\), Association ePLANETe Blue, 2018-](#page-370-0) [2019](#page-370-0) ») et (3) les préoccupations (sous forme d'objectifs, de cible…) qui existent au niveau institutionnel et sont souvent qualitatifs.

Dans le cadre du processus d'évaluation proposé, il s'agit de comparer des objets (sites, scénarios…) en mobilisant ces différents signaux. La grille de représentation permet d'établir un lien entre les signaux et les objets à comparer. La Matrice de Délibération nécessite de mobiliser les signaux auxquels une valeur et un point subjectif sont fournis.

#### *5.6.1.3 Evaluation de la pertinence des signaux à l'aide de la Grille de Représentation*

La Grille de Représentation est une fonction constitutive de la « Galerie Deliberation Support Tools v5 ». Elle rend explicite la question de l'adéquation des connaissances pour représenter le système. On parle de *Fitness for Purpose*.

Elle propose aux porteurs de connaissances (modélisateurs, scientifiques, experts, non experts) de fournir un indice de pertinence (O - Pas de pertinence ; 1 - Pertinence faible ; 4 - Pertinence forte) à chacun des indicateurs retenus dans le KIK afin d'évaluer son adéquation pour représenter le système (Figure 6). Cette pertinence signifie la pertinence de l'indicateur selon les quatre axes de pertinence retenus.

Pour le projet EJOLT Madagascar, les quatre axes sont les suivants : (1) les porteurs de connaissances, (2) les critères d'inégalité (ceux issus de l'Etape 2 de la méthode INTEGRAAL), (3) des objets, ou situations, à comparer (appelés communément « OAC » pour « Objet à Comparer ») et (4) les approches conceptuelles qui sont à la base de leur production. Ces axes sont décrits plus en détail dans le cours du chapitre.

Dans le cadre du projet CAFETT, dont les données sont plus aisément communicables, les quatre axes sont les suivants dans l'études « comparaison de cas » $62$  : (1) les porteurs de connaissances, (2) les enjeux d'acceptabilité, (3) les situations à comparer, et (4) les approches conceptuelles. Voici le détail des axes :

Axe « porteurs de connaissance » :

- Activités économiques
- Processus politiques
- Préoccupations écologiques
- Spécialistes de systèmes énergétiques

Axe « enjeux d'acceptabilité » :

- Transition énergétique
- Patrimoine
- Développement du territoire
- Economie rurale
- Autonomie énergétique
- Economie circulaire
- Performance
- Partenariats et Cohésion sociale

Axe « situations à comparer » :

- Centrale de biomasse de Gardanne
- Eoliennes de Saint-Brieuc

# *5.6.1.4 Etablir les relations entre les signaux et les objets à comparer*

Les Porteurs de Connaissances ont attribué, à partir de leurs connaissances, une pertinence aux indicateurs identifiés dans le Kiosque aux Indicateurs. Pour chaque Situation à Comparer et pour chaque Enjeu d'acceptabilité, ils proposent des bouts de connaissances pertinents pour représenter la situation, à partir d'une approche conceptuelle donnée, de leur point de vue.

On obtient ainsi, comme le montre la « Figure 39 [: Liste des Indicateurs pour un objet à](#page-174-0)  comparer et un enjeu, et [selon différents porteurs de connaissance](#page-174-0) », un ensemble de bouts de connaissances pertinents, pour une approche conceptuelle, un enjeu et une situation, selon les points de vue des porteurs de connaissances. Dans la liste de bouts de connaissances, dans la situation actuelle, réalisée dans le cadre d'un processus collaboratif au sein duquel l'ensemble

<sup>62</sup> Dans le cadre du projet CAFETT (dont la description se trouve en annexe), plusieurs cas pour la transition énergétique ont été étudiés : le parc d'éoliennes à Saint-Brieuc, la centrale de biomasse de Gardanne, le déploiement du compteur Linky. Nous faisons référence dans ce chapitre à une étude comparant uniquement les deux premières (centrale de biomasse et champ d'éoliennes) : [https://proxy.eplanete.net/galleries/dst/node/551.](https://proxy.eplanete.net/galleries/dst/node/551)

des porteurs de connaissance peuvent voir affichés les bouts de connaissances retenus par les autres porteurs de connaissances, on peut avoir :

- Des connaissances retenues par différents porteurs de connaissances
- Des connaissances spécifiques à une catégorie de porteurs de connaissances

Avec :

- La même pertinence
- Des pertinences différentes

Pour :

- Les mêmes croisements entre les deux axes (enjeux d'acceptabilité, situations à comparer)
- Pour des croisements différents entre les deux axes

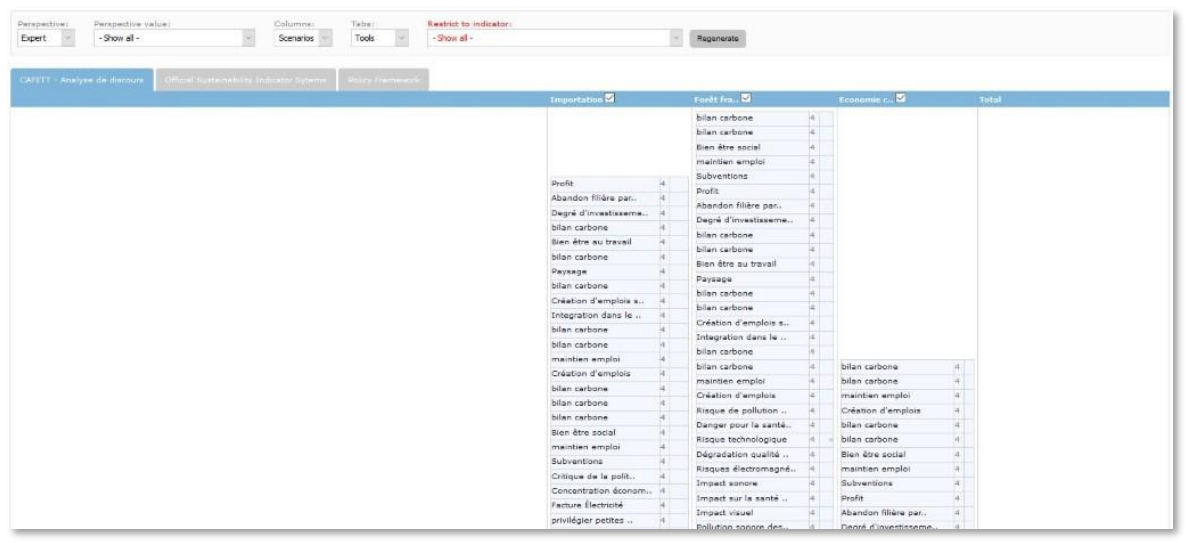

*Figure 39 : Liste des Indicateurs pour un objet à comparer et un enjeu, et selon différents porteurs de connaissance*

#### <span id="page-174-0"></span>Alternative pour le projet CAFETT

[\(https://proxy.eplanete.net/galleries/dst/node/551/samclient\\_rr\\_display\)](https://proxy.eplanete.net/galleries/dst/node/551/samclient_rr_display) :

|                                                                                                    | The Gallery of Deliberation Support Tools (v5)                                                                   | <b>OBJECT MAP</b><br>Worksite: CAFETT - Etudes de cas<br>SThis Representation Rack: KRR-CAFETT: Comparaison de cas |                                                        |                |              |                                                                                                    |
|----------------------------------------------------------------------------------------------------|----------------------------------------------------------------------------------------------------|----------------------------------------------------------------------------------------------------|--------------------------------------------------------|----------------|--------------|----------------------------------------------------------------------------------------------------|
| Edit<br>Outline<br>View<br><b>Home » Representation Racks</b>                                                      | Crosslinks<br><b>Representation Rack</b><br>KRR-CAFETT: Comparaison de cas (Building RR for Deliberation Matrix) | <b>Representation Rack Presentation</b>                                                                            | <b>Representation Rack Knot View</b>                   |                |              | <b>GALLERIES CROSSLINKED</b><br><b>&amp; BROCELIANDE</b><br>@ DST V5<br><b>@ HOTSPOTS</b><br><b>© LES KIKS</b><br><b>METHODS &amp; TOOLS</b> |
| Perspective:<br><b>Expert</b><br>$\pmb{\mathrm{v}}$<br><b>Restrict to indicator:</b><br>- Show all -<br>Regenerate | Perspective value:<br>- Show all -<br>$\pmb{\mathrm{v}}$                                                         | Columns:<br>Tabs:<br><b>Tools</b><br>Scenarios v                                                                   | $\bullet$                                              |                |              | <b>© PARTNERS</b><br>@ PEOPLE<br><b>CROSSLINKS</b>                                                                                           |
|                                                                                                    |                                                                                                    |                                                                                                    |                                                        |                |              | <b>BROCELIANDE</b><br>DST VS                                                                                                    |
| <b>CAFETT - Analyse de discours</b>                                                                                | <b>Official Sustainability Indicator Sytems</b><br>Centrale B., 2                                                | <b>Policy Framework</b>                                                                                            | Soutenabilité sociale du TAC<br>Eoliennes $\mathbb{Z}$ |                | <b>Total</b> | <b>HOTSPOTS</b><br><b>LES KIKS</b><br><b>METHODS &amp; TOOLS</b><br><b>PARTNERS</b>                                                          |
|                                                                                                    |                                                                                                    |                                                                                                    | Couverture énergétiq                                   | $\overline{4}$ |              | PEOPLE                                                                                                    |
|                                                                                                    | Couverture énergétiq                                                                                             | 4                                                                                                    | Couverture énergétiq                                   | $\overline{a}$ |              |                                                                                                    |
|                                                                                                    | Couverture énergétig                                                                                             | 4                                                                                                    | Couverture énergétig                                   | $\sqrt{4}$     |              |                                                                                                    |
|                                                                                                    | Couverture énergétig                                                                                             | $\overline{4}$                                                                                                    | Couverture énergétig                                   | $\sqrt{4}$     |              | <b>MATRIX</b>                                                                                                    |
|                                                                                                    | Couverture énergétig                                                                                             | 4                                                                                                    | Durée de vie de l'eq                                   | $\sqrt{4}$     |              |                                                                                                    |
|                                                                                                    | Durée de vie de l'eq                                                                                             | 4                                                                                                    | Entretien & maintena                                   | $\overline{4}$ |              | <b>Dates</b><br>DM Type 3<br><b>SCODE</b>                                                                                                    |
|                                                                                                    | production d'énergie                                                                                             | 4                                                                                                    | Facture Électricité                                    | $\overline{4}$ |              | DM CAFETT -                                                                                                    |
|                                                                                                    | Risque déforestation                                                                                             | $\sqrt{4}$                                                                                                    | Choix du site de pro                                   | A              |              | Comparaison                                                                                                    |
|                                                                                                    | Concentration économ                                                                                             | $\sqrt{4}$                                                                                                    | Cout élevé de l'éner                                   | A              | 120          | Eoliennes à 2018                                                                                                    |
|                                                                                                    | Consommation Matière                                                                                             | $\overline{4}$                                                                                                    | Coût et prise en com                                   | $\overline{4}$ |              | Saint-Brieuc Mar 19<br>et Biomasse                                                                                                    |
|                                                                                                    | Coût et prise en com                                                                                             | 4                                                                                                    | <b>Diminution Nucléaire</b>                            | $\overline{4}$ |              | à Gardanne                                                                                                    |
|                                                                                                    | Catastrophe écologiq                                                                                             | 4                                                                                                    | Catastrophe écologiq                                   | $\overline{4}$ |              |                                                                                                    |
|                                                                                                    | Critique politique é                                                                                             | 4                                                                                                    | <b>Diminution CO2</b>                                  | 4              |              | <b>RELATED DELIBERATION</b><br><b>Status</b><br>Open                                                                                         |
|                                                                                                    | <b>Diminution Nucléaire</b>                                                                                      | 4                                                                                                    | Developpement du res                                   | $\overline{4}$ |              |                                                                                                    |
| Transition ■                                                                                                    | <b>Diminution CO2</b>                                                                                            | 4                                                                                                    | intermittence et sto                                   | $\overline{4}$ |              |                                                                                                    |

*Figure 40 : Extrait du «KRR-CAFETT : Comparaison de cas » selon la catégorie de porteur de connaissance « Expert »*

Les résultats de cette Grille de Représentation étant faits dans le cadre pédagogique, les résultats de l'évaluation de la pertinence des bouts de connaissances ne sont pas analysés de manière détaillée. Seule la méthode est présentée ici.

### *5.6.1.5 Mobilisation des signaux selon les quatre axes de la Grille de Représentation KerBabel (KRR)*

Une restitution des indicateurs retenus est possible au sein du *KRR* (voir « [Figure 41:](#page-176-0) [Présentation des pertinences d'un indicateur selon les quatre axes de la Grille de Représentation](#page-176-0)  [\(extrait\)](#page-176-0) »). Elle permet d'identifier, pour chacun des bouts de connaissances, les croisements des quatre axes pour lesquels une pertinence, 1 ou 4, a été fournie, et donc par déduction, ceux pour lesquels il n'est pas pertinent (valeur 0).

| Column 1 narrowed down to:<br>Column 1:<br>- Show all -<br>Expert<br>$\pmb{\mathrm{v}}$<br><b>Restrict to indicator:</b><br>- Show all - |                            | Column 3:<br>Column 2:<br>Scenarios v<br><b>Tools</b> | $\pmb{\mathrm{v}}$                                   |                                                                  |                |  |  |  |  |  |
|----------------------------------------------------------------------------------------------------|----------------------------|-------------------------------------------------------|------------------------------------------------------|------------------------------------------------------------------|----------------|--|--|--|--|--|
| Show KNOT view<br>$\Box$ Toggle comments                                                                                                 |                            |                                                       |                                                      |                                                                  |                |  |  |  |  |  |
|                                                                                                    |                            |                                                       |                                                      |                                                                  |                |  |  |  |  |  |
| Abandon Filière par                                                                                                    | Activités économiques      | CAFETT - Analyse de discours                          | Centrale Biomasse de Gardanne                        | Partenariats et Cohésion sociale 4                               |                |  |  |  |  |  |
|                                                                                                    |                            |                                                       |                                                      | Développement du territoire                                      | 4              |  |  |  |  |  |
|                                                                                                    |                            |                                                       | <b>Eoliennes de Saint-Brieuc</b>                     | Partenariats et Cohésion sociale 4                               |                |  |  |  |  |  |
|                                                                                                    | Préoccupations écologiques | CAFETT - Analyse de discours                          |                                                      | Autonomie énergétique                                            | 4              |  |  |  |  |  |
| Accaparement des ter                                                                                                    | Activités économiques      | CAFETT - Analyse de discours                          | <b>Eoliennes de Saint-Brieuc</b>                     | Patrimoine                                                       | 4              |  |  |  |  |  |
|                                                                                                    |                            |                                                       |                                                      | Développement du territoire                                      | 4              |  |  |  |  |  |
|                                                                                                    |                            |                                                       | Centrale Biomasse de Gardanne                        |                                                                  | 4              |  |  |  |  |  |
|                                                                                                    |                            |                                                       |                                                      | Patrimoine                                                       | 4              |  |  |  |  |  |
| Accompagner d'ici 20                                                                                                    | Processus politique        | <b>Policy Framework</b>                               | Centrale Biomasse de Gardanne Transition énergétique |                                                                  | 4              |  |  |  |  |  |
|                                                                                                    |                            |                                                       | Eoliennes de Saint-Brieuc                            |                                                                  | 4              |  |  |  |  |  |
| Accompagner l'invest                                                                                                    | Processus politique        | <b>Policy Framework</b>                               |                                                      | Centrale Biomasse de Gardanne Partenariats et Cohésion sociale   | $\overline{a}$ |  |  |  |  |  |
|                                                                                                    |                            |                                                       | Eoliennes de Saint-Brieuc                            |                                                                  | 4              |  |  |  |  |  |
| Adapter la fiscalité                                                                                                    | Processus politique        | <b>Policy Framework</b>                               | Centrale Biomasse de Gardanne Fconomie rurale        |                                                                  | 4              |  |  |  |  |  |
| Adapter la réglement                                                                                                    | Processus politique        | <b>Policy Framework</b>                               | Centrale Biomasse de Gardanne Economie circulaire    |                                                                  |                |  |  |  |  |  |
| Adapter à partir de                                                                                                    | Processus politique        | <b>Policy Framework</b>                               |                                                      | Centrale Biomasse de Gardanne Partenariats et Cohésion sociale 4 |                |  |  |  |  |  |
|                                                                                                    |                            |                                                       |                                                      | Performance                                                      | 4              |  |  |  |  |  |
|                                                                                                    |                            |                                                       | Eoliennes de Saint-Brieuc                            |                                                                  | $\overline{4}$ |  |  |  |  |  |
|                                                                                                    |                            |                                                       |                                                      | Partenariats et Cohésion sociale 4                               |                |  |  |  |  |  |
| Amélior er l'informa<br>Améliorer le disposi                                                                                             | Processus politique        | <b>Policy Framework</b>                               | Eoliennes de Saint-Brieuc                            | Transition énergétique                                           | 4              |  |  |  |  |  |
|                                                                                                    |                            |                                                       |                                                      | Développement du territoire                                      | 4              |  |  |  |  |  |
|                                                                                                    |                            |                                                       | Centrale Biomasse de Gardanne                        |                                                                  | 4              |  |  |  |  |  |
|                                                                                                    |                            |                                                       |                                                      | Transition énergétique                                           | 4              |  |  |  |  |  |
|                                                                                                    | Processus politique        | <b>Policy Framework</b>                               | Centrale Biomasse de Gardanne Transition énergétique |                                                                  | 4              |  |  |  |  |  |
| Catastrophe écologiq                                                                                                    | Préoccupations écologiques | CAFETT - Analyse de discours                          | Centrale Biomasse de Gardanne Transition énergétique |                                                                  | 4              |  |  |  |  |  |

<span id="page-176-0"></span>*Figure 41: Présentation des pertinences d'un indicateur selon les quatre axes de la Grille de Représentation (extrait)*

Les quatre axes, de gauche à droite dans la figure ci-dessus : apporteur de connaissance (catégorie « Expert » dans le cas présent), méthode, concept ou outil (appelé « Tool » dans le cas présent), objet à comparer (appelé « Scenario » dans le cas présent), enjeu (appelé « Issue » dans le cas présent).

Pour apporter une lecture de la première ligne du tableau, voilà ce qu'il faut comprendre : L'indicateur « Abandon Filière par Pays Etranger » est *fortement pertinent* (valeur 4), pour la catégorie d'apporteur de connaissance « Expert », concernant l'objet à comparer « Centrale Biomasse de Gardanne », dans le contexte de l'enjeu « Partenariat et Cohésion sociale », selon l'approche conceptuelle « CAFETT – Analyse de discours ».

#### 5.6.2 Construction d'une évaluation multicritère et multi-acteurs : la Matrice de Délibération

Pour permettre de comparer différentes formes d'injustice environnementale, nous avons retenu l'outil « Matrice de Délibération », une fonctionnalité en ligne d'évaluation multi-acteurs et multicritères intégrée dans la Galerie KerDST v5. La Matrice de Délibération constitue une méthode et un outil informatique qui permet de structurer la démarche d'évaluation. Elle s'articule autour de 3 axes d'évaluation multicritère et multi-acteurs : (1) un axe catégories d'acteurs, ceux qui vont porter un jugement, (2) un axe critères d'inégalité et (3) un axe Principes de justice.

Le remplissage de cette matrice se déroule en deux étapes. La première étape est celle de la définition des éléments situés sur les différents axes, avec les questionnements suivants (dans le cadre du projet CAFETT, par exemple) :

• Axe Situations à Comparer : quelles sont les objets à comparer ?

- Axe Enjeux : quels sont les critères utilisés pour traiter de l'acceptabilité ?
- Axe Acteurs : quels sont les parties prenantes (*Stakeholders*) ?

La deuxième étape du remplissage est le jugement en lui-même. Le jugement des acteurs correspond au croisement des trois axes (acteurs, enjeux d'acceptabilité, situation à comparer). Pour chacune des différentes situations à comparer étudiées, le jugement se fait par la composition d'une « tranche de la matrice » qui présente au niveau de chacun des croisements de ces trois axes, les risques et les opportunités, telles qu'exprimés par une catégorie d'acteurs [\(Figure 42\)](#page-177-0). La matrice est composée de différentes tranches représentant les jugements émis par les différentes catégories d'acteurs.

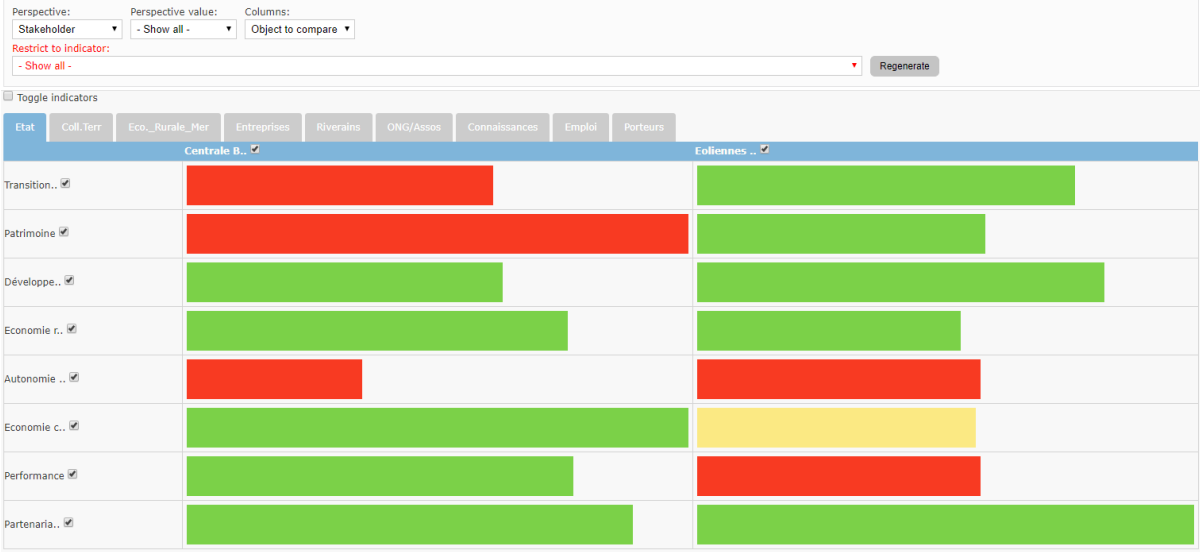

DM CAFETT - Comparaison Eoliennes à Saint-Brieuc et Biomasse à Gardanne

<span id="page-177-0"></span>*Figure 42: Extrait de la matrice « DM – CAFETT » - Comparaison Eoliennes à Saint-Brieuc et Biomasse à Gardanne*

A titre de comparaison avec la version KerDST v4 voici à quoi ressemblait l'interface, pour le projet EJOLT Madagascar par exemple :

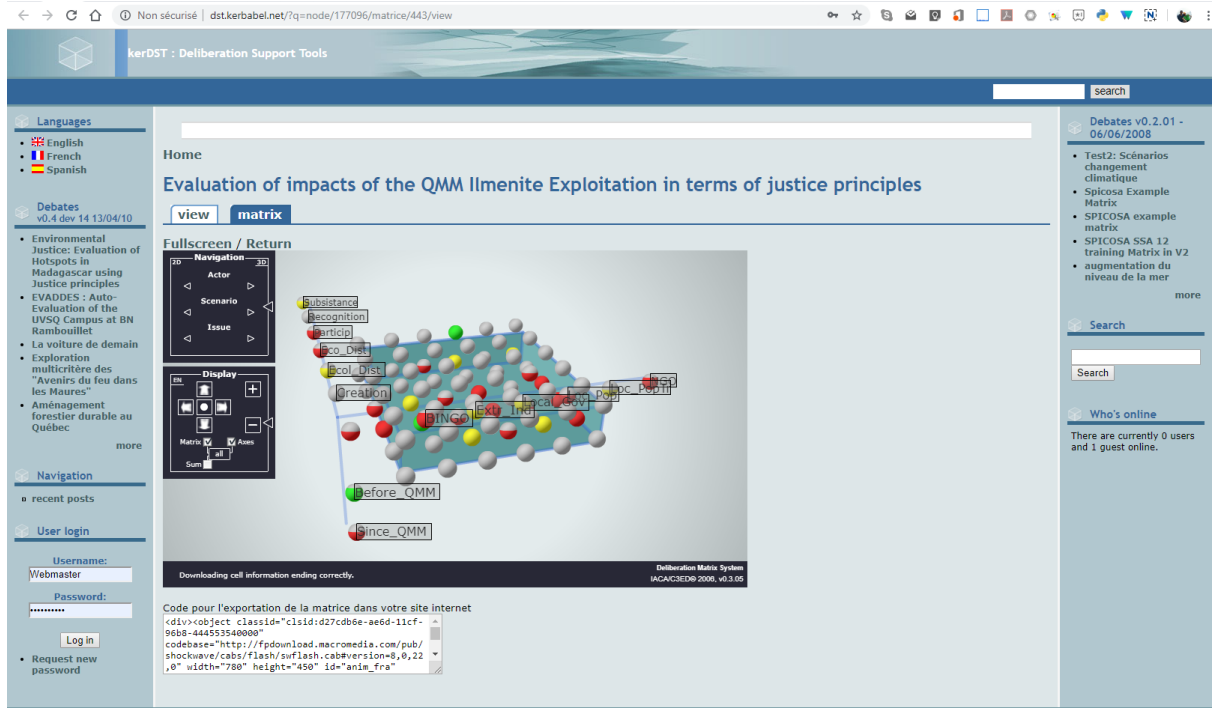

*Figure 43: Extrait de la matrice KerDST v4 du projet EJOLT QMM Ilmenite Madagascar*

L'étape du remplissage de la Matrice de Délibération par les acteurs correspond à l'attribution d'un jugement concernant le croisement des trois axes (acteur, enjeu d'acceptabilité, scénario). Pour chacun des différents scénarios étudiés, le jugement se fait par la composition d'une « tranche de la matrice » présentée au niveau des croisements, les risques et les opportunités, tels qu'exprimés par une catégorie d'acteurs, en les resituant par rapport aux enjeux d'acceptabilité (voir un exemple de la tranche dans la [Figure 44\)](#page-179-0). La matrice est donc composée de différentes tranches représentant les jugements émis par les différentes catégories d'acteurs.

Voici ci-dessous un extrait de la Matrice de Délibération de l'étude de cas Ilmenite EJOLT Madagascar. Les enjeux sont en ligne, les situations à comparer en colonne. Nous voyons ici une « tranche » de la matrice vue par l'acteur virtuel « Ranobe », c'est-à-dire vu par la catégorie d'acteur qui étudie la situation de Ranobe. Dans ce cas la Matrice sert à structurer le problème et à reporter les informations recueillies par le scientifique sur le terrain. C'est une des utilisations des outils d'évaluation.

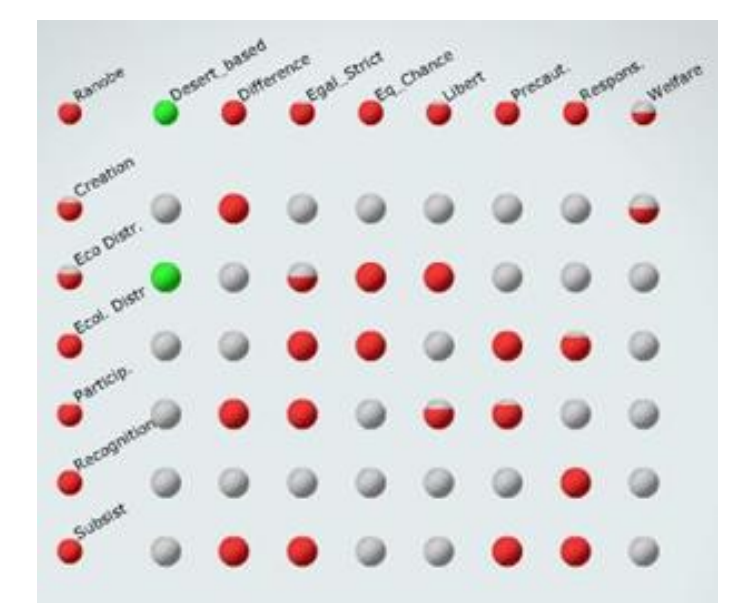

<span id="page-179-0"></span>*Figure 44: Tranche de la Matrice de Délibération QMM Ilmenite EJOLT Madagascar, vu par le cas de Ranobe, via KerDST v4*

Le jugement est composé d'un panier d'indicateurs composé de 1 à 5 indicateurs qui proviennent, soit d'indicateurs présélectionnés, de manière ex-ante, soit des indicateurs proposés directement par les acteurs eux-mêmes, de manière ex-post. Pour chacun des indicateurs retenus, un jugement sera exprimé. Il est composé d'un jugement de valeur, qui s'effectue à partir du choix d'une couleur : Le « vert » pour « Favorable », Le « rouge » pour « Mauvais », Le « jaune » pour « Incertain », Le « blanc » pour « Ne sais pas » Le « bleu » pour « Ne souhaite pas s'exprimer sur ce point ».

Pour effectuer un jugement, il est demandé à un individu ou à un groupe d'individus de se prononcer sur l'intérêt de l'ensemble des scénarios pour l'ensemble des enjeux. Il n'existe aucune pondération au niveau des études de cas, des enjeux ou des catégories d'acteurs. L'idée est d'avoir une base commune de connaissances concernant le jugement en termes de justice environnementale que différentes catégories d'acteurs peuvent avoir pour chacun des sites étudiés.

Pour chacun des indicateurs, il est possible de fournir un commentaire pour justifier le choix de couleur et d'attribuer un poids subjectif pour pondérer l'importance de l'argument dans le jugement global. Le poids de chaque indicateur dans l'argumentaire peut être relativisé en utilisant un poids subjectif (défini par l'acteur). Une zone « commentaire » permet de préciser le choix de son jugement.

#### *5.6.2.1 Composer un jugement pour le croisement Acteur/OAC (Objet à Comparer)/Enjeu*

Pour effectuer un jugement concernant sur un trio ACTEUR 1/OAC 1/ENJEU 1, il faut sélectionner de 1 à 5 indicateurs, leur attribuer une valeur et un poids subjectif et si possible, un commentaire (Voir [Tableau 8\)](#page-180-0).

Les indicateurs utilisés pour exprimer son jugement peuvent être des indicateurs quantitatifs ou qualitatifs. L'indicateur est pris dans son sens large, c'est-à-dire tout bout de connaissance que l'acteur considère être d'un intérêt pour exprimer son jugement. Ici, ce n'est pas la quantification ou la qualification de l'indicateur qui importe, mais c'est le sens que l'acteur permet de fournir au jugement émis.
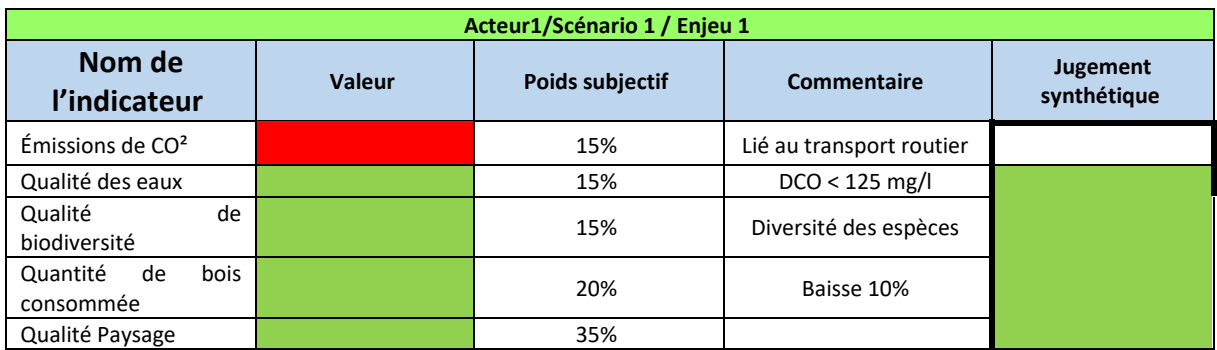

*Tableau 8: Composer un jugement pour le croisement Acteur/OAC/Enjeu. Exemple du projet AGREGA*

### *5.6.2.2 Composition du panier d'indicateurs pour l'attribution d'un jugement synthétique*

L'attribution des couleurs dans la matrice se déroule comme suit :

- Lorsque que les valeurs retenues dans les indicateurs ne sont pas les mêmes, comme dans l'exemple du Tableau 1, le jugement synthétique se remplit proportionnellement avec la couleur dominante (ici, au 4/5 avec VERT) ;
- Lorsqu'on est dans une situation avec 2 indicateurs, l'un avec une valeur Verte et l'autre avec une valeur Rouge, c'est la valeur Rouge qui apparaitra (la valeur la moins favorable est retenue dans le jugement synthétique, ce qui favorise le dialogue entre les acteurs) ;
- Lorsqu'on est dans une situation avec 3 indicateurs et tous de valeur différente, c'est le Jaune qui apparaîtra comme jugement synthétique (l'incertitude).

Dans l'exemple de la [Figure 45,](#page-180-0) trois indicateurs ont été retenus dans l'optique de la diversité représentative des indicateurs pour composer un jugement sur l'acceptabilité des objets à comparer. Plus précisément, il s'agit de sélectionner un petit nombre d'indicateurs mais qui expriment la diversité des points de vue concernant le croisement des axes de la Matrice de Délibération en question. Il s'agit d'un mini-dossier argumentaire.

| Multicriteria Evaluations » Deliberation Matrix |                                  |                               |               |                    |                          |      |                          |                |
|-------------------------------------------------|----------------------------------|-------------------------------|---------------|--------------------|--------------------------|------|--------------------------|----------------|
| <b>Deliberation Matrixes</b>                    |                                  |                               |               |                    |                          |      |                          |                |
| Producteurs de granulats                        | Producteurs de granulats         | Producteurs de granulats      |               |                    | Producteurs de granulats |      | Producteurs de granulats | Producteurs de |
| Pouvoirs publics                                | Conseillers des pouvoirs publics | Etat et représentants - DRIEE |               |                    |                          |      |                          |                |
|                                                 | Scénario                         |                               |               |                    |                          |      |                          |                |
|                                                 | Switch to view<br>$+$ Add        |                               |               |                    |                          |      |                          |                |
|                                                 | Indicator                        |                               |               | Judgement          |                          | Weak | Medium                   | Strong Weight  |
| Demande en., $\vee$                             | Capacité de réponse              |                               | $X +$         | Mitigé             | $\sim$                   |      |                          | 100            |
|                                                 | Pérennité des activi             |                               | 同<br>$\times$ | Mitigé             | $\checkmark$             |      |                          | 100            |
|                                                 | Approvisionmt - rupt             |                               | $X +$         | <b>Défavorable</b> | $\checkmark$             |      |                          | 100            |
|                                                 |                                  |                               |               |                    |                          |      |                          |                |

*Figure 45: Panier d'indicateurs à la croisée des trois axes*

<span id="page-180-0"></span>Il ne s'agit donc pas de chercher l'exhaustivité, mais bien de sélectionner les indicateurs qui serviront d'arguments principaux dans le jugement exprimé à travers ce panier d'indicateurs. Chacun des arguments peut avoir un poids subjectif relatif différent (tous les arguments ont le même poids relatif 100% dans le cas présent).

### *5.6.2.3 Les trois niveaux d'affichage des résultats de l'évaluation*

Pour une catégorie d'*acteurs*, les résultats de l'évaluation pour l'ensemble des *OACs* (Objets à Comparer) et des enjeux (ou « tranche » de la matrice) vont se présenter, au premier niveau d'affichage des résultats, sous la forme montrée par le [Tableau 9.](#page-181-0) D'autres catégories d'acteurs auront aussi leur « tranche » de matrice.

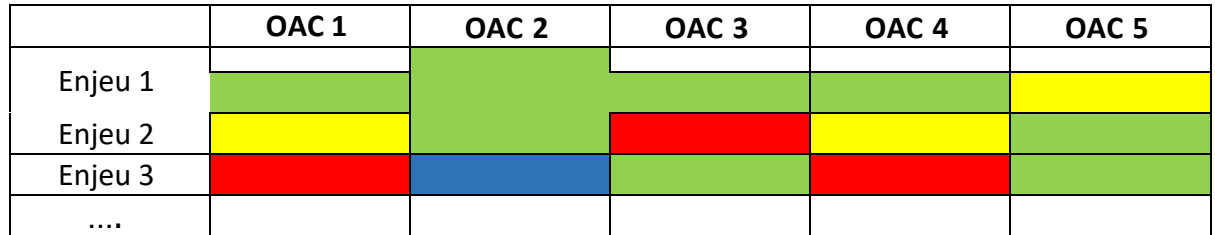

<span id="page-181-0"></span>*Tableau 9: Analyse des jugements, pour un acteur donné, dans la Matrice de Délibération*

Au deuxième niveau d'affichage des résultats, on pourra identifier, pour l'ensemble des croisements *acteur*/*objet à comparer* (*OAC*)/*enjeu*, les indicateurs et les arguments retenus pour effectuer les jugements (cf. le Tableau 1 sur comment composer un jugement).

L'analyse des résultats pourra s'effectuer comme suit. Pour le OAC 1, on obtient des jugements à un premier niveau d'interprétation, comme montré dans la [Table 7.](#page-181-1)

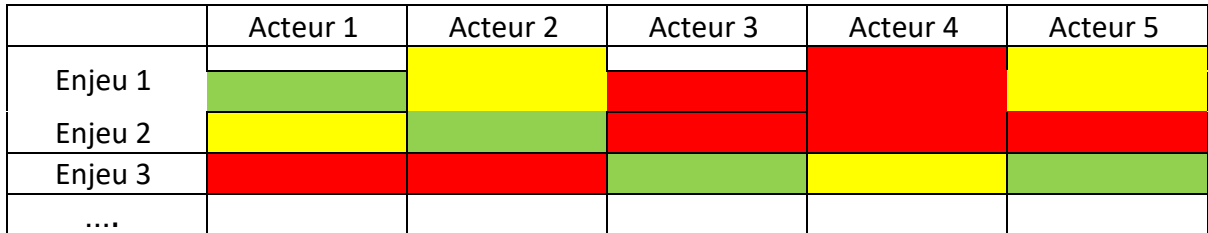

<span id="page-181-1"></span>*Table 7: Analyse des jugements pour le OAC 1 dans la Matrice de Délibération*

Un troisième niveau d'affichage des résultats existe. Il se situera au niveau de l'indicateur. Il s'agit d'analyser les utilisations d'un indicateur donné, dans le cadre de la Matrice de Délibération. Cela permet ainsi de savoir qui a mobilisé cet indicateur, pour parler de quel(s) enjeu(x) et pour quelle(s) OAC.

# 5.7 Mobiliser les acteurs et leurs connaissances pour représenter les problématiques de la justice environnementale : La Grille de Représentation

Les analyses sous-jacentes aux démarches d'évaluation et de compensation sont souvent fondées sur la possibilité d'une monétisation de l'environnement et sur la rationalité de marché. Les conflits socio-environnementaux montrent l'importance de prendre en compte les informations locales pour pouvoir identifier la faisabilité et l'acceptabilité d'une telle démarche. O'Connor (2006) précise les quatre catégories d'informations irréductibles pour la construction de la représentation d'un problème environnemental : les informations économiques et environnementales caractérisant le système, les informations locales, que ce soient les connaissances et les valeurs de la communauté, et les informations politiques ou institutionnelles.

Le défi du portail ePLANETe est dès lors d'offrir une plateforme permettant une approche intégrative et interdisciplinaire (Gallopin et al., 2001) pour l'expression et la reconnaissance des différentes langues de l'évaluation de l'environnement, que ce soit les concepts et outils issus des sciences de la soutenabilité (métabolisme social, dette écologique, analyse coût-bénéfice...) ou les langages de communautés locales relatifs au mode de vie, aux valeurs culturelles et sacrées, à l'environnement. Différents outils sont nécessaires pour mener une telle démarche.

Dans son ouvrage « *The Environmentalism of the Poor. A Study of Ecological Conflicts and Valuation* » (titre traduit en français par « *L'écologisme des pauvres. Une étude des conflits environnementaux dans le monde »*), Joan Martinez-Alier (2002), montre qu'existent des luttes et les mobilisations non pas pour préserver la Nature, mais plutôt la qualité environnementale des lieux de vie des communautés humaines. Cependant, il existe une diversité de représentations d'une même réalité, qui s'exprime à travers l'expression d'inégalités environnementales. Les formes de domination de certains individus sur d'autres individus sont renforcées par l'emploi de systèmes d'évaluation (en anglais, *languages of valuation*) comme élément de base à la décision. Or, ces systèmes d'évaluation de l'environnement sont irréductiblement pluriels. Ils ne peuvent se réduire qu'à des approches formelles, portées par des experts, des scientifiques...

Par l'utilisation de l'outil informatique imaginé et créé en 2014 au sein du portail ePLANETe, la Grille de Représentation, notre objectif est de mobiliser les différentes formes de connaissances associées à différents acteurs (scientifiques, experts, associations, organisations de justice environnementales, ...). Ces connaissances sont produites à l'aide de différentes approches conceptuelles (scientifiques, vernaculaires ou autres), outils (d'analyse, de modélisation, ...) ou en référence à différentes théories. D'autre part, elle offre l'opportunité à ces acteurs, qui sont des Porteurs de Connaissances, de situer et de signifier la pertinence de leurs connaissances par rapport au contexte.

Plus précisément, la Grille de Représentation propose un processus, associant des dimensions objectives et subjectives, pour recenser et récolter les connaissances associées à un conflit socio-environnemental, d'une part, et, d'autre part, pour fournir l'opportunité aux porteurs de connaissance de situer leurs connaissances, en évaluant leur pertinence, par rapport à la manière dont est construite la représentation du conflit.

La Grille de représentation est constituée de quatre axes. Le premier axe est constitué par les porteurs de connaissances, c'est-à-dire tout individu ou catégorie d'individus qui porte un ensemble de connaissances relatif au conflit. Ce sont, par exemple, les catégories suivantes : Gouvernance nationale, Gouvernance locale, Acteurs du secteur extractif (granulat, sous-sols, minerais, pétrole, pierres précieuses, ...), les Organisations Non Gouvernementales (ONG) internationales, les Organisations de Justice Environnementale, Population locale - Communauté de subsistance, Acteurs du système financier international, Scientifiques, Agents d'autorité traditionnelle...

Le second axe, celui des Approches conceptuelles/Outils/Théories, permet d'identifier, à travers l'analyse des travaux académiques et les rapports d'expertise, mais aussi, à travers les liens avec les acteurs de terrain, toutes les formes de productions de connaissances mobilisées pour représenter le conflit. Elles sont de nature variée. Par exemple, il s'agit de : Connaissances vernaculaires, Evaluation des impacts environnementaux et sociaux, Evaluation économique

des écosystèmes, les principes Équateur (pour les activités extractives)<sup>63</sup>, Métabolisme social<sup>64</sup>, Impact Net positif (NPI) (Temple et al., 2012).

Ces deux premiers axes sont constitutifs de la compréhension des sources mobilisées pour la représentation des conflits socio-environnementaux. Ils permettent le recueil de formes de connaissances sous forme de concept d'indicateur, de proto-indicateurs, d'indicateurs,... Les deux autres axes structurent la contextualisation des connaissances. L'axe 3 est celui qui recense les situations à comparer, c'est-à-dire, dans le cas présent, les conflits socio-environnementaux. Par exemple, pour Madagascar, les premières analyses menées ont porté sur (1) l'exploitation d'Ilménite à Ranobe et (2) à Fort-Dauphin, (3) l'exploitation de nickel et cobalt à Ambatovy, (4) les accords de pêche avec l'Union Européenne, (5) les REDD+ (Réduction des émissions provenant de la déforestation et de la dégradation de la forêt) proposé dans le cadre du programme holistique de conservation de la Forêt dans le sud de Madagascar.

L'axe 4 définit les critères de comparaison. La construction de ces critères peut être envisagée de deux manières : la co-construction dans le cadre d'un processus participatif ; l'identification de critères, avec une portée générique, à travers l'analyse des travaux académiques. La voie explorée dans le cadre de cet article est la seconde, l'objectif étant de comparer différents conflits socio-économiques dans différents pays. Des travaux existent également concernant la première (Raharinirina V., O'Connor M., 2010).

La difficulté est dès lors d'identifier la manière à partir de laquelle une analyse des injustices environnementales est possible. Nous avons distingué deux approches complémentaires : l'approche descriptive, à partir de la mobilisation des formes d'inégalités telles qu'exprimées dans les travaux scientifiques, et, l'approche normative, en nous référant aux principes de justice (voir la section suivante). L'expression des inégalités est plurielle, et effectuée selon des modalités culturellement variées. Nous proposons de retenir la liste des dimensions d'inégalité comme manière d'organiser la description des différentes formes d'expression d'inégalité. Elle a été constituée à partir des typologies développées par Sen (2009) et Nussbaum (2011) sur les capabilités, Maslow (1964/2004) et Max Neef (1991) sur les besoins de base, Honneth (2000) sur la reconnaissance, Arnstein (1969) sur la participation, Martinez-Alier & O'Connor (1996) sur la distribution économique et écologique, O'Connor (2006) sur la soutenabilité (voir [Encadré 1\)](#page-184-0).

- Reconnaissance est liée à l'estime de soi (Rawls, 1971), au raisonnement pratique, à l'aptitude à considérer les autres êtres humains et non-humains et qui sont capables d'imaginer la situation d'un autre (Nussbaum, 2004; Honneth, 2000).
- Participation est sur les moyens de faire partie d'un processus de politiques et les décideurs (Arnstein, 1969)
- Distribution économique qui traite de la répartition des avantages, les possibilités, les risques et les coûts pour les individus ou les secteurs de la société concernés, ou à travers les générations à travers le temps, etc.) (O'Connor, 2002)
- Distribution écologique se réfère à des luttes concernant les niveaux de pollution ou les sacrifices consentis pour extraire les ressources (Martinez-Alier et al., 2010)

 $<sup>63</sup>$  Les principes Équateur constituent un cadre de référence pour le secteur financier visant à identifier, évaluer et</sup> gérer les risques environnementaux et sociaux des projets :

[http://www.equator-principles.com/resources/equator\\_principles\\_french\\_2013.pdf](http://www.equator-principles.com/resources/equator_principles_french_2013.pdf)

<sup>64</sup> Le métabolisme social vise à représenter les systèmes économiques à partir des flux d'énergie et de matériaux en entrée et sortie (Martinez-Alier, J. (2009), Martinez-Alier, J., et al. (2010).

- Pour Création (« Richesse de l'être »), on est sur la capacité d'un individu de s'exprimer sans contrainte, librement (Maslow, 1964/2004, Max Neef, 1991, Nussbaum, 2011)
- Avec la question de la subsistance, c'est la question de la santé de l'organisme (« Pauvreté de l'être »). La subsistance est généralement définie comme un moyen pour se soutenir à un niveau minimum mais c'est aussi la protection, la capacité de prêter attention aux autres, d'adaptation et d'autonomie (Max Neef, 1991, Nussbaum, 2011).

<span id="page-184-0"></span>*Encadré 1: Les critères d'inégalité (Les ENJEUX)*

La Grille de Représentation propose, enfin, d'évaluer la pertinence de la connaissance selon les quatre axes retenus (van der Sluijs, Douguet et al., 2008 ; Douguet, O'Connor et al., 2009 ; Funtowicz et Ravetz, 1994). Les porteurs de connaissances, mais aussi, tout autre acteur intéressé, fournissent une pertinence pour chacun des indicateurs retenus et pour chaque croisement des valeurs sur les quatre axes qui seront proposées. Il devra choisir entre « 0 » qui signifie « Pas de pertinence » (valeur par défaut), «  $1 \times -$  « Pertinence faible », «  $4 \times -$ « Pertinence forte ».

La Grille de Représentation permet de structurer la diversité des modes de représentation existants concernant les conflits étudiés. On établit ainsi une interface entre la production de connaissances par des acteurs variés et la manière dont on peut mobiliser ces connaissances pour représenter le conflit socio-environnemental. Comme la Grille de Représentation est un outil informatique, le traitement des informations est simplifié afin de comprendre quels sont les connaissances portées par les acteurs, quelles sont les connaissances nécessaires pour comprendre la question de distribution écologique ou en croisant les demandes se référant à deux ou plusieurs axes de classement des informations.

#### 5.8 Injustice environnementale ! Selon qui ? En référence à quel(s) principe(s) de justice ?

Si la Grille de Représentation rend explicite la diversité des modes de représentation des inégalités, il n'en demeure pas moins que les acteurs ont des appréhensions diverses de l'injustice ressentie. Si les dimensions d'inégalité permettent aux différents acteurs de décrire la situation vécue, les recours à une analyse en termes de principes de justice propose une démarche normative. Elle rend explicite le ou les principes de justice auxquels les acteurs se référent pour juger de l'injustice de la situation vécue.

L'optique retenue dans cette analyse est de comparer les différents conflits socioenvironnementaux du point de vue des principes de justice et en retenant les dimensions d'inégalité. Pour permettre d'effectuer cette comparaison, nous avons retenu la Matrice de Délibération, un outil en ligne d'évaluation multi-acteurs et multicritères issu d'ePLANETe (O'Connor et al., 2007). La Matrice de Délibération constitue une méthode et un outil informatique qui permet de structurer la comparaison des formes d'injustices associées à différents conflits socio-environnementaux. La première étape est celle de la définition des différents axes :

- Quelles sont les situations à comparer ? Ici, ce sont les conflits socio-environnementaux étudiés tels qu'identifiés dans la Grille de Représentation.
- Quels sont les critères de comparaison ? Nous avons retenu les dimensions d'inégalité tels qu'identifiés dans la Grille de Représentation.
- On pourrait avoir un axe consacré aux catégories de parties prenantes, permettant d'analyser leur positionnement par rapport aux conflits. Cet axe est possible, mais n'a pas été privilégié dans le cadre de cette recherche.
- Quels sont les principes de justice ? En nous référant à la littérature dans le domaine de la philosophie (notamment, Schlosberg, 2013 ; Walzer, 1983), nous pouvons identifier les principes suivants (voir [Encadré 2\)](#page-185-0).
- **Égalitarisme strict** : Selon ce principe, les ressources devraient être distribuées de façon à ce que tout le monde possède la même quantité. Elle impose une échelle de valeur commune à tous. La position relative des individus est plus importante que leur position absolue. Elle ramène tout à des questions de mesure quantitatives arbitraires.
- **Principe de différence :** Ce principe repose sur les deux principes de la théorie de la justice de Rawls (1971, 1993) selon lesquels : (1) toute personne a droit à un ensemble égal de droits fondamentaux et de liberté de base (priorité aux libertés politiques, liberté d'expression, de réunion, de pensée et de conscience, de la personne, le droit de propriété (personnelle),...); (2) les inégalités économiques et sociales sont acceptables à condition que : elles soient attachées à des positions ouvertes à tous selon le principe de l'égalité des chances et qu'elles profitent le plus aux plus défavorisés.
- **Égalité des chances** : Dworkin (1981). Ce qui compte n'est pas l'égalité des résultats mais l'égalité des ressources initiales (ressources naturelles, voire des mêmes qualités physiques et intellectuelles). Pose entre autres la question de la compensation et de la détermination de la valeur des ressources.
- **Mérite** : Selon ce principe, les individus doivent recevoir en fonction de leur contribution (ex : travail), et/ou de leur effort, et/ou des coûts qu'ils ont engagés dans une activité donnée (J. S. Mill).
- **Du bien-être** : Les biens doivent être distribués en fonction du plaisir/de l'utilité qu'ils vont procurer (Bentham, Mill...).
- **Libertarianisme** : Il n'y a pas de critère distributif substantif à respecter, à condition de respecter la justice dans l'acquisition et les transferts (contrats) Nozick (1974).

A ces principes généralement identifiés, nous rajoutons :

- **Responsabilité** : Hans Jonas (1979) propose que la responsabilité à l'égard de l'humanité à venir soit aujourd'hui un principe. Elle peut être conçue comme la *responsabilité pour autrui* et *responsabilité devant l'avenir*. La responsabilité n'est pas pensée à partir des actes, mais du « pouvoir-faire ».
- **Précaution** : Le principe de précaution est formulé pour la première fois dans le Principe 15 de la Déclaration de Rio (1992) : « En cas de risque de dommages graves ou irréversibles, l'absence de certitude scientifique absolue ne doit pas servir de prétexte pour remettre à plus tard l'adoption de mesures effectives visant à prévenir la dégradation de l'environnement. »

<span id="page-185-0"></span>*Encadré 2 : Les principes de justice (Les Objet à COMPARER)*

# Vers de nouvelles formes de gouvernance environnementale : Etablir une opportunité de dialogue autour des situations à comparer

La co-production des connaissances s'effectue également dans un cadre de comparaison des situations à comparer. L'étape 4 de la démarche INTEGRAAL est celle de l'évaluation. A l'aide des axes retenus dans l'étape 2, l'objectif est de rendre explicites les valeurs et les compromis qui sont induits suite au passage d'une situation A vers une situation B.

Cette explicitation s'inscrit clairement dans l'économie écologique, en favorisant l'analyse à partir de la comparaison d'une chose ou d'une action avec d'autres. Pour une action A considérée, différentes questions peuvent être considérées : qui bénéficie de l'Action A ? Quels sont les effets de choisir A plutôt que B ? Les économistes parlent de « coûts d'opportunité » d'une action. Le jugement du caractère juste ou injuste du passage d'une situation à l'autre peut

être réalisé par chacune de catégories de parties prenantes ou de groupes d'acteurs pour chacun des enjeux de performance.

La Matrice de Délibération KerBabel<sup>TM</sup> structure l'évaluation autour des trois axes définis dans l'étape 2 de la démarche INTEGRAAL. Il existe plusieurs variations de l'outil : participatif ou non, avec indicateurs ou non. Dans le cas d'une délibération avec indicateurs, des indicateurs candidats seront proposés à partir de l'exploitation des pertinences des indicateurs établis dans la Grille de Représentation (c'est-à-dire tous les indicateurs de pertinence forte, de valeur 4).

Elle permet aux différentes parties prenantes participants à la délibération d'exprimer leur jugement pour tous les croisements des éléments composants les axes « enjeux de performance » et « situations ». Le jugement, dans la forme la plus simple, se fera par le choix d'une couleur, en définitive, d'une valeur (par exemple, vert-juste, rouge-injuste, jaune-neutre, blanc-ne sais pas ou mauve-ne souhaite pas s'exprimer) et la fourniture d'un commentaire pour justifier le choix de couleur.

Dans la version avec indicateurs (voir Figure 3), le jugement va s'exprimer par le choix d'indicateurs qui constitueront des arguments. A ce choix d'indicateurs, il faudra fournir une valeur (une couleur) et par la pondération de l'indicateur dans le jugement global. La matrice de délibération restreint le nombre d'indicateurs dans un « panier » à cinq. Une évaluation réflexive des arguments les plus importants parmi les indicateurs candidats ou ceux que les acteurs proposent d'ajouter à cette liste, est demandée au lieu d'un inventaire d'indicateurs descriptifs

En reprenant les mots de Dryzek et List (2002), la matrice de « *délibération* » propose une « *démarche informelle* » (confrontant des individus avec de nouveaux faits ou de nouvelles perspectives pour un problème donné et de corroborer ou d'invalider des croyances et des perspectives existantes), « *argumentative* » (attirer l'attention d'individus sur de nouveaux arguments, clarifier des controverses), « *réflexive* » (pour amener les individus à révéler leurs préférences et à partager leur connaissance) et « *sociale »* (en créant une situation d'interaction dans laquelle les individus peuvent parler et s'écouter, permettant à chacun de se situer au sein de ce groupe).

Au sein d'ePLANETe, la structuration de la problématique à travers le choix de ces trois axes et l'attribution des jugements effectués par les participants à la délibération permet de remettre en contexte et de partager les différents langages d'évaluation dans un cadre commun. L'analyse des jugements permet en outre de rendre explicite le caractère injustice des compromis sollicités par le passage d'une situation à l'autre.

# 5.10 Conclusion de ce chapitre

La mobilisation de la plateforme ePLANETe permet la construction d'un *ROADMAP*, via la démarche *INTEGRAAL*, pour structurer la construction d'un partenariat de connaissance sur les questions de justice environnementale. Si comme le précise le sociologue malgache Jean-Claude Rabeherifara, la société civile est encore jeune et émergente, les questions liées aux langages d'évaluation et aux incertitudes sont déjà présentes dans les conflits environnementaux à Madagascar. Ces derniers mettent en évidence la nécessité de constituer de nouveaux partenariats pour définir de nouvelles formes de gouvernance quant à l'exploitation des ressources naturelles et de l'environnement. L'univers numérique d'ePLANETe propose une démarche innovante permettant aux acteurs de découvrir et de construire ensemble une

démarche intégrée de représentation d'un problème de choix social et de délibérer autour des choix à effectuer. En définitive, les utilisateurs de ce portail s'engagent, en tant qu'acteurs, dans un processus collectif de choix social plutôt que purement analytique. Ce processus rend explicite les compromis à effectuer, associés à tel choix. Il repose sur la co-construction de la problématique, la représentation de la problématique étudiée et sur la comparaison des situations, qui constituent des propositions de choix de mode de gouvernance environnementale.

Si la démarche *INTEGRAAL* guide un tel processus, les liens croisés entre les galeries d'ePLANETe sont autant d'opportunités pour le partage d'expériences, le renforcement des capacités, la confrontation des langages d'évaluation, la compréhension des enjeux de l'évaluation, la reconnaissance des recherches menées par des militants et par la société civile constituent des éléments structurant ce partenariat de connaissance.

# 6 *Doorway* FAIRGROUND : Projet PréGO & Evaluation de l'acceptabilité des technologies pour la transition énergétique

### 6.1 Introduction

La présentation du fonctionnement de cette Doorway est proche de la Doorway CAMELOT présentée ci-dessus, mais sous l'angle économique cette fois. La description des méthodes utilisées sera donc plus succincte pour éviter une certaine redondance. Cependant, j'apporte dans ce chapitre des informations nouvelles sur la genèse de la Doorway FAIRGROUND, inscrite dans la maturation de la plateforme ePLANETe. Cette découverte progressive de la construction de ePLANETe participe à la présentation du processus récurrent, social et des aller-retours entre réflexion et illustration opérationnelle. Ma volonté est d'inscrire le lecteur dans la démarche temporelle qui a duré une vingtaine d'année. La chronologie peut être établie selon trois périodes différentes :

- De 1999 (UMR C3ED), à 2015 (laboratoire REEDS), soit environ 15 ans,
- De 1999 (UMR C3ED), à aujourd'hui, 2019, (L'Association ePLANETe Blue et le laboratoire LAREQUOI), en passant par le laboratoire REEDS **soit environ 20 ans**.

Ces calculs n'ont d'intérêt que pour indiquer à grands traits la durée, le chemin institutionnel, la continuité du travail de maturation et de mise en place des concepts sous-jacents à ePLANETe.

Les premières illustrations numériques ont réellement démarré avec ma collaboration au sein de l'UMR C3ED, dès 2001.

La Doorway « Fairground », comme le concept de plateforme ePLANETe, sont des processus scientifiques et techniques émergeants. Le début de l'expérimentation KerBabel a germé au sein du laboratoire C3ED dès l'année 2000, plus précisément dans l'opération « EGER 07 : NTIC & Environnement », bien que la réflexion sur les concepts ait démarré à partir de l'année 1995 au sein du laboratoire C3E (Centre Economie Espace Environnement), de l'Université Paris 1. L'objectif était de répondre de manière originale au défi de l'exploitation des potentialités des nouvelles technologies d'information et de communication (les NTIC) pour la recherche et l'enseignement, notamment dans les domaines de la gouvernance environnementale et le développement durable.

Plusieurs expérimentations, à travers des projets principalement européens, ont permis de créer des prototypes toujours plus modulaires, permettant d'aborder des expériences de numérisation de chaque dimension du développement durable. On pourrait dire qu'une certaine montée en charge s'est produite, donnant lieu à des réalisations diverses mais poursuivant toujours le même dessin : l'expérimentation au service de l'apprentissage et de l'aide à la délibération concernant les choix sociaux. Cela a donné l'acronyme SMMAAD, pour Système MultiMédia d'Apprentissage et d'Aide à la Délibération.

Il y a derrière cet acronyme la volonté d'offrir un système polymorphe mais structuré et qui offre un univers relativement cohérent pour les apprenants et les chercheurs.

Plusieurs réalisations de SMMAAD ont permis ce tâtonnement créatif. On peut ainsi citer les exemples principaux suivants auxquels j'ai activement participé :

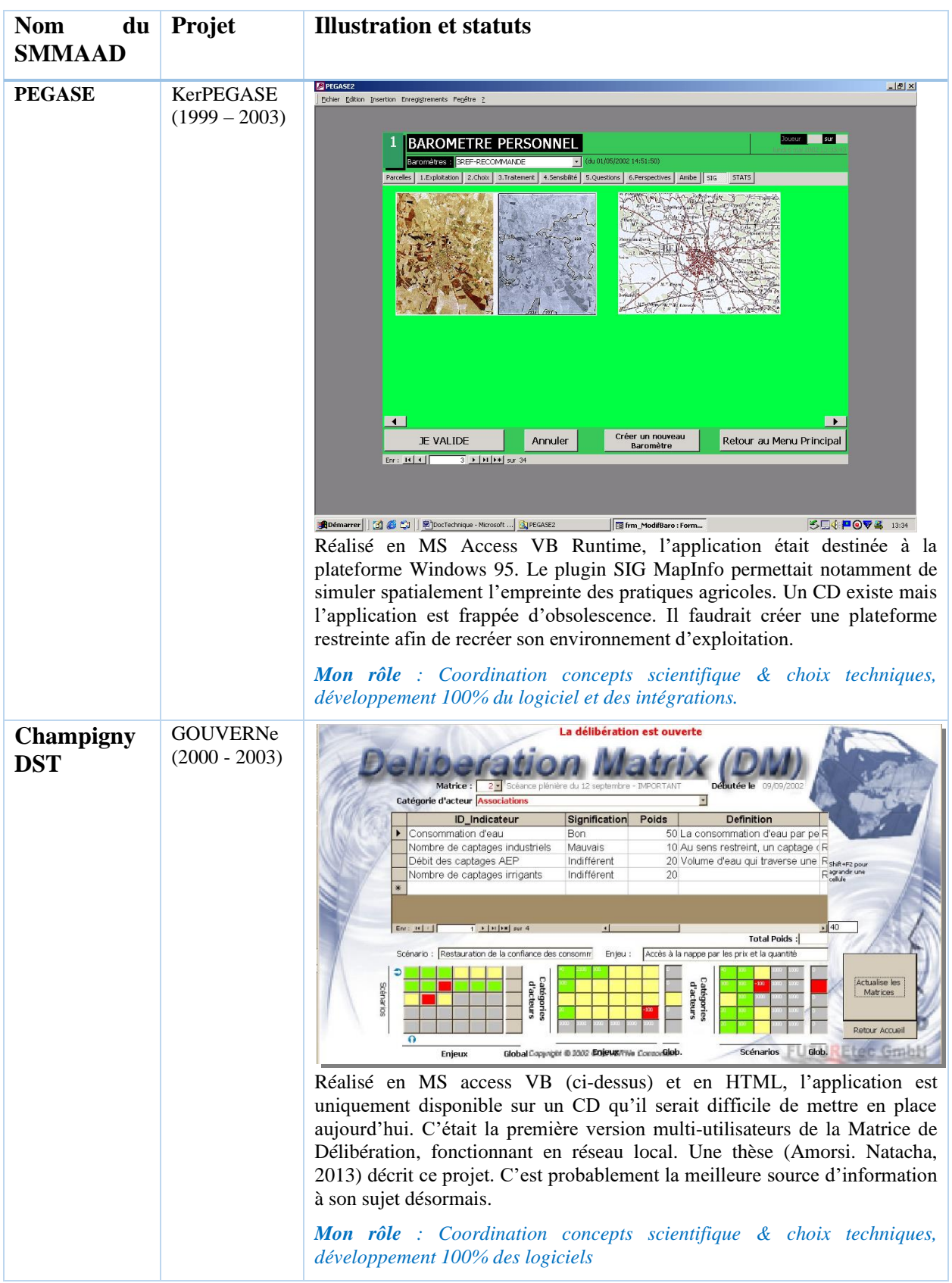

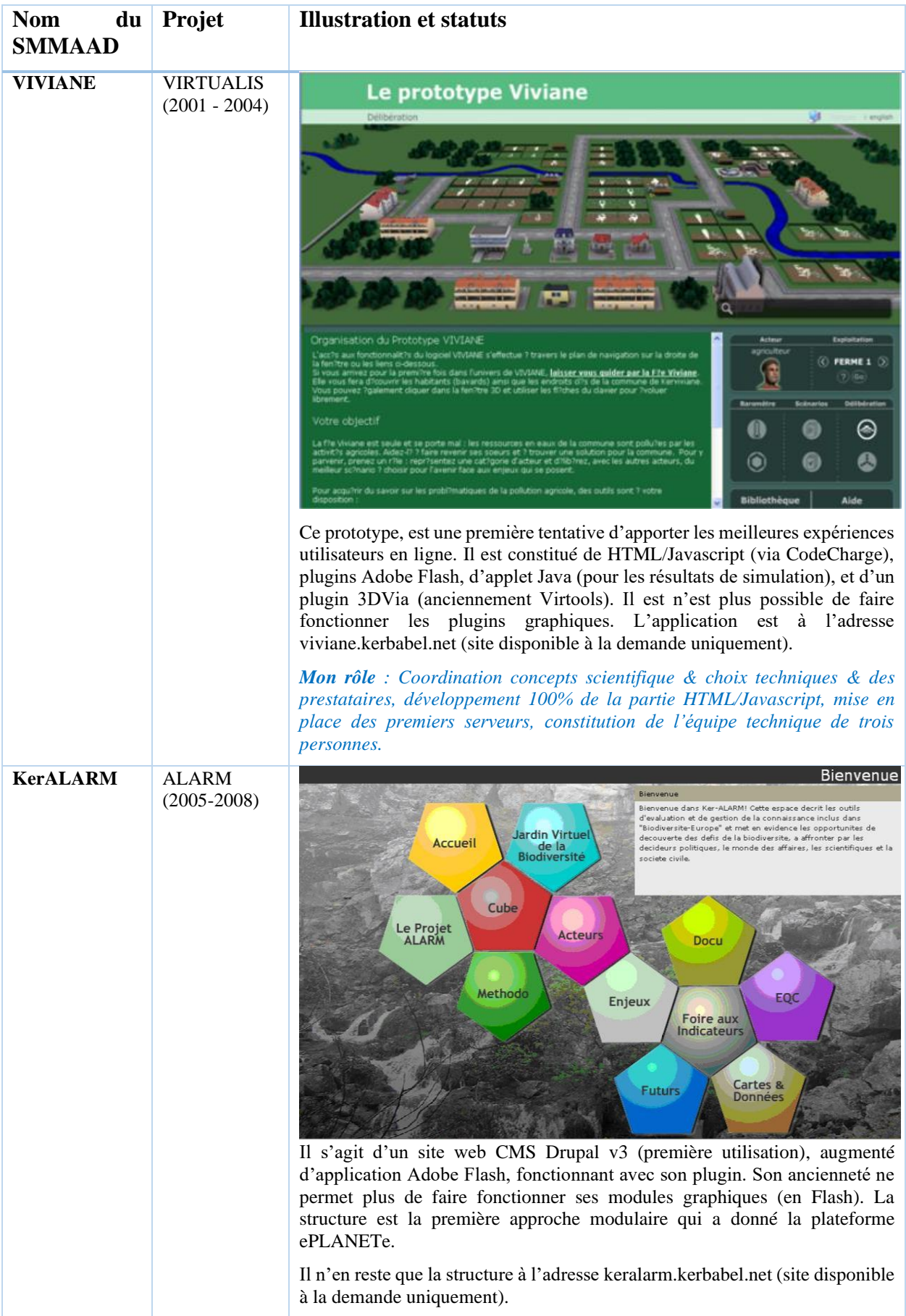

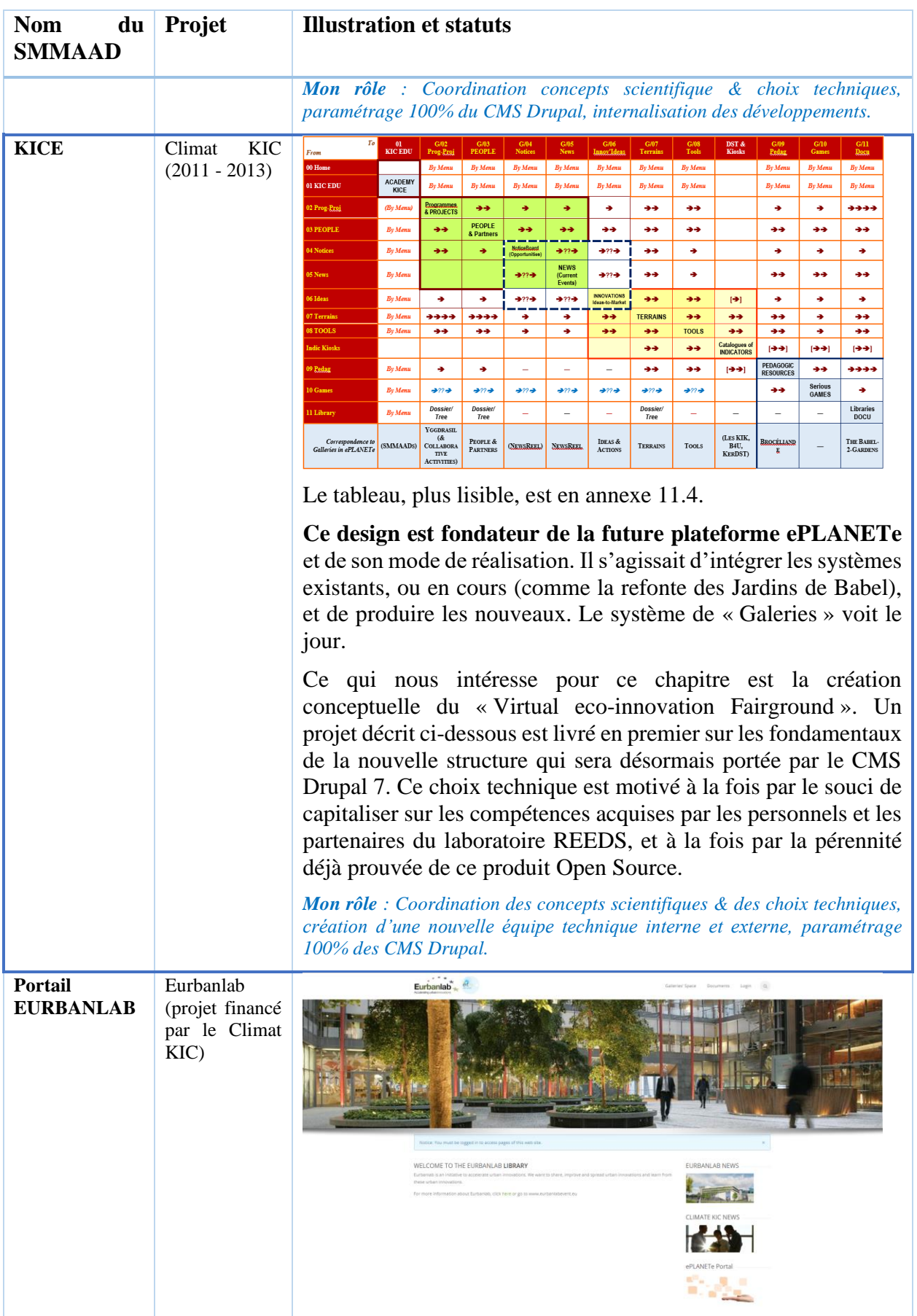

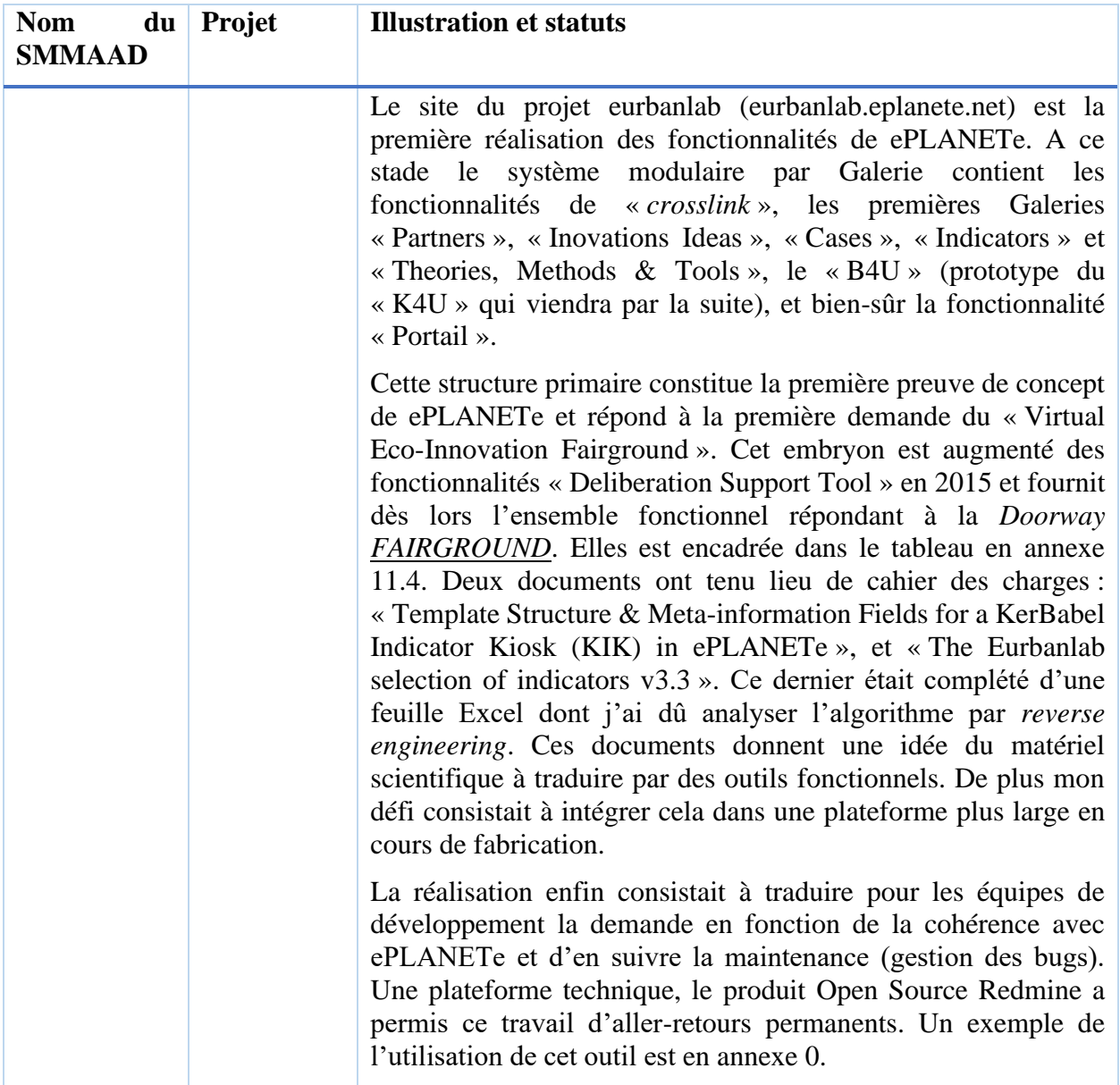

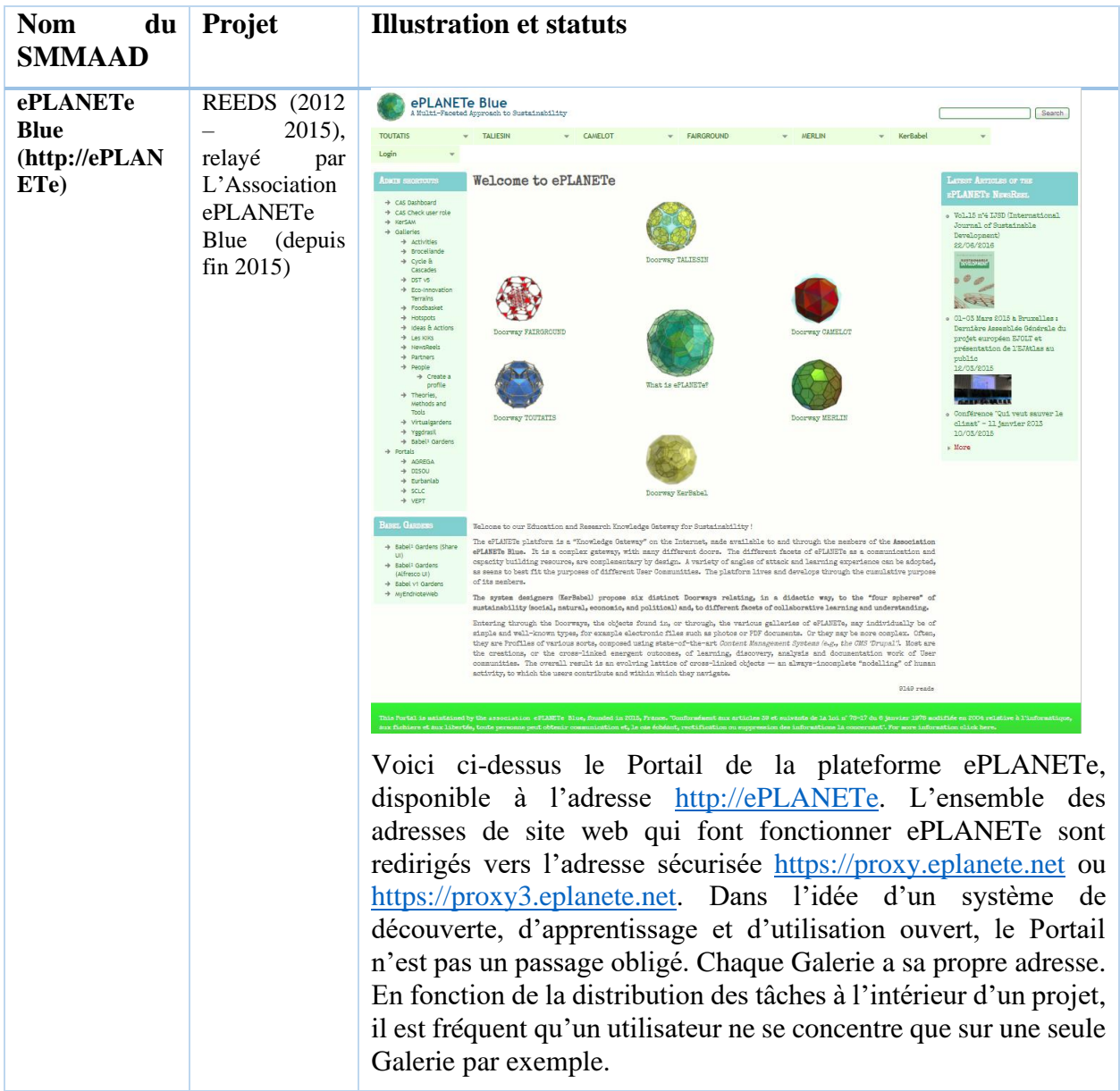

Dans l'exercice de l'utilisation de la plateforme ePLANETe, à diverses étapes de son évolution, six thèses (dont une en cours) ont traité les sujets des éco-innovations, et sont donc inscrites dans les thématiques de la *Doorway FAIRGROUND* :

• MORLAT, C. (2016). « Modélisation dynamique des systèmes de coûts pour une gestion durable des territoires », Thèse de doctorat en sciences économiques (dir. Sylvie Faucheux), Université Paris-Saclay. Soutenance : AgroParisTech, Paris, 11 septembre 2016. *La thèse s'adresse à la question des outils de représentation et d'évaluation pour accompagner des stratégies de développement territorial durable. Le processus de création de valeur économique repose sur un patrimoine territorial constitué de fonctions écologiques, techniques et sociales qui articulent les éléments du capital productif et en assurent la disponibilité pérenne. La valeur ajoutée est une expression monétaire des bénéfices d'une activité pour les agents économiques d'un territoire. Cependant, ce patrimoine est un bien commun et, une évaluation collective et multicritère plus large que la seule représentation des bénéfices monétaires tirés de son* 

*exploitation est nécessaire pour articuler les rôles et les caractéristiques de ce patrimoine pour un développement territorial durable. Sur le plan théorique, la thèse exploite des notions de « l'économie de la fonctionnalité » permettant d'intégrer la maintenance du patrimoine territorial comme une dimension de la conception coopérative de solutions « produits-services » contractualisées entre entités du territoire. Les comptabilités microéconomiques et les comptes nationaux pourraient, voire devraient, s'adapter à cette représentation élargie du système productif.*

- DOUSSOULIN, J.-P. (2017). « Grands cycles de la biosphère, systèmes de valeurs et opportunités d'économie circulaire à l'échelle territoriale : le cas de traitement des déchets ménagers au centre Ivry-Paris XIII », Thèse de doctorat en sciences économiques (dir. Prof. M. O'Connor), Laboratoire LAREQUOI, Université Paris-Saclay, France. Soutenance : Guyancourt UVSQ, Septembre 2019. *Cette thèse s'inscrit dans la continuité des travaux consacrés à la question des limites d'une exploitation de ressources, de la réutilisation des déchets et cherchant à rendre le fonctionnement des activités humaines compatible avec la biosphère. L'objectif est de montrer la contribution que la modélisation économique peut apporter à la compréhension des principes d'entropie et d'irréversibilité des grands cycles biogéochimiques. Cette démarche consiste à étudier les aspects cycliques des parcours des molécules dans les frontières entre la biosphère et l'économie.*
- BITTENCOURT, M. (2017). « L'évaluation de la durabilité des bâtiments universitaires : une application d'un outil multicritères et participatif pour soutenir le processus de prise de décision », Thèse de doctorat en sciences économiques (dir. Jean-Marc Douguet, Kléber Pinto-Silva). Soutenance : Paris-Saclay, 27 septembre 2017. *Travail de recherche sur la question des démarches multicritères et multi-acteurs pour évaluer la durabilité des bâtiments universitaires. L'originalité de sa démarche est la mobilisation de deux outils KerBabel, la Grille de représentation et le système d'évaluation des performance C4U, pour structurer des opportunités de délibération autour de la durabilité des bâtiments universitaires.*
	- o **Remarque** : La thèse ci-dessus décrit en détail le fonctionnement des algorithmes sous-jacents à l'évaluation de performance K4U. Merci de consulter ce travail pour en saisir tous les rouages. Mon travail a consisté à découvrir l'algorithme « B4U » (version prototype du « K4U ») en « *reverse engineering* » depuis une feuille MS Excel produite par les membres de l'équipe Eurbanlab, et de la traduire afin de faire réaliser le travail par les développeurs. De plus le « B4U », dans un premier temps, puis le « K4U » dans un deuxième temps devaient tous deux fonctionner dans la plateforme ePLANETe. C'est l'aspect qui importe dans la démonstration de ma propre thèse.
- HINI, S. (2017). « Evaluation multicritères multi-acteurs de la performance des projets de rénovation énergétique : cas des copropriétés touchées par la précarité énergétique, Thèse de doctorat en sciences économiques », (dir. Jean-Marc Douguet), Université Paris-Saclay, France. Soutenance : Guyancourt, 30 septembre 2017. *Cette thèse porte sur la question de l'efficacité énergétique dans des situations de précarité énergétique. La démarche repose sur la mobilisation de deux outils KerBabel, la Grille de*

*représentation et un système d'évaluation des performances (le R4U), pour structurer des opportunités de délibération autour des stratégies d'efficacité énergétique dans les logements collectifs en copropriété.*

- RAHMAN A. (prévue septembre 2019), « Utiliser le portail de connaissances ePLANETe pour définir les stratégies de durabilité au niveau du campus », Thèse de doctorat en sciences économiques (dir. Dr. Jean-Marc DOUGUET), Laboratoire LAREQUOI, Université Paris-Saclay, France. Soutenance : Guyancourt UVSQ, 17 septembre 2019. *La mobilisation d'ePLANETe est proposée dans cette thèse comme portail de connaissances pour évaluer les pratiques des établissements d'enseignement supérieur et de recherche. Dans cette recherche, un retour sur la construction de la plateforme ePLANETe dans le domaine pédagogique est réalisé, mettant en évidence l'intérêt d'ePLANETe dans les programmes de formations, dans l'évaluation de la qualité des établissements supérieurs d'enseignement et de recherche, dans la construction d'un processus participatif et multi-acteurs.* 
	- o **Remarque** : Cette thèse détaille la *Doorway TALIESIN*. Ce qui explique le survol de cette *Doorway* dans le présent document. Ce « découpage » participe à la co-construction des savoirs.
- ANTONOV, B. (prévue septembre 2019), « Outils d'aide à la décision et à la délibération pour les innovations de mobilité durable », Thèse de doctorat en sciences économiques (dir. Prof. M. O'Connor), Laboratoire LAREQUOI, Université Paris-Saclay, France. Soutenance : Guyancourt UVSQ, septembre 2019. *Cette thèse vise à développer un outil d'aide à la délibération, reposant non plus sur les outils traditionnels d'aide à la décision experts, mais sur la mise en dialogue des acteurs quant aux effets d'introductions majeurs. L'étude de cas est relative à la mise en place des véhicules autonomes, et la comparaison de la mise en œuvre d'un véhicule autonome partagé et/ou à un véhicule autonome sur site.*

Dans ce chapitre la Doorway FAIRGROUND sera abordée par le projet PréGO qui traite de l'acceptabilité des technologies de transition énergétique. Il s'agit ici de géothermie sur le territoire français de Gardanne dans le département des Bouches-du-Rhône (13), dans la Région Sud.

Une approche plus générale sur l'acceptation des technologies de transition énergétique a été faite dans le cadre du projet CAFETT. Voir le chapitre 5 pour plus de détail, ainsi que le descriptif du projet en annexe [11.15](#page-370-0) : « [Extrait de l'étude pour le projet CAFETT](#page-370-0) (Citizens [Attitudes and Feedback regarding Energy Transition Technologies\), Association ePLANETe](#page-370-0)  [Blue, 2018-2019](#page-370-0) ».

# Mobilisation de FAIRGROUND pour l'évaluation de l'acceptabilité des technologies de transition énergétique

#### 6.2.1 La méthode INTEGRAAL

A nouveau, comme dans le chapitre précédent, la démarche *INTEGRAAL* est utilisée. Nous établissons le *ROADMAP*. Les Objets de l'étude sont enregistrés et stockés directement dans la structure ePLANETe au fur et à mesure des travaux.

Développée dans les années 2000 par Martin O'Connor et ses collaborateurs au sein du C3ED<sup>1</sup> puis du centre de recherche REEDS<sup>2</sup>, INTEGRAAL est une « méta-méthode » d'évaluation intégrée multicritère et multi-acteurs dans une perspective délibérative. La méthode INTEGRAAL mobilise donc les approches scientifiques des systèmes, un domaine multidisciplinaire qui traite les systèmes complexes. L'intérêt de cette démarche est qu'elle soit une démarche composite très flexible et itérative, elle permet des retours en arrière, des chevauchements, voire même des inversions selon le cas d'étude et la problématique traitée.

La particularité de la démarche INTEGRAAL est qu'elle ne se limite pas seulement au processus d'évaluation, sa portée temporelle est plus large, elle cherche en effet à créer un « forum délibératif permanent » (Mérino-Saum A ; 2015) qui vise à l'appropriation par les participants pour délibérer le problème ou pour discuter sur des éventuelles politiques ou évènements affectant la même problématique (O'Connor et al ; 2010).

La démarche INTEGRAAL est composée de six étapes, à savoir l'identification du problème, la structuration du problème, la représentation du système, l'évaluation et la communication des résultats. Une sixième partie vient parfois compléter la démarche globale de l'évaluation selon la disponibilité du temps et les retours des participants. Cette étape est cruciale car elle permet de revenir sur certaines étapes du processus dans une optique d'amélioration continue.

# *6.2.1.1 Etape 1 : L'identification du problème en commun*

La première étape de la démarche consiste à éclaircir le problème, le projet, les échelles et la compréhension du contexte de projet. Cette première partie a principalement pour rôle de rendre explicites les dynamiques et les processus au centre de la problématique (O'Connor M et al ; 2009), elle permet l'accès aux premières données telles que le financement, le partenariat, les objectifs … relatifs au projet pour sa formulation collective. Par exemple, pour identifier le problème, il faut renseigner les éléments clés du projet à savoir : la description du projet, les objectifs de celui-ci, le budget et la durée du projet et l'établissement d'un calendrier d'activité.

Dans le cadre de ce projet, nous mobiliserons les galeries « Activités/Projets collaboratifs » et « Partenaires » pour présenter le projet PréGO.

Ici il s'agit d'établir une évaluation de performance technologique contextualisée par des enjeux définis à l'étape suivante ci-dessous.

### *6.2.1.2 Etape 2 : La structuration de la problématique*

La deuxième étape consiste principalement à analyser le contexte (du projet), elle a pour rôle de définir les catégories d'acteurs, d'enjeux de performances et d'alternatives à travers un processus itératif basé sur la littérature et l'appropriation du problème étudié.

Pour élaborer cette étape, nous avons établis les trois dimensions complémentaires suivantes : 1) l'identification des acteurs ou des parties prenantes, 2) la sélection des critères d'évaluation et les enjeux aidant à l'évaluation et enfin 3) la définition des actions ou alternatives à évaluer.

Dans le cadre de ce projet, nous structurerons la problématique à partir de la mobilisation de différentes galeries d'ePLANETe. Il s'agit des outils délibératifs de la *Doorway* **CAMELOT**, à savoir le système d'évaluation de la performance K4U et l'outil d'évaluation multicritères et multi-acteurs « Matrice de Délibération KerBabel ».

### *6.2.1.3 Etape 3 : La représentation des systèmes*

La troisième étape consiste à identifier et mobiliser des outils pour représenter le système. Cette représentation peut se faire sous des formes variées (modèles de simulation, indicateurs, systèmes d'informations géographiques…). Dans le cadre de ce projet, nous mobiliserons les outils de la DOORWAY FAIRGROUND, à travers la galerie « Ideas and Actions », le catalogue des éco-innovations pour une économie verte, ainsi que la Galerie « Eco-Innovation Terrains ».

Parallèlement à l'utilisation de cette galerie, deux autres galeries seront mobilisées dans le cadre de la construction du processus d'évaluation. Il s'agit du Kiosque KerBabel aux Indicateurs et de la Grille KerBabel de Représentation. Ces deux outils visent à établir un inventaire des bouts de connaissances (indicateurs quantitatifs, indicateurs qualitatifs, arguments) pour représenter le système géothermique. Les outils vont permettre par la suite la construction d'une base d'indicateurs potentiellement pertinents (Indicateurs-candidats) dans le cadre du processus d'évaluation (de la performance et de l'acceptabilité au niveau d'un territoire).

#### *6.2.1.4 Etape 4 : Evaluation et délibération*

La quatrième étape consiste à évaluer des alternatives (options) dans une perspective participative et multicritère. Deux démarches d'évaluation sont proposées dans le cadre de PréGO : la première démarche est relative à l'évaluation de la performance d'un ouvrage géothermique à l'aide de l'outil K4U et, dans un second temps, l'évaluation de l'acceptabilité du projet de conversion géothermique au niveau d'un territoire à l'aide de la Matrice KerBabel de Délibération.

Trois étapes sont nécessaires pour mener à bien les démarches d'évaluation : 1- une phase préliminaire, 2- une phase d'évaluation et 3- une phase de délibération. La première étape prévoit d'organiser un premier échange avec les acteurs, elle prévoit également la présentation des résultats préliminaires. Cette étape doit permettre de donner une première idée de ce que peuvent être les axes de la matrice de délibération (catégories des enjeux de performances principalement). L'objectif de cette première étape est de présenter la démarche d'une façon détaillée aux acteurs et discuter des enjeux et des options afin que les participants comprennent le fonctionnement des outils associés et la démarche mobilisée. La deuxième étape consiste à remplir les données de chaque indicateur en évaluant chaque alternative en fonction de chaque enjeu. La troisième et dernière partie servira à délibérer sur les résultats, elle répond principalement à un souci d'argumentation et de négociation, il s'agit de comparer et discuter les choix de chaque catégorie d'acteurs.

#### *6.2.1.5 Etape 5 : Communication des résultats*

La cinquième étape a pour objectif d'analyser et communiquer aux participants les principaux résultats de l'évaluation faite dans la quatrième étape.

La présentation des résultats se fait généralement dans le cadre d'une réunion, l'intérêt de cette approche est de sensibiliser les acteurs sur leurs choix. Les résultats peuvent faire changer les avis des acteurs sur leurs décisions, ils peuvent d'ailleurs revenir en arrière et reprendre la démarche dans l'une des étapes précédentes.

La communication des résultats aide les acteurs à s'approprier le problème et donc à entrer dans un processus collectif où vont se mettre en place des négociations.

### *6.2.1.6 Etape 6 : L'interrogation et discussion sur la suite*

La sixième et la dernière étape consiste à s'interroger sur la méthode et les futures possibilités du processus à partir des résultats obtenus et également des attentes des acteurs. Il s'agit d'une ouverture vers le futur dans le but de valoriser les résultats et de les rendre utiles.

Comme on vient de le voir, la démarche INTEGRAAL s'intéresse au projet et à ses différentes facettes notamment celle de la représentation des acteurs et leurs catégories et aussi les dimensions de la performance, les axes et les indicateurs de performances et l'évaluation finale.

### 6.2.2 ROADMAP de la démarche INTEGRAAL

Voici le tableau qui résume les étapes présentées ci-dessus. Ceci établi le *ROADMAP* de la démarche INTEGRAAL :

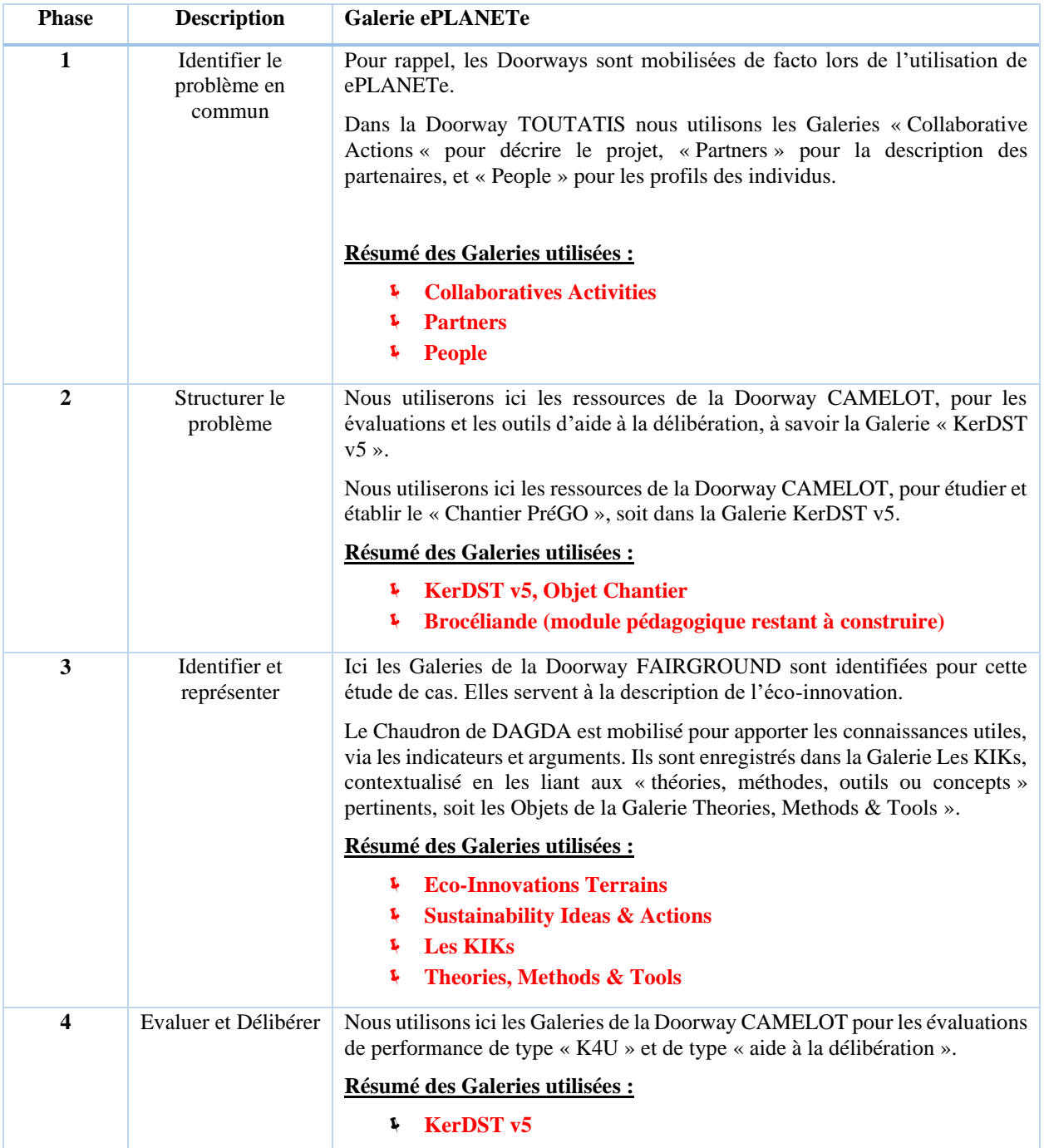

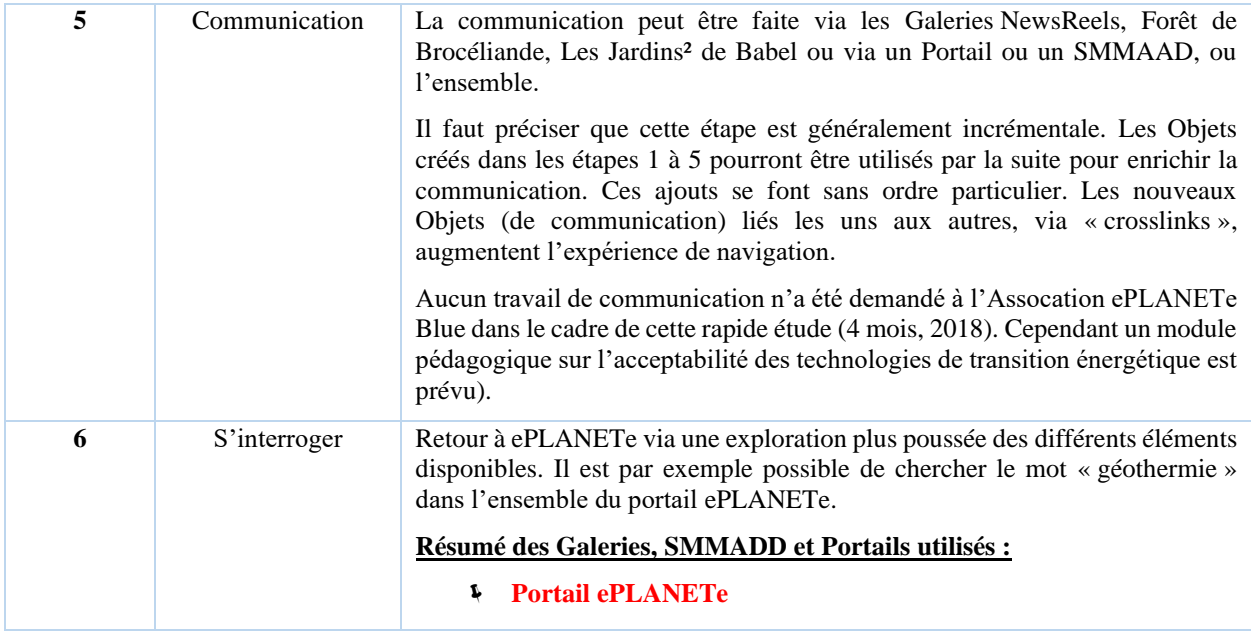

# Etude pour la mobilisation de FAIRGROUND sur la question des ouvrages géothermiques : le projet PréGO

Le projet PréGo (Préfiguration Géothermique des Ouvrages profonds), entend déterminer comment la reconversion en ouvrage géothermique des ouvrages profonds pourrait constituer un levier dans le développement de l'énergie géothermique.<sup>3</sup> D'une manière plus globale, le projet PréGo pose la question du sort des futurs ouvrages profonds, de plus de 1 000 mètres de profondeur, qu'ils soient exploités en tant que tels ou à des fins de recherche ou d'exploration. Pour évaluer le potentiel de ces forages profonds, il faut rappeler qu'aujourd'hui plus de 110 000 puits pétroliers sont forés chaque année dans le monde, soit un puits toutes les cinq minutes, des puits qui finissent par être abandonnés (PIPAME, 2016). La France de son coté, comptabilise 3500 forages dépassant 1 000 mètres de profondeur, et dont une quinzaine dépasse même 6000 mètres (BRGM, 2017).

PréGo pose non seulement le problème de l'adaptation de la réglementation à ce contexte, afin qu'elle devienne plus incitative pour le développement de la géothermie profonde, mais également, il s'interroge sur les démarches méthodologiques et les outils nécessaires pour évaluer l'incidence économique de tels projets sur les territoires, à travers notamment l'analyse de la performance et de l'acceptabilité des projets de reconversion géothermique.

Pour répondre à ce problème, Nous allons mobiliser la DOORWAY FAIRGROUND d'ePLANETe. Elle traite des questions d'éco-innovation relevant de la dimension économique, si on reprend les quatre sphères du développement soutenable. Il s'agit de situer l'activité économique dans son contexte de biosphère et développer les capacités d'imagination et d'évaluation d'innovations répondant aux multiples défis de performance de la durabilité (personnes, planète, processus, etc.). En d'autres termes, nous situons les éco-innovations comme des projets ancrés sur leurs territoires, par rapport aux défis de la RSE (responsabilité sociale des entreprises) et de la gouvernance pour une économie « plus verte » ou « circulaire ».

Dans le cadre de l'évaluation, nous mobiliserons les outils de la DOORWAY CAMELOT d'ePLANETe. Cette dernière traite des questions de Justice et d'Environnement (dimension politique, si l'on retient les quatre sphères du développement soutenable). Il s'agit de découvrir les problématiques construites comme un « problème de choix social ». Nous mobiliserons les outils et possibilités d'utilisation des « outils d'aide à la délibération » pour des évaluations multicritères multi-acteurs visant à la compréhension et (si possible) à des solutions inclusives aux situations de conflit.

Ce chapitre est constitué de trois sections. La première section présentera le contexte et la démarche méthodologique retenue dans le cadre du projet PréGo. La deuxième section exposera la proposition de construction d'un système d'évaluation de la performance (nommé GEO4U « Géothermie for You ») d'une préfiguration géothermique des ouvrages profonds appliqué au puit Yvon Morandat à Gardanne (France). La troisième section propose une démarche d'évaluation de l'acceptabilité d'un tel projet au niveau du territoire de Gardanne.

### 6.3.1 Evolution de la loi sur les Hydrocarbures et le projet PréGO

La loi sur les hydrocarbures, adoptée en 2017 (Loi H, 2017), sur la reconversion des ouvrages profonds en ouvrage géothermique est un exemple de message envoyé par l'État pour inciter les différents acteurs d'un territoire à évoluer vers des énergies plus renouvelables, en particulier, la géothermie. Pour les exploitants de ce type de ressources, cette situation peut alors être vue comme une opportunité d'autant plus quand la géothermie est limitée, par exemple, pour des raisons réglementaires, comme celui de Gardanne (Lesueur, 2016b; Semag, 2018).

Malgré ces atouts, la géothermie peut aussi être vue comme une contrainte pour ces exploitants. En effet, l'installation de ces systèmes géothermiques est onéreuse et il est primordial que leur conception soit adaptée aux besoins thermiques de l'installation pour en assurer la rentabilité (Hénault, 2015). Or, la demande n'est pas toujours au rendez-vous. Par exemple, dans le cas de Gardanne, outre que les futures demandes en bâtiments neufs ne sont pas toujours connues (Semag, 2018), le raccordement des bâtiments à ces réseaux innovants, que ces bâtiments soient neufs ou déjà existants, n'est pas une obligation. De même, si les bâtiments sont déjà à énergie positive, l'acceptation d'un échange thermique avec la proximité, pour une tendance vers la neutralité thermique globale n'est pas toujours garantie et reste à négocier.

Nous sommes ainsi en présence d'un ensemble d'acteurs (producteurs, consommateurs, instances étatiques) avec des objectifs pas toujours convergents et des indicateurs d'intérêts souvent différents. Pour que les producteurs et les consommateurs acceptent de participer à l'intégration de cet indicateur d'intérêt collectif (un peu plus de part d'énergie renouvelable) tout en ne remettant pas en cause, dans la mesure du possible, la valeur de leurs indicateurs d'intérêts propres, un débat pour une construction collective des scénarios futurs du territoire est nécessaire afin que ces acteurs disposent davantage d'informations préalables à leur décision d'évoluer vers ce collectif.

Le manque d'informations est en effet un vecteur de résistance à un changement de paradigme. Cet échange est d'autant plus justifié que chaque acteur n'a en réalité qu'une perception partielle de son territoire. Ce dialogue sera nécessairement entre différents acteurs, avec de multiples critères et des échelles différentes. Ils devront s'interroger, pour chaque scénario prospectif envisagé, dans quelle mesure chaque acteur accepterait de faire mouvoir le curseur de ses propres indicateurs d'intérêts pour participer à l'atteinte de cet intérêt collectif ? Pour

être efficace, un tel débat devrait être structuré sous forme d'une itération entre une phase ascendante et une phase descendante. Une analyse intégrée, mobilisant des outils d'ePLANETe et du BRGM pourrait constituer un socle commun pour structurer ce dialogue entre acteurs.

Certes, ce dialogue pourrait s'établir autour de la performance d'un système géothermique au niveau d'un ou d'un ensemble de puits. Mais il doit également s'instaurer au niveau du territoire : De quelle manière la mise en œuvre d'un système géothermique nous interroge sur la production, l'approvisionnement et la consommation d'énergie de ce territoire. Vu la complexité des éléments nécessaires à ce débat collectif, il devient inévitable de mettre en œuvre un modèle prospectif qui y servirait de support de médiation. C'est dans la mise en œuvre méthodologique et opérationnelle de cet outil pour le marché de la géothermie hybride, à l'échelle d'un territoire, qu'intervient la mobilisation d'ePLANETe dans le projet PréGO.

Afin de pouvoir développer sans risque les axes juridiques et socio-économiques, le projet PréGo s'est focalisé sur une solution géothermique profonde qui est sans verrou technologique majeur, à savoir l'échangeur vertical en boucle fermée. Cette solution minimise la puissance thermique installée et les recettes de fonctionnement mais elle maximise la performance environnementale. Pour cela, trois axes de développements scientifiques et techniques ont été retenus :

1) L'Axe juridique vise à réfléchir à une refonte des réglementations, notamment le Code minier, en conformité avec le droit européen de l'environnement et à la charte constitutionnelle de l'environnement. Il a s'agit d'étudier s'il est opportun de créer une nouvelle obligation à la charge du pétitionnaire, laquelle lui imposerait de préciser, dès le permis de recherche, les conditions durables d'une exploitation alternative à la destination initiale des ouvrages. Le Règlement général des industries extractives (R.G.I.E.) a aussi été analysé, en particulier les « dispositions relatives à la fermeture des puits ou sondages ».

2) L'Axe technologique et énergétique est contraint par les orientations de l'axe juridiques, avec des implications surtout à l'échelle locale, par exemple sur les conditions de la mise en exploitation. Cet axe a permis :

L'étude des connaissances supplémentaires à acquérir sur les aptitudes géothermiques et des incidences sur les opérations de recherche / exploration / reconnaissance dont l'approche peut être à repenser, par exemple, la stratégie pour les forages (nombre, localisation, répartition sur le territoire).

L'étude des techniques géothermiques qui intervient en reconversion, le mode de réalisation de ces ouvrages et de leur équipement, leur incidence sur le R.G.I.E.

La modélisation de l'exploitation thermique du système « ouvrage géothermique profond + usages locaux » en distinguant notamment i) les demandes pour satisfaire les divers usages thermiques et ii) les excédents thermiques (énergies fatale, perdues …) qui peuvent être stockés dans les formations géologiques via l'ouvrage géothermique. Les résultats (investissements, coûts de fonctionnement, performance énergétique …) peuvent servir à la construction d'une analyse Coûts / Bénéfices.

3) L'Axe économique étudie la viabilité des politiques envisageables aux échelles locales régionales et nationales, via des modèles d'Analyse Coûts/Bénéfices (ACB) et une analyse socio-économique multicritères intégrant les résultats de ces ACB. Ont été analysés :

Divers scénarii en fonction des mécanismes incitatifs envisagés et des systèmes « géothermie + utilisation » pouvant être opérés en local, avec la contrainte d'une projection à très long terme, par exemple au-delà de 50 ans.

L'identification des paramètres influents aux différentes échelles : locales, régionales, nationales, avec la difficulté de traduire les comportements des acteurs et des décideurs.

Les indicateurs pertinents, notamment environnementaux.

### 6.3.2 Vers la construction d'une analyse intégrée de la conversion des ouvrages profonds en ouvrages géothermiques

Afin d'aider à répondre aux questionnements complexes des acteurs sur les contraintes et opportunités qu'ils auraient s'ils acceptaient d'évoluer vers plus de production / de consommation d'énergies renouvelables, trois outils ont été retenus dans une analyse intégrée.

Le premier outil, dont le développement est réalisé par le BRGM, est un modèle de simulation prospective et spatialisée d'un marché représentant, côté offre, un système de géothermie hybride (avec énergie solaire, biomasse, fatale, …) approvisionnant, côté demande, des bâtiments pouvant être de différents types (bâtiments neufs ou non, à usage commercial ou à usage habitation, etc.). Le modèle, toujours en cours de développement, sera global, multiéchelle, multi-acteurs et multicritères afin de pouvoir prendre en compte les différents indicateurs d'intérêts (de nature socioéconomique, environnementale, géologique, …) que les acteurs de la filière suivent à différentes échelles. L'outil qui implémentera le modèle de simulation est un gestionnaire de scénarios prospectifs qui devrait permettre de piloter et de visualiser dans le temps et dans l'espace, la conjugaison des actions de ces acteurs.

Le deuxième outil est GEO4U. Ce dernier trouve ses racines dans le « Benchmark For You » (B4U), un outil développé par REEDS dans le cadre d'un projet Eurbanlab, une organisation de recherche et de réseau visant à accélérer les innovations pour les villes durables en Europe (http://eurbanlab.eu/assessments/). Le B4U est une méthodologie d'évaluation complète basée sur des indicateurs et qui s'appuie sur les sciences de l'environnement et les sciences sociales. Comprenant plus de 60 indicateurs, la méthode utilise une combinaison d'indicateurs qualitatifs et quantitatifs développés conjointement avec des acteurs des secteurs public, privé et universitaire. Parce que tous les aspects d'un projet ne peuvent pas être intégrés à des indicateurs, le B4U inclut également une évaluation descriptive rigoureuse. Enfin, le B4U permet de comparer l'impact de la durabilité et de la transférabilité du projet avec d'autres projets évalués par Eurbanlab.

Le troisième outil est la Matrice de Délibération KerBabel

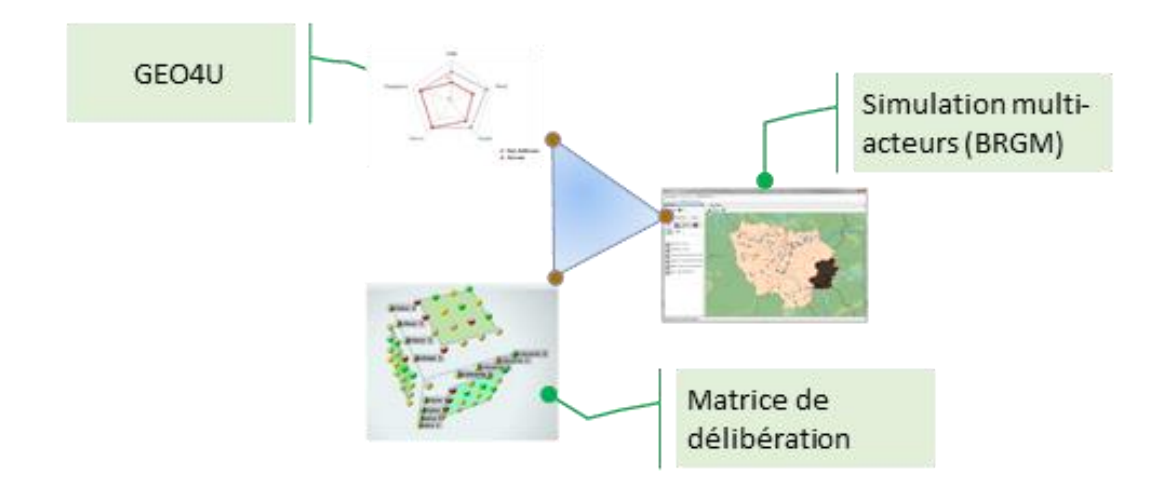

*Figure 46 : Les trois outils mobilisés dans l'analyse intégrée des ouvrages géothermiques*

L'acquisition des connaissances nécessaires à la construction, à la validation et à l'utilisation de ces outils se déroulera conformément à la méta-méthode d'évaluation multi-acteurs et multicritère appelée INTEGRAAL (Maxim & O'Connor, 2009).

#### 6.3.3 La méthodologie d'évaluation intégrée environnementale INTEGRAAL

*6.3.3.1 Application de la méta-méthode INTEGRAAL pour l'évaluation intégrée d'une conversion géothermique*

#### 6.3.3.1.1 Evaluation de la performance de la préfiguration géothermique

Nous allons présenter en détail ces deux éléments clés pour le processus d'évaluation de la performance du projet, à savoir, la présentation des acteurs d'une part : leurs catégories, hiérarchies et l'interaction entre les différents parties prenantes et la présentation de l'outil GEO4U d'une autre part: un outil multicritère et multi-acteurs pour l'évaluation de la performance des projets de préfiguration géothermique des ouvrages profonds où nous allons tout d'abord travailler sur les dimensions de la performance puis sur les axes et les indicateurs de performance. Une évaluation et une normalisation viendra compléter cette partie pour une évaluation finale.

#### 6.3.3.1.2 Etape 1 : Identifier le problème en commun

Le terrain d'application et de validation du modèle envisagé pour la thèse est la zone d'activités du pôle Morandat de Gardanne. Cette zone de 80 000 m² est équipée depuis peu d'un système géothermique hybride (Lesueur, 2016b ; EDFG, 2018) : la géothermie, le stockage thermique et électrochimique, l'autoconsommation d'électricité photovoltaïque et les énergies fatales produites par les industriels locaux. Quant à la demande, beaucoup de permis de construire ont déjà été déposés pour se raccorder à ce système (en plus des bâtiments existants, à réhabiliter), l'ambition théorique étant d'accueillir plus de 1 000 emplois (EDFG, 2018) d'ici 2021. Toutefois, l'évolution concrète de cette demande est encore inconnue ; la commercialisation se fait pour l'instant au cas par cas (Semag, 2018). De plus, la solidarité énergétique entre tous les bâtiments, au fur et à mesure de leur implantation n'est pas encore garantie et pourrait passer

par un processus de négociation. Au vu de ces éléments non exhaustifs, le cas du pole Morandat de Gardanne semble être une application adéquate de la thèse. Dans la mesure du possible, la démarche scientifique serait aussi de faire en sorte que la méthodologie développée soit la plus transposable possible à d'autres territoires.

Au niveau de l'état de l'art sur Gardanne, un premier recensement des jeux d'acteurs impliqués et celui de leur opinion respective lors de la phase de conception de ce système géothermique hybride a été réalisé (Guirou, 2017). Cela s'est fait à travers des cartes cognitives qui visaient à acquérir la représentation mentale du projet Gardanne par chaque acteur. Intégrer cette approche dans le modèle de la thèse serait ensuite intéressant, notamment pour caractériser les différents agents individuels à modéliser (à partir de cartes cognitives dites individuelles). Par ailleurs, le projet Gardanne étant aujourd'hui dans sa phase opérationnelle et non plus conceptuelle comme ci-dessus, un retour sur terrain serait recommandé pour évaluer l'évolution de ces opinions dans cette phase d'avancement, à la fois via les cartes cognitives mais aussi le modèle (de la thèse donc) qui en sera issu. Sur un autre point de l'état de l'art, un modèle énergétique et économique du puits géothermique de Gardanne est déjà en cours de développement dans le cadre du projet ANR PréGo (PréGo, 2014) qui se termine en septembre 2018. Ce modèle ne prend toutefois en compte ni l'aspect hybride de l'offre, ni le réseau de distribution et sera donc à faire évoluer durant la thèse. Plus globalement, tous ces éléments, lorsque réutilisés pour la thèse, seront améliorés et restructurés selon la méthodologie INTEGRAAL (ce qui n'a pas été fait jusqu'à présent pour le cas Gardanne) pour obtenir une vision plus claire de la démarche multi-acteurs et multicritères (dont échelle) de la conception jusqu'à l'utilisation du modèle de simulation.

#### 6.3.3.1.3 Etape 2 : Structuration du problème en commun

Les 3P (People, Planet et Profit) suivent le concept de durabilité (O'Connor, 2006), à savoir la dimension sociale, environnementale et économique. Cependant, ils ne sont pas suffisants pour répondre à toutes les contraintes rencontrées dans le projet de reconversion des ouvrages abandonnés. Les catégories Process et Propagation ont été ajoutées pour compléter et rendre l'outil le plus exhaustif possible. La relation entre ces différentes catégories est résumée dans la figure ci-dessous.

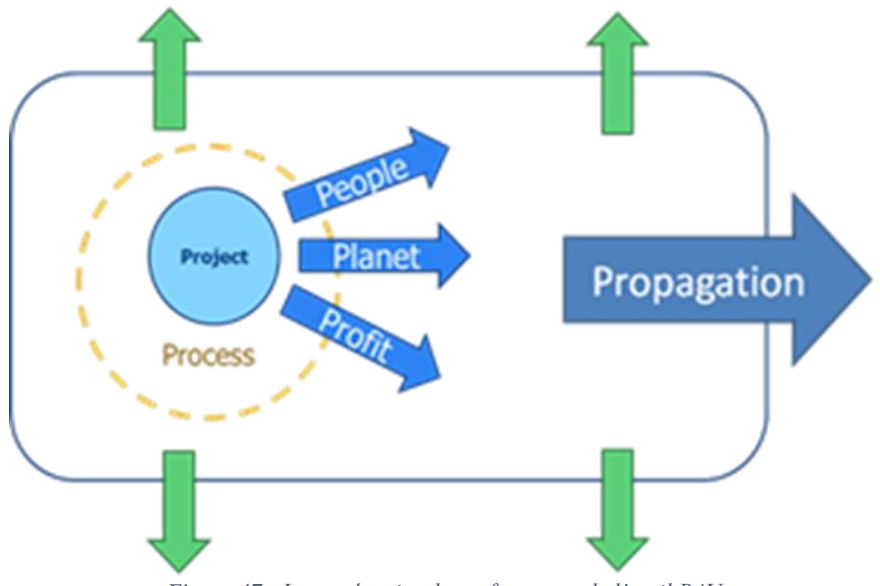

*Figure 47 : Les catégories de performance de l'outil B4U*

GEO4U est un système de représentation, d'évaluation participative et multicritère de la préfiguration géothermique des ouvrages profonds. Il permet de dresser un profil de performance sur la globalité du projet, à savoir la faisabilité technico-économique, la gestion de risque, les contraintes réglementaires et aussi sur l'aspect environnemental, social et politique.

GEO4U est d'abord un outil de représentation pour les acteurs. Son objectif est d'inciter ces différents acteurs à la reconversion des ouvrages profonds abandonnés tout en montrant les bienfaits de ces projets. C'est aussi un outil qui a pour objectif de sensibiliser les acteurs sur l'intérêt de la reconversion et de la formation avant toute décision.

La particularité de l'outil GEO4U par rapport aux autres analyses usuelles se distingue d'une part, sur la construction d'une méthodologie issue à la fois d'une vision scientifique et d'une approche terrain, et d'autre part par la représentation qui permet de garder en mémoire un ensemble d'informations concernant la construction des indicateurs de performance. C'est aussi un outil qui prend en compte les exigences réglementaires et environnementales, qui sont aujourd'hui urgentes pour atteindre les objectifs de la loi sur la transition énergétique.

GEO4U est un outil d'évaluation de la performance d'un projet de préfiguration géothermique des ouvrages profonds. C'est une démarche multicritère et multi-acteurs qui permet d'utiliser un ensemble d'indicateurs qualitatifs et quantitatifs validé d'ores et déjà par les scientifiques et/ou les experts du domaine. Ces indicateurs se déclinent en cinq catégories appelés « Top-Goals » (dits également « les 5P » : « people », « planet », « profit », « process », « propagation »). Ces derniers correspondent à des objectifs reconnus comme adaptés à un modèle d'évaluation :

- **People** avec une **approche sociale** : cette catégorie a pour objectif d'impulser un sentiment de communauté. Elle a pour but d'atteindre une meilleure sécurité et une bonne qualité de vie. Elle vise également à anticiper les aléas tout travaillant sur la notion de l'acceptabilité sociale.
- Planet avec une **approche environnementale** : cette catégorie a pour objectif d'encourager le recours aux énergies renouvelables et de réduire la consommation énergétique et les émissions de gaz à effet de serre (GES).
- **Profit** avec une **approche économique** : cette catégorie a pour objectif d'assurer la viabilité économique et de maximiser la valeur que peut avoir un projet pour les collectivités et toutes les parties prenantes. L'intérêt et l'objectif de cette partie, c'est d'aller au-delà de la valeur classique monétaire qu'on a l'habitude de chercher, il s'agit d'intégrer également les bienfaits directs et indirects d'une opération d'un projet.
- **Process** avec une **approche managériale** : cette catégorie a pour objectif de développer une approche « processus » intégrée qui contribue à la pérennité et la durabilité d'un projet. La relation et le partage d'informations entre les parties prenantes sont particulièrement encouragées pour bien mener un projet de reconversion. Il s'agit principalement de promouvoir la confiance, le bon encadrement ainsi que la bonne prise de conscience dans les prises de décision.

- **Propagation** avec la notion **d'échelle de taille et de lieu** : cette catégorie a pour objectif de travailler sur des critères permettant d'évaluer si le projet, indépendamment de ses spécificités, pourrait être adapté dans un autre contexte. C'est une catégorie qui se concentre à la fois sur la notion de lieu (le projet peut-il s'intégrer sur n'importe quel tissu géographique, culturel, etc ?) et la notion d'échelle (petite ou grande) pour des objectifs et des problématiques similaires.

#### 6.3.3.1.4 Etape 3 : Informer et représenter le problème en commun – Le Chaudron de DAGDA

La Grille de Représentation (KRR) permet aux apporteurs de connaissance de contextualiser leurs apports en « bouts de connaissance » (indicateurs quantitatifs, qualitatifs, et arguments). Cette méthode est détaillée au chapitre 5.

Voici quelques illustrations dans les pages suivantes :

| Outline<br><b>View</b><br>Edit<br>Home » Representation Racks | Crosslinks<br><b>Representation Rack</b><br>KRR_PREGO_K4U (Building RR for K4U) |                                                                                                    | <b>Representation Rack Presentation</b><br><b>Representation Rack Knot View</b> |                          |              | <b>GALLERIES</b><br><b>CROSSLINKED</b><br><b>BROCELIANDE</b><br>© DST V5<br><b>C</b> HOTSPOTS<br><b>CLES KIKS</b> |
|---------------------------------------------------------------|---------------------------------------------------------------------------------|----------------------------------------------------------------------------------------------------|---------------------------------------------------------------------------------|--------------------------|--------------|----------------------------------------------------------------------------------------------------|
| Perspective:                                                  | Perspective value:<br>Columns:                                                  | Tabs:                                                                                                    | Restrict to indicator:                                                          |                          |              | <b>METHODS &amp; TOOLS</b><br><b>O PARTNERS</b>                                                                   |
| Expert<br>v                                                   | - Show all -<br>$\pmb{\mathrm{v}}$<br>Scenarios v                               | Tools                                                                                                    | $\pmb{\mathrm{v}}$<br>- Show all -                                              |                          | ۷            | <b>© PEOPLE</b>                                                                                                   |
| Regenerate                                                    |                                                                                 |                                                                                                    |                                                                                 |                          |              | <b>CROSSLINKS</b>                                                                                                 |
| K4U appliqué à la géothermie                                  | <b>Cartes Cognitives</b>                                                        | Method PREGO                                                                                                    | Journée d'étude ANR PRéGO                                                       |                          |              |                                                                                                    |
|                                                               | Puit_AvRec                                                                      |                                                                                                    | Puit_ApRec <b>Ø</b>                                                             |                          | <b>Total</b> | <b>BROCELIANDE</b><br>DST V5                                                                                      |
| <b>Profit</b>                                                 | <b>Creation d'emplois</b>                                                       | $\overline{4}$                                                                                                    | <b>Creation d'emplois</b>                                                       | $\overline{4}$           |              | <b>HOTSPOTS</b><br><b>LES KIKS</b>                                                                                |
| Create_Val                                                    | Rentabilité économiq                                                            | $\overline{4}$                                                                                                    | Rentabilité économiq                                                            | $\overline{4}$           | 16           | <b>METHODS &amp; TOOLS</b>                                                                                        |
|                                                               | Coûts d'investisseme                                                            | $\overline{\mathbf{4}}$                                                                                                    | Coûts liés à la main                                                            | $\overline{4}$           |              | <b>PARTNERS</b><br>PEOPLE                                                                                         |
| Depenses                                                      | Coûts liés à la gest                                                            | $\overline{4}$                                                                                                    | Coûts d'investisseme                                                            | $\overline{4}$           | 24           |                                                                                                    |
|                                                               | Coûts liés à la main                                                            | $\overline{4}$                                                                                                    | Coûts liés à la gest                                                            | $\overline{4}$           |              | <b>RELATED K4U</b>                                                                                                |
| Performance                                                   | Temps de retour sur                                                             | $\overline{4}$                                                                                                    | Temps de retour sur                                                             | $\overline{4}$           | 8            | <b>EVALUATION</b>                                                                                                 |
|                                                               | Aides de l'état                                                                 | K4U<br>$\overline{4}$<br>Aides de l'état<br>$\overline{4}$<br>16<br>$\overline{4}$<br>Incitations financiè<br>$\overline{4}$<br>$\overline{4}$<br>$\overline{4}$<br>Quantité des émissio<br>GEO4U<br>$\overline{4}$<br>Consommation électri<br>$\overline{4}$<br>32<br>4<br>Demandes énergétique<br>$\overline{4}$<br>$\overline{4}$<br>Quantité d'énergie g<br>$\overline{4}$<br>$\overline{4}$<br>Diffusivité thermigu<br>$\overline{4}$<br>16 | <b>Description Status</b>                                                       |                          |              |                                                                                                    |
| Investisse Ø                                                  | Incitations financiè                                                            |                                                                                                    |                                                                                 |                          |              | Projet<br>PREGO, à                                                                                                |
| <b>Planet</b>                                                 | Consommation électri                                                            |                                                                                                    |                                                                                 |                          |              | partir du                                                                                                    |
|                                                               | Demandes énergétique                                                            |                                                                                                    |                                                                                 |                          |              | travail de<br>Sihame                                                                                              |
| Energie L                                                     | Quantité d'énergie g                                                            |                                                                                                    |                                                                                 |                          |              | <b>HINI</b>                                                                                                    |
|                                                               | Quantité des émissio                                                            |                                                                                                    |                                                                                 |                          |              | (BRGM)                                                                                                    |
| Transport <b>■</b>                                            | Diffusivité thermiqu                                                            |                                                                                                    |                                                                                 |                          |              |                                                                                                    |
|                                                               | Distance entre le li                                                            | $\overline{4}$                                                                                                    | Distance entre le li                                                            | $\overline{4}$           |              |                                                                                                    |
|                                                               | Adaptation des bâtim                                                            | $\overline{4}$                                                                                                    | Transferts thermique                                                            | $\overline{4}$           |              |                                                                                                    |
| Faisabilite <b>Ø</b>                                          | Flux de chaleur terr                                                            | 4                                                                                                    | Adaptation des bâtim                                                            | $\overline{4}$           | 32           |                                                                                                    |
|                                                               | Gradient géothermique                                                           | 4                                                                                                    | Flux de chaleur terr                                                            | $\overline{4}$           |              |                                                                                                    |
|                                                               | Transferts thermique                                                            | 4                                                                                                    | Gradient géothermique                                                           | $\overline{\mathcal{A}}$ |              |                                                                                                    |
| <b>People</b>                                                 | Connaissance des par                                                            | $\overline{\mathbf{4}}$                                                                                                    | Catégorie socio-prof                                                            | $\overline{4}$           | 24           |                                                                                                    |
| Acceptabil Ø                                                  | Tranche d'âge des pa                                                            | $\overline{4}$                                                                                                    | Connaissance des par                                                            | $\overline{4}$           |              |                                                                                                    |
|                                                               | Catégorie socio-prof                                                            | 4                                                                                                    | Tranche d'âge des pa                                                            | $\overline{4}$           |              |                                                                                                    |
| Communaute <b>■</b>                                           | Niveau d'implication                                                            | 4                                                                                                    | Niveau d'implication                                                            | $\overline{\mathbf{4}}$  | 16           |                                                                                                    |
|                                                               | Niveau de compréhens                                                            | 4                                                                                                    | Niveau de compréhens                                                            | 4                        |              |                                                                                                    |
| Patrimoine <b>■</b>                                           | Image et Histoire du                                                            | $\overline{4}$                                                                                                    | Image et Histoire du                                                            | $\overline{4}$           | 8            |                                                                                                    |
|                                                               | Qualité de vie                                                                  | $\overline{4}$                                                                                                    | Biodiversité                                                                    | $\overline{4}$           |              |                                                                                                    |
| Confort_Sa ■                                                  | Pollution de l'air                                                              | $\overline{\mathbf{r}}$                                                                                                    | Pollution de l'air                                                              | $\overline{\mathbf{r}}$  | 24           |                                                                                                    |
|                                                               | Biodiversité                                                                    | $\overline{4}$                                                                                                    | Qualité de vie                                                                  | $\overline{4}$           |              |                                                                                                    |
| <b>Process</b>                                                | Système de décision                                                             | $\overline{4}$                                                                                                    | Qualité de partager                                                             | $\overline{4}$           | 16           |                                                                                                    |
| Leadership                                                    | Qualité de partager                                                             | $\overline{4}$                                                                                                    | Système de décision                                                             | $\overline{4}$           |              |                                                                                                    |
| Qualite_Eq <b>Ø</b>                                           | Qualification des pr                                                            | $\overline{4}$                                                                                                    | Qualification des pr                                                            | $\overline{\mathbf{r}}$  | 16           |                                                                                                    |
|                                                               | Priorité à l'innovat                                                            | $\overline{\mathbf{4}}$                                                                                                    | Priorité à l'innovat                                                            | 4                        |              |                                                                                                    |
| Accompagne ■                                                  | Qualité des suivis                                                              | $\overline{4}$                                                                                                    | Qualité des suivis                                                              | $\overline{4}$           | 8            |                                                                                                    |
| Garantie_R                                                    | Garantie des résulta                                                            | $\overline{4}$                                                                                                    | Garantie des résulta                                                            | $\overline{\mathbf{4}}$  | 8            |                                                                                                    |
|                                                               | Veille réglementaire                                                            | 4                                                                                                    | Contraintes réglemen                                                            | $\overline{\mathbf{4}}$  |              |                                                                                                    |
| <b>Propagation</b><br>Reglementa                              | Contraintes réglemen                                                            | $\overline{4}$                                                                                                    | Transfert de respons                                                            | $\overline{4}$           | 24           |                                                                                                    |
|                                                               | Transfert de respons                                                            | 4                                                                                                    | Veille réglementaire                                                            | $\overline{\mathcal{A}}$ |              |                                                                                                    |
|                                                               | Creativité                                                                      | 4                                                                                                    | Creativité                                                                      | $\overline{\mathbf{4}}$  |              |                                                                                                    |
| Innovation ■                                                  | Promouvoir les techn                                                            | 4                                                                                                    | Promouvoir les compé                                                            | $\overline{4}$           | 24           |                                                                                                    |
|                                                               | Promouvoir les compé                                                            | 4                                                                                                    | Promouvoir les techn                                                            | 4                        |              |                                                                                                    |
| Avantages <b>■</b>                                            | Avantages pour les p                                                            | $\overline{4}$                                                                                                    | Avantages pour les p                                                            | $\overline{4}$           | 8            |                                                                                                    |
|                                                               |                                                                                 |                                                                                                    |                                                                                 |                          |              |                                                                                                    |

<span id="page-207-0"></span>*Figure 48 : La grille de représentation pour la construction de GEO4U*

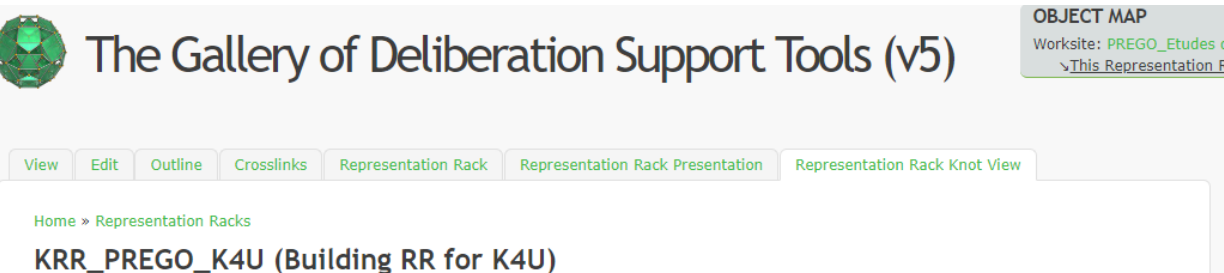

#### **KRK\_PREGO\_K4U (BUIIGING RR TOT K4U)**<br>
Column 1: Column 1 narrowed down to: Column 3: Column 2:<br>
Expert T Show all T Scenarios T Tools **Restrict to indicator:** Show KNOT view - Show all -

 $\Box$  Toggle comments

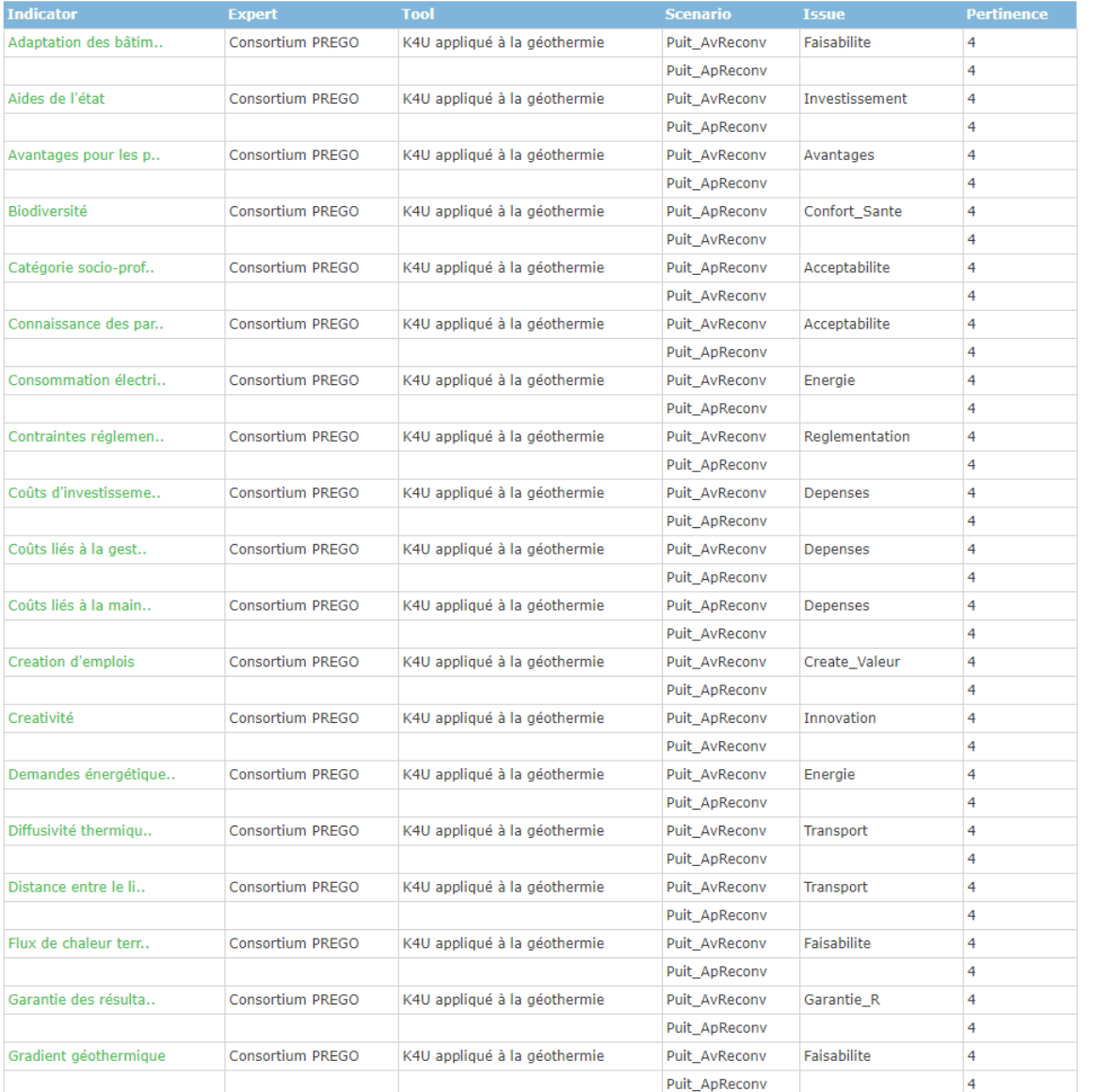

| Image et Histoire du | Consortium PREGO | K4U appliqué à la géothermie | Puit_AvReconv | Patrimoine     | $\overline{4}$ |
|----------------------|------------------|------------------------------|---------------|----------------|----------------|
|                      |                  |                              | Puit_ApReconv |                | $\overline{4}$ |
| Incitations financiè | Consortium PREGO | K4U appliqué à la géothermie | Puit_AvReconv | Investissement | $\overline{4}$ |
|                      |                  |                              | Puit_ApReconv |                | $\overline{4}$ |
| Niveau d'implication | Consortium PREGO | K4U appliqué à la géothermie | Puit_AvReconv | Communaute     | 4              |
|                      |                  |                              | Puit_ApReconv |                | 4              |
| Niveau de compréhens | Consortium PREGO | K4U appliqué à la géothermie | Puit_AvReconv | Communaute     | $\overline{4}$ |
|                      |                  |                              | Puit_ApReconv |                | 4              |
| Pollution de l'air   | Consortium PREGO | K4U appliqué à la géothermie | Puit_AvReconv | Confort_Sante  | $\overline{4}$ |
|                      |                  |                              | Puit_ApReconv |                | $\overline{4}$ |
| Priorité à l'innovat | Consortium PREGO | K4U appliqué à la géothermie | Puit_AvReconv | Qualite_Eq     | $\overline{4}$ |
|                      |                  |                              | Puit_ApReconv |                | $\overline{4}$ |
| Promouvoir les compé | Consortium PREGO | K4U appliqué à la géothermie | Puit_ApReconv | Innovation     | $\overline{4}$ |
|                      |                  |                              | Puit_AvReconv |                | 4              |
| Promouvoir les techn | Consortium PREGO | K4U appliqué à la géothermie | Puit_ApReconv | Innovation     | 4              |
|                      |                  |                              | Puit_AvReconv |                | $\overline{4}$ |
| Qualification des pr | Consortium PREGO | K4U appliqué à la géothermie | Puit_ApReconv | Qualite_Eq     | 4              |
|                      |                  |                              | Puit_AvReconv |                | $\overline{4}$ |
| Qualité de partager  | Consortium PREGO | K4U appliqué à la géothermie | Puit_AvReconv | Leadership     | $\overline{4}$ |
|                      |                  |                              | Puit_ApReconv |                | $\overline{4}$ |
| Qualité de vie       | Consortium PREGO | K4U appliqué à la géothermie | Puit_AvReconv | Confort_Sante  | $\overline{4}$ |
|                      |                  |                              | Puit_ApReconv |                | 4              |
| Qualité des suivis   | Consortium PREGO | K4U appliqué à la géothermie | Puit_ApReconv | Accompagnement | 4              |
|                      |                  |                              | Puit_AvReconv |                | 4              |
| Quantité d'énergie g | Consortium PREGO | K4U appliqué à la géothermie | Puit_AvReconv | Energie        | $\overline{4}$ |
|                      |                  |                              | Puit_ApReconv |                | 4              |
| Quantité des émissio | Consortium PREGO | K4U appliqué à la géothermie | Puit_ApReconv | Energie        | $\overline{4}$ |
|                      |                  |                              | Puit_AvReconv |                | $\overline{4}$ |
| Rentabilité économiq | Consortium PREGO | K4U appliqué à la géothermie | Puit_AvReconv | Create_Valeur  | $\overline{4}$ |
|                      |                  |                              | Puit_ApReconv |                | $\overline{4}$ |
| Système de décision  | Consortium PREGO | K4U appliqué à la géothermie | Puit_AvReconv | Leadership     | $\overline{4}$ |
|                      |                  |                              | Puit_ApReconv |                | 4              |
| Temps de retour sur  | Consortium PREGO | K4U appliqué à la géothermie | Puit_ApReconv | Performance    | 4              |
|                      |                  |                              | Puit_AvReconv |                | $\overline{4}$ |
| Tranche d'âge des pa | Consortium PREGO | K4U appliqué à la géothermie | Puit_AvReconv | Acceptabilite  | 4              |
|                      |                  |                              | Puit_ApReconv |                | $\overline{4}$ |
| Transfert de respons | Consortium PREGO | K4U appliqué à la géothermie | Puit_AvReconv | Reglementation | $\overline{4}$ |
|                      |                  |                              | Puit_ApReconv |                | $\overline{4}$ |
| Transferts thermique | Consortium PREGO | K4U appliqué à la géothermie | Puit_ApReconv | Faisabilite    | $\overline{4}$ |
|                      |                  |                              | Puit_AvReconv |                | 4              |
| Veille réglementaire | Consortium PREGO | K4U appliqué à la géothermie | Puit_AvReconv | Reglementation | 4              |
|                      |                  |                              | Puit_ApReconv |                | 4              |
|                      |                  |                              |               |                | 320            |

*Figure 49: La vue «KRR Knot »(liste des indicateurs contextualisés) de la grille de représentation pour la construction de GEO4U*

#### 6.3.3.1.5 Etape 4 : Evaluation et Délibération

Comme on l'a vu précédemment, GEO4U est composé de 5 catégories principales, les « 5P », qui sont les objectifs de base pour une évaluation de la performance des projets (voir [Figure](#page-207-0)  [48\)](#page-207-0). Une série de semis objectifs (axes) viennent se positionner pour chaque objectif de base. Des indicateurs quantitatifs ou qualitatifs viennent ensuite alimenter chaque axe pour une représentation et une évaluation finale.

Une grille de représentation se structure par différents points de vue et différents objets qui rentrent en confrontation lors de l'évaluation. Cette grille d'évaluation émane aussi de la démarche délibérative qui permet aux acteurs de faire converger leurs représentations

concernant les conditions de réussite d'un projet. Ces indicateurs sont ensuite mobilisés par l'outil d'évaluation pour la construction d'un profil de performance (utile à un benchmark entre opérations).

Un système d'évaluation est mis en place à trois échelles différentes. Premièrement au niveau des objectifs afin de représenter l'évaluation finale (voir le diagramme final), ensuite au niveau des axes qui prennent une valeur de 0 à 1 selon leur importance dans le projet de rénovation et enfin au niveau des indicateurs qui prennent une valeur de 0 à 10.

|                                                                                                    | The Gallery of Deliberation Support Tools (v5) |                       |                    |            |                           |           |           | <b>OBJECT MAP</b><br>Worksite: PREGO Etudes de cas<br>SRepresentation Rack: KRR PREGO K4U<br>SThis K4U: GEO4U |                                                                                                    |                                |  |  |
|----------------------------------------------------------------------------------------------------|------------------------------------------------|-----------------------|--------------------|------------|---------------------------|-----------|-----------|----------------------------------------------------------------------------------------------------|----------------------------------------------------------------------------------------------------|--------------------------------|--|--|
| Outline<br>Edit<br><b>View</b><br>Home » Multicriteria Evaluations » K4U assessment<br>K4Us<br>To what group of experts do you belong:<br>Consortium PREGO<br>B4U algorithm May 2014 | Crosslinks<br><b>Build your assessment</b>     |                       | <b>K4U Results</b> |            |                           |           |           |                                                                                                    | <b>GALLERIES CROSSLINKED</b><br><b>C BROCELIANDE</b><br>@ DST V5<br><b>&amp; HOTSPOTS</b><br><b>© LES KIKS</b><br><b>METHODS &amp; TOOLS</b><br><b>© PARTNERS</b><br>@ PEOPLE<br><b>CROSSLINKS</b> |                                |  |  |
|                                                                                                    | Puit ApRec                                     |                       |                    |            | Puit AvRec                |           |           |                                                                                                    |                                                                                                    | 這                              |  |  |
|                                                                                                    | >> List Candidates                             |                       |                    |            | $>>$ List Candidates      |           |           |                                                                                                    | <b>BROCELIANDE</b><br>DST VS                                                                                                    | $\rightarrow$<br>$\rightarrow$ |  |  |
| <b>Profit</b>                                                                                                    | Indicator                                      |                       | Raw value          | Calculated | Indicator                 |           | Raw value | Calculated                                                                                                    | <b>HOTSPOTS</b>                                                                                                    |                                |  |  |
| Create_Val                                                                                                    | <b>Creation d'emplois</b>                      | $X +$                 | 17                 | 14.4(7)    | <b>Creation d'emplois</b> | X.        |           | 1(7)                                                                                                    | <b>LES KIKS</b><br><b>METHODS &amp; TOOLS</b>                                                                                                    | $\checkmark$                   |  |  |
|                                                                                                    | Rentabilité économiq                           | $X +$                 |                    | 14(7)      | Rentabilité économig      | X.<br>$+$ | lo.       | NA (?)                                                                                                    | T B4U Climate zone                                                                                                    |                                |  |  |
|                                                                                                    | $>$ List Candidates                            |                       |                    |            | $>>$ List Candidates      |           |           |                                                                                                    | T B4U Country<br>T B4U algorithm                                                                                                    |                                |  |  |
|                                                                                                    | Indicator                                      |                       | Raw value          | Calculated | Indicator                 |           | Raw value | Calculated                                                                                                    | . B4U algorithm May 2014<br>T Methods and Tools                                                                                                    |                                |  |  |
| Depenses <b>■</b>                                                                                                    | Coûts d'investisseme                           | $\mathbf{x}$<br>$\pm$ |                    | 14.4(?)    | Coûts d'investisseme      | X.        |           | 2(?)                                                                                                    | <b>PARTNERS</b>                                                                                                    |                                |  |  |
|                                                                                                    | Coûts liés à la gest                           | $\mathsf{X}$<br>$+$   | $\overline{0}$     | NA (?)     | Coûts liés à la gest      | x<br>$+$  |           | NA(?)                                                                                                    | PEOPLE                                                                                                    |                                |  |  |
|                                                                                                    | Coûts liés à la main                           | $X +$                 | $\mathbf{7}$       | 14.4(7)    | Coûts liés à la main      | $X +$     |           | 2(7)                                                                                                    |                                                                                                    |                                |  |  |
|                                                                                                    | >> List Candidates                             |                       |                    |            | >> List Candidates        |           |           |                                                                                                    |                                                                                                    |                                |  |  |
| Performance                                                                                                    | Indicator                                      |                       | Raw value          | Calculated | Indicator                 |           | Raw value | Calculated                                                                                                    |                                                                                                    |                                |  |  |
|                                                                                                    | Temps de retour sur                            | $\mathsf{X}$<br>$+$   |                    | 14(?)      | Temps de retour sur       | X.<br>÷   | <b>O</b>  | NA(?)                                                                                                    |                                                                                                    |                                |  |  |

*Figure 50 : Extrait de la Grille d'évaluation du GEO4U PréGO : les valeurs de l'axe «Profit«*

Dans le diagramme ci-dessus on remarque que la valeur calculée (colonne « calculated ») est parfois différente de la valeur entrée (colonne « raw value »). Ceci est dû à l'algorithme K4U utilisé via le crosslink avec la Galerie Theories, Methods & Tools. Dans ce cas c'est l'algorithme « B4U algorithm May 2014 » qui est utilisé. On le voit dans la colonne de droite, dans le bloc « CROSSLINKS ».

L'acronyme « B4U » vient du projet Eurbanlab qui avait servi à prototyper la fonctionnalité, qui signifiait alors « Benchmark for You ». Nous utilisons maintenant l'acronyme générique « KerBabel for You » (K4U). Dans le calcul des tables de Likert, créées dans la Galerie Theories, Methods & Tools, sont utilisées pour convertir la « raw value » en valeur calculée. Une pondération peut également être utilisée (toujours dans la description de l'algorithme pour appliquer un coefficient en plus de la valeur convertie par les tables de Likert. Voir la thèse de Marianna Bittencourt pour le fonctionnement détaillé du K4U.

Un diagramme sous forme de pentagone donnera deux résultats (avant et après reconversion).

Les résultats comparés sont la figure ci-dessous. Il faut lire les valeurs des tableaux en gris. Les tableaux en rouge indiquent les moyennes dans le cas où plusieurs méthodes de calcul auraient été mobilisées pour établir l'évaluation pour chaque situation (avant et après reconversion). Dans le cas présent, une seule évaluation a été réalisée, les valeurs moyennes sont donc identiques.

#### K4Us

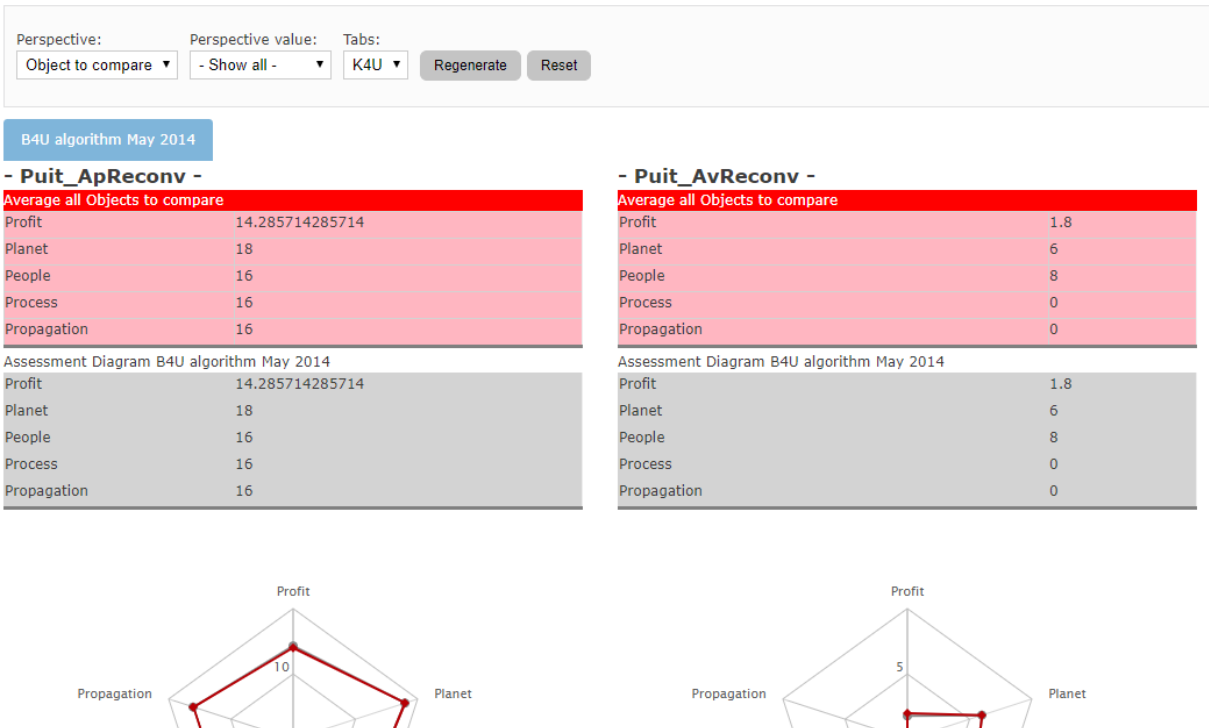

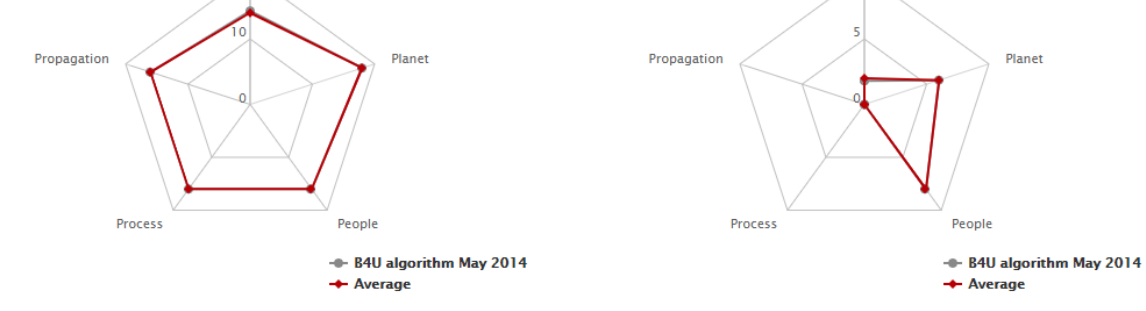

*Figure 51 : Résultat de l'évaluation GEO4U*

#### *6.3.3.2 Evaluation de l'acceptabilité d'un projet de reconversion en ouvrage géothermique*

Nous utilisons à nouveau la démarche INTEGRAAL. Les étapes 5 et 6 ne sont pas présentes. Il n'y a aucune constructions significative dans ePLANETe pour ce projet.

#### 6.3.3.2.1 Etape 1 : Identifier le problème en commun

Il s'agit de comparer des scénarios d'aménagement de l'éco-quartier de Gardanne dans une perspective délibérative. Il s'agira d'envisager l'acceptabilité de chaque scénario. La prochaine étape démarre par la structuration de la Matrice de Délibération.

#### 6.3.3.2.2 Etape 2 : Structuration du problème en commun

Pour permettre de comparer différentes technologies de transition énergétique, nous avons retenu l'outil « Matrice de Délibération », un outil en ligne d'évaluation multi-acteurs et multicritères issu d'ePLANETe. La Matrice de Délibération constitue une méthode et un outil informatique qui permet de structurer la démarche d'évaluation. Elle s'articule autour de 3 axes d'évaluation multicritère et multi-acteurs (Figure 2) : (1) un axe catégories d'acteurs, ceux qui vont porter un jugement, (2) un axe enjeux d'acceptabilité et (3) un axe scénarios d'approvisionnement et de consommation d'énergie à Gardanne.

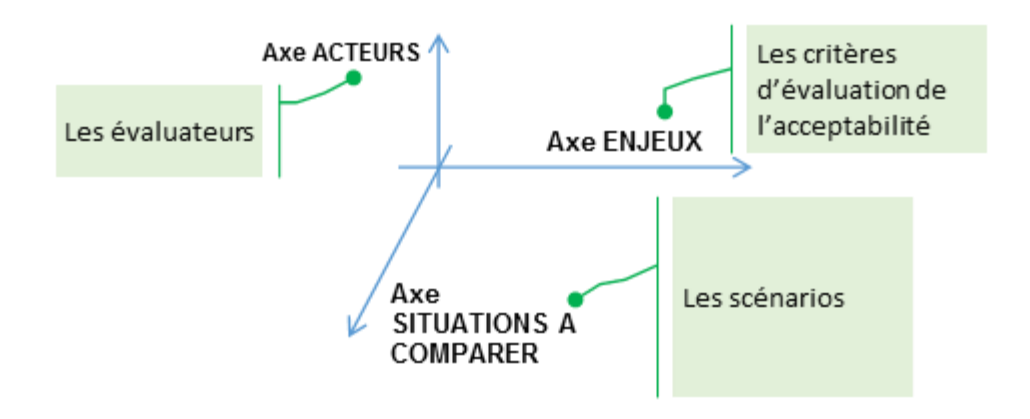

*Figure 52 : Résumé des axes impliqués dans l'évaluation*

Le remplissage de cette matrice se déroule en deux étapes. La première étape est celle de la définition des éléments situés sur les différents axes, avec les questionnements suivants :

- Axe Situations à Comparer : quelles sont les scénarios à comparer ?
- Axe Enjeux : quels sont les critères utilisés pour traiter de l'acceptabilité ?
- Axe Acteurs : quels sont les parties prenantes (Stakeholders) ?

Cependant, la structuration passera par la création préalable d'une Grille de Représentation. En effet le KRR permet d'identifier l'ensemble des bouts de connaissance pertinents pour la future délibération.

Voici les différents axes retenus pour l'établissement de cette Grille de Représentation (dont le fonctionnement est détaillé à l'étape 3 suivante) :

Porteurs de Connaissance (Knowledge Carriers axis) :

- Habitants
- Collectivités territoriales
- Entreprises privées et mixtes
- Les expertises et chercheurs
- Porteur de projet
- ONG
- Organisations financières
- Monde rural
- Etat

Enjeux (Issues axis) :

- Transition énergétique (Transition énergétique (ENR, GHG, Durabilité))
- Patrimoine naturel (Patrimoine naturel du territoire (pollutions, biodiversité...))
- Histoire et image du territoire (Histoire et image du territoire)
- Développement du territoire (Développement du territoire
- Economie industrielle et rurale (Economie industrielle et rurale (revitalisation))
- Autonomie énergétique (Autonomie énergétique (proximité, nationale))
- Gestion et organisation patrimoniale (Gestion et organisation patrimoniale)
- Economie circulaire (Economie circulaire)
- Défi technologique, Innovation et Apprentissage (Défi technologique, Innovation et Apprentissage)
- Performance technique et financière (Performance technique et financière)
- Partenariats et cohésion sociale (Partenariats et cohésion sociale)
- Responsabilité/Sécurité de l'ouvrage (Responsabilité/Sécurité de l'ouvrage)
- Intégrité de propriété dans une perspective patrimoniale (Intégrité de propriété dans une perspective patrimoniale (Titres miniers, reconversion…))

Objets à comparer (Objects to Compare axis) :

- Scénario 1 Exploitation de la géothermie primitive (et lien vers l'utilisation)
- Scénario 2a Exploitation de la géothermie et Mixte énergétique (solaire)
- Scénario 2b Exploitation de la géothermie et Mixte énergétique (solaire) avec système intelligence (smart système)
- Scénario 3a Exploitation de la géothermie et Mixte énergétique (solaire et la Centrale de Gardane)
- Scénario 3b : Exploitation de la géothermie et Mixte énergétique (solaire et avec la Centrale de Gardane) avec système intelligence (smart système)

Pour cet axe les propriétés de chaque Objet à comparer sont identiques :

- Country : France
- Land Use Type : Other

#### 6.3.3.2.3 Etape 3 : Informer et représenter le problème en commun

Un Kiosque aux Indicateurs (KIK) est créé par les « apporteurs de connaissance ». Chaque indicateur est issu d'une théorie, d'une méthode, d'un outil ou d'un concept. Un « crosslink » de type technique va donc lier chaque indicateur avec l'Objet correspondant de la Galerie « Theories, Methods & Tools ». Ce travail préliminaire effectué, ceci permettra de choisir la pertinence des indicateurs au sein de la Grille de Représentation. Uniquement les indicateurs de « forte pertinence » (valeur 4), seront automatiquement proposés comme indicateurs « candidats » dans la Matrice de Délibération (utilisée à l'étape 4).

Dans cette étude, on passe par la Grille de Représentation pour délibérer. Ceci permet de contextualiser la pertinence des indicateurs, selon chaque catégorie de porteur de connaissance, pour chaque enjeu. Ainsi les enjeux que l'on va retrouver dans la Matrice de Délibération sont créés au sein de la Grille de Représentation, et seront dynamiquement transmis à la Matrice de Délibération « enfant ». Cette filiation permet de passer des éléments de structure complet aux éléments dépendants. Ceci afin de garder une cohérence dans le triptyque « Chantier-Grille de Représentation-Evaluation ». Si par exemple, un enjeu est retiré du KRR, il ne sera plus visible des objets enfants (K4U ou MD). C'est également le cas pour les indicateurs du KIK. D'autre part il devient possible de faire plusieurs évaluations dépendantes d'une même Grille de Représentation avec moins d'effort. En effet les axes des enjeux et des objets à comparer sont liés à chaque création de nouvel Objet K4U ou MD. Seul l'axe « parties prenantes » reste à établir pour chaque nouvelle évaluation (pour un même Chantier).

La Grille de Représentation est créée de manière collaborative. Les différentes catégories d'« apporteurs de connaissances » ont deux façons de travailler :

- Soit, ils indiquent pour chaque indicateur proposé par le KIK leur pertinence (0, 1 ou 4),
- Soit, ils indiquent uniquement les indicateurs « candidats » aux évaluations sousjacentes (dans ce cas il faut obligatoirement indiquer une pertinence de valeur 4).

Pour rappel, seuls les indicateurs de pertinence forte (valeur 4) sont retenus comme les indicateurs « candidats » aux évaluations. C'est le processus « ex-ante » de création de la liste des indicateurs candidats. Cependant, les catégories de parties prenantes peuvent également apporter de nouveaux indicateurs pendant l'évaluation. Ce processus est alors appelé « expost ». Ces indicateurs seront ajoutés automatiquement dans le KIK associé au Chantier. Ils seront également, logiquement, signalés comme fortement pertinents dans toutes les cellules de la Grille de Représentation. Il n'y a pas, pour le moment, de façon de distinguer les indicateurs « ex-ante » et « ex-post » au sein de la Grille de Représentation.

Enfin, pour chaque indicateur ajouté dans la Grille de Représentation, une discussion en ligne peut s'établir entre les différents utilisateurs (inter-catégoriels ou intra-catégoriels). Ainsi les niveaux de pertinence des indicateurs peuvent évoluer au gré des discussions. Une icône de type « bulle de commentaire » indique lorsqu'une discussion a eu lieu.

| Perspective value:<br>Perspective:<br>Columns:<br>$\backsim$<br>$\sim$<br>- Show all<br>Expert<br>Scenarios V | <b>Restrict to indicator:</b><br>Taba:<br>$\backsim$<br>- Show all -<br>Tools                                                                                     |                                                                                                    | $\overline{\mathbf{v}}$<br>Regenerate                                                                                                    |                                                                                                    |                                                                                                    |        |
|----------------------------------------------------------------------------------------------------|----------------------------------------------------------------------------------------------------|----------------------------------------------------------------------------------------------------|----------------------------------------------------------------------------------------------------|----------------------------------------------------------------------------------------------------|----------------------------------------------------------------------------------------------------|--------|
| K4U appliqué à la géothermie<br>Certain Cognitives   Method PREGO                                             | Journée d'étude ARR PRégo<br>Scénario - 2                                                                                                    | Scenario  XI                                                                                                    | Scénario                                                                                                    | Scénario L. VI                                                                                                    | Scénarie                                                                                                    | Total  |
| Transition                                                                                                    | Adaptation des bâtim 4                                                                                                    | Adaptation des bâtim 4                                                                                                    | Adaptation des bâtim 4                                                                                                    | Adaptation des bâtim it                                                                                                    | Adaptation des bâtim 4                                                                                                    | $20 -$ |
| Patrimoine.                                                                                                   | Quantité des émissio 4<br>Biodiversité<br>Pollution de l'air                                                                                                    | Pollution de l'air<br>u<br>Quantité d'énergie r., 4<br>Biodiversité<br>4.                                                                                | Biodiversité<br>St.<br>Pollution de l'air<br>Quantité des émissio 4                                                                                                    | Biodiversité<br>Pollution de l'air<br>Quantité des émissio 4                                                                                                    | Quantité des émissio 4<br>Biodiversité<br>Pollution de l'air                                                                                                    | 60     |
| Mistrine a. M.                                                                                                |                                                                                                    |                                                                                                    |                                                                                                    |                                                                                                    |                                                                                                    | io:    |
| Développe                                                                                                    |                                                                                                    |                                                                                                    |                                                                                                    |                                                                                                    |                                                                                                    |        |
| Economie I., O                                                                                                | Creativité<br>Promouvoir les compé<br>Promouvoir les techn<br>Creation d'emplois                                                                                  | Creativité<br>Promouvoir les compé<br>Promouvoir les techn 4                                                                                             | Creativité<br>Promouvoir les compé 4<br>Promouvoir les techn 4<br>Creation d'emplois                                                                                         | Creativité<br>Promouvoir les compé 4<br>Promouvoir les techn 4                                                                                                    | Creativité<br>Promouvoir les compé<br>Promouvoir les techn<br>Creation d'emplois                                                                                            |        |
| Autonomie                                                                                                    | Distance entre le li                                                                                                    | Distance entre le li., 4                                                                                                    | Distance entre le li<br>16                                                                                                    | Distance entre le li 4                                                                                                    | Distance entre le li                                                                                                    | 20     |
| Cleation at                                                                                                   | Garantie de résultat<br>Niveau d'implication<br>Priorité à l'innovat<br>Qualification des pr<br>Qualité de partager<br>Mobilisation des act<br>Qualité des suivis | Mobilisation des art.,<br>Niveau d'implication 4<br>Priorité à l'innovat<br>Qualification des pr., 4<br>Qualité de partager  4<br>Garantie de résultat 4 | Garantie de résultat<br>Mobilisation des act<br>Niveau d'implication<br>Qualification dex pr<br>Qualité de partager  4<br>Qualité des suivis<br>Priorité à l'innovat<br>- 18 | Qualité des suivis<br>Garantie de résultat<br>Mobilisation des act.<br>Niveau d'implication<br>Priorité à l'innovat<br>Qualification des pr., 4<br>Qualité de partager  4 | Qualité de partager  4<br>Qualité des suivis<br>Garantie de résultat<br>Mobilization des act.<br>Niveau d'implication 4<br>Priorité à l'innovat<br>Qualification des pr., 4 | 136    |
| Economie c.,                                                                                                  | Quantité d'énergie r<br>Quantité d'énergie g., 4                                                                                                    | Quantité d'énergie r.,<br>Quantité d'énergie q., 4                                                                                                    | Quantité d'énergie q., 4<br>Quantité d'énergie n. 4                                                                                                    | Quantité d'énergie q., 4<br>Quantité d'énergie r., 4                                                                                                    | Quantité d'énergie r., 4<br>Quantité d'énergie q., 4                                                                                                    | an     |
|                                                                                                    | Flux de chaleur terr.<br>Temps de retour sur<br>Gradient géothermique                                                                                             | Distance entre le li-<br>Flux de chaleur terr<br>Gradient geothermique                                                                                   | Quantité d'énergie g<br>Demandes énergétique<br>Quantité d'énergie r                                                                                                    | Installation d'un sv<br>Temps de retour sur<br>Quantité d'énergie g                                                                                                    | Flux de chaleur tem<br>Gradient géothermique<br>Installation d'un sy                                                                                                    |        |

*Figure 53 : La grille de représentation pour la construction de la Matrice de Délibération PréGO*

Une vue très utile dans la constitution d'une Grille de Représentation est disponible depuis l'onglet « Representation Rack Knot View ». Elle permet de lister chaque contexte, (chaque intersection de la Grille), d'utilisation des indicateurs avec leur pertinence. Voici un extrait dans la figure ci-dessous (disponible en totalité à l'adresse

[https://proxy.eplanete.net/galleries/dst/node/569/samclient\\_rr\\_displayknot\)](https://proxy.eplanete.net/galleries/dst/node/569/samclient_rr_displayknot) :

# **KRR\_PREGO (Building RR for Deliberation Matrix)**

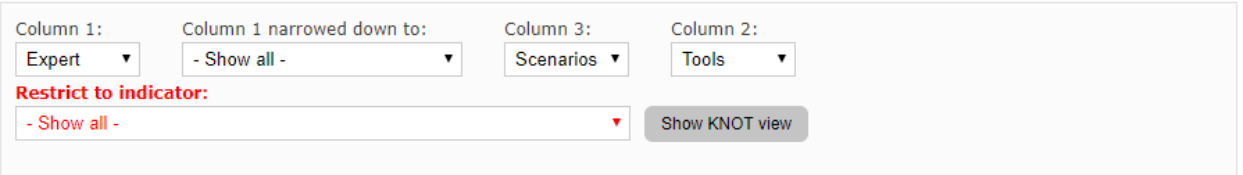

Toggle comments

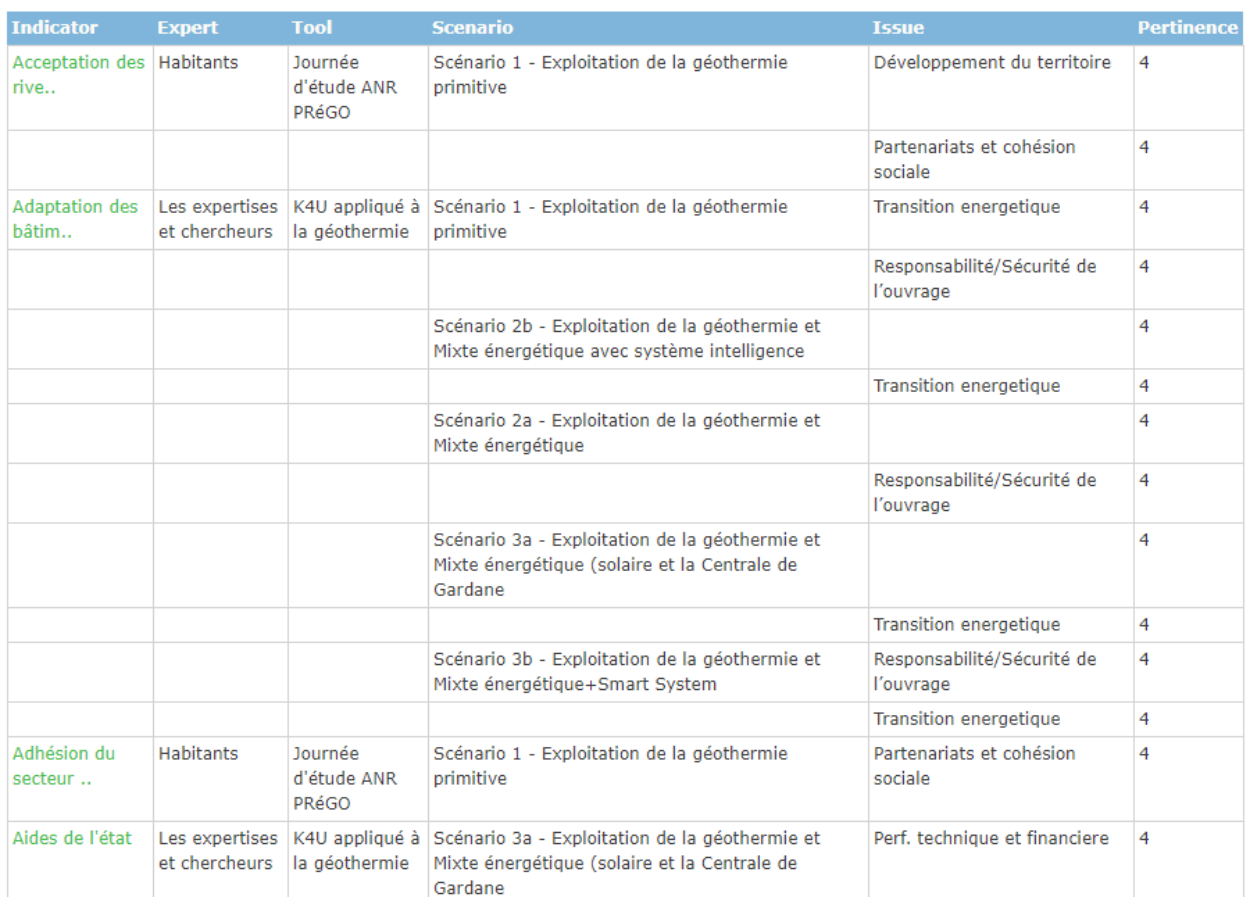

*Figure 54: Extrait des indicateurs retenus dans la grille de représentation pour la construction de la Matrice de Délibération PréGO*

#### 6.3.3.2.4 Etape 4 : Evaluation et Délibération

Comme nous l'avons vu précédemment, l'intérêt de catégoriser les catégories d'acteurs est double. D'abord pour connaitre le système hiérarchique : qui décide pour qui et comment et donc le poids de la décision dans ce genre de projet et ensuite sur l'intérêt et la connaissance que porte chaque catégorie d'acteur sur le projet.

En effet, pour établir un processus de décision, il est important de définir l'ensemble des parties prenantes ayant un lien direct ou indirect avec le projet. Chaque partie prenante a un rapport particulier à celui-ci, ce qui influence les actions et les décisions pour les projets.

Les acteurs peuvent être pour ou contre le projet de reconversion, la participation de toutes les parties prenantes permettra de rendre connaissances des différents avis et intérêts. C'est une des manières d'échanger l'information, d'argumenter son avis et de créer un lien social avec les autres parties prenantes. C'est un bon moyen pour délibérer une situation donnée.
En effet, dans un processus décisionnel sur un problème complexe tel que la préfiguration géothermique des ouvrages profonds, la présence des acteurs est importante afin d'exposer les différentes motivations et de s'informer sur les différentes perspectives du projet. Pour ce qui est des différents acteurs du projet PréGO, nous avons listé sept catégories selon la littérature scientifique, à savoir :

- a. **Le maitre d'ouvrage :** il s'agit de la structure juridique qui en tient lieu, assure le financement de l'opération et la gestion de la réalisation. Souvent, ce sont **les décideurs locaux** (collectivités principalement) : acteur modérateur qui veille au bien-être de son territoire.
- b. **Les consommateurs :** ils peuvent représenter **les résidents** : les riverains habitant à proximité ou tout au long du projet, ils sont importants car d'une part ils peuvent bloquer la décision favorable à la décision (problème d'acceptabilité sociétale) et d'une autre part ce genre de participation pourrait être un élément important pour le partage d'information et donc de sensibilisation ou bien **les locaux d'activité:** ce sont les utilisateurs de l'énergie géothermique : Bureaux, usine ou commerce du territoire.
- c. **Les exploitants (Ingénierie et maitrise d'œuvre surface et sous-sol / entreprise) :** ce sont les personnes compétentes et connaisseuses du domaine principalement. Elles interviennent dans la réalisation de l'opération ou dans la maintenance et l'exploitation (en cours d'utilisation)
- d. **Les experts (les organismes pilotant les mécanismes d'accompagnement) :** Souvent ils ont un rôle d'accompagnateur ou de consultant aidant les collectivités à mieux réaliser le projet. Ils peuvent avoir le rôle d'assistant de maitrise d'ouvrage (AMO) pour accompagner le maitre d'ouvrage (MO) sur les aspects financiers (aides financières) ou sur l'ingénierie et la technique du projet. Nous citons comme exemple le BRGM, l'ADEME, les juristes qui travaillent dans le domaine, etc.
- e. **Les organismes financiers :** instaurés pour inciter et aider les maitres d'ouvrages à se lancer dans la création d'entreprise et le développement des projets. Ces derniers peuvent faire appel à plusieurs organismes de financement issus des fonds d'investissement de proximité qui sont des fonds communs de placement à risque, FCPR, dont les capitaux sont destinés au financement de l'activité économique régionale. Il s'agit de FCP actions, Le crédit-bail<sup>6</sup> est un financement spécialisé, les Sofergies qui délivrent des financements spécialisés dans les opérations destinées à économiser l'énergie, FEDER (Fond Européen pour le Développement Régional), instrument financier de l'Union Européenne.
- f. **Les associations** : ici nous parlons des associations environnementales, telle que le GERES (Groupe Energie Renouvelables, Environnement et Solidarités) qui incite au développement des énergies renouvelables et à la protection de l'environnement. Elles ont un rôle de sensibilisateur principalement.
- g. **Autres professionnels**: il s'agit principalement des Chauffagistes-climaticiens (pour installer et raccorder la pompe à chaleur), les entreprises de forage et les bureaux d'étude spécialisés dans le sous-sol.

#### 6.3.4 Illustration résumée du ROADMAP pour les deux démarches INTEGRAAL de ce chapitre : évaluation des performances et de l'acceptabilité

Voici ci-dessous le tableau récapitulatif des illustrations pour chaque Galerie de ePLANETe. On peut trouver sous chaque image l'URL pour l'accès direct vers les pages ePLANETe en ligne.

Ce tableau reflète le ROADMAP établi en « [6.2.1](#page-195-0) [La méthode INTEGRAAL](#page-195-0) » au début de ce chapitre.

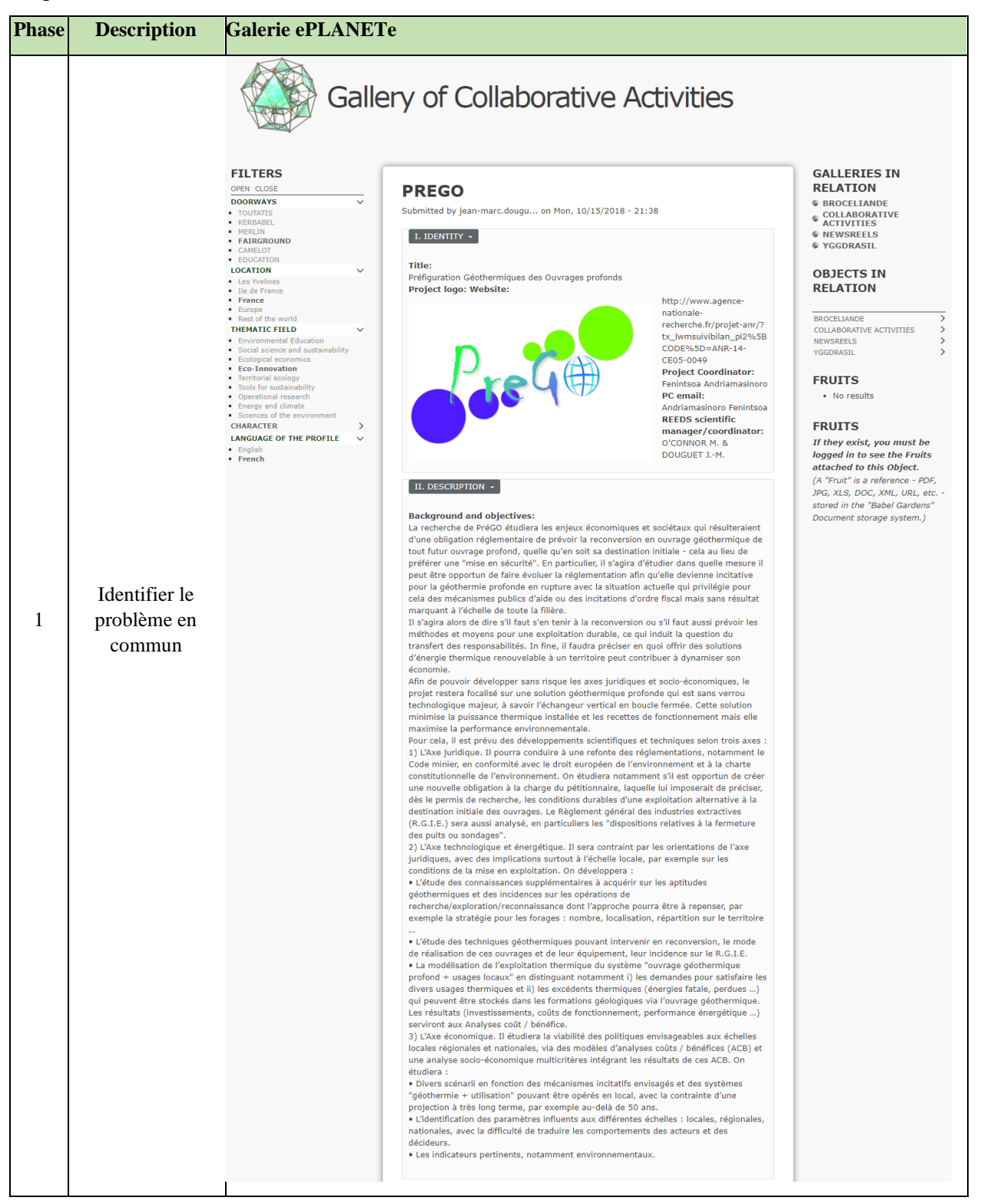

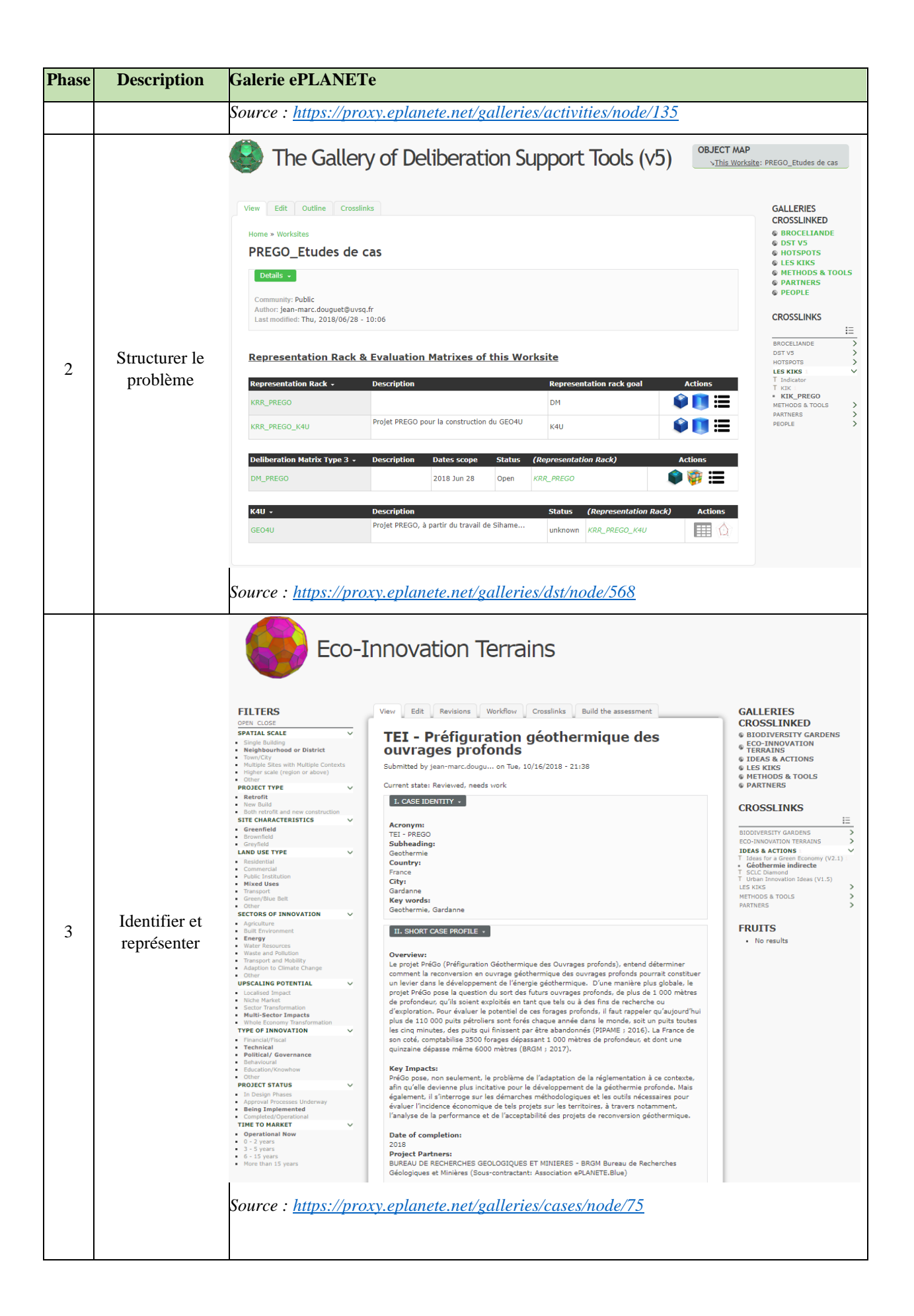

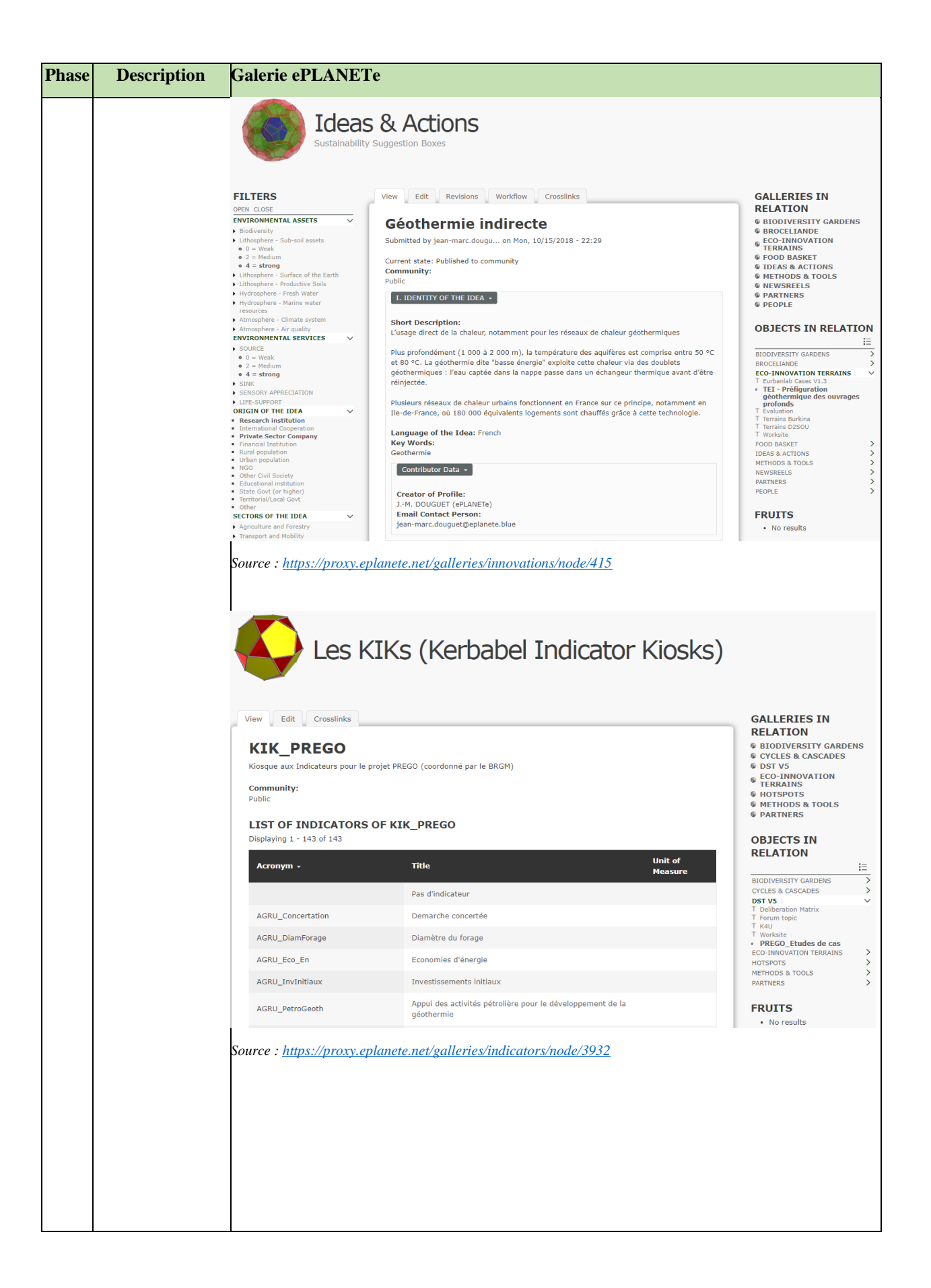

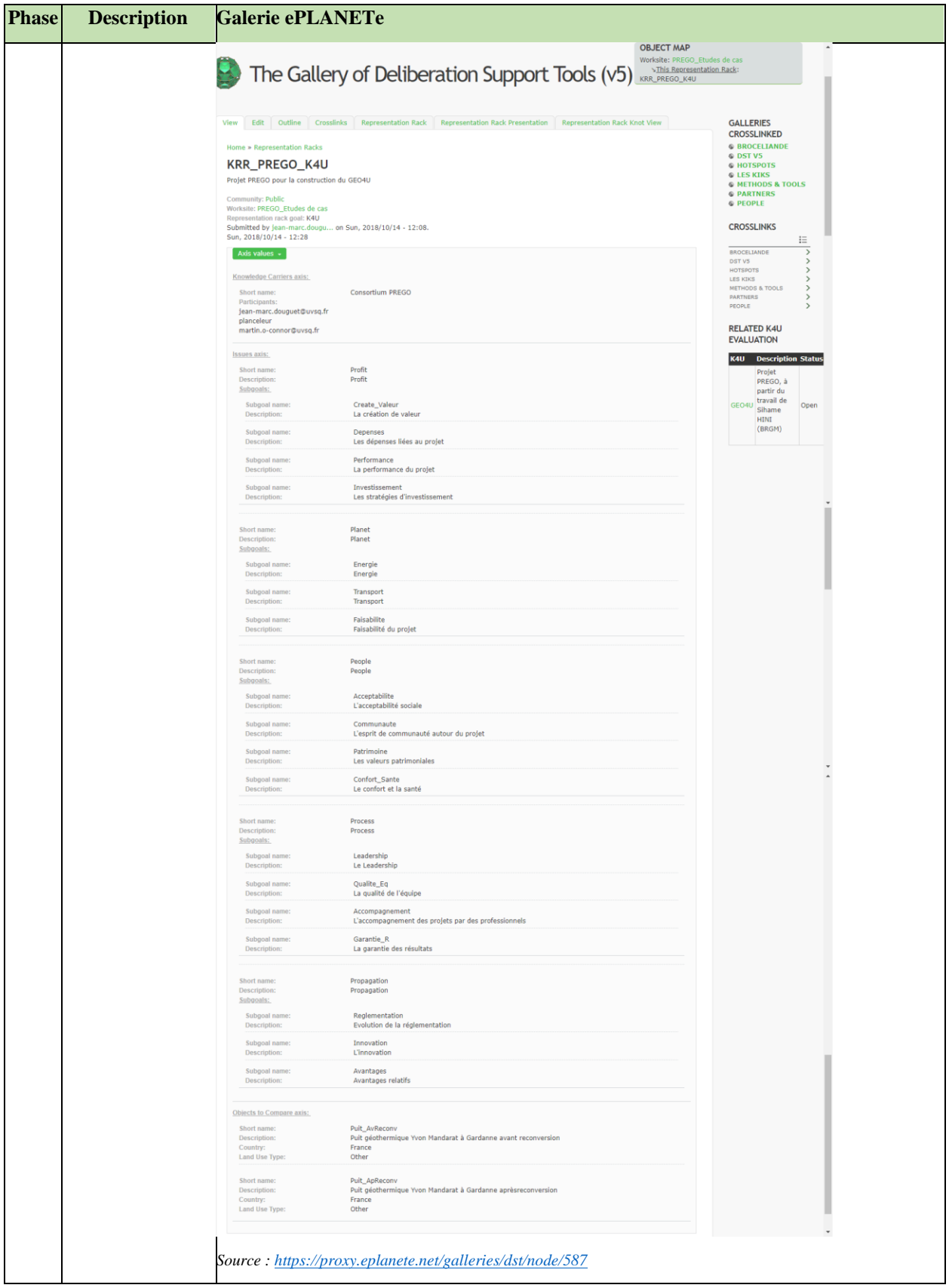

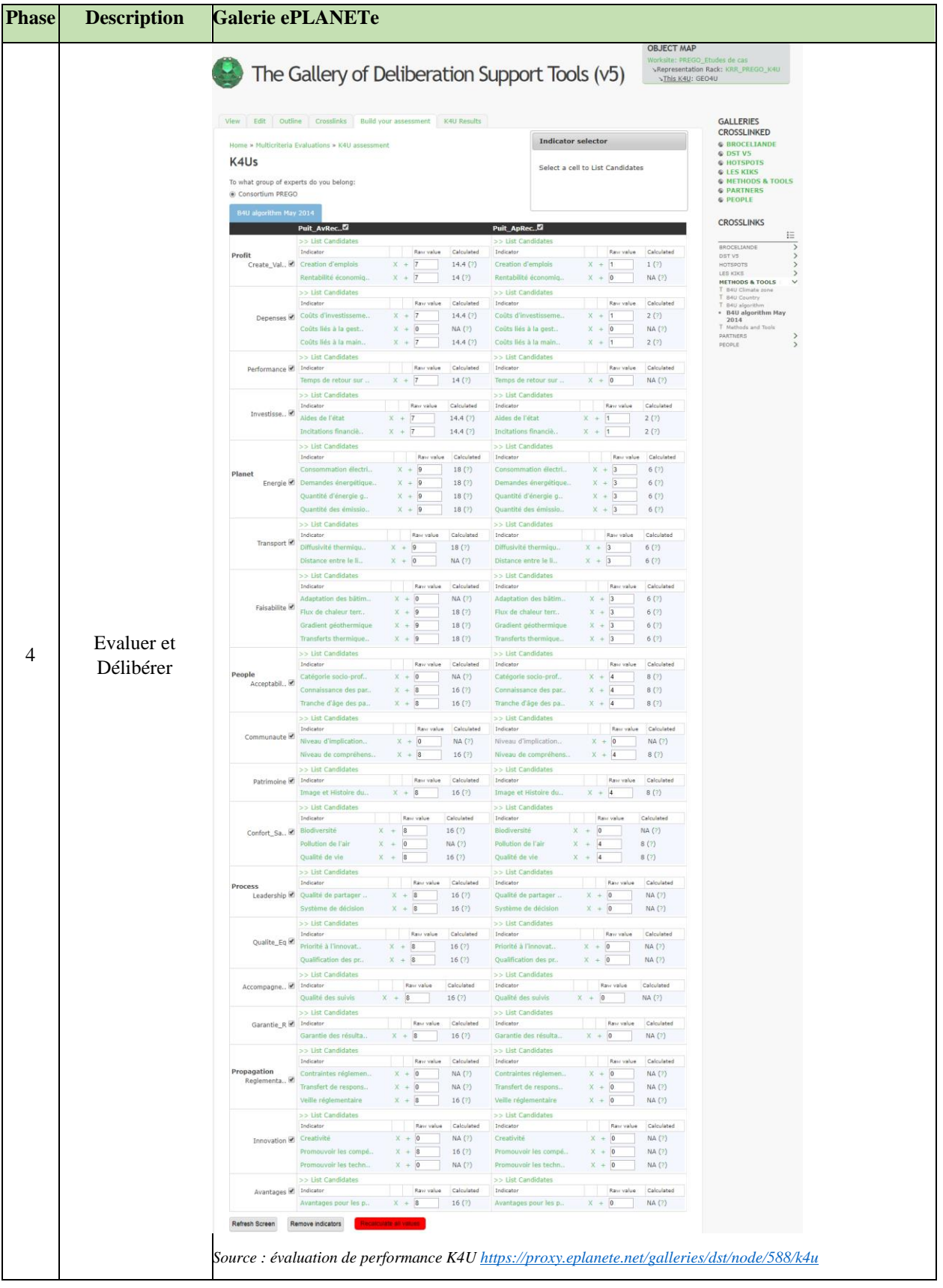

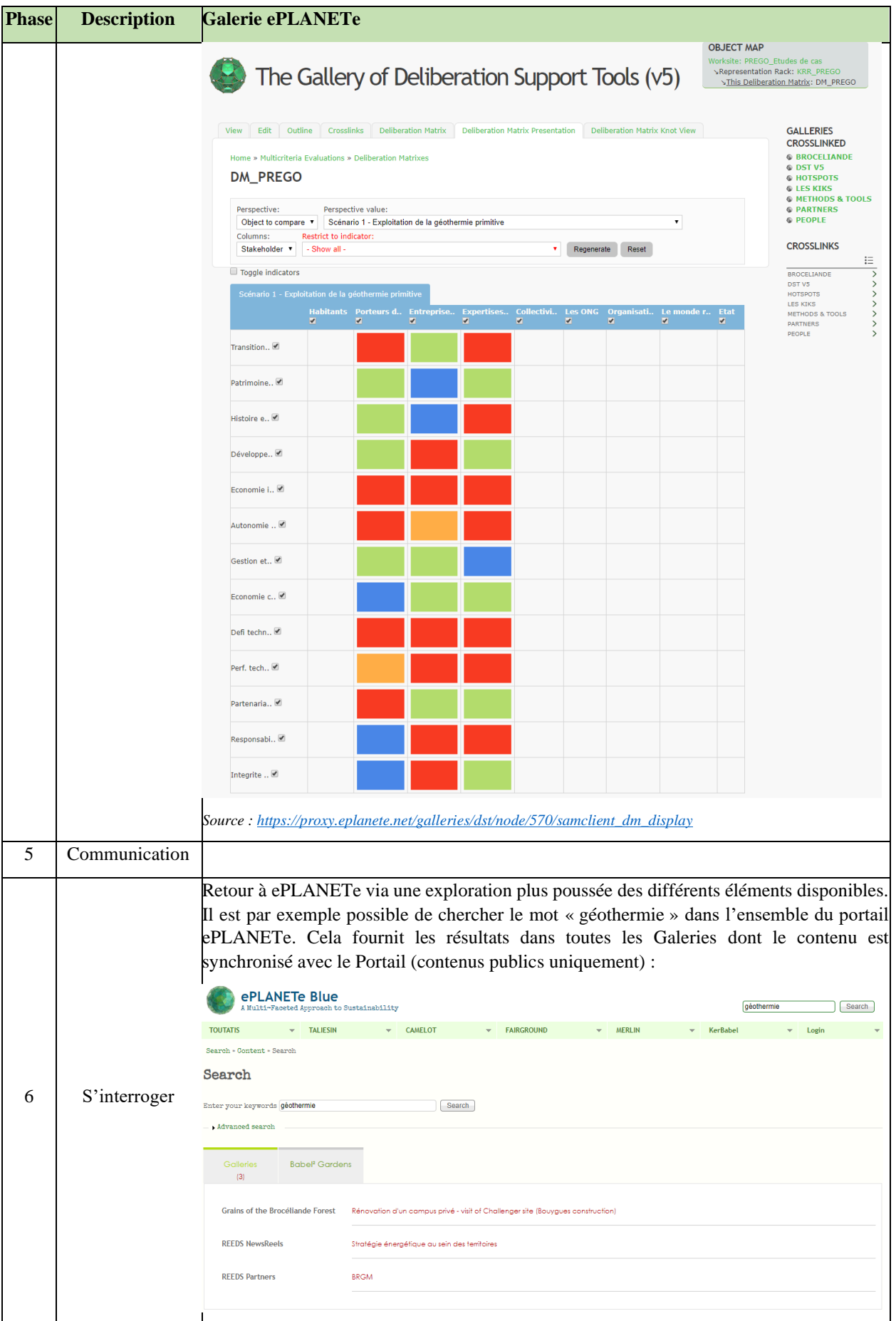

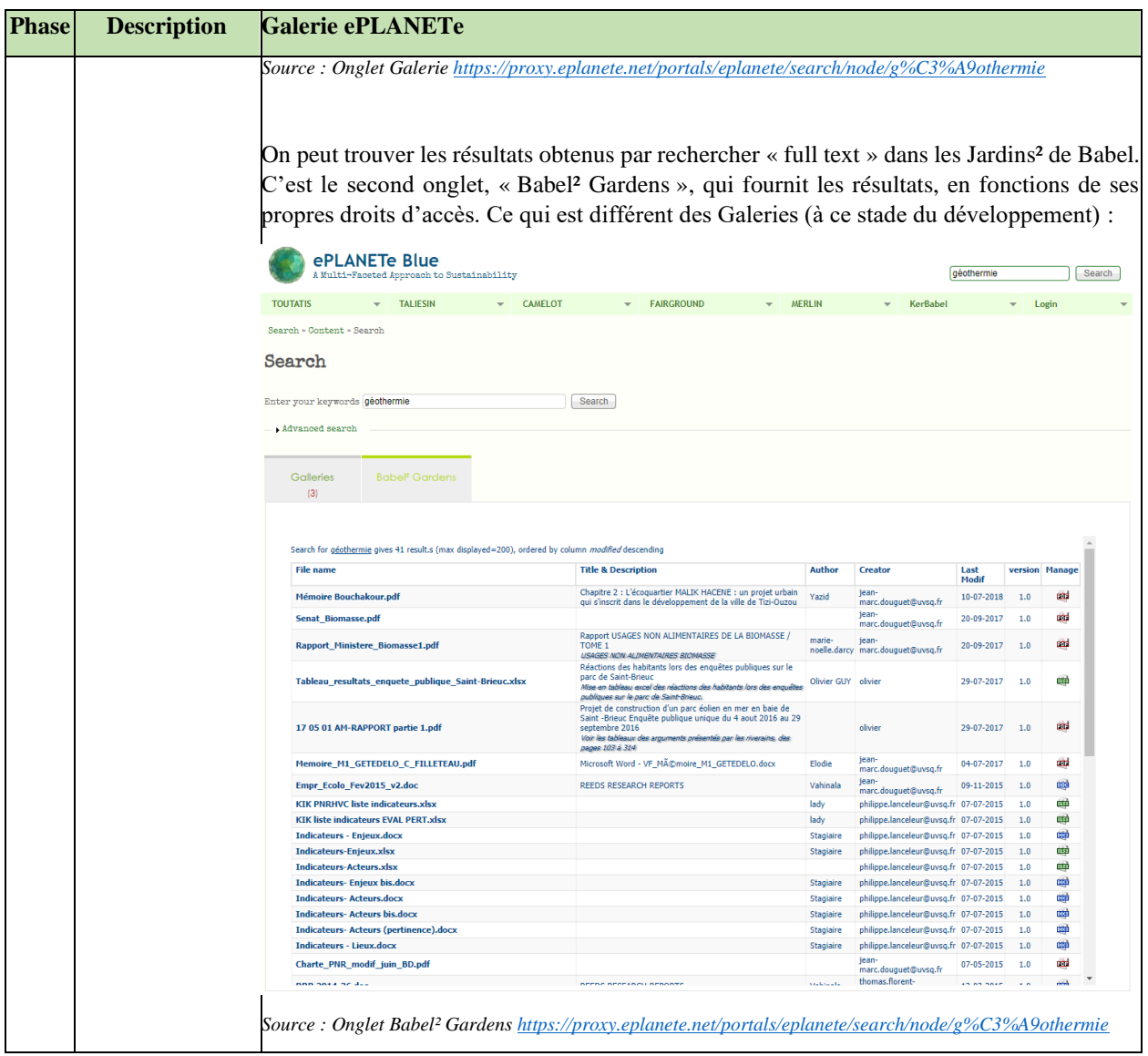

#### **Remarques sur le tableau ci-dessus :**

- A l'étape 2, on voit la liste des objets « enfants » (les deux KRR) et « petits-enfants » (K4U et Matrice de Délibération associés aux KRR) du Chantier. On voit également un « crosslink technique » entre le Chantier et le KIK « KIK\_PREGO ». Ce lien est indispensable au bon fonctionnement des évaluations effectuées dans la Galerie « KerDST v5 ».
- A l'étape 3, on voit un type de « crosslink motivé ». Ainsi l'Objet de la Galerie Eco-Innovation Terrains renvoie vers l'Objet de la Galerie Sustainaibility Ideas & Actions. Cependant ces liens ne sont pas obligatoires. Au niveau du KRR, on y voit notamment la description des 2 axes « apporteurs de connaissance (Knowledge Carriers » et les 5P (« enjeux et sous-objectifs » ou Issues/Subgoals dans l'écran suivant). Ce dernier axe sera repris automatiquement dans l'évaluation K4U associée.
- A l'étape 5, la communication peut être faite via les Galeries NewsReels, Forêt de Brocéliande, Les Jardins² de Babel ou via un Portail ou un SMMAAD, ou l'ensemble. Cette étape est généralement incrémentale. Les Objets créés dans les étapes 1 à 5

pourront être utilisés par la suite pour enrichir la communication. Ces ajouts se font sans ordre particulier. Les nouveaux Objets (de communication) liés les uns aux autres, via « crosslinks », augmentent l'expérience de navigation.

- Enfin, le mode de recherche « full text » permet de chercher le(s) mot(s) dans l'ensemble des documents issus des formats les plus répandus, comme les PDF, Microsoft Office ou Libre Office. Dans un Portail (comme ePLANETe), une recherche « full text » s'effectue sur la totalité des documents accessible par l'utilisateur dans trois domaines distincts :
	- o Dans les pages du site-Portail (onglet « Site Pages »)
	- o Dans le contenu synchronisé depuis les Galeries (onglet « Galeries »)
	- o Dans le contenu des Jardins² de Babel (onglet « Babel² Gardens »)

### 7 Doorway MERLIN : signification pour le système économique des changements écosystémiques à la suite d'un accident nucléaire

### 7.1 Introduction

Comme annoncé dans l'introduction générale et dans celle du chapitre 5, la méta-approche via la plateforme ePLANETe, est ici moins détaillée. Cela tient compte de la méthode « décroissante » utilisée dans ce document. Pour rappel, les chapitres 5, 6 et 7 ont comme objectif de montrer le positionnement de la plateforme ePLANETe « en situation », via des études de cas. Voici le résumé de la démarche d'écriture :

- Le chapitre 5 explicite de manière très détaillée les différentes façons de s'approprier les différents éléments de la plateforme. Il s'agit notamment de se guider via les « guides rapides » pour ceux qui ne connaissent pas du tout l'univers numérique proposé. Ainsi, le guide des « 7 Ws » propose de comprendre la structure globale, permettant des savoir par quelle est la Doorway qui est le meilleur point de départ. Et enfin, le ROADMAP INTEGRAAL fournit une façon de construire une étude de cas avec l'aide des composants ePLANETe, cela permet surtout de connaître un ordre typique d'utilisation des Galeries pour en tirer le meilleur parti.
- Le chapitre 6 considère la compréhension des fondamentaux acquis. Une étude de cas y est détaillée de façon pragmatique : les scientifiques construisent l'étude en s'aidant de la plateforme. La planification est établie à l'aide du ROADMAP INTEGRAAL et l'étude est décrite selon cet ordonnancement. Ce chapitre est notamment illustratif. C'est une présentation beaucoup plus visuelle. L'objectif est de fournir une démonstration déjà plus « systématique ». Les nouvelles Galeries qui entrent en jeu sont illustrées.
- Ce chapitre 7 poursuit la même discipline « décroissante », pour s'intéresser cette fois à une étude de cas relatif à un projet toujours en cours : Le projet ANR AMORAD, concernant l'étude des retombées de radionucléides dans le monde marin en cas d'accident. Les nouvelles Galeries qui entrent en jeu sont illustrées également.

Le projet ANR AMORAD est l'opportunité d'explorer en dernier lieu la Doorway MERLIN. Ceci termine l'exploration des six Doorway constituant l'environnement de l'expérience KerBabel (cela tient compte du fait que la Doorway TALIESIN fait l'objet d'une thèse à part entière, proposée pour une soutenance d'ici la fin de l'année 2019, par Ashiquer RAHMAN).

Sept thèses s'inscrivent dans la *Doorway MERLIN*, par l'utilisation de l'expérience KerBabel. Chacune a présents ePLANETe, en partie ou en totalité. Certains des composants sont montrés à une étape prototypaire (il faut rappeler que l'expérience KerBabel a commencé en 2000). Voici la liste des thèses « *Doorway MERLIN* » ci-dessous :

- MAXIM, L. (2008). « *Mobilisation d'un outil multimédia d'aide à la délibération pour l'analyse socio-économique des changements de la biodiversité. Réflexions autour de trois études de cas, à l'échelle régionale (Île-de-France), nationale (France) et continentale (Europe)* », C3ED, Université de Versailles St-Quentin en Yvelines (UVSQ). Thèse de doctorat en sciences économiques (dir. Prof. Martin O'Connor).

*Cette thèse a pour objectif l'argumentation et la mise à l'épreuve du terrain d'une méthode d'analyse socio-économique des changements de la biodiversité, par la mobilisation d'un outil d'aide à la délibération. Au cœur de cette démarche méthodologique se trouve le concept d'assurance de la qualité de la connaissance. Trois études de cas à différentes échelles sont présentées : risques chimiques pour la biodiversité en Europe ; risques de l'insecticide Gaucho en France et changements de la biodiversité en région Ile de France.*

- DA CUNHA, C. (2010). « *Quelle prise en compte de la biodiversité dans les enjeux de performances de l'activité agricole en Île-de-France ? Expérimentation d'une démarche d'évaluation participative multicritère* », Thèse de doctorat en sciences économiques (dir. Prof. Martin O'Connor). Soutenance : REEDS, Rambouillet, 2010. *Cette thèse a pour objectif l'argumentation et la mise à l'épreuve d'une démarche participative multicritère pour comprendre comment l'environnement, dont la biodiversité, peut être pris en compte dans les activités agricoles. Basé sur deux études de cas à des échelles différentes (une communauté de communes et une exploitation agricole), ce travail étudie dans quelle mesure la composante biodiversité est intégrée par les acteurs de l'activité agricole. Ces applications montrent que la démarche proposée est un support efficace pour la mise en évidence de leurs enjeux, ces derniers dévoilant une appropriation faible de la composante biodiversité par les acteurs.*
- AMORSI, N. (2013). « *La gestion durable de l'eau : l'apport de la matrice de délibération à l'évaluation économique. Etude de cas : la nappe des calcaires de Champigny* ». Thèse de doctorat en sciences économiques (dir. Prof. Martin O'Connor). Soutenance : Rambouillet UVSQ, 10 septembre 2013. REEDS, Université de Versailles St-Quentin-en-Yvelines. *La thèse de la candidate aborde la question de la gestion durable de l'eau, principalement sous l'angle de l'évaluation intégrée mobilisant la matrice de délibération et appliquée à l'étude de cas de la nappe des calcaires de Champigny. Ce travail développe pour la première fois l'utilisation de la Matrice de Délibération pour comparer et évaluer des scénarios de gestion quantitative et qualitative de la nappe phréatique de Champigny et une plateforme GOUVERNe-DST, précurseur de la plateforme ePLANETe.*
- BROU, E. (2014). « *Gouvernance des ressources naturelles : contribution méthodologique d'une démarche multicritère à composante délibérative : application au projet de définition du plan de gestion des marais côtiers Tanoé Ehy* », Thèse de doctorat en sciences économiques (dir. Prof. Martin O'Connor). Soutenance : REEDS, Rambouillet, 2014. *Cette thèse confronte des démarches conceptuelles autour de la question de la délibération sur le terrain. L'aboutissement de ce travail est relatif à l'évaluation de différents régimes de gestion des marais côtiers de Tanoé-Ehy et aux effets de la mise en œuvre d'un processus délibératif. Ce travail relève d'un double caractère associant une démarche scientifique tournée vers l'action.*
- MERINO SAUM, A. (2015). « *Vivre avec le feu en région méditerranéenne : une approche participative multicritère et multi-scénarios appliquée au cas du massif des Maures (Var, France).* », Thèse de doctorat en sciences économiques (dir. Prof. Martin

O'Connor), REEDS, Université Paris-Saclay, France. Soutenance : Rambouillet, UVSQ, 26 novembre 2015. *Dans le cadre de cette thèse, il s'agit d'explorer plusieurs systèmes de gestion du feu en région méditerranéenne en considérant pour cela des enjeux de gouvernance multidimensionnels souvent omis dans les analyses traditionnelles du risque. L'étude de cas concerne le massif des Maures (Var, France), un territoire fortement soumis au risque d'incendie et ayant connu de profondes transformations socio-économiques pendant la deuxième moitié du XXème siècle.*

- GASSAMA, I. (2016). « *Du rendement soutenu à l'aménagement forestier durable : quelle gouvernance pour le Québec ?* », Thèse de doctorat en sciences économiques (dir. Jean-Marc Douguet), Guyancourt, 16 septembre 2016, Université de Versailles St-Quentin-en-Yvelines. *La thèse est l'aboutissement d'un travail de recherche qui s'est effectué alors qu'il occupait le poste d'économiste au bureau du forestier en Chef à Roberval, Québec, Canada. L'originalité de sa démarche est la mobilisation de deux outils KerBabel, la Grille de Représentation et la Matrice de Délibération, pour structurer des opportunités de délibération autour de l'évolution de la gouvernance forestière vers un aménagement forestier durable.*
- ALLAIN, S. (2018). « *Quelles alternatives pour limiter les crises de gestion quantitative de l'eau ? Evaluation multicritère, multi-acteur et spatialisée* », encadrement : D. Leenhardt et G. Plumecocq, AGIR, INRA, Toulouse. *Cette thèse porte sur la gestion quantitative de l'eau dans le domaine de l'agriculture, dans le bassin aval de l'Aveyron. Les forts prélèvements d'eau pour l'irrigation des cultures en période d'étiage contribuent à engendrer des « crises », illustrant le décalage structurel entre l'offre et la demande en eau. Evaluer et comparer les alternatives de la gestion de l'eau dans ce territoire serait donc une étape importante pour concevoir un système de gestion de la ressource en eau durable dans un contexte territorial multi-acteurs.*

La DOORWAY MERLIN d'ePLANETe met l'accent sur notre relation avec la nature, ou notre place dans la nature (la dimension environnementale, si l'on retient les quatre sphères du développement soutenable) : comprendre notre place dans la nature, en termes de biodiversité locale, de sources alimentaires, de fonctions écosystémiques et de cycles de la biosphère (eau, carbone, azote…), puis de modèles de comptabilité verte et d'économie écologique…. Le surnom « Merlin » évoque la médiation multilingue du savoir environnemental. Grâce à une variété de techniques d'analyse délibérative et intégrative, les connaissances tacites, informelles et formelles sont fusionnées dans une sagesse collective.

#### Présentation du projet AMORAD 7.2

Vingt ans après l'accident de la centrale de Tchernobyl, celui qui a affecté le site de Fukushima Dai-ichi le 11 mars 2011 a rappelé que les événements à faible probabilité, mais avec des conséquences graves, sont une réalité que les pouvoirs publics ne peuvent ignorer. Lors de tels événements, l'évaluation des conséquences radiologiques et dosimétriques repose notamment sur le recours au calcul et à la modélisation. Or ces modélisations, dont les premiers développements ont débuté après l'accident de Tchernobyl, sont encore empreintes de nombreuses lacunes qui ont pour conséquences d'entacher ces évaluations des conséquences radiologiques de larges incertitudes pouvant affecter les prises de décision des autorités.

Le projet AMORAD vise à l'Amélioration des Modèles de prévisions de la dispersion et d'évaluation de l'impact des radionucléides au sein de deux compartiments (Ecosystèmes terrestres et Milieux marins) et leurs interfaces, qui porteront durablement les traces de l'accident de Fukushima. AMORAD est un projet financé pour une période de 72 mois par l'ANR, dans le cadre de l'appel à projet RSNR 2012. Il est coordonné par l'IRSN et compte 13 partenaires. Il convient de souligner que les recherches menées contribueront au développement d'outils et de méthodes d'expertise nécessaires à l'étude de l'impact des rejets radioactifs des installations nucléaires dans le cadre de leur fonctionnement normal ainsi qu'à l'estimation, en urgence, des conséquences radiologiques et dosimétriques dues à un rejet accidentel de substances radioactives dans l'environnement. Ce projet contribuera à faire évoluer la gestion opérationnelle d'une situation de crise radiologique. Il s'agit non seulement de développer des outils de crise, dédiés à la prévision de la dispersion des radionucléides dans l'environnement, mais aussi d'accroître les garanties scientifiques et techniques qui peuvent être apportées aux pouvoirs publics en charge des situations d'urgences et post-accidentelles d'origine nucléaire.

Dans le cadre de ce projet, l'équipe du centre de recherche REEDS, puis celle de l'Association ePLANETe Blue, mène un travail de recherche sur la signification pour le système économique des changements écosystémiques envisagés suite à un accident nucléaire. Dans le cadre de cette activité, différentes galeries de la plateforme ePLANETe sont mobilisées. La suite de ce chapitre présente les défis et les propositions de mobilisation des galeries d'ePLANETe dans le cadre de ce projet de recherche mais aussi dans le cadre d'activités pédagogiques, en master 1 et master 2, au sein de la Mention « Gestion des territoires et Développement local » de la School BASE (Biodiversité, Agriculture et Alimentation, Société en Environnement) de l'Université Paris Saclay.

Les DOORWAYS MERLIN et CAMELOT : Vers la construction d'une analyse intégrée des impacts sur les milieux maritimes des accidents nucléaires

#### Evaluation des impacts sur les milieux maritimes d'un accident nucléaire

#### 7.4.1 Etape 1 : Identifier le problème en commun

L'accident de Fukushima constitue, à ce jour, le plus important apport accidentel de radionucléides au milieu marin. Il a entrainé des concentrations particulièrement élevées dans l'eau et les espèces vivantes, qui seront mesurables à moyen et à long termes à proximité des côtes, dans les sédiments et à l'échelle de l'ensemble du Pacifique Nord. Or jusqu'à présent, l'impact sur le milieu marin n'avait pas été considéré comme un enjeu prioritaire en situation accidentelle. Cet accident nous amène à s'interroger sur la signification pour le système économique des changements écosystémiques envisagés suite à un accident nucléaire. Se pose non seulement la question du devenir des radionucléides rejetés en mer, notamment pour évaluer l'impact sur les écosystèmes marins et les produits de la pêche, mais aussi, plus généralement, dans la chaîne alimentaire et sur le fonctionnement des activités économiques au niveau national et international.

#### 7.4.2 Etape 2 : Structuration du problème en commun

Avant de proposer des axes de structuration du problème en commun (la signification pour le système économique des changements écosystémiques envisagés suite à un accident nucléaire), revenons, dans un premier temps, sur la notion d'impact d'un accident nucléaire dans une

perspective DPSIR (*Driving forces, Pressures, State, Impacts, Responses*). Ce cadre d'analyse des interactions entre la société et l'environnement adopté par l'Agence Européenne de l'Environnement (comme extension du modèle PSR (*Pressures, State, Responses*) développé par l'OCDE).

La notion d'impact a des acceptions variées. Selon les biosciences, l'impact peut signifier : les effets sur les compartiments environnementaux (Borja et al., 2005 ; EEA, 2005c). Ces effets sont généralement négatifs et perturbent le fonctionnement des écosystèmes (Nunes et al., 2003). Ces impacts peuvent être décrits sans connotations positives ou négatives à partir d'un changement de l'état de l'environnement. Pour les sciences socio-économiques, les impacts vont être compris en termes d'effets sur les systèmes humains, notamment, en termes de changement dans les fonctions et les services écosystémiques (Bowen and Riley, 2003, Gobin et al., 2004). Selon l'Agence Européenne de l'Environnement (2005b), les impacts sont les conséquences des changements de l'état de l'environnement sur les fonctions environnementales (Gabrielsen and Bosch, 2003, EEA, 2005b).

Maxim et al. (2009) propose un schéma afin d'articuler les catégories du DPSIR avec les dimensions du développement soutenable et de montrer leurs interdépendances (voir tableau ci-dessous). Depuis 1995, le DPSIR a été largement utilisé par l'Agence européenne pour l'environnement et par Eurostat, pour l'organisation des indicateurs et des statistiques de l'environnement (Smeets et Weterings, 1999, Jesinghaus, 1999).

L'acronyme DPSIR signifie : (D) Les Forces motrices liées aux développements économiques et sociaux (Driving Forces), (P) exercent des Pressions sur l'environnement (Pressures), (S) qui engendre, par conséquent, des changements de l'état de l'environnement (State), (I) et des Impacts sur la société du fait du changement de l'état de l'environnement (Impacts) et (R) peut amener à des Réponses, sous forme d'actions d'atténuation, d'adaptation ou de restauration sur (D), (P), (S) et (I), (Responses) (Smeets and Weterings, 1999, Gabrielsen and Bosch, 2003).

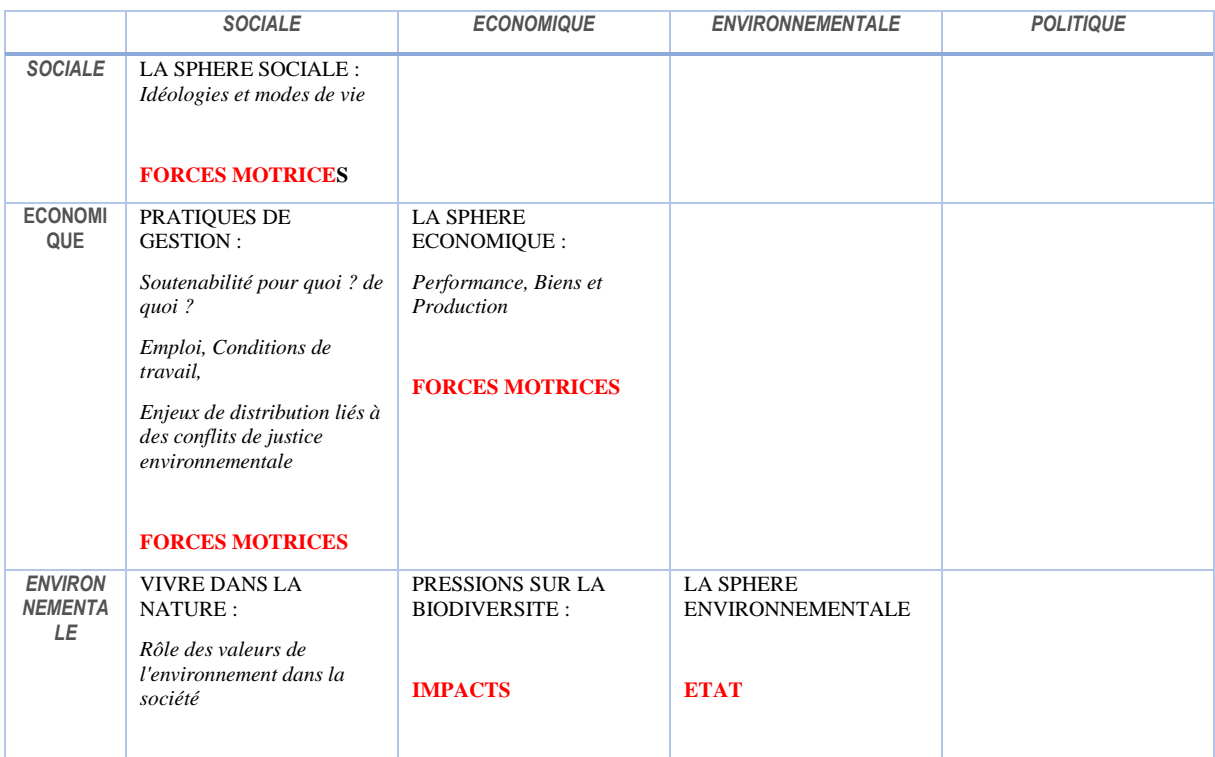

|                      | <b>SOCIALE</b>                                                                              | <b>ECONOMIQUE</b>                                                                                          | <b>ENVIRONNEMENTALE</b>                                                                                                    | <b>POLITIQUE</b>                                                                                                    |
|----------------------|---------------------------------------------------------------------------------------------|----------------------------------------------------------------------------------------------------|----------------------------------------------------------------------------------------------------|----------------------------------------------------------------------------------------------------|
|                      | <b>IMPACTS</b><br><b>SUR LES SERVICES</b><br><b>ECOSYSTEMIQUES «5</b><br>$SENS \rightarrow$ | <b>SUR LES SERVICES</b><br><b>ECOSYSTEMIQUES</b><br>« SOURCE », « PUITS A<br><b>DECHETS</b> »              | <b>CHANGEMENTS</b><br><b>d'ETAT SUR LES</b><br><b>SERVICES</b><br><b>ECOSYSTEMIQUES</b><br>« SUPPORT DE VIE »                    |                                                                                                    |
| <b>POLITIQU</b><br>Е | POLITIQUE SOCIALE :<br>Sensibilisation et<br>participation du public<br><b>REPONSE</b>      | <b>POLITIQUE</b><br><b>ECONOMIQUE:</b><br>Construction des modes de<br>régulations et limites du<br>marché | <b>POLITIQUE</b><br><b>ENVIRONNEMENTALE:</b><br>Définition des risques dans<br>les politiques de régulation<br>environnementales | LA SPHERE POLITIQUE :<br>Intégration de<br>l'environnement dans les<br><i>politiques,</i><br>Efficacité dans la mise en<br>œuvre des politiques |
|                      |                                                                                             | <b>REPONSE</b>                                                                                             | <b>REPONSE</b>                                                                                                    | <b>FORCES MOTRICES</b>                                                                                                    |

*Tableau 10: Liens croisés méthodologiques entre les catégories du DPSIR et les dimensions de la soutenabilité (Maxim et al. 2009)*

Présenté ainsi, on montre la diversité des dimensions du DPSIR, mettant en avant les questions de production et la consommation de biens et de services économiques ainsi que de déchets ; la diversité des formes culturelles, symboliques, communautaires des discours sur le développement des sociétés ; les enjeux de viabilité des systèmes socio-écoenvironnementaux... La gouvernance de la soutenabilité (sphère « Politique ») repose sur la régulation de la sphère économique en relation avec les deux autres afin d'assurer le respect simultané des objectifs de qualité et de performance pour chacune des trois sphères et le respect des interactions entre chacune d'entre elles (O'Connor, 2006). En termes systémiques, chaque sphère et chaque relation entre les sphères évoluent selon des dynamiques complexes, non linéaires (Gallopin et al., 2001).

Dans le cadre d'AMORAD, nous considèrerons les « impacts » comme étant les changements dans les services écosystémiques, affectant les dimensions sociales, économiques et environnementales, et qui sont causés par des changements dans l'état de l'environnement.

#### 7.4.3 Etape 3 : Informer et représenter le problème en commun – De l'utilisation du Chaudron de Dagda

Afin de représenter l'impact de changements écosystémiques envisagés suite à un accident nucléaire sur le système économique, cinq galeries d'ePLANETe sont mobilisées : Les « Jardins Virtuel de Biodiversité » (ou « Gallery of Virtual Biodiversity Gardens »), La Galerie des « Paniers de nourriture Virtuels » (ou « Galerie of Virtual FoodBaskets »), « Cycles et Cascades », « KerDST v5 » (pour la Grille de représentation, ou KRR) et « Les KIKS » (les Kiosques aux Indicateurs). Ces galeries permettent de construire un parcours de découverte, mettant en évidence une partie de perception et une partie de représentation.

#### *7.4.3.1 Découverte de l'accident de Tchernobyl à l'aide de la Galerie Hotspots*

Les Hotspots permettent de présenter les différentes études de cas (voir [Figure 55\)](#page-231-0) : les accidents nucléaires de Three Miles Island, de Tchernobyl, de Fukushima, le site d'entreposage de déchets nucléaires de Bures (CIGEO) et de simulation d'un accident nucléaire dans la Rade de Toulon. Pour chaque étude de cas, une présentation est réalisée en posant sept questions principales (à distinguer du guide rapide « The 7 Ws », pour s'orienter dans les *Doorways* de ePLANETe) : What (quel est le problème étudié) ? Where (localisation) ? When (période) ? Who et For or against whom (qui sont les apporteurs de connaissances, quels sont les acteurs impliqués) ? Why (Pourquoi) ? How (Comment) ? Des filtres sont appliqués à chacune de ces études de cas : Secteur d'activité économique, Echelle, Importance de l'impact, Porteurs de revendications, Type de vulnérabilité, Services écosystémiques, Groupes d'acteurs mobilisés.

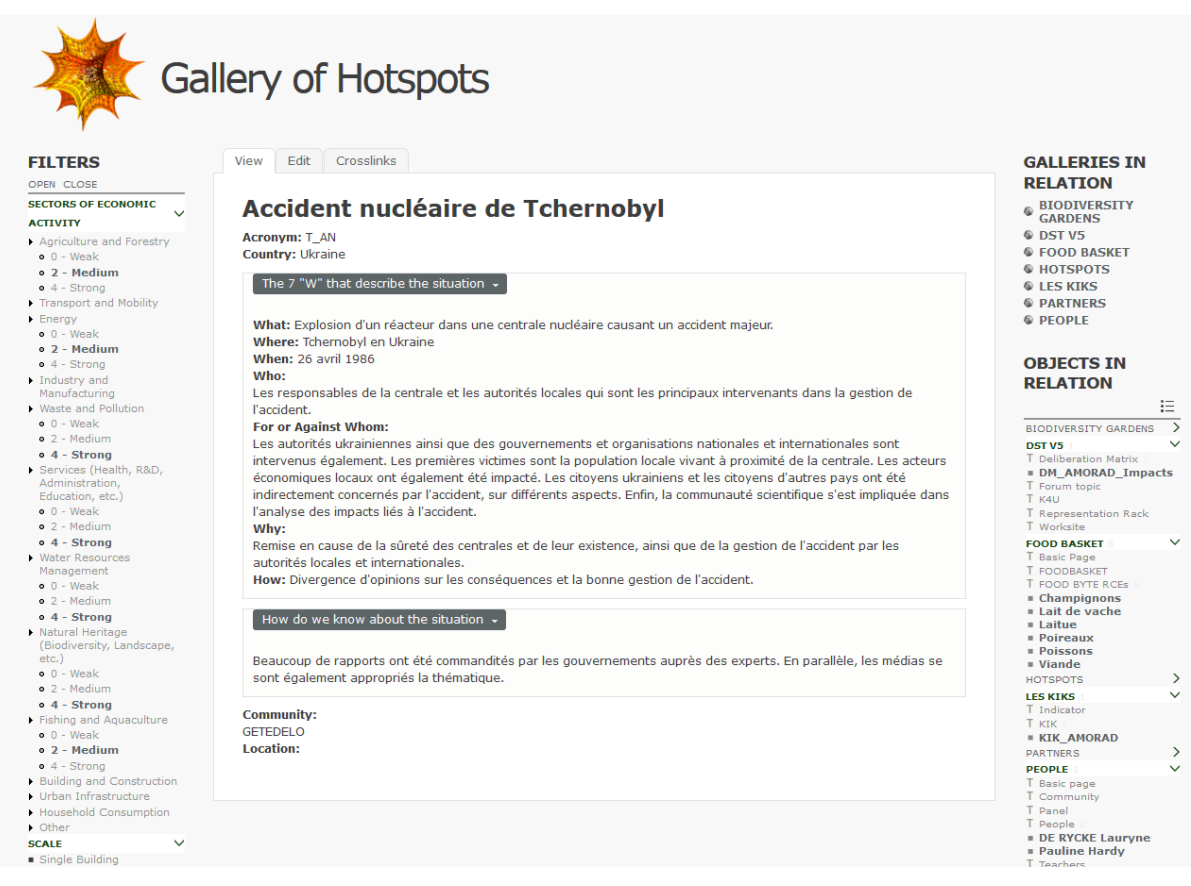

*Figure 55 : Exemple de Hotspot – L'accident nucléaire de Tchernobyl (URSS)*

<span id="page-231-0"></span>Chaque profil de Hotspot est en relation avec d'autres galeries d'ePLANETe à travers les « crosslinks ». Le profil « Accident nucléaire de Tchernobyl » est ainsi en lien avec le Jardin Virtuel *FoodBasket*, les contributeurs à ce profil, vers le Kiosque aux Indicateurs, Cycles et Cascades et KerDST (Worksite, Grille de Représentation et Matrice de Délibération). Ce profil permet de débuter un parcours de découverte concernant l'accident nucléaire de Tchernobyl.

#### *7.4.3.2 Découverte des impacts de Tchernobyl sur la Biodiversité à l'aide de la Galerie Jardins Virtuels de la Biodiversité*

Le Jardin de Biodiversité Virtuel permet de partager en ligne les connaissances ainsi que les vulnérabilités sur la Biodiversité dans plusieurs endroits dans le monde. Ainsi, un Jardin Virtuel de la Biodiversité est un ensemble de Bouts de Biodiversité qui ont été introduits dans le système par toute personne intéressée à partager sa connaissance sur la biodiversité, qu'elle soit experte ou non (voir figure suivante).

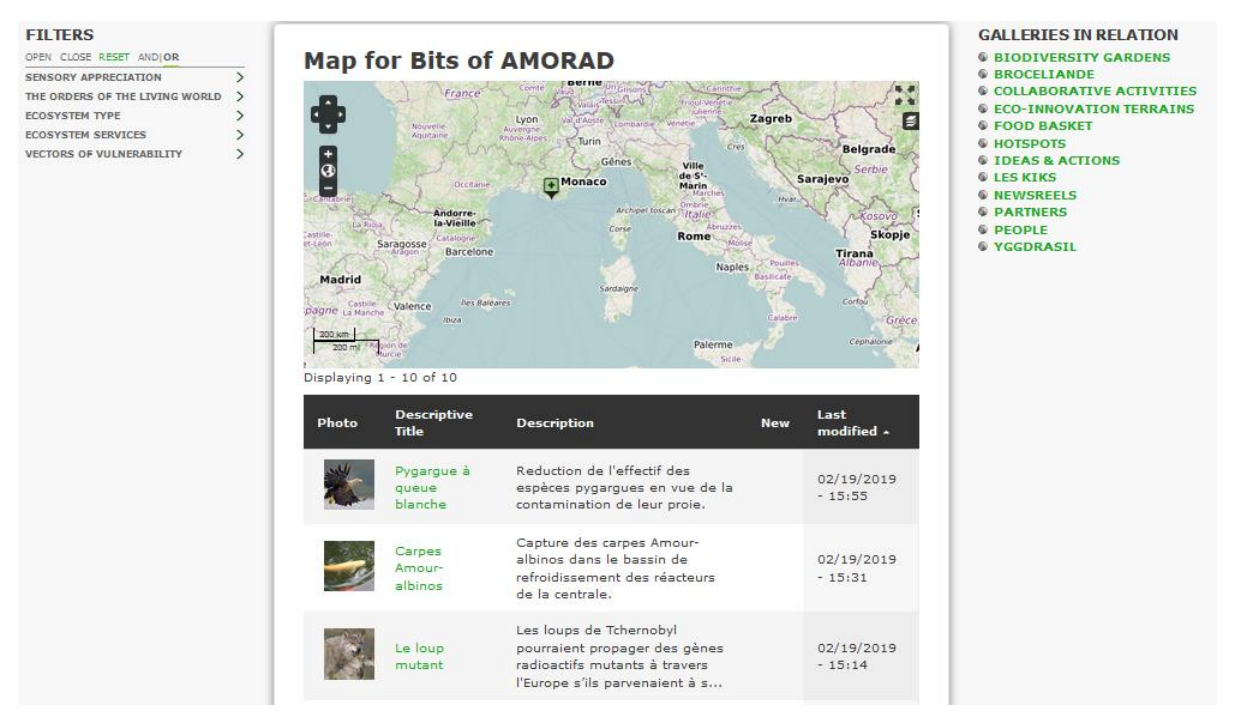

*Figure 56 : Le Jardin Virtuel de Biodiversité du projet AMORAD*

En notant que la création du Bout de Biodiversité est un ensemble d'information contenant (voir [Figure 57](#page-233-0) ci-dessous) :

- Une section descriptive du Bout de Biodiversité comme son nom, sa photo, sa description, son rôle pour la vie humaine et l'écosystème, ses raisons de vulnérabilité et sans oublier les détails du contributeur comme par exemple son nom.
- Des « Filtres » qui sont une typologie d'information du Bout de Biodiversité desquels l'utilisateur coche la ou les cases correspondant au Bout de Biodiversité et qui lui permettent à la suite de naviguer la liste des Bouts de Biodiversité crée. Cette liste de Filtres est constituée de six catégories : Type d'écosystème, Ordre du vivant, Fonctions environnementales, Appréciation Cognitive, Vecteurs de Vulnérabilité, catégories d'acteurs et chacune de ces catégories inclut à son tour des sous-parties - comme par exemple le filtre « Type d'Ecosystème » inclut : Désert, Foret *(tout type),* Zone Humide, Montagnes *(Alpine)*, Polaire *(Tundra comprise),* Prairies, Lande, Agroécosystème, Urbain, Eaux Continentales, zones côtières, Récifs Coralliens, Marin.
- Des « Crosslinks » qui mettent en relation les espaces numériques entre eux permettant ainsi à l'utilisateur de rajouter des informations de plus sur le Bout de Biodiversité. Ainsi les Bouts de Biodiversité peuvent être reliés à d'autres bouts d'informations dans le jardin Virtuel ou un autre espace, sachant que la liste des espaces en relation est préétablie. En d'autres termes un bout de biodiversité ne peut pas être relié à un autre bout d'information si leur espace mutuel n'est pas relié.

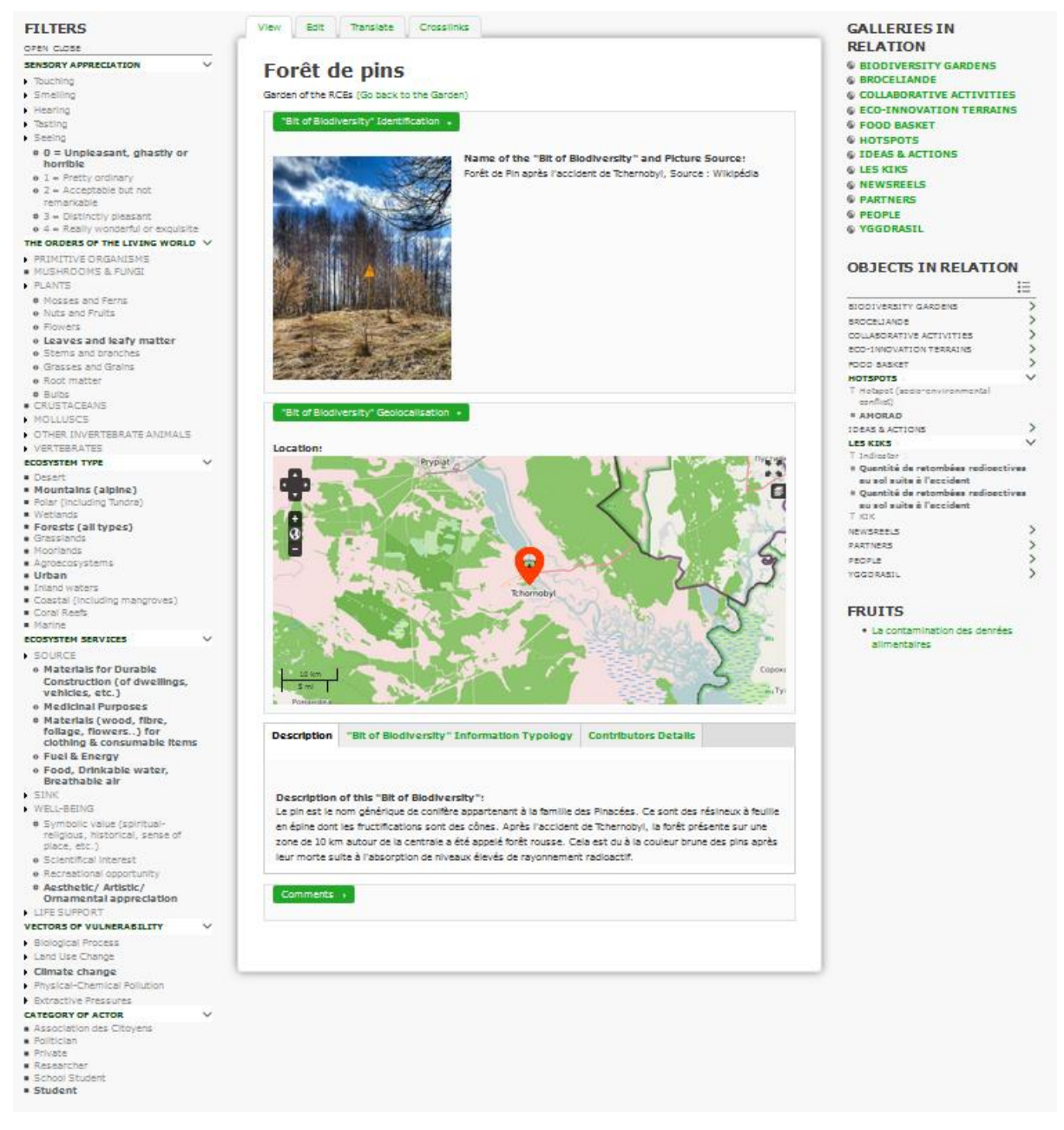

*Figure 57 : Exemple d'un bout de biodiversité à Tchernobyl*

<span id="page-233-0"></span>Diverses formes de navigation sont possibles dans le Jardin Virtuel de Biodiversité :

- Navigation interne : à travers trois points d'entrée virtuels qui sont (1) Liste des Bouts de Biodiversité dans laquelle on trouve le nom du Bout de Biodiversité avec sa photo et sa date de création ; (2) Carte Géographique dans laquelle les bouts de Biodiversité localisés géographiquement sont indiqués et (3) Filtres.
- Navigation externe : les « Crosslinks » qui offrent la possibilité d'obtenir des informations additionnelles sur le Bout de Biodiversité à travers la navigation entre les espaces reliés suivant vos intérêts de recherche. Par exemple, ci-dessous quelques exemples de galeries reliées au Jardin Virtuel de Biodiversité :
- « ACTIVITIES » qui recense les activités collaboratives du centre International REEDS autour de 6 bouts d'informations qui sont les projets collaboratifs, les réseaux, les thèses, les ressources pédagogiques, les outils de médiation des connaissances et la consultance.
- « FOOD BASKET » qui est un outil en ligne qui permet une découverte structurée des habitudes alimentaires.
- « PEOPLE » qui répertorie les membres des différentes communautés de REEDS. Un lien évident se fait entre les directeurs de projet, Doctorants, Coordinateurs et autres membres et les activités auxquelles ils sont rattachés.
- « INDICATORS » : liens vers les indicateurs d'état de la biodiversité documentés par le Kiosque aux Indicateurs KerBabel (voir [Figure 58](#page-234-0) ci-dessous).

<span id="page-234-0"></span>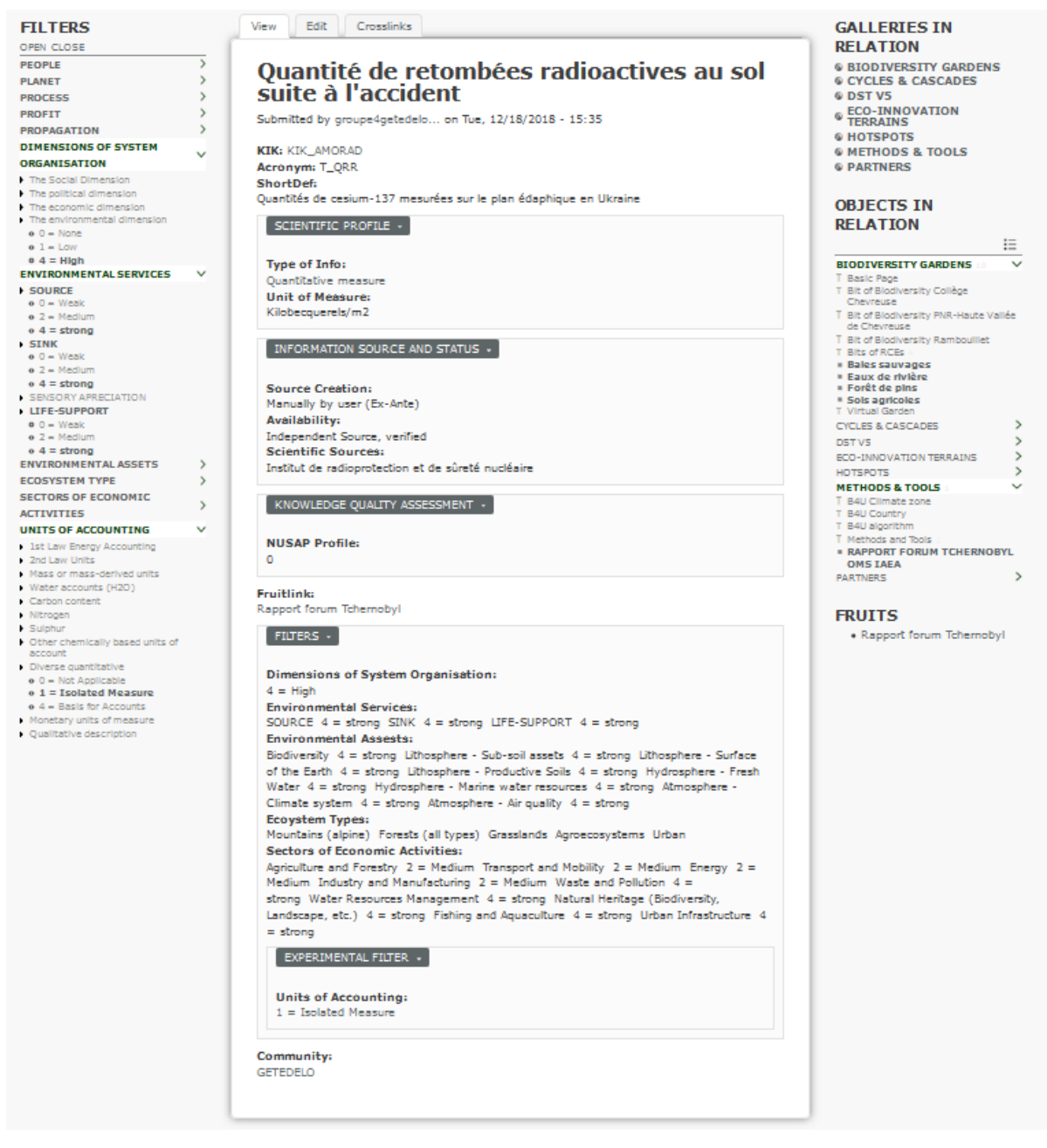

*Figure 58 : Exemple d'indicateurs de pression sur les sols pour Tchernobyl*

#### *7.4.3.3 Découverte des impacts de Tchernobyl sur l'alimentation à l'aide de la Galerie Food Baskets*

L'espace en ligne du Virtual Food Basket permet une découverte structurée de la nourriture dans de multiples galeries dans ePLANETe. Cette découverte s'effectue à l'aide d'une description de chaque *Food Byte* (FB) (voir [Figure 59](#page-235-0) ci-dessous) :

- Identification d'un Food Byte (nom, photo, description)
- Perception de l'utilisateur : qui prépare ce FB ? Qui consomme ce FB ? Les dimensions symboliques du FB, le lieu d'origine, le lieu de consommation finale, le profil du processus du FB.
- Les filtres de FB : Type d'écosystème, Ordre du vivant, Processus d'approvisionnement
- Géolocalisation des FB
- Détails du contributeur
- Crosslinks

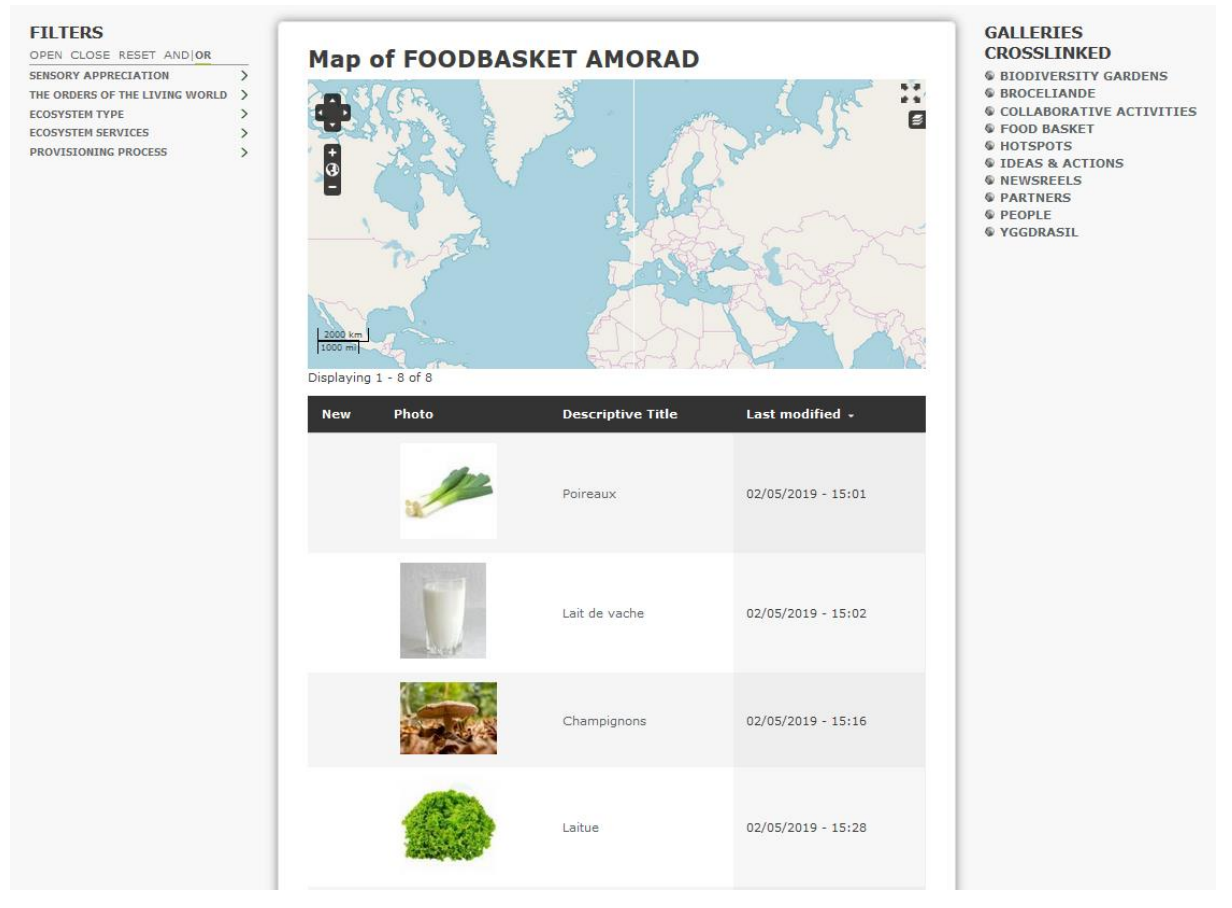

<span id="page-235-0"></span>*Figure 59 : Le « Virtual Food Basket » pour le projet AMORAD*

Diverses formes de navigation sont également possibles dans les « Virtual Food Baskets », afin de visualiser les « Virtual *Food Bytes »* (voir [Figure 60](#page-236-0) ci-dessous) :

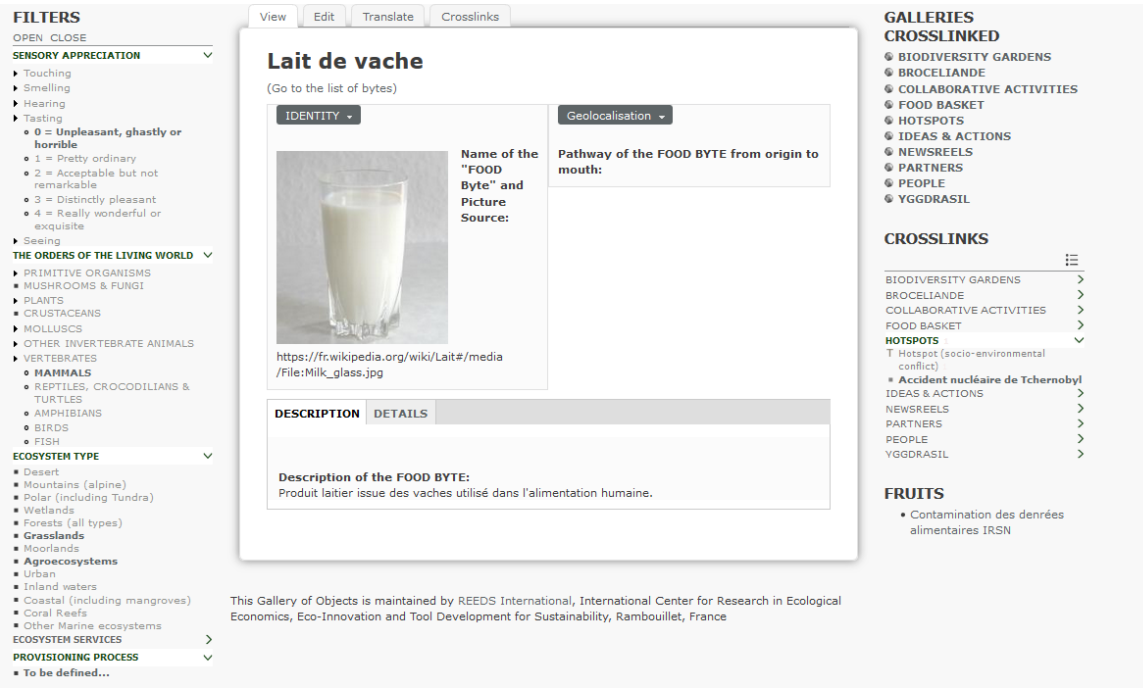

<span id="page-236-0"></span>*Figure 60 : Exemple d'un aliment impacté par l'accident nucléaire de Tchernobyl*

Navigation interne : à travers trois points d'entrée virtuels qui sont (1) Liste des Food Bytes dans laquelle on trouve le nom du Food Bytes avec sa photo et sa date de création ; (2) Carte Géographique dans laquelle les Food Bytes localisés géographiquement sont indiqués et (3) Filtres.

Navigation externe : c'est la même logique que décrit précédemment sous la [Figure 57,](#page-233-0) mais avec la Galerie Jardins virtuels de biodiversité en miroir cette fois :

- « ACTIVITIE » qui recense les activités collaboratives du centre International REEDS autour de 6 bouts d'informations qui sont les projets collaboratifs, les réseaux, les thèses, les ressources pédagogiques, les outils de médiation des connaissances et la consultance.
- « JARDINS VIRTUELS DE BIODIVERSITE » qui est un outil en ligne qui permet une découverte structurée des bouts de biodiversité.
- « PEOPLE » qui répertorie les membres des différentes communautés de REEDS. Un lien évident se fait entre les directeurs de projet, Doctorants, Coordinateurs et autres membres et les activités auxquelles ils sont rattachés.
- « INDICATORS » : Liens vers les indicateurs d'état de la qualité des aliments documentés par le Kiosque aux Indicateurs KerBabel (voir [Figure 61](#page-237-0) ci-dessous).

On peut constater que les modes de navigations sont homogènes d'une Galerie à l'autre.

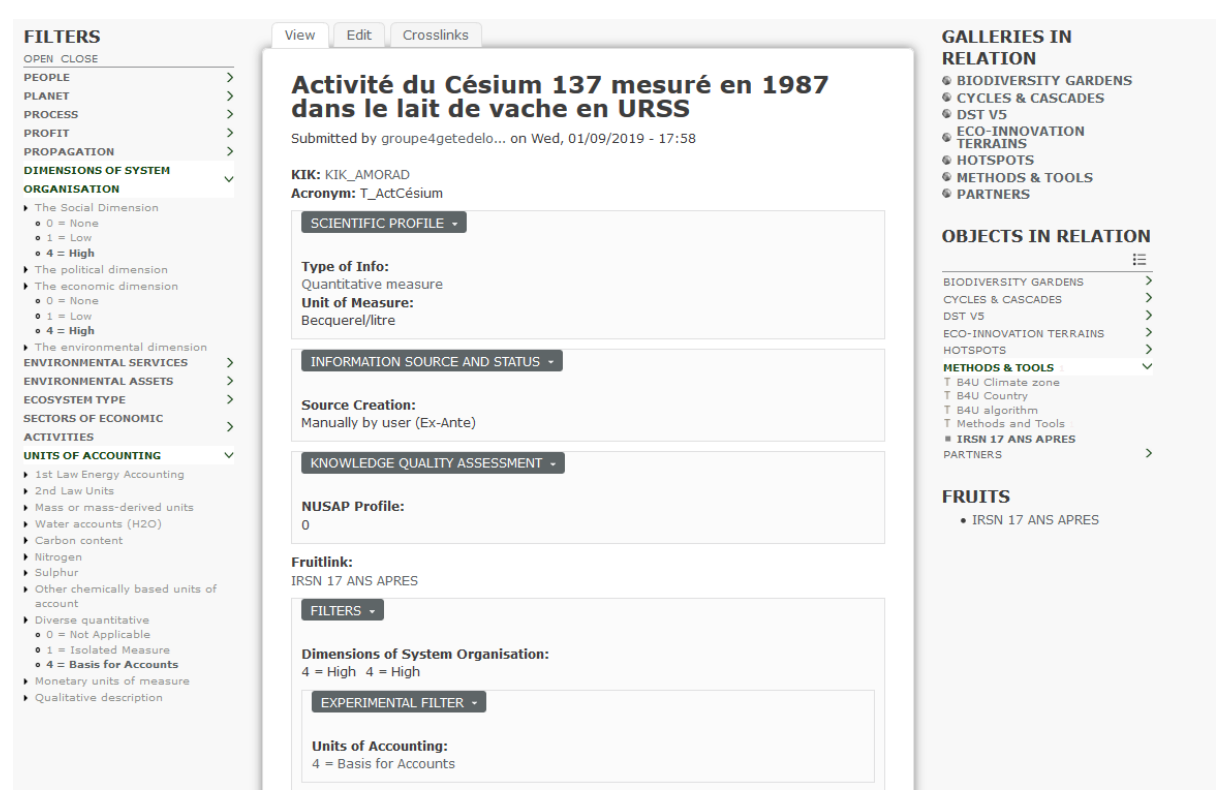

*Figure 61 : Exemple d'un indicateur d'état relatif à la qualité du lait suite à l'accident nucléaire de Tchernobyl*

#### <span id="page-237-0"></span>*7.4.3.4 Comprendre les impacts de Tchernobyl sur la société à l'aide de la Galerie Cycles et Cascades*

La Galerie « Cycles & Cascades » est prévue pour décrire les processus et transferts. C'est une Galerie dite « compliquée » qui utilise les mêmes fonctionnalités que la Galerie « Forêt de Brocéliande ». Elle est toujours en prototypage mais en voilà deux illustrations, respectivement d'un processus et d'un transfert :

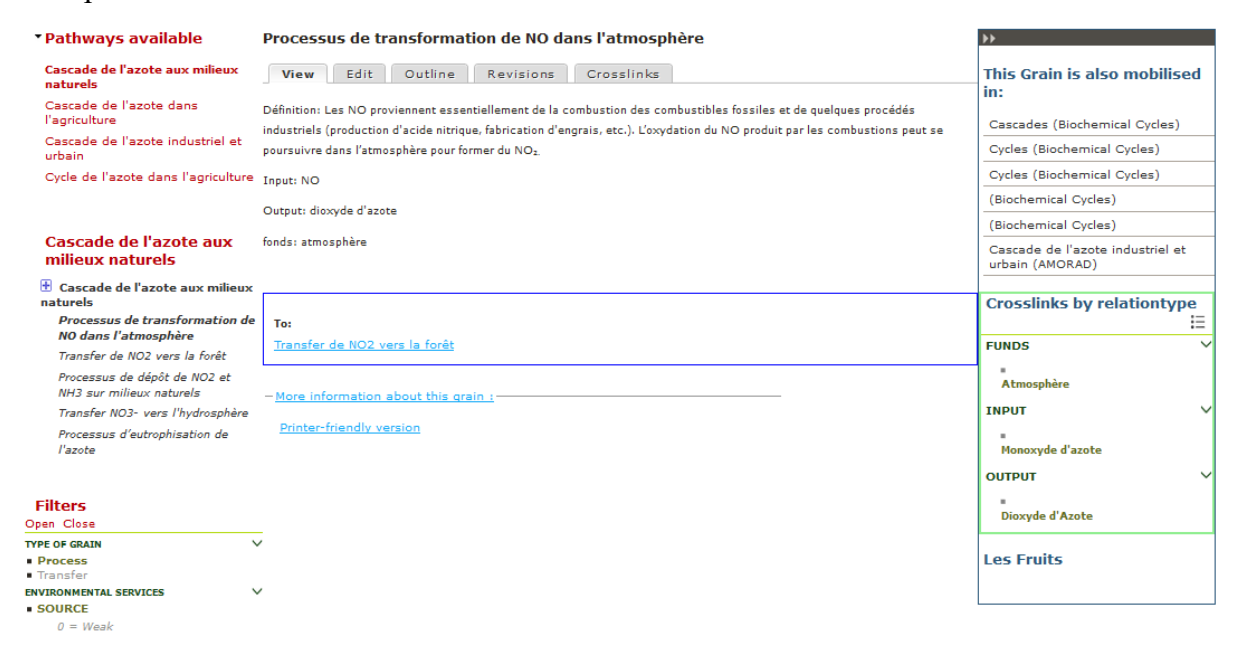

*Figure 62 : Exemple de la documentation d'un processus dans Cycles et Cascades*

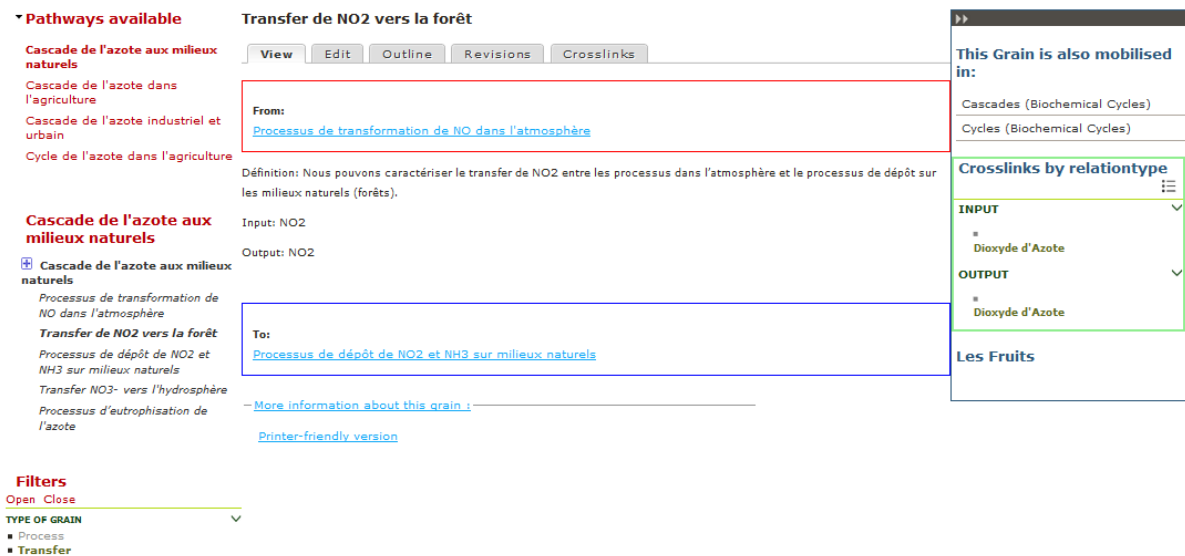

*Figure 63 : Exemple de la documentation d'un transfert dans Cycles et Cascades*

Voici les illustrations des processus et transferts en cours d'étude pour intégration dans la Galerie Cycles & Cascades :

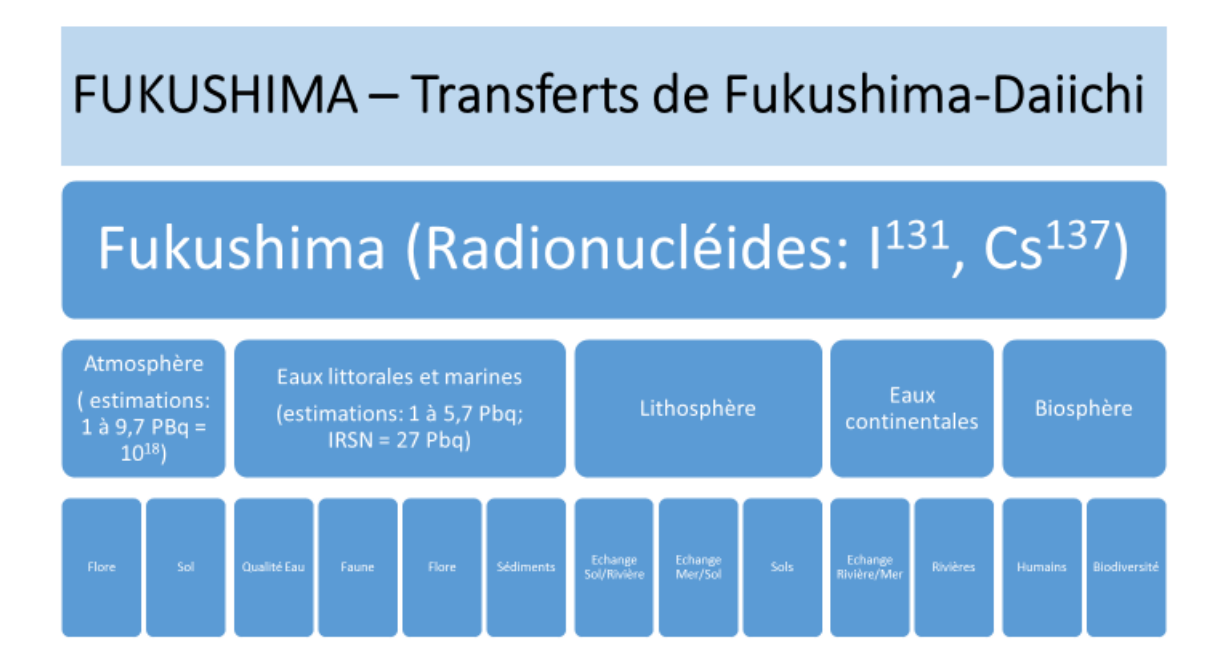

# FUKUSHIMA - Transferts et Processus: Atmosphère

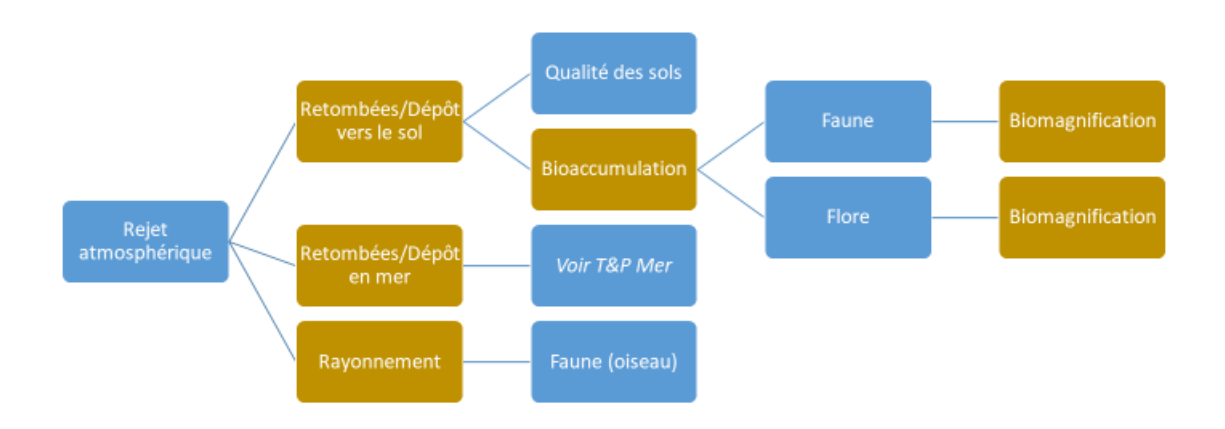

## **FUKUSHIMA - Transferts et Processus: Eaux** littorales et marines

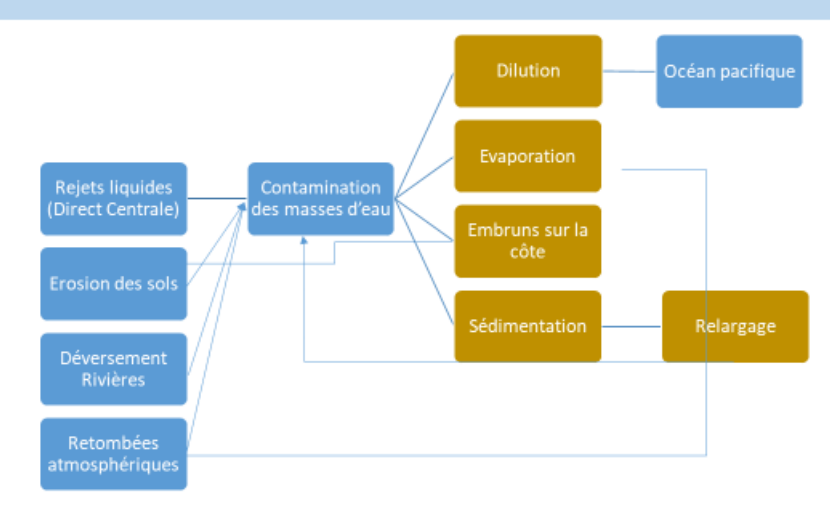

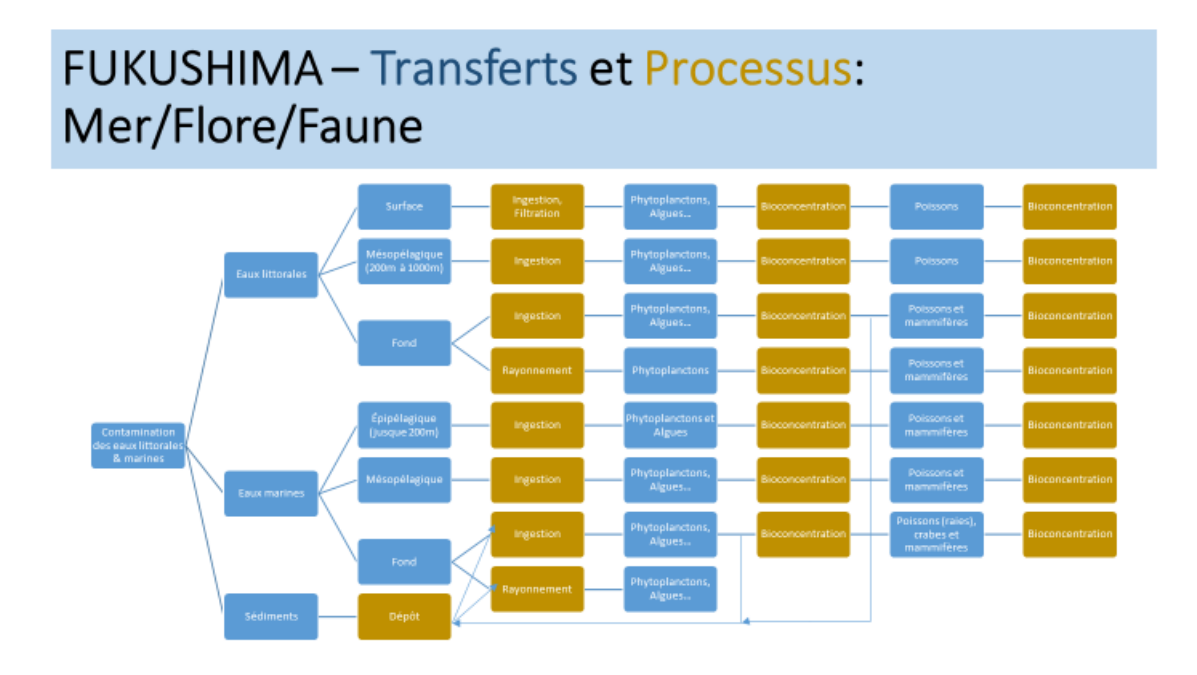

### FUKUSHIMA - Transferts et Processus: Santé humaine

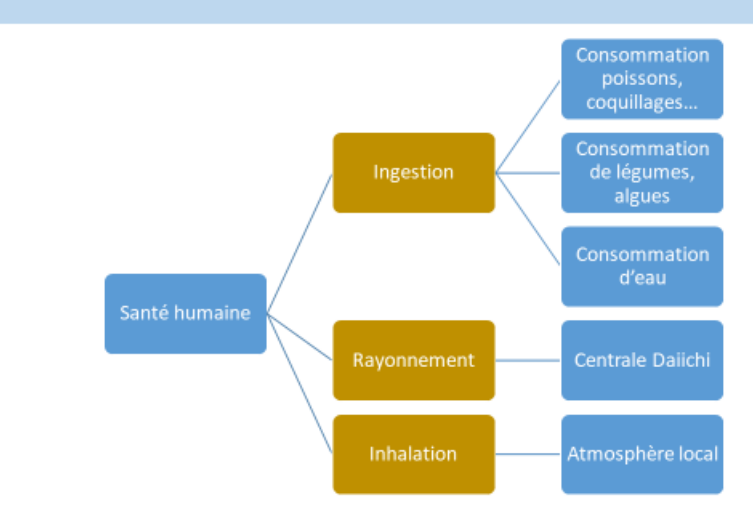

#### 7.4.4 Etape 4 : Evaluation et Délibération

La démarche INTEGRAAL est maintenant bien rôdée, nous pouvons utiliser les Galeries utiles à cette étape, comme décrit ci-dessous.

#### *7.4.4.1 Documenter l'étude de cas : Le Worksite*

| Outline<br>Crosslinks<br>Edit<br>View                                                                                                    |                                                                                                    |                    |               |                                   |                     | <b>GALLERIES CROSSLINKED</b>                                                                                                    |
|----------------------------------------------------------------------------------------------------|----------------------------------------------------------------------------------------------------|--------------------|---------------|-----------------------------------|---------------------|----------------------------------------------------------------------------------------------------|
| Home » Worksites<br><b>AMORAD Radionuclides Cases</b><br>Description -                                                                                                    | <b>BROCELIANDE</b><br>© DST V5<br><b>@ HOTSPOTS</b><br><b>© LES KIKS</b><br><b>METHODS &amp; TOOLS</b><br><b>© PARTNERS</b><br>@ PEOPLE |                    |               |                                   |                     |                                                                                                    |
| Description: Analysis od the socioeconomic impacts of Radionuclides                                                                                                    |                                                                                                    |                    |               |                                   |                     | <b>CROSSLINKS</b>                                                                                                    |
| Details $\sim$<br><b>Community: AMORAD</b><br>Author: jean-marc.douguet@uvsq.fr<br>Last modified: Tue, 2018/12/18 - 10:35                                                                                                    |                                                                                                    |                    |               |                                   |                     | <b>BROCELIANDE</b><br>DST V5<br><b>HOTSPOTS</b><br>T Hotspot (socio-environmental<br>conflict)<br><b>FUKUSHIMA</b><br><b>LES KIKS</b> |
|                                                                                                    |                                                                                                    |                    |               |                                   |                     |                                                                                                    |
|                                                                                                    | <b>Representation Rack &amp; Evaluation Matrixes of this Worksite</b><br><b>Description</b>                                             |                    |               | <b>Representation rack goal</b>   | <b>Actions</b>      | T Indicator<br>T KIK<br><b>KIK_AMORAD</b><br>METHODS & TOOLS<br><b>PARTNERS</b><br>PEOPLE                                             |
|                                                                                                    | Exercice pédagogique 18 décembre 2018                                                                                                   |                    | <b>DM</b>     |                                   | ≔                   |                                                                                                    |
|                                                                                                    |                                                                                                    |                    | <b>DM</b>     |                                   |                     |                                                                                                    |
|                                                                                                    |                                                                                                    |                    | <b>DM</b>     |                                   | ≔                   |                                                                                                    |
|                                                                                                    | Projet de recherche AMORAD                                                                                                    |                    | <b>DM</b>     |                                   | $\mathbf{H} \equiv$ |                                                                                                    |
|                                                                                                    | <b>Description</b>                                                                                                    | <b>Dates scope</b> | <b>Status</b> | (Representation Rack)             | <b>Actions</b>      |                                                                                                    |
|                                                                                                    | Exercice pédagogique 18 décembre 2018                                                                                                   | 2018 Dec 18        | Open          | <b>KRR_AMORAD_3MILES_ISLAND</b>   |                     |                                                                                                    |
|                                                                                                    | Projet de recherche AMORAD                                                                                                    | 2019 Feb 18        | Open          | <b>KRR_AMORAD_Impacts</b>         |                     |                                                                                                    |
| <b>Representation Rack +</b><br>KRR_AMORAD_3MILES_ISLAND<br>KRR_AMORAD_Impacts<br>KRR_AMORAD_Unité de mesure<br><b>KRR_Comparaison Sites nucléaires</b><br>Deliberation Matrix Type 3 +<br>DM_AMORAD_3MILES_ISLAND<br>DM_AMORAD_ComparaisonEtudes<br>DM_AMORAD_Decision |                                                                                                    | 2018 Sep 21        | Open          | <b>KRR_AMORAD_Unité de mesure</b> | --                  |                                                                                                    |

*Figure 64 : Worksite AMORAD (*Source [: https://proxy.eplanete.net/galleries/dst/node/561\)](https://proxy.eplanete.net/galleries/dst/node/561)

On peut noter qu'il existe plusieurs KRR, qui vont donner lieu à quatre Matrices de Délibérations différentes.

#### *7.4.4.2 Représenter la situation à l'aide de la Grille KerBabel de Représentation*

Les KRR peuvent contenir un nombre de valeur non-limité pour les axes. Voici un exemple de cette densité dans le KRR :

|                                                                                      | The Gallery of Deliberation Support Tools (v5)                                                                                                    |                                                                                                    |                                                                                                    | <b>OBJECT MAP</b>                                                                                                    | Worksite: AMORAD_Radionuclides_Cases | >This Representation Rack: KRR_AMORAD_Impacts                                                                                                    |
|--------------------------------------------------------------------------------------|----------------------------------------------------------------------------------------------------|----------------------------------------------------------------------------------------------------|----------------------------------------------------------------------------------------------------|----------------------------------------------------------------------------------------------------|--------------------------------------|----------------------------------------------------------------------------------------------------|
| Edit<br>View<br>Home » Representation Racks                                          | Outline<br>Crosslinks<br><b>Representation Rack</b><br>KRR_AMORAD_Impacts (Building RR for Deliberation Matrix)                                                                                                    | <b>Representation Rack Presentation</b>                                                                                                    | <b>Representation Rack Knot View</b>                                                                                                    |                                                                                                    |                                      | <b>GALLERIES CROSSLINKED</b><br><b>BROCELIANDE</b><br>© DST V5<br><b>CHOTSPOTS</b><br><b>© LES KIKS</b><br><b>METHODS &amp; TOOLS</b>                                                                                                    |
| Perspective:<br>$\,$<br>Expert<br>Restrict to indicator:<br>- Show all<br>Regenerate | Perspective value:<br>$\blacktriangledown$<br>- Show all -                                                                                                    | Columns:<br>Tabs:<br>$\pmb{\mathrm{v}}$<br><b>Tools</b><br>Scenarios v                                                                                                    |                                                                                                    |                                                                                                    |                                      |                                                                                                    |
|                                                                                      | <b>Compensation System for Nuclear Damage</b><br><b>International conventions on nuclear liabilit</b><br>tive cadre Stratégie pour le milieu mari<br><b>IRSN 17 ANS APRES</b><br>TCHERNOBYL déni passé, Menace future<br>ENTRETIEN ENTRE BERNARD LAPONCHE PHYSICIEN NUCLÉAIRE ET JEAN PIERRE GRAU<br>Tchernobyl : l'ampleur réelle de l'accident<br><b>AMORAD - Cadrage institutionnel Public</b>                                                                                                    | Radionuclides Measurements<br>nting Legislation<br><b>Article scientifigu</b><br>AMORAD - Sciences sociales et Humanités                                                                                                    | <b>Other Measurement</b><br><b>IEA Energy Security</b><br><b>Accidents Risk</b><br><b>Economic Valuation</b><br>The financial costs of the chernobyl Nuclear Power Plant disa<br>Chernobyl: Con:<br>Rapport présidentiel TMI<br>AMORAD - Sciences de la nature                                                                                                    | <b>Health Risk Asses</b><br>RAPPORT FORUM TCHERNOBYL OMS IAEA<br>Baromètre IRSN 200<br>quences of the Catastrophe for People and the Environment<br>AMORAD - Cadrage institutionnel Privé<br>AMORAD - Média                                                                                                    | Article de press                     | <b>DST V5</b><br><b>HOTSPOTS</b><br>T Hotspot (socio-environmental<br>conflict)<br>- Cigéo<br><b>LES KIKS</b><br><b>METHODS &amp; TOOLS</b><br><b>PARTNERS</b><br>PEOPLE<br><b>RELATED DELIBERATION</b><br><b>MATRIX</b><br>DM Type 3<br>DM_AMORAD_Impacts |
|                                                                                      | AMORAD - Réseaux sociaux et sources internet<br><b>FRICA</b><br>Fukushima <sup>⊠</sup>                                                                                                    | Tchernobyl <sup>⊠</sup>                                                                                                    | Three Mile <sup>■</sup>                                                                                                    | CIGEO $2$<br>$\overline{v}$                                                                                                    | Toulon<br><b>Total</b>               | DM_AMORAD_ComparaisonEtudes                                                                                                    |
| <b>Recognition</b> ■                                                                 | $\overline{4}$<br>Centre for Environme<br>Safety of drinking w<br>$\overline{4}$<br>Decontamination in t<br>$\overline{4}$<br>$\overline{4}$<br>Evacuation de la pop<br>Retrieval of Fuel De<br>4<br>Health of residents<br>4<br>Monitoring results<br>4<br>Countermeasures to M.,<br>$\overline{a}$<br>Niveau d'Indemnisation 4<br>$\overline{4}$<br>Efforts made for dec<br>Application of Robot<br>$\overline{4}$<br>Promotion of renewab<br>$\overline{4}$<br>Collaboration with t<br>4<br>Food inspection syst<br>4<br>Nationalisation de T<br>4<br>Manque de transparen<br>$\overline{4}$<br>Influence of the con<br>$\overline{4}$<br>Removal of spent fuel<br>$\overline{4}$<br>$\overline{4}$<br>Fukushima Innovation<br>Radiation levels in<br>4<br>Retard Indeminisations 4<br>Estimation Coûts d'a<br>$\overline{4}$<br>Measures against con<br>$\overline{4}$<br>Capacité nucléaire d<br>$\overline{a}$<br>Retrieval of Fuel De.<br>l4<br>Transition of evacua<br>$\overline{4}$ | $\overline{4}$<br>Radiation levels in<br>Retard Indeminisations 4<br>Estimation Coûts d'a<br>$\overline{4}$<br>Measures against con<br>$\overline{4}$<br>Capacité nucléaire d<br>$\overline{4}$<br>Retrieval of Fuel De<br>$\overline{4}$<br>Transition of evacua<br>$\overline{4}$<br>Centre for Environme<br>$\overline{4}$<br>Safety of drinking w<br>$\overline{4}$<br>$\overline{4}$<br>Decontamination in t<br>Evacuation de la pop<br>$\overline{4}$<br>Retrieval of Fuel De<br>$\overline{4}$<br>Health of residents<br>$\overline{4}$<br>Monitoring results<br>4<br>Countermeasures to M<br>$\overline{4}$<br>Niveau d'Indemnisation 4<br>$\overline{4}$<br>Efforts made for dec<br>Application of Robot<br>$\overline{4}$<br>$\overline{4}$<br>Promotion of renewab<br>Collaboration with t<br>$\overline{4}$<br>$\overline{4}$<br>Food inspection syst<br>Nationalisation de T<br>$\overline{4}$<br>Manque de transparen 4<br>$\overline{4}$<br>Influence of the con<br>Removal of spent fuel<br>$\overline{4}$<br>Fukushima Innovation<br>$\overline{4}$ | Manque de transparen 4<br>Influence of the con<br>$\overline{A}$<br>$\overline{4}$<br>Removal of spent fuel<br>Fukushima Innovation<br>$\overline{4}$<br>Radiation levels in<br>4<br>Retard Indeminisations 4<br>Estimation Coûts d'a<br>$\overline{4}$<br>Measures against con<br>$\overline{4}$<br>Capacité nucléaire d<br>$\overline{4}$<br>4<br>Retrieval of Fuel De.,<br>$\overline{4}$<br>Transition of evacua<br>Centre for Environme<br>$\overline{4}$<br>Safety of drinking w<br>$\overline{4}$<br>Decontamination in t<br>$\overline{4}$<br>Evacuation de la pop<br>4<br>Retrieval of Fuel De<br>4<br>Health of residents<br>4<br>Monitoring results<br>4<br>Countermeasures to M 4<br>Niveau d'Indemnisation<br>$\overline{4}$<br>Efforts made for dec<br>$\overline{4}$<br>Application of Robot<br>$\overline{4}$<br>Promotion of renewab<br>$\overline{4}$<br>$\overline{a}$<br>Collaboration with t<br>$\overline{4}$<br>Food inspection syst<br>Nationalisation de T<br>4 | Promotion of renewab 4<br>Collaboration with t<br>$\overline{4}$<br>$\overline{4}$<br>Food inspection syst<br>Nationalisation de T<br>$\overline{4}$<br>Manque de transparen 4<br>Influence of the con<br>4<br>Removal of spent fuel<br>$\overline{4}$<br>Fukushima Innovation<br>$\overline{4}$<br>Radiation levels in<br>4<br>Retard_Indeminisations 4<br>Estimation Coûts d'a<br>$\overline{4}$<br>Measures against con<br>$\overline{4}$<br>Capacité nucléaire d<br>$\overline{4}$<br>Retrieval of Fuel De<br>4<br>Transition of evacua<br>4<br>Centre for Environme<br>$\overline{4}$<br>$\overline{4}$<br>Safety of drinking w<br>Decontamination in t<br>$\overline{4}$<br>Evacuation de la pop<br>$\overline{4}$<br>Retrieval of Fuel De<br>4<br>4<br>Health of residents<br>Monitoring results<br>4<br>Countermeasures to M 4<br>Niveau d'Indemnisation 4<br>Efforts made for dec<br>$\overline{4}$<br>Application of Robot<br>$\overline{4}$ | 416                                  |                                                                                                    |

*Figure 65 : Extrait du KRR «AMORAD Impacts » (*Source [: https://proxy.eplanete.net/galleries/dst/node/562/samclient\\_rr\\_display\)](https://proxy.eplanete.net/galleries/dst/node/562/samclient_rr_display)

#### *7.4.4.3 Evaluation à l'aide de la Matrice KerBabel de Délibération*

Voici ci-dessous un exemple pédagogique représentant une des Matrices sur laquelle les étudiants en Master 2 ont travaillé (voir les explications détaillées à l'étape 5 ci-dessous). Il s'agit de la vue des jugements pour toutes les catégories d'acteurs (en colonne) et pour chaque enjeux (en ligne), concernant l'accident de Fukushima :

### The Gallery of Deliberation Support Tools (v5)

OR IFCT MAP **SRepresentation Rack: KRR** This Deliberation Matrix: DM\_AMORAD\_Impacts

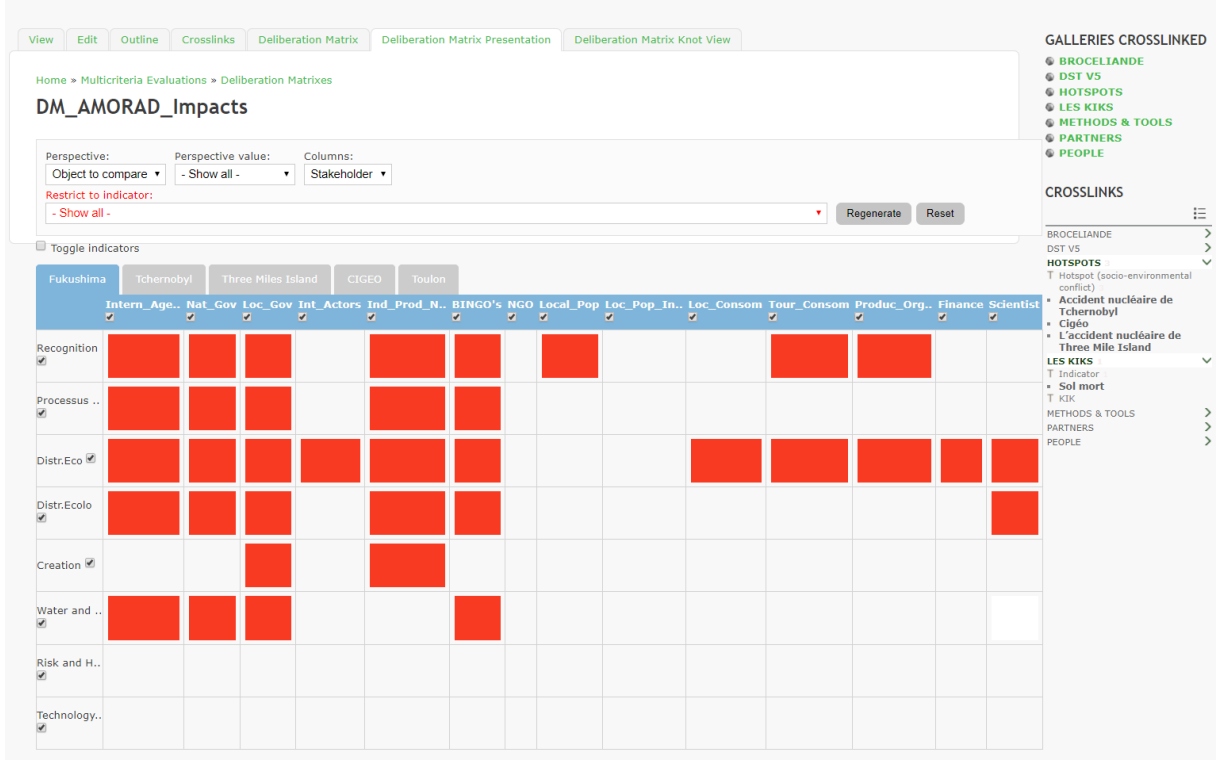

*Figure 66 : Extrait d'une Matrice de Délibération pédagogique réalisée par les étudiants de Master 2 (Source : [https://proxy.eplanete.net/galleries/dst/node/563\)](https://proxy.eplanete.net/galleries/dst/node/563)*

#### 7.4.5 Etape 5 : Communication

#### *7.4.5.1 Le Mur Immersif pour la Recherche et l'Enseignement : MIRE*

L'ensemble des sessions pédagogiques d'évaluation des impacts d'un accident nucléaire sur les milieux naturels a été réalisée au sein de la salle MIRE (Mur Immersif pour la Recherche et l'Enseignement) du DIGISCOPE (www.digiscope.fr) au sein de l'Observatoire de Versailles Saint-Quentin-en-Yvelines. MIRE est un grand mur d'image stéréoscopique avec un système de suivi de mouvements, caractérisé par une configuration incurvée favorisant l'immersion.

DIGISCOPE est un réseau de plateformes pour la visualisation interactive de grandes quantités de données et de calculs complexes. Installées au sein de l'Université Paris-Saclay, les dix salles de DIGISCOPE sont interconnectées par un réseau de télé présence permettant la collaboration distante. Les applications visées sont la recherche scientifique, la conception industrielle, l'aide à la décision et la formation.

Chacun des écrans de MIRE est piloté de manière indépendante, à partir d'un ordinateur fixe, d'un ordinateur portable, d'une tablette ou d'un smartphone. L'ensemble des connaissances mobilisées et des résultats sont réunis au sein du Portail de Médiation des Connaissances ePLANETe accessible en ligne (www.ePLANETe).

L'utilisation d'une telle plateforme a nécessité une mise en place technique à des fins pédagogiques. L'objectif était de donner une autonomie suffisante aux enseignants. Il s'agissait donc d'utiliser au maximum une environnement familier aux utilisateurs d'aujourd'hui, avec toutefois quelques astuces techniques (gratuites). Le texte ci-dessous retranscrit (sans les annexes qui contiennent des mots de passe) les protocoles correspondants aux deux configurations possible « clés en main ». On voit que cela nécessite encore une implication non négligeable de l'enseignant. La technicienne responsable de la salle MIRE est toutefois toujours présente pour la mise en route.

#### 7.4.5.1.1 Protocoles d'utilisation de la salle MIRE (exemple de l'utilisation de VIVIANE 2)

VIVIANE 2 est un SMMAAD pédagogique d'aide à la décision, en ligne. C'est une « webapp » fonctionnant intégralement par l'intermédiaire d'un navigateur web, comme FireFox, Chrome, ou Internet Explorer. Une partie immersive en 3 dimensions permet de naviguer dans une ville rurale virtuelle (« KerVIVIANE »). Cela permet d'explorer les transformations occasionnées au cours de différents scénarios de pratiques agricoles. Des fonctionnalités comme le « baromètre personnel », le « générateur de scénario », le « kern » (Matrice de Délibération), ainsi qu'une documentation fournie accompagnent ce *serious game*.

La présentation se déroulera en présence des étudiants MASTER 2 composés de plusieurs groupes de 2 ou trois personnes. Chaque groupe sera équipé d'un dispositif clavier/souris pilotant une machine du cluster.

Il est prévus deux modes de fonctionnement. Un pour le matin et un pour l'après-midi. Une reconfiguration de MIRE est donc prévue avant chacune des deux séances.

Le matin est consacré à la découverte de la problématique posée dans VIVIANE 2. Il s'agit de comprendre et d'explorer les défis d'une agriculture soutenable au sein d'une commune virtuelle.

Plusieurs ateliers d'étudiants se succèderont, où chaque groupe prendra le rôle d'un agriculteur.

L'après-midi est consacré à la délibération multi-acteurs en vue de dégager les opinions de chacun et de dégager éventuellement en fin de journée le meilleur scénario pour la commune.

Les premières démonstrations de VIVIANE v2.1 sur MIRE ont eu lieu les 15&16 décembre 2014, sous la direction de Jean-Marc Douguet.

#### 7.4.5.1.2 Format des démonstrations

La première partie de l'utilisation du dispositif doit utiliser trois machines du cluster pour « découper » les écrans en trois parties :

7.4.5.1.2.1 Configuration du matin : découverte

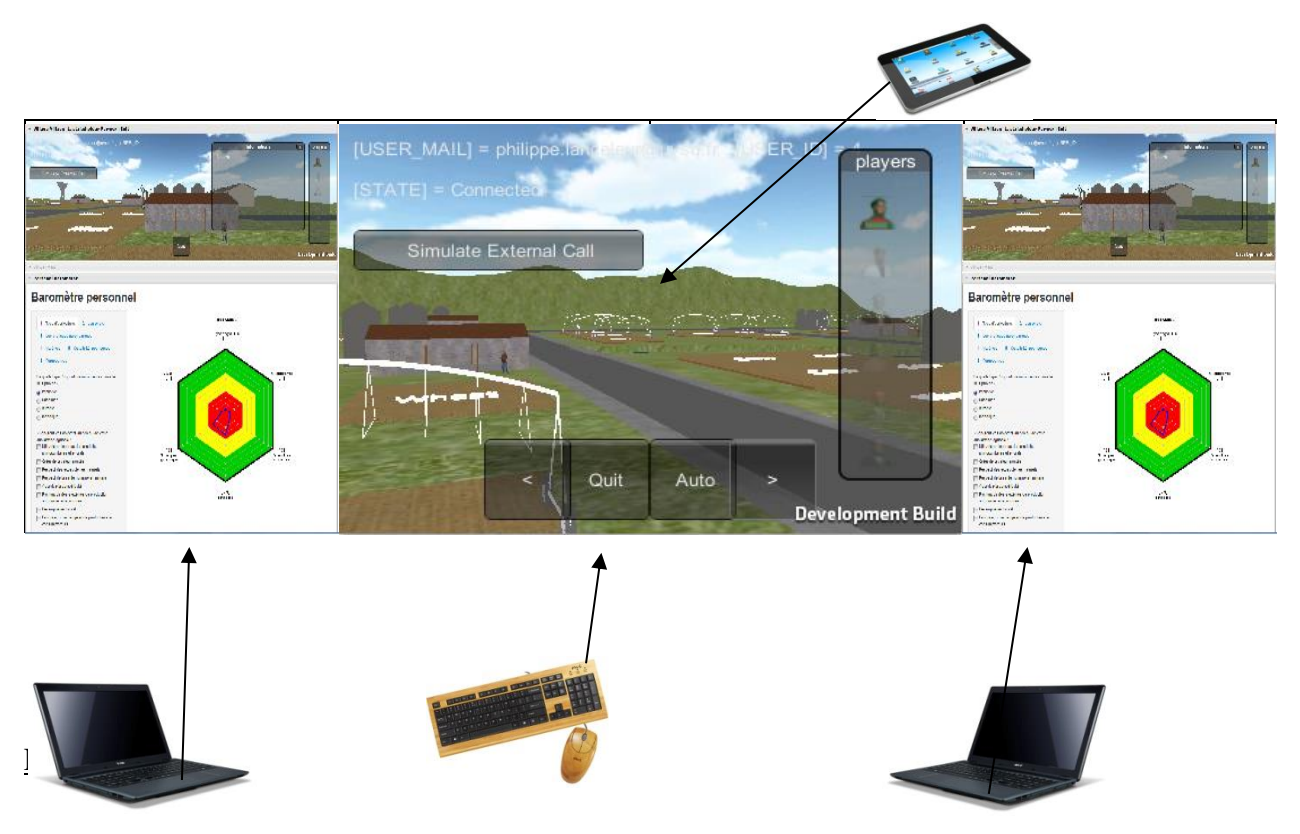

*Figure 67 : MIRE et VIVIANE v2 : configuration du matin*

#### *7.4.5.1.2.1.1 Paramétrage*

Le quadrillage ci-dessus représente les 8 écrans de MIRE. Les « NODE » représentent les machines physiques (PC) du cluster qui sont connectées aux écrans.

#### **Passer sur le Preset 4 (au niveau de la matrice d'affichage via Lightware Matrix Router)**

Il faut 3 machines Windows.

Le NODE7 est piloté par le dispositif clavier-souris KVM permanent dans la salle MIRE. Installé sur le bureau de droite, en arrivant dans la salle.

Les NODE1&2 sont pilotés par des portables Windows. Ils disposent du logiciels Microsoft « Mouse without Border ». Ce logiciel permet à chaque portable d'utiliser le clavier-souris du portable pour piloter respectivement les NODE1 et NODE2. L'utilisation est très simple. Il suffit de glisser fermement la souris sur la droite de l'écran du portable pour permuter le claviersouris sur le NODE, et inversement. Ainsi chaque atelier peut soit manipuler des données en local (mode privé), soit sur le NODE MIRE (mode collaboratif).

#### *7.4.5.1.2.1.2 Les objectifs de la matinée :*

Voici la liste des points à aborder durant la matinée :

- Présentation des modalités de VIVIANE 2 et de l'expérience menée (présentées par l'enseignant).
- Avoir exploré les « points d'intérêts » de la commune virtuelle de KerVIVIANE
- Avoir découvert les différents types d'agriculture
- Avoir découvert les différents points de vue des acteurs
- Avoir découvert les pratiques agricoles, les contraintes de rendements, l'importance des intrants (produits phytosanitaires). Nous utiliserons le Baromètre Personnel.
- Avoir découvert les actions possibles pour chaque qualité de terre (bonne, moyenne, mauvaise) et en obtenir des résultats de simulation pour les 20 prochaines années :
	- o si tous les agriculteurs font comme moi,
	- o ou en prenant les chiffres réellement fournis par les agriculteurs en présence dans le jeu

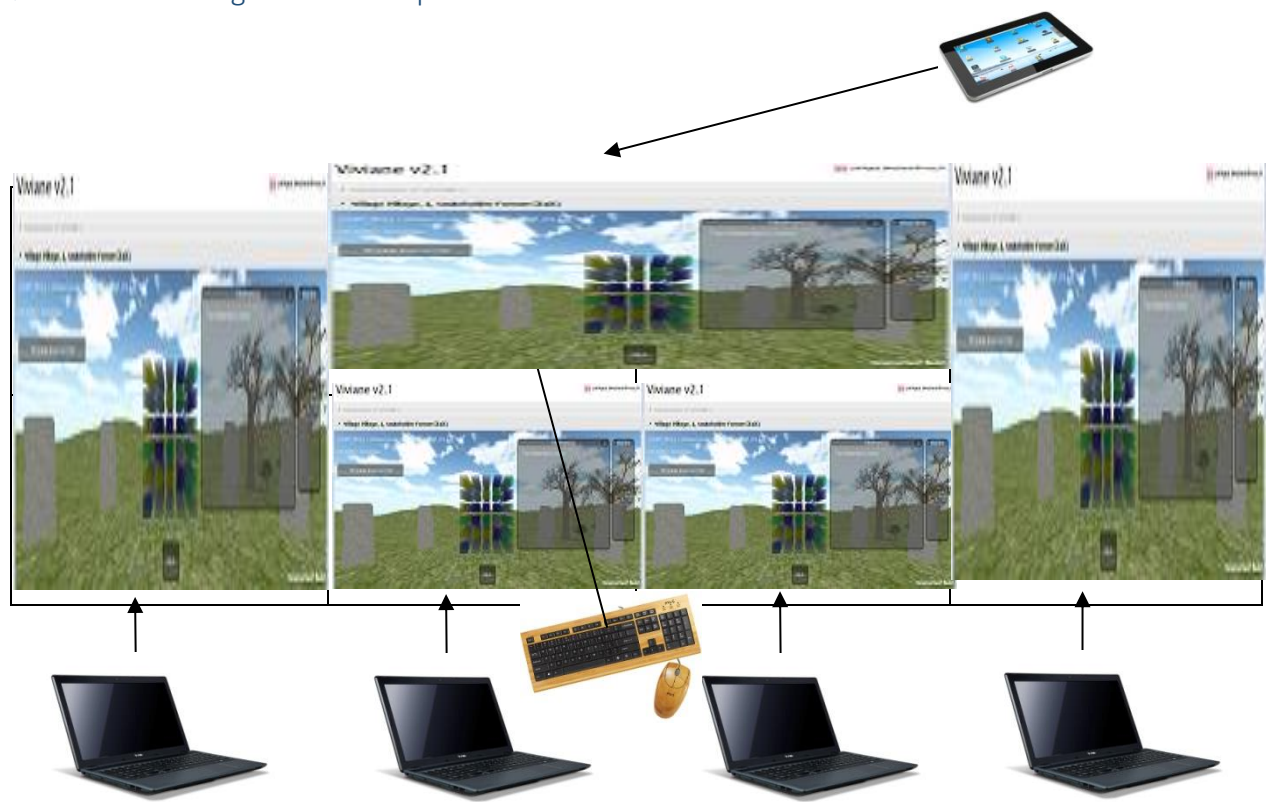

#### 7.4.5.1.2.2 Configuration de l'après-midi : délibération

*Figure 68 : MIRE et VIVIANE v2 : configuration de l'après-midi*

#### *7.4.5.1.2.2.1 Changement de paramétrage :*

La configuration de l'après-midi est une variation de celle du matin. Le NODE7 est réduit à 2 écrans au lieu de quatre. Cela permet de créer deux ateliers supplémentaires avec les NODE3 et NODE4.

#### **Passer sur le Preset 5 (au niveau de la matrice d'affichage via Lightware Matrix Router)**

Il faut 5 machines Windows.

Le NODE7 est piloté par le dispositif clavier-souris KVM permanent dans la salle MIRE. Installé sur le bureau de droite, en arrivant dans la salle.

Les NODE1, NODE2, NODE3 et NODE4 sont pilotés par des portables Windows. Ils disposent du logiciels Microsoft « Mouse without Border ». Ce logiciel permet à chaque portable d'utiliser le clavier-souris du portable pour piloter respectivement les NODE1, 2, 3 et 4. L'utilisation est très simple. Il suffit de glisser fermement la souris sur la droite de l'écran du portable pour permuter le clavier-souris sur le NODE, et inversement. Ainsi chaque atelier peut soit manipuler des données en local (mode privé), soit sur le NODE MIRE (mode collaboratif).

#### *7.4.5.1.2.2.2 Les objectifs de l'après-midi :*

Suite à la découverte du matin, les enjeux et scénarios ont été définis. Les acteurs, jusqu'à quatre différents, peuvent délibérer chacun dans leur « tranche » de la Matrice de Délibération.

Il s'agira de donner son opinion via un panier d'indicateurs. Chaque atelier d'étudiant représentera un des 6 acteurs de la délibération.

Chaque atelier rempli sa « tranche » de la Matrice de Délibération. La matrice complète s'affiche au fur et à mesure sur l'écran 3D de l'enseignant (NODE7).

Discussion pendant et une fois le cube rempli.

L'enseignant conclut à la fin de la session.

#### 7.4.5.1.3 Procédure d'allumage

Cette procédure considère que l'allumage de MIRE part de la configuration du matin mais il est possible de commencer directement par la configuration de l'après-midi.

- L'accès à la salle se fait par réservation auprès de Jean-Luc Maria ou Elisabeth Porteneuve.
- Disposition du mobilier. Quatre tables disposées devant le mur d'écran conviennent. Ajouter 2 à 3 chaises par table.
- Allumage de MIRE-PC
- Allumage des écrans MIRE
- Connexion ssh sur MIRE-MASTER
- Lancer la commande d'allumage des NODE sur le disque dur primaire (hd) : rset boot node1,2,3,4,7 hd rpower node1,2,3,4,7 on rpower node1,2,3,4,7 status (vérification de l'état de démarrage)
- Basculer sur le Preset 5 depuis le Lightware MAtrix Router
- Redimensionner le bureau NVIDIA du NODE7 sur 2 écrans uniquement.

#### 7.4.5.1.4 Procédure d'extinction

- Sur chacun des NODE, utiliser l'icône de shutdown, sur le bureau Windows (correspond à la commande Windows shutdown-v -t 0)
- Une fois Windows arrêté sur chacun des NODE, depuis MIRE-MASTER, lancer la commande

rpower compute status (permet de savoir si les machines sont réellement éteintes)

• Eteindre PC et écrans MIRE, éteindre la salle, repousser la porte, demander au responsable de la salle de fermer (Cindy en temps normal).

#### *7.4.5.2 Exposition*

Afin de fournir un ensemble d'informations aux étudiants, une présentation des cas d'étude soumis au processus d'évaluation a été réalisée (voir [Figure 69](#page-248-0) ci-dessous). Cette présentation leur permet de comprendre les enjeux et les objets à comparer. Un travail d'identification du positionnement des catégories d'acteurs est en partie exposé. Un travail de recherche documentaire, dans le temps réduit imparti, a été réalisé par les étudiants pour pouvoir endosser le rôle qu'ils ont choisi de jouer.

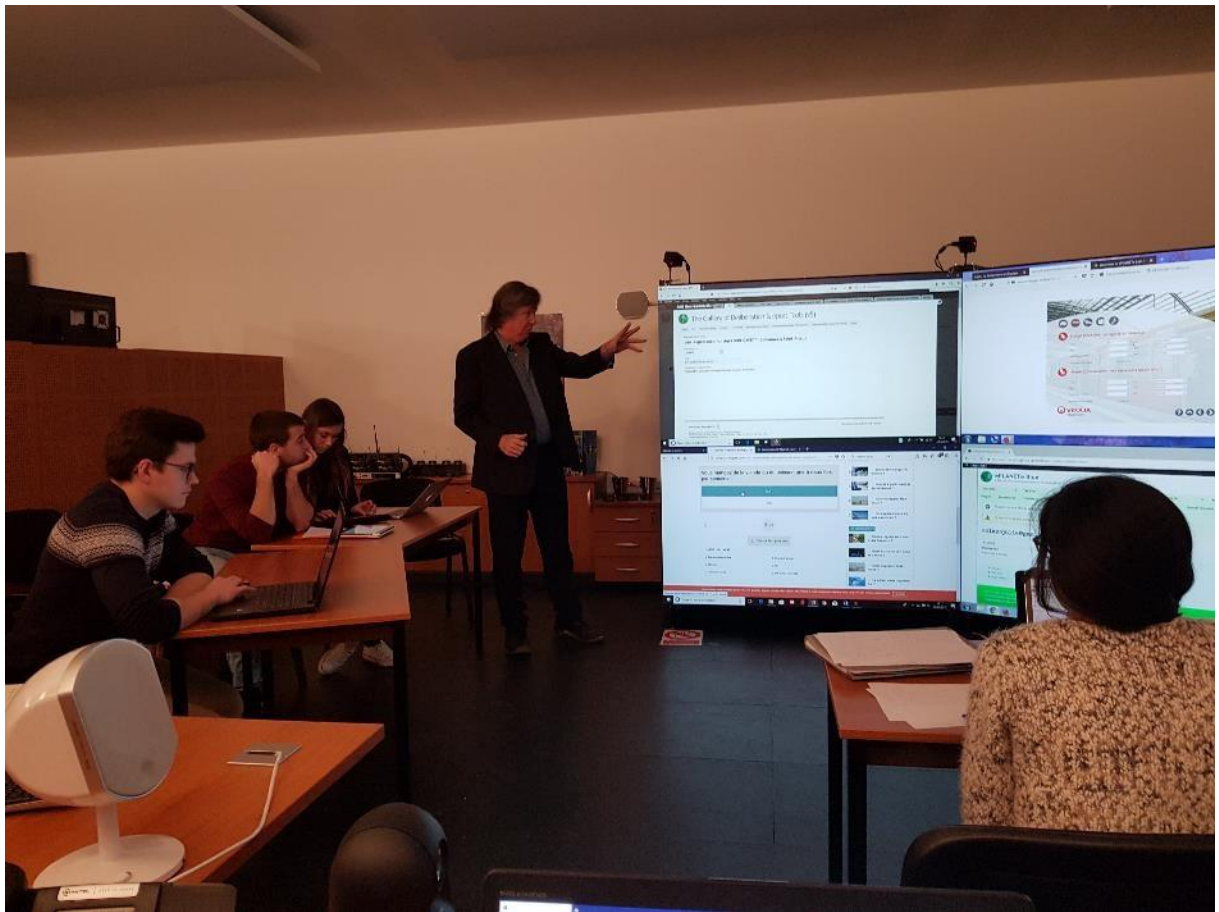

*Figure 69 :  Exposition des études de cas soumis au processus d'évaluation*

#### <span id="page-248-0"></span>*7.4.5.3 Concertation*

Le premier travail demandé aux étudiants a été d'identifier, à partir des documents fournis, les indicateurs relatifs aux impacts des accidents nucléaires afin de les introduire, dans un deuxième temps dans le Kiosque aux Indicateurs.

Dans le cadre de la construction de la Grille de Représentation, l'utilisation de MIRE a permis aux différents groupes de porteurs de connaissances d'attribuer et de juger de la pertinence des Indicateurs/Arguments des autres catégories de porteurs de connaissances. L'utilisation du portail ePLANETe permet d'engager les étudiants et les enseignants dans un apprentissage collaboratif. En effet, la collaboration repose sur un but commun, chaque membre réalisant une part de la tâche globale, en puisant dans les ressources de l'environnement (ici, dans ePLANETe), dans ses ressources propres (projet CAFETT) et dans celles du groupe. Des groupes de discussion se sont constitués de manière autonome, pour délibérer autour de la pertinence des Indicateurs/Arguments par rapport aux quatre axes de la Grille de Représentation (voir [Figure 70](#page-249-0) ci-dessous). Ces groupes se sont constitués entre étudiants

jouant un même rôle de Porteur de Connaissances, entre des étudiants de groupes différents de porteurs de connaissances, avec ou entre les enseignants. Des ajustements ont été ainsi réalisés suite à ces délibérations.

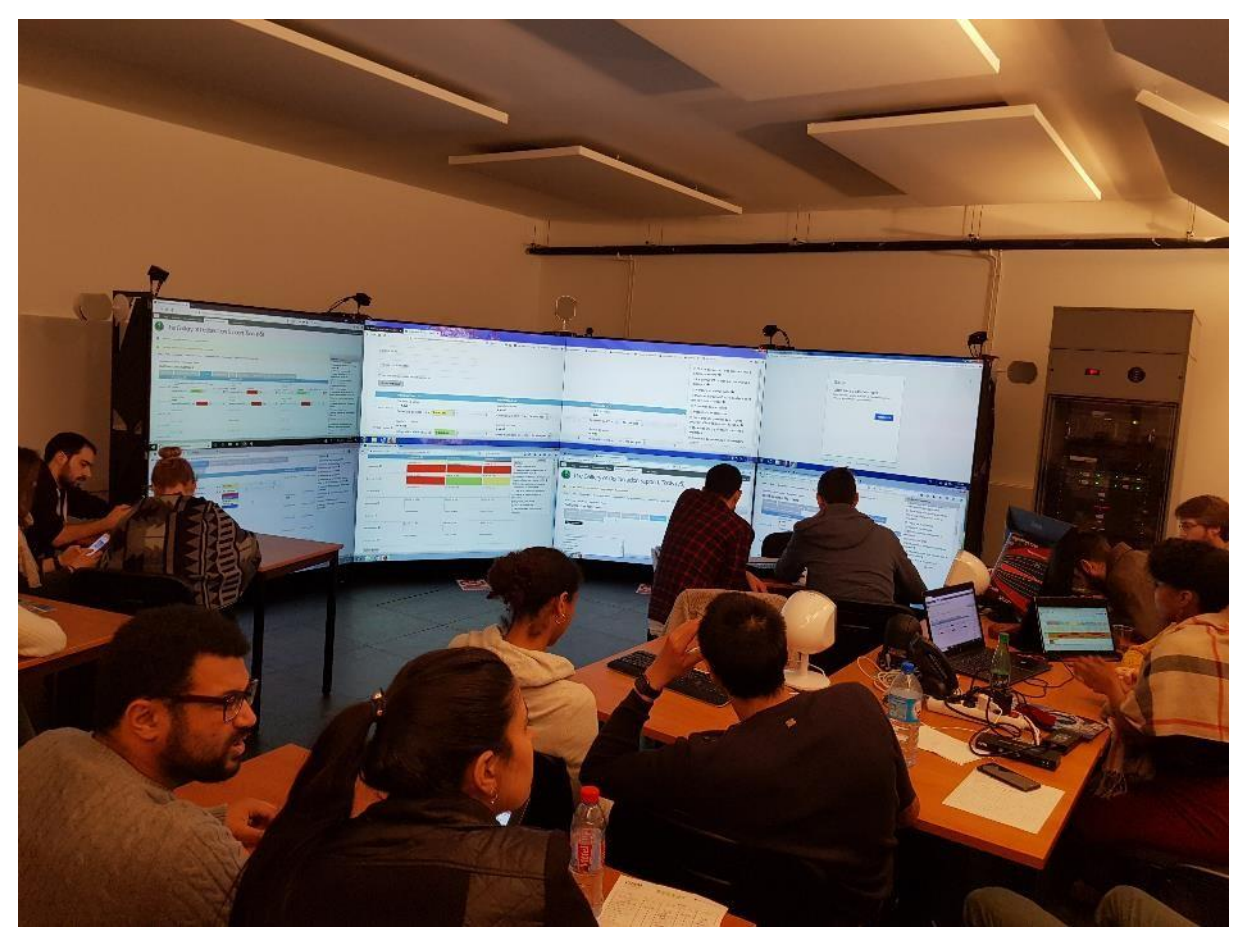

*Figure 70 :  Constitution de groupes de concertation dans le cadre du processus d'évaluation*

<span id="page-249-0"></span>A la différence de la Grille de représentation, où les étudiants jouent le rôle de porteur de connaissance, dans le cadre de la Matrice de Délibération, les étudiants endossent le rôle d'une partie prenante (stakeholder). De nouveaux groupes d'étudiants ont ainsi été constitués et de nouvelles concertations ont été réalisées.

#### *7.4.5.4 Appréciation*

La [Figure 71](#page-250-0) présente les opportunités offertes par l'utilisation de MIRE pour observer, échanger et faire évoluer les positionnements des différents acteurs dans le cadre de la construction des jugements dans l'évaluation à l'aide de la Matrice de Délibération. Le double écran au centre de MIRE présente les résultats de l'évaluation, chacun des autres écrans permet aux différentes catégories d'acteurs / parties prenantes, de fournir des jugements sur les impacts d'un accident nucléaire sur les milieux marins.

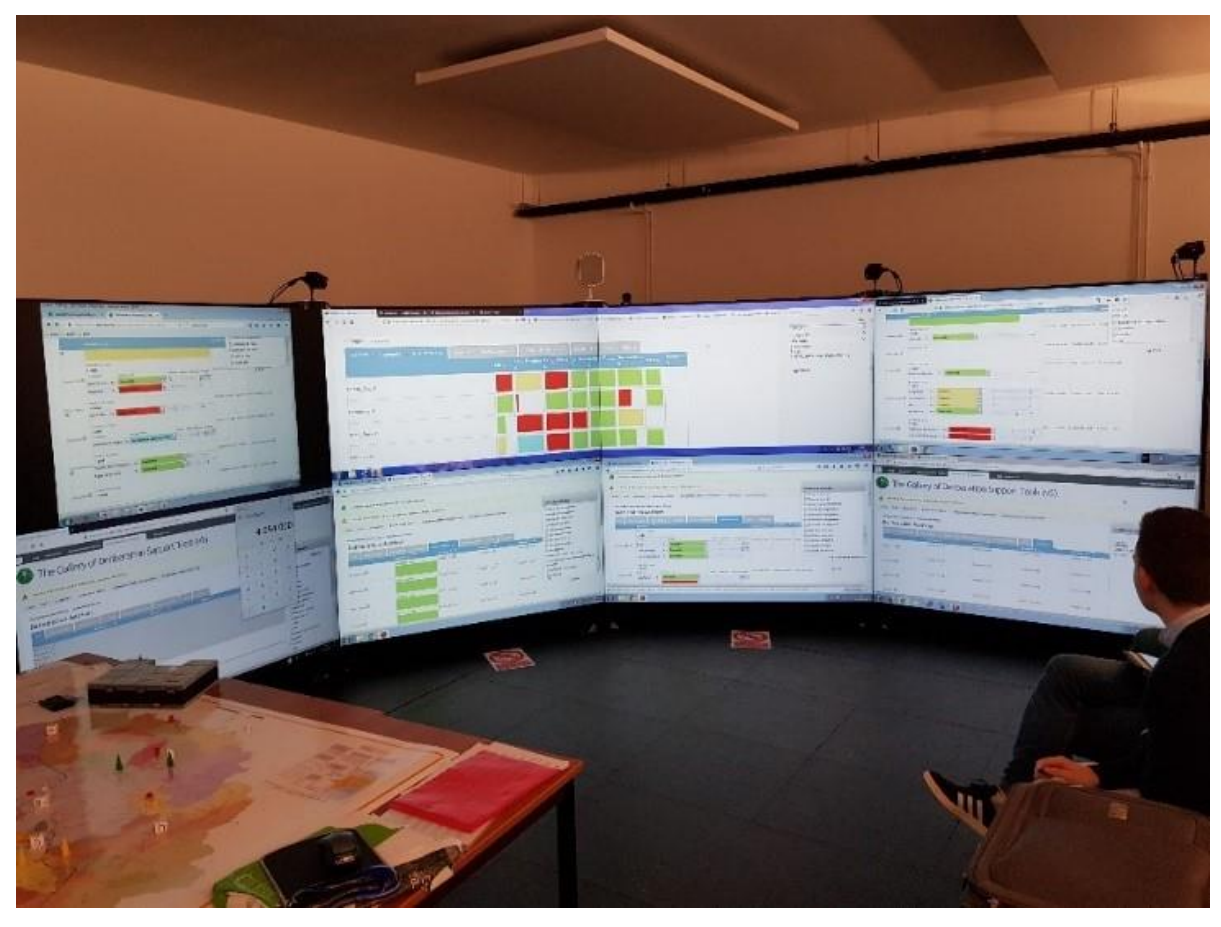

*Figure 71 :  Utilisation collaborative pour la construction des jugements dans la Matrice de Délibération à l'aide de MIRE*

#### <span id="page-250-0"></span>7.4.6 Etape 6 : Retours sur expériences

La restitution des résultats de l'évaluation des impacts d'un accident nucléaire sur les milieux marins peut également être réalisée à partir d'un écran interactif (voir [Figure 72](#page-251-0) cidessous). Elle permet aux étudiants et aux enseignants d'appuyer la présentation ou la discussion autour des résultats de la Matrice de Délibération en interagissant directement à l'aide d'un écran interactif. Plusieurs niveaux de restitution ont été mobilisés au niveau de la Grille de Représentation et de la Matrice de Délibération comme expliqué dans les lignes suivantes.

#### *7.4.6.1 Au niveau de la Grille de Représentation*

- Restitution en utilisant une tranche de la Grille de Représentation. Elle permet de présenter plusieurs perspectives. En fonction de la sélection nous aurons :
	- o Soit le positionnement d'un porteur de connaissances, pour l'ensemble des objets à comparer, pour l'ensemble des enjeux et pour l'ensemble des approches conceptuelles,
	- o soit l'analyse, du point de vue d'un enjeu, de l'ensemble des objets à comparer pour l'ensemble des acteurs et pour l'ensemble des approches conceptuelles,
	- o soit l'analyse, du point de vue d'un objet à comparer, de l'ensemble des enjeux pour l'ensemble des acteurs et pour l'ensemble des approches conceptuelles,
	- o soit, pour une approche conceptuelle, l'analyse de l'ensemble des objets à comparer, pour l'ensemble des enjeux et pour l'ensemble des acteurs.
- Restitution en utilisant les informations concernant la pertinence des indicateurs pour le croisement des 4 axes constitutifs de la Grille de Représentation
- Restitution en utilisant les informations concernant la mobilisation des indicateurs

#### *7.4.6.2 Au niveau de la Matrice de Délibération*

- Restitution en utilisant une tranche de Matrice de Délibération. Elle permet de présenter à nouveau plusieurs perspectives. Nous aurons donc la possibilité de présenter :
	- o soit le positionnement d'un acteur, pour l'ensemble des objets à comparer et pour l'ensemble des enjeux,
	- o soit l'analyse, du point de vue d'un enjeu, de l'ensemble des objets à comparer pour l'ensemble des acteurs,
	- o soit l'analyse, du point de vue d'un objet à comparer, de l'ensemble des enjeux pour l'ensemble des acteurs.
- Restitution en utilisant les informations contenues dans un panier d'indicateurs
- Restitution en utilisant les informations sur les mobilisations des indicateurs dans les différents paniers de jugement dans la Matrice de Délibération

<span id="page-251-0"></span>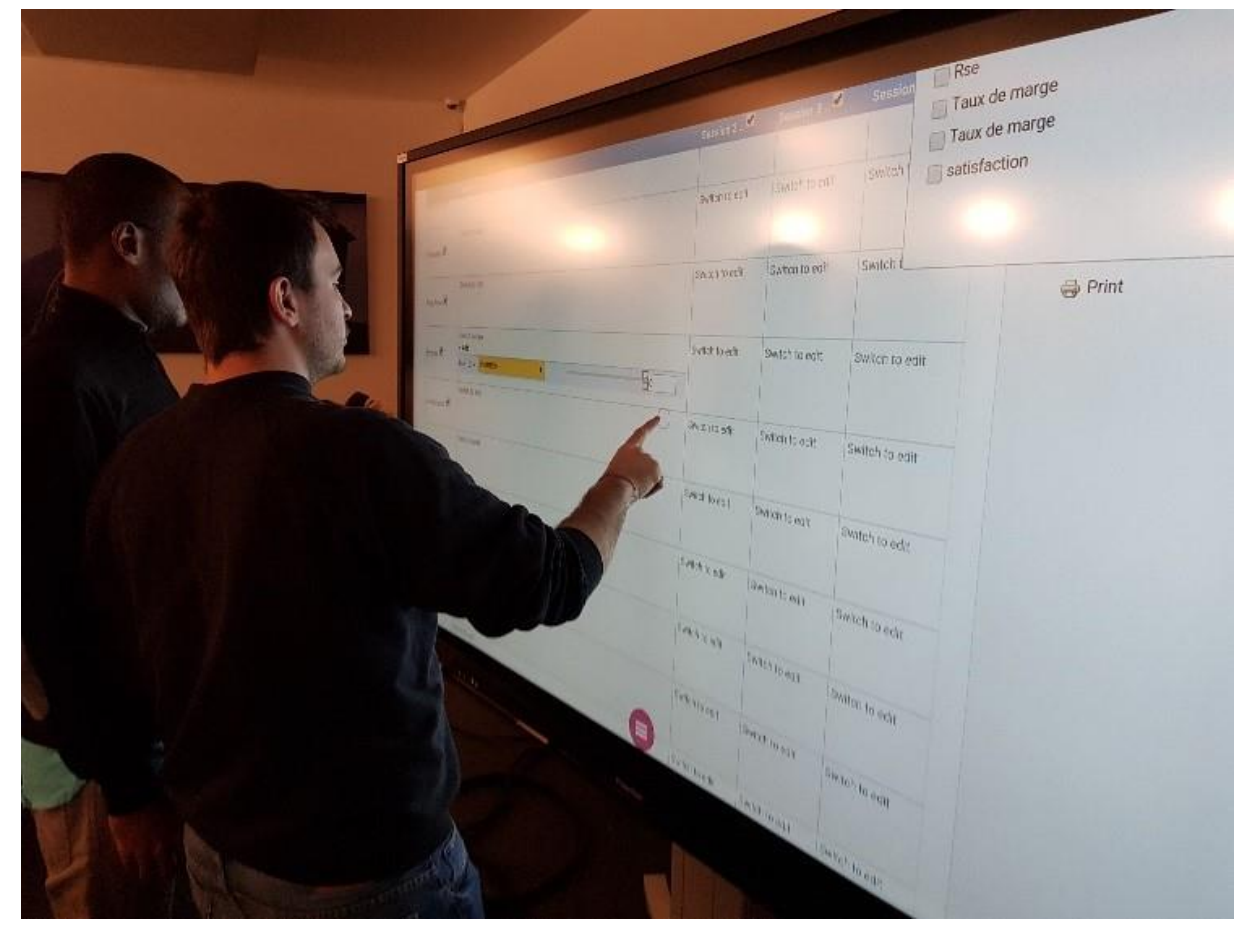

*Figure 72 : Utilisation collaborative pour la délibération autour des résultats de l'évaluation*
## La suite du projet AMORAD : le projet « SMMAAD KerBecquerel »

Pour l'équipe de l'Association ePLANETe Blue, l'ambition est de pouvoir structurer un SMMAAD (Système Multi-Média d'Apprentissage et d'Aide à la Délibération). Son nom de code est « KerBecquerel », le préfixe « Ker » identifiant une grande partie des projets de REEDS et, à présent, de l'association.

Ce SMMAAD n'existe que sous sa forme de concept. Il m'a semblé utile de le fournir pour illustrer encore une fois le processus permettant d'aboutir aux réalisations dans la plateforme ePLANETe.

Pendant toute la période de mise en place de la structure générale de la plateforme, on peut dire que cela correspond aux contenus explicités jusqu'au chapitre 7 de cette thèse (la Galerie « Hotspots » a été réalisée notamment à l'intention de ce projet), ePLANETe était en devenir. Le SMMAAD KerBecquerel est le premier à utiliser la structure tel qu'elle existe. Il s'agit pour l'équipe de prouver également, que quel que soit la nouveauté du sujet à traiter, qu'ePLANETe peut maintenant répondre à la grande majorité des besoins.

Le design du concept KerBecquerel est en annexe [11.7](#page-313-0) tel qu'imaginé par Martin O'Connor, dans une première approche. L'ensemble du concept sera revu de manière collégiale d'ici fin 2019.

# 8 Retour à la Doorway KERBABEL : Auto évaluation de ePLANETe par ePLANETe

#### Introduction et structuration de l'évaluation

Ce chapitre est une construction d'une démarche originale d'auto-évaluation de la contribution d'ePLANETe à l'économie des savoirs.

Dans les sections précédentes, nous avons présenté différentes expériences de mobilisation des *DOORWAYS* d'ePLANETe pour traiter de questionnements relatifs aux conflits socioenvironnementaux, aux éco-innovations et aux problèmes environnementaux dans l'optique du développement durable. L'originalité de ce chapitre est de proposer la réalisation d'une évaluation, de la contribution de cette plateforme collaborative d'apprentissage et d'aide à la délibération ePLANETe à l'économie des savoirs. Pour réaliser cette étude nous procédons à une démarche réflexive, en utilisant la galerie « KerDST v5 » et la Matrice de Délibération. Cette démarche est une introspection de la Doorway KERBABEL, ce qui boucle la présentation de la plateforme ePLANETe.

L'objectif est multiple :

- Pouvons-nous utiliser le même concept d'évaluation utilisé dans les études de cas, pour évaluer le concept lui-même ?
- Ce processus réflexif, apporte-t-il une méthode acceptable à la question de la qualité de la connaissance ?
- Le concept répond-il, quelle que soit la question posée dans une démarche multicritère et multi-acteurs (à partir de « un seul », en l'occurrence moi-même dans ce chapitre), à une structure suffisamment générique ?

Pour ce faire, nous avons mobilisé la démarche INTEGRAAL pour construire la démarche d'auto-évaluation. Cette évaluation a été réalisée, en mars 2019, au sein de l'équipe KerBabel (Philippe Lanceleur, Jean-Marc Douguet et Martin O'Connor) à partir des différentes expériences de mobilisation d'ePLANETe. Nous avons retenu la Matrice de délibération dans sa version avec indicateurs et non participative, pour structurer l'évaluation. Nous ne ferons pas un exposé en détail des résultats de cette démarche, mais voici les principaux éléments. Trois axes ont été retenus pour structurer l'auto-évaluation. Ils sont détaillés ci-dessous.

#### 8.1.1 L'axe des Enjeux de l'économie des savoirs

Les enjeux ont été construits à partir de l'étude de la littérature dans le domaine de l'économie des savoirs en retenant trois angles particuliers : le développement durable, les technologies de l'information et de la communication et les partenariats pour le développement durable. Organisé au sein d'un tableau, nous avons identifié les enjeux suivants (voir [Tableau 11](#page-254-0) page suivante).

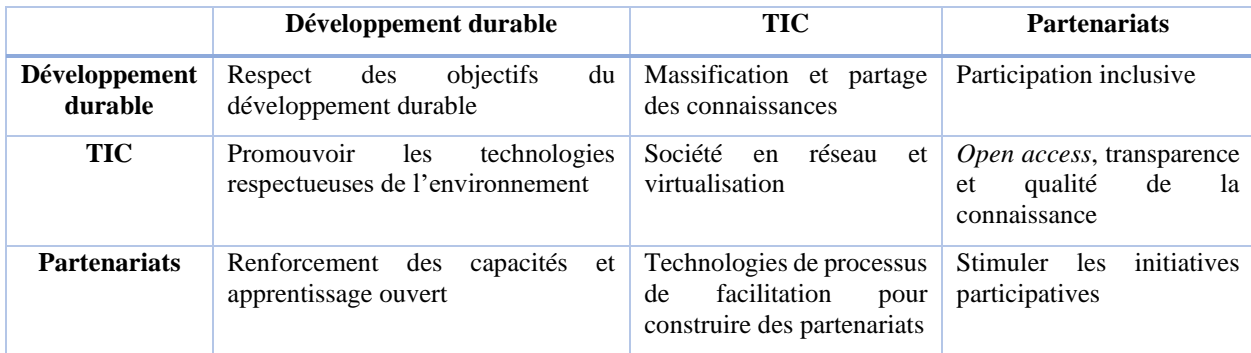

<span id="page-254-0"></span>*Tableau 11 : Construction des enjeux de l'économie des savoirs*

De manière plus détaillée :

- Respect des objectifs du développement durable : Les objectifs de développement durable nous donnent la marche à suivre pour parvenir à un avenir meilleur et plus durable pour tous. Ils répondent aux défis mondiaux auxquels nous sommes confrontés, notamment ceux liés à la pauvreté, aux inégalités, au climat, à la dégradation de l'environnement, à la prospérité, à la paix et à la justice. Les objectifs sont interconnectés et, pour ne laisser personne de côté, il est important d'atteindre chacun d'entre eux, et chacune de leurs cibles, d'ici à 2030 : Pas de pauvreté, Faim « Zéro », Bonne santé et bien-être, Education de qualité, Egalité entre les sexes, Eau propre et assainissement, Energie propre et d'un coût abordable, travail décent et croissance économique, industrie, innovation et infrastructure, Inégalités réduites, Villes et communautés durables, Consommation et production responsables, Mesures relatives à la lutte contre les changements climatiques, Vie aquatique, Vie terrestre, Paix, justice et institutions efficaces, et, Partenariats pour la réalisation des objectifs (voir aussi [https://www.un.org/sustainabledevelopment/fr/objectifs-de-developpement-durable/\)](https://www.un.org/sustainabledevelopment/fr/objectifs-de-developpement-durable/).
- Massification et partage des connaissances : La question cruciale qui se pose revient à se demander comment une société doit organiser l'accès à l'information tout en encourageant la création et la production du savoir. Dans le même temps, les gouvernements ont des préoccupations de souveraineté numérique. Cette question renvoie fondamentalement à la manière dont nous valorisons le savoir socialement tout autant qu'économiquement. Le défi consiste à trouver une solution équilibrée, socialement acceptable et économique viable, entre deux options divergentes – le droit d'auteur, qui protège la propriété intellectuelle mais restreint l'accès à l'information sur le marché, et l'approche fondée sur l'espace commun, qui privilégie le domaine public et le libre accès à l'information. Stimuler la production d'informations jugées pertinentes par ceux qui les utilisent dans les sociétés du savoir, tel est l'un des principaux défis stratégiques qui se poseront au cours des décennies à venir.
- Participation inclusive : Cet enjeu met l'accent sur les résultats et les processus pour inclure les acteurs de la société dans l'économie des savoirs. Il s'agit non seulement de prendre en compte les risques de facture numérique, avec l'exclusion d'une partie de la société de l'accès aux mondes numériques (accessibilité aux logiciels, à une connexion internet, à des formes de connaissances…). L'inclusion débute dès les premières étapes

de la construction et de la mobilisation des connaissances. Il s'agit d'appréhender les procédures de participation et la dimension transformative de la participation. Il faut alors veiller dans le processus à ce que chaque personne puisse participer effectivement à l'amélioration des processus de production et de mobilisation des connaissances et des dispositifs en place. Une stratégie inclusive doit donc avoir comme objectif obligatoire la participation, tout au long du cycle de la connaissance et par des voies institutionnelles garanties.

- Technologies respectueuses de l'environnement : La viabilité environnementale des Technologies de l'information et de la communication concerne les avantages qu'elles pourraient procurer en matière d'énergie et d'environnement, à travers l'essor des Lowtech Lab, les éco-innovations, les systèmes intelligents, des smart cities… y compris les services sous forme de cloud. On peut s'interroger si ces démarches ne cherchent pas plus à écologiser les TIC plutôt qu'à trouver des solutions aux défis majeurs environnementaux et à la dégradation de l'environnement que provoquent les applications des TIC (voir l'expérience de Global e-sustainability Initiatives : [https://gesi.org/\)](https://gesi.org/).
- Société en réseau et virtualisation (Castells, 1998): Il s'agit de comprendre en quoi les transformations actuelles de la société sont associées à la dynamique des TIC. Cela change notre rapport à l'espace et au temps. On parle de relations décentralisées, de libre accès à l'information et à l'apprentissage, de la promotion des réseaux sociaux et à la libre utilisation des données et des informations.
- *Open access*, transparence et qualité de la connaissance : Cet enjeu traite d'une question majeure actuellement, la question de l'accès à la connaissance, en se posant la question de sa transparence et de sa qualité. *L'open access* est considérée, depuis les années 90, comme une voie royale pour l'accès gratuit à la connaissance, notamment de travaux de recherche, de publications scientifiques et de supports pédagogiques. La science post-normale nous rappelle l'enjeu important non pas seulement de la production de connaissances, mais de sa qualité et de sa pertinence pour répondre aux défis actuels de la société (Ravetz et Funtowicz, 1994). La question de l'ouverture renvoie à la question de la gratuité et donc aux problématiques des modèles économiques. D'autre part, quel(s) type(s) d'ouverture des données peut fonctionner durablement avec les questions de « confiance », dont les structures d'échanges et financières ont besoin pour bâtir des systèmes pérennes, ou résilients.
- Renforcement des capacités et apprentissage ouvert : Faciliter l'accès à l'information, via le téléphone, l'ordinateur, l'internet, et la production du savoir [\(Mansell](https://www.google.fr/search?hl=fr&tbo=p&tbm=bks&q=inauthor:%22Mansell,+Robin%22) et [Tremblay,](https://www.google.fr/search?hl=fr&tbo=p&tbm=bks&q=inauthor:%22Tremblay,+Ga%C3%ABtan%22) 2013). Il s'agit non seulement de l'accès aux informations, aux campus virtuels… Le savoir renvoie à l'apprentissage dans des contextes d'éducation formelle ou informelle. Il s'acquiert par l'expérience, d'où la nécessité de garantir à tous l'accès aux processus et aux établissements éducatifs formels et informels.
- Technologies de facilitation pour construire des partenariats : Internet est considéré comme une possibilité de collaboration en matière de production et de diffusion des informations. Le mouvement des logiciels libres, les biens communs (questionnements

des droits de propriété, *open access*…), les réseaux sociaux soulignent bien l'importance des technologies pour construire des partenariats pour le développement durable. Il s'agit non seulement du filtrage, du référençage, de l'adaptation et du partage de l'information pour la construction du savoir, mais aussi de la question de la portabilité de ces informations sur différents supports (MIRE, Internet, téléphones mobiles, haut débit ou applications de logiciels, ordinateur, tablette).

• Stimuler les initiatives participatives : Il s'agit ici de stimuler les individus à faire quelque chose par eux-mêmes, en particulier, dans les domaines de la découverte et de la délibération autour des enjeux de développement durable. Les engagements sollicités ici sont relatifs à des projets de recherche-notamment, pour identifier les représentations des acteurs, identifier les formes d'acceptabilité des choix à effectuer, en s'appuyant non seulement sur des expertises scientifiques et techniques mais aussi à l'aide de connaissances vernaculaires. Il s'agit de développer l'autonomisation et la participation des individus, dans le cadre de forums, de démarches délibératives.

#### 8.1.2 L'axe des « Porteurs de connaissance »

Cette évaluation est un exercice de synthèse. Ce qui revient à dire qu'il n'y a qu'un seul point de vue, donc un seul « apporteur de connaissance », qui est l'expertise de l'équipe KerBabel. Il n'y aura donc qu'une seule catégorie appelée « synthèse ». On peut le dire autrement : l'apporteur de connaissance est implicite et n'a qu'un sens de « conteneur » pour la contextualisation des indicateurs. En construisant une Grille de Représentation, les éléments de l'évaluation (indicateurs, arguments, Galeries, SMMAAD, etc ) sont sélectionnés via la catégorisation suivante (les catégories sont logiquement des Objets de la Galerie « Theories, Methods & Tools ») :

- ePLANETe Platform
- Sustainable Development Goals
- Rapport HCERES
- Rapport AERES
- References

La méthode de production du KRR (KerBabel Representation Rack, ou Grille de Représentation) est relativement simple. Il s'agit de passer en revue chaque élément de ePLANETe, contenu dans ePLANETe, afin de rassembler la liste des indicateurs « candidat » à la délibération (dont la pertinence est forte, c'est-à-dire de valeur « 4 » dans le KRR). La [Figure 73](#page-257-0) suivante est un extrait du KRR :

|                                                                                 | Indicator 2804 was found in the RR but is no longer present in the KIK | • Indicator 2809 was found in the RR but is no longer present in the KIK                     |                                                        |                              |                                      |                                            |                                                                                                    |
|---------------------------------------------------------------------------------|------------------------------------------------------------------------|----------------------------------------------------------------------------------------------|--------------------------------------------------------|------------------------------|--------------------------------------|--------------------------------------------|----------------------------------------------------------------------------------------------------|
| Edit<br>View                                                                    | Outline<br>Crosslinks<br><b>Home » Representation Racks</b>            | <b>Representation Rack</b><br>KRR_Economie des savoirs (Building RR for Deliberation Matrix) | <b>Representation Rack Presentation</b>                |                              | <b>Representation Rack Knot View</b> |                                            | <b>GALLERIES</b><br><b>CROSSLINKED</b><br><b>O</b> BROCELIANDE<br>@ DST V5<br><b>MOTSPOTS</b><br><b>LEO VTVC</b> |
| Perspective:<br>$\mathbf v$<br>Expert<br>Restrict to indicator:<br>- Show all - | Perspective value:<br>- Show all - v                                   | Columns:<br>Tabs:<br>Scenarios v<br><b>Tools</b><br>$\pmb{\mathrm{v}}$                       |                                                        |                              |                                      |                                            |                                                                                                    |
| Regenerate<br>ePLANETe Platform                                                 | <b>Sustainable Development Goals</b>                                   | <b>Rapport HCERES</b>                                                                        | <b>Rapport AERES</b>                                   | Reference                    |                                      |                                            | <b>BROCELIANDE</b><br><b>DST V5</b><br><b>HOTSPOTS</b><br><b>LES KIKS</b>                                        |
|                                                                                 | Recherche/                                                             | Recherche/ $\blacksquare$                                                                    | Education/                                             |                              | Education/                           | <b>Total</b>                               | <b>METHODS &amp; TOOLS</b>                                                                                       |
|                                                                                 |                                                                        | Pas d'indicateur<br>$\overline{4}$                                                           |                                                        |                              |                                      |                                            | <b>PARTNERS</b><br>↘<br>PEOPLE                                                                                   |
|                                                                                 |                                                                        | M2 Dynamiques des pa<br>$\overline{4}$                                                       |                                                        |                              |                                      |                                            |                                                                                                    |
|                                                                                 |                                                                        | FUNTOWICZ S., O'CONN<br>$\overline{4}$                                                       |                                                        |                              |                                      |                                            | <b>RELATED</b>                                                                                                   |
|                                                                                 |                                                                        | <b>Gallery Communities</b><br>4                                                              |                                                        |                              |                                      |                                            |                                                                                                    |
|                                                                                 | Pas d'indicateur<br>$\overline{4}$                                     | M2 Gouvernance des t<br>$\overline{4}$                                                       |                                                        |                              |                                      |                                            | <b>DELIBERATION MATRIX</b>                                                                                       |
| ODD                                                                             | <b>Gallery Broceliande</b><br>$\overline{4}$                           | O'CONNOR M., "Social<br>$\overline{4}$                                                       | Pas d'indicateur                                       | $\overline{4}$               | Pas d'indicateur<br>68<br>4          | <b>Dates</b><br><b>Status</b><br>DM Type 3 |                                                                                                    |
|                                                                                 | Gallery Yggdrasil<br>$\overline{4}$                                    | <b>Gallery Partners</b><br>4                                                                 |                                                        |                              |                                      |                                            | scope                                                                                                    |
|                                                                                 |                                                                        | Master2_Innovations                                                                          | 4                                                      |                              |                                      |                                            | DM_Economie 2017<br>Open                                                                                         |
|                                                                                 |                                                                        | Gallery_People                                                                               | 4                                                      |                              |                                      |                                            | des savoirs<br>Apr 6                                                                                             |
|                                                                                 |                                                                        | Master2_Mediation Mu<br>$\overline{4}$<br>$\overline{4}$                                     |                                                        |                              |                                      |                                            | 2017<br>Phl Test DM3b Jun<br>Open                                                                                |
|                                                                                 |                                                                        | O'CONNOR, M. (2006),<br>M2 Analyse économiqu<br>$\overline{4}$                               |                                                        |                              |                                      |                                            | 16                                                                                                    |
|                                                                                 |                                                                        |                                                                                              |                                                        |                              |                                      |                                            |                                                                                                    |
|                                                                                 |                                                                        |                                                                                              | Pas d'indicateur                                       | 4                            |                                      |                                            |                                                                                                    |
|                                                                                 | Pas d'indicateur<br>$\overline{4}$                                     |                                                                                              | <b>Portail AGREGA</b>                                  | 4                            |                                      |                                            |                                                                                                    |
|                                                                                 | <b>Gallery Communities</b><br>$\overline{4}$                           |                                                                                              | Gallery K4U                                            | 4                            |                                      |                                            |                                                                                                    |
|                                                                                 | Gallery Kerbabel Del<br>$\overline{4}$                                 |                                                                                              | Portail D2SOU                                          | 4                            |                                      |                                            |                                                                                                    |
|                                                                                 | <b>Portail EURBANLAB</b><br>$\overline{4}$                             | Pas d'indicateur<br>4                                                                        | Gallery Territorial                                    | 4                            | Pas d'indicateur                     | 4                                          |                                                                                                    |
|                                                                                 | <b>Gallery Partners</b><br>4                                           | Gallery_People<br>$\overline{4}$<br>$\overline{4}$                                           | Gallery Sustainabili                                   | $\overline{\mathbf{4}}$<br>4 | Portail SCLC                         | $\overline{4}$                             |                                                                                                    |
|                                                                                 | Gallery Kerbabel Rep<br>$\overline{4}$                                 | Doorway KerBabel<br>Projet Gouverne (Eau)<br>$\overline{4}$                                  | <b>Gallery Communities</b><br><b>Portail EURBANLAB</b> | $\overline{4}$               | <b>Gallery Communities</b>           | 4                                          |                                                                                                    |
|                                                                                 | Portail SCLC<br>4                                                      | <b>Portail AGREGA</b><br>$\overline{A}$                                                      | Gallery Virtual Gard                                   | 4                            | Portail AGREGA                       | 4                                          |                                                                                                    |
| Mass Part                                                                       | <b>Gallery Newsreels</b><br>$\overline{4}$                             | Développement DRUPAL<br>$\overline{4}$                                                       | <b>Gallery Newsreels</b>                               | 4                            | UE Médiation multimé                 | $\overline{4}$                             |                                                                                                    |
|                                                                                 | 4<br>Gallery_People                                                    | Portail D2SOU<br>$\overline{4}$                                                              | <b>Gallery Partners</b>                                | 4                            | <b>Gallery Partners</b>              | $\overline{4}$<br>240                      |                                                                                                    |
|                                                                                 | Gallery K4U<br>4                                                       | FRAME B. & M. O'CONN 4                                                                       | <b>Portail SCLC</b>                                    | 4                            | Portail D2SOU                        | $\overline{4}$                             |                                                                                                    |
|                                                                                 | Développement DRUPAL 4                                                 | <b>Gallery Communities</b><br>$\overline{4}$                                                 | Gallery Kerbabel Del                                   | $\overline{4}$               | <b>UE_NTIC and Learning</b>          | $\overline{4}$                             |                                                                                                    |
|                                                                                 | Gallery Kerbabel Ind<br>$\overline{4}$                                 | <b>Portail EURBANLAB</b><br>$\overline{4}$                                                   | <b>Gallery Babel Gardens</b>                           | $\overline{4}$               | Développement DRUPAL                 | $\overline{4}$                             |                                                                                                    |
|                                                                                 |                                                                        |                                                                                              |                                                        |                              | Gallery_People                       | 4                                          |                                                                                                    |
|                                                                                 | <b>Gallery Broceliande</b><br>4                                        | $\overline{4}$                                                                               |                                                        | 4                            |                                      |                                            |                                                                                                    |
|                                                                                 | <b>Portail AGREGA</b><br>$\overline{4}$                                | <b>Gallery Partners</b><br>Portail SCLC<br>$\overline{4}$                                    | Gallery Kerbabel Ind<br>Gallery_People                 | l4                           | <b>Portail EURBANLAB</b>             | $\overline{4}$                             |                                                                                                    |
|                                                                                 | Gallery Sustainabili<br>$\overline{4}$                                 |                                                                                              | Développement DRUPAL 4                                 |                              |                                      |                                            |                                                                                                    |
|                                                                                 | $\overline{4}$<br><b>Gallery Babel Gardens</b>                         |                                                                                              | <b>Gallery Broceliande</b>                             | 4                            |                                      |                                            |                                                                                                    |
|                                                                                 | Portail D2SOU<br>$\overline{4}$                                        |                                                                                              | <b>Gallery Yggdrasil</b>                               | 4                            |                                      |                                            |                                                                                                    |

<span id="page-257-0"></span>*Figure 73 : Extrait du KRR sur l'évaluation de l'économie des savoirs par ePLANETe*

## 8.1.3 Les indicateurs « candidats » à l'évaluation, préparés par le KRR

La vue « Représentation Rack Knot View » fournit le récapitulatif suivant, c'est-à-dire la liste des indicateurs (seuls seront présentés à la Matrice de Délibération les indicateurs de pertinence « forte », de valeur « 4 »). Voir l'annexe [1.1](#page-340-0) pour la liste complète et contextualisée par chacun des axes.

## 8.1.4 L'axe des « Parties prenantes » (ou *stakeholder*)

Ici, nous utilisons la structure de la Matrice de Délibération mais d'une façon plus abstraite. En effet, les « parties prenantes » sont les six Doorways de ePLANETe. On peut en effet imaginer qu'une catégorie d'évaluateur « regarde » les propositions de la plateforme de chacun des six angles de vue, ou centre d'intérêt. Il s'agit donc de :

• KERBABEL,

- TOUTATIS,
- TALIESIN,
- CAMELOT,
- FAIRGROUND,
- MERLIN

#### <span id="page-258-0"></span>8.1.5 L'axe des « Objets à Comparer (OAC) »

Cet axe va fournir en fait quatre perspectives. Nous cherchons à évaluer si ePLANETe apporte les outils adéquates à une structure collaborative pour l'éducation et le développement durable. Nous établissons donc les valeurs de cet axe comme contribution de la plateforme par rapport à cette ambition. Nous définissons les valeurs comme :

- moyen pour la recherche,
- objet de recherche,
- moyen pour l'éducation,
- objet pour l'éducation.

## 8.2 Evaluation

L'originalité de cette démarche tient aussi à une démarche novatrice de structuration de la Matrice de Délibération. En effet, habituellement les paniers d'indicateurs (ou plus exactement de « bouts de connaissance ») pour exprimer les jugements sont constitués d'indicateurs quantitatifs, d'indicateurs qualitatifs mais aussi d'arguments. Dans le cadre de cette démarche d'auto-évaluation, nous mobilisons aussi les éléments constitutifs d'ePLANETe. Il s'agit de :

- Galeries (BROCELIANDE, YGGDRASIL, PEOPLE…)
- Activités de recherche (projets de recherche (EJOT, AMORAD…), documentation des Conférences (notamment dans BROCELIANDE), documentation des projets de recherche (ROADMAP EJOLT, par exemple), etc.
- Activités pédagogiques (Présentation des Mentions, des Masters et des UE dans YGGDRASIL, innovations pédagogiques à l'aide du DIGISCOPE/MIRE)
- Supports pédagogiques (Modules pédagogiques (Agrignostics, par exemple) et Kit pédagogiques dans BROCELIANDE),
- Documents téléchargeables (Article, Rapport, Thèse, Guide d'utilisateurs… dans toutes les galeries en lien avec les JARDINS DE BABEL)

Nous avons aussi introduit des objectifs institutionnels comme éléments mobilisable dans les paniers d'indicateurs pour exprimer un jugement. Il s'agit notamment :

• Les 17 objectifs de développement durable

Les valeurs des significations retenus pour exprimer les jugements sont :

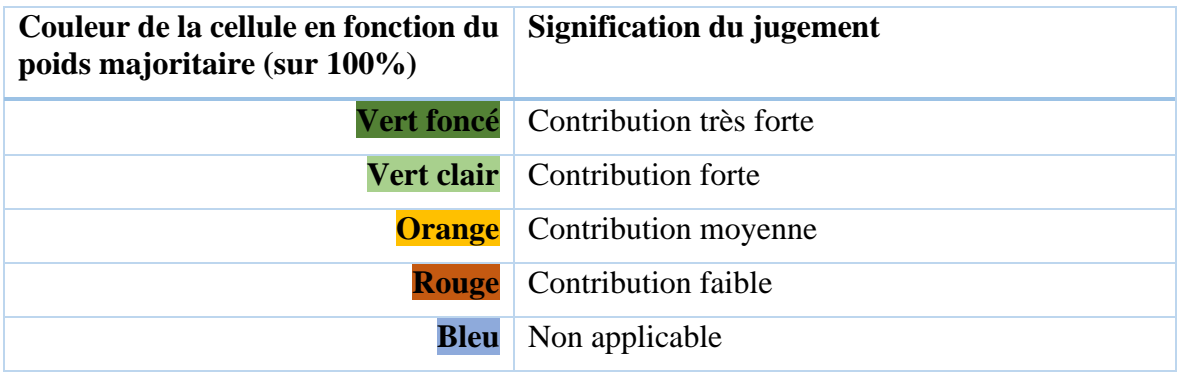

L'évaluation de ePLANETe, passe en résumé par la mobilisation de plusieurs Galeries : « Les KIKs », « Theories, Methods & Tools », et « KerDST v5 ». Pour assembler les objets nécessaires à l'évaluation voici l'ordre suivi. Cet ordre montre le cheminement le plus court mais il n'a aucune valeur coercitive. Le processus de construction, de découverte ou d'apprentissage se veut « ouvert ». Il n'y a que les liaisons « techniques » entre certains Objets qui doivent être respectées dans un ordre précis, et elles sont peu nombreuses dans ce cas) :

- a. Création du Chantier, dans la Galerie KerDST v5,
- b. Création de l'Objet KIK, dans la Galerie Les KIKs, suivi de la création d'un « crosslink technique » avec le Chantier créé précédemment,
- c. Création des Objets indicateurs « enfants » du KIK précédemment créé. L'ajout d'indicateurs peut se faire à tout moment. Créer les « crosslink techniques » avec les Objets de la Galerie « Theories, Methods & Tool »s pour le fonctionnement ultérieur de la Grille de Représentation. Ces « crosslinks » peuvent être établis à tout moment. Seuls les indicateurs associés avec les Objets de la Galerie « Theories, Methods & Tools » apparaitront dans le KRR.
- d. Optionnellement, création de « crosslink techniques » de type « Lookup Lookup » entre les indicateurs et l'Objet de l'« algorithme » K4U, dans la Galerie « Theories, Methods & Tools ». Cela va créer automatiquement des tables de Likert. Elles sont à remplir par la suite au niveau de l'Objet K4U, via l'onglet « Build the Lookup tables ». Cela peut se faire à tout moment, cependant il ne faut pas oublier de regénérer les diagrammes des évaluations K4U, dans la Galerie « KerDST v5 », si des valeurs sont ajoutées ou modifiées dans les tables de Likert. Un bouton rouge existe à cet effet en bas de la page. Cela sera bien-sûr automatique dans une version ultérieure.
- e. Retour dans la Galerie « KerDST v5 » pour créer un Objet Grille de Représentation (KRR), « enfant » du Chantier créé en « a ». C'est de cette façon que le KRR saura quel KIK utiliser (étant lui-même associé via « crosslink technique » avec le Chantier. Tant que ce « crosslink » n'est pas établi, les indicateurs n'apparaîtront pas. Il faut préciser que le KRR est à destination d'une évaluation de type Matrice de Délibération (DM type 3). Création des valeurs des axes.
- f. Sélection des indicateurs « candidats » (voir [Figure 73](#page-257-0) et ci-dessus)
- g. Création de la Matrice « enfant » du KRR précédemment créé. Les valeurs des axes Enjeux et Objets à Comparer sont automatiquement obtenu depuis le KRR. Créer les valeurs de l'axe « parties prenantes » (*Stakeholder*). La figure de la page suivante

illustre la Matrice que l'on va finalement utiliser et décrire dans le chapitre « [8.3](#page-262-0) [Interprétation des résultats de](#page-262-0) l'autoévaluation ». On remarque que seul l'axe « stakeholder » est décrit explicitement. Les valeurs des axes « enjeux » et « Objet à Comparer » seront automatiquement celles du KRR, « parent » de la Matrice de Délibération.

Il est à noter que pour cette évaluation nous avons utilisé le dispositif de bout en bout. Nous avons donc constitué une Grille de Représentation pour apporter les indicateurs candidats, utilisés par la suite dans la

La page suivante montre le paramétrage de l'Objet « DM\_Economie du savoir ». « DM » est un raccourci habituel pour « Deliberation Matrix ».

# The Gallery of Deliberation<br>Support Tools (v5)

Delibe

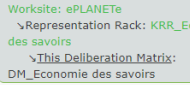

**OBJECT MAP** 

#### on Matrix Deliberation Matrix Presentation

#### Home » Multicriteria Evaluations » Deliberation Matrixes

#### DM\_Economie des savoirs

View Edit Outline Crosslinks<br>Deliberation Matrix Knot View

Deso Description:<br>Cette matrice associé à la Grille de Représentation Economie des Savoirs permet d'évaluer l'état des<br>activités scientifiques et pédagogiques réalisées dans les laboratoires C3ED et REEDS de 1998 à 2015.

#### **CROSSLINKS**

GALLERIES

**CROSSLINKED** 

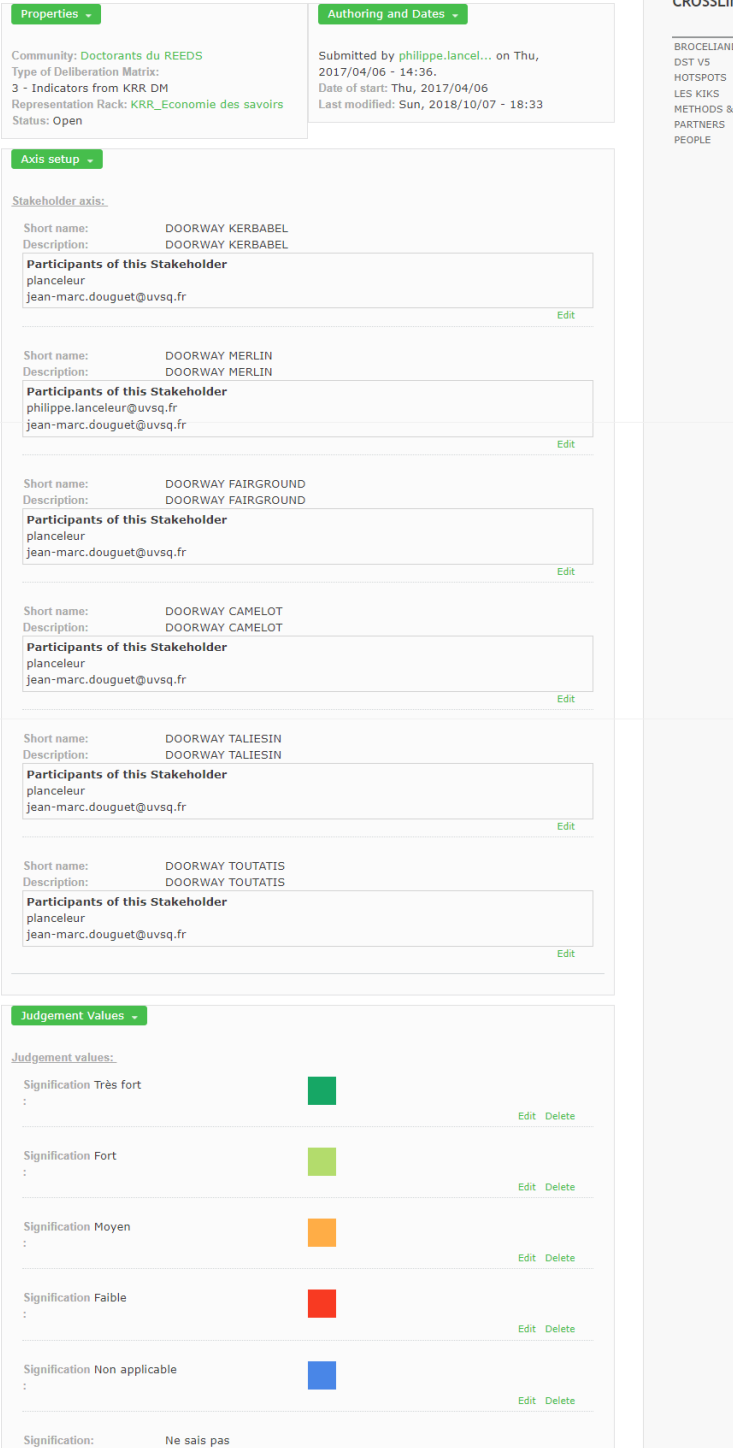

#### $\equiv$ **IDE** TOOLS

リンソ

ノンンン

CROSSLINKED<br>© BBOCELIANDE<br>© DST VS<br>© HOTSPOTS<br>© HETHODS & TOOLS<br>© PARTNERS<br>© PEOPLE

*Figure 74: La Matrice de Délibération « Contribution d'ePLANETe à l'économie des savoirs »*

Edit Delete

L'algorithme d'agrégation des valeurs pondérées (de 0% à 100%) pour chaque cellule de la Matrice de Délibération est unique aujourd'hui. Le pourcentage résultant le plus élevé s'affichera, si plusieurs indicateurs sont inscrits dans une cellule. En cas d'égalité arithmétique (par exemple 50% pour la signification « Très fort » et 50% pour la signification « Faible », la signification la plus élevée dans la liste des significations sera privilégiée. Ce sera « Très fort » dans cet exemple : voir la [Figure 75](#page-262-1) ci-dessous). Il est prévu de pouvoir choisir plusieurs façons de comptabiliser l'agrégation. La Galerie « Theories, Methods & Tools » est prévue pour être liée via un « crosslink technique » avec un Objet de type « algorithme de Matrice de Délibération », comme cela fonctionne déjà pour le « K4U ». Cette fonctionnalité n'est pas encore en place, il existe donc pour le moment un unique algorithme en vigueur tel que décrit précédemment, et intégré à la Galerie KerDST v5.

On pourra observer que la pondération n'a pas été utilisée dans cette évaluation de ePLANETe, n'ayant pas de sens dans cette analyse. Dans ce cas les pondérations sont à zéro (valeur 0%). La signification agrégée résultante est calculée comme dans le cas d'une égalité, la plus haute signification dans la liste ayant la faveur.

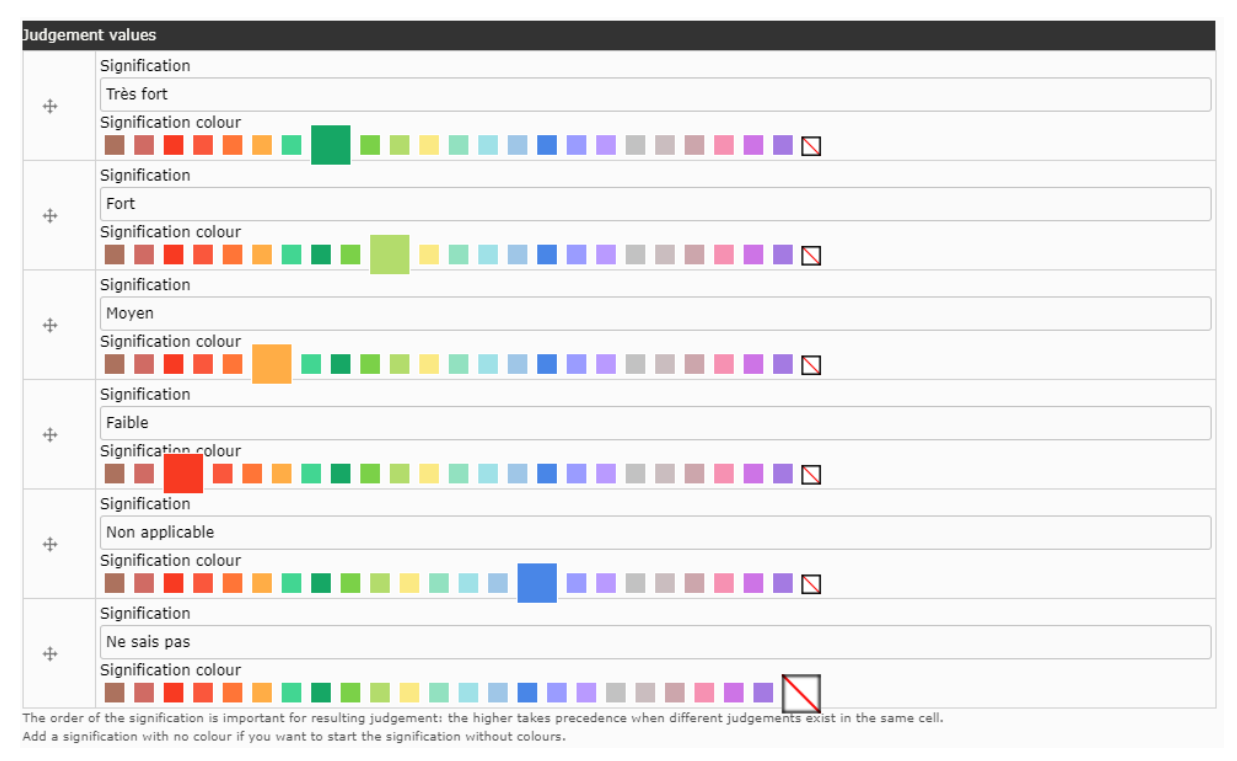

<span id="page-262-1"></span>*Figure 75: Liste des significations pour appliquer les jugements dans une cellule de Matrice de Délibération*

#### <span id="page-262-0"></span> $8.3$ Interprétation des résultats de l'autoévaluation

Ce sous chapitre explicite les résultats proposés dans l'autoévaluation de la contribution d'ePLANETe à l'économie des savoirs. Les résultats sont présentés sous deux angles agrégés différents :

- Vue de l'ensemble des évaluations pour toutes les Doorways (axe « Parties prenantes »)
- Vue de l'ensemble des évaluations pour toutes les perspectives (axe « Objets à Comparer »)

#### 8.3.1 Résultats agrégés des résultats de l'évaluation observés depuis l'axe « Parties prenantes »

La Matrice de Délibération est en trois dimensions, on peut donc « tourner » ce cube sur un des trois axes pour observer les « tranches » constituées des deux autres axes. La vue selon cette perspective (axe « Parties prenantes ») permet de voir les « tranches » matricielles de chacune des Doorway.

Nous exposons ci-dessous les résultats agrégés des évaluations de chaque Doorway. Chaque couleur est donc la résultante agrégée des valeurs indicateurs retenus dans chaque cellule.

Le [Tableau 12](#page-266-0) du chapitre [8.3.2,](#page-265-0) à la suite des matrices présentées ici, fournit une explication résumée de l'adéquation croisée entre l'axe des « enjeux » et des « Parties prenantes », c'està-dire entre les enjeux et les perspectives de recherche et d'enseignement. Ce tableau permet de comprendre le sens de l'analyse.

#### *8.3.1.1 Analyse détaillée de la contribution de la DOORWAY KERBABEL aux défis de l'économie des savoirs*

Voici l'état de la matrice pour la perspective « Doorway KERBABEL ». Chaque cellule reçoit la couleur agrégée des indicateurs pondérés qui la remplit.

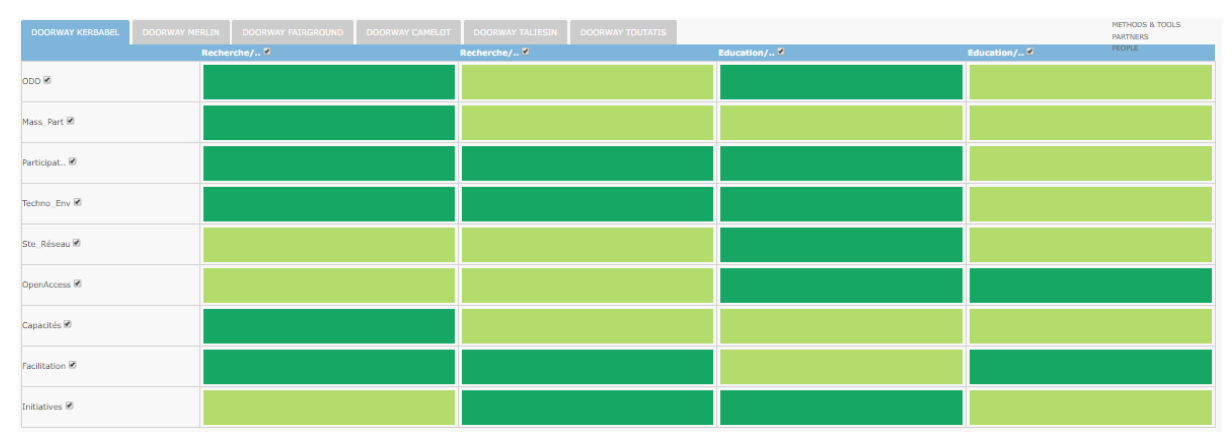

Voici, dans le ci-dessous, l'argumentaire utilisé, c'est-à-dire l'ensemble des indicateurs ou arguments utilisés dans chaque cellule pour obtenir les résultats agrégés obtenus pour cette Doorway.

Dans ce document, nous ne retranscrivons que les détails de la Doorway KERBABEL, dans un souci de bonne compréhension des mécanismes de l'analyse. Pour des économies de place, nous renvoyons le lecteur vers les résultats en ligne :

[https://proxy.eplanete.net/galleries/dst/node/163/samclient\\_dm\\_display](https://proxy.eplanete.net/galleries/dst/node/163/samclient_dm_display)

#### *8.3.1.2*

*8.3.1.2 Analyse détaillée de la contribution de la DOORWAY MERLIN aux défis de l'économie des savoirs*

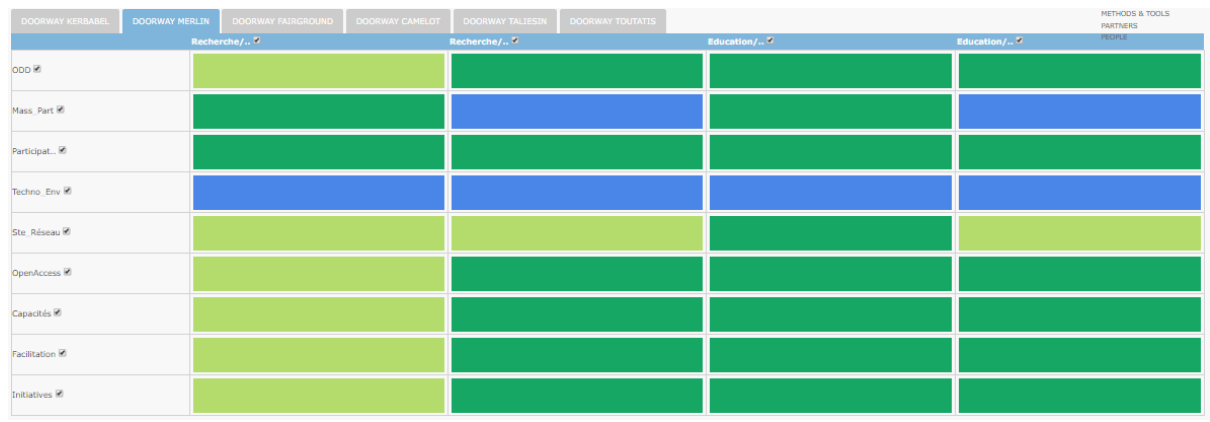

*8.3.1.3 Analyse détaillée de la contribution de la DOORWAY FAIRGROUND aux défis de l'économie des savoirs*

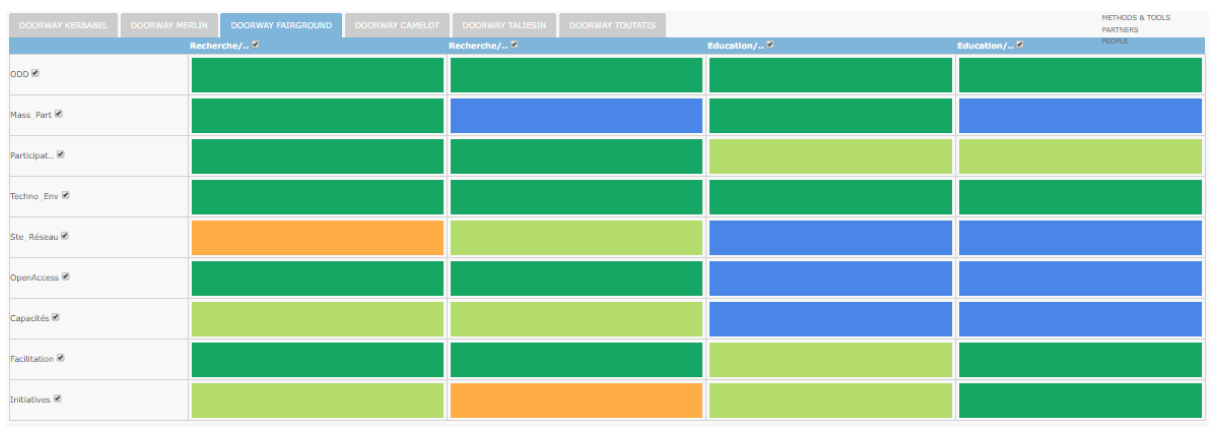

*8.3.1.4 Analyse détaillée de la contribution de la DOORWAY CAMELOT aux défis de l'économie des savoirs*

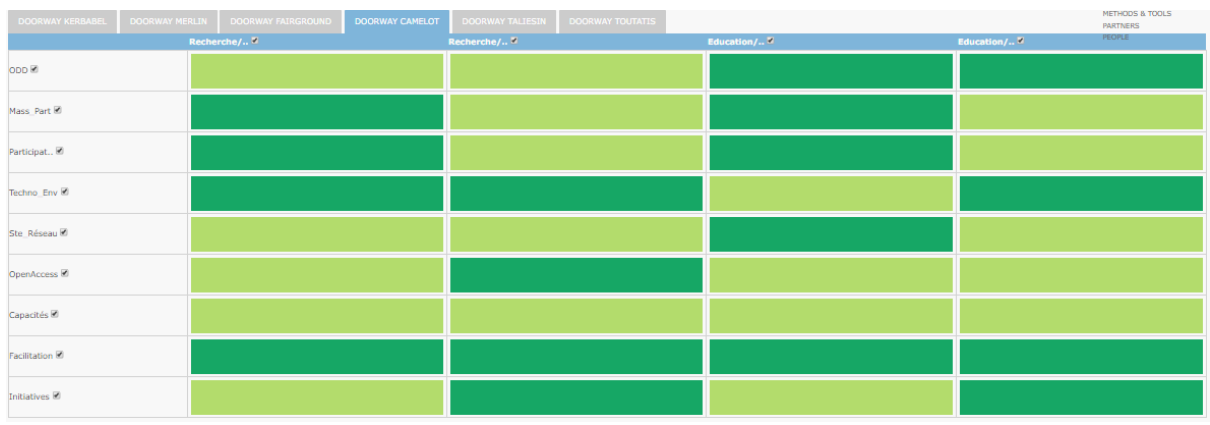

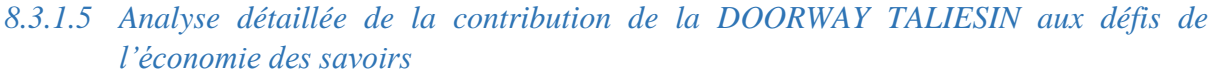

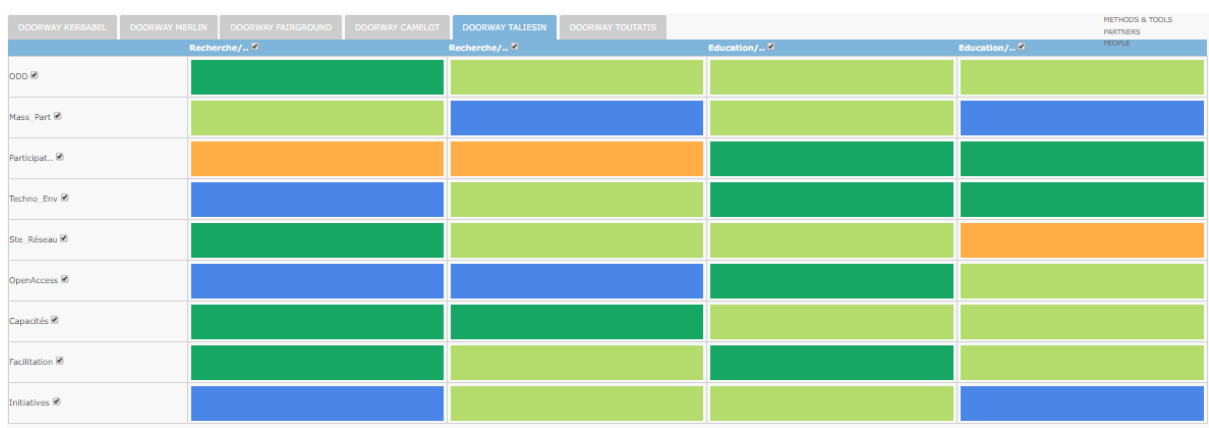

*8.3.1.6 Analyse détaillée de la contribution de la DOORWAY TOUTATIS aux défis de l'économie des savoirs*

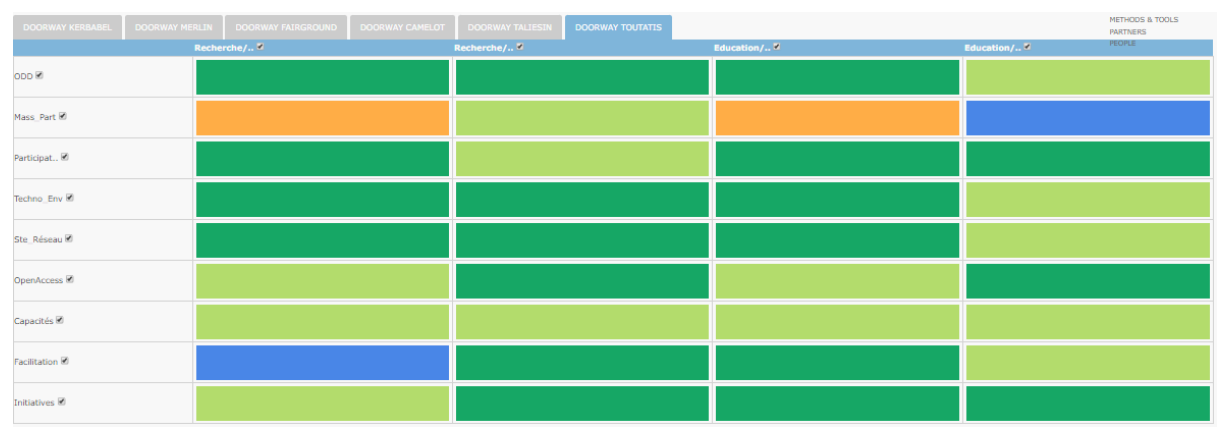

#### <span id="page-265-0"></span>8.3.2 Explication résumée des matrices d'évaluation

Dans le [Tableau 12](#page-266-0) ci-dessous nous trouvons un résumé de l'analyse croisée (ou contextualisée) entre les « enjeux » et les perspectives pour « la recherche et l'éducation ». Ce tableau présente une synthèse de la contribution de la plateforme ePLANETe à l'économie de la connaissance, à travers les enjeux croisés avec les perspectives pour la recherche et l'éducation, comme objet ou moyen.

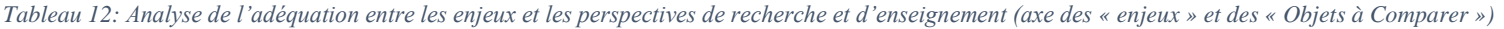

<span id="page-266-0"></span>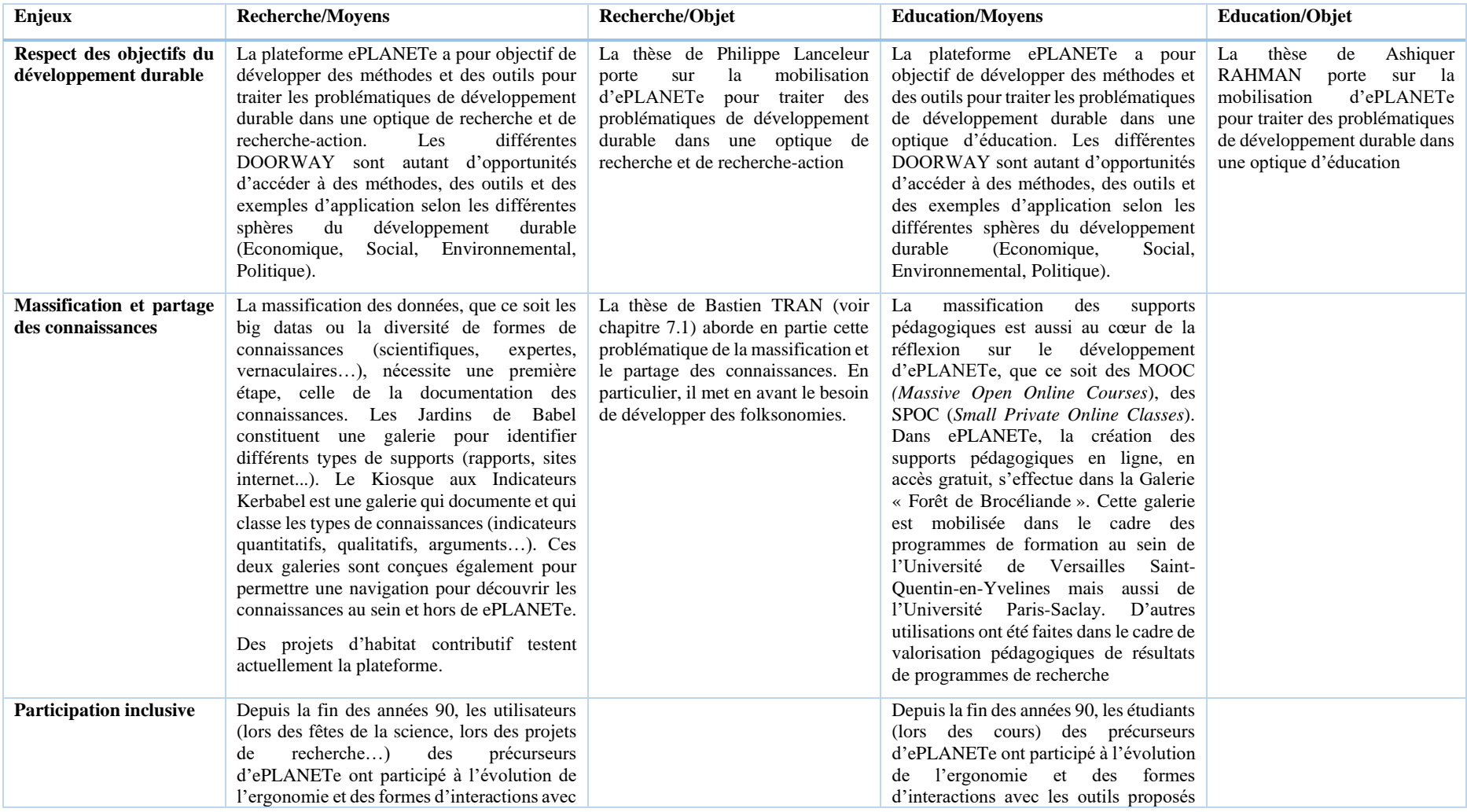

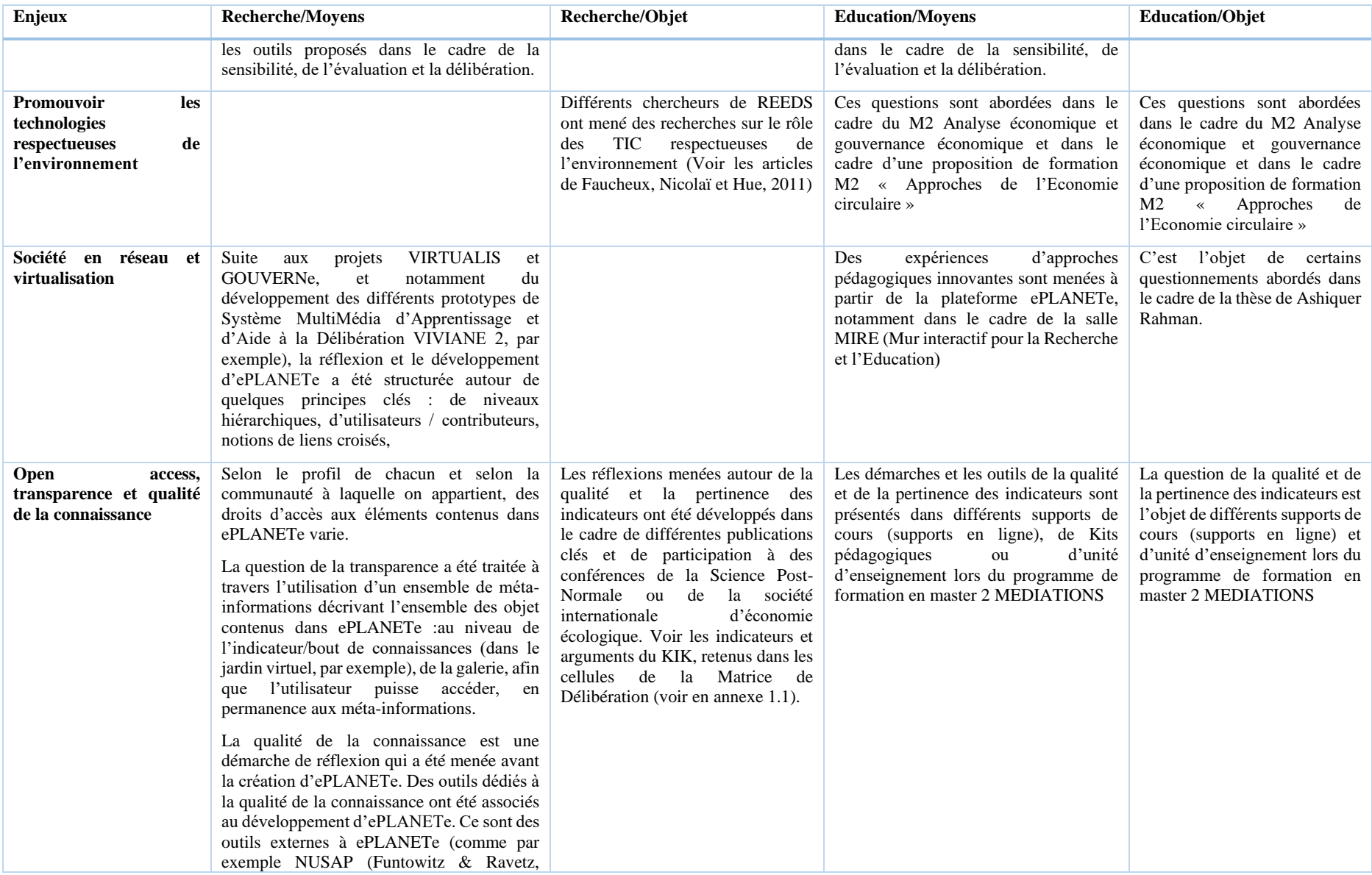

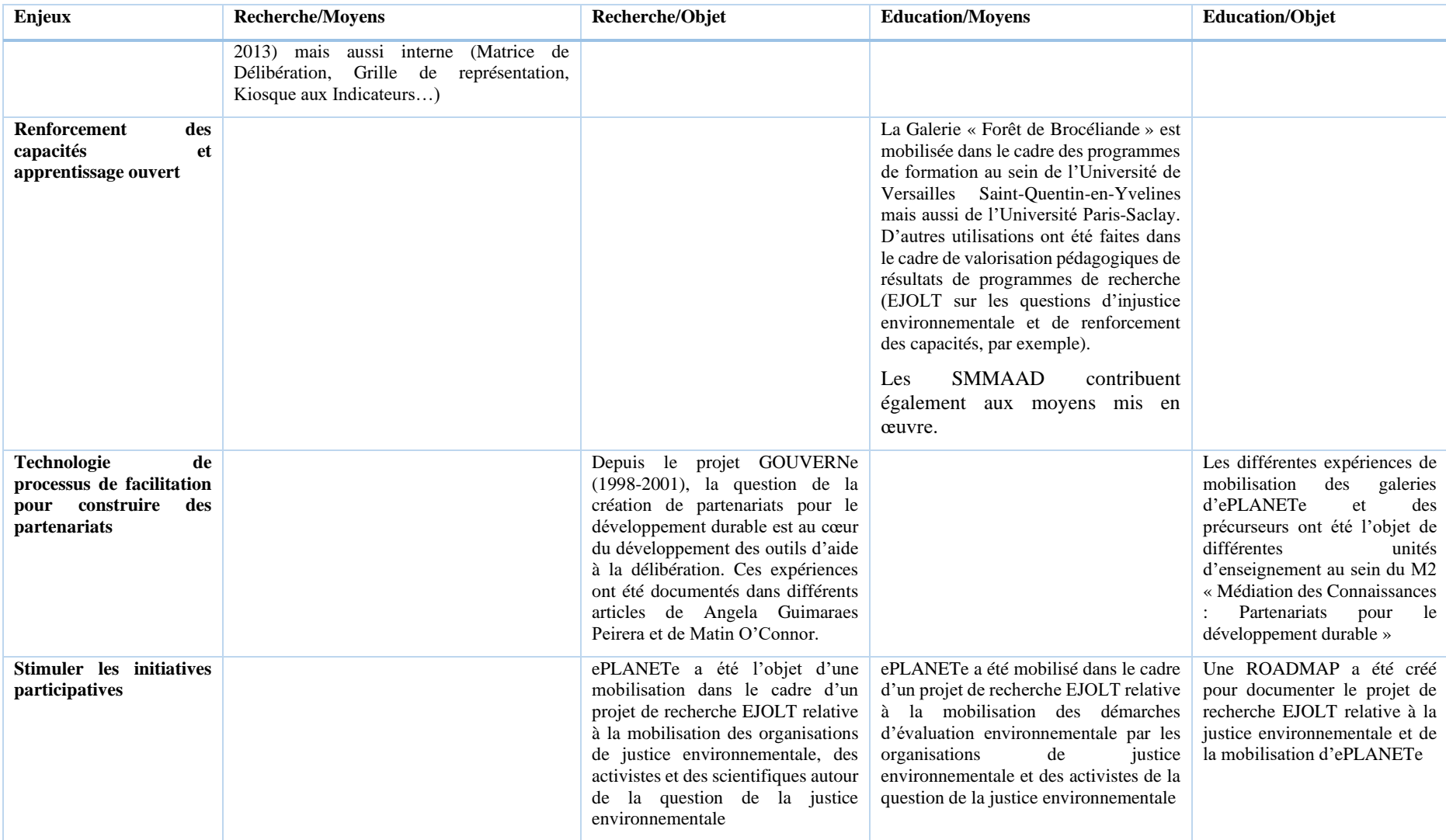

#### 8.3.3 Résultats agrégés des résultats de l'évaluation observes depuis l'axe « Objets à Comparer »

Les « Objets à Comparer » vont être traduits en quatre perspectives, comme nous l'avons expliqué au chapitre [8.1.5.](#page-258-0)

Ci-dessous, nous présentons l'analyse de la contribution de la plateforme ePLANETe aux défis de l'économie des savoirs. Quatre angles ont été retenus : La contribution d'ePLANETe (1) comme moyen pour les activités de recherche, (2) comme objet de recherche, (3) comme moyen pour les activités d'éducation, (4) comme objet d'éducation.

#### *8.3.3.1 Moyen de recherche*

Les domaines de mobilisation de la plateforme ePLANETe comme moyen pour mener des activités de recherche et de recherche-action s'insèrent principalement sur l'action 17 des Objectifs de Développement Durable (ODD) de l'ONU (voir [Figure 76](#page-270-0) ci-dessous) : établir un partenariat pour le développement durable.

ePLANTe offre trois approches pour construire les partenariats :

- Evaluation environnementale : la démarche INTEGRAAL et la Matrice de Délibération
- Analyse intégrée : articulation de différents outils pour représenter une situation
- Médiation des connaissances : la médiation multi-média des connaissances (via les jardins virtuels) permet la contribution et l'appropriation des acteurs.

Différents domaines d'application qui ont été développés à l'aide de ePLANETe. Ils recouvrent également d'autres ODD :

- Industrie, Innovation et infrastructure,
- Veilles et communautés durables,
- Consommation et productions responsables,
- Mesures relatives à la lutte contre les changements climatiques,
- Vie aquatique
- Vie terrestre

#### DM Economie des savoirs

| Perspective value:<br>Perspective:<br>Object to compare v<br>- Show all -<br>Restrict to indicator:<br>- Show all -<br>Regenerate Reset | Columns:<br>Stakeholder <b>v</b><br>$\mathbf{v}$ |                       |                       |                |                       | $\mathbf{v}$          |  |  |  |
|----------------------------------------------------------------------------------------------------|--------------------------------------------------|-----------------------|-----------------------|----------------|-----------------------|-----------------------|--|--|--|
| $\blacksquare$ Toggle indicators                                                                                                    |                                                  |                       |                       |                |                       |                       |  |  |  |
| Recherche/Moyen<br>Recherche/Objet                                                                                                    | Education/Objet<br>Education/Moyen               |                       |                       |                |                       |                       |  |  |  |
|                                                                                                    | <b>DOORWAY KE., W</b>                            | <b>DOORWAY ME., M</b> | DOORWAY FA., <b>W</b> | DOORWAY CA., N | <b>DOORWAY TA., N</b> | <b>DOORWAY TO., 2</b> |  |  |  |
| ODD <sup>12</sup>                                                                                                    |                                                  |                       |                       |                |                       |                       |  |  |  |
| Mass_Part                                                                                                    |                                                  |                       |                       |                |                       |                       |  |  |  |
| Participat                                                                                                    |                                                  |                       |                       |                |                       |                       |  |  |  |
| Techno_Env <sup>@</sup>                                                                                                    |                                                  |                       |                       |                |                       |                       |  |  |  |
| Ste_Réseau                                                                                                    |                                                  |                       |                       |                |                       |                       |  |  |  |
| OpenAccess <sup>Ø</sup>                                                                                                    |                                                  |                       |                       |                |                       |                       |  |  |  |
| Capacités <sup>[2]</sup>                                                                                                    |                                                  |                       |                       |                |                       |                       |  |  |  |
| Facilitation <sup>2</sup>                                                                                                    |                                                  |                       |                       |                |                       |                       |  |  |  |
| Initiatives <sup>[2]</sup>                                                                                                    |                                                  |                       |                       |                |                       |                       |  |  |  |

<span id="page-270-0"></span>*Figure 76: La contribution d'ePLANETe comme moyen pour les activités de recherche*

Les questions relatives à la participation inclusive, à la massification et au partage des connaissances se structurent autour de l'identification et l'utilisation des connaissances, sous formes d'indicateurs quantitatifs, qualitatifs ou des arguments tels qu'exprimés par des acteurs. Différentes formes d'activités sont proposées (systèmes participatifs, délibératifs, au sein d'une même salle (MIRE, par exemple), ou lors de restitution collective…). Les acteurs s'expriment principalement en tant que :

- La mobilisation des acteurs comme porteurs de connaissances par exemple dans les galeries telles que le Kiosque aux Indicateurs, la Grille de Représentation, les Jardins Virtuels.
- La mobilisation des acteurs comme des *Stakeholders* dans la galerie KerDST, où ils peuvent exprimer des jugements

L'originalité d'ePLANETe est de construire et d'animer différentes modes d'interactions des acteurs avec les formes de connaissances afin de répondre aux enjeux de développement durable. Une partie de la plateforme est construite dans une idée de partage, d'*open access*, que ce soit dans le partage des modules développés en DRUPAL et dont le code est partagé dans la communauté des développeurs DRUPAL, ou l'accessibilité des résultats de la recherche sur des portails (AGREGA, SLSC…).

Principalement mis en évidence dans le projet EJOLT, mais au cœur de l'ensemble des projets de recherche et de recherche-action, le renforcement des capacités et l'apprentissage collectif est au cœur de cette plateforme ePLANETe en étant un moyen de facilitation pour construire des partenariats et pour développer des initiatives pour répondre aux enjeux de développement durable.

#### *8.3.3.2 Objet de recherche*

Les projets européens de recherche GOUVERNe, VIRTUALIS et ALARM ont particulièrement été importants en proposant une réflexion approfondie sur les questions d'utilisation des TIC dans le cadre des problématiques de développement durable (eau, agriculture, biodiversité), que ce soit les questions d'appropriation des TIC, des formes d'apprentissage et de approches métacognitives, de la qualité de la connaissance pour

développer des outils des sensibilisation, d'évaluation et d'aide à la délibération (voir [Figure](#page-271-0)  [77](#page-271-0) ci-dessous).

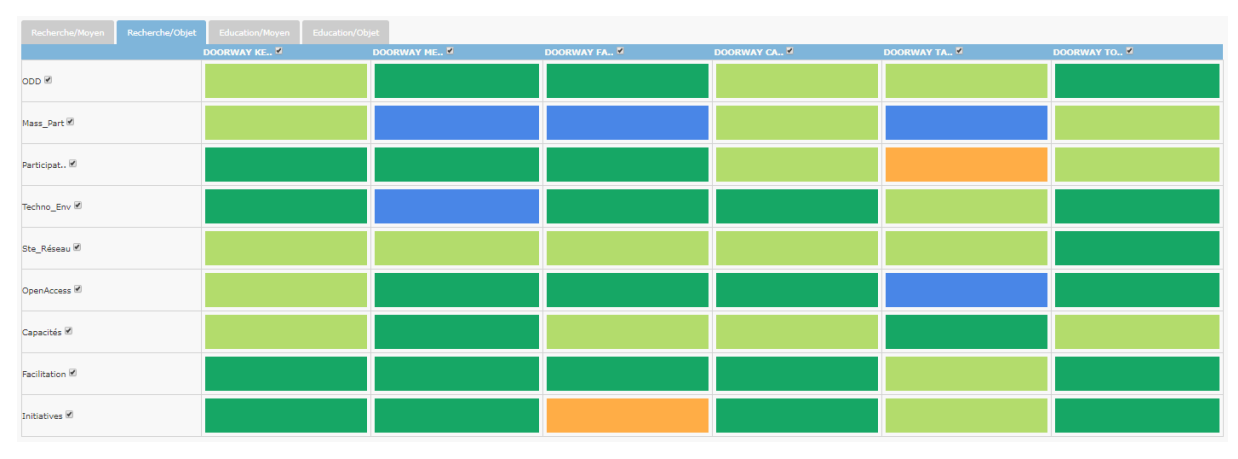

<span id="page-271-0"></span>*Figure 77 : La contribution d'ePLANETe comme objet de recherche*

Depuis 1998, un ensemble de travaux de thèse, d'articles et de participation à des conférences a été développé pour analyser la mobilisation de la plateforme ePLANETe et de ses précurseurs. Notons particulièrement le travail de thèse :

- AMORSI, N. (2013). « *La gestion durable de l'eau : L'apport de la matrice de délibération à l'évaluation économique. Etudes de cas : La nappe des calcaires De Champigny.* » Thèse de doctorat, Université de Versailles Saint Quentin (UVSQ).
- MAXIM, L. (2008). « *Mobilisation d'un outil multimédia d'aide à la délibération pour l'analyse socio- économique des changements de la biodiversité. Réflexions autour de trois études de cas, à l'échelle régionale (Île-de-France), nationale (France) et continentale (Europe).* » Thèse en Sciences Economiques de l'Université de Versailles Saint-Quentin-en-Yvelines, 600 pp.
- DA CUNHA, C. (2010). *« Quelle Prise En Compte De La Biodiversité Dans Les Enjeux De Performances Des Activités Agricoles En Île-De-France ? Expérimentation D'une Méthode D'évaluation Participative Multicritères*. » Thèse de doctorat, Université de Versailles Saint-Quentin-en-Yvelines (UVSQ).
- BROU, E. (2014). « *Gouvernance des Ressources Naturelles : Contribution méthodologique d'une démarche multicritère à composante délibérative. Application au projet de définition du plan de gestion des marais côtiers Tanoé-Ehy* », Directeur de thèse : M. O'Connor (REEDS/OVSQ/ UVSQ).
- VALLEJO, J. (2019). « *La dette écologique dans l'analyse économique. Le cas du projet Yasuni-ITT en Équateur* », thèse co-dirigée avec M. O'Connor (Paris Saclay)
- BITTENCOURT, M. (2017). « *Sustainability assessment of the university buildings: an application of a multi-criteria and multi-actor tool to help the decision-making process*», thèse co-dirigée par J.-M. Douguet et K. Pinto Silva (REEDS/OVSQ/ UVSQ).
- HINI, S. (2017). « *Le logement social à l'ère de la précarité énergétique ?* », thèse codirigée par J.-M. Douguet et K. Pinto Silva (REEDS/OVSQ/ UVSQ).
- GASSAMA, I. (2016). « *Du rendement soutenu à l'aménagement forestier durable : Quelle gouvernance pour le Québec?* », thèse co-dirigée avec Luc Bouthillier (Département des sciences du bois et de la forêt, Faculté de foresterie, de géographie et de géomantique. Université Laval Québec. Québec, Canada).
- MERINO SAUM, A. (2015). « *Vivre avec le feu en région méditerranéenne : une approche participative multicritère et multi-scenarios appliquée au cas du massif des maures (Var, France)* », Directeur de thèse : M. O'Connor.
- ISKENDER AYDIN, C. (2017). "*Cross-scale governance using multi-criteria, multistakeholder evaluation methods to mediate environmental conflicts: The case of nuclear power plants in Turkey*", Directeur de thèse : M. O'Connor (Université Paris Saclay)
- TRAN, B. (2017). « *Folksonomies & representations: opportunities for collaborative decision-making toward sustainable development"*, Directeur de thèse : M. O'Connor (Université Paris Saclay)
- DOUSSOULIN, J.-P. (2017). « *Grands cycles de la biosphère, systèmes de valeurs et opportunités d'économie circulaire à l'échelle territorial : le cas de traitement des déchets ménagers au centre Ivry-Paris XIII* », Directeur de thèse : M. O'Connor (Université Paris Saclay)
- LANCELEUR, P. (2019). *« Expériences Kerbabel : aventure dans une nouvelle économie des savoirs* », Université Paris Saclay

## *8.3.3.3 Moyen pour les activités d'éducation*

Les activités de recherche se sont traduites au sein de l'ensemble des enseignements du Master SETE (à l'UVSQ, 2004-2015), et dans la mention « Gouvernance de Territoires et Développement Local » (Université de Paris-Saclay depuis 2015).

ePLANETe est donc, depuis 2004, un dispositif pédagogique innovant et original, intégré aux cursus des Masters. Il permet de développer une approche collaborative sur les problématiques du développement durable. Les étudiants s'approprient la plateforme pour constituer le plan et l'étude des études de cas travaillés tout au long de leur enseignement.

Dans une approche d'analyse intégrée, ePLANETe est un support qui s'étend à d'autres dispositifs pédagogiques comme la salle MIRE ou les « Jeux sérieux » comme VIVIANE. ePLANETe devient alors un vecteur d'une approche collaborative de type « jeux de rôles » ou « environnement délibératif ».

L'évaluation dans la figure [Figure 78](#page-273-0) ci-dessous en propose une visualisation.

|                            | Recherche/Moyen Recherche/Objet Education/Moyen Education/Objet |  |                |                            |                |                       |                       |  |  |
|----------------------------|-----------------------------------------------------------------|--|----------------|----------------------------|----------------|-----------------------|-----------------------|--|--|
|                            | <b>DOORWAY KE., N</b>                                           |  | DOORWAY ME., V | DOORWAY FA., <sup>17</sup> | DOORWAY CA., V | <b>DOORWAY TA., M</b> | <b>DOORWAY TO., W</b> |  |  |
| ODD <sup>12</sup>          |                                                                 |  |                |                            |                |                       |                       |  |  |
| Mass_Part                  |                                                                 |  |                |                            |                |                       |                       |  |  |
| Participat                 |                                                                 |  |                |                            |                |                       |                       |  |  |
| Techno_Env <sup>@</sup>    |                                                                 |  |                |                            |                |                       |                       |  |  |
| Ste_Réseau                 |                                                                 |  |                |                            |                |                       |                       |  |  |
| OpenAccess <sup>@</sup>    |                                                                 |  |                |                            |                |                       |                       |  |  |
| Capacités <sup>[2]</sup>   |                                                                 |  |                |                            |                |                       |                       |  |  |
| Facilitation <sup>12</sup> |                                                                 |  |                |                            |                |                       |                       |  |  |
| Initiatives <sup>2</sup>   |                                                                 |  |                |                            |                |                       |                       |  |  |

<span id="page-273-0"></span>*Figure 78 : La contribution d'ePLANETe comme moyen pour les activités d'éducation*

Dès 2012, des domaines de mobilisation d'une plateforme type ePLANETe ont été envisagés dans le domaine de l'éducation. Il s'agissait de mettre en œuvre une première version du système modulaire intégré de services de support, nommé « KICE » (pour KIC Education), envisagé comme portail électronique de « l'Académie de l'innovation pour le climat » (ACI). Ce système « KICE » était destiné à fournir des services directs aux autres activités du programme d'éducation et à servir d'interface avec les programmes Innovation / Prototype et Entrepreneuriat de la communauté « KIC Climat » (Knowledge Innovative Community, [https://www.climate-kic.org\)](https://www.climate-kic.org/). Ces dernières interfaces devaient être conçues et exploitées dans le cadre d'un dialogue sur les concepts du « carrefour communautaire » de la KIC climat, à savoir une passerelle de connaissances à l'échelle de la KIC sur les innovations en matière de climat. Parmi les principales caractéristiques du système modulaire, figurent :

- Welcome Spaces (page d'accueil, présentation de la mission ACI, liens croisés avec d'autres pages sur les CCI du climat) ;
- Galerie des activités du programme d'éducation KIC pour le climat (le voyage d'étude, les masters, les doctorats…)
- Galeries de personnes et de partenaires (avec intégration des fonctions de réseautage social) ;
- Le « Café du climat » comprenant diverses galeries pour des actualités, des annonces, des idées d'innovation ...
- Liens vers des terrains et des projets de certains programmes d'innovation / Prototype et d'entreprenariat des services de création et de mobilisation de ressources pédagogiques en ligne ;
- Accès aux services de présence électronique (Climate KIC Polycom et autres) et au Guide de bonnes pratiques ;
- Documentation complète et fonctions de recherche.

La plateforme ePLANETe est utilisée depuis sa création, dans le cadre du master Sciences de l'environnement, Territoires et Economie (jusqu'en 2014) de l'Université Versailles Saint-Quentin-en-Yvelines, et depuis 2015 dans le cadre de la mention Gestion des Territoires et Développement Local de la School BASE (Biodiversité, Agriculture et alimentation, Société et Environnement) de l'Université Paris Saclay. La plateforme ePLANETe est utilisée comme support aux programmes de formation, et fournit des supports pédagogiques et un ensemble d'outils pour la sensibilisation, l'évaluation et l'aide à la délibération autour de l'environnement, l'économie écologique et le développement soutenable. Elle propose des opportunités de découverte des connaissances spécifiques pour chaque utilisateur, en proposant différents modes d'interactions (selon les galeries), pour différentes formes d'apprentissage et des parcours cognitifs construits dans une logique de découverte progressive des connaissances.

La mobilisation d'ePLANETe s'est effectuée également dans le cadre de formation d'acteurs locaux, d'organisations de justice environnementale, d'activistes… dans le cadre du projet européen EJOLT sur les problématiques de justice environnementale.

## *8.3.3.4 Objet d'éducation*

L'analyse d'ePLANETe et de ses précurseurs comme objet d'étude pédagogique a été effectuée depuis leur création, dans le cadre du master Sciences de l'environnement, Territoires et Economie (jusqu'en 2014), particulièrement du master 2 « Médiation Multimédia : Partenariats pour le développement durable » de l'Université Versailles Saint-Quentin-en-Yvelines et depuis 2015 dans le cadre des M1 et M2 de la mention Gestion des Territoires et Développement Local de la School BASE (Biodiversité, Agriculture et alimentation, Société et Environnement) de l'Université Paris Saclay (voir [Figure 79](#page-274-0) ci-dessous).

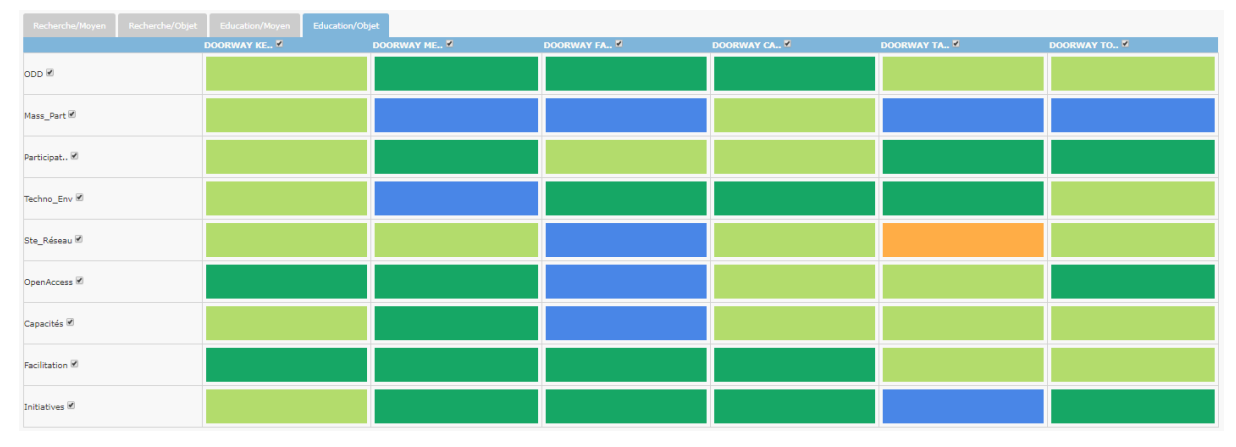

<span id="page-274-0"></span>*Figure 79 : La contribution d'ePLANETe comme objet d'éducation*

L'analyse de la mobilisation d'ePLANETe fait l'objet d'une thèse : RAHMAN A. (2019), « *Innovative Internet Tools for Accompaniment of Sustainability Strategies at Campus level* », Université Paris Saclay. Elle se situe à l'interface du « triangle » entre (i) l'éco-innovation et la durabilité ; (ii) l'évaluation de la qualité des établissements d'enseignement supérieur et de recherche, et (iii) le cas d'innovation « IT for Green » de « ePLANETe », qui fournit (a) un vecteur d'innovation dans la conception et la mise en œuvre, dans des établissements d'enseignement supérieur, de programmes liés au développement soutenable et (b) un moyen d'évaluer la qualité des établissements d'enseignement supérieur dans une perspective multicritères et impliquant plusieurs parties prenantes.

#### 8.4 Perspectives d'évolution d'ePLANETe

#### 8.4.1 Evolutions techniques

La plateforme ePLANETe Blue a une structure définitive. Son design conceptuel est terminé. Cependant, et en grande partie dû à l'interruption du fonctionnement du laboratoire REEDS, certaines Galeries et fonctionnalités ne sont pas encore stabilisées ou existantes.

Certaines Galeries peuvent être des Types d'Objet à ajouter dans une Galerie existante. Ce choix s'effectue par proximité de genre conceptuel, fonctionnel ou technique. Il s'agit toujours d'un arbitrage entre les ressources disponibles et la date des livrables.

Actuellement, la plateforme ePLANETe subit une certaine obsolescence. Les systèmes ne sont maintenus qu'à minima depuis fin 2015, étant le seul membre de l'Association ePLANETe Blue à pouvoir effectuer ce travail. Quatre années se sont écoulées depuis les derniers changements importants sur la plateforme, ce qui est une période relativement longue dans le monde numérique. Les aspects les plus importants à considérer pour la pérennité de la plateforme sont les suivants :

- Optimisation et mise à jour des serveurs Debian. Il faut continuellement mettre à jour toutes les parties systèmes pour des raisons de sécurité. Les failles dans l'empilement des couches logicielles sont découvertes tous les jours. Je reçois les listes de diffusion « CERT-Renater » qui informent sur les niveaux de menaces potentielles ainsi que les mesures à prendre. Il est évident que le cumul des environnements serveurs et clients sont à surveiller quasiment quotidiennement pour se prémunir du plus grand nombre d'attaques. Les problèmes engendrés par l'obsolescence des systèmes sont multiples. Les plus importants :
	- o Authentification illicite. Pour se prémunir de l'usurpation d'identité (numérique) j'ai opté pour l'utilisation des comptes de réseau sociaux existant, les plus répandus (en mode « Single Sign On », voir plus de détails sur ces technologies dans le chapitre 2). Si on opte pour cette technique d'accès, fortement conseillée à l'utilisateur, aucun mot de passe n'est stocké sur la plateforme ePLANETe, et uniquement les données publiques minimales (dont aucune n'est exploité par la plateforme ou ses membres). C'est un problème majeur écarté. Encore faut-il que les modules chargés de la gestion de l'authentification et de la connexion soient également tenus à jour régulièrement (au niveau du CMS Drupal). Je garde donc en priorité haute cette tâche.
	- o Intrusion dans le système. Il faut mettre à jour l'ensemble des couches logicielles, côté serveurs. C'est un travail que je ne peux faire assez régulièrement. **C'est un point à améliorer rapidement**.
	- o Corruption des données. Cette veille technique est impossible pour mon temps disponible pour le moment. Il me faut donc m'assurer au mieux de l'entretien des deux points précédents pour éviter au maximum ce type de malveillance.
	- o Effacement de données accidentel ou malveillant. Des journaux permettent de retracer une grande quantité de manipulation sur les données. Il n'est pas possible de prévenir ce problème car la plateforme a été conçue en modèle

« ouvert » par défaut. La confiance est accordée par défaut aux communautés d'utilisateurs. Les problèmes de modifications, de suppression ou de création intempestives de données sont gérés ponctuellement lorsque les difficultés sont rencontrées. Cette approche n'est pas forcément la plus optimale mais c'est la plus économique en ressources, à court terme. L'accent est mis sur la structure de la plateforme ePLANETe avant toute chose.

- Optimisation et mise à jour du CMS Drupal. Cela concerne deux procédures distinctes :
	- o Mise à jour de la version actuelle : Drupal 7. Cela implique également la mise à jour de tous les modules qui complètent la version de Drupal installée. Il y en a environ une centaine d'utiles pour le fonctionnement de ePLANETe. C'est une charge importante que je ne peux faire que de temps à autre (voir point cidessus pour plus de détails). **C'est un point à améliorer rapidement**.
	- o Migration de version. Il faut maintenir la version des plateformes techniques sous-jacentes à la version la plus récente. Dans le cas contraire il peut devenir très couteux de faire une migration d'une version n-2 (ou plus ancienne) vers la plus récente. Plus l'écart est grand, plus la manipulation est couteuse, voir peut devenir trop couteuse la réaliser. C'est ce qu'il s'est produit avec la version KerDST v4 par exemple. La version de Drupal version 4 ne pouvant plus être migrée « facilement » (avec les outils fournis en standard par la communauté Drupal) vers la version 7. Le meilleur compromis était donc d'abandonner cette ancienne application, non intégrée à ePLANETe, et de la redévelopper dans ePLANETe. **Ce point est à traiter rapidement, idéalement avant fin 2019**. Cependant des ressources doivent être engagées.
- Traitement de tous les bugs et améliorations identifiées dès 2015 et n'ayant pu être résolues, faute de ressources en temps et en financement. On peut voir succinctement en annexe, sur la « Figure 81: [Page Redmine du projet ePLANETe](#page-393-0) », la centaine de « tickets » ouvert. Cela représente plusieurs mois/homme, de profils différent, en termes de charge de travail.

#### 8.4.2 Evolutions conceptuelles

Du point de vue conceptuel, il faut terminer de mettre en place la structure globale de ePLANETe (voir le tableau de l'annexe [1.1\)](#page-311-0). Ce travail est un paramétrage de la plateforme telle qu'elle existe actuellement. C'est un des avantages à l'utilisation d'un CMS. **Ce travail non urgent sera effectué d'ici la fin de l'année 2019**.

La liste récapitulative des Galeries ou des Types d'Objets à ajouter et à stabiliser se trouve à l'annexe [1.1.](#page-311-0)

# 9 Conclusion

## 9.1 Introduction

Tenter de résoudre la quadrature du cercle techno-systémique a autant de portée que pour l'économie ou le social : cela ne fonctionne que dans un cadre théorique. L'effet retard permanent, ou l'obsolescence, imposé par la vitalité de l'évolution des technologies du web, rend l'exercice impossible, voir un oxymore. Stabiliser un système technique au sein d'un environnement en perpétuel changement parait difficile. Pour résumer, et par expérience, j'observe que l'on (nous tous) subit le cyberespace, si on ne le créer pas soi-même.

Au début des années 2000 il était déjà tard, mais pas « trop » tard, pour commencer à y pénétrer. Les équipes KerBabel ont donc exploré, expérimenté, contribué et créé. Le résultat est toujours disponible pour les enseignants, chercheurs et apprenants motivés. C'est un héritage fragile que porte désormais l'Association ePLANETe Blue, mais qui me parait utile de développer.

L'expérience KerBabel, pour imparfaite qu'elle soit, a eu une réelle valeur d'expérience. Peuton la classer dans le registre des produits scientifiques ? Si on évoque sa validité par la reproductibilité, ce serait déjà un cahier des charges pour une suite à bâtir. Car les produits informatiques sont de cette nature : jamais terminés, toujours en évolution. Analyser et penser à refaire une plateforme numérique signifie l'améliorer. Le jour de la mise en chantier d'un projet informatique, on établit la part de la première version, puis de la deuxième version, de la troisième, etc. C'est valable pour l'ensemble des projets qui ont un début mais pas de fin : on établit la feuille de route, en espérant qu'elle soit riche et longue. Encore faut-il avoir une base. C'est le mérite de l'expérience KerBabel, qui me paraît dès l'ors recevable comme une preuve scientifique. L'équipe KerBabel en a éprouvé les points forts et les limites : on sait comment continuer l'expérience. C'est un aspect qui, pour moi, renforce sa validité.

L'expérience KerBabel n'est pas restée dans une boite de pétri. Elle a rencontré le monde. Elle a été dans le réel et sa virtualité. L'équipe KerBabel est composée d'un noyau dur, mais elle a bénéficié des apports de nombreuses personnes, que je voudrais remercier vivement ici. Cette communauté a testé, expérimenté et contribué d'une façon que je ne peux que saluer avec respect. Il faut aux jeunes étudiants une solide mise en perspective pour utiliser ePLANETe dans un état qui a sérieusement besoin d'être remis au goût du jour, et ils le font. Cette action a une grande valeur. Martin O'Connor et Jean-Marc Douguet portent ce travail depuis le début des expériences, dès le début du numérique dans les laboratoires d'économie, fin des années 1990. Un immense mérite leur revient.

#### $9.2^{\circ}$ Point de vue personnel

Je voudrais à présent fournir un point de vue très personnel sur les raisons qui devraient pousser à améliorer cette expérience.

#### 9.2.1 Résumons

Après une quinzaine d'année de recul, suivant la seconde guerre mondiale, plus aucun doute n'était permis : Les lanceurs d'alerte prouvaient la dégradation irrationnelle du vivant et sa dangerosité à court terme pour l'homme. L'application trop rapide des découvertes balbutiantes de l'industrie chimique provoquait un bilan écologique défavorable, pour un coût injustifiable.

Aujourd'hui la situation s'est largement aggravée, par l'action cumulées de toutes les industries, comme si les évidences n'avaient eu aucun effet. Nous sommes dans un climat social anxiogène, médiatisé sous le nom d'anthropocène, marquant sans ambiguïté notre impact environnemental. Le succès relatif d'un des scénario de survie probable donne l'ampleur du problème : préserver au moins une partie de l'espèce humaine, quitter notre habitat, c'est-àdire la Terre.

Au début des années 1960, l'absence de réaction apparente concernant les dangers mortels des pesticides pouvait s'expliquer, entre autres, par une certaine lenteur de retour d'expérience ou d'éducation des partie prenantes. Trente ans après, l'internet apporte l'outil inédit de partage d'information pour la multitude, idéal pour la diffusion instantanée de la connaissance. Un apport disruptif au bénéfice des sociétés, comparable à l'arrivée de l'imprimerie, qui modifie en profondeur la production des savoirs. Trente années se sont à nouveau écoulées depuis son invention, dont plusieurs années depuis son utilisation massive. Voilà pourtant l'humanité dans une situation d'urgence environnementale. Notre habitat est à ce point durablement menacé pour la survie de l'espèce humaine, d'ici la fin de ce siècle, qu'une idée s'affirme de manière pour le moins complexe : migrer, en quittant la Terre cette fois-ci. Ce concept influence une nouvelle répartition des budgets des nations où l'industrie spatiale joue un rôle clé. Au-delà de la démonstration de force et de capacité technologique, objectif principal des débuts de cette industrie, il s'agit à présent de créer les outils d'une meilleure compréhension de la dégradation de notre habitat, vue du ciel, et en même temps d'étudier les portes de sortie. La « sociotechnology » (Weingartner, 1990) reprend une certaine vigueur où les espoirs de survie se tournent vers sa cause première : une utilisation irrationnelle des progrès technologiques.

Cette vision anxiogène du monde actuel semble d'autre part être renforcée par les approches pluridisciplinaires, facilitées par l'accès à une connaissance vaste. Cela aboutit à une variété de récits logiques. Certains utilisent des connaissances décontextualisées qui tiennent lieu de démonstration. C'est une tendance forte qui souligne bien l'appropriation des savoirs par l'ensemble des parties prenantes de la société. Pour une part, les récits synthétiques, issus de l'ensemble des sciences, pronostiquent des logiques d'effondrement (Diamond, 2005), dont le web se fait écho et public captif. Les aspects démonstratifs et catastrophistes, sont de puissants attracteurs cognitif pour ceux qui cherchent une logique à l'ensemble des signaux reçus de sources très diverses, ou observés directement, et se sentent menacés. Même si ces récits ne sont objectivement que des promesses d'un futur incertain, ils tendent à démontrer une probabilité très élevée de réalisation. Prophétiques, idéologiques, ou néo-philosophiques, ces récits fédèrent néanmoins de larges groupes d'individus convaincus, et sortent de leur solitude ceux qui souffrent de solastalgie,(Albrecht et al. 2007).

D'autre part les attitudes incompréhensibles de certains chefs d'états renforcent l'idée que certaines personnes « initiés » puissent détenir la vérité sur des faits qui seraient cachés du grand public. Lesquels faits seraient les chainons manquants des théories de complots fomentées pour laisser le petit peuple de côté…Quel que soit le caractère fumeux de ces théories, leur adhésion décrivent néanmoins le panorama d'une société humaine fracturée, qui ne peut être gagnante face à l'ampleur de la situation.

Toutefois, même en rejetant la totalité des scénarios catastrophiques, la dégradation de l'environnement reste le point commun essentiel. Les impacts et les réactions en chaîne des boucles de rétroaction positives prédites par les simulations, et les observations, ne permettent généralement pas de penser à un avenir radieux pour tous. Au contraire, se basant sur les (bas) instincts de préservation individuels, ou de préservation du cercle de relations très proche, une tendance pessimiste s'insinue dans les médias et les actions militantes. « Survivalistes », prônant le sauve-qui-peut, « transhumanistes », forçant la logique évolutionniste, « collapsologistes », qui veulent accompagner l'effondrement du système industriel, sont des exemples de nombreuses initiatives « sérieuses », qui drainent désormais une partie de l'économie. L'imaginaire hollywoodien relai largement cet univers élitiste, laissant peu de place aux films de type « *blockbuster »* qui fasse l'apologie d'un futur heureux pour tous. La règle est généralement d'exploiter le sens du sacrifice, du hasard et de la providence. Ainsi un individu ou un groupe restreint d'individu devient la clé d'un futur sauvé *in extremis*. Il est courant également que le prix du sauvetage soit celui d'un grand nombre de victimes. Plus spectaculaire encore, des scripts décrivent plus volontiers un monde résilient après une catastrophe, ayant au passage provoqué la suppression de la majorité de l'humanité. Même si cela n'est pas une démonstration d'un avenir fortement probable, cela indique néanmoins l'appétence morbide du public, attiré par des évènements fortement destructeurs. *« Lorsqu'ils ont la certitude qu'ils ne sont pas réellement en danger et qu'en fin de compte, ils n'auront pas à y succomber, les êtres humains jouent à se faire peur »*, (Marzano, 2009).

Le cinéma donne à voir un reflet d'un certain état d'esprit général des fantasmes sociaux. On peut constater que l' « Internet Movie DataBase » [\(www.imdb.com\)](http://www.imdb.com/) propose quinze genres dont six concernent les « drames, crimes, film noir, horreur, thriller, guerre ». Aucun genre ni sur la paix ni sur la non-violence, explicitement. Cette dichotomie disproportionnée correspond probablement à l'offre d'un cinéma qui « trouve » son public (la demande). Mais il est également probable qu'il y ait ici une « force de proposition » biaisée au niveau de l'offre. L'homme serait guerrier ou belliqueux de nature (biologique), et ce « propre de l'homme » résonnerait en écho conscient ou inconscient à une appétence naturelle et biologique. Sponsel (2013) démontre clairement que cette idée, toute intuitive quelle puisse paraître pour l'homme occidental actuel, est contredite par les données anthropologiques. La violence est un comportement relativement récent dans l'histoire de l'homme, remontant aux environs du néolithique. Il rappelle qu'oublier cet état de fait est non-seulement erroné mais que l'on peut arguer que toute thèse, ou base de démonstration qui prendrait cet état de fait comme acquis, serait au mieux une négligence scientifique, au pire un volontarisme suspect, tous deux sources de graves impacts culturels et sociétaux.

Si on ne peut faire abstraction du fait que la violence existe belle et bien dans les sociétés de l'OCDE, il est démontré que des *structures communautaires* sont non-seulement inclines à être naturellement non-violente mais de plus le processus est réversible : on peut passer du stade, ou de l'organisation sociale violente, vers une organisation communautaire non-violente (Sponsel, 2013).

Dans cet espace de soixante années de découvertes scientifiques, avec en son centre un outil disruptif pour l'amélioration du partage, de la diffusion et de l'accès à la connaissance (le web), des enseignements en découlent déjà, ainsi que de nouvelles opportunités. L'homme fonde ses espoirs et concentre une forte énergie sur ce nouvel outil. Sa vertu de brassage de données à une échelle inédite donne au web l'image d'un chaudron d'où pourrait sortir une *potion magique* propre à résoudre les défis d'une économie, ou d'un monde, soutenable. Mais il semblerait que la(les) recette(s) de cette *potion*, sans parler de ses effets, représente(nt) encore un vaste domaine de recherche.

L'étude de nouveaux outils semble donc toujours nécessaire à la « bonne » utilisation des savoirs et de leur finalité. La clé de leurs efficacités tient, pour une part significative, à leurs structures partenariales, autant qu'à leurs contenus. L'« expérience KerBabel », décrit dans cette thèse, s'inscrit dans cette tentative d'originalité. Il s'agit d'une approche fondée sur une co-construction des savoirs, accessible sur internet. Cette plateforme appelée « ePLANETe » fournit un environnement technique propice à une réconciliation multi-acteurs, où chacun vient pour apprendre, proposer et agir ensemble. Elle propose un écosystème organisé susceptible de produire les évaluations et les délibérations indispensables à l'affrontement des problématiques qui défient « notre avenir à tous »<sup>65</sup>.

Il y a devant l'humanité une nouvelle respiration décisive de trente années. D'après les rapports du GIEC, la neutralité Carbonne doit être atteinte en 2050 au plus tard, afin de contenir durablement la tendance systémique des comportements humains actuels, déjà responsable de la  $6<sup>ème</sup>$  extinction de masse<sup>66</sup>. Il suffit déjà « d'éteindre le chauffage » des gaz à effet de serre, nous dit Jean Jouzel. Nous ne pouvons plus faire l'économie de ce savoir, et comprendre ce que cela peut signifier pour chacun de nous, ensemble.

#### 9.2.2 Une suite possible

Sous un certain éclairage, le développement durable est une opportunité d'affronter les défis sociétaux à venir dans une démarche résolument constructive. La course vers la transition écologique a donné lieu à des faux départs. Pourtant, fait inédit, la course n'aura que des vainqueurs. Pourvu que tous prennent enfin le départ. Faute de quoi, et pour terminer cette analogie athlétique, le coup de pistolet du starter sera remplacé par celui du son du canon, comme un réflexe rôdée par des siècles de conflit. L'étape d'industrialisation des processus de transition, qui permettrons d'atteindre l'âge mur de la coexistence avec notre habitat, n'est toujours pas là, mais ne peut être que devant nous...

Cependant, la situation est-elle verrouillée à ce point qu'aucune alternative novatrice ne puisse apporter une possibilité d'action positive ?

Si on considère l'objet du problème autant que sa finalité, la coexistence, notre seule alliée se présente sous la forme d'un dialogue soutenu avec la nature. Son « mutisme actif » (considérant que la nature n'utilise pas le même langage que les êtres humains mais qu'elle nous « parle » néanmoins), nous a déjà placé devant le défi de la compréhension de ses réactions. La nouvelle stratégie de survie de l'espèce humaine pourrait être de systématiser la concertation avec…notre habitat. Cette nouvelle permanence serait pleine de promesse. Ne plus voir le monde à travers un ensemble d'espaces normatifs bouleverserait probablement l'ensemble de nos repères. A moins que cela ne provoque simplement la déchirure du voile qui nous cachait le monde tel qui est vraiment ?

L'espoir de fouler ce nouveau continent, comme une nouvelle terre vierge, devrait à la fois nous remplir d'espoir et d'allégresse. La mutation que nous devons métaboliser, et dont nous devons faire l'apprentissage est de toute façon enclenchée. Notre « seconde nature » prend le pas.

<sup>65</sup> En référence au titre du rapport Brundtland (ONU, 1987).

<sup>66</sup> Travaux de l'IPBES (Intergouvernemental Science-Policy Platform on Biodiversity and Ecosystem Services), mai 2019.

La technologie, à mon avis, n'est pas à redouter si nous voulons progresser vers une solution globale. Elle doit être au contraire intégrée avec confiance dans nos nouvelles organisations sociales. Cet auxiliaire est précieux. Le temps presse, et rien n'est plus rapide qu'un ordinateur.

L'accueil que nous ferons à l'intelligence artificielle par exemple, influencera beaucoup notre avenir. Il faut inclure les technologies dans un nouveau partenariat.

Dans cet exercice incontournable de co-construction sociétale, de nouveaux outils doivent assister l'homme dans ce chemin complexe. Si nous ne voulons pas reproduire toutes les erreurs passées, il me parait indispensable d'éviter une société trop hiérarchisée par exemple. Pour produire les fruits attendus de cette réflexion les outils qui vont nous épauler dans notre réflexion doivent eux-mêmes éviter d'être trop normatifs, ou dirigistes, pour laisser un espace important à la créativité.

L'internet a déjà produit ses effets, autant bénéfiques qu'empoisonnant ou destructeurs. Ce n'est pourtant pas lui le coupable, mais bien ce que l'on en fait. Comme tous les outils qui sont à notre disposition, leurs grands pouvoirs entraînent une grande maîtrise de soi, pour éviter en premier lieu qu'ils ne se retournent contre nous. Pour être plus concret, la voiture par exemple, est un outil civilisationnel remarquable. C'est aussi son poison. Les transports tuent et détruisent pour une part importante notre habitat. L'élevage ou l'agriculture intensifs ont leur contrepartie destructive également. On pourrait citer l'exploration spatiale, la mécanisation, la spéculation, etc. Toutes ces constructions ont produit un « précipité » mondial, où la connaissance et l'infox circulent vite.

Il faut à présent s'arranger de cet alliage disparate. Un réflexe de normalisation de ce composant désormais ancré dans la société, tendrait au minimum à séparer le bon grain de l'ivrai. En laissant cette fonction à des instances gouvernantes. Mais qui devrait en décider les grands principes ?

Il faut donc trouver un ensemble d'outils qui porte les acteurs de la société vers une compréhension mutuelle, et systématique, des enjeux qui leur font face. Au sein d'une plateforme commune, chaque acteur entre dans ce rythme participatif par un centre d'intérêt qui lui est propre. Il emprunte sa voie, ou sa porte (*Doorway*), qui doit lui permettre d'entrer dans la société : environnement, politique, éducation, communautés, technologies...

Les objectifs sont multiples mais l'ambition est unique : industrialiser l'effet de compréhension mutuelle, de co-construction, de coexistence. Créer une société de croissance illimitée, sans danger d'épuiser ses ressources : basée sur la connaissance.

Je rêverai aujourd'hui d'expérimenter la participation d'une intelligence artificielle (IA) à la table des acteurs. Ce serait la démonstration de la robustesse et de la généricité du concept ePLANETe (en version aboutie). Qu'une IA soit un acteur n'est déjà plus une idée farfelue à tester, cela existe déjà dans certains conseils d'administration. Cela à la vertu première, jusqu'à preuve du contraire, d'inverser la crainte d'un ordinateur omniscient, qui menacerait de nous remplacer. Car cette IA serait un des acteur, et non un remplacement pur et simple de la chaîne de décision.

C'est une vision très techno-centrée de la conclusion de cette thèse mais elle correspond bien à l'expérience KerBabel !

## 10 Bibliographie

AFPG (2016). « La géothermie en France, étude de marché 2015» http://www.afpg.asso.fr/wpcontent/uploads/2017/03/AFPG\_ETUDE\_2015\_BATOK.pdf. Consulté juin 2017.

Albrecht, G., Sartore, G.-M., Connor, L., Higginbotham, N., Freeman, S., Kelly, B. et G. Pollard (2007). « Solastalgia: The Distress Caused by Environmental Change 175 » *Australasian Psychiatry* No 15(1\_suppl) : S95–S98.

Arpagian, N. (2018). « Chapitre III. Les attaques informationnelles ». *La cybersécurité.* Presses Universitaires de France. 46-73.

Arrow, K. J. (1962). « Economic welfare and the allocation of resources for inventions » *The rate and Direction of Inventive Activity : Economic and Social Factors* Princeton : Princeton University Press.

Arrows, K. (1971). « Economic Welfare and the Allocation of Resources for Invention » *Economics of Information and Knowledge*. Baltimore: Penguin Books, Ltd.

Bachimont, B. (2013). « Sens et information : les enjeux de l'ingénierie documentaire » Document PowerPoint. Institut National de l'Audiovisuel, Université de Compiègne.

Banque Centrale de Madagascar et INSTAT (2010). *Etude sur les Investissements Directs Etrangers à Madagascar*. Banque Centrale de Madagascar et INSTAT. 50 p.

Bastard, I. (2015). « De proches en pages, de pages en proches : Exploration et reception des informations en ligne » Thèse en Sociologie. Télécom ParisTech.

Blondiaux, L. (2008). *Le nouvel esprit de la démocratie. Actualité de la démocratie participative*. Collection La République des idées. Seuil.

Borges, J. L. (1975). *Le livre de sable*. Collection Folio (n° 1461). Gallimard.

Boulding, K. E. (1962). *Conflict and Defense—A General Theory.* New York, NY, United States of America: Harper & Row.

Bourassa, M., Bélair L. et J. Chevalier (2007). « Les outils de la recherche participative » *Education et francophonie* Volume XXXV. No 2 (automne 2007) : 252.

BRGM (2018). « Entretiens BRGM avec la SEMAG sur les perspectives de la zone d'activités Morandat de Gardanne » Rapport interne PRéGO. Orléans (Juin-juillet 2018) : BRGM.

Castells, M. (1998). *La société en réseaux - Tome 1: L'Ere de l'information* Fayard

Chamaret, A., Reichel, V. et M. O'Connor (2010). *Les avenirs de la Boucle de Moisson. Un projet de réflexion participative pour un développement territorial soutenable*. Rapport de Recherche REEDS n° 2010-06. Rambouillet : Centre de Recherche REEDS, Université de Versailles Saint Quentin-en-Yvelines (UVSQ). 119 p.

CITTON, Y. (2010). *L'avenir des humanités :économie de la connaissance ou cultures de l'interprétation ?* Paris : La Découverte.

Citton, Y. (2014). *L'économie de l'attention. Nouvel horizon du capitalisme ?* La Découverte.

Cohen, W. M. et D. A. Levinthal (1990). « Absorptive Capacity : A New Perspective on Learning and Innovation » *Administrative Science Quarterly, Special Issue: Technology, Organizations, and Innovation* Volume 35. No 1 : 128-152

Collier, P. (2010). « The political economy of Natural resources » *Social Research* Volume 77. No 4 (Winter 2010) : 1105-1132.

Conde, M. (2014). « Activism Mobilising Science » *Ecological Economics* Volume 105 : 67- 77. DOI 10.1016/j.ecolecon.2014.05.012

Corburn, J. (2005). *Street Science*. MIT Press. Cambridge.

Cova, B. (2006). « Développer une communauté de marque autour d'un produit de base : l'exemple de my Nutella the community » *Décision Marketing* No 42 (Avril Juin) : 53-62.

Desgagné, S. (2007). « Le défi de coproduction de savoir en recherche collaborative, analyse d'une démarche de reconstruction et d'analyse de récits de pratique enseignante » *La recherche participative. Multiples regards.* Québec : PUQ. 89-121.

Diamond, J. (2005). *Collapse: How Societies Choose to Fail or Succeed* New York : Penguin Books

Douguet, J.-M., O'Connor, M. et J.P. van der Sluijs (2009). « Tools to assess uncertainty in a deliberative perspective. A Catalogue » *Science for Policy: Opportunities and Challenges*. India : Oxford University Press.

Douguet, J.-M., Raharinirina, V., O'Connor, M. et P. Roman (2016). « Construction d'un partenariat de connaissances sur les questions de justice environnementale : Exemple du projet européen EJOLT » *Éducation relative à l'environnement* Volume 13. No 1 (2016)

Dryzek, J. S. et C. List (2004). « Social Choice Theory and Deliberative Democracy: A reconciliation » *British Journal of Political Science* Volume 34. No 4 : 752-758.

Dubost, J. et A. Lévy (2003). « Recherche-action et intervention. » *Vocabulaire de Psychosociologie, Références et positions*. Paris : Éres. 391-416.

EDFG (2018). « Le puits Morandat : de friche minière à pôle d'activité précurseur » [https://www.edf.fr/collectivites/le-mag/le-mag-collectivites/territoires-realisations/le-puits](https://www.edf.fr/collectivites/le-mag/le-mag-collectivites/territoires-realisations/le-puits-morandat-de-friche-miniere-a-pole-d-activite-precurseur)[morandat-de-friche-miniere-a-pole-d-activite-precurseur.](https://www.edf.fr/collectivites/le-mag/le-mag-collectivites/territoires-realisations/le-puits-morandat-de-friche-miniere-a-pole-d-activite-precurseur) Consulté avril 2018.

Elnaschie, S. (2013). « Discussions on Languages of Valuation and Compensation: the case of mining in southeast » Master of International Cooperation: Sustainable Emergency Architecture. Universitat Internacional de Catalunya, Spain.

Epstein, J.M. (2008). « Why Model? » *Journal of Artificial Societies and Social Simulation* Volume 11. No 412. http://jasss.soc.surrey.ac.uk/11/4/12.html. Consulté juin 2017.

Ewing, J. et J.-M. Douguet (2007). *Understanding learning: Applications to Information and Communication Technology (ICT) and to Environmental Governance et Learning Pathways*  *and the Design of Integrated Tools.* Cahiers du C3ED N° O7-O1. University of Versailles Saint-Quentin-en-Yvelines, France.

Farmer, J.D. et D. Foley (2009). « The economy needs agent-based modelling » *Nature* No 460 : 685–686. [https://www.nature.com/articles/460685a.](https://www.nature.com/articles/460685a. Consulté%20juin 2017) Consulté juin 2017.

Faste, R., Roth, B., et D. J.Wilde (1993). « Integrating Creativity into the Mechanical Engineering Curriculum » *ASME Resource Guide to Innovation in Engineering Design* C.A Fisher. New York: American Society of Mechanical Engineers.

Fluckiger, F. (1994). *Understanding Networked Multimedia.* Prentice Hall.

Foray, D. (2016). *L'économie de la connaissance*. Paris : La Découverte.

Frame, B. et M. O'Connor (2011). « Integrating valuation and deliberation: the purposes of sustainability assessment » *Environmental Science & Policy* No 14(1) : 110.

Freire, P. (1991). *L'éducation dans la ville*. Paris : Paideia.

Funtowicz, S.O. et J.R. Ravetz, (1994). « The worth of a songbird: ecological economics as a post-normal science » *Ecological Economics*. No 10 : 197-207.

Gallopin, G. C., Funtowicz, S., O'Connor, M. et J. Ravetz (2001). « La science pour le XXIème siècle : du contrat social aux fondements scientifiques. » *RISS*. No 168 (juin 2001) : 239-250.

Gendreau, S. (2014). « 6 statistiques FB pour mesurer les performances de vos publications » https ://www.agorapulse.com/fr/blog/6-statistiques-facebook-pour-mesurer-les-performancesde-vos-publications

Ginsberg J. et al. (2008). « Detecting influenza epidemics using search engine query data » *Nature* No 457 (novembre) : 1012.

Guirou, C. (2017). « Faciliter le débat sur les croyances dans les organisations : l'utilisation des cartes cognitives dans la décision publique locale » Thèse. University of Aix-Marseille. 446 p.

Habermas, J. (1981). *Théorie de l'agir communicationnel*. Paris : Fayard (2 tomes).

Harrison, F. (2011). « How to contribute material and manage the features of this innovative and interactive educational resource. How to do it! Production of content in the Forest of Broceliande» *REEDS Research Report* No 2011-01.

Harrison, F., Douguet, J-M. et M. O'Connor (2012-2019). « Visitor Guide to the Forest of Broceliande » *Collection Blue Bottles, Documentation élémentaire de la plateforme « ePLANETe »*. Dampierre-en-Yvelines : L'Association ePLANETe Blue.

Heams, T. (2019). *Infravies, le vivant sans frontières* Le Seuil

Hénault, B. (2015). « Éléments de conception d'un système géothermique hybride par optimisation financière » Mémoire de maîtrise ès Sciences Appliquées. Université de Montréal, Département des Génies Civil, Géologique et des Mines. 64 p.

Heron, J. et Reason, P. (1997). « A participatory inquiry paradigm. » *Qualitative Inquiry* Volume 3. No 3 : 274-294.

Inoue, S. et Tetsuro Matsuzawa (2007). « Working memory of numerals in chimpanzees » Current Biology Volume 17. No 23.

Jasanoff, S. (Ed.) (2004). *States of Knowledge: The Co-production of Science and the Social Order*. London : Routledge.

L'EnerGEEK (2018). « Le géocooling : quand la géothermie souffle le froid » https://lenergeek.com/2018/07/19/geocooling-geothermie-froid/. Consulté juin 2017.

Lemoine, P. (2014). *La nouvelle grammaire du succès : la transformation numérique de l'économie française*. Rapport au gouvernement, France (novembre). 328 p.

Lesueur, H. (2016a). « Enjeux énergétiques : le défi du stockage relevé par la thermique » Centraliens (2<sup>ème</sup> trimestre) : 38-41. http://association.centraliens.net/medias/editor/files/HS\_AECP\_20160419\_Web.pdf. Consulté juin 2017.

Lesueur, H. (2016b). « Utilisation géothermique du puits Yvon Morandat - Gardanne. » *BRGM/RP-65723-FR*. 250 p. http://infoterre.brgm.fr/rapports/RP-65723-FR.pdf.

Lewin, K. (1946). « Action Research and minority Problems » *Journal of Social Issues* No 2 : 34-46.

LoiH (2017). « LOI n° 2017-1839 du 30 décembre 2017 mettant fin à la recherche ainsi qu'à l'exploitation des hydrocarbures. » *Journal Officiel* https://www.legifrance.gouv.fr/eli/loi/2017/12/30/TREX1722331L/jo/texte. Consulté en mars 2018.

Machlup, F. (1962) *The Production and Distribution of Knowledge in the United States*. 1.Paperback ed. Princeton University Press.

Maillé, E. et B. Espinasse (2005). « From Systems Coupling to Spatiotemporal Integration in Spatial Decision Support Systems » *Conférence CABM-HEMA-SMAGET05* Bourg St-Maurice, France (25-28 mars 2005). http://smaget.lyon.cemagref.fr/contenu/SMAGET%20proc/PAPERS/Maille.pdf

Maxim, L. et M. O'Connor (2009). « The use of the deliberation matrix for building a system of survey and the foresight of changes in biodiversity in Ile-de-France region » *Assessing biodiversity risks with socioeconomic methods: the ALARM experience*. Sofia et Moscow : Pensoft. 113-157.

[Mansell, R.](https://www.google.fr/search?hl=fr&tbo=p&tbm=bks&q=inauthor:%22Mansell,+Robin%22) et Gaëtan [Tremblay](https://www.google.fr/search?hl=fr&tbo=p&tbm=bks&q=inauthor:%22Tremblay,+Ga%C3%ABtan%22) (2013). *Renouveler la vision des sociétés du savoir : vers des sociétés du savoir pour la paix et le développement durable* UNESCO. 78 p.

Martinez-Alier, J. (2001). « Mining conflicts, environmental justice, and valuation » *Journal of Hazardous Materials* No 86 : 153–170.

Martinez-Alier, J., Anguelovski, I., Bond, P., Del Bene, D., Demaria, F., Gerber, J.-F., Greyl, L., Healy, H., Marín-Burgos, V., Ojo, G., Porto, M.F., Rijnhout, L., Rodríguez-Labajos, B., Spangenberg,J., Temper, L., Warlenius, R. et I. Yánez (2014). « Between activism and science: grassroots concepts for sustainability coined by environmental justice organizations » *J. Polit. Ecol.* No 21 : 19–60.

Martinez-Alier, J. (2009). « Social metabolism, ecological distribution conflicts, and languages of valuation » *Capitalism Nat. Socialism* Volume 20. No 1 : 58–87.

Martinez-Alier, J. et al. (2010). « Social Metabolism, Ecological Distribution Conflicts, and Valuation Languages » *Ecological Economics* Volume 70. No 2 : 153-158.

Marzano, M. (2009). « Conjurer la peur » *Visages de la peur* Paris : Presses Universitaires de France. 55-77.

Maurel, L. (2018). « Partie 3, Chapitre 9 La reconnaissance du « domaine commun informationnel » : tirer les enseignements d'un échec législatif » *Vers une république des biens communs*. Les liens qui libèrent. Part 3. Chap 9.

Morlat, C. (2019). *Système productif soutenable, de l'écodéveloppement au web contributif.* ISTE éditions.

Muradian, R. et J. Martinez-Alier. (2001). « Trade and the environment from a ''Southern'' perspective » *Ecological Economics* Volume 36. 281-297.

Nelson, R.R. (1959). « The simple economics of basic scientific research » *Journal of Political Economy* No 67 : 297-306.

O'Connor, M. (2002). « Social Costs and Sustainability » *Economics, Ethics and Environmental Policy: Contested Choices* Oxford (UK) et Malden (MA, USA) : Blackwell Publishing. 181-202.

O'Connor, M. (2006). « The Four Spheres framework for sustainability » *Ecological Complexity* Volume 3. No 4 (December 2006) : 285–292.

O'Connor, M. (2013). *Building Knowledge Partnerships For Sustainability: Structuring The ''Virtual'' As A Force For Change. The ''ePLANETe'' online collaborative platform as an innovative approach to evolutionary participatory modeling of ecolo-socio-economy and challenges of sustainability*. REEDS internal documentation.

O'Connor, M., Bureau, P. et V. Reichel (2007). *Deliberative Sustainability Assessment with the on line KerDST Deliberation Support Tool.* Cahiers du C3ED No 07-03. Université de Versailles Saint-Quentin-en-Yvelines.

OCDE (2000). *Société du savoir et gestion des connaissances*. Paris : Éditions OCDE.

OCDE (2013). *Renouveler la vision des sociétés du savoir : vers des sociétés du savoir pour la paix et le développement durable*. Paris : Éditions OCDE.

ONU (1987). «Our Common Future » Rapport Brundtland. ONU, Commission mondiale sur l'environnement et le développement. [https://www.diplomatie.gouv.fr/sites/odyssee](https://www.diplomatie.gouv.fr/sites/odyssee-developpement-durable/files/5/rapport_brundtland.pdf)[developpement-durable/files/5/rapport\\_brundtland.pdf](https://www.diplomatie.gouv.fr/sites/odyssee-developpement-durable/files/5/rapport_brundtland.pdf)

Perlmutter, S. (2011). « Prize motivation: "for the discovery of the accelerating expansion of the Universe through observations of distant supernovae. » Nobel Lecture. NobelPrize.org. [https://www.nobelprize.org/prizes/physics/2011/perlmutter/lecture/.](https://www.nobelprize.org/prizes/physics/2011/perlmutter/lecture/) Consulté janvier 2018.

Petit, B. (2015). *La disruption digitale...expliquée aux directions générales* Editions Kawa.

PréGo (2014). « The ANR project PréGo: Geothermal preconfiguration of deep underground drillings » [http://www.agence-nationale-recherche.fr/Project-ANR-14-CE05-0049.](http://www.agence-nationale-recherche.fr/Project-ANR-14-CE05-0049) Consulté juin 2018.

Raharinirina, V. et M. O'Connor (2010). *Présentation des terrains et des axes des applications du Kiosque aux Indicateurs KerBabel (KIK) et de la Matrice de Délibération*. Rapport de Recherche REEDS No 2010-04. Rambouillet : Centre de Recherche REEDS, Université de Versailles Saint Quentin-en-Yvelines (UVSQ). 63 p.

Raharinirina, V. (2013). « Madagascar : conflits « glocaux » autour des projets extractifs et agraires » *Etats des résistances dans le Sud : Les mouvements paysans* Belgique : Alternatives Sud. Volume 20. No 4 : 57-66.

Rifkin, J. (2012). *La troisième révolution industrielle. Comment le pouvoir latéral va transformer l'énergie, l'économie et le monde*. Les Liens qui libèrent.

Romer, P. (1993). « The economics of new ideas and new goods » *Proceedings of the World Bank Annual Conference on Development Economics 1992*. Washington D.C. : World Bank

Seagle, C. (2012). « Inverting the impacts: Mining, conservation and sustainability claims near the Rio Tinto/QMM ilmenite mine in Southeast Madagascar » *Journal of Peasant Studies* Volume 39. No 2 : 447-477.

Simon, H. A. (1982). *Models of bounded rationality*. MIT Press.

Sponsel, L. E. (2013). « L'anthropologie de la paix et de la non-violence » *Diogène* Volume 243-244. No 3 : 41-64.

Stiegler, B. (2014). « Web herméneutique et production de savoir : l'approche des Digital Studies » *Digital Studies : organologie des savoirs et technologies de la connaissance*. Limoges : Fyp éditions, 2014. 189 p.

UNESCO (2005). « Vers les sociétés du savoir » *Rapport mondial de l'UNESCO*. Ouvrages de référence de l'UNESCO.

Van der Sluijs, J.P., Douguet, J.-M., O'Connor, M., Guimaraes Pereira, A., Corral Quintana, S., et J.R. Ravetz (2008). « Qualité de la Connaissance dans un processus délibératif » *Nature Science et Société* No 16 : 265-273.

Villani, C. (2018). « Donner un sens à l'intelligence artificielle ; pour une stratégie nationale et européenne » Rapport de mission parlementaire [http://www.enseignementsup](http://www.enseignementsup-recherche.gouv.fr/cid128577/rapport-de-cedric-villani-donner-un-sens-a-l-intelligence-artificielle-ia.html)[recherche.gouv.fr/cid128577/rapport-de-cedric-villani-donner-un-sens-a-l-intelligence](http://www.enseignementsup-recherche.gouv.fr/cid128577/rapport-de-cedric-villani-donner-un-sens-a-l-intelligence-artificielle-ia.html)[artificielle-ia.html](http://www.enseignementsup-recherche.gouv.fr/cid128577/rapport-de-cedric-villani-donner-un-sens-a-l-intelligence-artificielle-ia.html)
Vitalis, A. et N. Duhaut (2004). « NTIC et relation administrative : de la relation de guichet à la relation de reseau » *Revue française d'administration publique* No 110 : 315-326.

Weingartner, P., Dorn, G. J. W. (1990). *Studies on Mario Bunge's Treatise*. Amsterdam Atlanta, GA : Rodopi. 720 p.

## 10.1 Autres publications de l'auteur

Douguet, J.-M., Lanceleur, P. et al. (2005). Manuel d'utilisation de Viviane – V.1.2.1 (Domaine Agriculture). Rapport de recherche du C3ED. Guyancourt, Université de Versailles Saint-Quentin-en-Yvelines.

Douguet, J.-M., Lanceleur, P. et al. (2005). User's Manual for Viviane – V.1.2.1 (Agriculture). Rapport de recherche du C3ED. C3ED. Guyancourt, Université de Versailles Saint-Quentinen-Yvelines.

Douguet, J.-M., O'connor, M., et Lanceleur, P. (2002). « Conception & Structure du logiciel VIVIANE pour le domaine de l'agriculture. Livrable D.2.A.1 pour le Work Package 2A ICT conception & Design (Agriculture) » réalisé dans le cadre du projet européen ViRTUALiS (2001-2004), n°IST-2000-28121. Rapport de Recherche du C3ED, RR\_C3ED, Coordonné par M. O'Connor (C3ED, Université Versailles Saint-Quentin-en-Yvelines, France), pour le programme Société des Technologie de l'Information, l'Environnement, Commission Européenne dans le cadre du 5ème Programme Cadre de Recherche et de Développement., 33 p.

Douguet, J.-M., O'connor, M., Lanceleur, P. (2002). « Architecture du logiciel VIVIANE pour le domaine de l'agriculture. Livrable D.2.B.1 pour le Work Package 2B Programming and Multi-media » réalisé dans le cadre du projet européen ViRTUALiS (2001-2004), n°IST-2000- 28121. Rapport de Recherche du C3ED, Guyancourt - France, Coordonné par M. O'Connor (C3ED, Université Versailles Saint-Quentin-en-Yvelines, France), pour le programme Société des Technologie de l'Information, l'Environnement, Commission Européenne dans le cadre du 5ème Programme Cadre de Recherche et de Développement, 38 p.

Douguet, J.-M., O'connor, M., Lanceleur, P. (2002). « ICT Conception et Structure du logiciel "Viviane " pour le domaine agricole du projet Virtu@lis (Version F.3.0.). Livrable n°D.2.A2 pour le Work Package 2A – ICT Conception and Design » réalisé dans le cadre du projet européen VIRTUALIS (2001-2004), n°IST-2000-28121. Rapport de Recherche du C3ED, Guyancourt - France, Coordonné par M. O'Connor (C3ED-UVSQ, France), pour la DG de la Société des Technologies de l'Information, Commission Européenne, 5ème Programme Cadre de Recherche et de Développement, 35 p.

Douguet, J.-M., O'connor, M., Lanceleur, P. (2003). « Evolution possibles des concentrations de pesticides dans les aquifères retenus. Livrable n°20 pour le Work Package 4, réalisé dans le cadre du projet européen PEGASE (2000-2003), n°EESD-ENV-99-1 » Rapport de Recherche du C3ED, Coordonné par C. Mouvet (BRGM, France), pour la DG de l'Environnement, Commission Européenne dans le cadre du 5ème Programme Cadre de Recherche et de Développement., 66 p.

Douguet, J.-M., O'connor, M., Lanceleur, P., Schembri , P., Abdellaoui, A. et Chakiri, M. (2003). « Scénarios concernant un usage alternatif des pesticides pour les études de cas retenues. Livrable n°19 pour le Work Package 4 » réalisé dans le cadre du projet européen PEGASE (2000-2003), n°EESD-ENV-99-1. Rapport de Recherche du C3ED, Coordonné par C. Mouvet (BRGM, France), pour la DG de l'Environnement, Commission Européenne dans le cadre du 5ème Programme Cadre de Recherche et de Développement, 36 p.

IACA, K. S., Maxim L., et Lanceleur, P. (2005). Biodiversité Europe ; La gestion des risques pour la biodiversité en Europe : construction de l'Outil d'Aide à la Décision

Lanceleur, P., Douguet, J.-M., O'connor, M., Schembri, P., Abdellaoui, A. et Chakiri, M. (2003). « Viviane – Architecture et structure du logiciel pour le domaine agricole (Version F.2.0.). Livrable n°D.2.B2 pour le Work Package 2B - Programming / Multi-media » réalisé dans le cadre du projet européen VIRTUALIS (2001-2004), n°IST-2000-28121. Rapport de Recherche du C3ED, Coordonné par M. O'Connor (C3ED-UVSQ, France), pour la DG de la Société des Technologies de l'Information, Commission Européenne dans le cadre du 5ème Programme Cadre de Recherche et de Développement, 41 p.

Lanceleur, P., Douguet, J.-M., O'connor, M., Schembri, P., Abdellaoui, A. et Chakiri, M. (2003). « Scénarios concernant un usage alternatif des pesticides pour les études de cas retenues. Livrable n°19 pour le Work Package 4 » réalisé dans le cadre du projet européen PEGASE (2000-2003), n°EESD-ENV-99-1. Rapport de Recherche du C3ED, Coordonné par C. Mouvet (BRGM, France), pour la DG de l'Environnement, Commission Européenne dans le cadre du 5ème Programme Cadre de Recherche et de Développement, 36 p.

O'Connor, M., Douguet, J.-M., Kuljis, S., Lanceleur, P., Legrand, F. et L. Maxim (2005). The Pathways matrix ; Design Concepts for the Alarm Project Multimedia Deliberation Support Tool; Biodiversity Europe On-line documentation, evaluation and communication interface. Rapport de recherche du C3ED. Guyancourt, Université de Versailles St-Quentin en Yvelines.

O'Connor, M., Douguet J.-M., Kuljis, S., Lanceleur, P., Legrand, F., Maxim, L., Safar, J. et F. Bonis (2006). « Le Jardin Virtuel de la Biodiversité : Guide de l'utilisateur » Rapport de Recherche du C3ED, Guyancourt, C3ED, 10 p.

O'Connor, M., Douguet J.-M., et Lanceleur, P. (2013). « Présentation du concept ePLANETe » Rapport de Recherche REEDS, Rambouillet - France, REEDS - Université de Versailles Saint-Quentin-en-Yvelines (UVSQ), N°2013-09. 27 p.

O'Connor, M., Douguet J.-M., Lanceleur, P., et Kulijis, S. (2004). « The 12 Discovery spaces Ker-Alarm Deliberation Support Tool. Biodiversity Europe. On-line documentation, evaluation, communication interface for the Alarm Project / Suggestions of Use / Pertinence for Profiling. » Support pédagogique, Guyancourt, C3ED, Université de Versailles Saint-Quentin-en-Yvelines (UVSQ).

O'connor, M., Hue, C., Douguet, J.-M. et Lanceleur, P. (2005). « Université Numérique Thématique 'Environnement & Développement': Quelques notions d'organisation » Rapport de recherche du C3ED, Guyancourt - France, Université de Versailles Saint-Quentin-en-Yvelines.

O'Connor, M., Lanceleur, P. et al. (2005). "KerAlarm. http://keralarm.c3ed.uvsq.fr/." from http://keralarm.c3ed.uvsq.fr.

O'Connor, M., Lanceleur, P., Douguet, J-M., Kuljis, S., Legrand, F., Safar, J. et F. Bonis (2005). Website KerALARM. Integrated Project Alarm Assessing large scale environmental risks for biodiversity with tested methods n° GOCE-CT-2003-506675 ( multimedia support & documentation).

O'Connor, M., Lanceleur P., Douguet J.-M., Maxim L., Spangenberg J., Kuljis S., Legrand F, Safar J., Bonis F. (2009). KerAlarm.

O'Connor, M., Maxim L, Lanceleur P, Douguet J-M, Legrand F, Kuljis S, Description of Biodiversity Europe DST. A deliberation Support Tool (Alpha version) Draft 0.

O'Connor, M., Maxim L, Lanceleur P, Douguet J-M, Legrand F, Safar J, (2005). "Ker-Alarm; the Biodiversity Europe; deliberation Support Tool ( DST) : Short Description Alarm Project N° GOCE- CT-2003- 506675."

## 11 Annexes

Les annexes commencent à la page suivante.

## 11.1 Statuts de L'Association ePLANETe Blue

#### **Article 1.— OBJET**

Il est fondé entre les adhérents aux présents statuts une association régie par la Loi du 1er juillet 1901 et le décret du 16 août 1901, ayant pour titre: **L'Association ePLANETe Blue**.

L'association est créée en 2015. Sa durée est illimitée.

**L'ASSOCIATION EPLANETE BLUE** a pour but de promouvoir les relations de réciprocité à tous les niveaux et dans le monde entier entre les personnes et les organisations actives dans les domaines de l'éducation environnementale et les partenariats de connaissance pour le développement soutenable. A ce but, l'association peut prêter son concours aux organismes publics ou privés ayant ce même objectif, en France et à l'étranger, et, développer la participation des établissements d'éducation (dont écoles primaires, collèges, lycées, universités et établissements spécialisés), des collectivités territoriales, des entreprises et d'autres associations aux activités de sensibilisation à la richesse de notre environnement et, à la protection, la gestion et la mise en valeur du patrimoine naturel et de la Biosphère.

L'association a pour vocation particulière, dans les conditions prévues aux présents statuts, d'assurer le développement, l'entretien et, les bons usages par les membres et associés de l'association, de la plateforme multimédia d'apprentissage collaboratif et d'aide à la délibération nommée 'ePLANETe'.

Plus largement, l'association peut prendre en charge la réalisation d'opérations dont l'impact est bénéfique à l'éducation environnementale et au développement durable, en France et à l'étranger. Elle peut s'associer aux projets de recherche‐action, de médiation de connaissances et, d'éducation environnementale en partenariat, y compris (mais sans exclusion) l'accueil de stagiaires et de doctorants et, le soutien des activités des Centres régionaux d'expertise (RCE) du réseau de l'Université des Nations Unies.

#### **Article 2.— SIÈGE SOCIAL**

**L'association ePLANETe Blue** est une association à but non lucratif à durée illimitée régie par la loi du 1er juillet 1901 et son décret d'application du 16 août 1901.

Son siège social est à Dampierre‐en‐Yvelines, 10 Le Mousseau, 78720, France. Il pourra être transféré par simple décision prise en Assemblée Générale.

## **Article 3.— STRUCTURE DE L'ASSOCIATION**

L'association ePLANETe Blue L'association ePLANETe Blue connaît trois types d'instances exécutives, le Comité de Direction, les Comités de Chapitre et l'Assemblée Générale. L'activité de l'association est organisée en Chapitres.

#### **Article 3.1.— LES INSTANCES DE GOUVERNANCE**

#### **Article 3.2.1.— Le Comité de Direction**

Le **Comité de Direction**, composé du Président, du Secrétaire, du Programme Manager et du Trésorier et, d'entre un et cinq Vice présidents, est responsable de la mise en oeuvre des décisions de l'Assemblée Générale ; il est chargé de l'administration, de la gestion et de la promotion générale de l'association.

Le rôle de Programme Manager peut être assuré en cumul avec la fonction de Secrétaire, de Trésorier ou de Président.

Les membres du Comité de Direction, aussi décrits comme des *membres dirigeants*, doivent être engagés dans les activités pédagogiques, professionnelles, techniques, culturelles ou scientifiques de l'association ePLANETe Blue. Ils sont renouvelés au cours de l'Assemblée Générale annuelle. Ils sont alors désignés collégialement par l'ensemble des responsables des Comités de Chapitre (*voir l'article 3.1.3 ci‐dessous*).

#### **Article 3.1.2.— Création et Suppression de Chapitres**

Un Chapitre de l'Association est une forme d'activité collaborative, définie par une exploitation spécifique de la plateforme ePLANETe au service des diverses activités d'éducation pour le développement durable, de médiation de connaissances environnementales et, de renforcement de capacités dans les domaines de l'association.

Il est nécessaire d'avoir au moins un Chapitre actif pour qu'existe l'association ePLANETe Blue.

La liste des Chapitres est définie en Assemblée Générale et peut être modifiée sans que cela n'ait d'incidence sur les présents statuts.

Lors de la création d'un Chapitre, celui‐ci doit être définie par la désignation d'une *forme* (c'est‐à‐dire, les exploitations de la plateforme ePLANETe) et, par la nomination d'au moins un *membre responsable de Chapitre* (qui, un ou plusieurs, constitue(nt) le Comité de Chapitre.

La suppression d'un Chapitre intervient de fait lorsque les membres ne s'associent plus pour avancer l'activité collaborative propre au chapitre ou, sur décision des *responsables* de chapitre qui sera communiquée au Comité de direction et, soumise à la délibération d'une future Assemblée Générale.

#### **Article 3.1.3.— L'Assemblée Générale de l'Association**

**L'Assemblée Générale** est la somme des instances de l'association ePLANETe Blue, elle réunit l'ensemble des Comités de Chapitre (les *membres responsables*) avec le Comité de Direction (les *membres dirigeants*).

L'Assemblée générale est donc constituée des *membres dirigeants* et des *membres responsables*.

Elle veille sur le bon fonctionnement de l'association, ses moyens et, la création et suppression de Chapitres en fonction des activités des membres (*voir l'article §8 ci‐ dessous*).

La fonction de secrétariat pour l'Assemblée Générale est assurée par le Comité de Direction de l'association.

#### **Article 3.2.— L'ACTIVITE DU COMITÉ DE DIRECTION**

Le Comité de Direction est constitué des *membres dirigeants*. Il est composé du Président, du Programme Manager, du Secrétaire, du Trésorier et, des Vice‐ présidents.

Le Comité de Direction est responsable de la mise en oeuvre des décisions de l'Assemblée générale, il est chargé de l'administration, de la gestion et de la promotion générale de l'association.

#### **Article 3.2.1.— Réunions du Comité de Direction**

Le Comité de Direction se réunit au moins 3 fois par an et, plus souvent selon besoin.

#### **Article 3.2.2.— Décisions du Comité de Direction**

Les décisions au sein du Comité de Direction se prennent de manière collégiale.

Les *membres responsables* et, les agents rétribués de l'association peuvent être appelés par le président à assister, avec voix consultative, aux séances du Comité de Direction.

#### **Article 3.2.3.— Rémunération du Comité de Direction**

Les membres du Comité de Direction ne peuvent recevoir aucune rétribution à raison des fonctions qui leur sont confiées au sein de l'association. Des remboursements de frais sont seuls possibles.

Ils doivent faire l'objet d'une décision expresse du Comité de direction ; des justifications doivent être produites.

Le bilan des remboursements de frais fait partie du rapport annuel du Comité de Direction présenté à l'Assemblée Générale.

#### **Article 3.2.3.— Responsabilités du Président**

Le Président représente l'association dans tous les actes de la vie civile. Il est épaulé par le Programme Manager et, par le ou les Vice‐présidents.

Il ordonnance les dépenses. Il peut donner délégation dans des conditions qui sont fixées par le règlement intérieur.

En cas de représentation en justice, le Président ne peut être remplacé que par un mandataire agissant en vertu d'une procuration spéciale. Les représentants de l'association doivent jouir du plein exercice de leurs droits.

#### **Article 3.3.— L'ORGANISATION DES CHAPITRES**

Les Chapitres de l'association ePLANETe Blue sont présentes sous deux formes : la *Communauté d'utilisateurs* et le *Projet collaboratif*.

#### **Article 3.3.1.— Communautés d'utilisateurs**

Une Communauté d'utilisateurs de la plateforme ePLANETe est caractérisée par, d'une part, une modalité d'utilisation particulière de la plateforme et, d'autre part, par la présence d'un ou plusieurs *membres responsables*  animent et veillent sur les conditions d'accès, l'apprentissage, les pratiques et les résultats des membres associés leur Communauté.

**Article 3.3.2.— Projets Collaboratifs**

Un Projet est caractérisé par une mission spécifique (scientifique, pédagogique…) définie par un projet collaboratif externe et qui justifie le recours à la plateforme ePLANETe comme moyen de la réalisation des objectifs de l'équipe ou du consortium qui poursuit son Projet. Les activités du Projet seront exposés par un portail spécifique (website) au sein d'ePLANETe.

Les utilisateurs de la plateforme ePLANETe associés à un Projet, deviennent automatiquement des *membres associés* d'une Communauté d'utilisateurs — ou bien au sein d'une Communauté déjà existante, ou bien en constituant une nouvelle Communauté, reconnue par une Assemblée générale pour le besoin. Au moins une personne portant de responsabilité au sein du Projet, sera reconnue comme *membre responsable* au sein de la Communauté d'utilisateurs concernée.

#### **Article 3.3.3.— Les Responsables des Chapitres**

Chaque Communauté d'utilisateur (dont les membres associés en vertu de leur participation à un Projet) est attachée à un Chapitre de l'association ePLANETe Blue. Un Chapitre peut donc accueillir une ou plusieurs Communautés. Le Comité de Chapitre est constitué par l'ensemble de *membres responsables* de la (ou des) Communautés qui compose(nt) le Chapitre (*voir aussi l'article §7 ci‐dessous*).

## **Article 4.— COMPOSITION DE L'ASSOCIATION**

L'association ePLANETe Blue se compose de quatre catégories de membres : les membres *dirigeants*, les membres *responsables*, les membres *bienfaiteurs et adhérents* et, les *membres associés*.

Sont membres *dirigeants* les gens nommés aux diverses fonctions administratives de l'association (*voir l'article §3 ci‐dessus*).

Sont membres *responsables* les gens nommés à la tête des fonctions techniques de l'association ePLANETe Blue, soit l'organisation et l'animation des différentes Communautés d'utilisateurs et Projets collaboratifs reconnu(e)s au sein des Chapitres de l'association.

Sont membres *adhérents* ou *bienfaiteurs* d'une part les gens qui s'acquittent de la cotisation annuelle fixée, pour chaque Chapitre, par l'Assemblée générale ; et, d'autre part ceux qui s'associent aux Communautés spécifiques de l'association et, qui rendent des services signalés à l'organisation ou contribuent à fonds perdus à son fonctionnement courant.

Sont membres *associés*, les gens qui, ou bien par décision individuelle ou bien par participation dans un Projet collaboratif qui engage l'exploitation de la plateforme ePLANETe, s'associent aux Communautés d'utilisateurs et aux Projets collaboratifs spécifiques de l'association, sans ni obligation ni engagement financier spécifique.

#### **Article 5.— ADMISSION & EXCLUSION**

Aucune condition n'est posée *a priori* à l'admission d'un membre (adhérent/bienfaiteur, associé), sinon d'être majeur (ou à défaut, de bénéficier d'un statut d'associé d'un Projet ou d'un partenaire de l'association – par exemple, élève ou étudiant d'un établissement pédagogique – ou, de fournir une autorisation écrite des parents).

En revanche, des raisons *a posteriori* peuvent apparaître de les exclure. N'ont compétence à reconnaître et évaluer ces raisons — ces manquements aux exigences, nécessités et règles propres aux outils de médiation de connaissances et aux pratiques collaboratives déployées — que les Comités de Chapitre. La décision d'exclure ou non de l'association tel de ses membres se décide au cours d'une réunion exceptionnelle du Comité de Chapitre concerné. Le ou les membre(s) intéressés est/sont préalablement appelé(s) à fournir des explications.

La qualité de membre se perd également par démission ou par décès.

#### **Article 6.— RESSOURCES**

Les moyens principaux d'action de l'association ePLANETe Blue sont, d'une part l'entretien et le déploiement de la plateforme 'ePLANETe' complétée par, d'autre part, la constitution des Communautés d'utilisateurs.

Ces dernières peuvent s'exprimer par le biais des Projets collaboratifs et, à ce propos, peuvent s'engager dans : l'édition de documents électroniques et papier (dont : publications électroniques et papier ; informations diverses sur sitesinternet…) ; l'accueil et l'organisation de stages, séminaires, Workshops, et d'autres formes de rassemblement et de travail collaboratif des membres et des partenaires ; la remise de prix ; l'organisation d'événements et d'activités collaboratives (physiques et virtuelles) des membres des chapitres et leurs partenaires ; et, la création et la diffusion de connaissances relatives à l'environnement et au développement durable.

#### **Article 6.1— LES MOYENS DE L'ASSOCIATION**

Les ressources de l'association tiennent d'abord à la réunion des compétences, du temps et du dévouement de ses membres ; elles tiennent ensuite aux montants des cotisations versées par ses *membres adhérents* ; et, aux dons manuels et services qui lui sont rendus bénévolement par ses *membres bienfaiteurs* en France ou à l'étranger.

Les moyens externes de l'association sont, de manière non limitative : le partenariat contractuel ou plus informel avec telle personne, organisation ou institution susceptible de contribuer au développement de l'activité des Chapitres ; et, la collecte auprès de réseaux et d'institutions — municipales, régionales, nationales, internationales, d'éducation, de recherche, professionnelles ou culturelles — de subventions susceptibles de soutenir leur travail (subventions de l'État, des Régions, des Départements et des Communes, des entités européennes et des établissements étrangers ; et aux autres biais conformes à la Loi, par exemple : Crowd/Cloud funding).

#### **Article 6.2— LES COMPTES DE L'ASSOCIATION**

Il est tenu pour l'association, sous la responsabilité immédiate du Trésorier, une comptabilité faisant apparaître annuellement un compte de résultat et un

bilan. En outre, la comptabilité retrace l'ensemble des comptes définis par chapitre d'activité.

Chaque Chapitre de l'association tient, si son fonctionnement rend nécessaire, une comptabilité distincte qui forme une section correspondante de la comptabilité de l'ensemble de l'association.

Il est justifié chaque année de l'emploi des fonds provenant de tous les dons et de toutes les cotisations & subventions accordées au cours de l'exercice écoulé.

L'Assemblée générale reçoit et examine les comptes et les rapports moraux et financiers qui lui sont adressés chaque année par le Comité de Direction et par les Chapitres de l'association.

#### **Article 7.— LES COMITES DE CHAPITRE**

Rappel : L'activité de l'association est organisée en Chapitres.

L'association ePLANETe Blue connaît trois types d'instances exécutives, le Comité de Direction, les Comités de Chapitre et l'Assemblée Générale.

#### **Article 7.1.— COMITÉS DE CHAPITRE**

Les **Comités de Chapitre** sont responsables du pilotage décentralisé des différentes activités de l'association ePLANETe Blue.

Les *membres responsables* ont pour objectif d'assurer pour les membres du Chapitre, l'avancement des activités propres à leur chapitre et, la bonne communication des membres associés au chapitre et avec le reste de l'association.

Les *membres responsables* d'un Chapitre peuvent décider de s'adjoindre l'aide d'*adjoints* qui, après avoir fait la preuve de la valeur de leur contribution, pourront être proposés de plein droit membre responsable.

La composition initiale du Comité de Chapitre est validée par l'Assemblée Générale au moment de la création du Chapitre.

Tout changement dans la composition du Comité de chapitre — ou bien l'accueil d'un nouveau *membre responsable* au sein d'un Comité, ou bien le départ d'un membre responsable — sera proposé à l'Assemblée Générale par le Comité de direction ou par le Comité de Chapitre lui‐même.

Le Programme Manager de l'association est un membre *ex officio* de chaque Comité de Chapitre.

#### **Article 7.2.— RÉUNION DES COMITÉS DE CHAPITRE**

Les Comités de Chapitre connaissent trois régimes de réunion : la réunion *annuelle*, la réunion *courante* et la réunion *exceptionnelle*.

Lors de leurs réunions annuelles, qui précèdent celles du Comité de Direction et de l'Assemblée Générale, les *responsables* de chapitre, accompagnés de leurs éventuels *adjoints*, procèdent au bilan général de l'année écoulée et décident des orientations et des réorientations qui s'imposent pour l'année à venir. Les plans d'action ainsi établis sont ensuite présentés au Comité de Direction en vue de la prochaine Assemblée Générale.

Lors de leurs réunions courantes — réunions de fait, régulièrement occasionnées par les activités des membres associés au chapitre — les Comités de Chapitre, complétés ou non de leurs *adjoints*, s'assurent du respect des orientations prises, de la bonne implication des membres associés, et prennent les mesures correctives nécessaires.

Lors de leurs réunions exceptionnelles, les Comités de Chapitre, selon la situation et complétés ou non de leurs *adjoints*, prennent les mesures d'urgence qui s'imposent pour répondre à la conjoncture. Dans le cas d'une difficulté durable, le Comité de Chapitre s'adresse au Comité de Direction qui, s'il juge utile ou nécessaire, peut soumettre le point à une Assemblée Générale.

#### **Article 7.3.— DÉCISIONS DES COMITÉS DE CHAPITRE**

Les décisions au sein des Comités de Chapitre sont prises par les *membres responsables* collégialement.

Les *adjoints* présents aux réunions, s'ils n'ont pas voix aux décisions, les facilitent, les informent et contribuent à les déterminer par leurs avis, connaissances et conseils.

Dans le cas d'une difficulté durable, le Comité de Chapitre s'adresse au Comité de Direction qui s'efforce de proposer une résolution dans les intérêts du Chapitre et de l'association. Le Comité de Direction peut, s'il juge utile, soumettre le point à une Assemblée Générale de l'association.

## **Article 8.— ASSEMBLÉE GÉNÉRALE**

Rappel : L'Assemblée Générale est la somme des instances de l'association ePLANETe Blue, elle réunit l'ensemble des Comités de Chapitre avec le Comité de **Direction** 

Les Assemblées générales sont donc constituées des *membres dirigeants* et des *membres responsables (les Comités de Chapitres)*.

#### **Article 8.1.— RÔLES DE L'ASSEMBLÉE GÉNÉRALE**

Les responsabilités de l'Assemblée Générale concernent la politique générale de l'association. Elle décide ainsi en particulier des investissements ; de l'opportunité, des termes et de la signature des contrats liant l'association ePLANETe Blue avec ses partenaires ; de la création, des orientations et de la fermeture des Chapitres ; du règlement intérieur ; de la base de négociation des contrats passés avec tel partenaire ou collaborateur ; de l'opportunité et du niveau des indemnités ou des salaires versés à tel ou tel de ses membres ; de l'accueil d'un nouveau *membre responsable* au sein d'un Comité de Chapitre.

Les réunions, sous forme d'Assemblée Générale, sont dans la ligne directe de ce qu'impose la pratique de médiation de connaissances et de délibération. Une bonne réunion est une réunion courte, qui ne se livre jamais au bavardage et qui trouve le moyen de faire advenir une décision. Chaque membre de cette Assemblée doit avoir cette exigence, l'activité associative en dépend.

#### **Article 8.2.— RÉUNION DE L'ASSEMBLÉE GÉNÉRALE**

L'Assemblée Générale connaît trois régimes de réunion : la réunion *annuelle*, la réunion *courante* et la réunion *exceptionnelle*.

L'ordre du jour de l'assemblée générale est réglé par le Comité de direction de l'association, en concertation avec les membres responsables, selon le type de réunion. Lors de ses réunions annuelles, qui suivent celles des Comités de Chapitre et du Comité de Direction, les responsables de chapitre, complétés de leurs éventuels adjoints, procèdent au bilan général de l'année écoulée et décident des orientations et des réorientations qui s'imposent à l'association ePLANETe Blue pour l'année à venir. L'Assemblée Générale approuve les comptes de l'exercice clos, vote le budget de l'exercice suivant, délibère sur les questions mises à l'ordre du jour et pourvoit, s'il y a lieu, au renouvellement des membres dirigeants (Comité de Direction) et, des membres responsables de chaque Comité de Chapitre.

Les réunions courantes de l'assemblée générale sont l'occasion pour les responsables et les membres dirigeants de se rappeler aux objectifs et principes qui justifient leur association. La réunion courante se présente ainsi comme le lieu privilégié de partage collégial.

Les réunions exceptionnelles de l'Assemblée générale sont destinées à faire face à la conjoncture. Elles sont, mieux que les réunions courantes, le moment d'envisager des questions d'ordre pragmatique.

#### **Article 8.3.— DÉCISIONS DE L' ASSEMBLÉE GÉNÉRALE**

Les réunions de l'Assemblée Générale peuvent s'effectuer ou bien par réunion physique, ou bien par réunion 'virtuelle' (par divers moyens de visio‐conférence et de téléconférence, choisis afin d'assurer l'opportunité réelle de participation à distance de l'ensemble de membres de l'assemblée générale).

L'Assemblée Générale est, dans tous les cas, convoqués par le Président de l'association ou sur la demande du quart de ses membres (dirigeants et responsables).

Les décisions de l'Assemblée générale sont prises collégialement par l'ensemble des membres dirigeants et responsables de chapitre.

La participation d'un quart au moins des membres de l'Assemblée Générale (c'est‐à‐dire, des membres dirigeants et responsables) est nécessaire pour la validité des délibérations. Toutefois, dans le cas où le quart des membres ne serait pas présents (physiquement ou par lien électronique), une nouvelle convocation est envoyée et la réunion qui en découle peut délibérer quel que soit le nombre de membres présents.

#### **Article 8.4.— RAPPORTS D'ASSEMBLÉE GÉNÉRALE Article 8.4.1.— Le rapport annuel de l'association**

L'assemblée générale annuelle de l'association entend les rapports annuels sur la gestion du Comité de Direction et des Comités de Chapitre et, sur la situation financière et morale de l'association.

Le rapport annuel et les comptes (*voir l'article 6.2 ci‐ dessous*) sont mis à la disposition de tous les participants de l'Assemblée générale, c'est‐à‐dire, tous les membres dirigeants et responsables de l'association.

#### **Article 8.4.2.— Les procès‐verbaux de l'Assemblée Générale**

Un procès‐verbal est rédigé à l'issue de chaque réunion de l'Assemblée générale, et soumis à l'approbation de chacun des responsables de Comités dans les quinze jours suivants la réunion.

En cas de désaccord de tel ou tel sur la teneur (locale ou générale) du procès‐verbal, un rectificatif est adressé au Programme Manager, qui ou bien procède à la rectification demandée ou bien convoque, sous l'autorité du Président, une réunion courante de l'Assemblée Générale.

Les procès-verbaux sont signés et datés par le Président et le Secrétaire. Ils sont établis sans blancs, ni ratures, sur des feuillets numérotés et conservés au siège de l'association.

### **Article 9.— COLLÉGIALITÉ**

La collégialité est le régime décisionnel normal au sein de chacune des instances exécutives de l'association. Elle repose sur une connaissance et une compréhension particulièrement vive des objectifs de la délibération et des pratiques d'apprentissage collaboratif et des principes sous‐jacents à la délibération.

On entend par décision collégiale un accord obtenu sans recours jamais au vote ou au consensus majoritaire, soit par la concertation et le dialogue soit par l'évocation tranchante, indiscutable des principes animant l'association.

#### **Article 10.— MODIFICATION DES STATUTS**

Les présents statuts sont modifiables au cours d'une Assemblée Générale exceptionnelle ou de l'Assemblée Générale annuelle de l'association.

#### **Article 10.1.— MODIFICATION DES STATUTS**

Les statuts peuvent être modifiés par l'Assemblée générale sur la proposition du Comité de Direction ou sur la proposition du dixième des membres dont se compose l'Assemblée générale.

Dans l'un et l'autre cas, les propositions de modifications sont inscrites à l'ordre du jour de la prochaine Assemblée générale, lequel doit être envoyé à tous les membres de l'Assemblée au moins quinze jours à l'avance.

L'Assemblée doit se composer du quart au moins des membres en exercice. Si cette proportion n'est pas atteinte, l'Assemblée est convoquée de nouveau, mais à quinze jours au moins d'intervalle, et cette fois, elle peut valablement délibérer, quel que soit le nombre des membres présents ou représentés. Dans tous les cas, les statuts ne peuvent être modifiés que par décision collégiale (sans recours au vote) ou, dans l'absence d'un accord collégial, un vote *à la majorité des deux tiers* des membres présents ou représentés.

#### **Article 10.2.— DISSOLUTION DE L'ASSOCIATION**

La dissolution de **L'ASSOCIATION EPLANETE BLUE** peut être prononcée au cours d'une Assemblée Générale exceptionnelle. L'Assemblée doit se composer du quart au moins des membres en exercice. Si cette proportion n'est pas atteinte, l'Assemblée est convoquée de nouveau, mais à quinze jours au moins d'intervalle, et

cette fois, elle peut valablement délibérer, quel que soit le nombre des membres présents ou représentés.

Si, par décision collégiale ou, dans l'absence d'un accord collégial, un vote *à la majorité des deux tiers* des membres présents ou représentés, la dissolution est prononcée, le Comité de Direction nomme un ou plusieurs liquidateur(s) et, conformément à l'article

9 de la loi du 1er juillet 1901 et du décret du 16 août 1901, procède, s'il y a lieu, à la dévolution de l'actif.

L'Assemblée peut, si elle souhaite, attribuer l'actif net à un ou plusieurs établissements associatifs analogues, publics ou reconnus d'utilité publique, ou à des établissements visés à l'alinéa 2 de l'article 6 de la loi du 1er juillet 1901.

#### **Article 10.3.— NOTIFICATION DES MODIFICATIONS**

Le président doit faire connaître dans les trois mois, à la préfecture du département où l'association a son siège social, tous les changements survenus dans le Comité de direction de l'association. Les registres de l'association et ses pièces de comptabilité sont présentés sans déplacement, sur toute réquisition du ministre de l'intérieur ou du préfet. Le rapport annuel et les comptes sont adressés chaque année au préfet du département. Les délibérations de l'Assemblée générale prévues aux

articles 10.1 (modifications des statuts) et 10.2 (dissolution de l'association) sont adressées, sans délai, au préfet du département.

### **Article 11.— REGLEMENT INTERIEUR**

Les activités de l'association sont guidés par un règlement intérieur qui, préparé par le Comité de direction, doit être débattu et adopté par l'Assemblée générale.

Le règlement intérieur arrête les modalités nécessaires pour assurer l'exécution des présents statuts. Il recouvre, parmi d'autres : (1) la définition des modalités d'exploitation de la plateforme ePLANETe par les différentes Communautés d'utilisateurs ; (2) la définition des modalités (électroniques et d'autres) de paiements et de réception de revenus (dont cotisations, dons, subventions, paiements contractuels…) ; (3) les cotisations annuelles à appliquer (sur proposition des Comités de Chapitre) pour les membres de chaque Communauté d'utilisateurs ; et (4) les principes et pratiques pour la création, l'entretien, la gestion et la diffusion de documents et d'autres produits de l'association (physiques et électroniques).

Le règlement intérieur, peut être modifié par assemblée générale de l'association. Après avoir été adopté, ou modifié, par l'assemblée générale, il est adressé à la préfecture du département.

#### \* \* \* \* \* \* \* \* \* \*

**Statuts adoptés à Rambouillet, le jeudi 28 mai 2015, lors de l'assemblée constitutive de L'Association ePLANETe Blue.**

**Le Président : Mr. Martin O'CONNOR Le Trésorier, Mr. Jean‐Marc DOUGUET Le Secrétaire, Mme Paula BRUZZONE**

## 11.2 The Main Access Hierarchies (Doorway-Space-Gallery) in ePLANETe

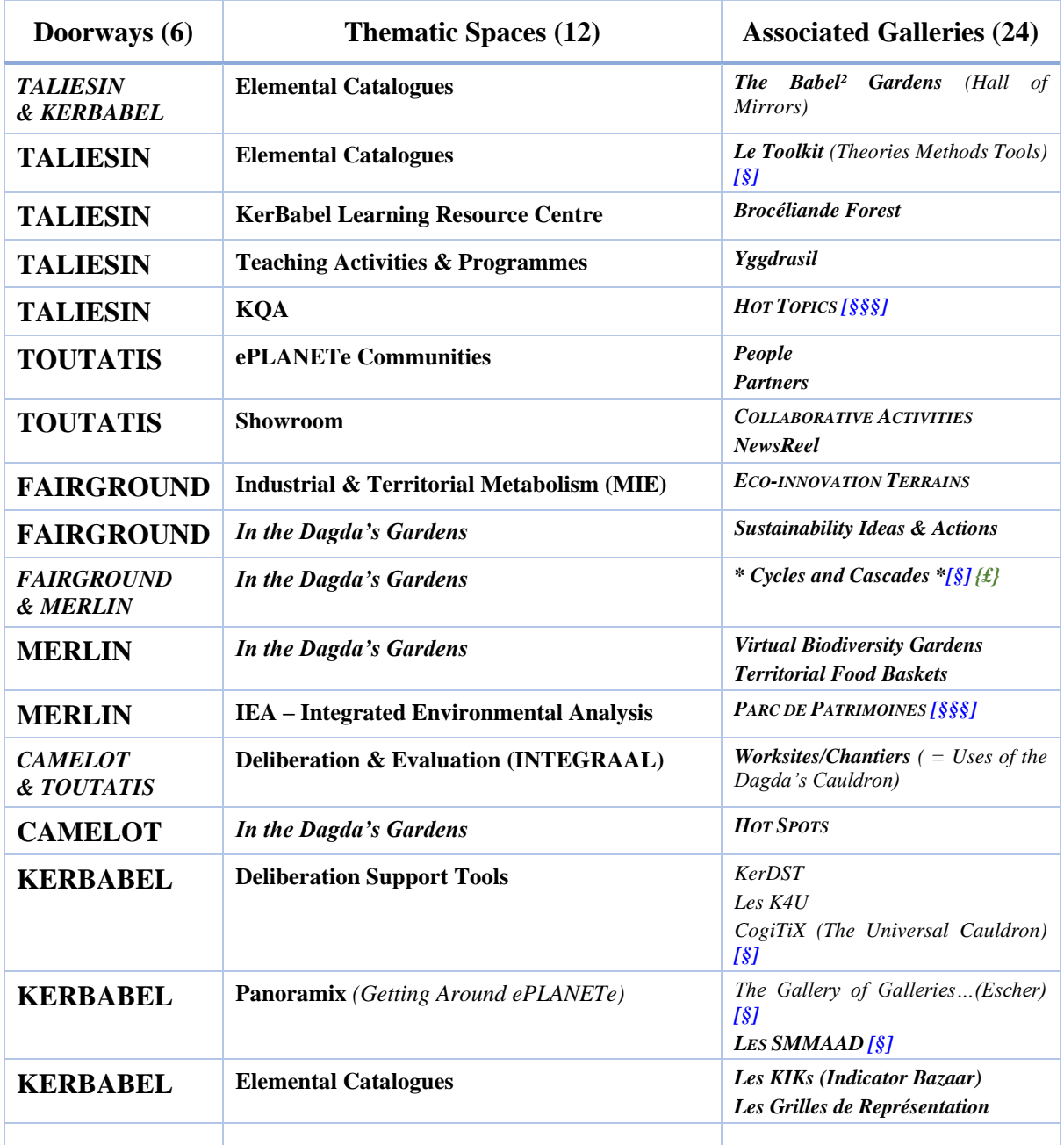

Voici le tableau révisé par Martin O'Connor, en juin 2019 :

**Explanatory Notes**: There are 6 Doorways, 12 Spaces and 24 Galleries. This structure is considered by the KerBabel design team to be "complete". This means that no future additions are envisaged. On the other hand, as experience develops with use, some minor adjustments in Gallery organisation will continue to take place, notably concerning Types of objects in each Gallery, and the details of their profiles and cross-linking conventions. At present (2019), two of the galleries (*Hot Topics* and *Parc de Patrimoines*, marked [§§§]) are not yet operational in ePLANETe; and a few of the other galleries exist only in incomplete or 'Alpha' versions (marked [§]).

The ePLANETe is not conceived in simple hierarchy and is not fully symmetric. For example, the "Elemental Catalogues" Space is linked with two Doorways (KERBABEL and TALIESIN); the "Deliberation & Evaluation" Space is linked with 2 Doorways (CAMELOT & TOUTATIS); and "The Dagda's Gardens" Space is linked with three Doorways. In general, a Gallery is associated, through a Space, with only one Doorway; but there are three exceptions: (i) the "Cycles & Cascades" Gallery is associated, via "The Dagda's Gardens" Space, with both the FAIRGROUND and MERLIN Doorways; (ii) the "Worksites" Gallery is associated, via the "Deliberation and Evaluation" Space, with both the TOUTATIS and CAMELOT Galleries; and (iii) the "Babel2Gardens" Gallery is associated, via the "Elemental Catalogues" Space, with both TALIESIN and KERBABEL Doorways. These anomalies cannot be resolved elegantly in a simple hierarchy table.

Finally, there exists at the centre of ePLANETe a singularity — a gallery-less Space, the **DAGDA'S CAULDRON** or "**MELTING POT**" — which in a sense belongs to all the Doorways. We do not put this in the table. **Sources**: Martin O'Connor & Philippe Lanceleur © KerBabel 2019.

## 11.3 General Features of ePLANETe, by Doorway (through into Galleries)

Description conceptuelles stabilisée en juin 2019, par Martin O'Connor.

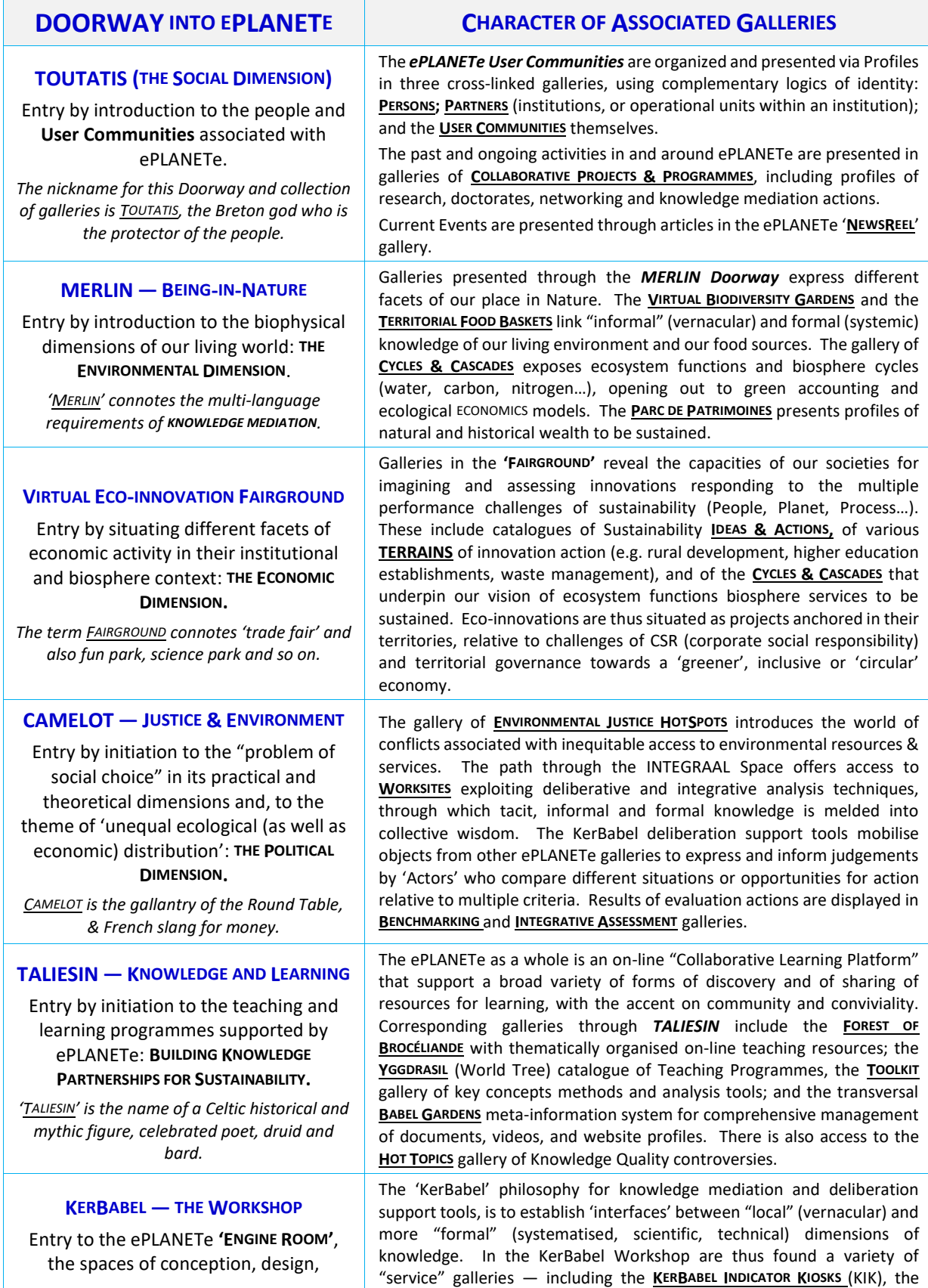

realisation & reflexion that animate and underpin the ePLANETe on-line system.

*KERBABEL is an oxymoron of 'ker' (Breton for hearth/locality) and 'Babel' as in cacophony.*

## **DOORWAY INTO EPLANETE CHARACTER OF ASSOCIATED GALLERIES**

**REPRESENTATION RACK (GRILLE)**, and the KerBabel Deliberation Support Tools (**KerDST, K4U**). Finally, the **PANORAMIX** gallery provides a reflexive overview of the ePLANETe itself.

## 11.4 Schematic Expression of the Functional Cross-linking of KICE Galleries

Le tableau ci-dessous représente la maquette scientifique du concept de design général, tel qu'il s'est exprimé en 2012 à la faveur du projet Climat KIC. Ce sont les ambitions de ce plan qui inspireront la structure ePLANETe, formalisée en 2015.

"*The "KICE" system as conceived in 2011, is intended to provide for direct services to other Education Programme activities and also, interfaces with the Innovation/Pathfinder and Entrepreneurship programmes of the Climate KIC. In effect, the "Academy of Climate Innovation" is seen as a knowledge resource for the whole Climate KIC community and, this knowledge resource can be enriched progressively Led by Martin O'Connor, design work has been accomplished during 2012 for the interfacing of the "KICE" functionalities (see above) with knowledge mediation modules under development for the EURBANLAB Project (part financed by the Climate KIC Innovation Programme) aimed at providing a collaborative learning platform for a network of "urban living laboratory" clusters of innovation activities in different countries of Europe. The design for the website ePLANETe, the EURBANLAB "Virtual Eco-innovation Fairground", follows principles of modular structure and systematic cross-linking that facilitate visible and user-friendly interfaces with the "KICE" system. In particular, the core of the ePLANETe modular system is a set of galleries making up the "Reference Benchmarking Tool" (RBT) presenting Innovation Cases; diagnostic analysis and evaluation Tools; outcomes of multi-criteria Evaluation procedures and comparisons, and Reporting of Notation and Innovation Assessment case studies.* ", Martin O'Connor, 2011.

L'annexe suivante fournit les explications détaillées qui auront valeurs d'instructions pour la réalisation. Tout ne sera pas suivi à la lettre, pour des raisons essentiellement pragmatiques. Mais cela permet de comprendre le process de communication entre la coordination scientifique et technique.

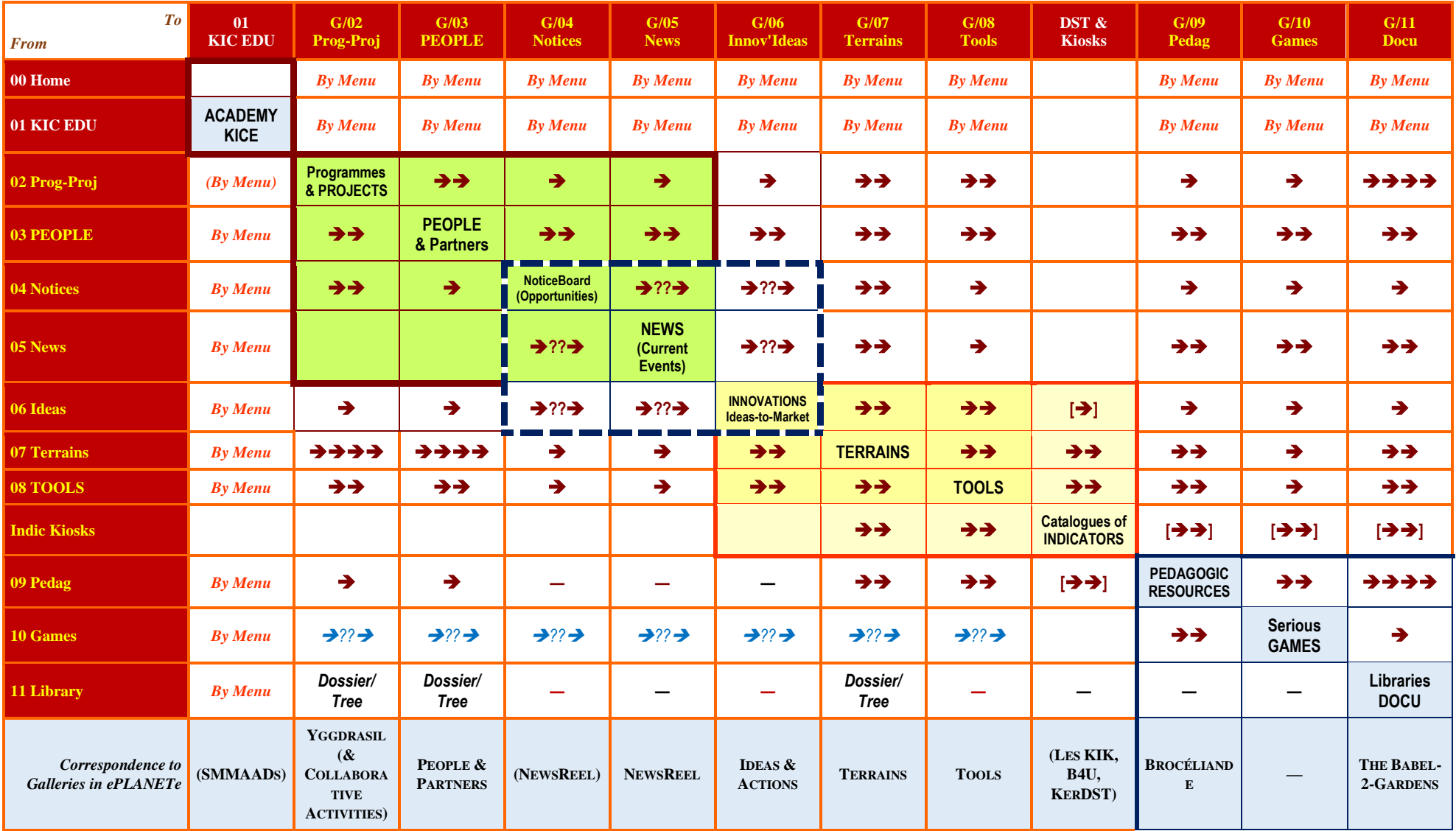

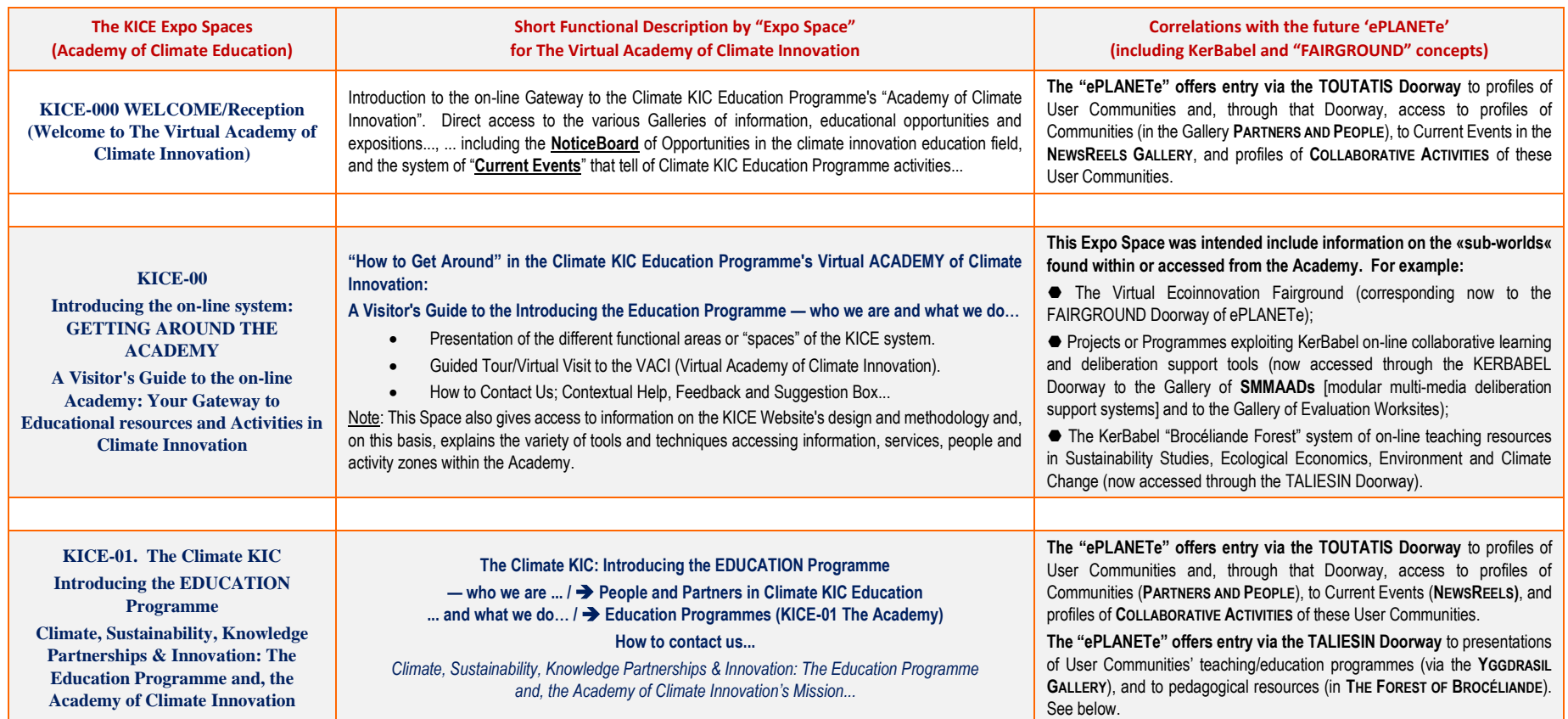

## 11.5 « Design-Cahier des Charges » KICE en relation avec la structure finale ePLANETe

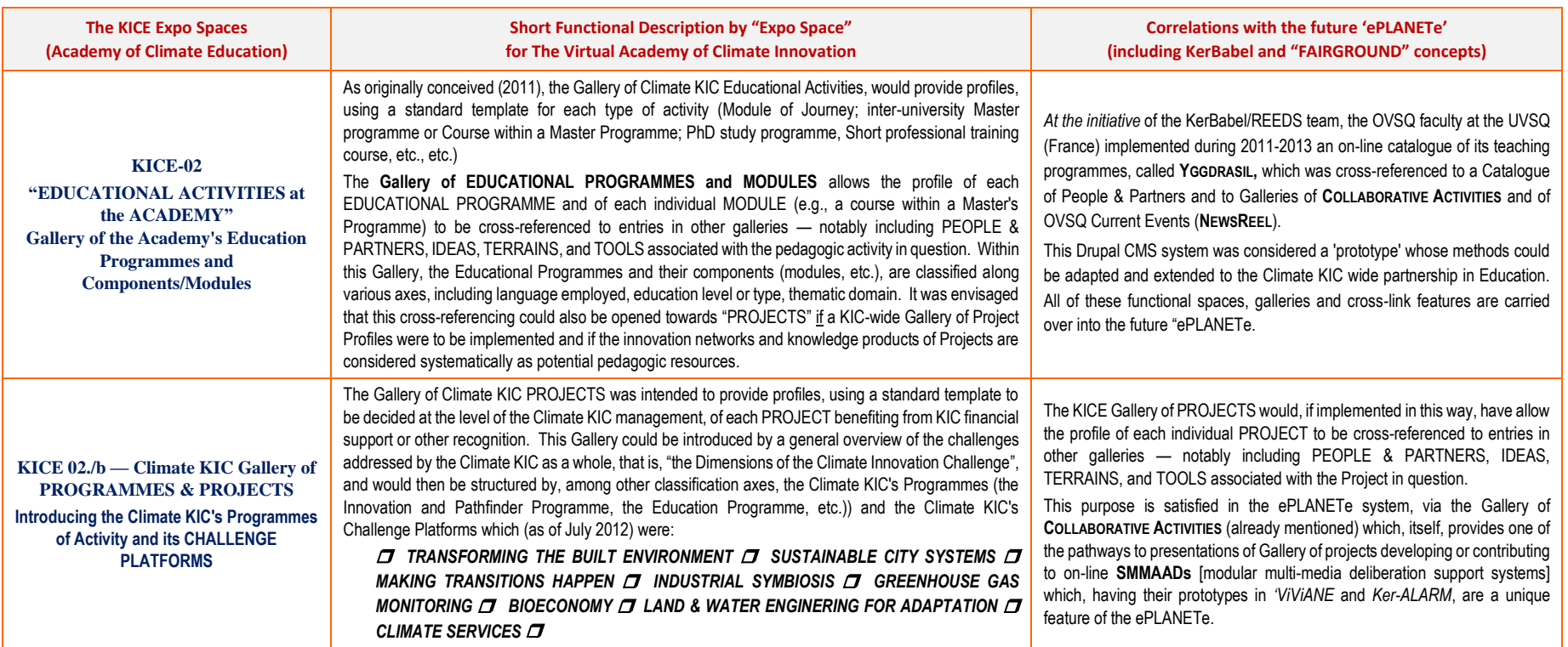

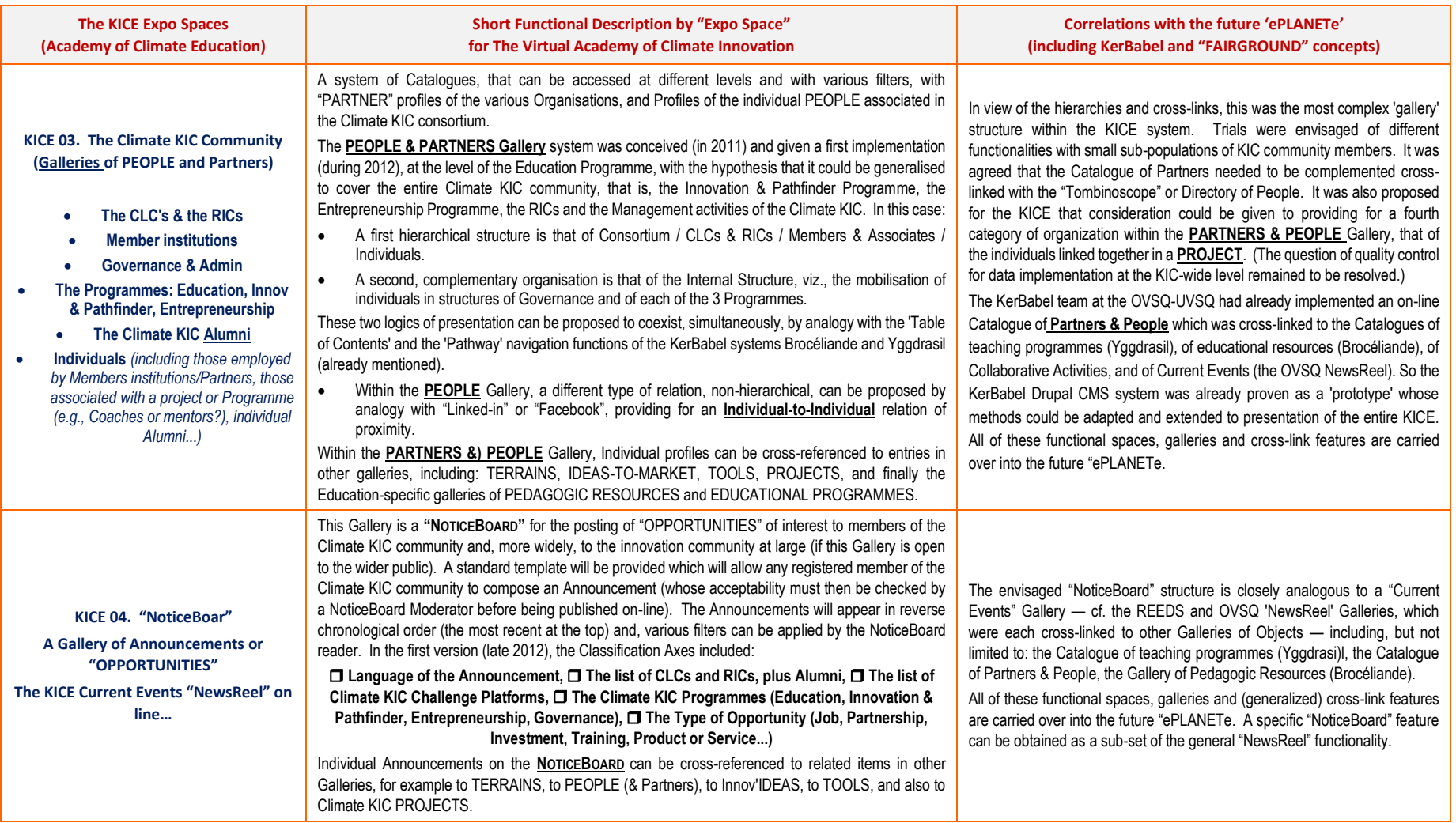

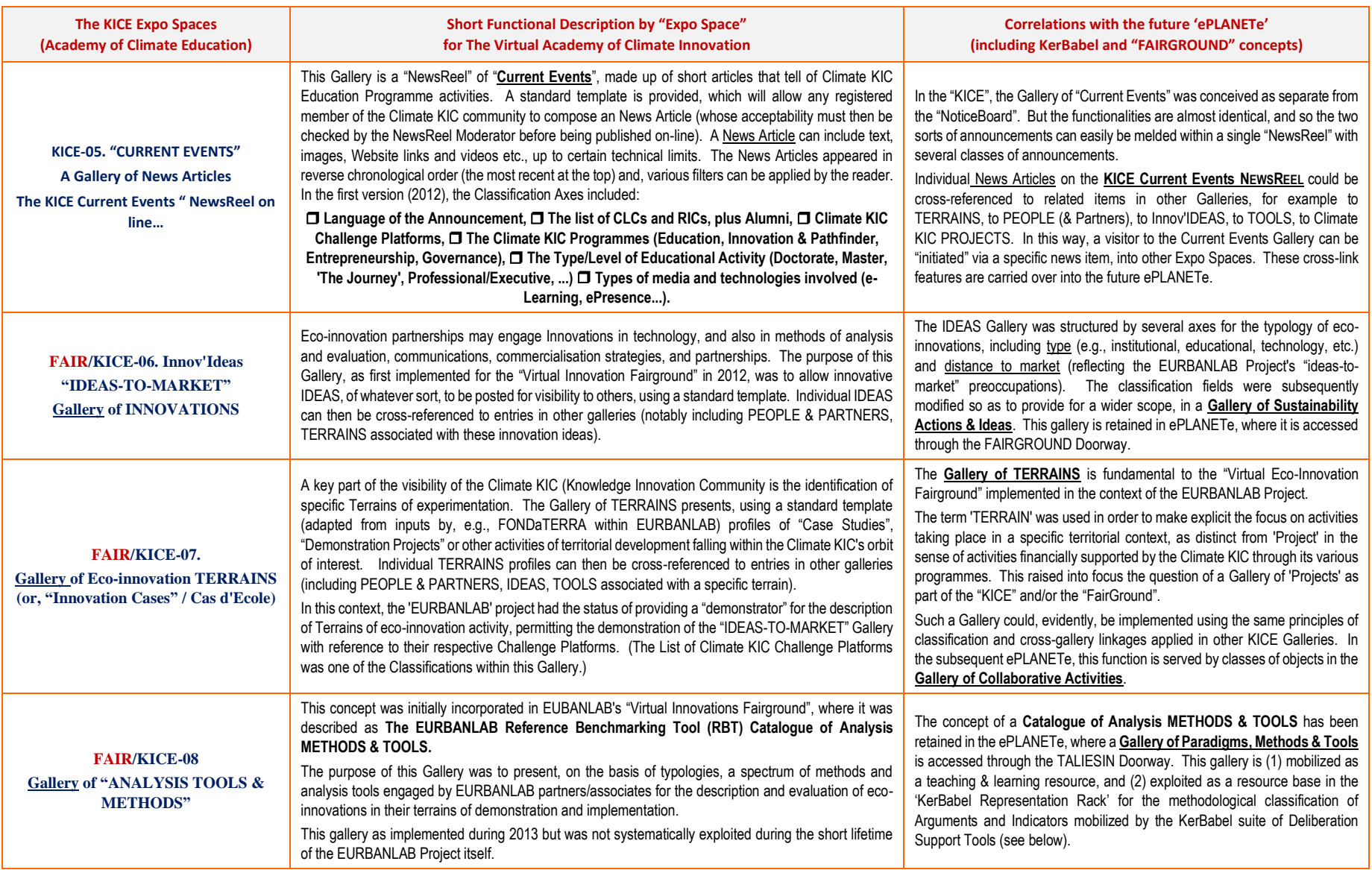

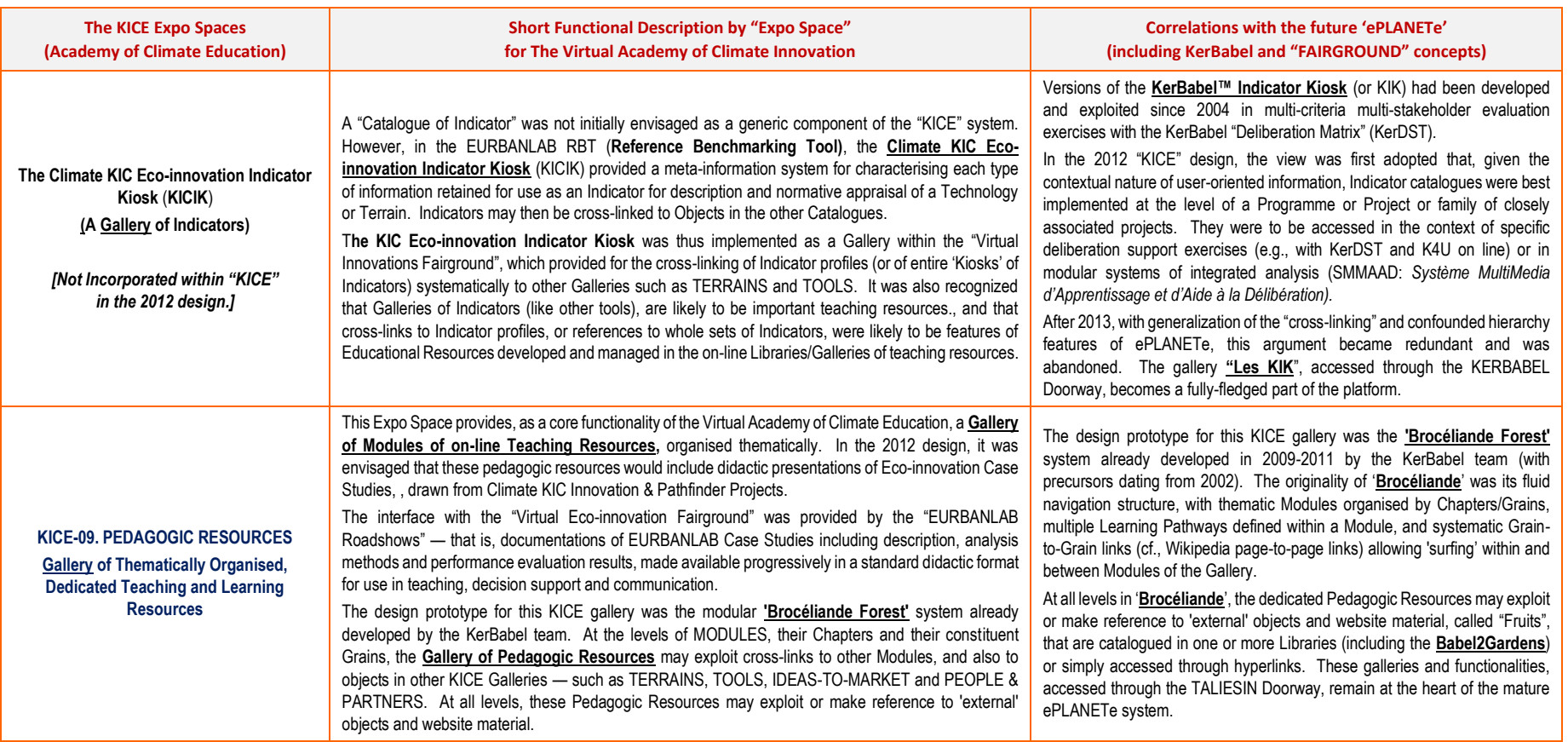

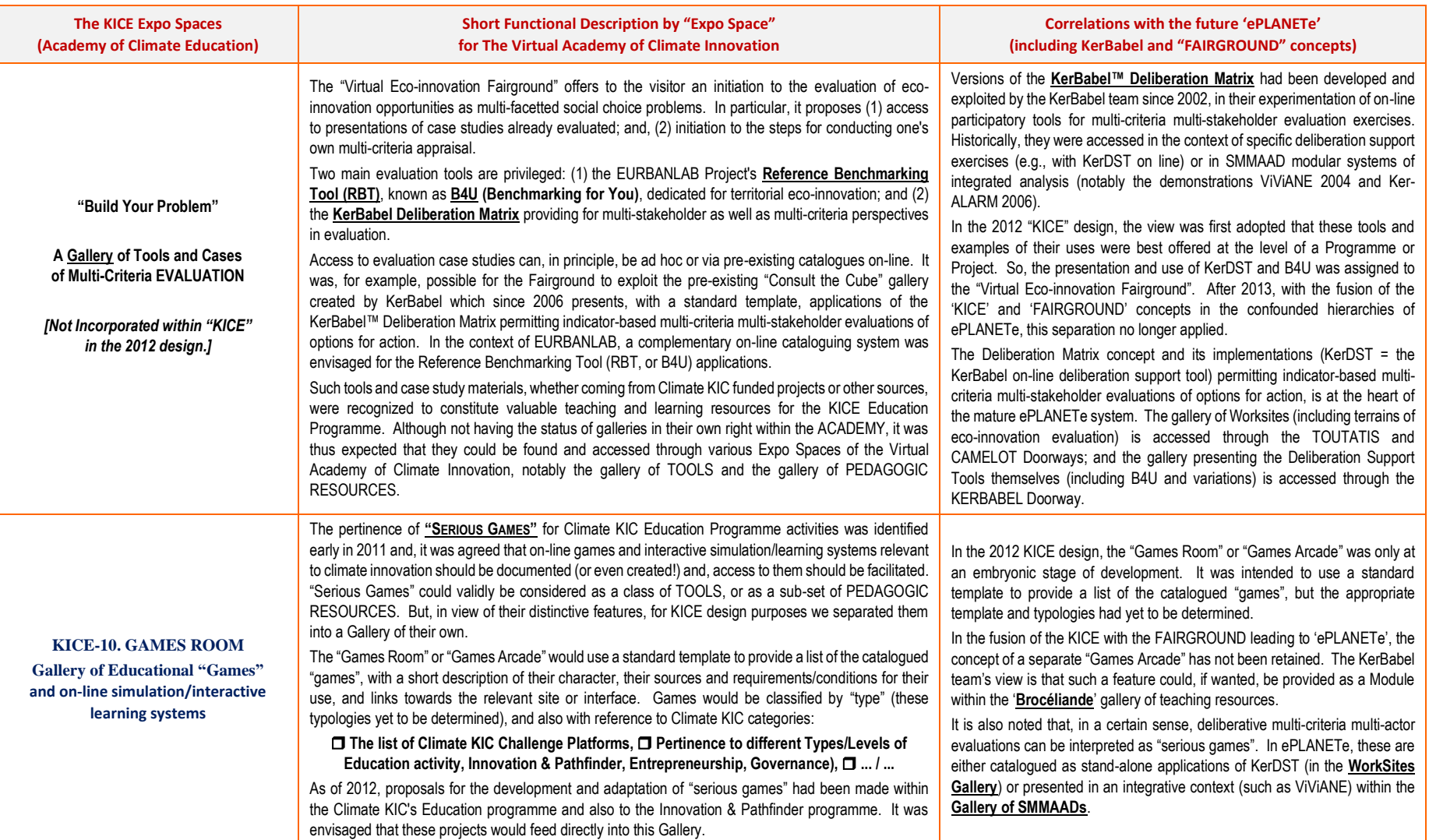

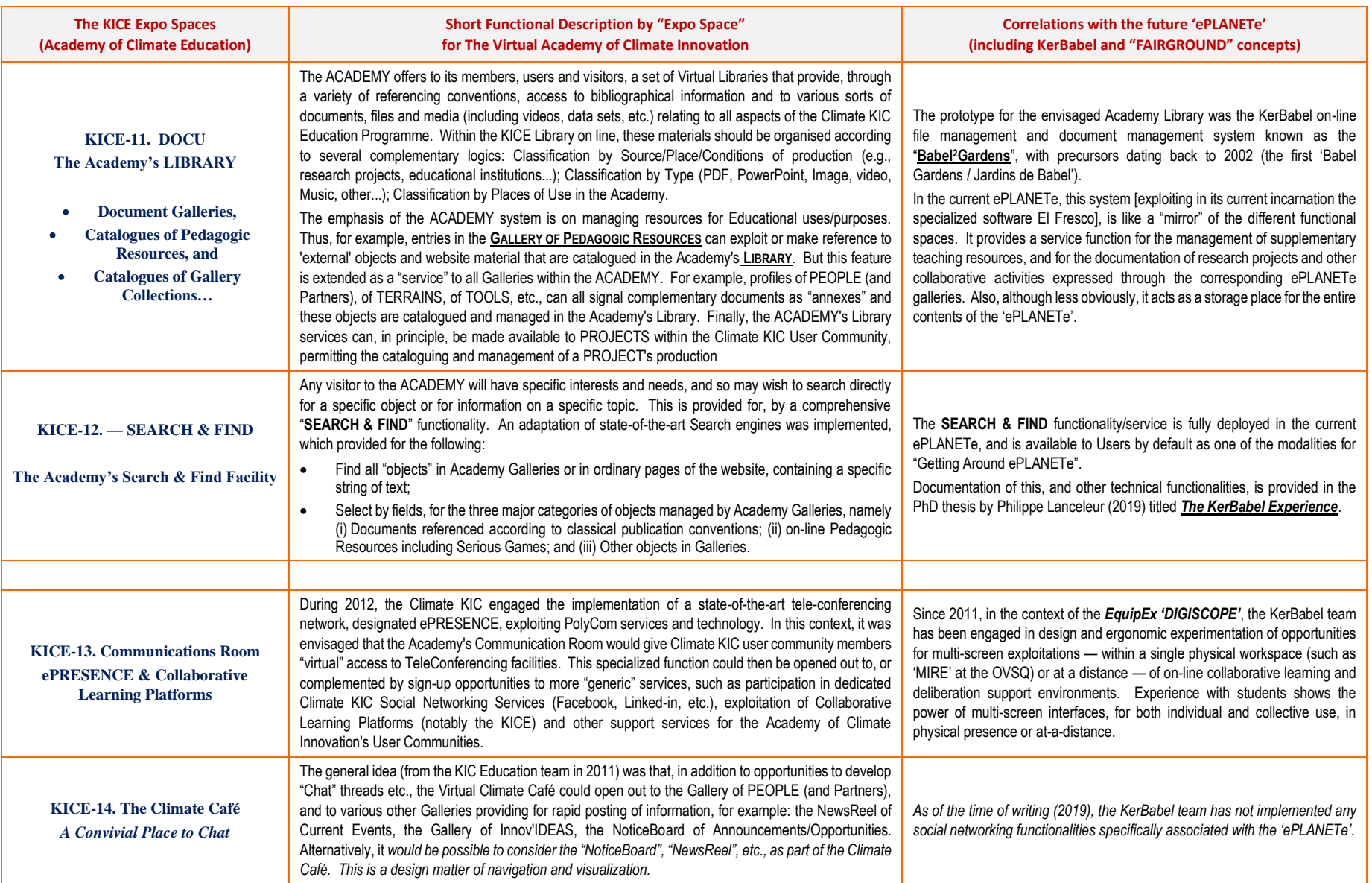

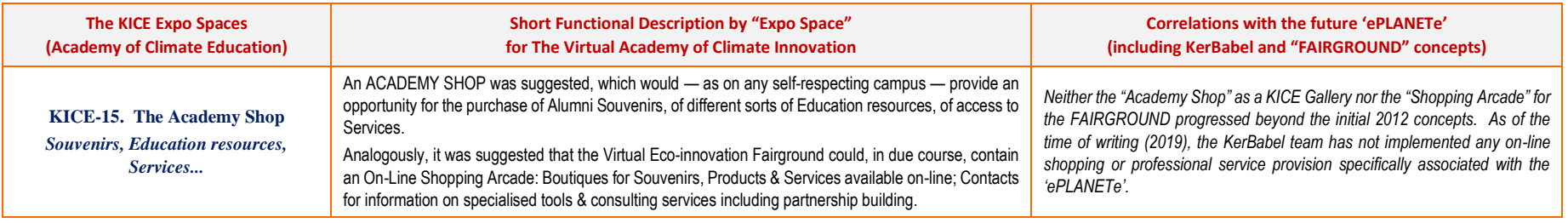

Source : O'Connor. M (2012), Ashiquer. R, (2019)

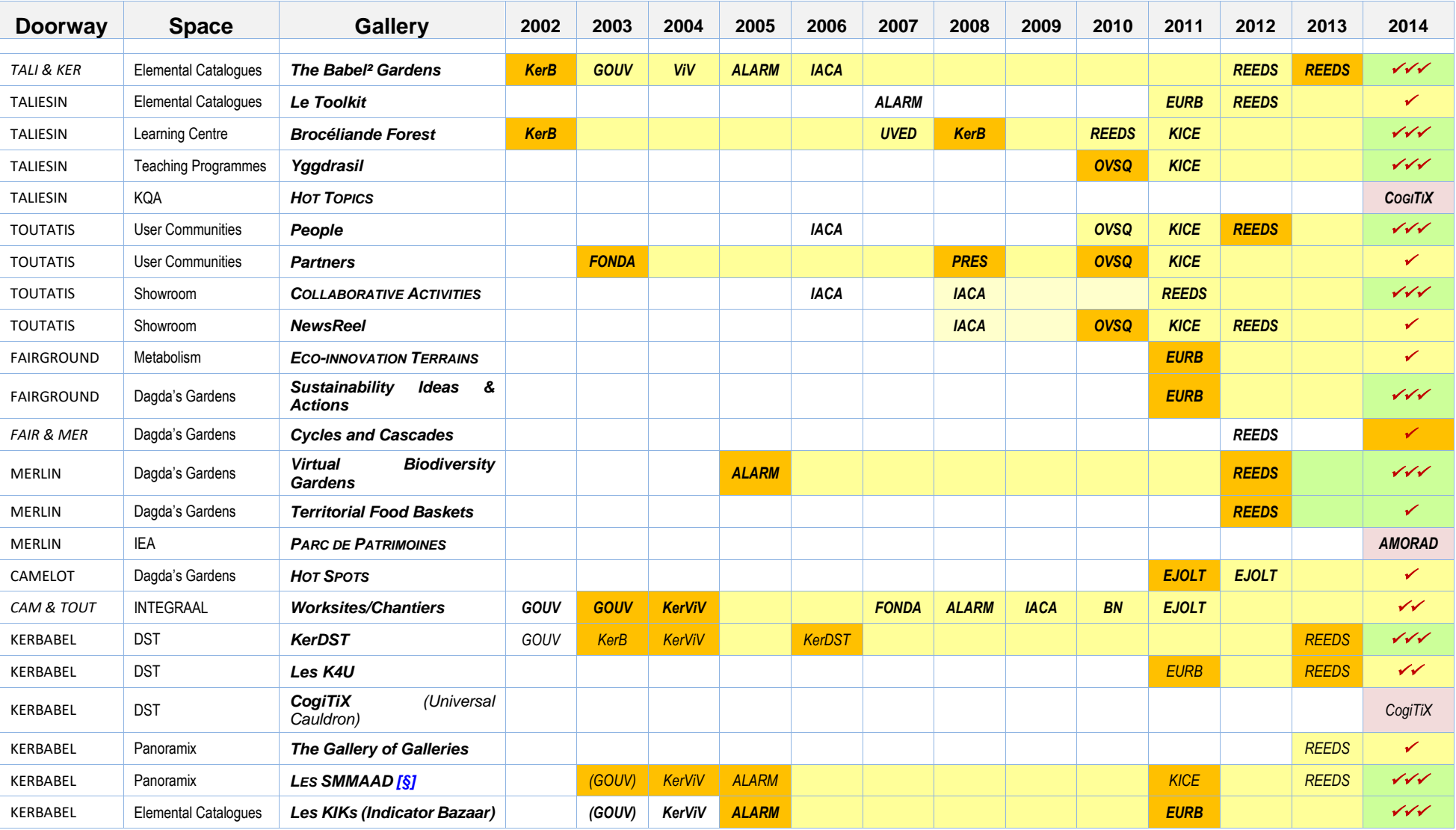

## 11.6 Time Line for Conception and Implementations of ePLANETe Functionalities - Retrospective, by Gallery

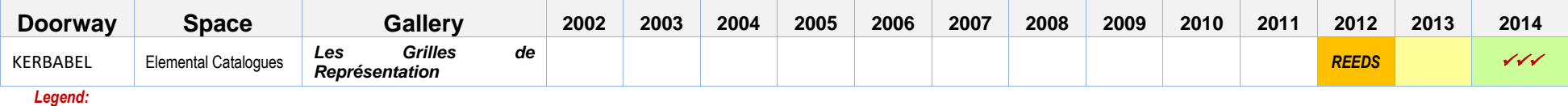

- *Status as of 2014/2015 (closure of the Centre international REEDS):* ✓*= Alpha prototype* ✓✓*= Beta prototype* ✓✓✓*= Full integrated functioning.*

- Sources : Oral history (Martin O'Connor & Jean-Marc Douguet, based on supporting documents for each item).

Le tableau ci-dessus est un récapitulatif de l'avancée des travaux sur ePLANETe arrêté en 2014, au sein du laboratoire REEDS. Il représente un témoignage intéressant du planning prévu et espéré des gros chantiers techniques. Il est schématique mais fourni une chronologie de l'ensemble des projets de recherche. Il ne fait pas mention pas contre des travaux pour gérer les systèmes informatiques sous-jacents. L'annexe [11.8](#page-317-0) donne une vision des ressources techniques engagées.

## 11.7 Première ébauche du SMMAAD pour AMORAD

## **KER BECQUEREL — 1ST SKETCH OF STRUCTURING WITHIN 'EPLANETE'**

#### **Enter 'ePLANETe' [ Through the MERLIN Doorway …].**

 MERLIN : General introduction to Environmental Knowledge Mediation and IEA (Integrated Environmental Assessment) : Systems Science & Social Significance (A facet of the **6-fold Panoramix)**

Invitation to the SMMAAD '*KER-BECQUEREL*' — An on-line collaborative learning tool for Appraisal of Nuclear Reactor Accident Risks

The structure & logic of the 'Virtual Visit' – From environmental contamination to the appraisal of socio-economic significance.

#### **Cross-links to Community Service Galleries (A) in 'ePLANETe' [** *par TOUTATIS* ! ]

- $\therefore$  Par Toutatis ! Cross-links to Profiles in the **Gallery of People and Partners.**<br>  $\therefore$  Par Toutatis ! Crosslink to the Presentation of the **AMORAD Project** in the C
- Par Toutatis ! Crosslink to the Presentation of the **AMORAD Project** in the **Gallery of Collaborative Activities**
- Par Toutatis ! Cross-links to Announcements and Current Events in the **ePLANETe 'NewsReel'**.

#### **Cross-links to Collaborative Learning Support Service Galleries (B) in 'ePLANETe' [** *at TALISIEN'S Doorway* ]

- The 'LANRAR' Module in **The Forest of Brocéliande** Learning about Learning about the Appraisal of Nuclear Reactor Accident Risks.
- The 'Ker-KQA' Module in **The Forest of Brocéliande** Learning & Deliberating about Knowledge Quality (Nuclear Reactor Accident Risk 'Hot Spots').

#### Dip into the **ELEMENTAL CATALOGUES** : **[** *in the KERBABEL STUDIOS* ]

- The **KerBabel Indicator Kiosk(s)** Key Variables (Candidate Indicators) & Statements of Concern (Hot Topics, Arguments)
- The **Babel Gardens** (catalogage of Documents & Websites) (… / …
- …. And also the Suggestions Box (**Ideas&Actions** Gallery) and the **Tool Kit** (Gallery of Theories, Methods & Tools) ; see NOTE below.

#### **Structure the Observation/Accompaniment of Radioactivity Risks and Consequences of an Accident [** *by the CAMELOT Doorway* **]**

- Profiles of Radioactivity Accident Risk (introduction to the AMORAD Collections in The Dagda's Gardens [see below : **HotSpots**, **VBG**, **TFB**, **Parc de Patrimoines**]
- Exploration of Challenges/Strategies for the Long-term Management of Post-accident Contaminated Sites…. (**Hot Spots** Gallery, then with **KerDST**)

#### **Structuring the Observation/Accompaniment of Responses to an Accident [** *in the Virtual Eco-innovation FAIRGROUND* **] …**

- … Define possible Role(s) of the Suggestion Box (**Ideas&Actions** Gallery)
- Profiles of Zones of Rehabilitation (in the **Eco-innovation Terrains** / **Parc de Patrimoines** Galleries) with eventually evaluation with variations of K4U

#### Stroll around the AMORAD DATA FIELDS [*AMORAD Thematic Collections in THE DAGDA'S GARDENS* **]** :

- In the Gallery of [Radioactivity] **HotSpots**
- In the **Parc de Patrimoines**
- In the **Virtual Biodiversity Gardens**
- In the **Territorial Food Baskets**
	- In the **Gallery of Cycles and Cascades**

Before engaging with the **KerBabel Deliberation Support Tools** [*around THE DAGDA'S CAULDRON*]

#### NOTES :

- Need still to position the Discovery and the Role(s) of the Suggestions Box (**Ideas&Actions** Gallery) and the **Tool Kit** (Gallery of Theories, Methods & Tools).
- The **Suggestions Box / Ideas&Actions Gallery** is better considered, along with the **ToolKit**, as one of the **Elemental Catalogues** (= in the *KERBABEL STUDIOS*).

## **VISIT** the **AMORAD Evaluation Worksites** *[ around The Dagda's Cauldron ]*

## *The constitutive methodological tasks :*

- ✓ **Define the Evaluation Exercises : Introducing the KERDST Deliberation Support Tools [***through the KERBABEL Doorway***].**
- ✓ **Define the Evaluation Exercises [** *gathering around THE DAGDA'S CAULDRON* **]**
- As of November 2018 (voir présentation PPTx UVSQ/AMORAD/MARIN le 20 nov 2018 **[ Tâche B.3 ]**), four main categories of evaluation are to be envisaged, differentiated by their positioning along the "Life Cycle of an Accident" :
- o L'analyse ex ante : catalogage des impacts et de leur signification (DPSI, avec déclinaisons par site);
- o Scénario d'un accident : Profil qualitatif (arguments, indicateurs) des enjeux critiques (State & Impacts) ;
- o Evaluation comparative de coûts et de bénéfices de scénarios d'action (Impacts x Réponses) enjeux de distribution et d'acceptabilité sociétale ;
- o Accompagnement de stratégies territoriales d'adaptation post-accident (State-Impact-Response).

### ✓ **Classification conventions for the objects and axes used in Representing & Evaluating Risk and Vulnerability :**

- $\alpha$  …. Conventions for Representing & Evaluating Risk and Vulnerability : The dimensions of deliberative évaluation of an Accident Scenario. ….
- *The Sites* : Geographical Locations of AMORAD attention Presented as **Hot Spots**.
- …. Methodology for characterising *Scenarios of an Accident*, Site by Site ; the idea, the principles and the practice of a « *Scenario Generator* «
- The *KerBabel Representation Rack* for the Context-sensitive classification of Indicator and Argument Pertinence.
- **KerDST** : The several uses of the KerBabel Deliberation Matrix (see below page).

The Sites — The Terrains of AMORAD Analyses :

- $\mathbf{\hat{x}}$  Fukushima (demonstration)
- $\mathcal{R}$  Rade de Toulon
- $\mathbf{\hat{x}}$  Bouche du Rhône / Golfe de Lyon :
- Estuaire de la Gironde / Golfe de Gascogne
- $\hat{x}$  La Manche = Estuaire / Bouche de la Seine...

Get to Grips with the **SCENARIO GENERATOR** — pêrmitting to characterise one or more Accident Scenario(s) per Site :

- Methodology for characterising *Scenarios of an Accident*, Site by Site ; the idea, the principles and the practice of a « *Scenario Generator* «
- ✓ **[ Tâche B.3 ]** Générateur de Scénario : 4 modalités d'évaluation sont à préconiser (voir présentation PPTx AMORAD/MARIN le 20 nov 2018), différenciées par leur positionnement dans le « cycle de vie » d'un accident :
- o L'analyse ex ante : catalogage des impacts et de leur signification (DPSI, avec déclinaisons par site);
- o Scénario d'un accident : Profil qualitatif (arguments, indicateurs) des enjeux critiques (State & Impacts) ;
- o Evaluation comparative de coûts et de bénéfices de scénarios d'action (Impacts x Réponses) enjeux de distribution et d'acceptabilité sociétale ;
- o Accompagnement de stratégies territoriales d'adaptation post-accident (State-Impact-Response).

## **Organising the Deliberation Resources**

- Usages of the Filters of the **KerBabel Indicator Kiosk (KIK)** for Candidate Indicator and Argument Profiles (backed by the **Babel Gardens** documentation)
- Usages of the Filters in the AMORAD DATA FIELDS [ *Collections in THE DAGDA'S GARDENS* **]** , with a view to mobilisation via the Representation Rack:
- o In the Gallery of [Radioactivity] **HotSpots**
- o In the **Parc de Patrimoines**
- o In the **Territorial Food Baskets**
- o In the **Gallery of Cycles and Cascades**
- o In the **Virtual Biodiversity Gardens**
- Choosing the Four Axes of the *KerBabel Representation Rack* for the Context-sensitive classification of Indicator and Argument Pertinence.
- o Typologies of *Sources, Frames, Performance Issues* for Classifying Signals about Risk and Vulnerability
- o Exploitation of the **TMT** Gallery (**Theories / Methods / Tools**) to provide Filters/resources for classification by Source/Frames.

## Exploit the **KerBabel Deliberation Matrix** :

#### ✓ **RECALL : Define the Evaluation Exercises.**

As of November 2018, four main categories of evaluation are to be envisaged, differentiated by their positioning along the « Life Cycle of an Accident « :

- o L'analyse ex ante : catalogage des impacts et de leur signification (DPSI, avec déclinaisons par site);
- $\circ$  Scénario d'un accident : Profil qualitatif (arguments, indicateurs) des enjeux critiques (State & Impacts) ;
- o Evaluation comparative de coûts et de bénéfices de scénarios d'action (Impacts x Réponses) enjeux de distribution et d'acceptabilité sociétale ;
- o Accompagnement de stratégies territoriales d'adaptation post-accident (State-Impact-Response).

NOTE : From an academic point of view, these pragmatic considerations could be complemented by two more reflexive / synthetic deliberation exercises, these being :

- A Synthetic View of Perceived Risks & Vulnerabilities associated with Nuclear Reactor Installations (viz., using KerDST to structure literature review…).
- $\star$  "Fitness for Purpose" a Reflexive Appraisal of Knowledge Quality issues with reference to Nuclear Reactor Accident Risk 'Hot Spots'.

These deliberations would inform, respectively, the teaching resources already anticipated :

- The 'LANRAR' Module in **The Forest of Brocéliande** Learning about Learning about the Appraisal of Nuclear Reactor Accident Risks.
- The 'Ker-KQA' Module in **The Forest of Brocéliande** Learning & Deliberating about Knowledge Quality (Nuclear Reactor Accident Risk 'Hot Spots').

## **Each Evaluation Exercise (of class of evaluation exercise) then requires :**

- Defining the Axes / Dimensions (*Actors* and *Performance/Acceptability*) for deliberative évaluation for each phase in the Life cycle of an Accident Scenario.
- $\dot{\mathbf{x}}$  Defining the Objects to be compared (detail of the Scenarios or of the Components Parts to be Observed/Evaluated/Compared).
- $\dot{\mathbf{x}}$  Defining the classes of objects to be mobilised in KerDST as signals (from the Elemental Catalogues and the AMORAD Data Fields of \*The Dagda's Gardens)

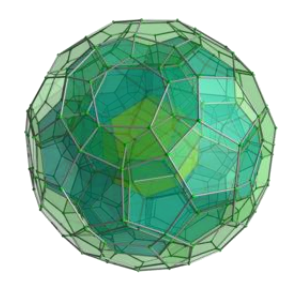

# **Looking Outwards from THE DAGDA'S CAULDRON**

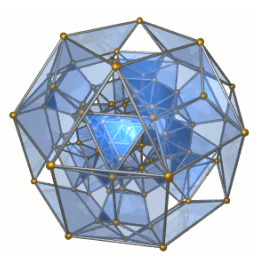

*(THIS PAGE YET TO BE COMPOSED)*

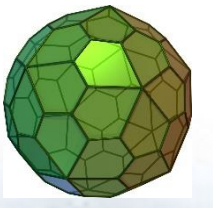

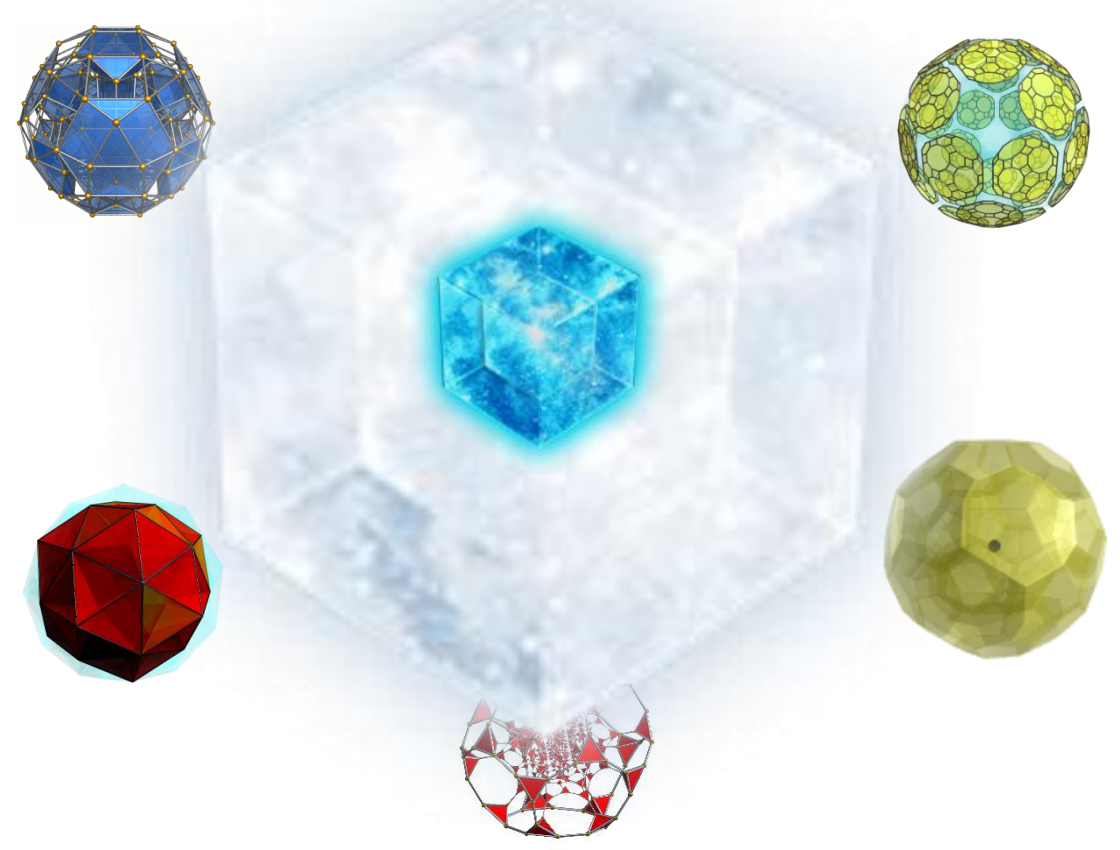

## <span id="page-317-0"></span>11.8 Ressources techniques par rapport aux nombres de projets sur la période 2000-2015

Le tableau ci-dessous fournit une vision exhaustive et schématique des ressources techniques engagées pour supporter le développement des projets des laboratoire C3ED et REEDS sur la période 2001(début de ma collaboration) à 2015 (fermeture du laboratoire REEDS). Il faut également noter mon absence durant sept ans, de septembre 2005 à septembre 2012.

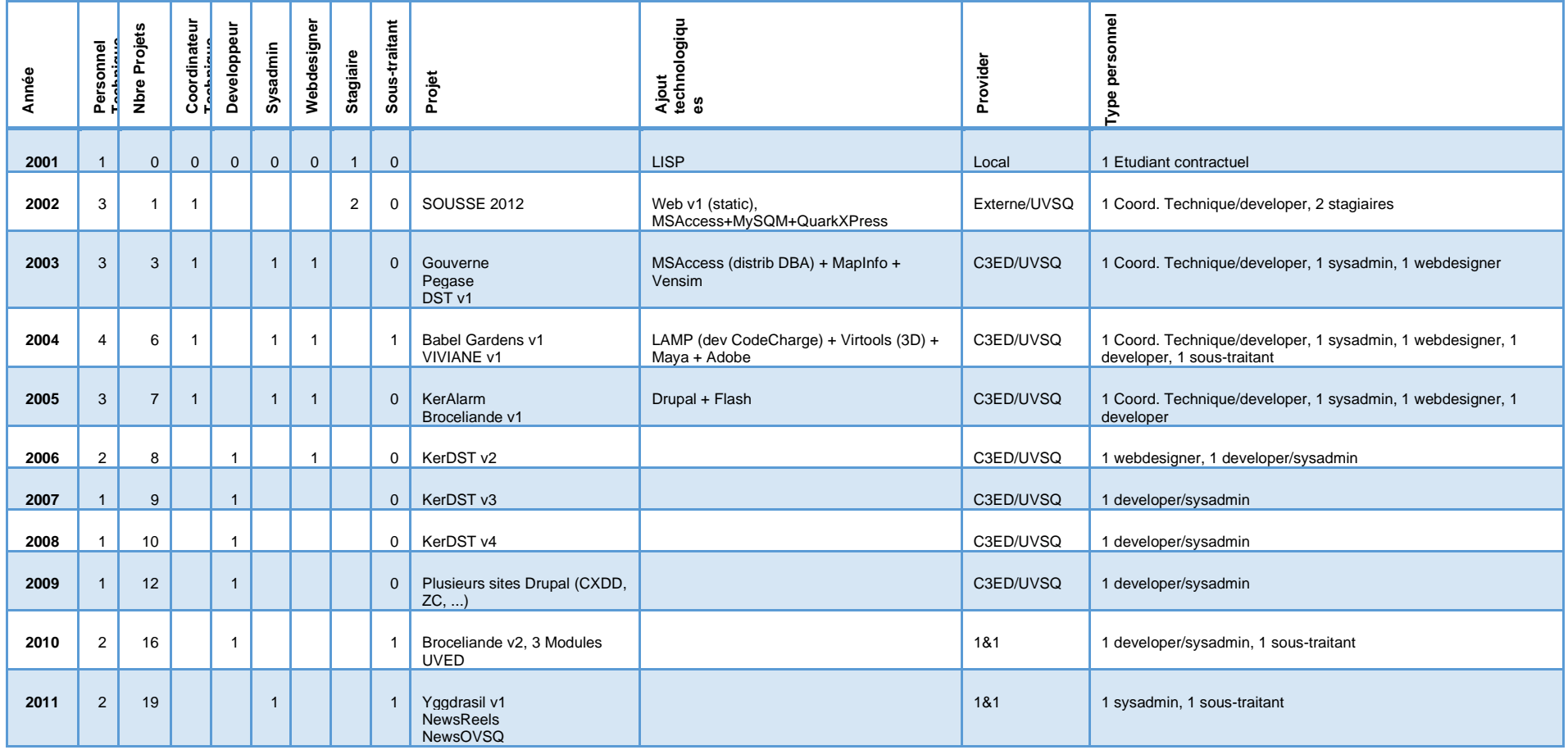

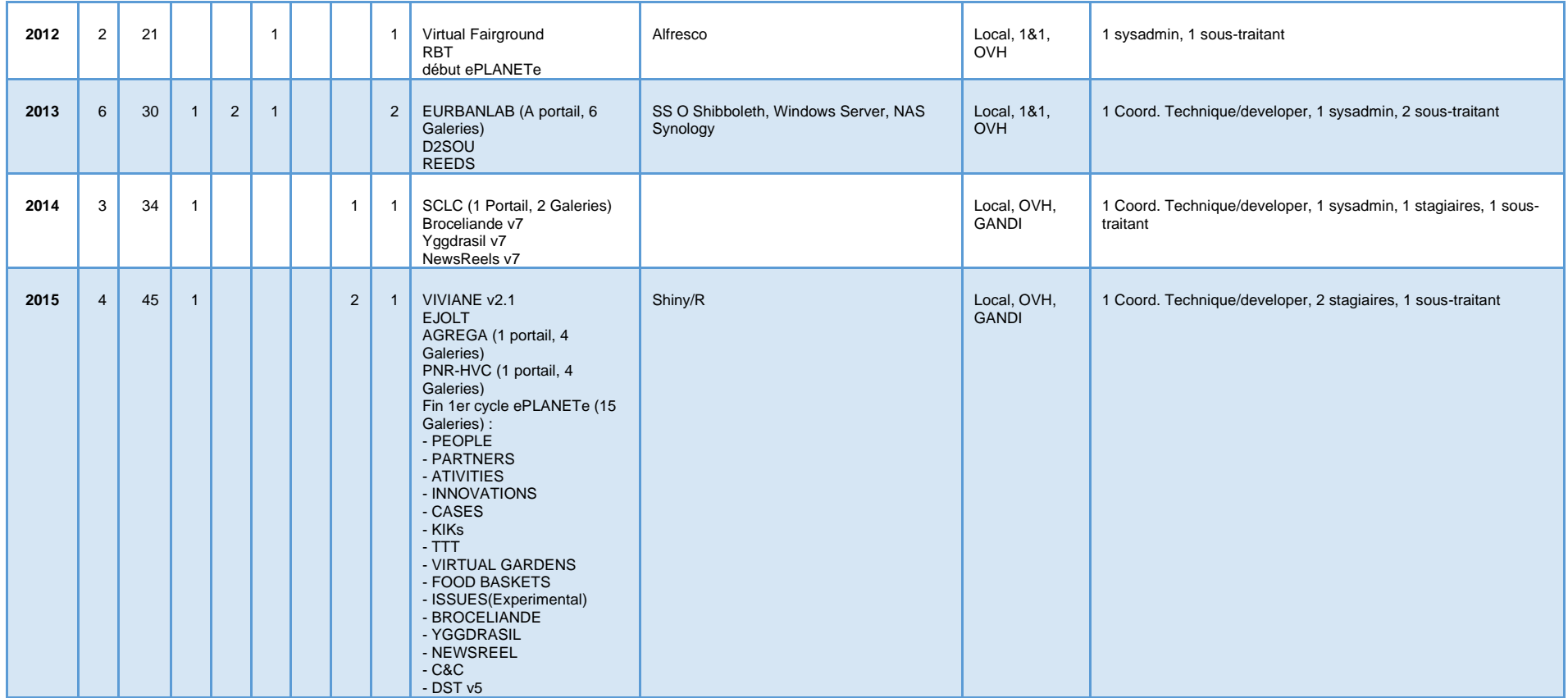

La tâche de l'administrateur système est de gérer l'ensemble des stations du réseau. Cela inclus notamment :

- Les ordinateurs « individuels » (en réalité, partageable pour être interchangeables dans la mesure du possible, ce qui sophistique l'installation et la maintenance).
- Les serveurs. Le réseau à d'abord fonctionné de manière hybride, avec un ensemble de serveur internalisés et l'autre partie externalisé chez des fournisseurs d'hébergement. Cette façon de fonctionner permet de garder ses données localement en cas de rupture avec l'accès internet,

mais aussi de conserver des données à accès rapide, pour les personnels du laboratoire, et les autres, tournées vers l'extérieur, comme les sites web, chez des fournisseurs spécialisés.

- Les annuaires réseaux. Il faut pouvoir gérer les identités de chaque utilisateurs, quel que soit son statut : permanent, temporaire, personnel interne, utilisateur externe au laboratoire. Dans un contexte de fonctionnement Single Sign On, la tâche de l'administrateur est de créer un environnement sécurisé qui synchronise les différents annuaires (interne et externe). L'objectif est de gérer un seul, et donc une seule connexion, pour accéder à l'ensemble des ressources qui concernent les membres du laboratoire, ainsi que les utilisateurs de la plateforme ePLANETe.
- L'installation, et la maintenance de l'ensemble du système (matériels et logiciels).
- L'accompagnement des utilisateurs.
- La rédaction des procédures.

La fermeture du laboratoire a dû obliger à créer un scénario de décroissance de la maintenance. Seul la plateforme ePLANETe a été maintenue jusqu'à ce jour, en changeant de fournisseur de service. L'ensemble des serveurs (virtuels) ont été migrés de OVH à Google Cloud fin 2017. C'est l'Association ePLANETe Blue, et ses membres, qui finance le service jusqu'à ce jour.

Le tableau ci-dessous donne une idée du nombre de machine (station individuelles, serveurs, et autres équipements réseaux) à gérer jusqu'en 2015.

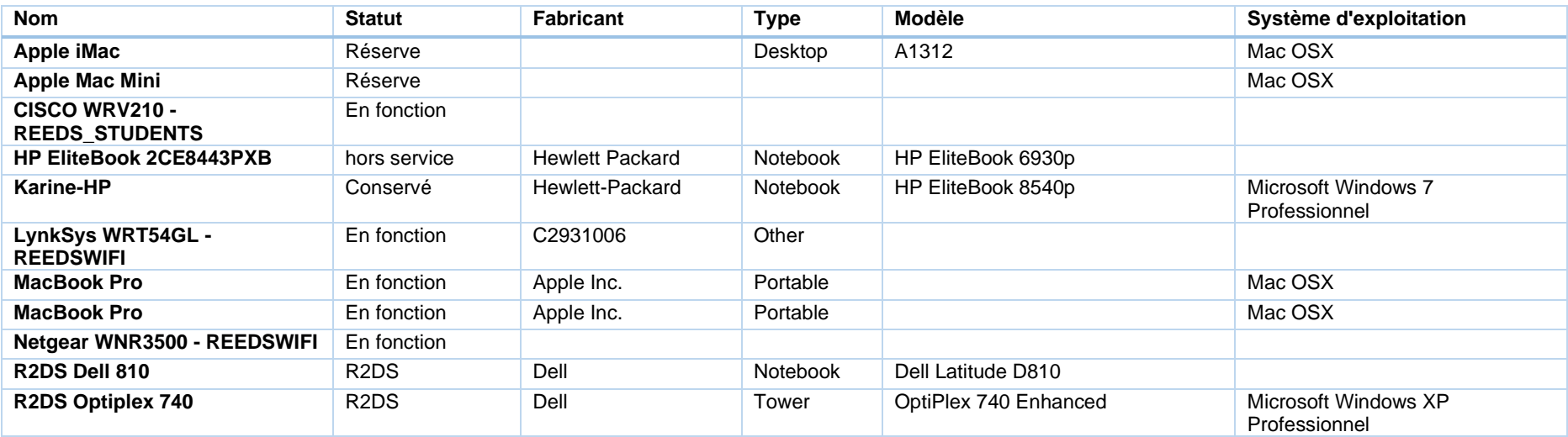

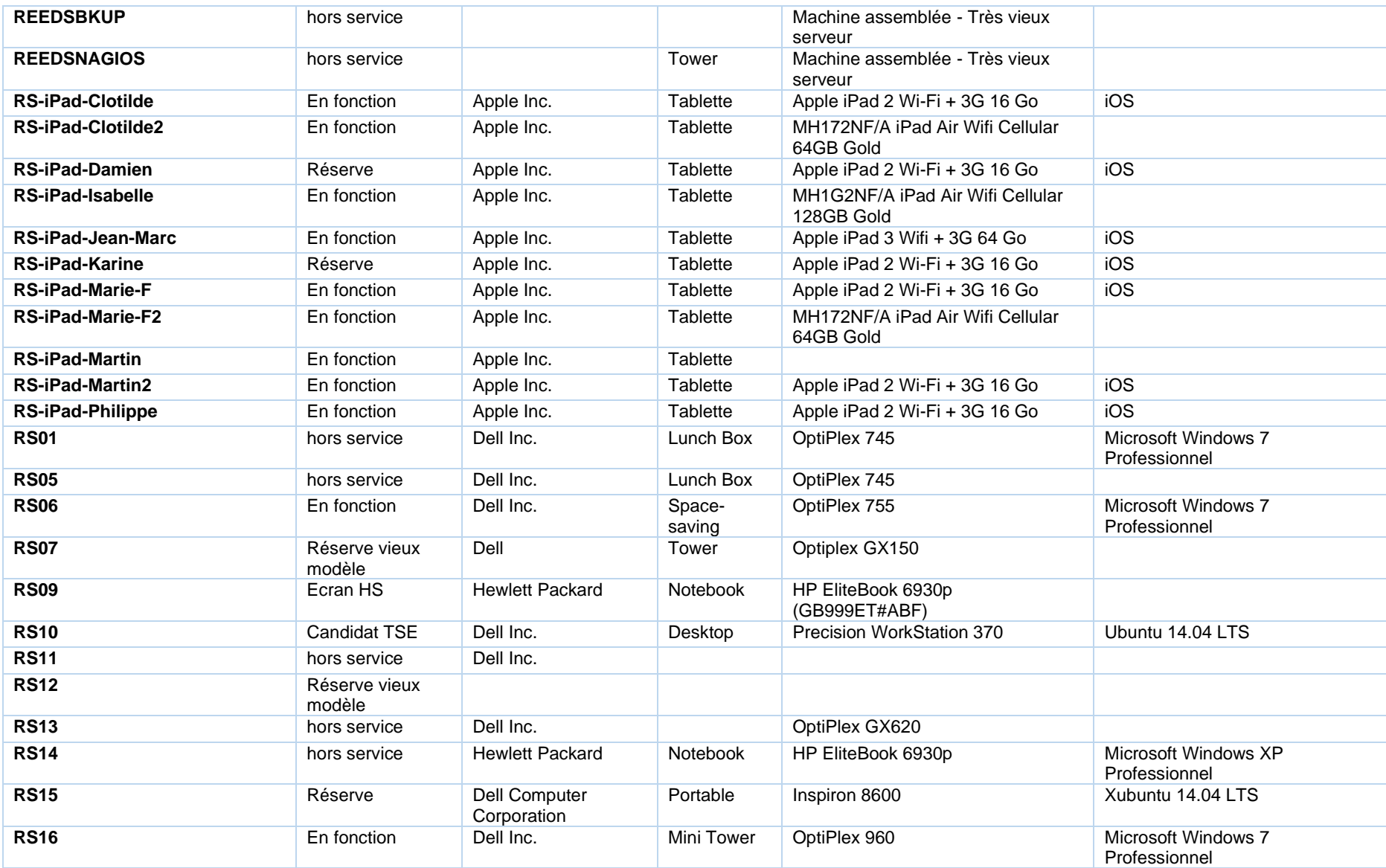

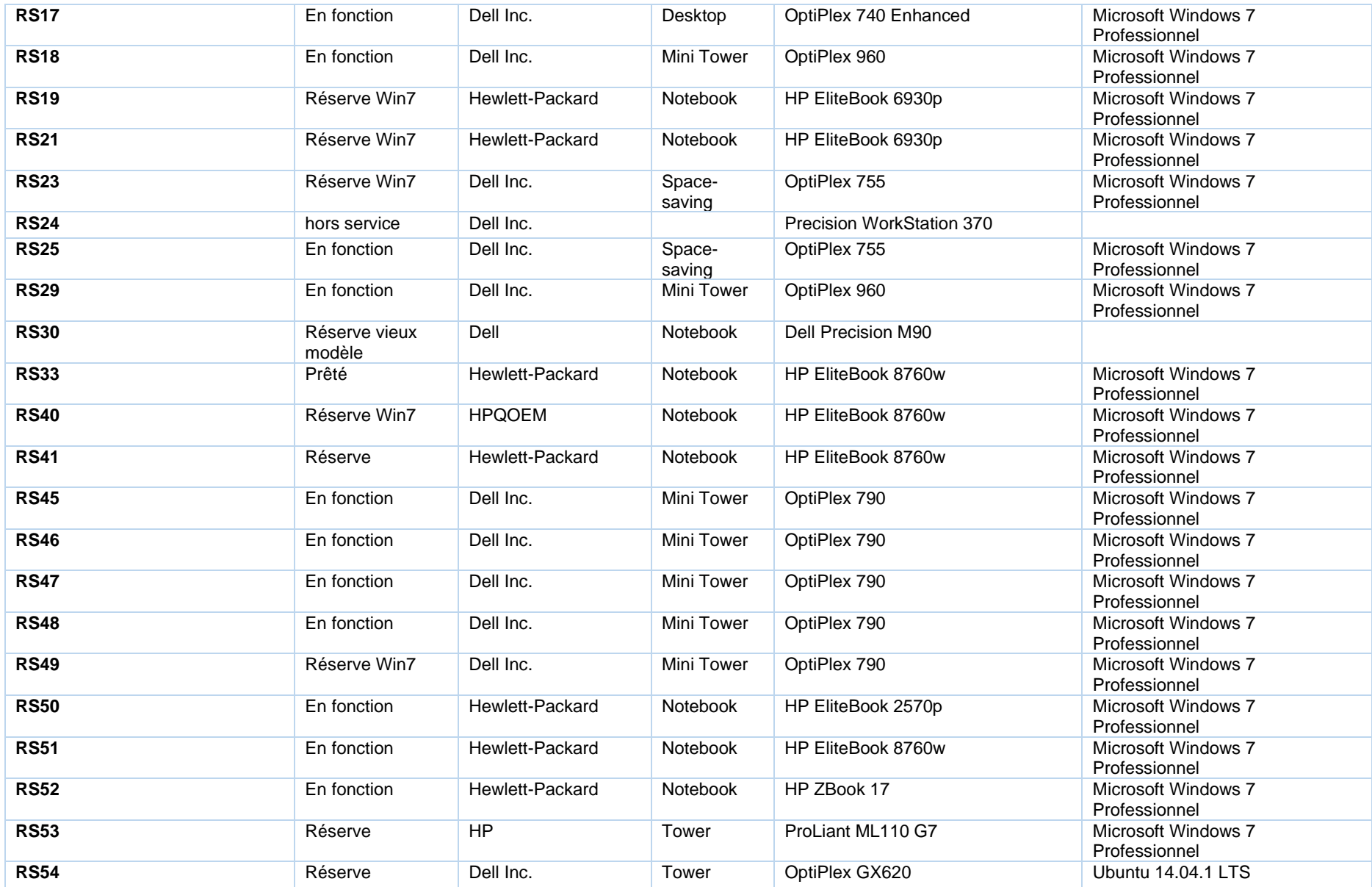

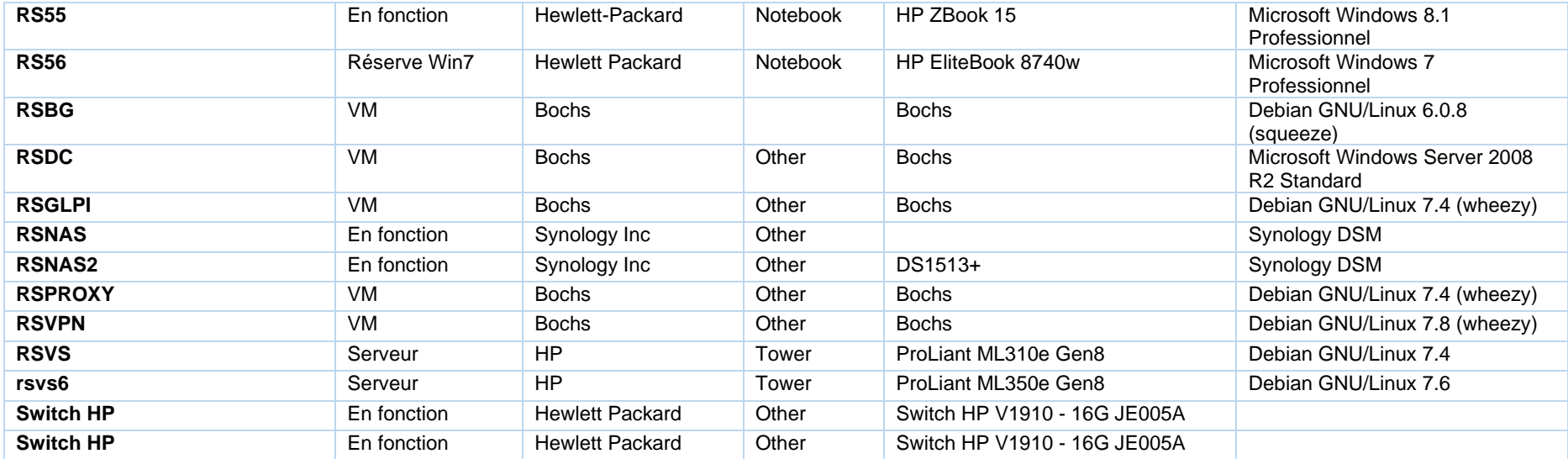

L'ensemble des services ePLANETe, ainsi que d'anciens serveurs, sont assurés par 12 Compute Engines. Ce sont tous des versions Linux Debian version 8 & 9.

## Etat de l'organisation des équipements réseaux du laboratoire REEDS fin 2015

## 11.9.1 Salle machine REEDS Rambouillet

## L'équipement représenté sur la photo ci-dessous représente la TOTALITE de la structure serveurs propre à REEDS. **Tout le reste de l'équipement de cette salle appartient au Réseau Royal et à l'UVS**

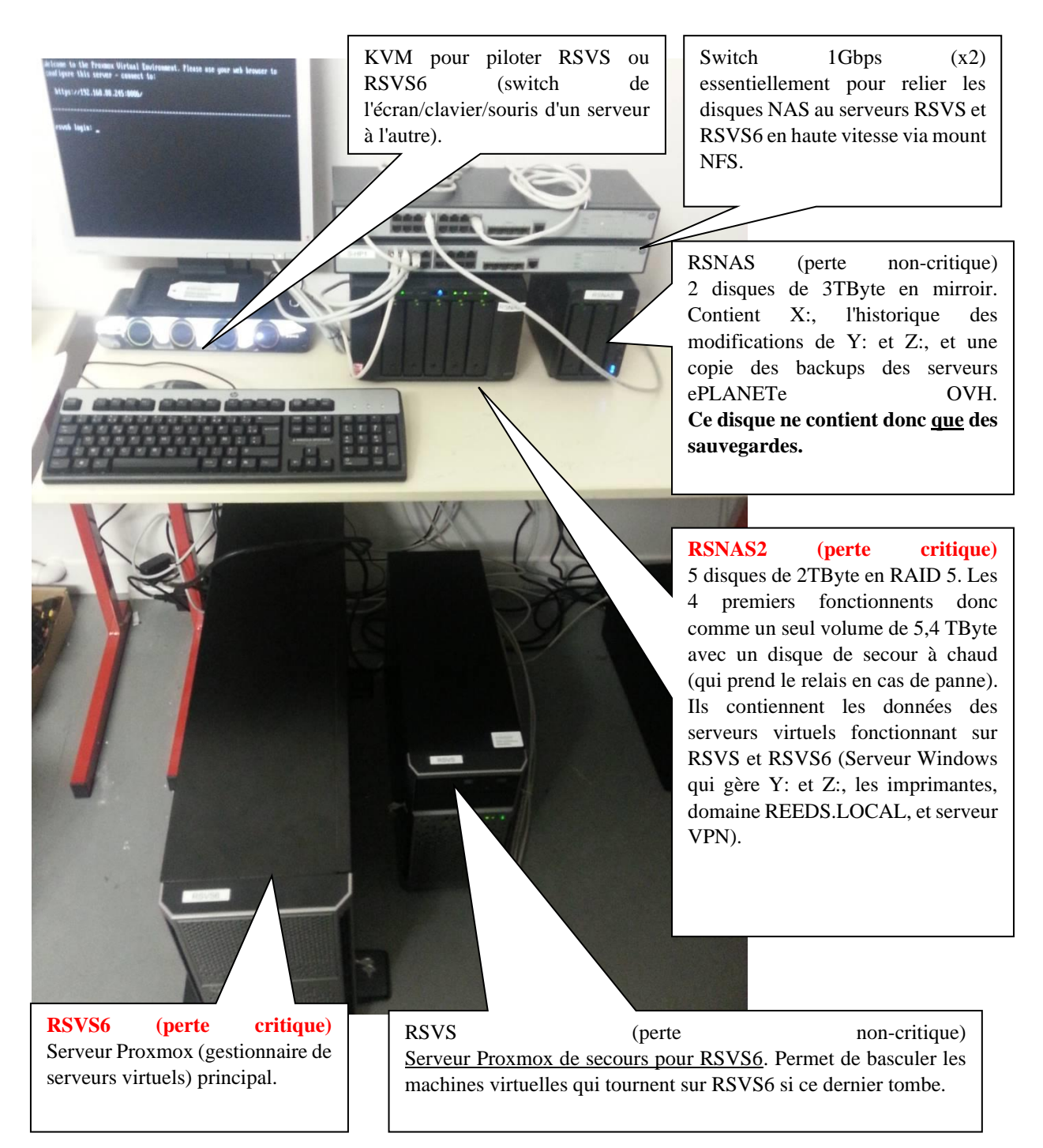

**En cas de coupure de courant le serveur Windows peut ne pas redémarrer ou pas correctement.**
# **Voir la procédure redémarrage Serveur Windows 2003 dans glpi.eplanete.net : https://proxy.eplanete.net/glpi/front/knowbaseitem.php?id=37**

11.9.2 Description succincte de la baie technique Réseau&Téléphone REEDS

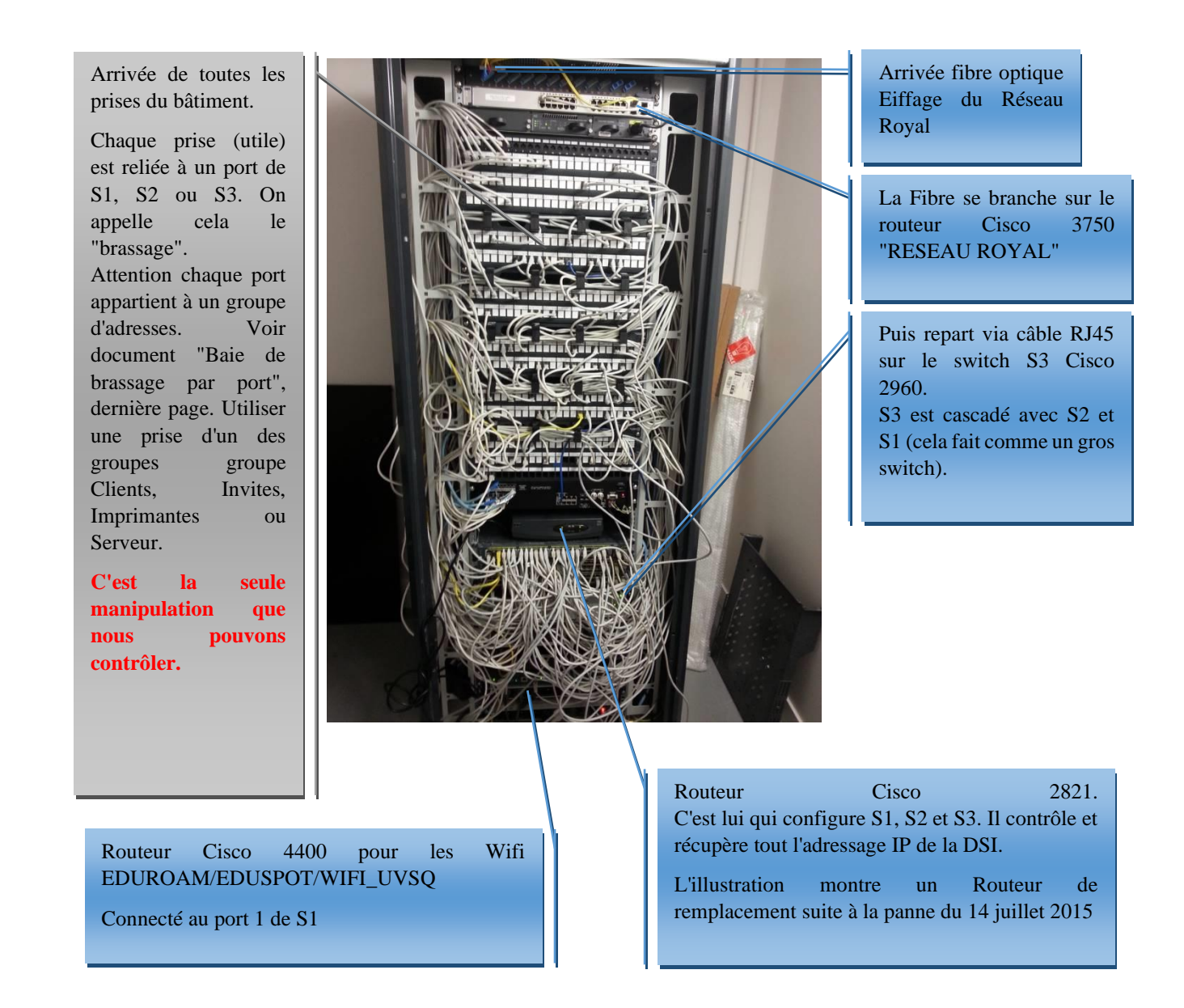

# **En cas de coupure de courant il n'y a rien à faire. Tout redémarre tout seul.**

Remarque : Ce qui n'est pas décrit dans cette illustration concerne la téléphonie.

# 11.9.3 Réseau Wifi "REEDSWIFI"

Ce réseau Wifi est un dispositif non-contrôlé par la DSI de l'UVSQ. C'est une ressource REEDS (non-conforme).

Il y a un Routeur principal installé sur l'armoire de la salle 201. En cas de disfonctionnement du réseau REEDSWIFI (en général après une coupure d'électricité) il peut être nécessaire de le redémarrer. Dans ce cas débrancher la prise, attendre 15 secondes et rebrancher.

Ce routeur permet d'avoir accès aux ressources du réseau REEDS comme avec un branchement filaire.

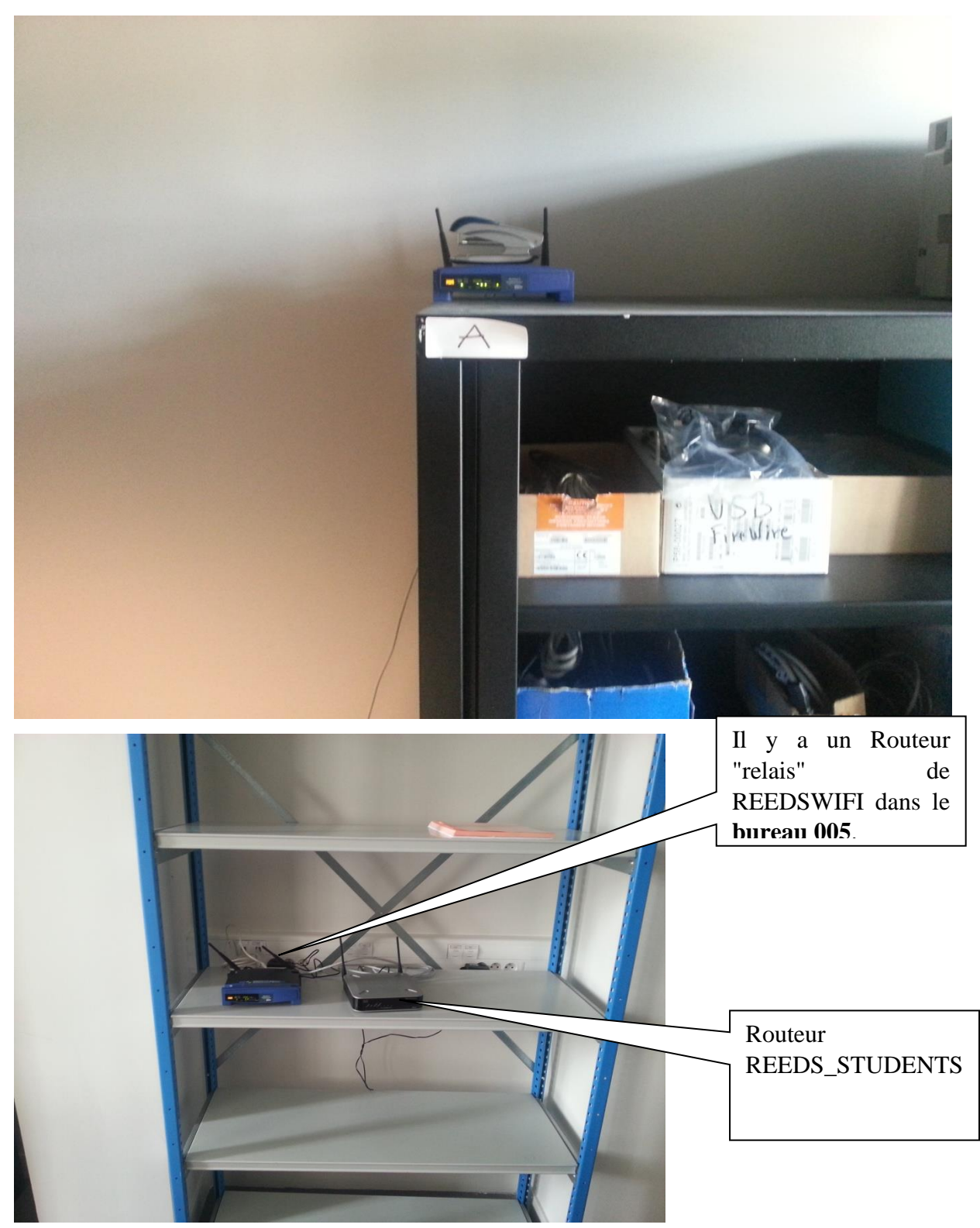

## 11.9.4 Réseau Wifi "REEDS\_STUDENTS"

Ce réseau permet de ne pas engorger les Routeur Wifi REEDSWIFI quand il y a trop d'étudiants de présent. D'ailleurs le mot de passe de REEDSWIFI ne doit pas être communiqué aux étudiants pour causes de sécurité également.

Il permet aux étudiants d'imprimer sur l'imprimante de la salle informatique du RdC.

**A noter que tout le monde peut également utiliser EDUROAM, EDUSPOT ou WIFI\_UVSQ mais cela ne donne aucun accès aux ressources de REEDS (sauf à être connecté au serveur RSVPN).**

### 11.9.5 Accès aux ressources REEDS depuis l'extérieur

Il est possible d'accéder aux ressources REEDS :

- Drives X:, Y: et Z:

- Imprimantes

Pour cela il faut installer un client VPN sur sa station. La manipulation n'est pas simple mais la procédure est dans GLPI : https://proxy.eplanete.net/glpi/front/knowbaseitem.form.php?id=11

Attention de bien déconnecter le client VPN quand la station revient dans le bâtiment REEDS, sinon les performances (de la station) risquent d'être grandement abaissées.

# 11.10 Illustration des différentes versions de l'outil « KerDST », nommée actuellement « Galerie of Deliberation Support Tool v5 »

Voici ci-dessous la page d'accueil de la « Galerie of Deliberation Support Tool **v5 »**, disponible à l'adresse [dst.eplanete.net.](http://dst.eplanete.net/) Le site est entièrement développé avec le CMS Drupal v7 :

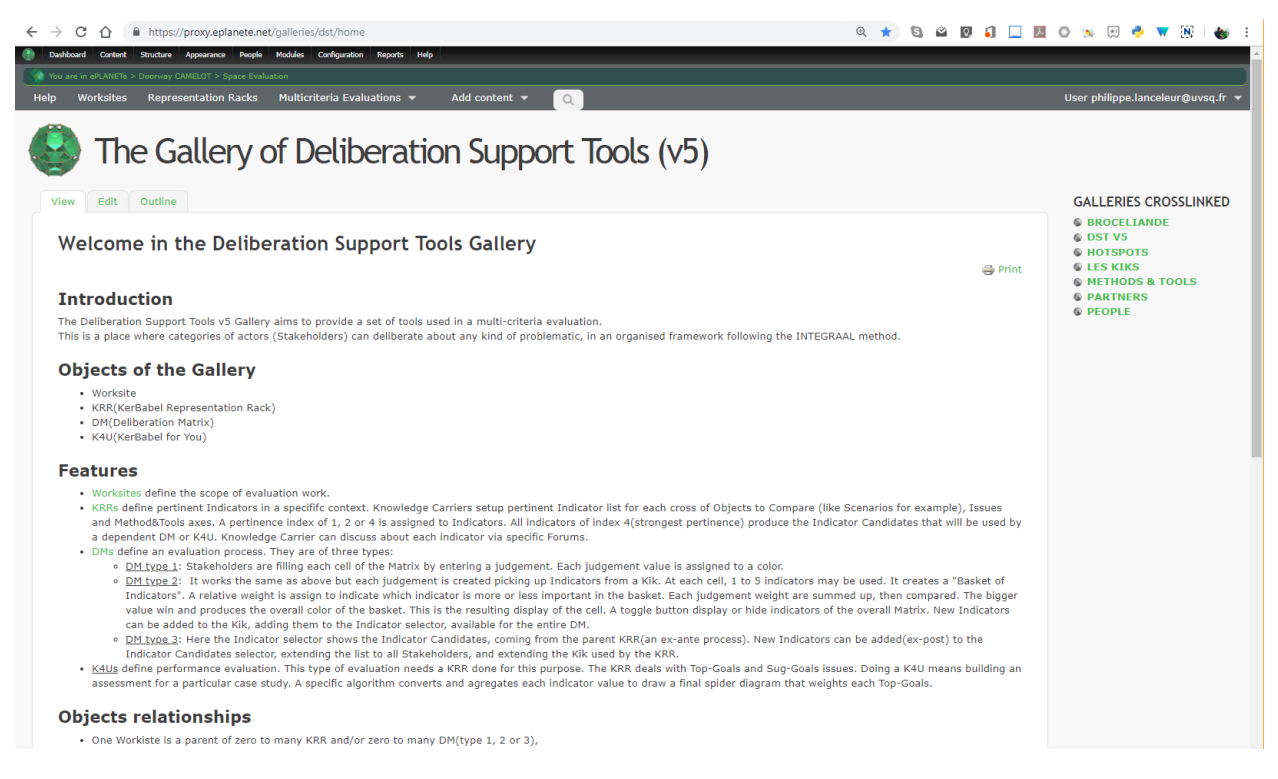

Extraits d'écran de l'outil en ligne « kerDS » dans sa **version 4**. Les techniques principales employées sont Drupal v4 et Adobe Flash pour l'affichage 3D (en trois dimensions).

Voici la page d'accueil (page suivante) :

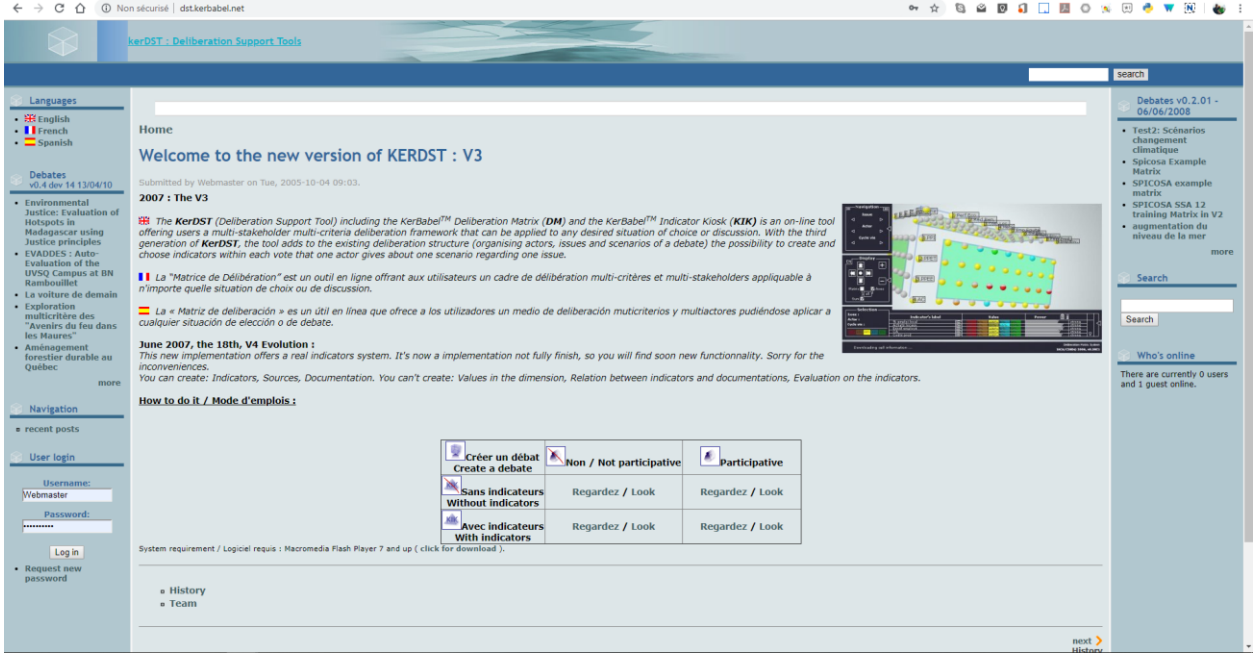

Voici la page « historique », présentant une vue chronologique des différentes interfaces réalisées avant la version 5 actuelle :

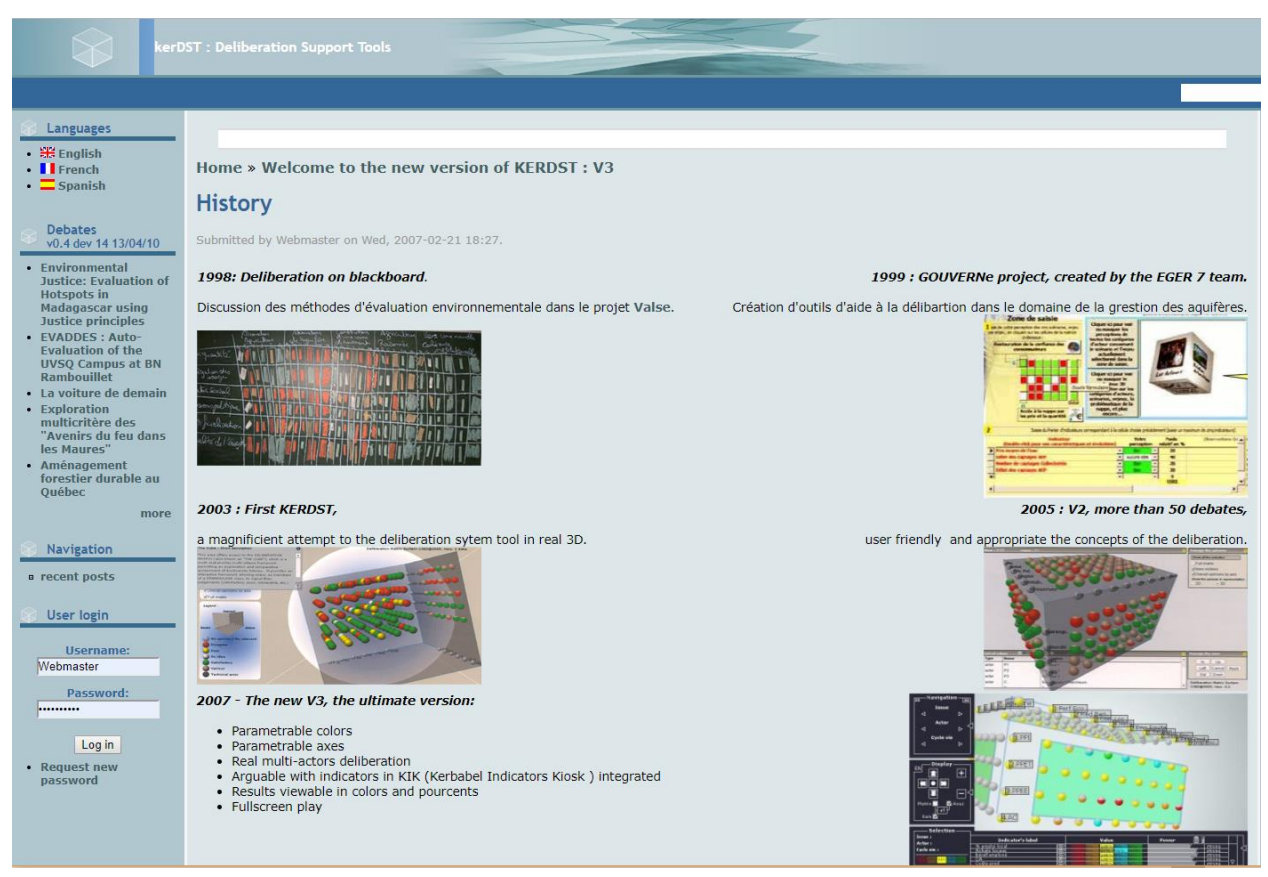

En 1998, le concept fonctionnait déjà en utilisant un tableau et des jugements de différentes couleurs, sans utilisation des indicateurs.

En 1999, la version complète du concept, avec indicateurs, permettait via une application Microsoft Access VB de fonctionner en réseau local. Les premières expérimentations se produisaient sur le terrain en transportant une unité réseau composée de cinq ordinateurs portables.

En 2003, le premier prototype de Matrice de Delibération en 3D était développé avec les outils Adobe Flash.

En 2005, l'usage de la version de 2003 est déjà exploitée dans une cinquantaine d'étude de cas.

En 2007, la première version du concept avec un « mini-KIK » est opérationnel au sein d'un CMS Drupal. Cette version sera utilisée jusqu'en 2015. Ce qui représente une durée très longue pour un outil informatique.

En 2015, une migration complète des différents outils dirigés par le laboratoire REEDS sont réunis, et intégrés, au sein d'une seule plateforme : ePLANETe. L'outil KerDST est renommé « Galerie of Deliberation Support Tool ». Elle perd la partie 3D de la Matrice de Deliberation, qui devient 2D et produit les statistiques « Knot », mais gagne en richesse et en intégration :

- Ajout de la Grille de Représentation KerBabel (« *KerBabel Representation Rac »* ou *KRR*),
- ajout de l'outil d'évaluation de performance « *K4U »* (« *KerBabel For You »*),
- intégration de la « Galerie Les KIKs », permettant d'utiliser soit un *mini-KIK*, soit un *KIK* complet,
- intégration de la « Galerie of Theories, Methods & Tools »

L'annexe suivante fournit les pages de la documentation de KerDST v5

# 11.11 Pages de la documentation de KerDST v5:

#### 11.11.1 Welcome in the Deliberation Support Tools Gallery

#### **Introduction**

The Deliberation Support Tools v5 Gallery aims to provide a set of tools used in a multi-criteria evaluation. This is a place where categories of actors (Stakeholders) can deliberate about any kind of problematic, in an organised framework following the INTEGRAAL method.

## **Objects of the Gallery**

- Worksite
- KRR(KerBabel Representation Rack)
- DM(Deliberation Matrix)
- K4U(KerBabel for You)

#### **Features**

- [Worksites](https://proxy.eplanete.net/galleries/dst/allworksites) define the scope of evaluation work.
- [KRRs](https://proxy.eplanete.net/galleries/dst/allkrr) define pertinent Indicators in a specififc context. Knowledge Carriers setup pertinent Indicator list for each cross of Objects to Compare (like Scenarios for example), Issues and Method&Tools axes. A pertinence index of 1, 2 or 4 is assigned to Indicators. All indicators of index 4(strongest pertinence) produce the Indicator Candidates that will be used by a dependent DM or K4U. Knowledge Carrier can discuss about each indicator via specific Forums.
- [DMs](https://proxy.eplanete.net/galleries/dst/mutlicriteria-evaluations-list) define an evaluation process. They are of three types:
	- $\circ$  DM type 1: Stakeholders are filling each cell of the Matrix by entering a judgement. Each judgement value is assigned to a color.
	- o DM type 2: It works the same as above but each judgement is created picking up Indicators from a Kik. At each cell, 1 to 5 indicators may be used. It creates a "Basket of Indicators". A relative weight is assign to indicate which indicator is more or less important in the basket. Each judgement weight are summed up, then compared. The bigger value win and produces the overall color of the basket. This is the resulting display of the cell. A toggle button display or hide indicators of the overall Matrix. New Indicators can be added to the Kik, adding them to the Indicator selector, available for the entire DM.
	- $\circ$  DM type 3: Here the Indicator selector shows the Indicator Candidates, coming from the parent KRR(an ex-ante process). New Indicators can be added(ex-post) to the Indicator Candidates selector, extending the list to all Stakeholders, and extending the Kik used by the KRR.
- K4Us define performance evaluation. This type of evaluation needs a KRR done for this purpose. The KRR deals with Top-Goals and Sug-Goals issues. Doing a K4U means building an assessment for a particular case study. A specific algorithm converts and agregates each indicator value to draw a final spider diagram that weights each Top-Goals.

### **Objects relationships**

- One Workiste is a parent of zero to many KRR and/or zero to many DM(type 1, 2 or 3),
- One KRR is a parent of zero to one DM type 3, or zero to one K4U,
- a KRR is crosslinked to one Kik
- a DM type 3 uses its KRR's Kik
- a DM type 2 uses its own crosslinked Kik
- a KA4 uses its KRR's Kik and its crosslinked K4U Algorithm

#### **Crosslink with "Les Kiks" and "Methods&Tools" Galleries**

To perform evaluations Indicators and Algorithms may be used. It is required by KRR, DM type 2 or 3, and K4U. Particular crosslinks must exist to indicate to the KRR, the DM or the K4U which Kik's Indicators need to be taken or which Algorithm should be used. So the crosslink has a different meaning in complex Galleries: they enable some features.

For KRR, and dependant objects (DM type 3 and K4U), one unique crosslink must be done at the upper level: the Worksite. Then we end up with one only Worksite-Kik crosslink to deal with the objects previously cited.

For DM type 2, one direct crosslink with a Kik is required. It works differently from DM type 3 because it does not depend on a KRR to read through a Kik. To be clear: no Worksite-Kik is needed for DM type 2. However, a Worksite can be parent of different objects like KRR, DM type 1, 2 and 3. Then a Worksite can get a Kik crosslink(that will be used by a KRR and/or DM type 3 and/or K4U), and it can get one to many DM type 1 or 2 childs, the latter having their own Kik crosslinked.

For K4U, an assessment is done regarding to a specific algorithm object of the Methods&Tools Gallery. We may have one to many K4U Algorithm object crosslinked with a K4U. More instructions are given when creating a K4U object.

For DM type 1, no crosslink are needed. This type of DM only depends on a Worksite parent object.

### **About crosslinks**

Many combination of crosslinks may exists for each object. Don't be confused between standard crosslinks, that link objects through ePLANETe to create a motivated navigation experience, and "technical" crosslinks who are in charge to enable standard features of this Gallery. The standard crosslinks is generally using a "Promixity with" relation type. Relation types of "Link"(to target a Kik) or "Lookup" (to target a K4U Algorithm) are used to enable standard features in DST Gallery.

Also, there is a difference between parent-to-child relationship and crosslink. A parent-to-child relation binds the child to its parent. A child cannot exist without parent. The parent is a container object. In DST Gallery, an evaluation is limited to a Worksite. That is why KRR, DM and K4U are dependant child of a Worksite.

This relation parent-to-child is NOT done by crosslink. Standard crosslinks are aimed to link objects of different Galleries in a motivated way. It helps to navigate from an object to another. There is no particular indication about why this relation exists.

# 11.11.2 Worksite

A worksite limit the evaluation scope and may have zero to many dependant objects of these types:

- direct children objects:
	- o KRR
	- o DM type 1
	- o DM type 2
	- o indirect grandchildren objects:
		- KRR DM type 3
		- KRR K4U

The worksite profile is very light and contains no key feature field:

- **Title**
- **Description**
- **Community**, this selection list put permission boundaries to the object, so only member of the Community selected here will be able to see the Worksite.
- **Fruitlink**, this field exists in all ePLANETe object's profile. It is a non required multiple field that contains title and URL of an ePLANETe or external resource.

# **Create, modify, delete a Worksite**

Any member of a Community with "production" permissions may create a Worksite. Then it become the owner of the object and the only one that can modify its profile.

Use the "Add content / Worksite" main menu option to create a new Worksite.

Only the Gallery master may delete a Worksite. This is because many contributors(Knowledge carriers' participants, Stakeholders' participants) may be interested by the evaluations dependant of the Worksite. So the deletion process has been disable to avoid removing a lot of work by accident. When a parent object is removed the children remain in the Gallery. They are orpheans and may not work properly. If you want to remove a complete Worksite including its dependant you must do it manually. If you have enough permissions, edit each object and use "delete" button at the bottom of the screen. Start by the lower objects, grandchildren first, then children, then the Worksite. The crosslinks must be prefereably removed before an object's cancelation. If you have not enough rights, ask to the Gallery master or to the ePLANETe administrator.

### 11.11.3 Representation Rack(KRR)

A KRR defines pertinent Indicators that will be served to a Deliberation Matrix(DM) or a Kerbabel for You(k4U). We use the acronym **KRR**, which stands for KerBabel Representation Rack. "Ker" or "KerBabel" is a common prefix of tools developed for ePLANETe.

The objective is to build a representation of indicators in a Rack, made by Knowledge carriers. It will create an Indicator Candidate list ready to feed a deliberation (through a DM type 3) or an assessment evaluation(through a K4U).

### **Requirements for new KRR creation**

- A KRR belongs to a Worksite. So the Worksite should exist first,
- The parent Woksite of a KRR should have a crosslink with a Kik(object of the Indicator Gallery), so the Kik should exist first,
- Each Indicator of the Kik must be crosslinked with a Method or Tool(object of the Method&Tools Gallery), so the Indicators-to-Methods&Tools crosslinks should exist first.

### **KRR profile creation**

Each ePLANETe object has a profile. In a complex Gallery, fields of objects may be key features. So it is important to choose carefully some values in order to make the object work as expected.

Each knowledge carrier create indicators in a Kik crosslinked to the parent Worksite of the KRR. Indicators must also crosslinked to a Method or Tool. If this indicator-to-method-or-tool chain does not exist and the requirement explained above is not fulfilled, the KRR won't show up and the syetem claims with an error message. However it is not an issue if everything all components of the chain are not fully ready yet. The KRR can still be created. The normall behaviour will start when all requirements are setup. As a good practice it is recommended to follow the requirement order even if there are no technical constraint to process in different order.

Any member of a A special user, named the "coordinator" of the Community has permissions to create the KRR and give other users to use add or change data of the KRR. Explanation of the important field of the KRR profile:

- **Community**, this selection list put permission boundaries to the object, so only member of the Community selected here will be able to see and manage the KRR.
- **Worksite**, the parent(container) object to which the KRR belongs to.
- **KRR goal\***, defines for which purpose this KRR is created: a DM or a K4U evaluation.
- **Knowledge carrier**, defines the category of Knowledge Carrier.
- o Participants, define ePLANETe user that can add, change or delete values of a specific category. The coordinator has permissions in all categories. All members of the community can see all data of all categories.
- **Ojects to Compare**, defines what will be compared in the evaluation(scenarios, etc.).
	- o **Country**, **Land Use Type** are only used for K4U evaluation(reserved for futur needs).
- **Issues**, defines the criterias crossed with the objects to compare that help knowledge carriers to define which indicators are pertinent in this context.
	- o **Sub-Goals**, are only used for K4U evaluation.

\*If K4U is choosen, the Issue and Object to Compare axis work differently. The Issue axis works at a two level state and sub-goals are part of the assessment process. The Object to Compare axis has Country and Land Use Type extra fields that are used for futur needs.

# **Add indicators in the KRR**

Open a KRR and select the "Representation Rack" tab or, choose the "Representation Rack" option of the main menu and click on the blue cube (the first one from left to right).

A grid should show up otherwise check that the requirements and profile is setup as explained above.

This grid has four dimensions:

- 1. Category of Knowledge carrier s(or Group of experts), displayed as radio button selector,
- 2. Methods&Tools, displayed as top tabs,
- 3. Objects to Compare, displayed in columns,
- 4. Issues (plus sub-goals if it is a K4U's KRR), displayed in rows.

First, you must select the "To what group of experts do you belong" radio button. A message at the top of the screen also indicates to which group you are a participant. This give you the permission to change the datas in the grid.

Then you select the Method or Tool tab for which you want to add indicators in the grid. The "Indicator selector" displays all the indicators crosslinked with this method or tool. Select the pertinence value you want to assign to indicator that you want to add. Select as many indicators as you want (with the same pertinence value). Once this qualitative selection is done, click on the "+ Add" button of the cell targeted. The indicators are displayed in the cell with the pertinence value chosen. Repeat this process in all cell targeted.

Once an indicator is added in a cell, it is automatically saved in the database. There is no «save« button. Because several participants may work at a same time, the «refresh button« at the bottom of the screen refreshes the display of the entire KRR.

### **Add a comment**

You may want to start a discussion in the group of expert concerning an indicator existing in a cell. Click on the "+" button beside the indicator. This creates a small forum icon indicating the discussion is created and that the participants of the knowledge carrier (or group of expert) may add comments. Click the icon to do so. For now a discussion can only be deleted by administrator.

### **Remove an indicator**

Click on the capital "X" button beside the targeted indicator to remove. This will remove the indicator from the cell only, not from the Indicator Selector. The indicator remains available for further selection.

You may use also the "remove indicators" button that remove ALL selections and wipe out the grip. **Use with care!**

## **Read the KRR**

Click the "Representation Rack Presentation" tab. All members of the Community to which belongs the KRR can see the KRR and its values, at any time.

Because a KRR is built with 4 axis it may be interesting to display the grid from different axis perspective. It may be also usefull to shrink the display to one value of the perspective choosen and to display only one indicator. So it can filter the KRR to get a relevant display usefull for the groups of knowledge carriers or to ease the analysis of the final result. Use the selectors at the top of the grid to do so:

- Perspective (expert as default), select one of the 4 axis,
- **Perspective value** (all as default), permits to restrain the display to one unique value of the perspective choosen above,
- **Tabs** (Tools as default), which of the 3 remaining axis do you want to separate with tabs(tabs are used because of a lack of displaying the KRR in 3D),
- **Columns**(Scenario, ie Knowledge Carrier, as default), defines which of the 2 remaining axis do you want to display in colums. Then the rows will use the latest axis(no need to select it).

Mouse hover over the column or row titles to display them fully in a tooltip box.

### **View the "Knots"**

Click the "Representation Rack Knot View". A Knot represents the cross of the 4 axis of the KRR. At this cross there are indicators. So the Knot View help to report all the indicators entered in the KRR. In this view the first column list the indicator sorted alphabetically. Then the 4 axis may be displayed in the other columns of the table, in different orders. The sorting of the resulting table goes from left to right columns:

- **Column 1**, defines what will be the next columns after the column Indicators, that will be displayed alphabetically,
- **Column 1 narrowed down to**, defines which axis value of the Column 1 that should be displayed only,
- **Column 2**, defines which axis to display on the right of column 1,
- **Column 3**, defines which axis to display on the right of column 2,
- **Restrict to indicator**, shrinks the display of the table to only one indicator.
- The "Toggle comments" button may add an extra column with column discussions.

### **Print**

Every display can be printed in order to produce a CSV like table. It could be usefull to include a display or a selection in a word processing document. This is why the print output is minimal and is clean of any formatting special effects.

#### **Navigate to dependies**

If a DM or K4U childs exist there are displayed in a table located on the rightside column. Click on the available links.

### 11.11.4 Deliberation Matrix(DM)

A Deliberation Matrix(DM) defines an evaluation process. It can be of three types:

- DM type 1: Stakeholders are filling each cell of the Matrix by entering a judgement. Each judgement value is assigned to a color.
- DM type 2: It works the same as above but each judgement is created picking up Indicators from a Kik. At each cell, 1 to 5 indicators may be used. It creates a "Basket of Indicators". A relative weight is assign to indicate which indicator is more or less important in the basket. Each judgement weight are summed up, then compared. The bigger value wins and produces the overall color of the basket. This is the resulting display of the cell. A toggle button display or hide indicators of the overall Matrix.

New Indicators can be added to the Kik, adding them to the Indicator selector, available for the entire DM.

DM type 3: Here the Indicator selector shows the Indicator Candidates, coming from the parent KRR(an ex-ante process). New Indicators can be added(ex-post) to the Indicator Candidates selector, extending the list to all Stakeholders, and extending the Kik used by the KRR.

#### **Requirements for new DM creation**

- DMs type 1 and 2 belong to a Worksite. So the Worksite should exist first,
- DM type 2 needs a unique Kik crosslink, so the Kik should exist first,
- DM type 3 belongs to a KRR, so the KRR should exist first(following the KRR requirements).

#### **DM profile creation**

Each ePLANETe object has a profile. In a complex Gallery, fields of objects may be key features. So it is important to choose carefully some values in order to make the object work as expected.

The DST Gallery has been designed in order to create many deliberation evaluations rapidly. Thus DMs type 1 and 2 are not dependent of the same structure of crosslinks which are necessary when a KRR exists in the evaluation process workflow. A DM type 1(without indicators) do not need crosslinks to run and DM type 2(with indicators) uses a unique and direct crosslink to a Kik. It means the inheritance architecture of crosslinks from top level(Worksite) down to grandchildren objects like DM type 3 or K4U are not necessary in this case.

However, DM type 3 is a child of a KRR and thus it uses the KRR resources(Objects to Compare and Issues axis values, and crosslinks).

The key feature fields of the profile are as follow and are displayed depending on the type of the DM:

- **Community**, this selection list put permission boundaries to the object, so only member of the Community selected here will be able to see and manage the KRR. Also this value will be assigned to new indicator creation during evaluation,
- **Status**, defines whether if the Deliberation is still active or not. If closed, the Stakeholder cannot add any new values. Deliberation can be viewed only. You may reopen it later on. It is just a kind of lock/unlock mecanism.
- **Type of Deliberation Matrix**, this condition the following field. If you select "Color only DM" (this is type 1) or "Indicators DM"(this is type 2) then you must choose the parent Worksite. If you select the "Indicators from KRR DM" then you need to select the KRR.
	- **Stakeholder axis**, define the category of Stakeholder that will produce judgements.
		- o Participants, define ePLANETe user that can add, change or delete values of a specific category. The coordinator has permissions in all categories. All members of the community can see all data of all categories

**Remark**: To add a user as a Participant, this user should exist on the Gallery. It means it must have visited once the Gallery to get the user automatically created, otherwise you won't see this user available to be added as a particpant! This technical problem will be addressed in the next release of the Gallery.

- **Ojects to Compare\***, define what will be compared in the evaluation(scenarios, etc.).
	- o Country, Land Use Type are only used for K4U evaluation(reserved for futur needs).
- **Issues\***, defines the criterias crossed with the objects to compare that help knowledge carriers to define which indicators are pertinent in this context.
	- o Sub-Goals, are only used for K4U evaluation.
- Judgement values, define for each judgement what is the corresponding color. The order of the signification is important for resulting judgement: the higher takes precedence when different judgements exist in the same cell. Add a signification with no colour if you want to start the signification without colours.

Ojects to Compare\* and Issues\* are not available when DM type 3 has been selected because it reuses the values of the parent KRR profile.

#### **Doing a Deliberation with indicators(DM type 2 and 3)**

Open a DM and select the "Deliberation Matrix" tab or, choose the "Multicriteria Evaluation / Deliberation Matrix" option of the main menu and click on the blue cube (the first one from left to right).

A grid should show up otherwise check that the requirements and profile is setup as explained above.

This grid has three dimensions:

- Category of Stakeholders, displayed as top tabs,
- Objects to Compare, displayed in columns,
- Issues, displayed in rows. Remark: if you see sub-goals you did a mistake. The sub-goals are only defined for a K4U evaluation object. Unfortunately these field are available when creating a DM and we cannot avoid it at this time. Keep in mind that it is useless to create sub-goals in DM profile. The sub-goals only concern the K4U evaluation.

First you click the tab for which you are a participant (a yellow text reminds your permissions).

Then you click on the "Switch to edit" toggle button of the cell in which you want to add indicators. A "+ Add" button is toggled.

Then use the Indicator selector box either to select the indicators you are going to insert in the cell, or create a new indicator that does not exist in the list. We call the process of creating a new indicator to the "mini-Kik" process. Fill the three fields:

- Title
- **Description**
- URL to the indicator, may define an external resource. Creating this kind of indicator will create an indicator in the Kik but it provides a small icon in the Indicator selector box to navigate to the external resource.

The search input box helps to retrieve the desired indicator if the list is big.

Once indicators are selected, click the "+ Add" button to insert indicators in the cell. You have created what we call a "Basket of indicators". As a good practice we recommend to select a maximum of 5 indicators even if there is no technical constraint. You may use the "reset" button to unselect all check boxes.

For each indicator of the basket give a judgement and a weight from 0 to 100.

Click again on the "Switch to view" toggle button to display the resulting color and value of the basket. The algorithm works as follow: each judgement weight are summed up, then compared. The bigger value wins and produces the overall color of the basket. Also the size of the color bar shows horizontally the value. Use the "Switch to edit" toggle button to display the details.

Once an indicator is added in a cell, it is automatically saved in the database. There is no "save" button. Because several participants may work at a same time, the "refresh button" at the bottom of the screen refreshes the display of the entire DM.

#### **Important Remarks about the new indicator creation process**:

- 1. Be aware that technically the Kik in which you create new indicator from DM type 2 or 3 could not be empty. Otherwise you will get an error message and no new indicator creation from the DM will possible. As a workaround, just create one fake, test, or real indicator in the Kik. This will unlock the new indicator creation process from DM. This indicator creation from DM
- 2. When you add a new indicator in the "Mini-Kik" of a DM Type 3, there is an implicit order given to the system that the indicator becomes pertinent in all cells of parent KRR. Thus, when you visit the KRR back (after the new indictor creation in its DM type 3 child), you observe that the indicator is displayed in all cells with pertinence index 4. This is normal and this is what should have been manually done if you would have added the indicator in KRR first (ex-ante process). An Indicator created from a DM has its "Source creation" field auto populated with "**Manually by user from Deliberation Matrix (Ex-Post)**" text. Otherwise this field is auto populated by the "**Manually by user(Ex-Ante)**" text.

#### **Add a comment**

You may want to start a discussion in the group of stakeholders concerning an indicator existing in a cell. Click on the "+" button beside the indicator. This creates a small forum icon indicating the discussion is created and that the participants of the stakeholder may add comments. Click the icon to do so. For now a discussion can only be deleted by administrator.

#### **Remove an indicator**

Click on the capital "X" button beside the targeted indicator to remove. This will remove the indicator from the cell only, not from the Indicator Selector. The indicator remains available for further selection.

### **Doing a deliberation without indicators (DM type 1)**

Open a DM and select the "Deliberation Matrix" tab or, choose the "Multicriteria Evaluation / Deliberation Matrix" option of the main menu and click on the blue cube (the first one from left to right).

A grid should show up otherwise check that the requirements and profile is setup as explained above.

This grid has three dimensions:

- **Category of Stakeholders**, displayed as top tabs,
- **Objects to Compare**, displayed in columns,
- **Issues**, displayed in rows. Remark: if you see sub-goals you did a mistake. The sub-goals are only defined for a K4U evaluation object. Unfortunately these field are available when creating a DM and we cannot avoid it at this time. Keep in mind that it is useless to create sub-goals in DM profile. The sub-goals only concern the K4U evaluation.

First you click the tab for which you are a participant (a yellow text reminds your permissions).

Then you click on the "Switch to edit" toggle button of the cell in which you want to put your judgement.

Select it, click to "Switch to view" toggle button to switch back to view mode of the cell.

Once an indicator is added in a cell, it is automatically saved in the database. There is no «save« button. Because several participants may work at a same time, the «refresh button« at the bottom of the screen refreshes the display of the entire DM.

### **Read the DM**

Click the "Deliberation Matrix Presentation" tab. All members of the Community to which belongs the DM can see the DM and its values, at any time.

Because a DM is built with 3 axis it may be interesting to display the grid from different axis perspective. It may be also usefull to shrink the display to one value of the perspective choosen and to display only one indicator. So it can filter the DM to get a relevant display usefull for the groups of stakeholders or to ease the analysis of the final result. Use the selectors at the top of the grid to do so:

- **Perspective** (stakeholders as default), select one of the 3 axis, showed in upper tabs,
- **Perspective value** (all as default), permits to restrain the display to one unique value of the perspective chosen above,
- **Columns**(Object to Compare as default), defines which of the 2 remaining axis do you want to display in columns. Then the rows will use the latest axis(no need to select it).
- **Restrict to indicator**, shrinks the display of the grid to only one indicator.

A "toggle indicators" button display the resulting grids with or without indicators.

Mouse hover over the column or row titles to display them fully in a tooltip box.

### **View the "Knots"**

Click the "Deliberation Matrix Knot View". A Knot represents the cross of the 3 axis of the DM. At this cross there are indicators with their judgment weight and value. So the Knot View help to report all the indicators entered in the DM. Each columns of the knot view produces statistics for eack knot:

- The Indicator column produces summary of judgements, how many times they have been used and the relative weight of each judgement in percentage, whenever it has been used.
- The Stakholder column sums up how many time a category has used the indicator.
- The Object to Compare column sums up how many time the indicator has been used for each Object to Compare.
- The Issue column sums up how many time the indicator has been used for each Issue.
- The "Toggle comments" button may add an extra column with column discussions.

In this view the first column list the indicator sorted alphabetically. Then the 3 axis may be displayed in the other columns of the table, in different orders. The sorting of the resulting table goes from left to right columns and produces same statistics as described above:

- **Column 1**, defines what will be the next columns after the column Indicators, that will be displayed alphabetibally,
- **Column 1 narrowed down to**, defines which axis value of the Column 1 that should be displayed only,
- **Column 2**, defines which axis to display on the right of column 1,
- **Restrict to indicator**, shrinks the display of the table to only one indicator.

### **Print**

Every display can be printed in order to produce a CSV like table. It could be usefull to include a display or a selection in a word processing document. This is why the print output is minimal and is clean of any formatting special effects.

### 11.11.5 K4U assessment(KAU)

K4Us defines a performance evaluation. We use the acronym KRR, which stands for KerBabel Representation Rack. "Ker" or "KerBabel" is a common prefix of tools developed for ePLANETe.

This object is a child of a KRR specifically built to target a K4U evaluation. The K4U deals with top-goals (issues) and sub-goals. Doing a K4U means building an assessment for a particular Worksite. First a KRR build the Indicator Candidates, then this indicators are used in the K4U to assess the Worksite. A specific

algorithm converts and agregates each indicators of the sub-goals and computes a global value for each top-goal(or issue). It produces a spider diagram per object to compare.

### **Requirements for new K4U creation**

- A K4U belongs to a KRR. So the KRR should exist first(following the KRR requirements),
- the parent Woksite of a KRR should have a crosslink with a Kik(object of the Indicator Gallery), so the Kik should exist first,
- each Indicator of the Kik must be crosslinked with a Method or Tool(object of the Method&Tools Gallery), so the Indicators-to-Methods&Tools crosslinks should exist first,
- a K4U must be crosslinked with a K4U Algorithm(object of the Methods&Tools Gallery), so the KAU Algorithm should exist first.

### **K4U profile creation**

Each ePLANETe object has a profile. In a complex Gallery, fields of objects may be key features. So it is important to choose carefully some values in order to make the object work as expected.A K4U is a child of a KRR and thus it uses the KRR resources(Knowledge Carriers, Objects to Compare and Issues axis values, and crosslinks).

Key feature fields:

- Representation Rack, selects the KRR parent and resources. It reuses the 3 axis values: Knowledge Carriers, Objects to Compare and Issues(with sub-goals)
- Community, this selection list put permission boundaries to the object, so only member of the Community selected here will be able to see and manage the K4U.
- Status, defines whether if the K4U is still active or not. If closed, the Stakeholder cannot add any new values. Deliberation can be viewed only. You may reopen it later on. It is just a kind of lock/unlock mecanism.

To complete the profile the K4U must be crosslinked to one or more K4U Algorithm(object of the Methods&Tools Gallery, formely named "B4U Algorithm"). It provides the assessment algorithm. Crosslinking more than one K4U algorithm may be interesting to compare different results of an identical assessment. Please read the K4U Algorithm help page inside the Method&Tools Gallery to understand how it works.

#### **Doing the assessment**

Open a K4U and select the "Build your assessment" tab or, choose the "Multicriteria Evaluation / K4U assessment" option of the main menu and click on the grid icon of the Actions column(the first one from left to right).

A grid should show up otherwise check that the requirements and profile is setup as explained above.

This grid has four dimensions:

- **Category of Knowledge carriers**(or Group of experts), displayed as radio button selector,
- **K4U Algorithm.s**, displayed as top tabs,
- **Objects to Compare**, displayed in columns,
- **Issues**(top-goals) and **sub-goals**, displayed in rows.

First, you must select the "To what group of experts do you belong" radio button. You must be a member of the group to change the data of the grid.

# 11.12 Schémas de mobilisation des Galeries en fonction des thématiques de Chantier

Ce tableau est révisé régulièrement par l'ajout de nouvelles Galeries (dont certaines sont toujours en développement).

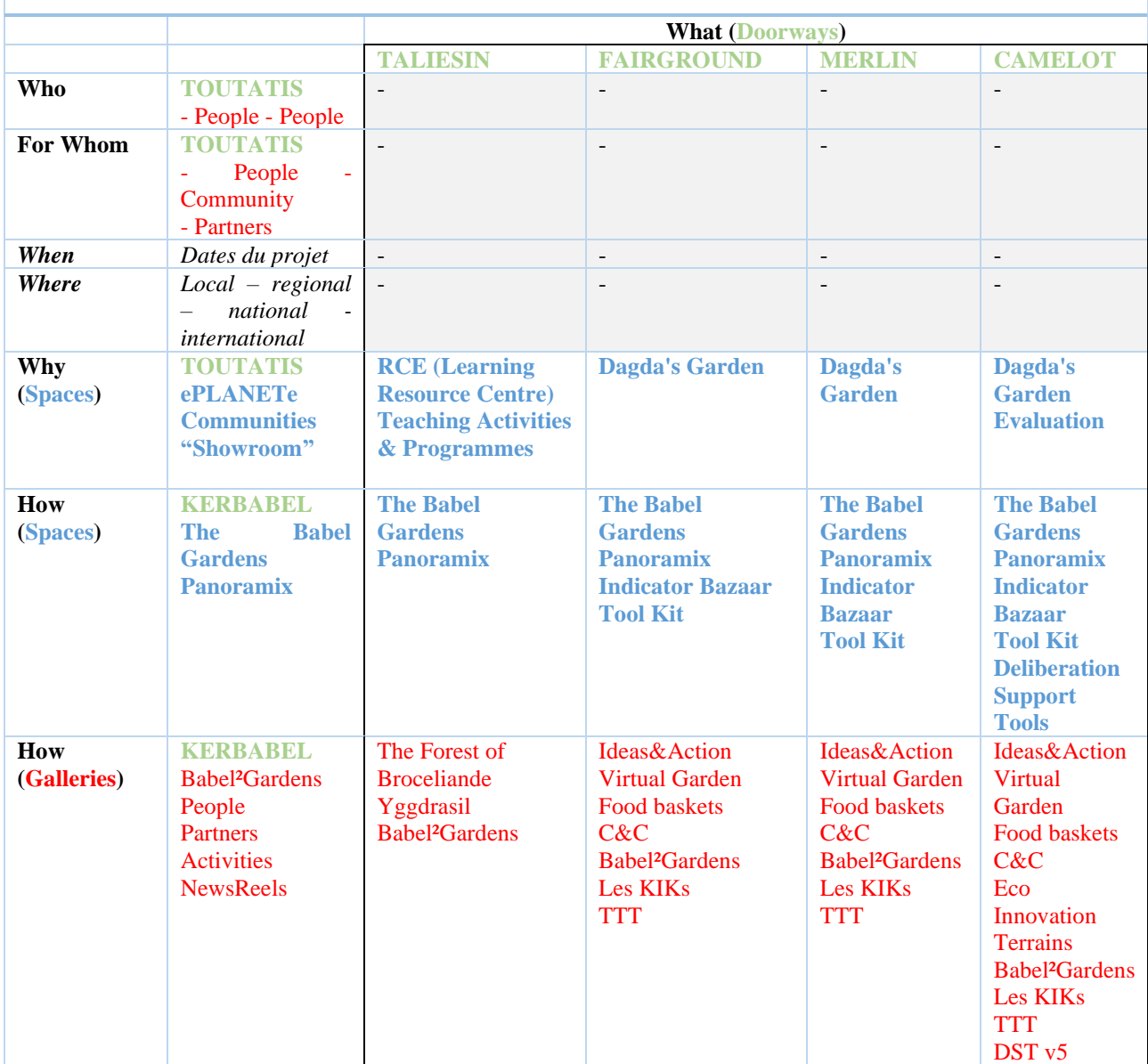

#### **" The 7 Ws" et l'implication des Galeries ePLANETe en fonction du sujet à traiter (le « What ? »), répartie par**  *Doorways* **et** *Espaces*

# 11.13 Evaluation de la Doorway KERBABEL de la plateforme ePLANETe

Le tableau ci-dessous indique dans quels contextes les indicateurs candidats ont été mobilisés dans la matrice de délibération, afin de formuler les jugements pour l'évaluation.

| <b>Indicator</b>                 | <b>Usage</b>                                                  | <b>Stakeholder</b>                                                                                                    | <b>Object To Compare</b>                           | <b>Issue</b>                                                           |
|----------------------------------|---------------------------------------------------------------|----------------------------------------------------------------------------------------------------|----------------------------------------------------|------------------------------------------------------------------------|
| Conférences Science              |                                                               |                                                                                                    |                                                    |                                                                        |
|                                  | Très fort $(1x)$                                              | DOORWAY TOUTATIS                                                                                                    | Recherche/Objet                                    | OpenAccess                                                             |
|                                  | Fort $(1x)$                                                   | DOORWAY KERBABEL                                                                                                    | Recherche/Objet                                    | OpenAccess                                                             |
|                                  | Très fort $(1x)$                                              | DOORWAY FAIRGROUND                                                                                                    | Recherche/Objet                                    | OpenAccess                                                             |
|                                  | Très fort $(1x)$                                              | DOORWAY CAMELOT                                                                                                    | Recherche/Objet                                    | OpenAccess                                                             |
| <b>Totals</b>                    | 0% <u>Très</u><br>fort $(1x)$ ,<br><b>0% <u>Fort</u></b> (1x) | <b>DOORWAY</b><br><b>TOUTATIS</b> $(1x)$ ,<br><b>DOORWAY</b><br><b>KERBABEL</b> $(1x)$ ,<br><b>FAIRGROUND</b> $(1x)$ ,<br><b>DOORWAY</b><br><b>DOORWAY CAMELOT (1x)</b> | <b>Recherche/Objet</b> $(4x)$                      | <b>OpenAccess</b> $(4x)$                                               |
| Diplôme universitair             |                                                               |                                                                                                    |                                                    |                                                                        |
|                                  | Fort $(1x)$                                                   | <b>DOORWAY TOUTATIS</b>                                                                                                    | Education/Moyen                                    | Ste_Réseau                                                             |
|                                  | Fort $(1x)$                                                   | DOORWAY CAMELOT                                                                                                    | Education/Moyen                                    | Ste_Réseau                                                             |
| <b>Totals</b>                    | <b>0% <u>Fort</u></b> (1x)                                    | <b>DOORWAY</b><br><b>TOUTATIS</b> $(1x)$ ,<br><b>DOORWAY CAMELOT</b> (1x)                                                                                               | <b>Education/Moyen</b> $(2x)$                      | Ste_Réseau $(2x)$                                                      |
| Doorway CAMELOT                  |                                                               |                                                                                                    |                                                    |                                                                        |
|                                  | Très fort $(1x)$                                              | DOORWAY KERBABEL                                                                                                    | Recherche/Moyen                                    | Participation                                                          |
|                                  | Fort $(1x)$                                                   | DOORWAY KERBABEL                                                                                                    | Recherche/Moyen                                    | Capacités                                                              |
| <b>Totals</b>                    | 0% Très<br>fort $(1x)$ ,<br><b>0% <u>Fort</u></b> (1x)        | <b>DOORWAY KERBABEL (2x)</b>                                                                                                    | <b>Recherche/Moyen (2x)</b>                        | <b>Participation</b> $(1x)$ ,<br>Capacités (1x)                        |
| Doorway<br><b>FAIRGROUND</b>     |                                                               |                                                                                                    |                                                    |                                                                        |
|                                  | Fort $(1x)$                                                   | DOORWAY KERBABEL                                                                                                    | Recherche/Moyen                                    | Participation                                                          |
|                                  | Très fort $(1x)$                                              | DOORWAY KERBABEL                                                                                                    | Recherche/Moyen                                    | Techno_Env                                                             |
|                                  | Fort $(1x)$                                                   | DOORWAY KERBABEL                                                                                                    | Recherche/Moyen                                    | Capacités                                                              |
|                                  | Très fort $(1x)$                                              | <b>DOORWAY TOUTATIS</b>                                                                                                    | Recherche/Moyen                                    | Techno_Env                                                             |
| <b>Totals</b>                    | 0% Fort $(1x)$ ,<br>0% Très fort $(1x)$                       | <b>DOORWAY</b><br><b>KERBABEL</b> $(3x)$ ,<br><b>DOORWAY TOUTATIS (1x)</b>                                                                                              | <b>Recherche/Moyen (4x)</b>                        | <b>Participation</b> $(1x)$ ,<br>Techno_Env $(2x)$ ,<br>Capacités (1x) |
| <b>Doorway MERLIN</b>            |                                                               |                                                                                                    |                                                    |                                                                        |
|                                  | Fort $(1x)$                                                   | DOORWAY KERBABEL                                                                                                    | Recherche/Moyen                                    | Participation                                                          |
|                                  | Très fort $(1x)$                                              | DOORWAY KERBABEL                                                                                                    | Recherche/Moyen                                    | Capacités                                                              |
| <b>Totals</b>                    | <b>0% <u>Fort</u></b> $(1x)$ ,<br>0% Très fort $(1x)$         | <b>DOORWAY KERBABEL (2x)</b>                                                                                                    | Recherche/Moyen $(2x)$                             | <b>Participation</b> $(1x)$ ,<br>Capacités (1x)                        |
| Doorway TALIESIN                 |                                                               |                                                                                                    |                                                    |                                                                        |
|                                  | Fort $(1x)$                                                   | DOORWAY KERBABEL                                                                                                    | Education/Moyen                                    | Capacités                                                              |
| <b>Totals</b>                    | <b>0% <u>Fort</u></b> (1x)                                    | <b>DOORWAY KERBABEL (1x)</b>                                                                                                    | Education/Moyen $(1x)$                             | Capacités $(1x)$                                                       |
| Doorway TOUTATIS                 |                                                               |                                                                                                    |                                                    |                                                                        |
|                                  | Fort $(1x)$                                                   | DOORWAY KERBABEL                                                                                                    | Recherche/Moyen                                    | Ste_Réseau                                                             |
|                                  | Fort $(1x)$                                                   | DOORWAY KERBABEL                                                                                                    | Education/Moyen                                    | Ste_Réseau                                                             |
| <b>Totals</b>                    | <b>0% <u>Fort</u></b> (1x)                                    | <b>DOORWAY KERBABEL (2x)</b>                                                                                                    | Recherche/Moyen $(1x)$ ,<br>Education/Moyen $(1x)$ | Ste Réseau $(2x)$                                                      |
| <b>DOUGUET</b><br>JEAN-<br>MARC, |                                                               |                                                                                                    |                                                    |                                                                        |
|                                  | Fort $(1x)$                                                   | DOORWAY KERBABEL                                                                                                    | Recherche/Moyen                                    | OpenAccess                                                             |

*Table 8: Vue «Deliberation Matrix Knot View » pour l'analyse via la Doorway KERBABEL*

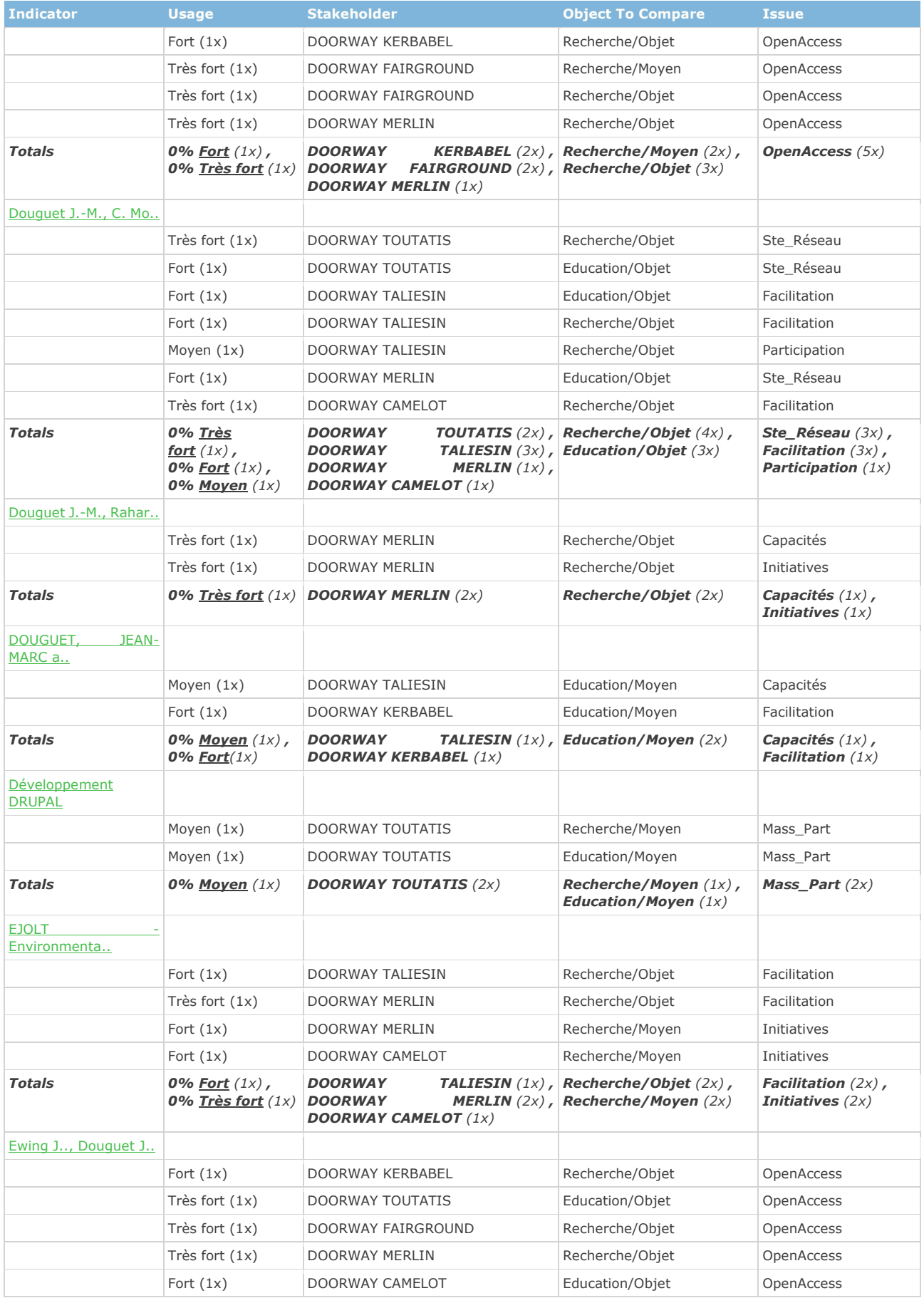

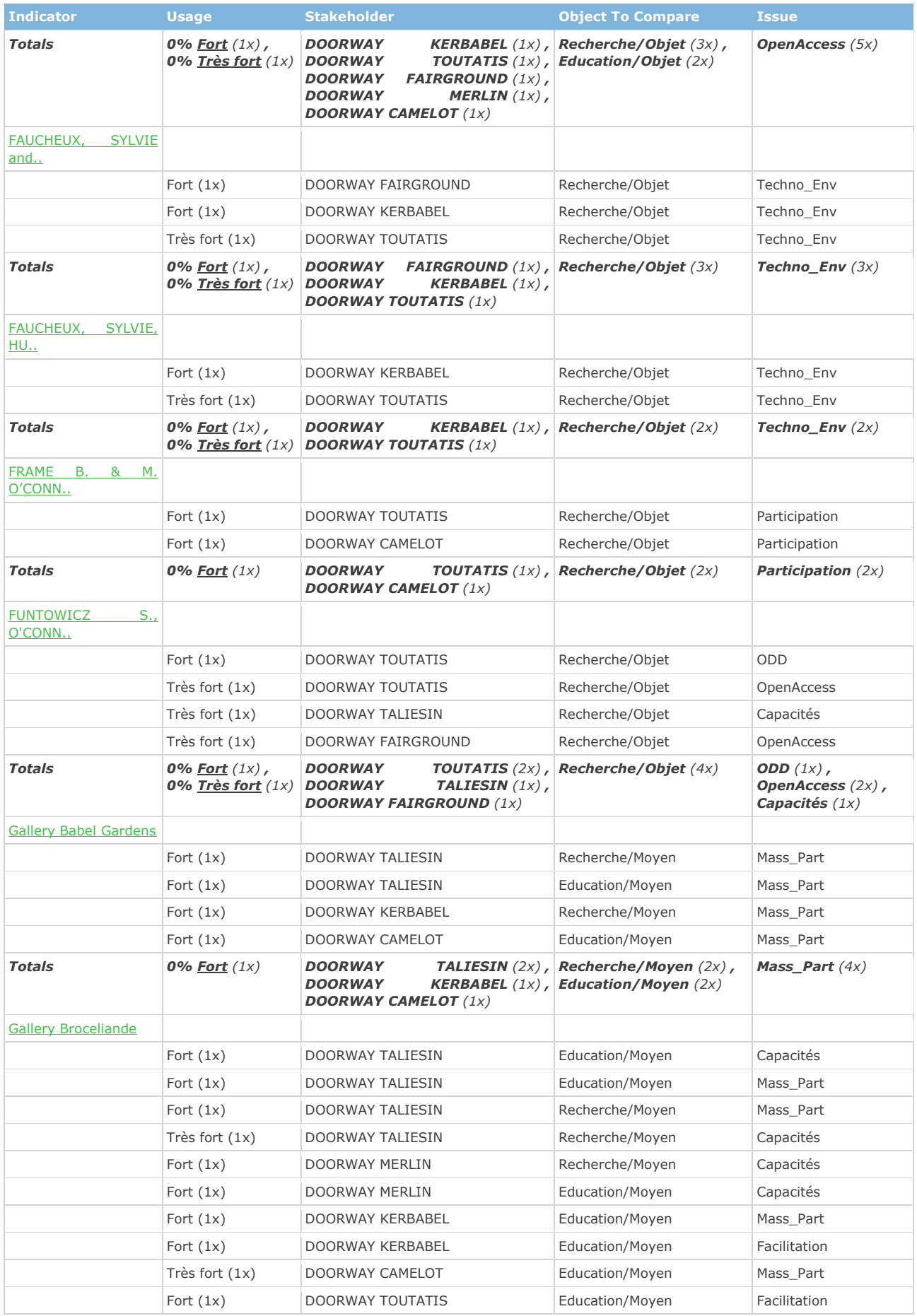

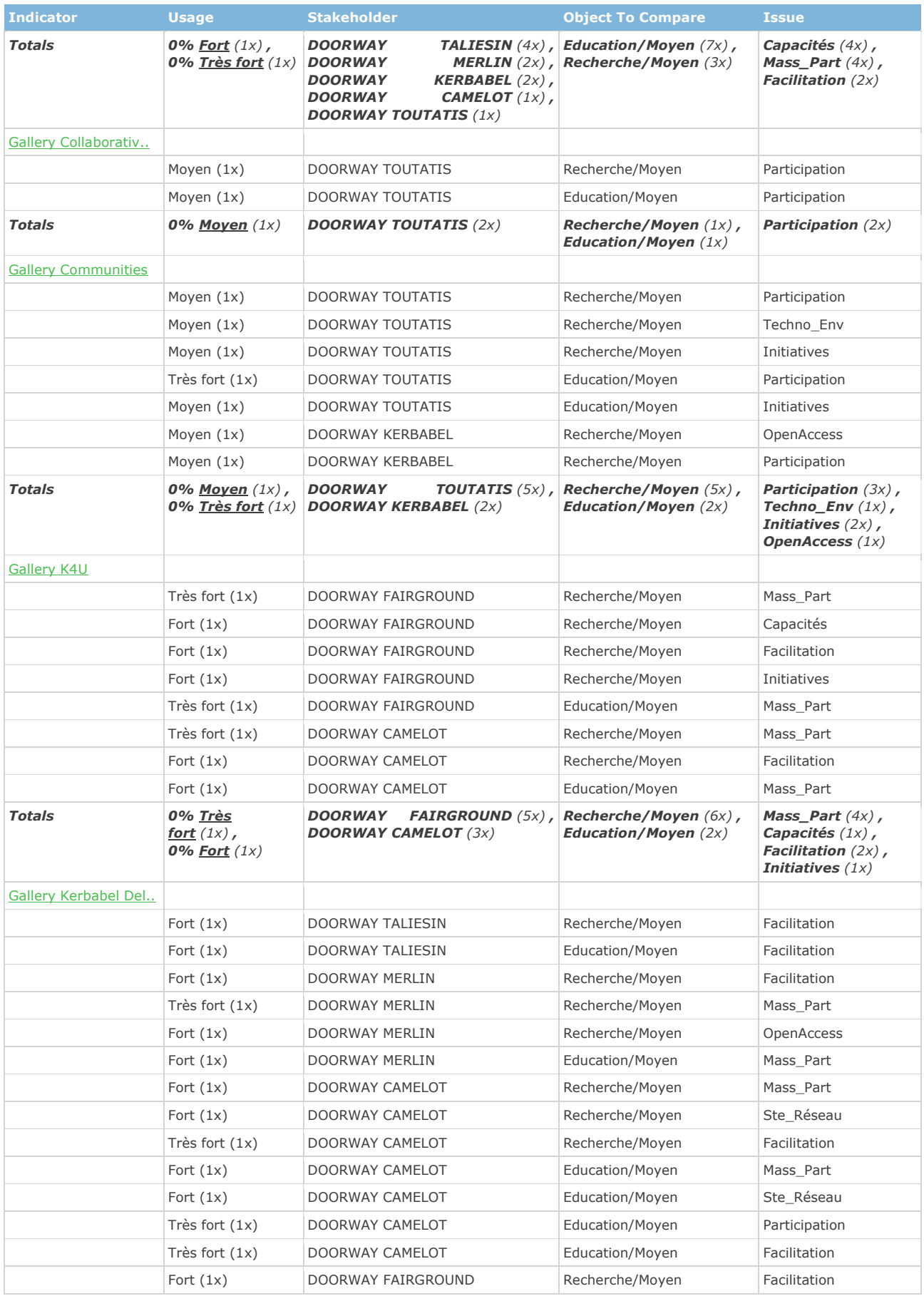

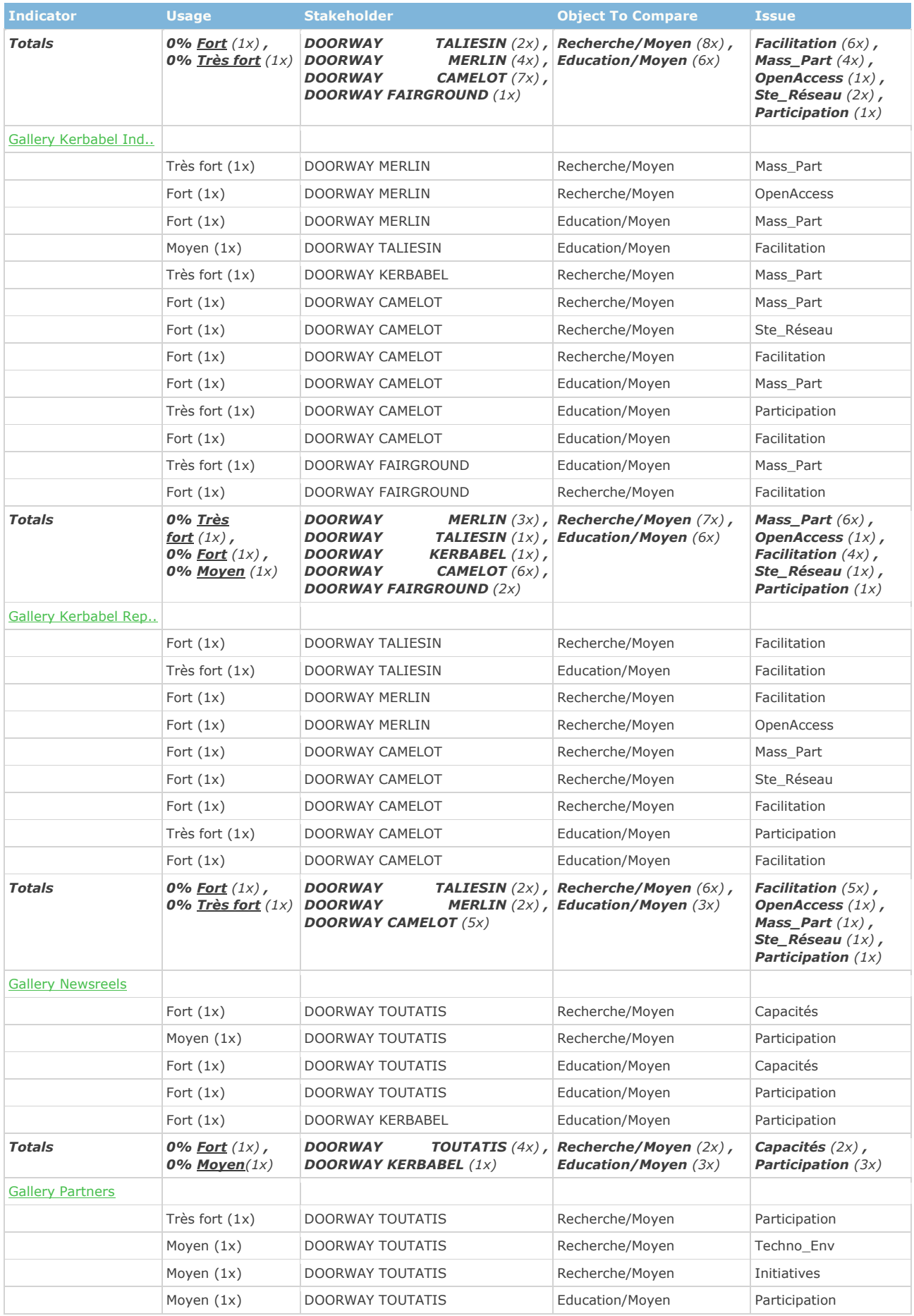

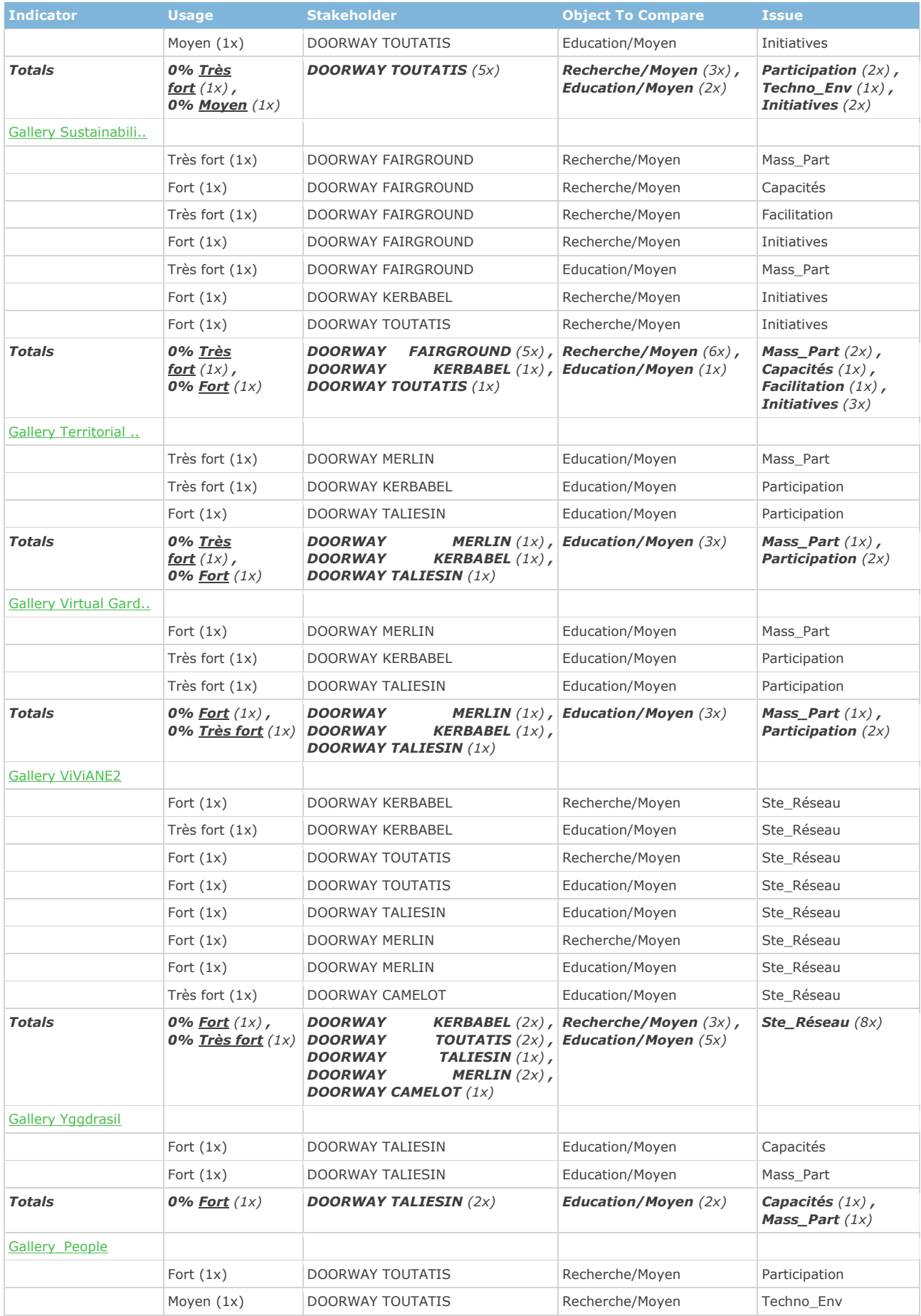

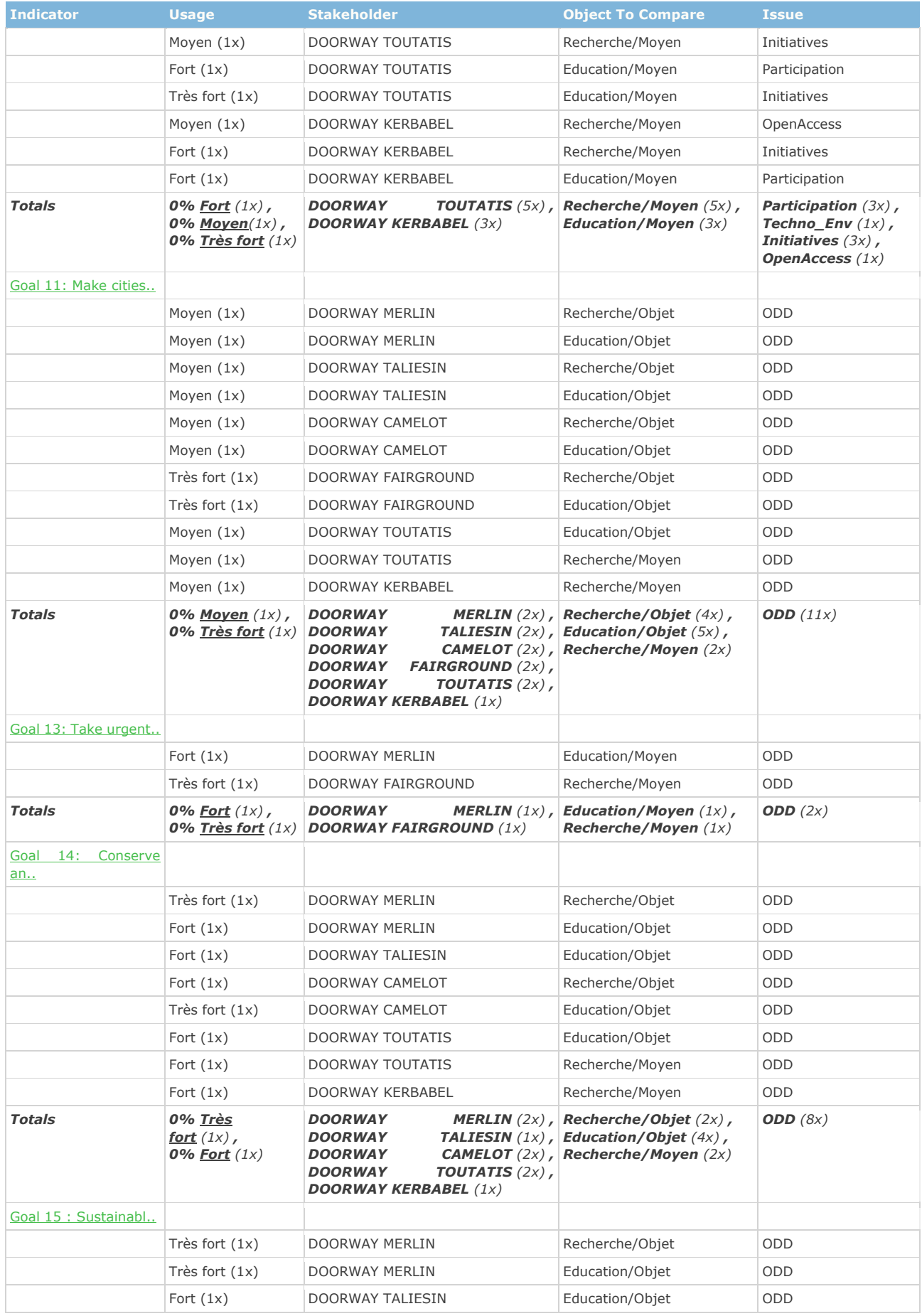

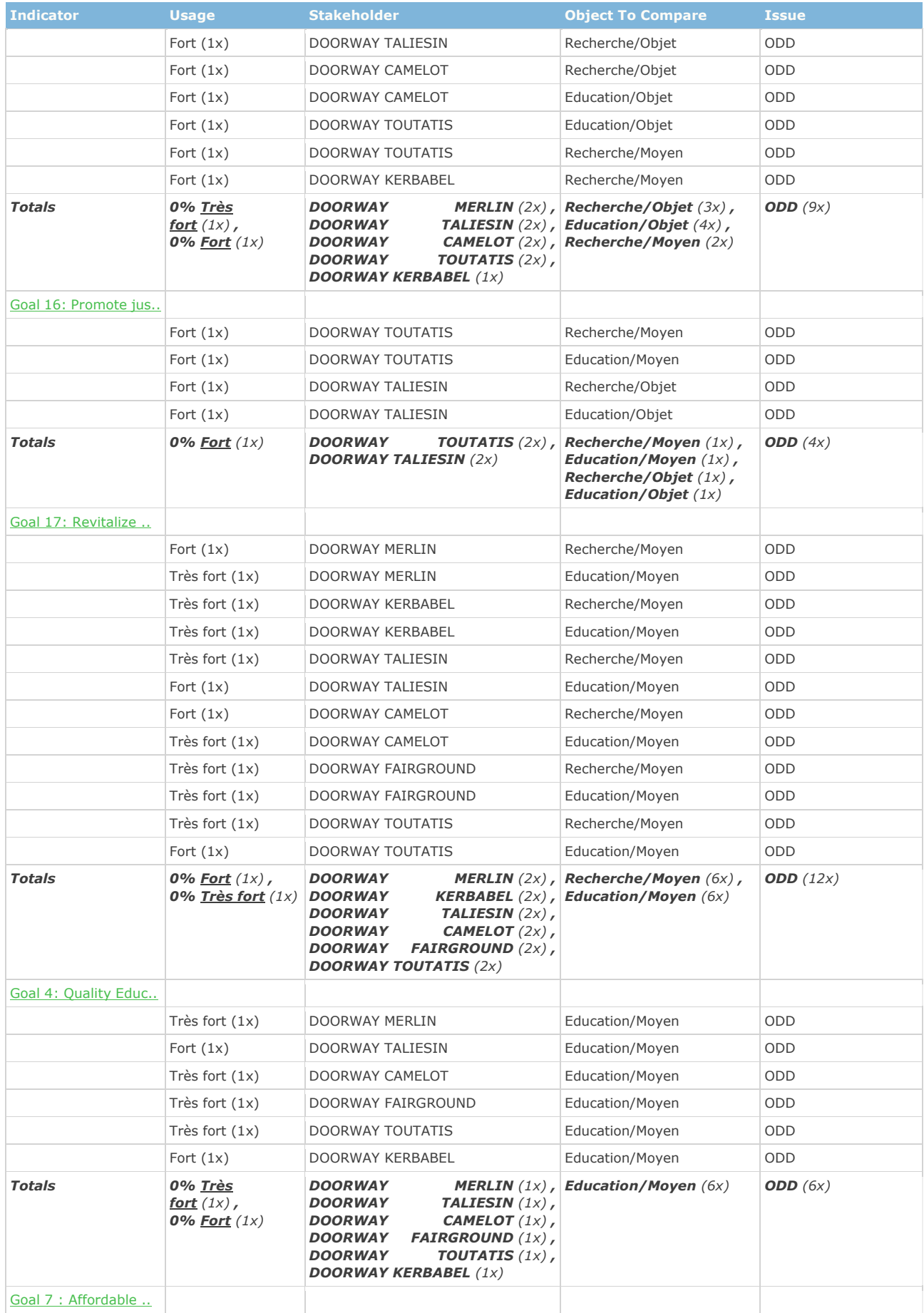

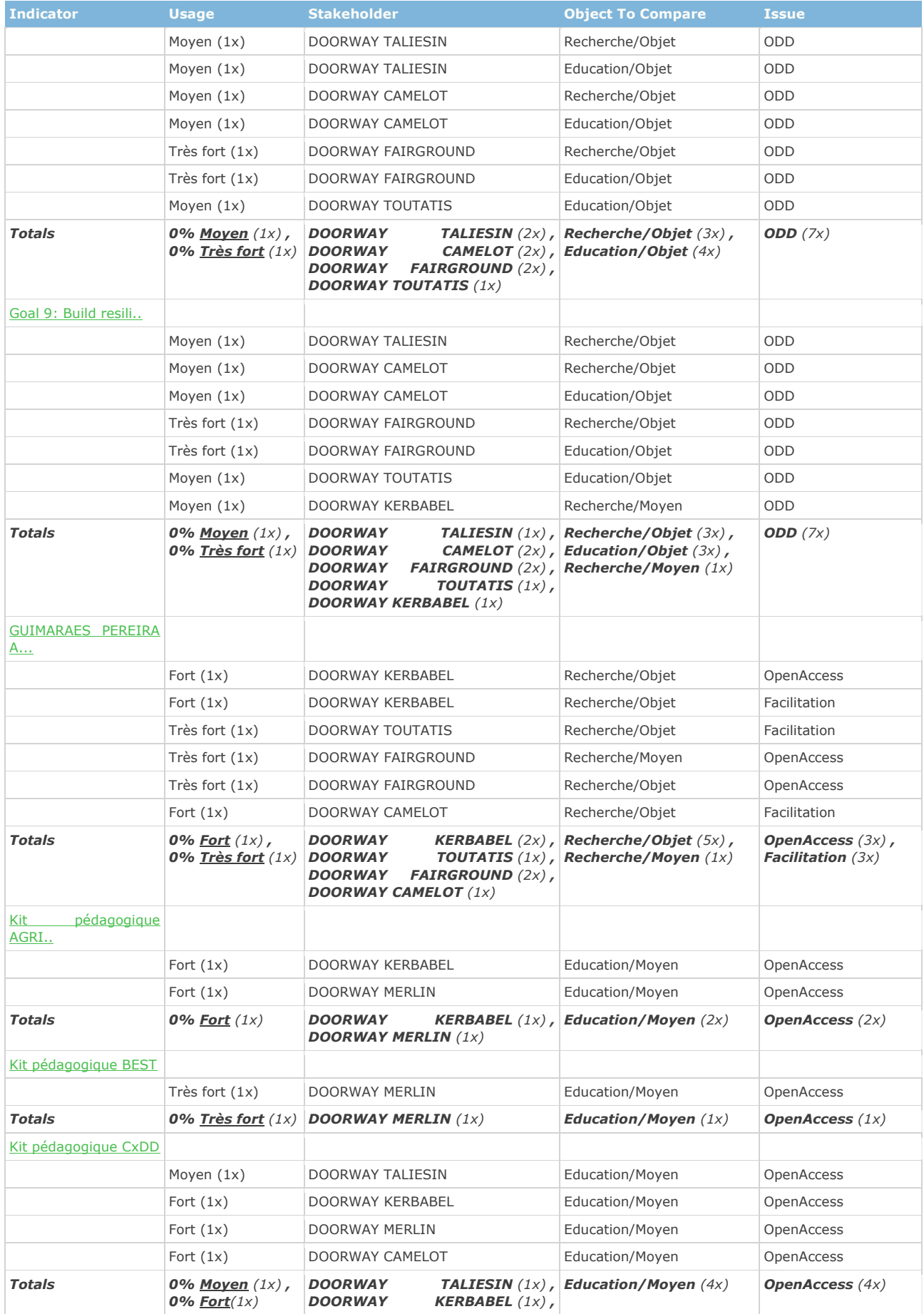

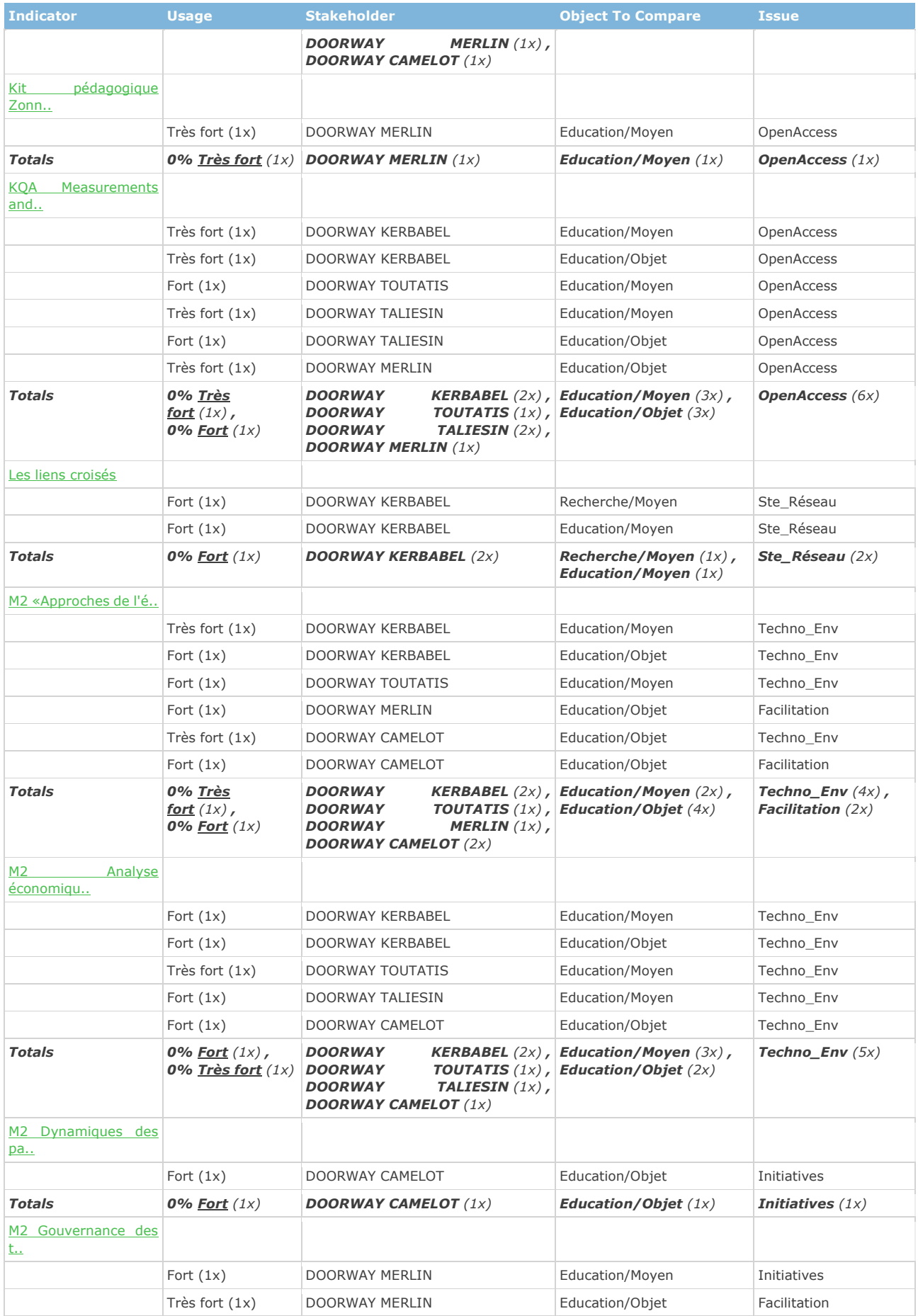

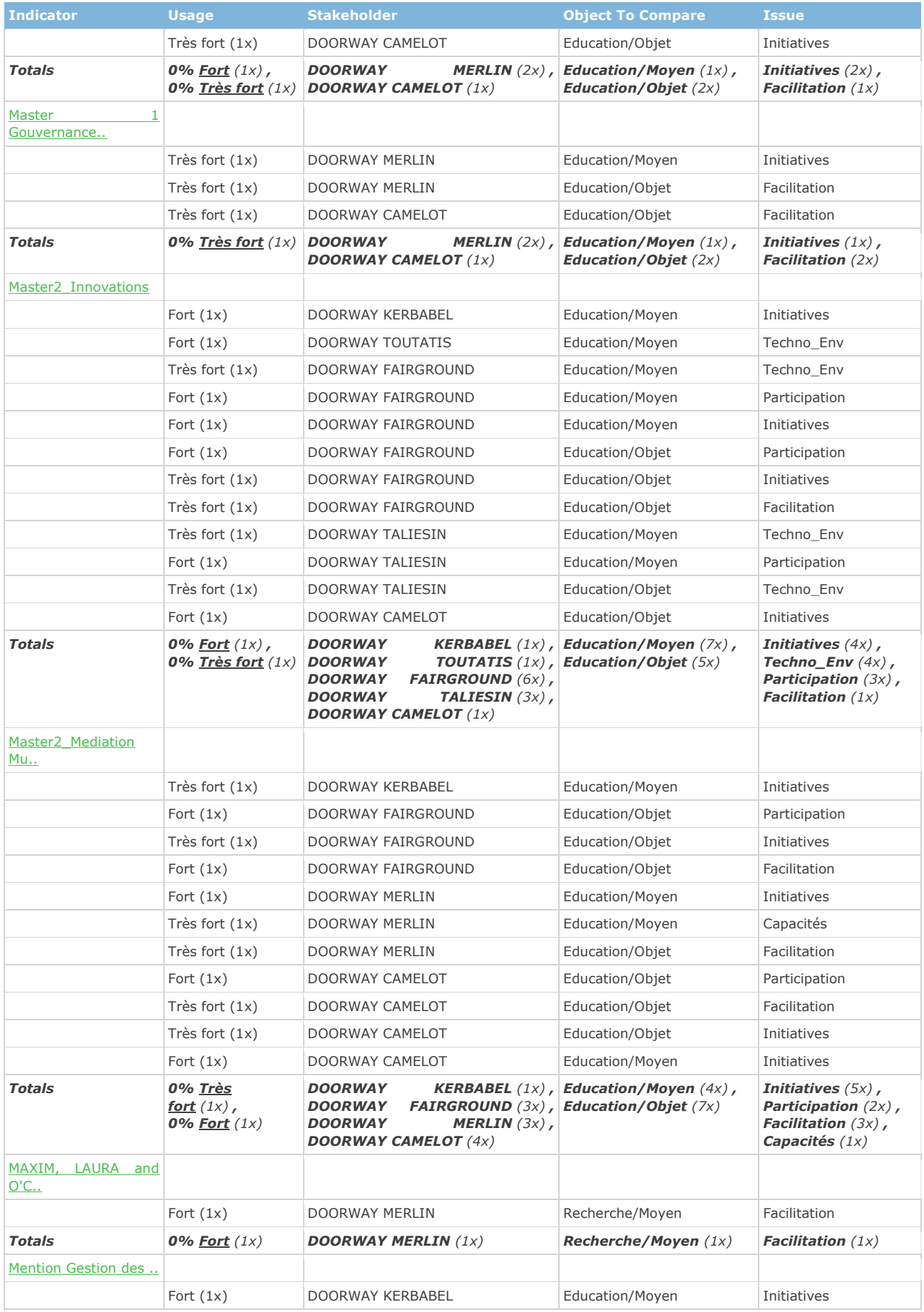

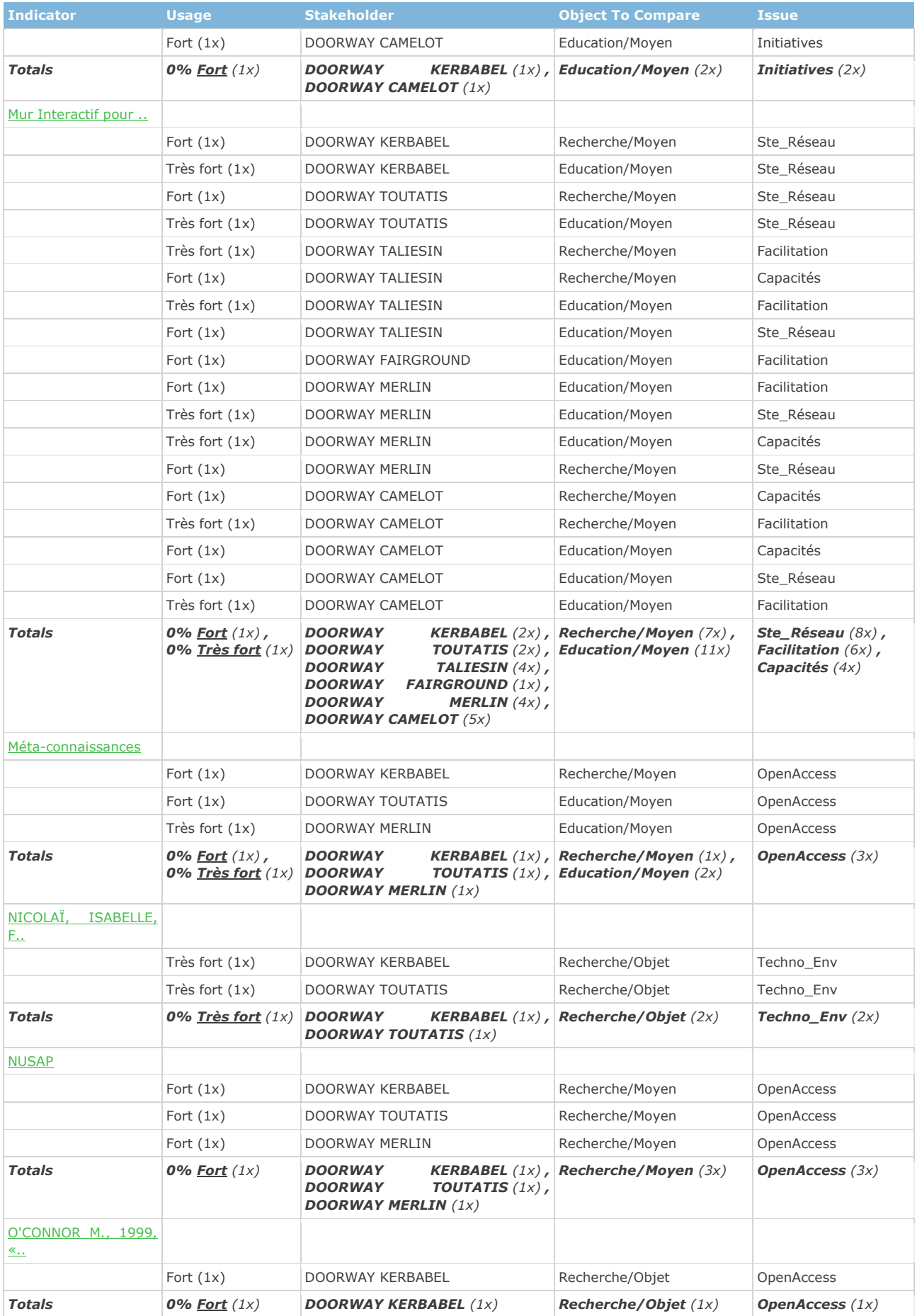

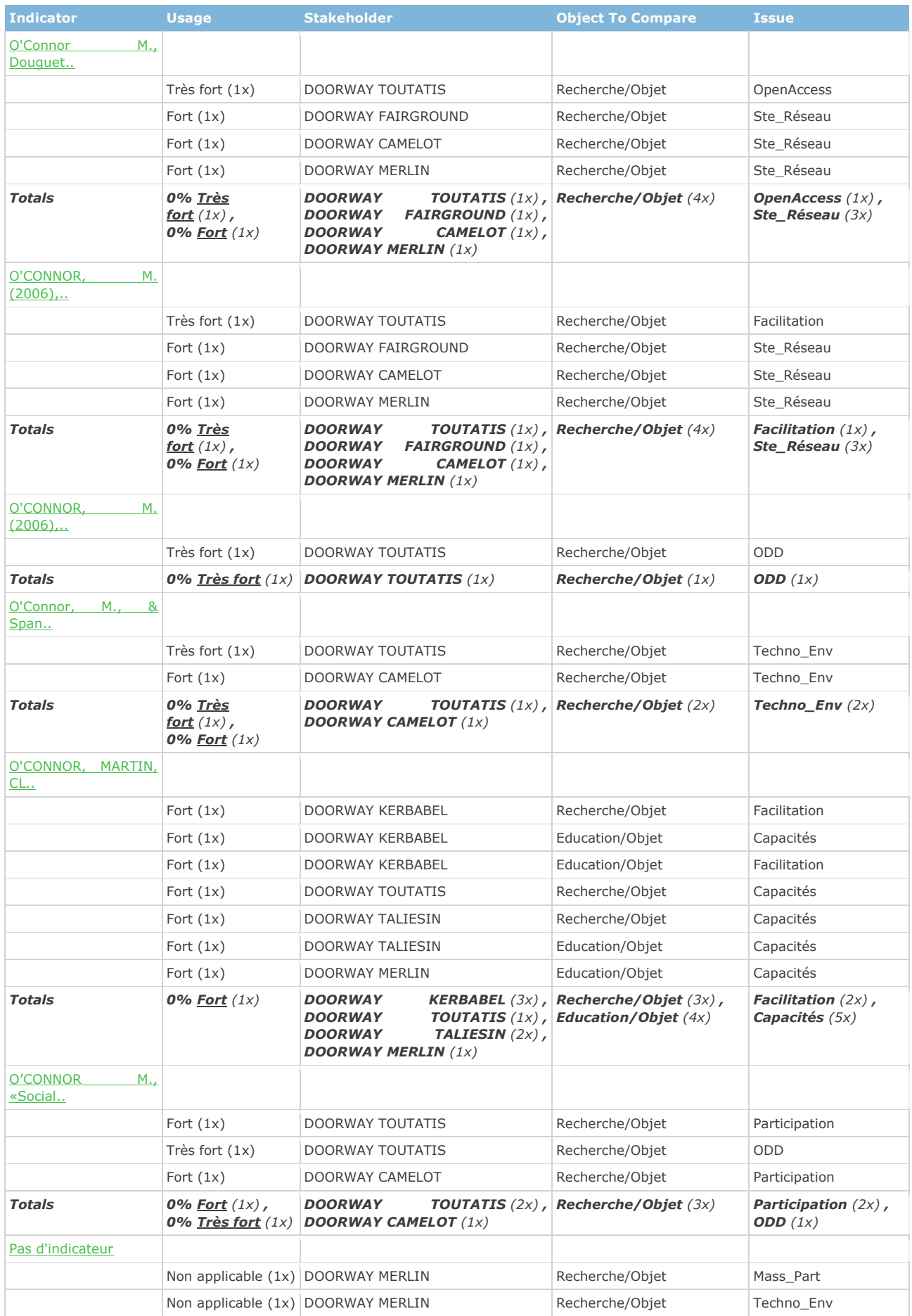

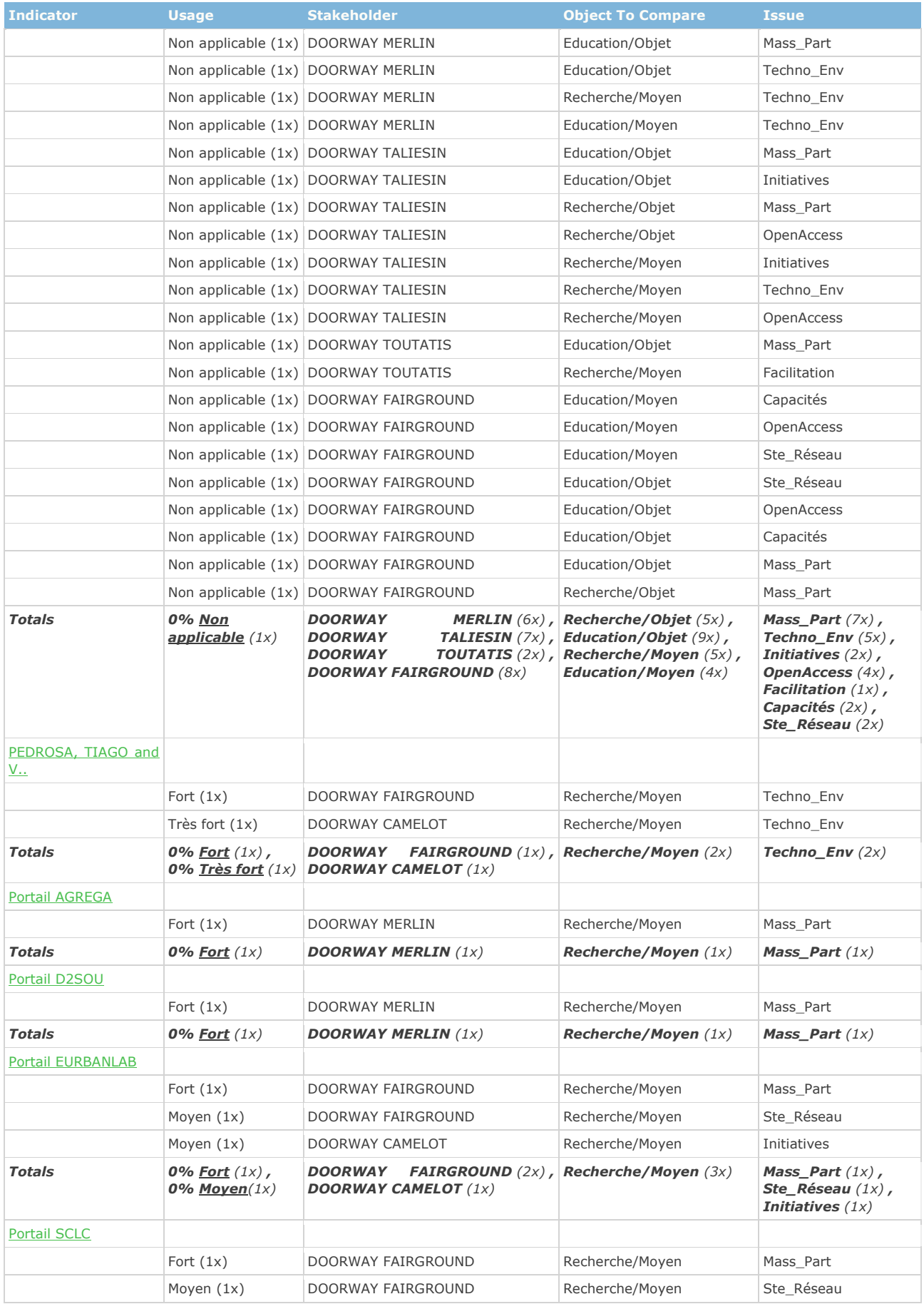

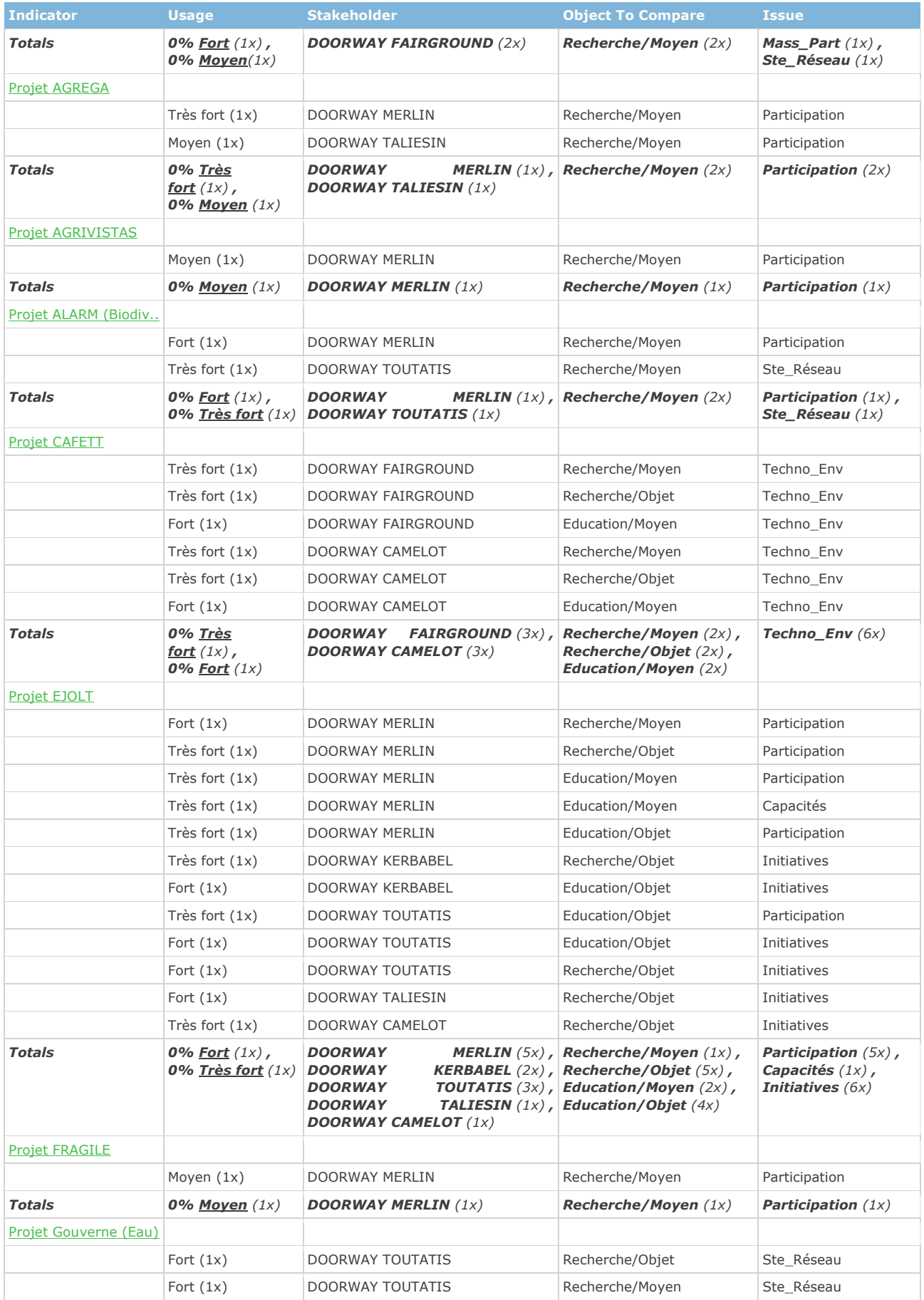

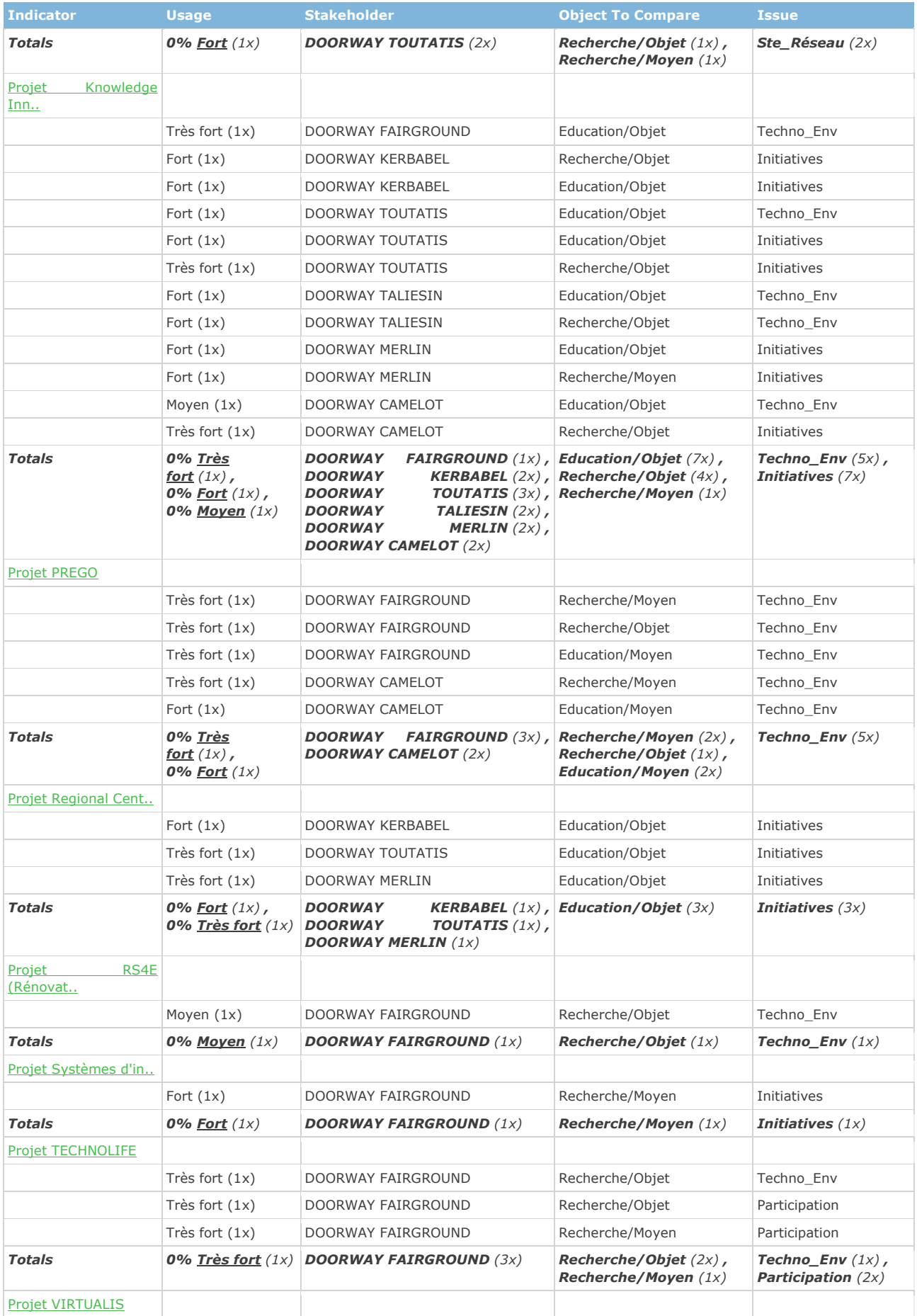

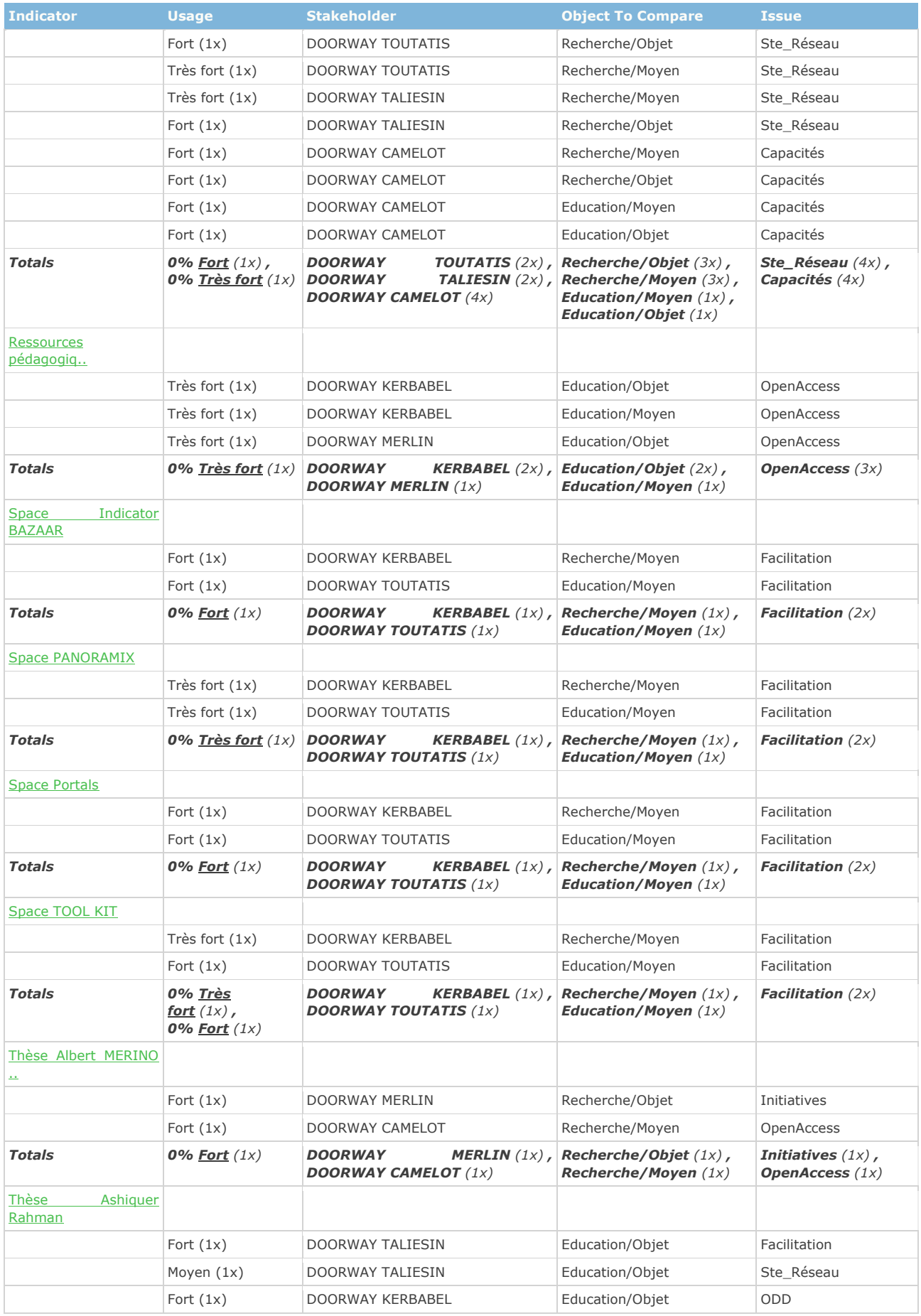

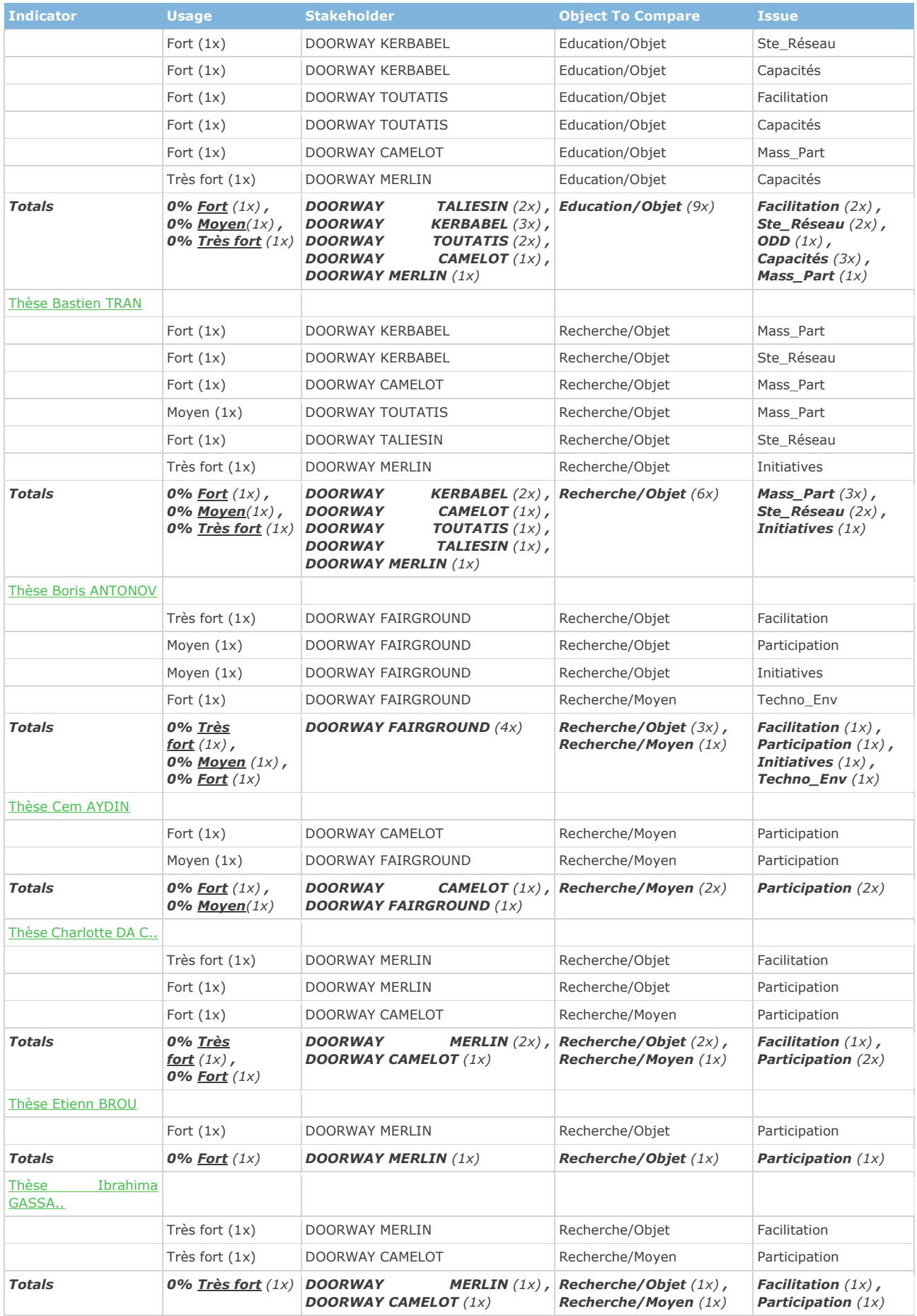

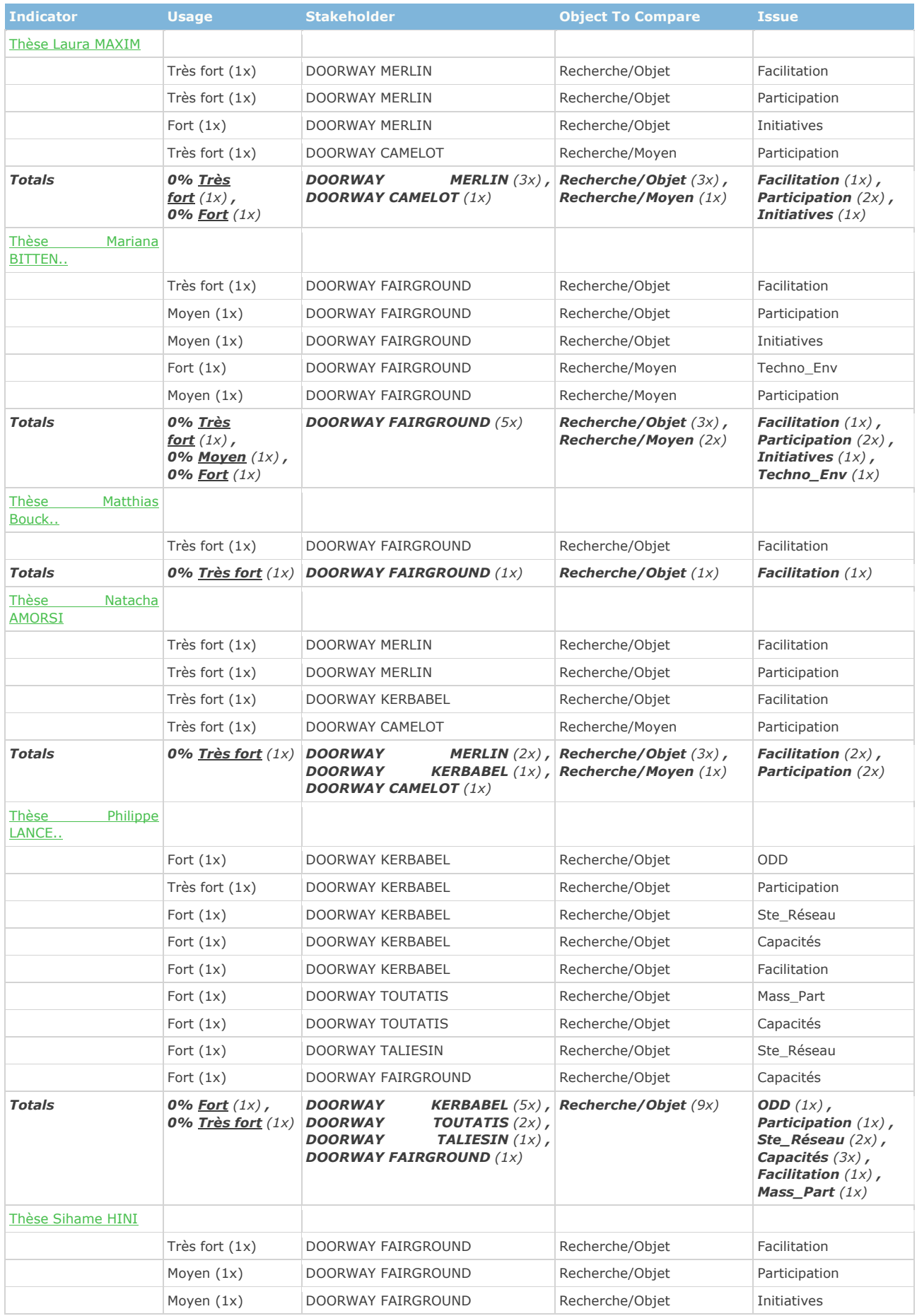
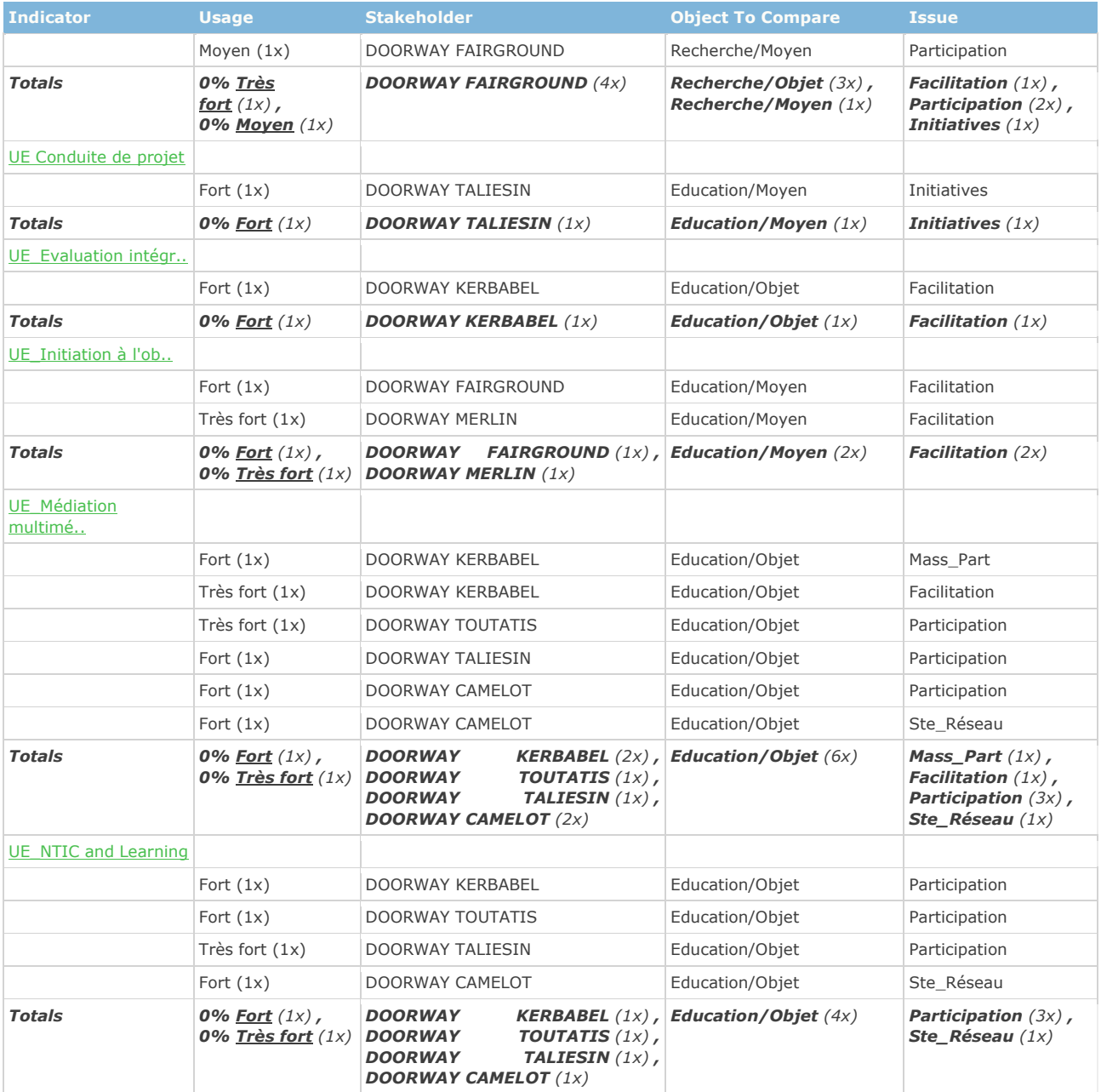

### 11.14 Les catégories de méta-informations pour décrire un indicateur candidat dans le Kiosque aux Indicateurs

Le **KIOSQUE AUX INDICATEURS** est une galerie constitutive d'ePLANETe. Elle présente les Catalogues des *« Indicateurs Candidat » (à ne pas confondre avec le terme « candidat » utilisé pour* **la sélection pertinente d'indicateur dans les Matrices de Délibérations**) des différentes **c**ommunautés d'utilisateurs. Chaque indicateur est décrit à l'aide du gabarit suivant. Seul le champs 'Name' dans la **CARTE D'IDENTITE** est obligatoire ; les autres champs sont facultatifs.

### **IDENTITY CARD**

#### **[\*] = Obligatory Field**

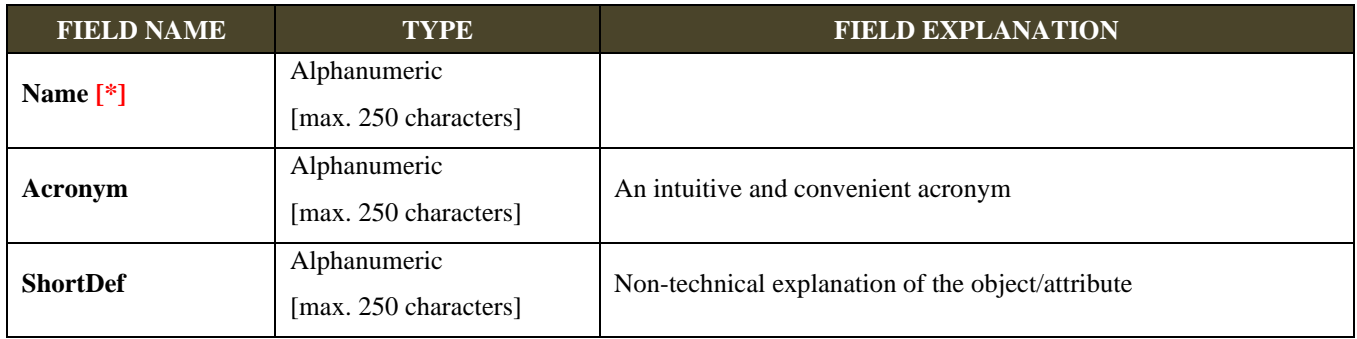

# **SCIENTIFIC PROFILE**

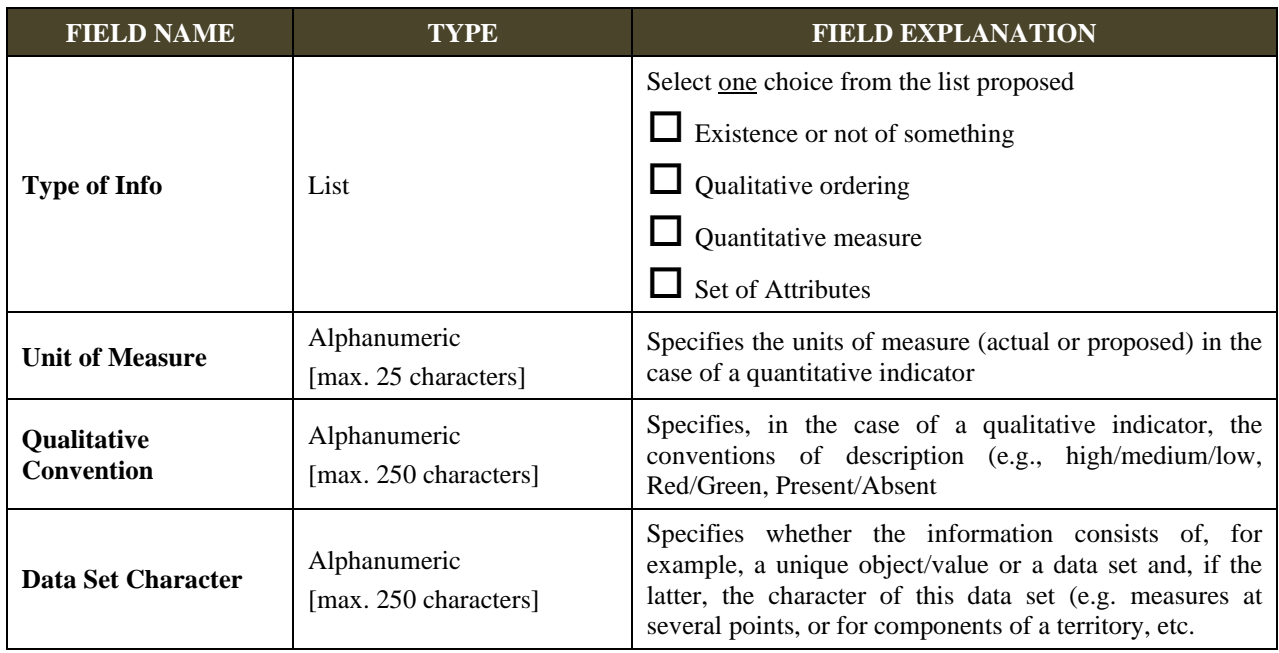

# **SCOPE AND INTERPRETATION**

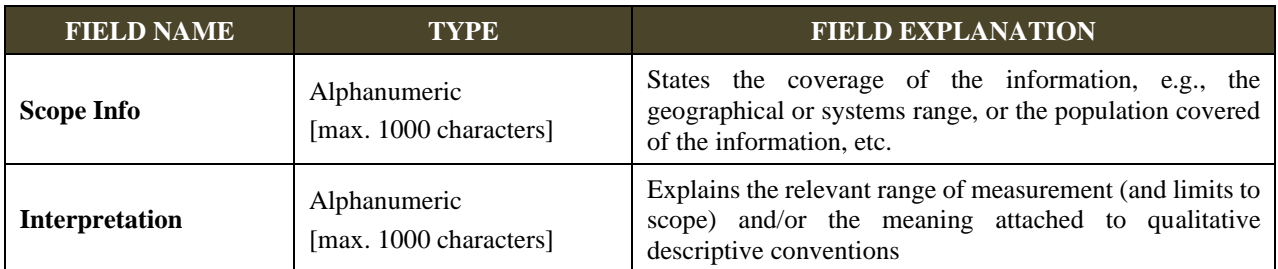

# **INFORMATION SOURCE AND STATUS**

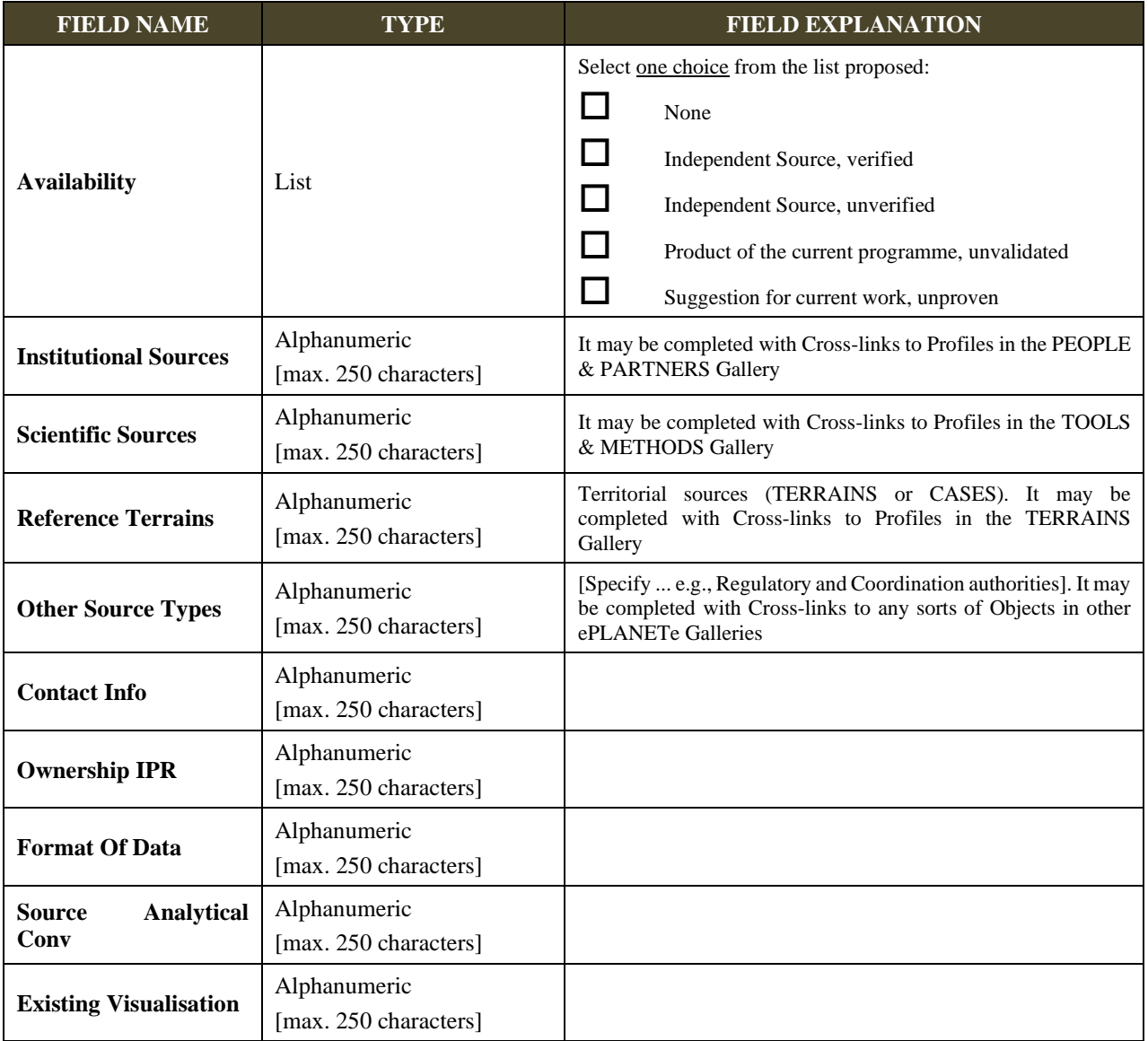

## **INDEPENDANT USE OF PRE-EXISTING INFORMATION**

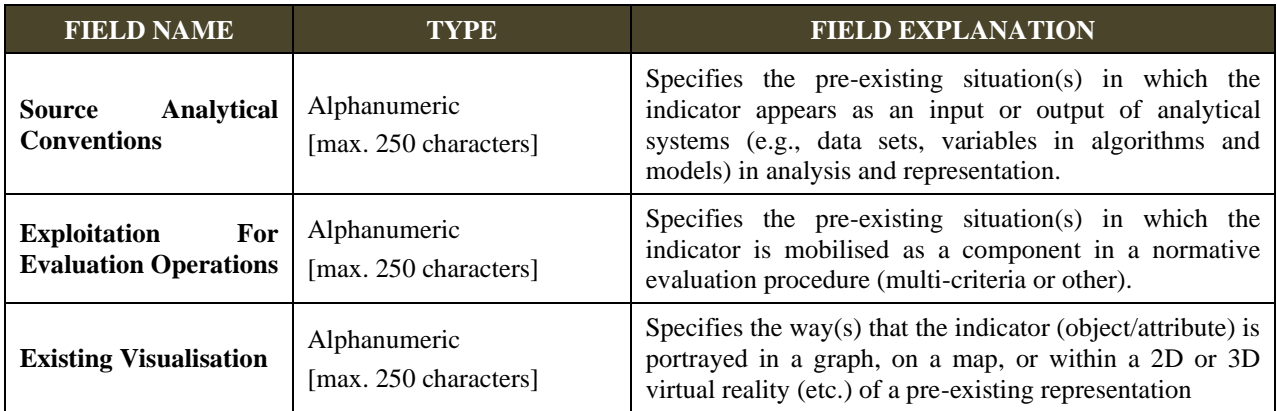

# **KNOWLEDGE QUALITY ASSESSMENT**

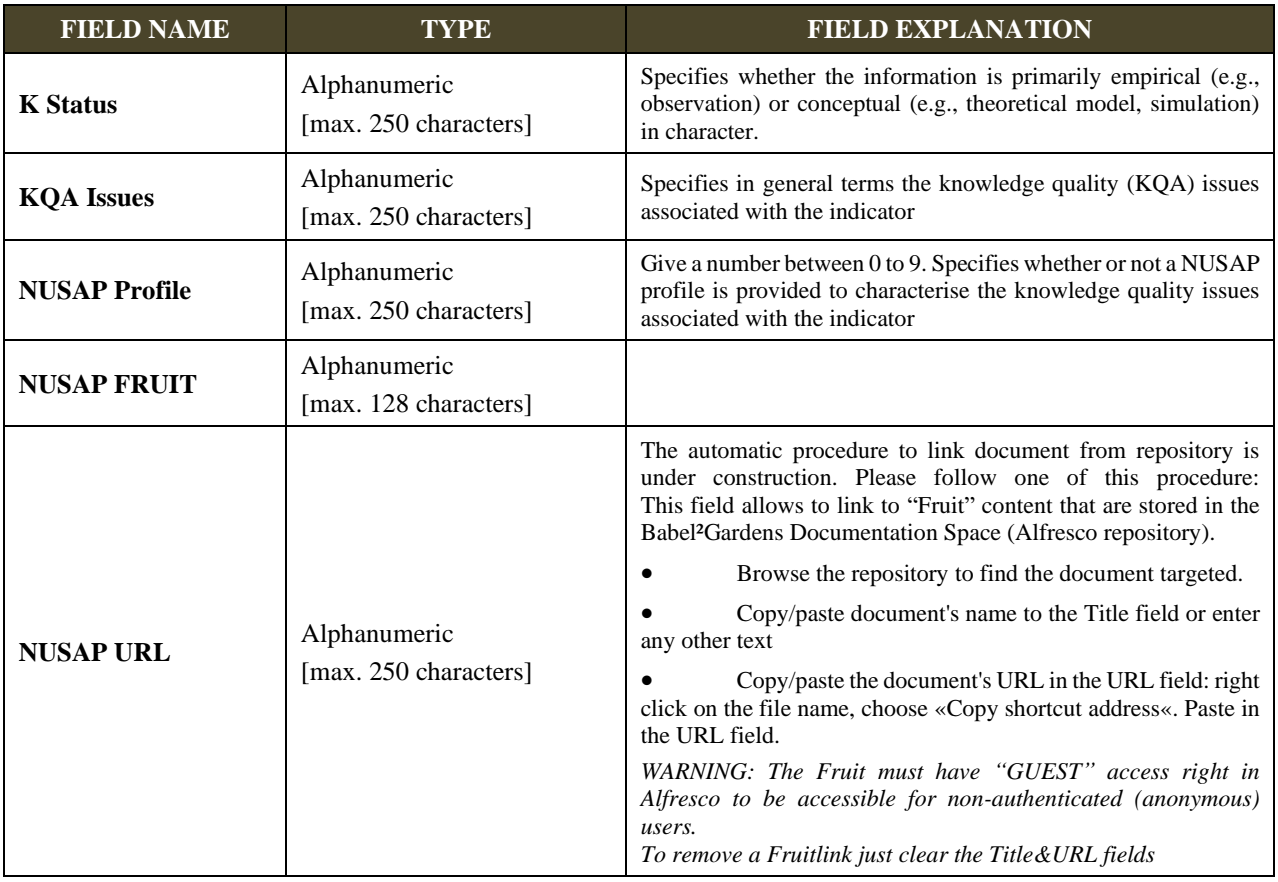

# **SCALE OF THE DESCRIPTION**

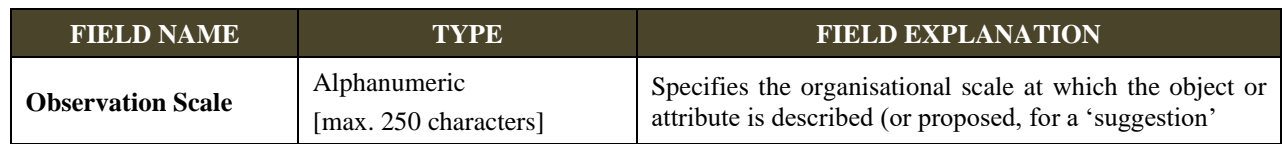

## *COMPONENT LEVELS*

These fields should signal relevant 'inferior' organisational levels allowing a multi-scale interpretation

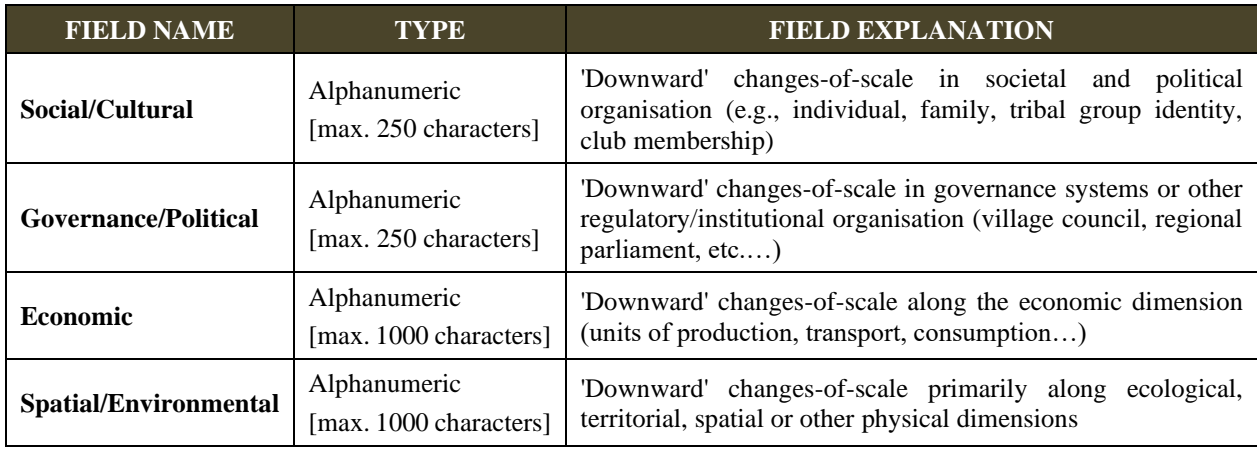

## *HIGHER LEVELS*

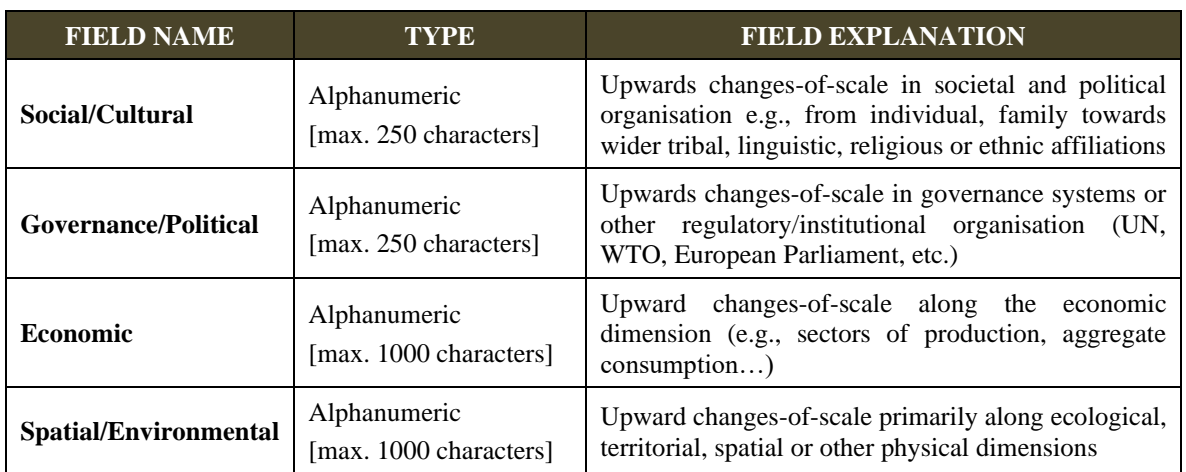

## **FILTERS**

The 'Filters' within an 'ePLANETe' gallery provide for classifications of objects within that gallery. Some classifications are 'generic' in the sense of being 'standard' or even 'default options' for the usual applications of 'ePLANETe'. However it is possible to incorporate filters intended to be used only for a sub-type of object (that is, a specific sub-population of the objects in the gallery). Below we present the principal filters that have generic status in the 'KIK' gallery, in the context of applications in ecological economics, integrated environmental assessment and sustainability analyses.

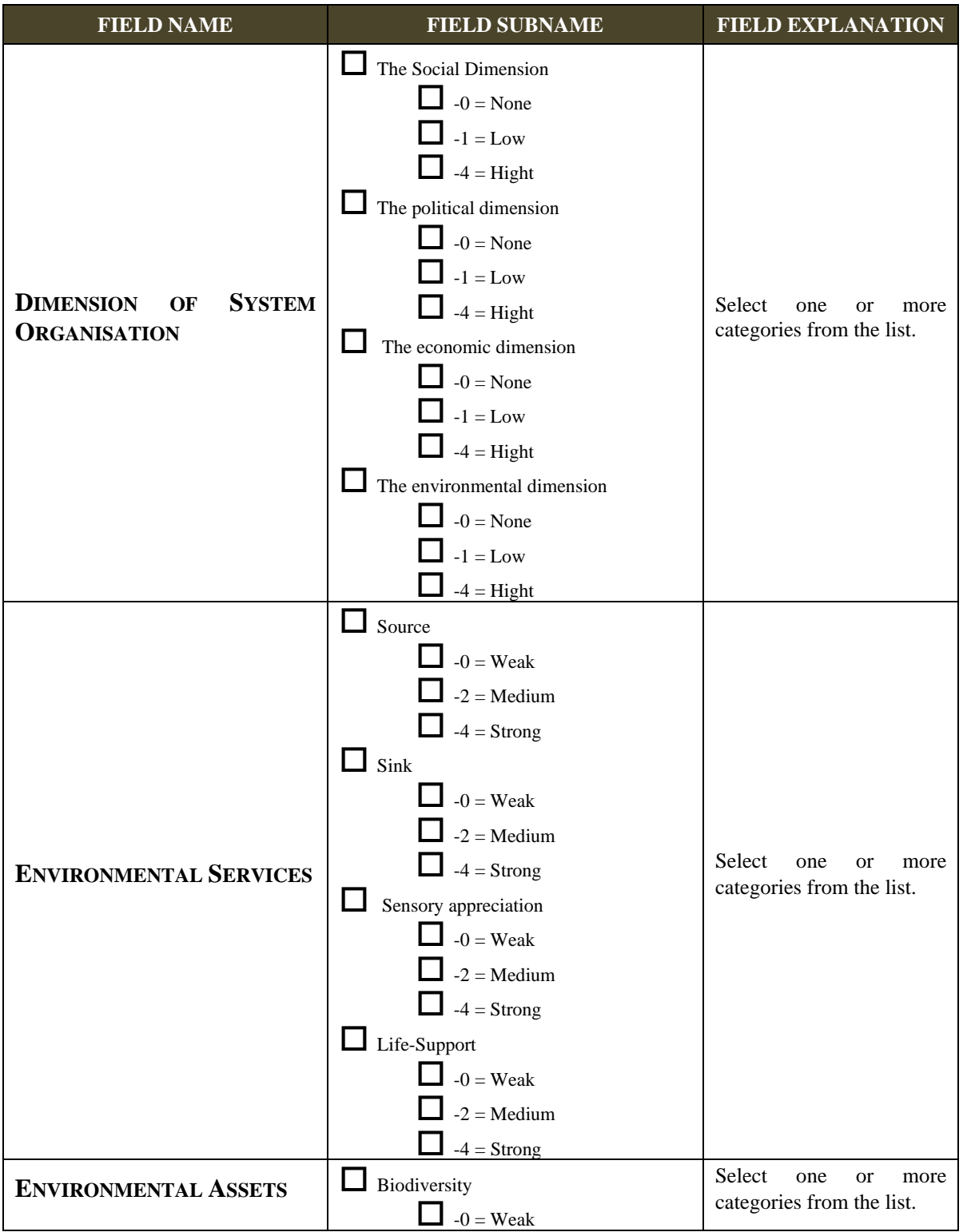

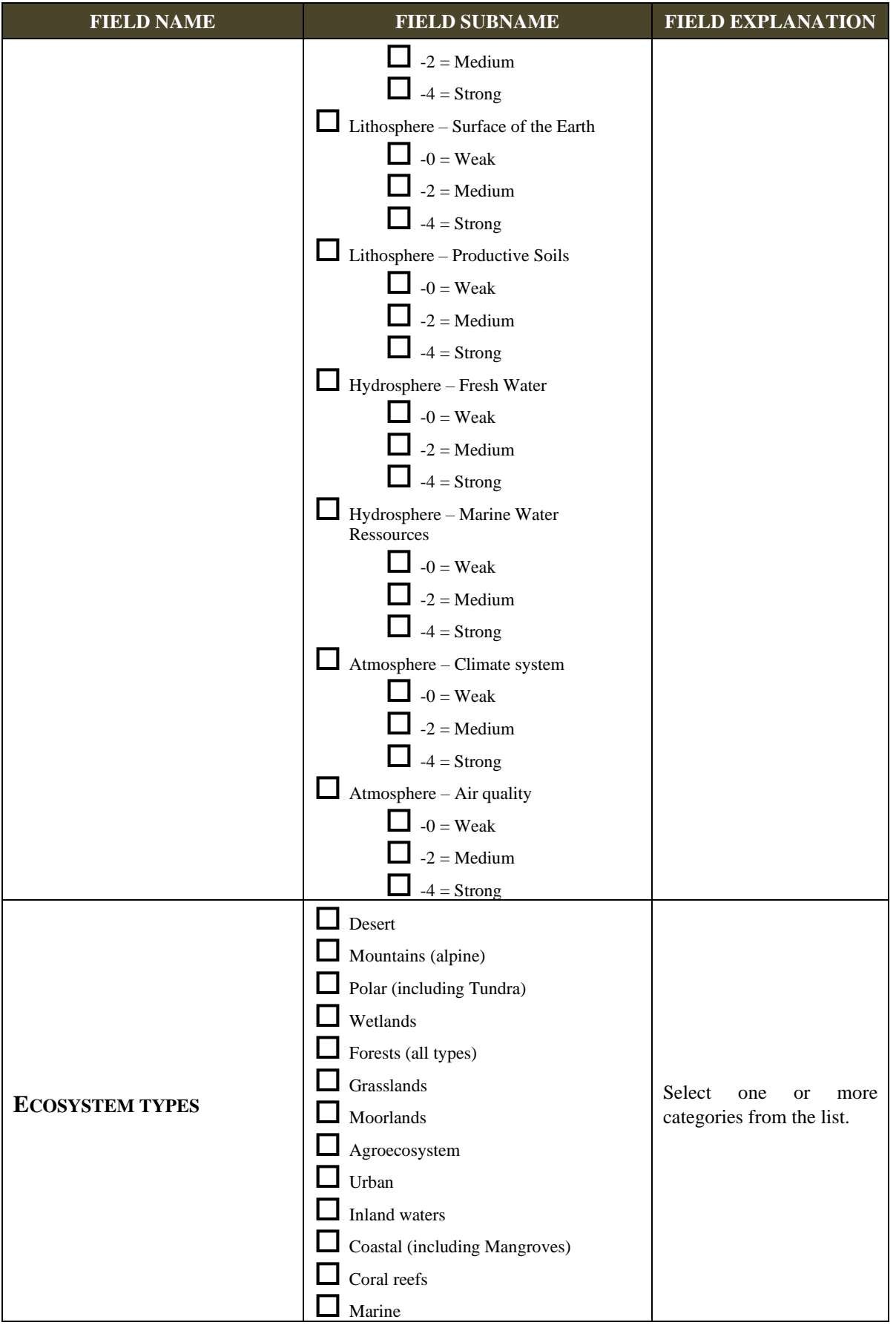

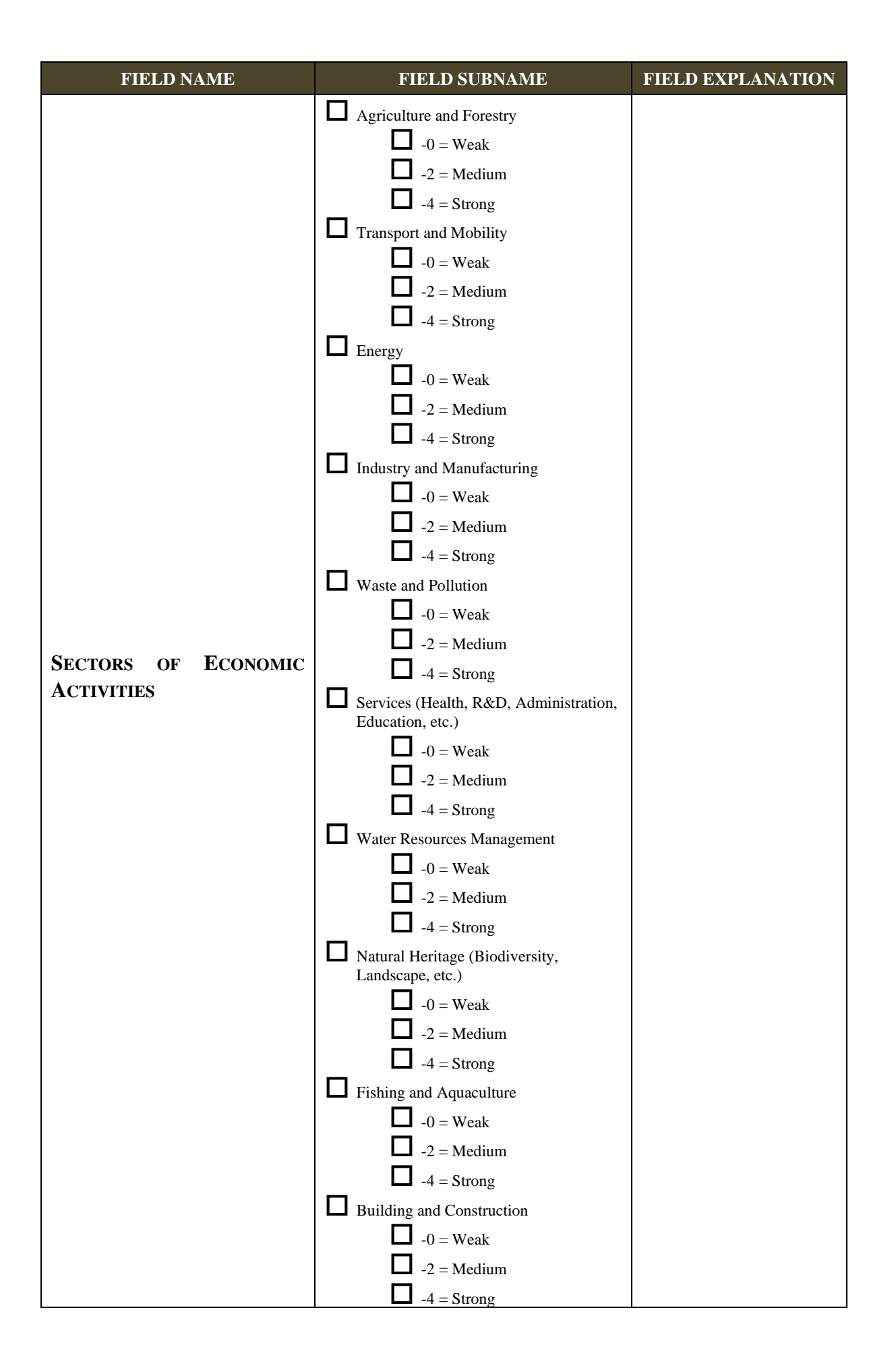

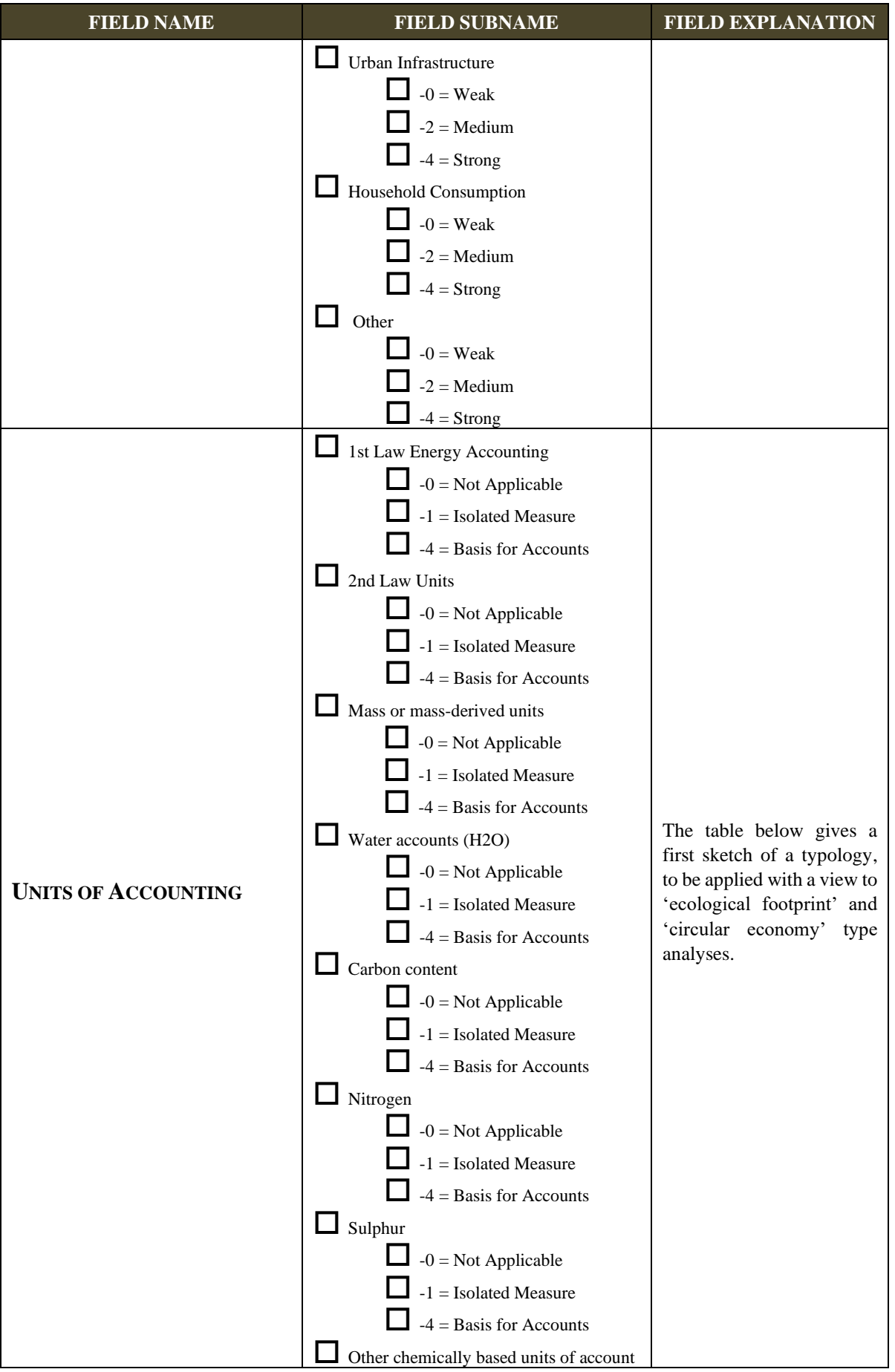

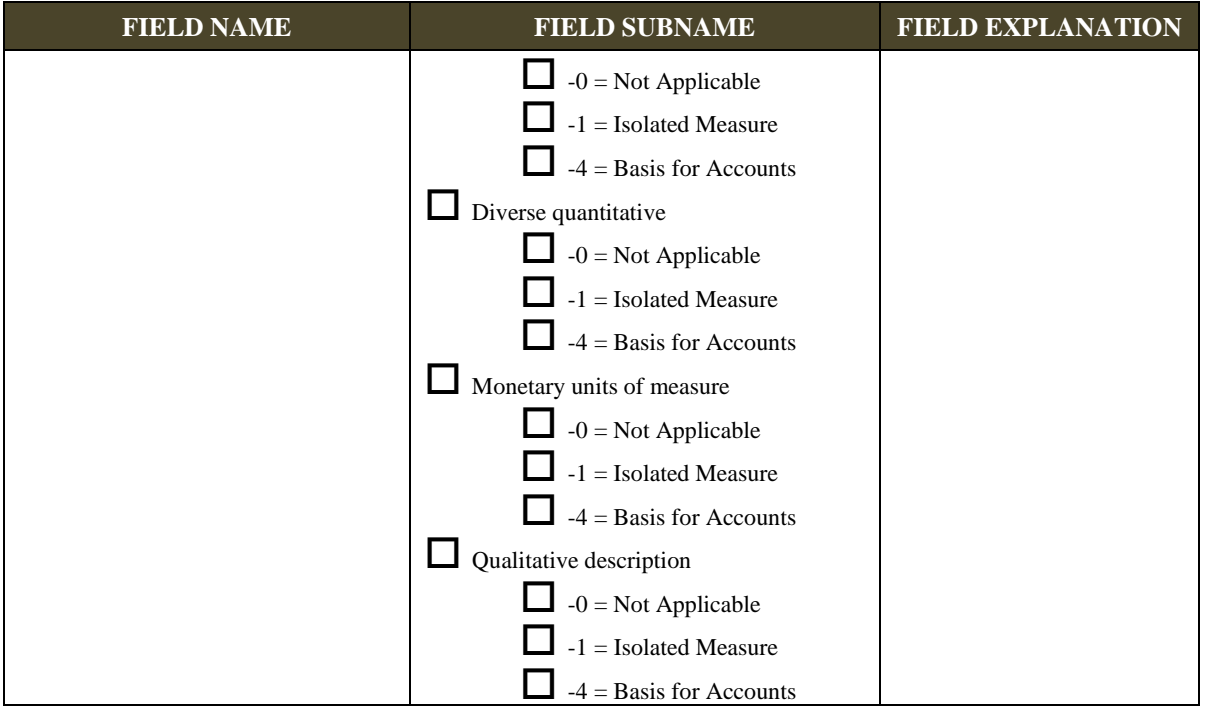

#### Extrait de l'étude pour le projet CAFETT (Citizens Attitudes and Feedback regarding Energy Transition Technologies), Association ePLANETe Blue, 2018-2019

Le projet CAFETT est une commande auprès de « L'Association ePLANETe Blue » (voir les status dans l'annexe, dont je suis membre. Cette étude s'inscrit dans la *Doorway FAIRGROUND* de la plateforme ePLANETe.

Voici la préface du rapport qui implique l'association.

# PREFACE to the TASK III REPORT

## **CAFETT Terms of Reference and Proposal Summary**

Widespread deployment of energy transition technologies [henceforth ETTs] will largely depend on the attitudes of consumers and citizens: Are they enthusiastic or reluctant? For what reasons? Under what circumstances? What are their worries, their hopes? What are the roles of local and regional/national policies and politics? Are there communitytypical attitudes? What are the roles of friends and family? Is common good valued against individual comfort? And so on.

It is requested that projects responding to the call should propose a methodology for structuring these societal issues. In particular, it is hoped that, while salient results will in part require focusing on specific technologies and specific application areas, some more general conclusions and recommendations can be drawn from the analysis.

**CAFETT** project responds directly to this ambition of "general conclusions and recommendations"**.** It will demonstrate the potential of interfacing multi-disciplinary expertise about participatory evaluation process, exploiting state-of-theart evaluation concepts and contemporary social networking tools, as a robust framework for analysis and negotiation of the social acceptability of ETTs.

**CAFETT** will exploit several state-of-the-art knowledge mediation technologies. In particular, it will exploit existing functional features of the MétaMètis Gullivern data-mining platform on key societal challenges, and of the collaborative deliberation support tools offered by the 'ePLANETe' on-line knowledge portal. These generic knowledge mediation and deliberation support tools will be deployed in a customised application for multi-stakeholder multi-criteria ETT appraisal. In this way, we seek to:

- Provide robust social science understanding and mapping into the nature and occurrence of controversies around different types of energy transition technologies.
- Demonstrate robust state-of-the-art collaborative learning and deliberation support methods for building stakeholder dialogues around ETT controversies and, more broadly, exploring conditions for (and against) societal transitions towards sustainability.
- Provide salient recommendations and tools to decision makers, in order to early characterize ETT controversybuilding processes and to support stakeholder dialogues.

The project's work breakdown is as follows:

- ✓ Provide an international state-of-the-art mapping of ETTs controversies, with identification of key literature, providers of expertise and opinions, and performance-acceptability questions (Task 1).
- $\checkmark$  Establish, in relation to the state-of-the-art, a methodological framework for interfacing inter-disciplinary ETT expertise with the views of consumers and citizens, in a multi-criteria multi-stakeholder dialogue around the potentials and conditions for societal acceptability of ETTs (Task 2).
- ✓ Demonstrate this deliberation framework for a small number of selected ETT controversies case studies. This laboratory "proof of concept" will open the way to fully participatory applications involving a diversity of stakeholder groups (Task 3).
- $\checkmark$  Recommend concrete solutions with regard to (i) specific ETT controversies that are the object of our pilot studies, and (ii) suitable methods for upscaling the enquiry into ETT controversies building and social acceptability process, with the view to establish a more permanent observatory capacity.

**The present report corresponds to TASK III, the Demonstration of the KerDST deliberation framework for a small number of selected ETT controversies case studies and, by this laboratory "proof of concept," to show the prospects for fully participatory applications for exploring ETT social acceptability involving a diversity of stakeholder groups.**

#### 11.16 The "Arguments" Provided by MétaMètis

Voici l'extrait du chapitre « 2.5 The arguments provided by METAMETIS » du rapport CAFETT (Citizens Attitudes and Feedback regarding Energy Transition Technologies), Extract from Report on Task III, Association ePLANETe Blue, 2018-2019.

L'approche de la société METAMETIS propose une liste d'indicateur choisis pour leurs pertinences en fonction de quatre axes propres à leur analyse. Ces indicateurs ont une similitude avec les indicateurs que l'on trouve dans un KIK. Cette approche est actuellement à l'étude pour l'intégrer à la « Galerie Les KIKs ». Ceci explique l'apparition de ce travail dans la thèse afin d'offrir une vue sur les réflexions en cours, en anglais :

In the MétaMètis analysis carried out within CAFETT TASK I, an inventory of discursive "Arguments" is built up to provide an overview of opponents' concerns and grievances around a particular ETT project. In order to facilitate comparative analysis across ETT controversies, they classify the Arguments along four axes.

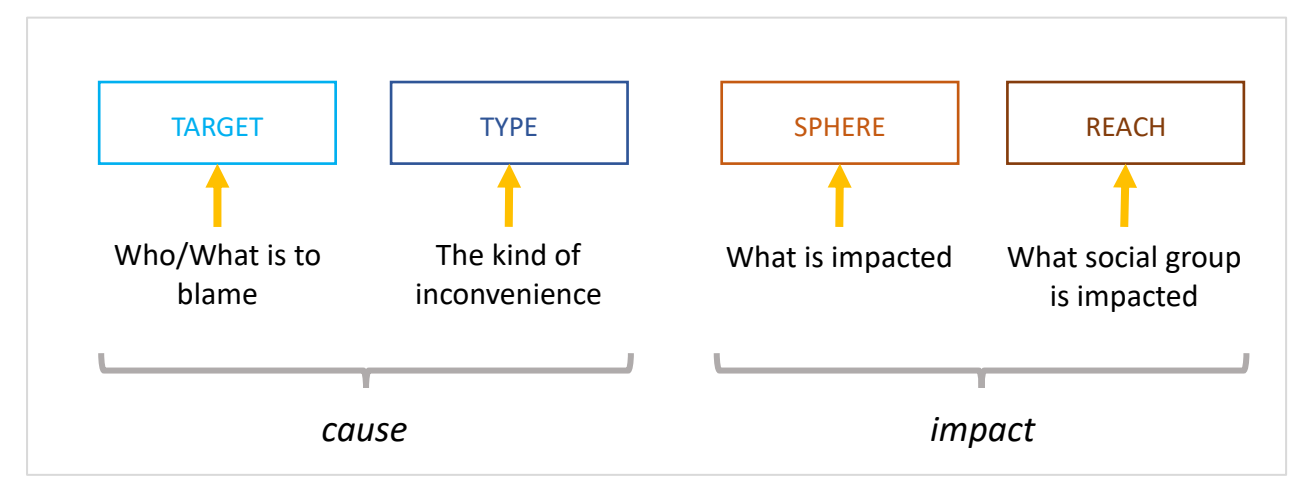

In this **MétaMètis** classification :

- The "target" represents the entity that bears the responsibility for what is criticized,
- The "type" represents the type of inconvenience attributed to a project, justifying a rejection,
- The "sphere" represents the domain of the real world impacted by the project, according to the argument,
- The "reach" defines the social group impacted by the project, according to the opponent.

Each axis allows a set of (qualitative) values, and the normalized arguments are qualified with a value assigned on each axis […]

# **(a) GARDANNE BIOMASS POWER PLANT**

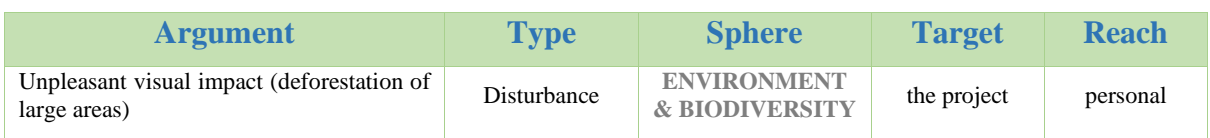

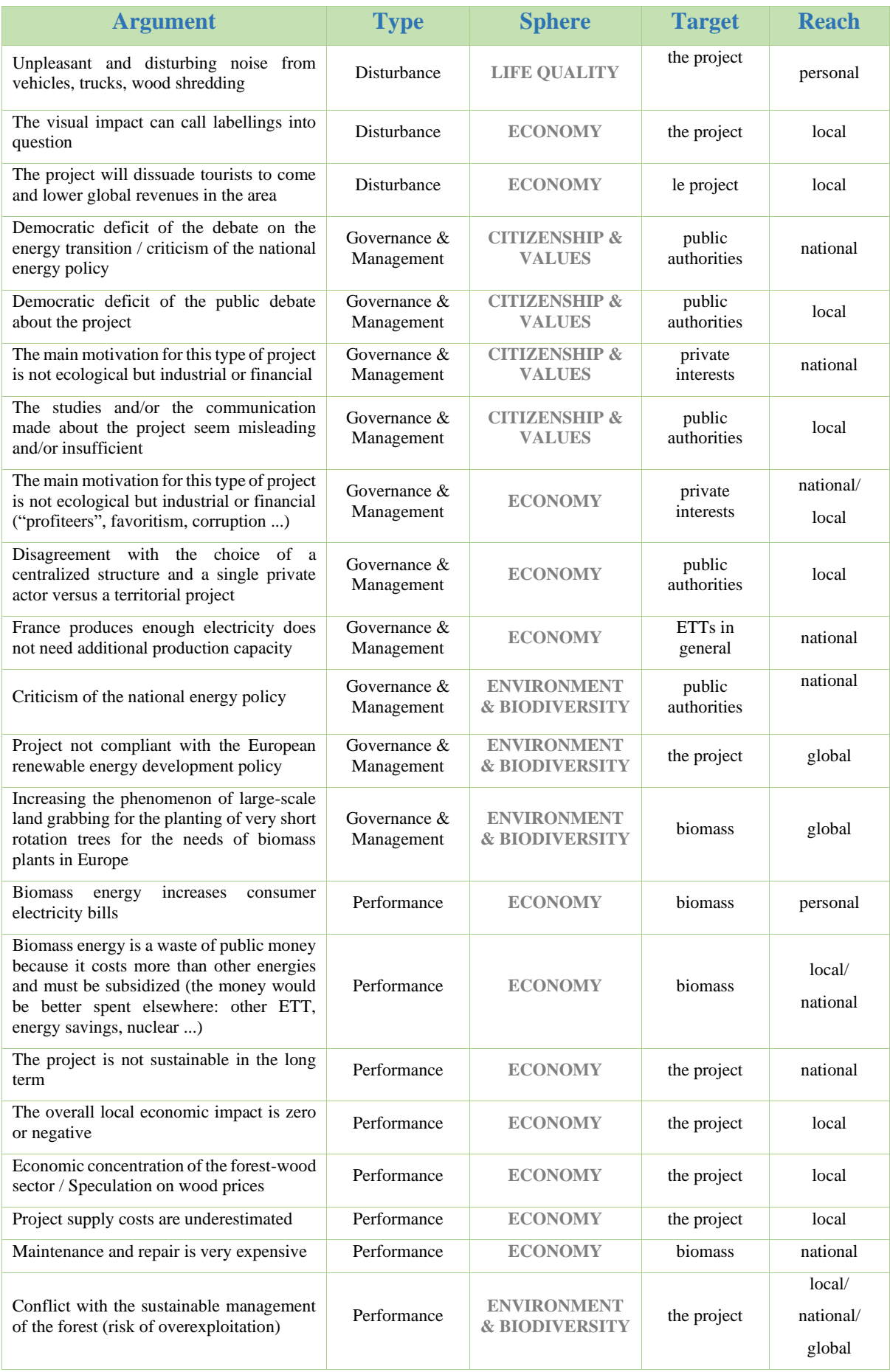

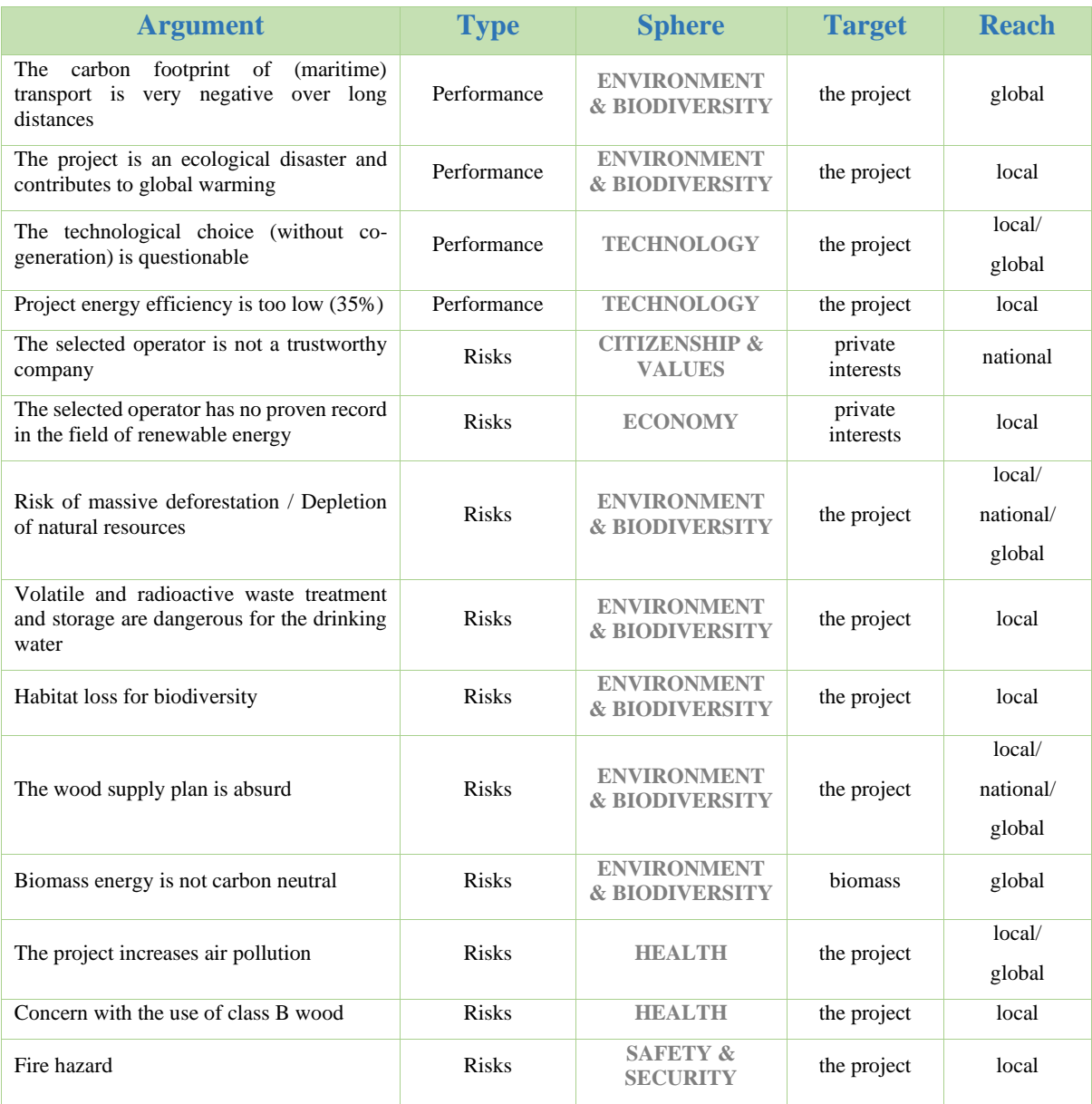

# **(b) SAINT-BRIEUC OFFSHORE WIND FARM**

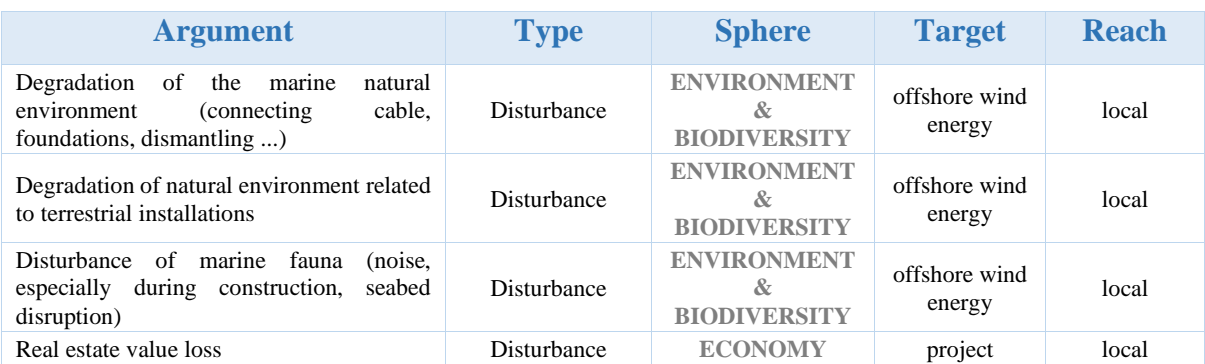

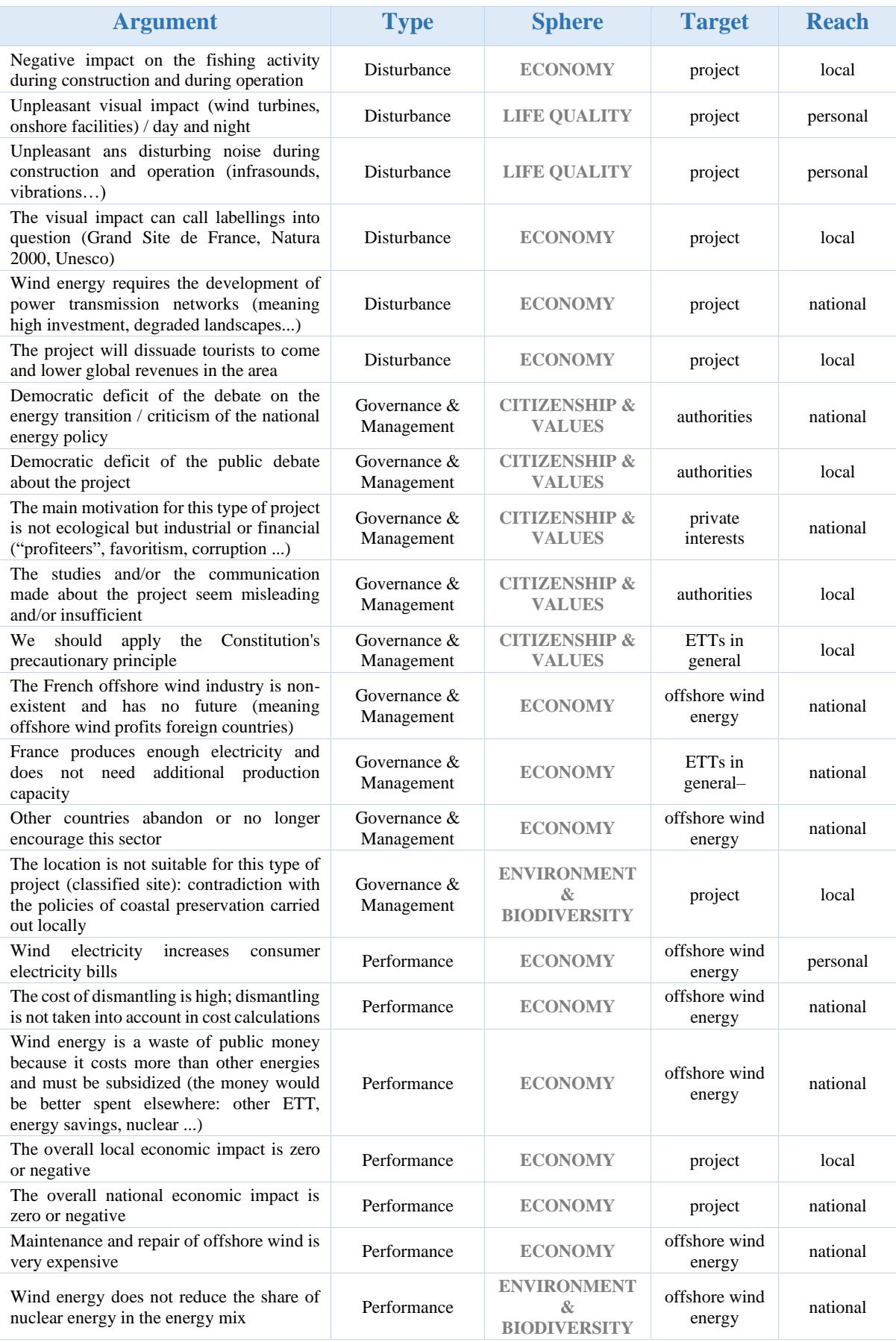

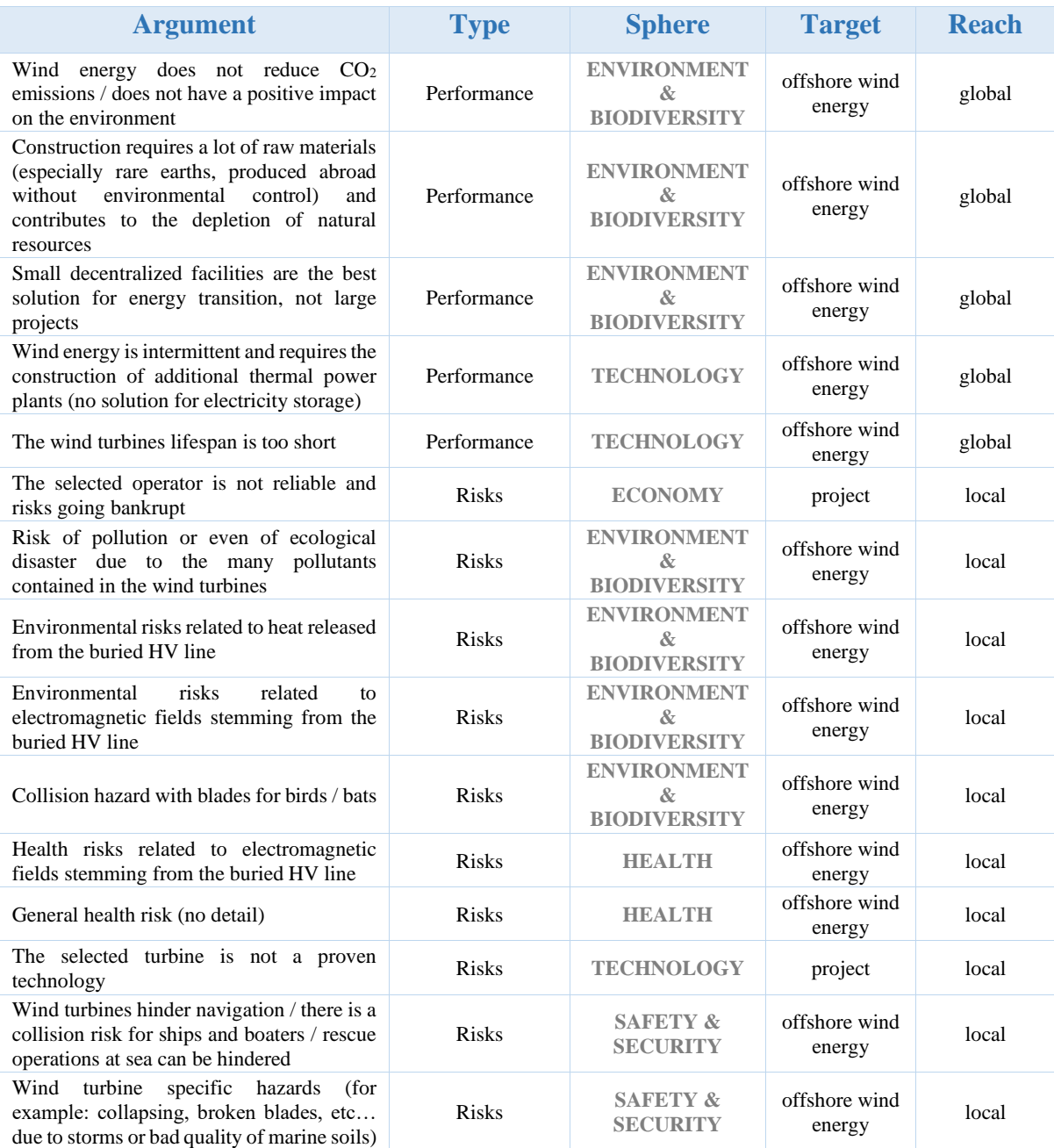

#### 11.17 Les 25 premiers indicateurs (sur 323) du KIK EJOLT Madagascar, triés par Titre

La liste suivante est une copie de la liste des indicateurs du KIK EJOLT dans Galerie Les KIKs ([https://proxy.eplanete.net/galleries/indicators/indicatorslist/1485\)](https://proxy.eplanete.net/galleries/indicators/indicatorslist/1485?&&&&&&order=title&sort=asc) :

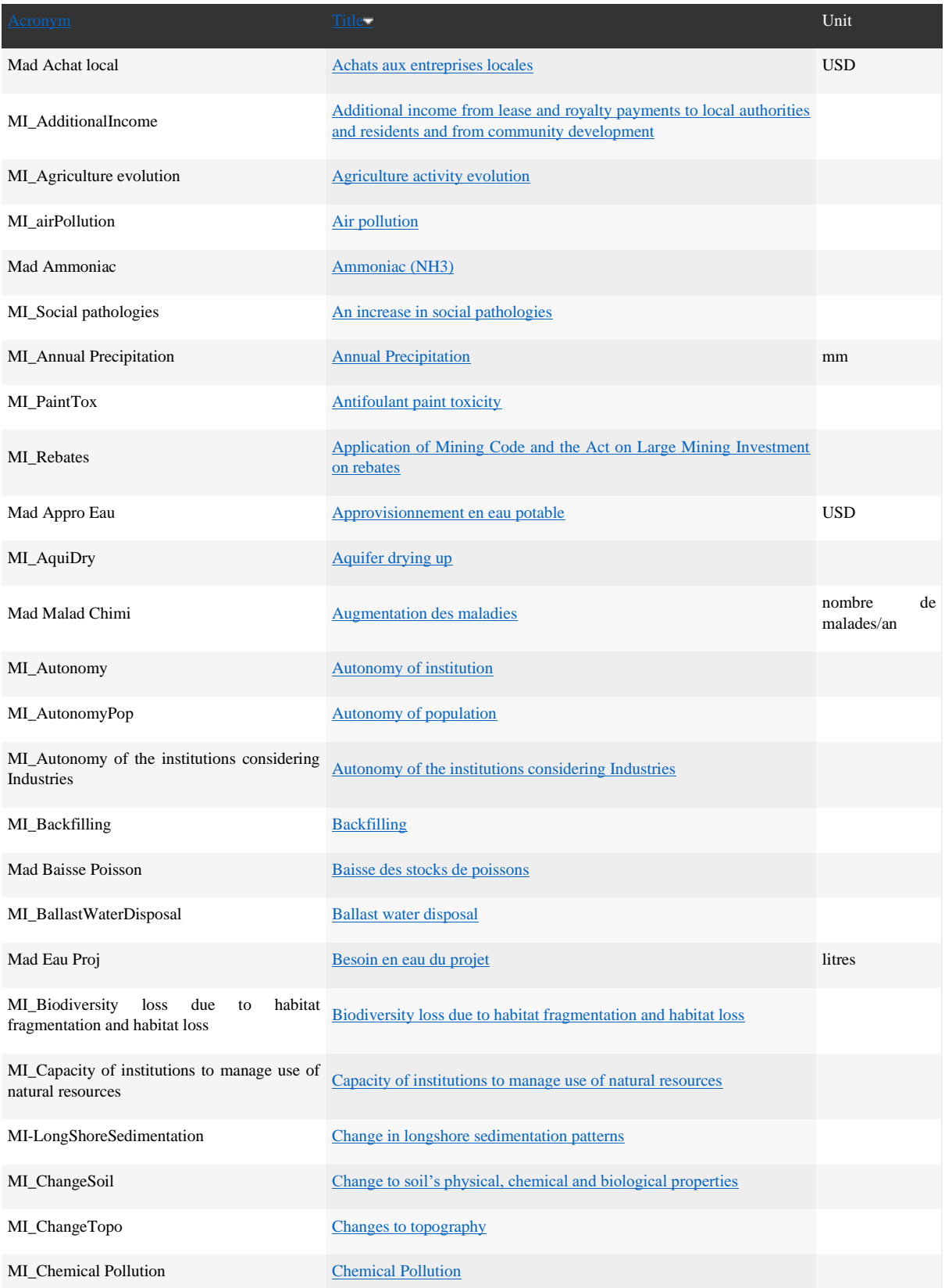

## 11.18 Indicateurs candidats sélectionnés, provenant du KIK « Knowledge economy ePLANETe »

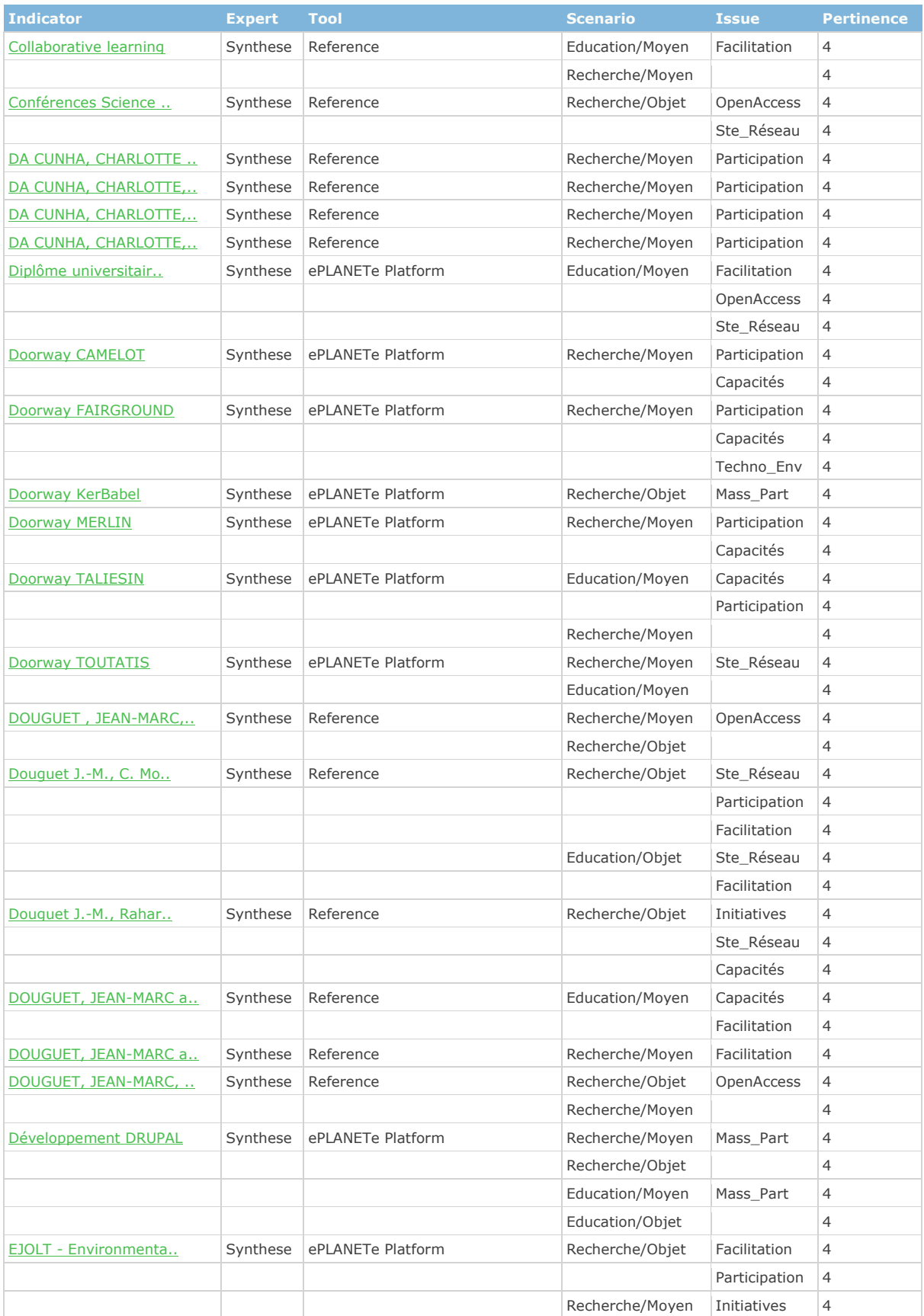

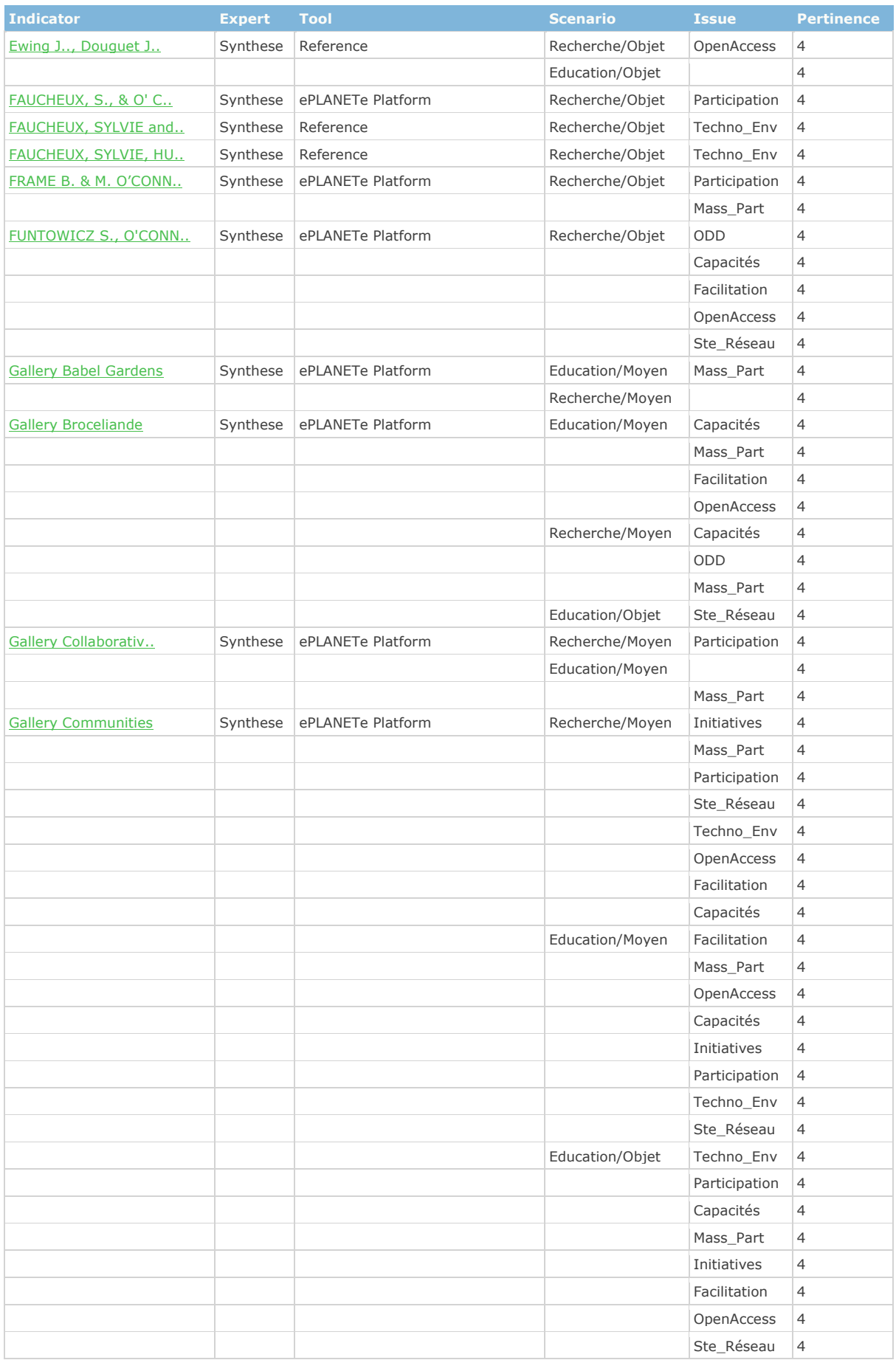

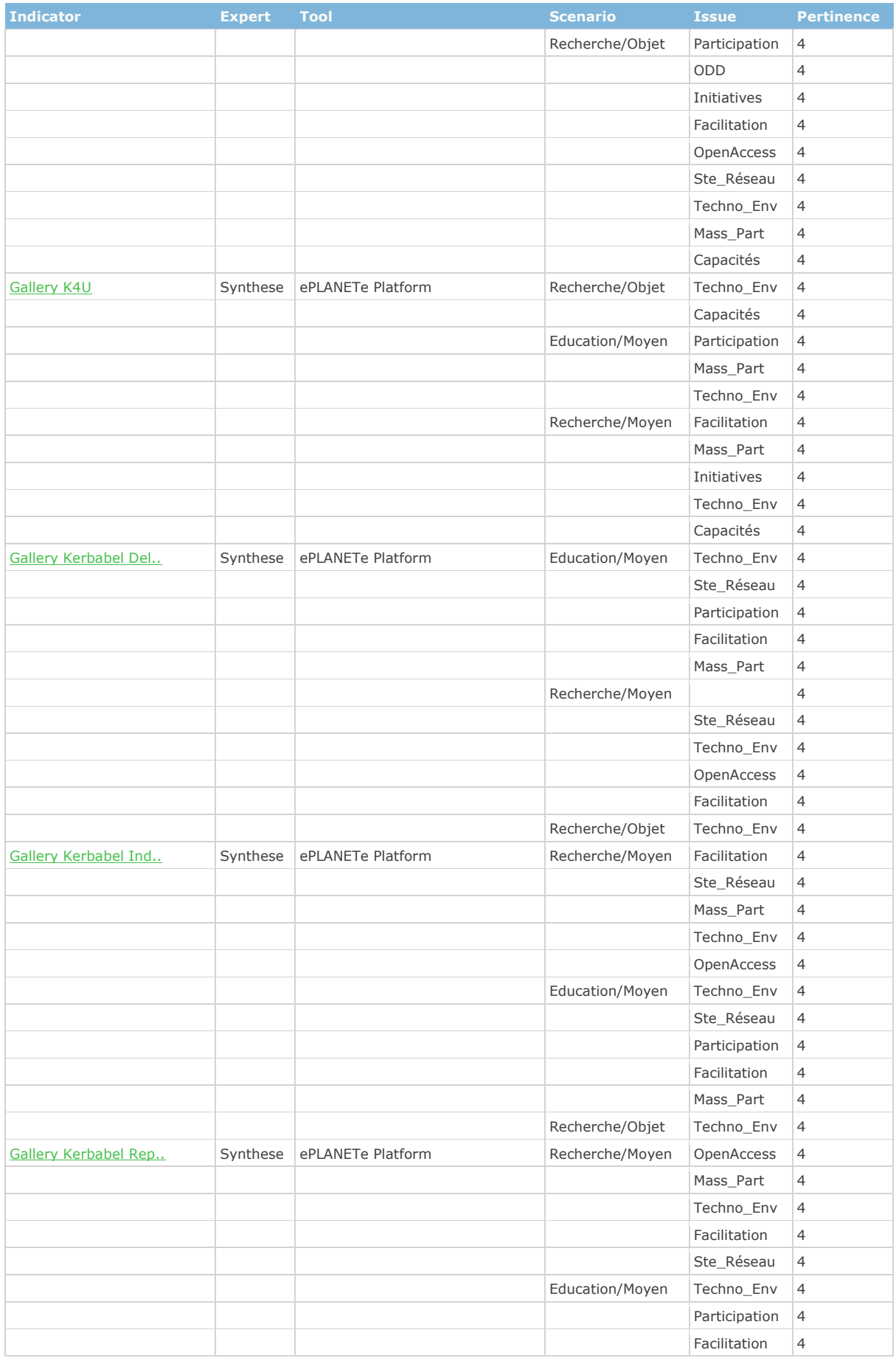

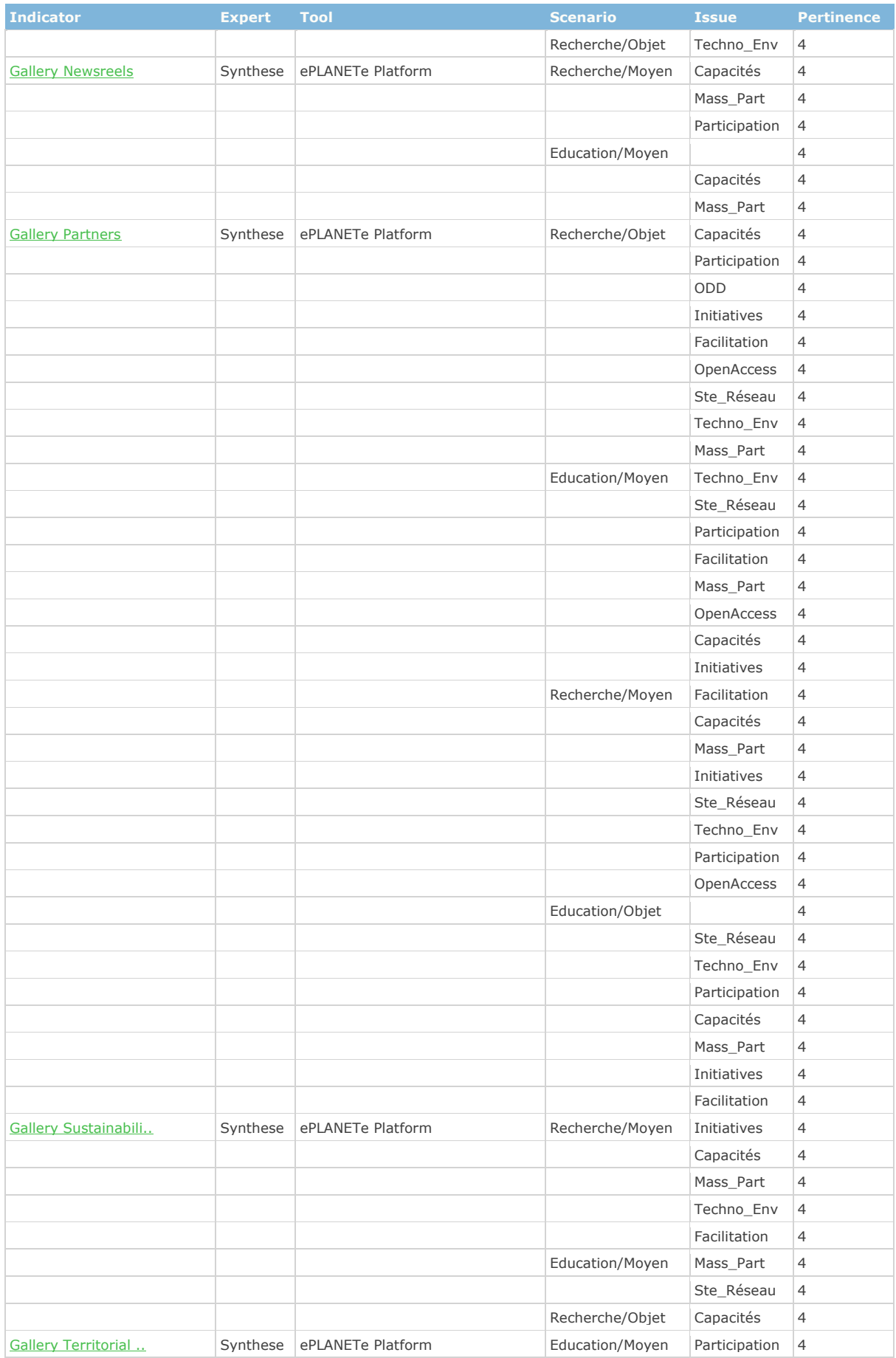

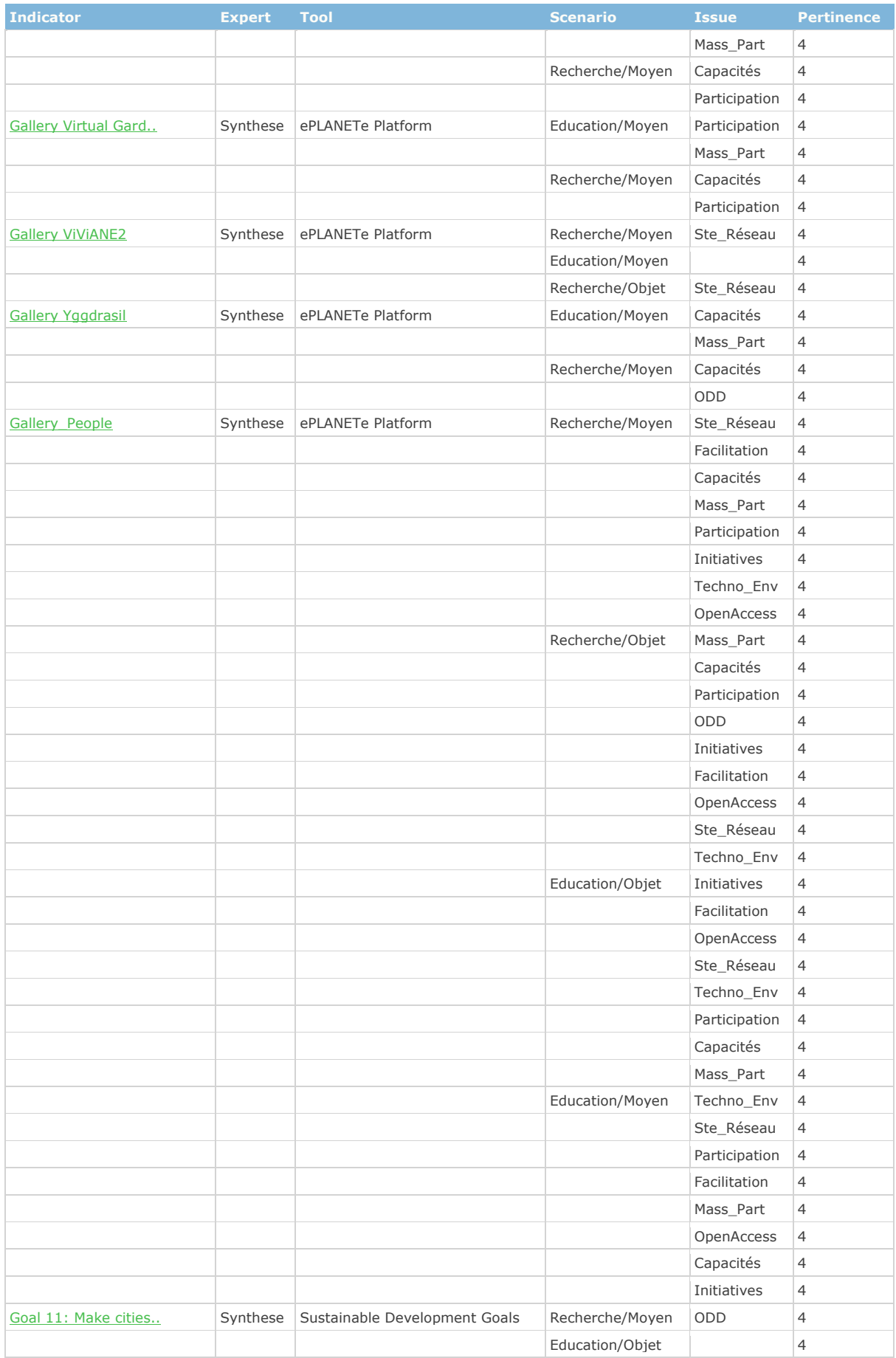

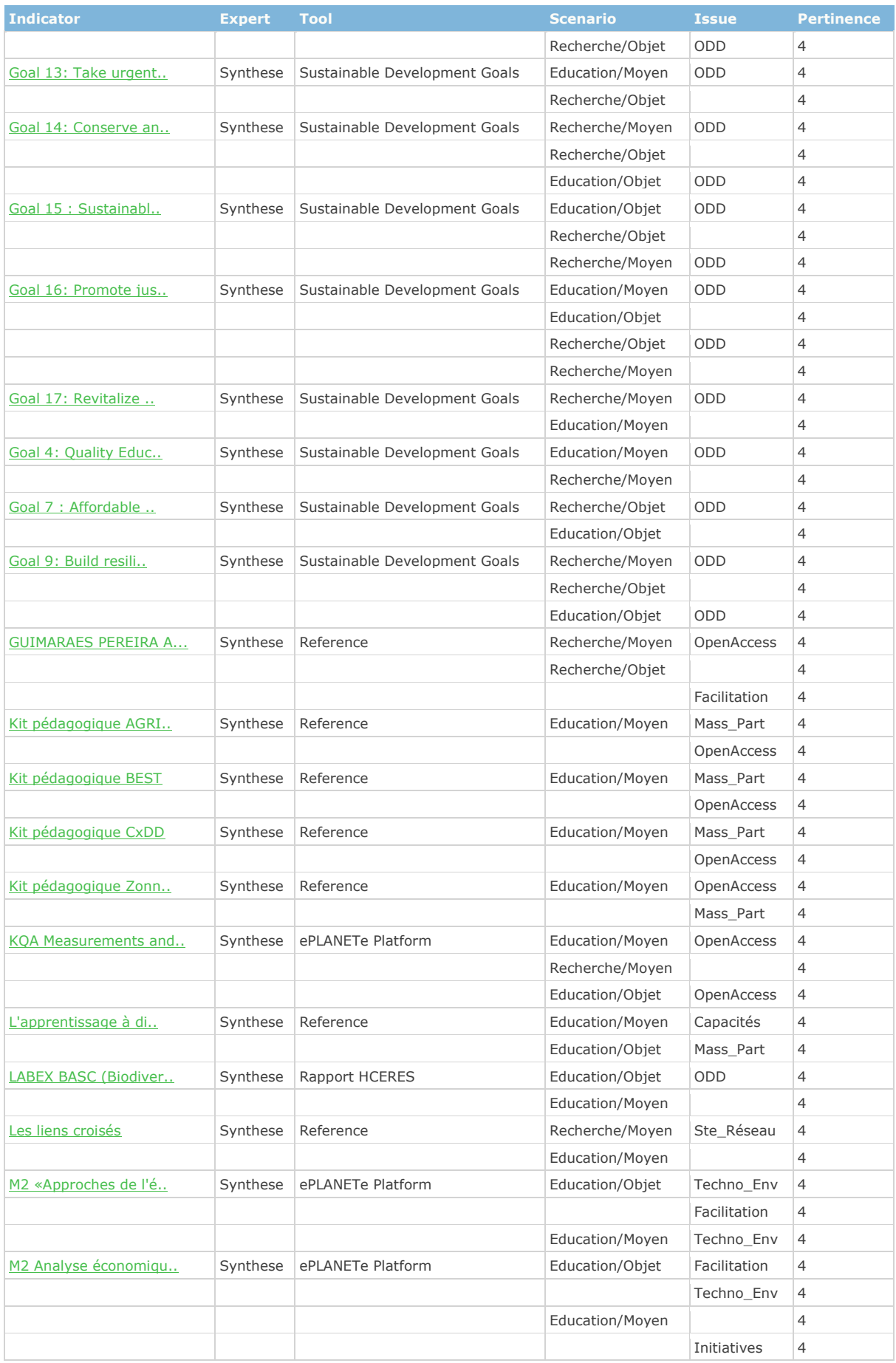

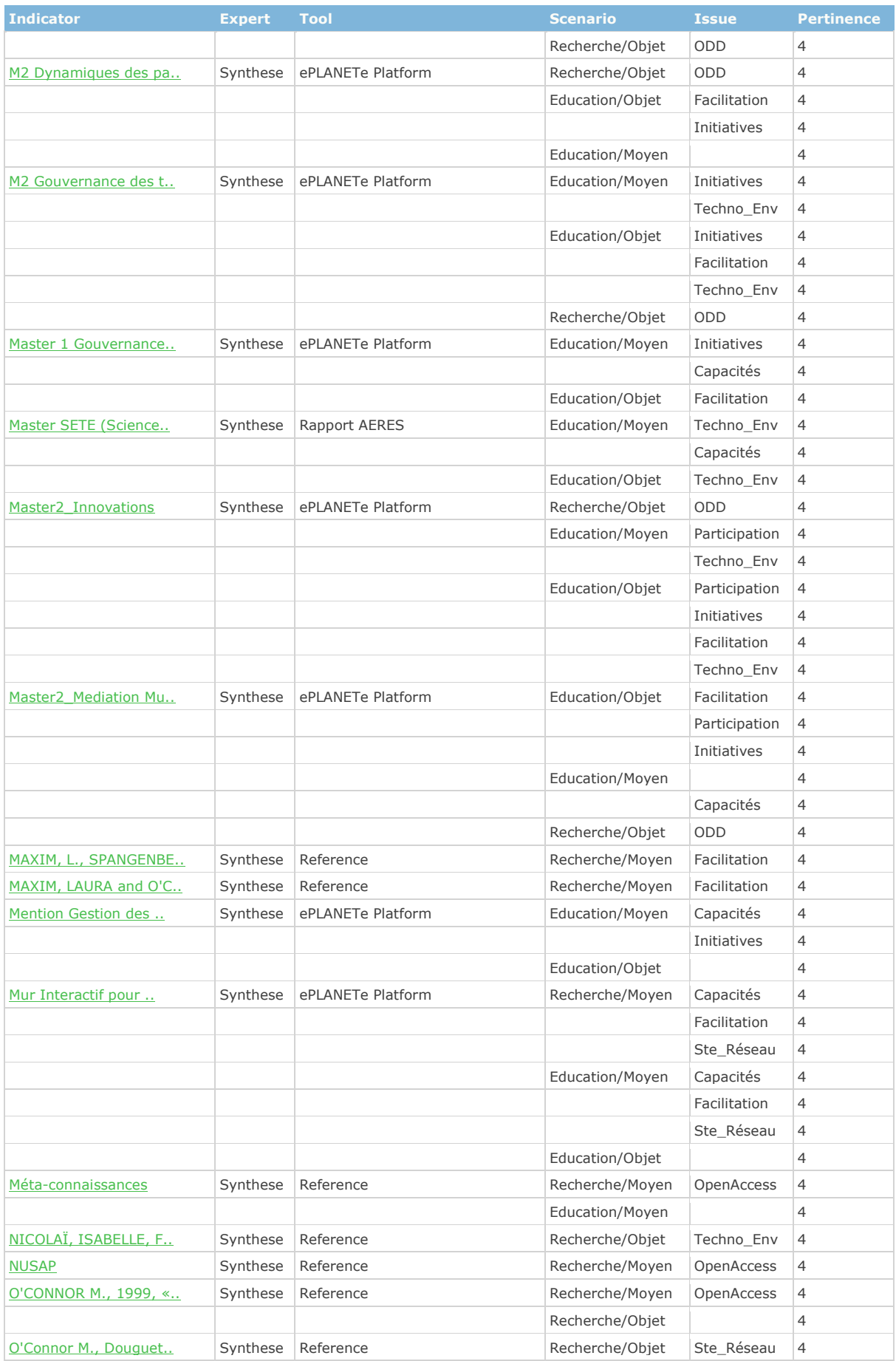

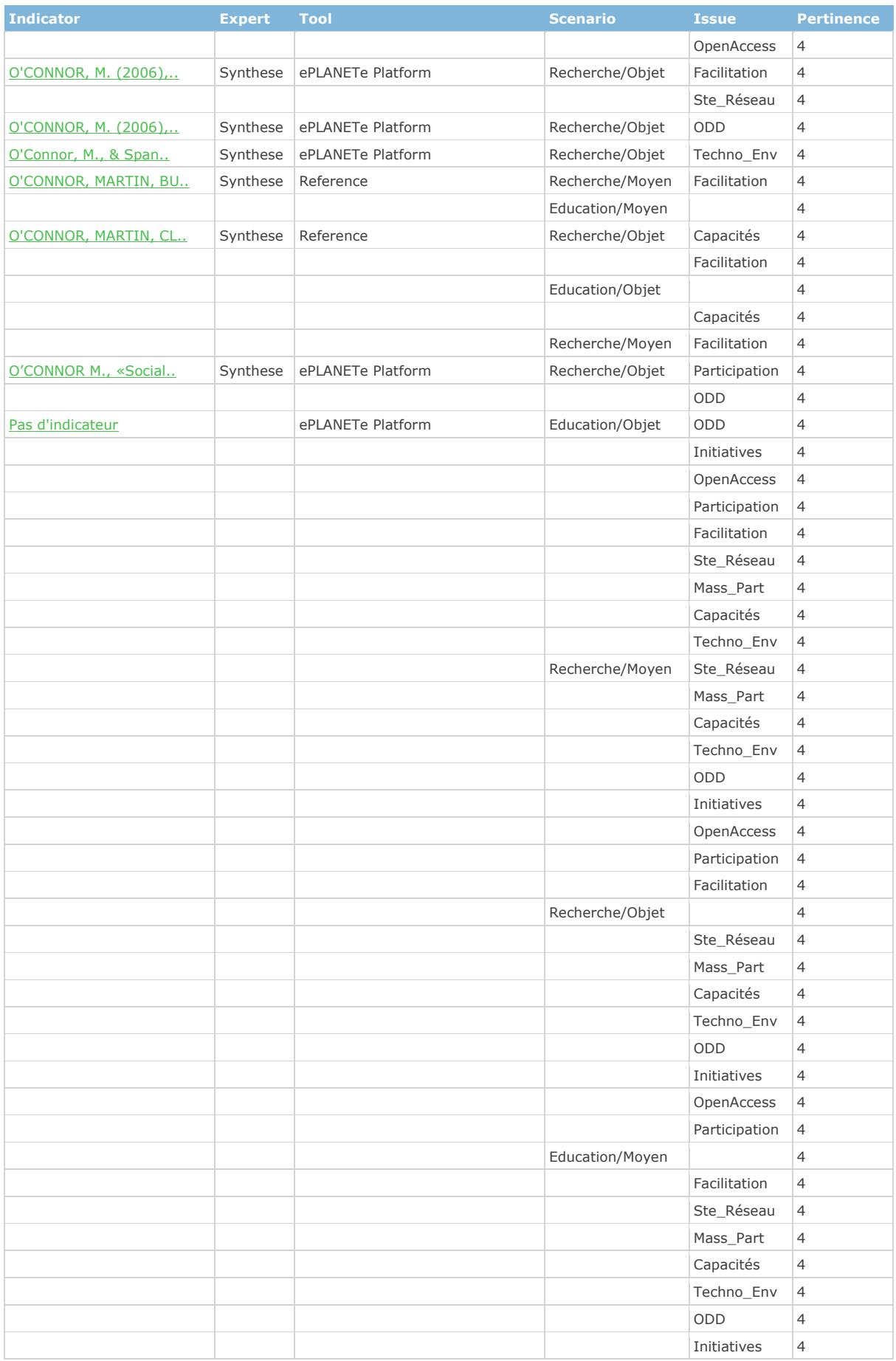

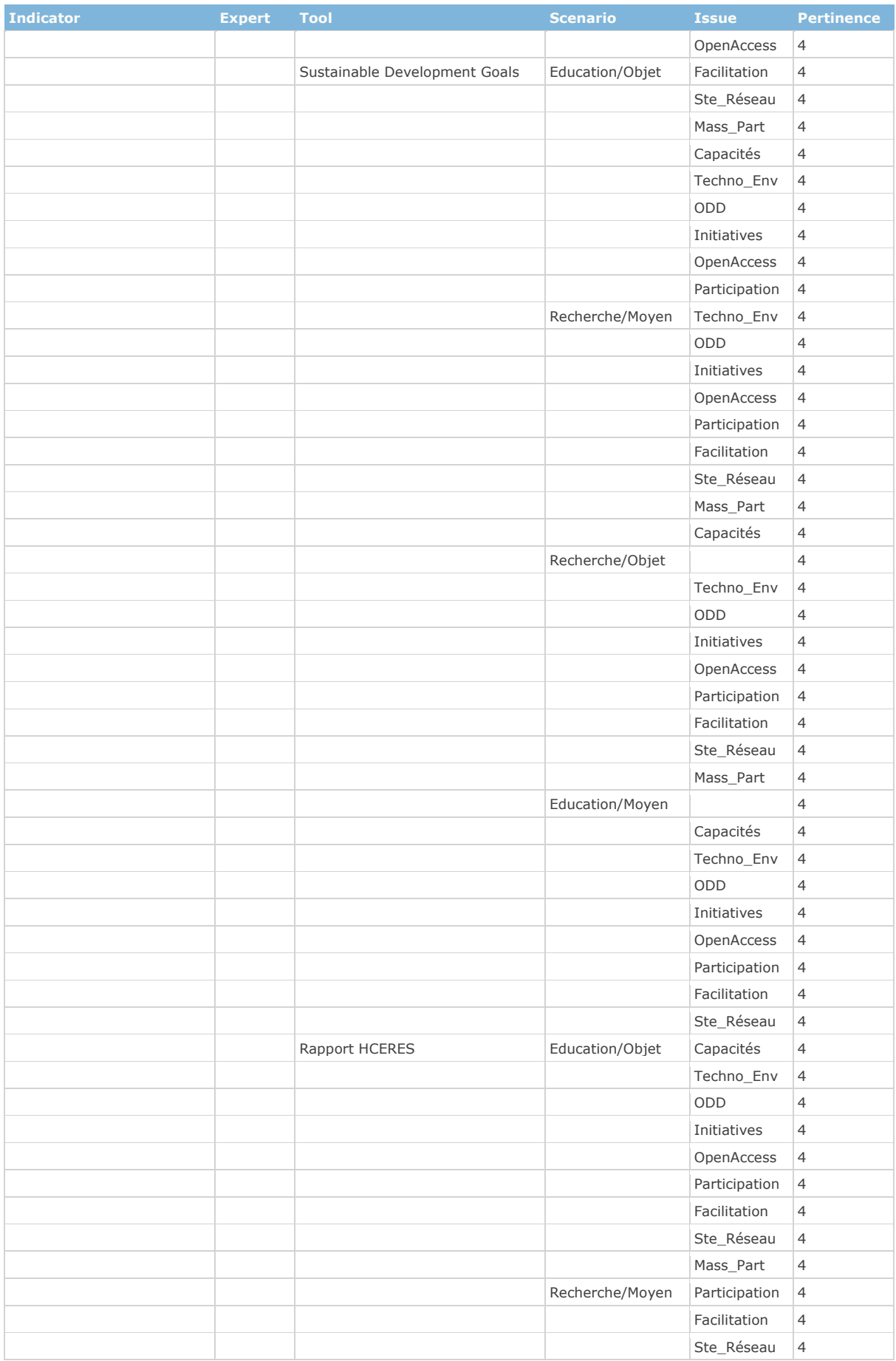

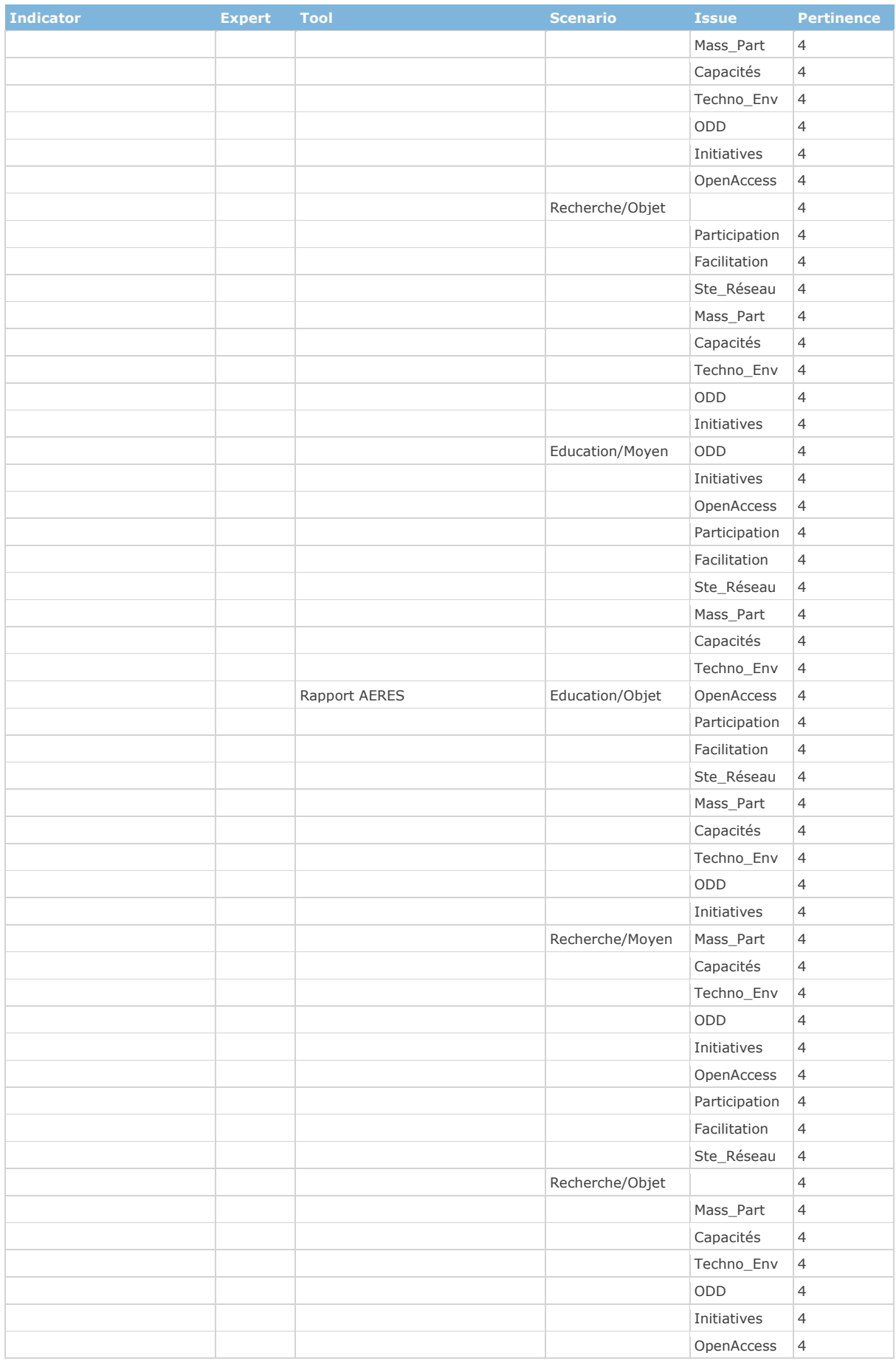

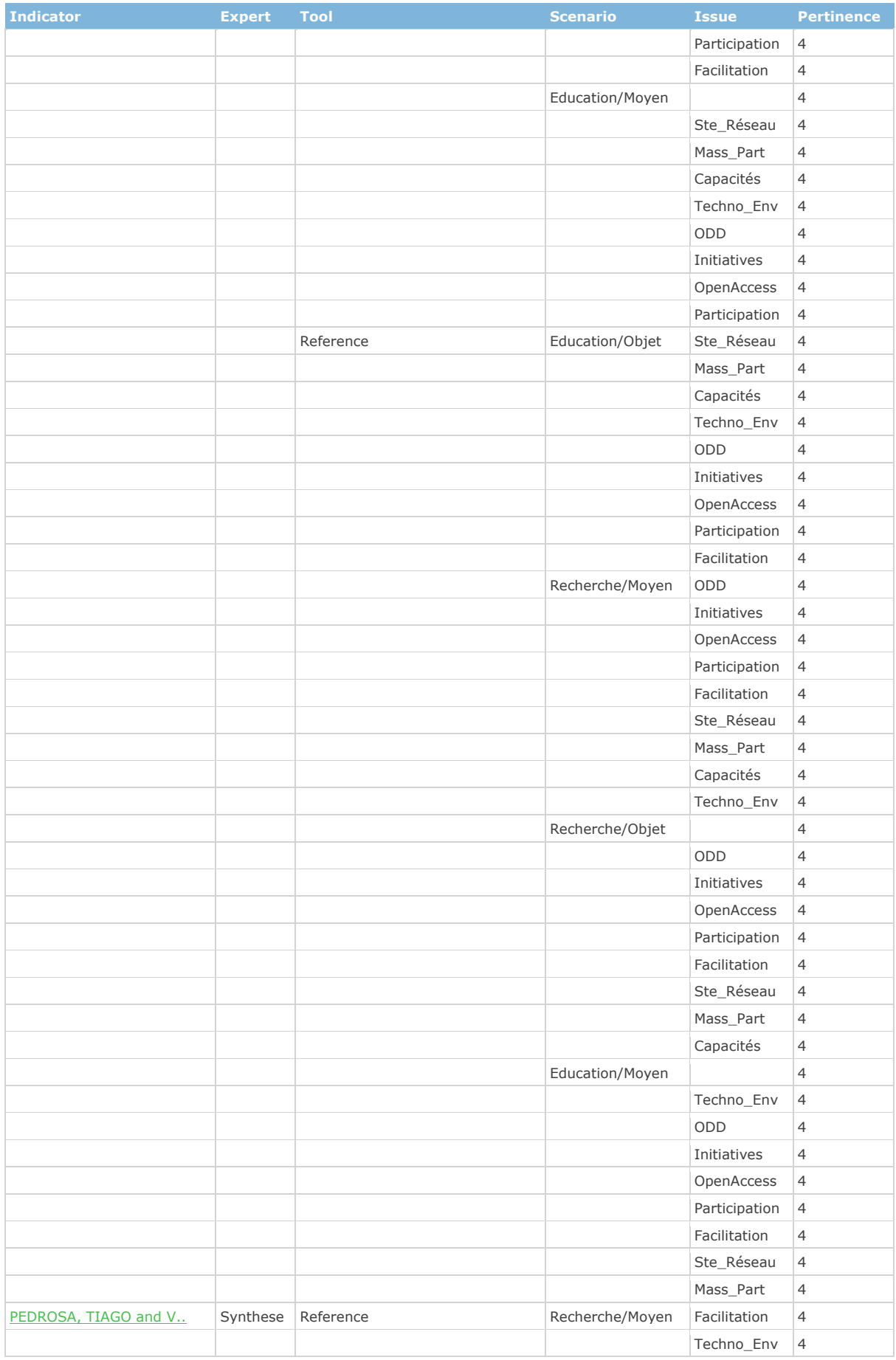

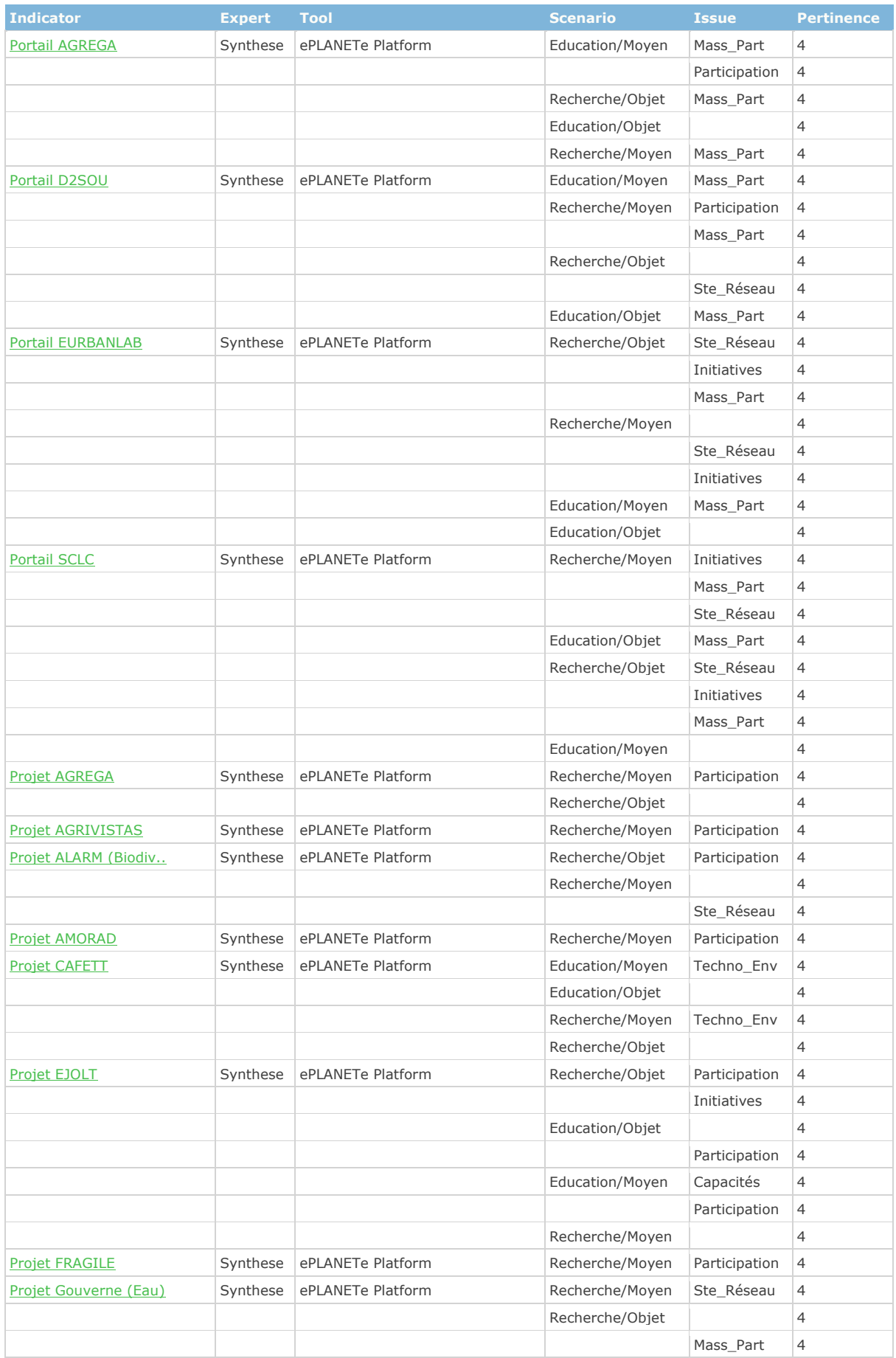

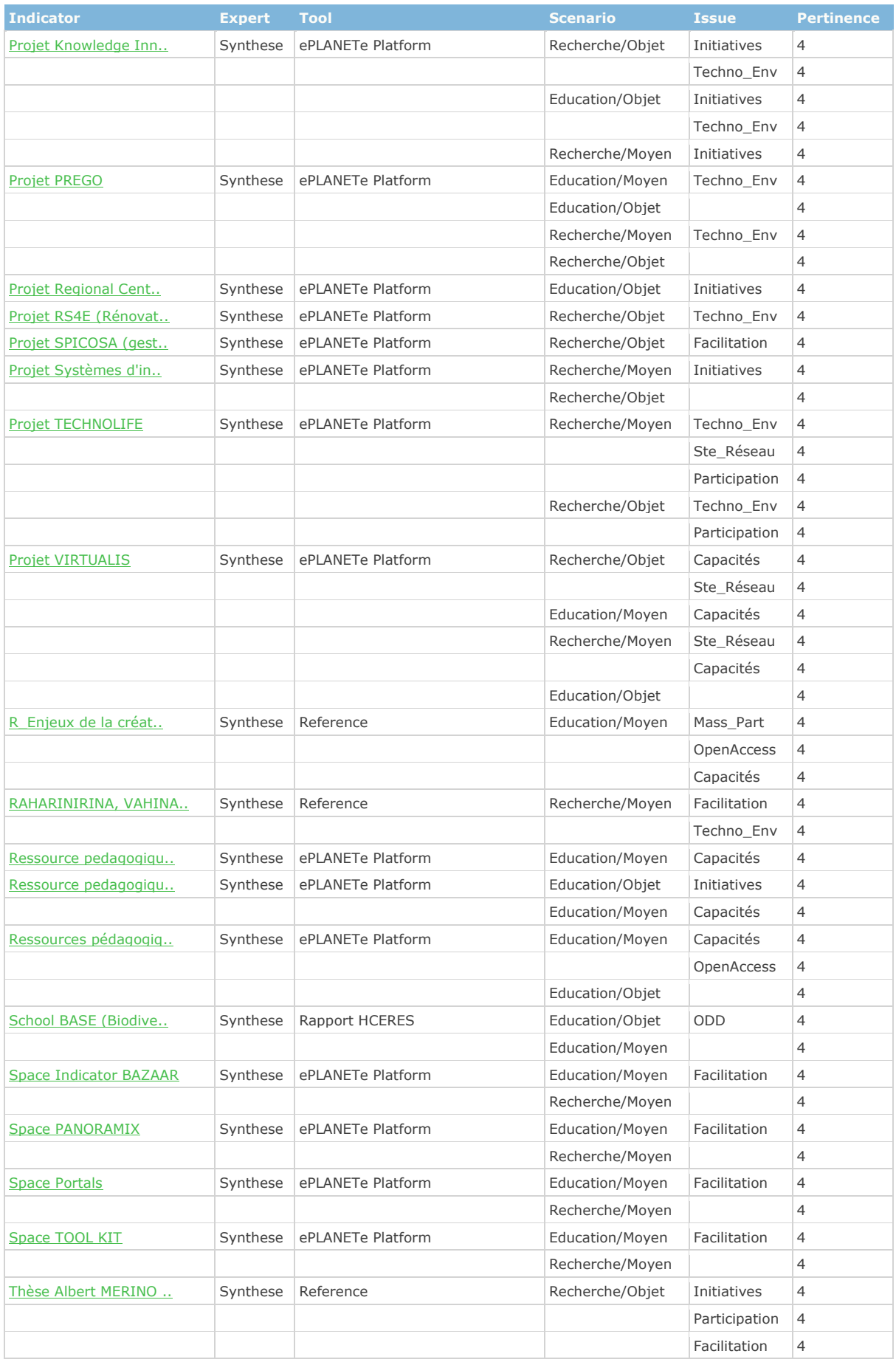

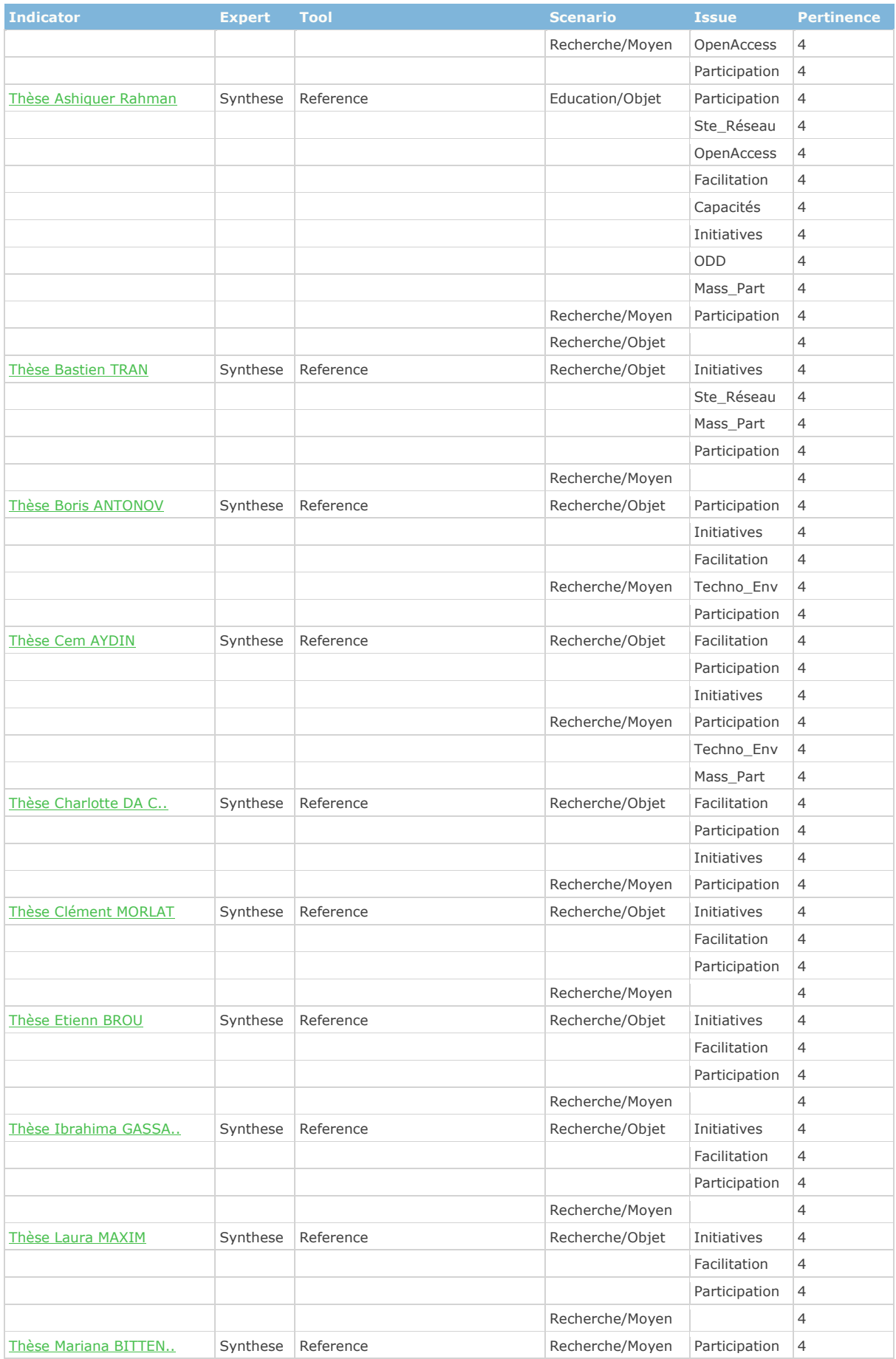

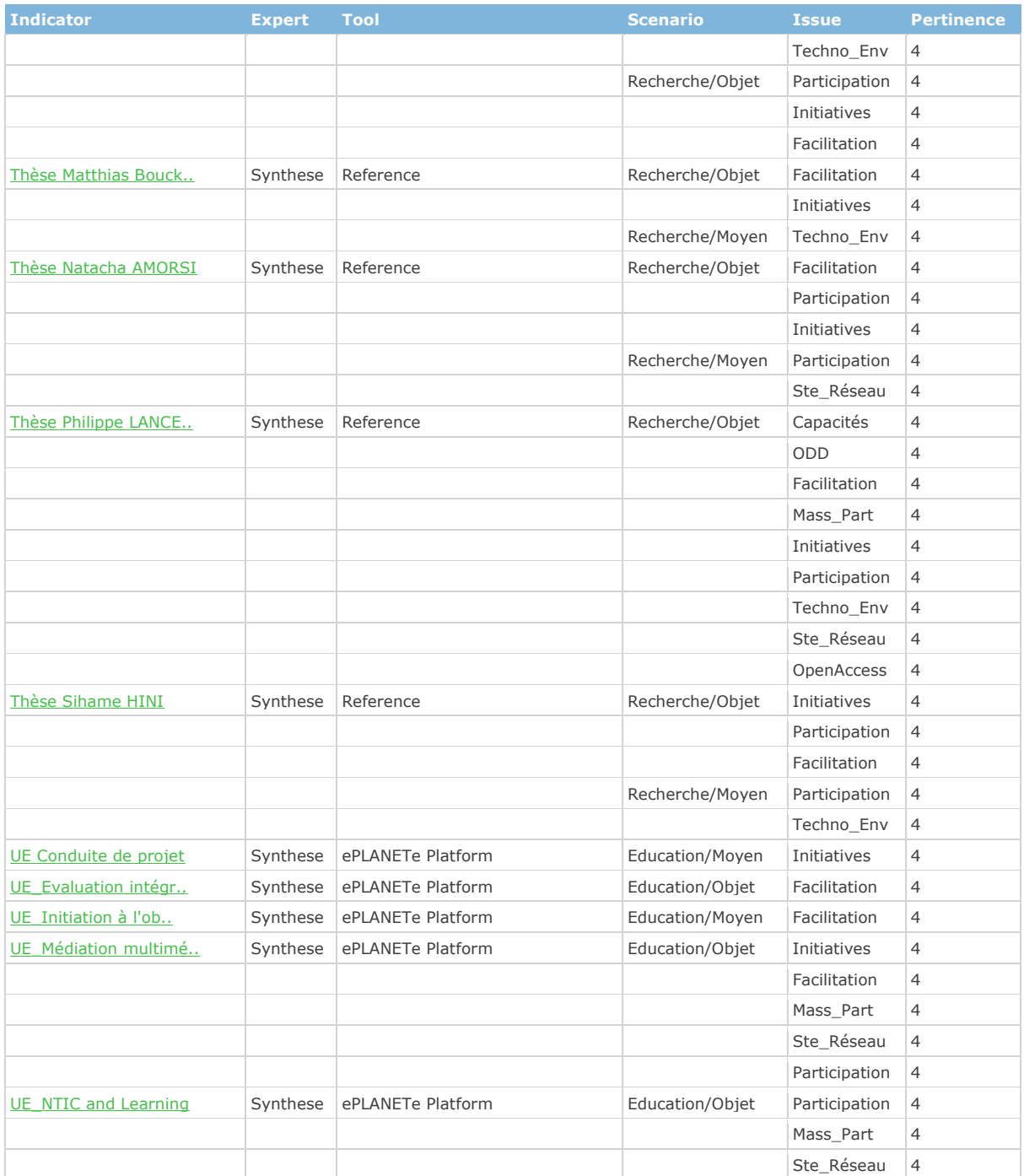

## 11.19 Illustrations du gestionnaire de projet Redmine

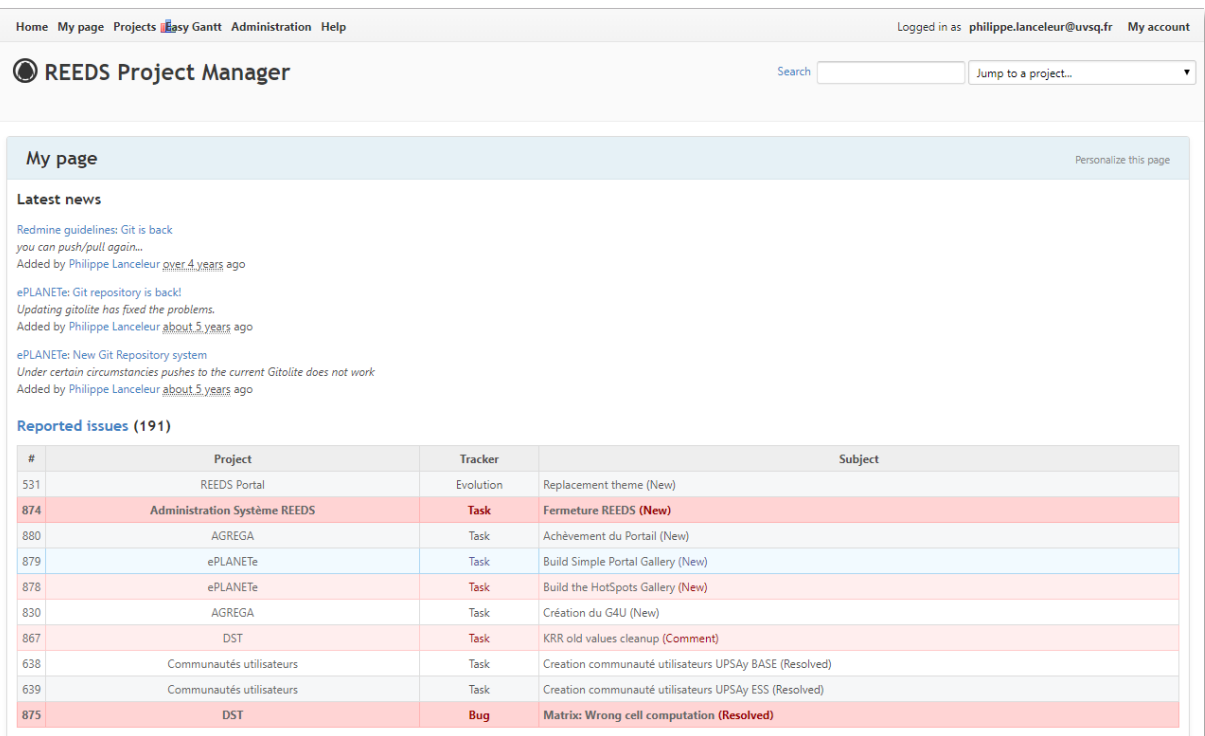

#### *Figure 80: Extrait de «Ma page » Redmine*

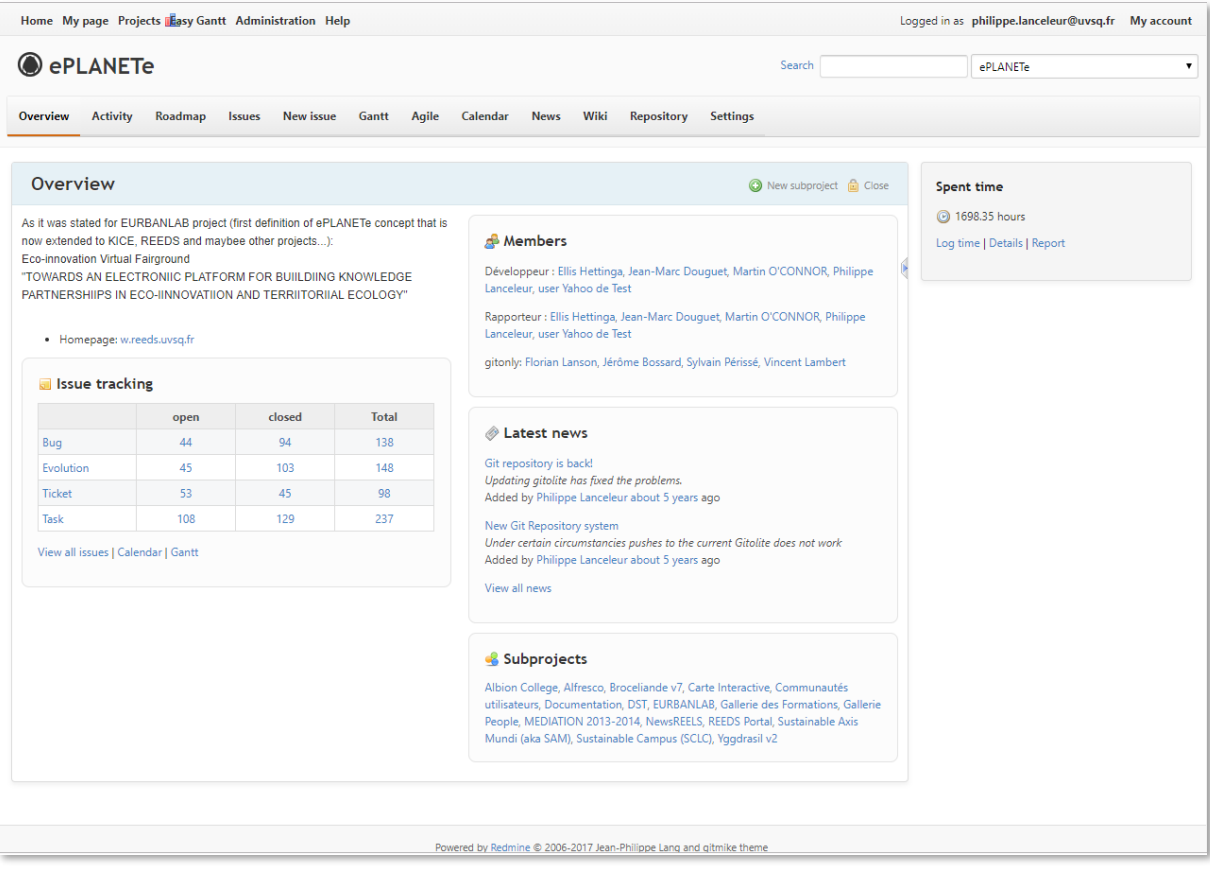

*Figure 81: Page Redmine du projet ePLANETe*

| <b>ePLANETe</b><br>Search                                                                                                    |                                                    |                                                                                                    |                              |                 |                                                                               |                              |          | <b>ePLANETe</b>   |                             |                                                                                |
|----------------------------------------------------------------------------------------------------|----------------------------------------------------|----------------------------------------------------------------------------------------------------|------------------------------|-----------------|-------------------------------------------------------------------------------|------------------------------|----------|-------------------|-----------------------------|--------------------------------------------------------------------------------|
| Wiki<br>Roadmap<br>New issue<br>Gantt<br>Agile<br>Calendar<br><b>News</b><br><b>Repository</b><br><b>Settings</b><br><b>Overview</b><br><b>Activity</b><br><b>Issues</b> |                                                    |                                                                                                    |                              |                 |                                                                               |                              |          |                   |                             |                                                                                |
|                                                                                                    |                                                    |                                                                                                    |                              |                 |                                                                               |                              |          |                   |                             |                                                                                |
| <i><b>Issues</b></i><br>New issue <b>A</b> Tree view                                                                                                    |                                                    |                                                                                                    |                              |                 |                                                                               |                              |          |                   | <b>Issues</b>               |                                                                                |
|                                                                                                    | $\triangledown$ Filters                            |                                                                                                    |                              |                 |                                                                               |                              |          |                   |                             | View all issues<br>Summary                                                     |
|                                                                                                    | $\blacktriangleright$ Status<br>$\sqrt{ }$ Tracker | Add filter<br>$\overline{\phantom{a}}$<br>open<br>$\mathbf{v}$ =<br><b>Ticket</b><br>is.<br>$\blacktriangledown$ |                              |                 |                                                                               |                              |          |                   | Calendar<br>Gantt<br>Import |                                                                                |
|                                                                                                    | ▶ Options                                          |                                                                                                    |                              |                 |                                                                               |                              |          |                   |                             | Agile board<br>Version planning                                                |
| ◆ Apply ● Clear ■ Save                                                                                                    |                                                    |                                                                                                    |                              |                 |                                                                               |                              |          |                   | <b>Agile charts</b>         |                                                                                |
|                                                                                                    | #                                                  | $\overline{\phantom{a}}$ Tracker                                                                                 | <b>Status</b>                | <b>Priority</b> | <b>Subject</b>                                                                | <b>Assignee</b>              | Due date | <b>Spent time</b> | % Done                      | <b>Issues burndown</b>                                                         |
| □                                                                                                    | 873                                                | <b>Ticket</b>                                                                                                    | Resolved                     | Normal          | part of the cell coloured                                                     | <b>Ellis Hettinga</b>        |          | 0.50              |                             | My custom queries                                                              |
| $\Box$                                                                                                    | 858                                                | Ticket                                                                                                    | Resolved                     | Normal          | gallery : broceliande add pathway info to crosslinks                          | <b>Philippe</b><br>Lanceleur |          | 2.50              |                             | All except Kept for Doc, Closed, Resolved,<br>Rejected                         |
| $\Box$                                                                                                    | 854                                                | Ticket                                                                                                    | Resolved                     |                 | Normal DST Pb: unable to create Crosslink with KIK from<br>DM Type 2          | <b>Ellis Hettinga</b>        |          | 2.00              |                             | <b>Custom queries</b>                                                          |
| $\Box$                                                                                                    | 853                                                | Ticket                                                                                                    | Resolved                     | Normal          | New Indicator not created in DM type 2                                        | Philippe<br>Lanceleur        |          | 0.50              |                             | All bugs<br>Sorted by Assignee, Status<br>Sorted by Status, grouped by Project |
| $\Box$                                                                                                    | 836                                                | <b>Ticket</b>                                                                                                    | Kept for futur documentation |                 | Normal Cannot see crosslinks when logged in                                   | <b>Ellis Hettinga</b>        |          | 0.00              |                             |                                                                                |
|                                                                                                    | 824                                                | Ticket                                                                                                    | Resolved                     |                 | Urgent Cannot get targeted fairground view results in<br><b>AGREGA Portal</b> | Philippe<br>Lanceleur        |          | 0.15              |                             |                                                                                |
| $\Box$                                                                                                    | 820                                                | <b>Ticket</b>                                                                                                    | Resolved                     |                 | Normal Cannot add the new INTEGRAAL Gallery in the loop                       | <b>Philippe</b><br>Lanceleur |          | 0.25              |                             |                                                                                |
| $\Box$                                                                                                    | 815                                                | Ticket                                                                                                    | Comment                      |                 | Normal portal: Several problems at the Portal level                           | Ellis Hettinga               |          | 2.00              |                             |                                                                                |
|                                                                                                    | 810                                                | Ticket                                                                                                    | Resolved                     |                 | Urgent CAnnot refresh crosslinks on Innovations Gallery                       | Philippe<br>Lanceleur        |          | 2.00              |                             |                                                                                |
| $\Box$                                                                                                    | 797                                                | <b>Ticket</b>                                                                                                    | Kept for futur documentation |                 | Normal have another look at workflow                                          | <b>Philippe</b><br>Lanceleur |          | 0.00              |                             |                                                                                |
| $\Box$                                                                                                    | 786                                                | Ticket                                                                                                    | Resolved                     |                 | Normal moving newsreeds                                                       | Philippe<br>Lanceleur        |          | 0.00              |                             |                                                                                |
|                                                                                                    | 783                                                | Ticket                                                                                                    | Kept for futur documentation | Haut            | jquery does not work with jquery-update to 1.10                               | Philippe<br>Lanceleur        |          | 0.00              |                             |                                                                                |
| 0                                                                                                    |                                                    | 782 Ticket                                                                                                    | Resolved                     |                 | Haut prevent nodes you do not have access to to show                          | <b>Ellis Hettinga</b>        |          | 0.00              |                             |                                                                                |

*Figure 82 : Exemple de liste de «ticket » ouvert pour le projet ePLANETe*

Les illustrations ci-dessus montre un extrait du gestionnaire de projet Open Source Redmine. Cet outil est indispensable au dialogue avec les techniciens et le suivi du développement, des corrections ou des simples questions des utilisateurs sur le fonctionnement des logiciels. Le cahier des charges pour un développement donné peut être un « brief » d'une page ou un document plus formel. Cela participe à l'agilité du process de mise en place des outils numériques.

La première illustration est « un arbre qui cache la forêt » de sous-projets.

Mon travail de « coordinateur technique » consistait notamment à traduire les demandes des scientifiques en tâches, de les planifier, et de dialoguer avec les équipes techniques. Un outil de « gestionnaire de projets », comme la plateforme Redmine, est indispensable dans cet exercice.